# Problemas de Calor y Frío industrial

Laminar

 $0,28$  m

Luis María López González José María Sala Lizarraga<br>Jesús María Blanco Ilzarbe

Régimen turbulento

Zona de transición

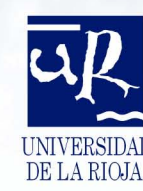

**PROBLEMAS DE CALOR Y FRÍO INDUSTRIAL**

*MATERIAL DIDÁCTICO*  Ingenierías nº 14

**Luis María López González José María Sala Lizarraga Jesús María Blanco Ilzarbe**

## **PROBLEMAS DE CALOR Y FRÍO INDUSTRIAL**

*Segunda Edición*

UNIVERSIDAD DE LA RIOJA

Servicio de Publicaciones

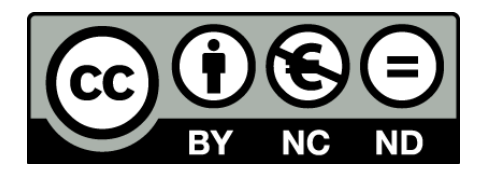

#### **Problemas de calor y frío industrial**

de Luis María López González, José María Sala Lizarraga, Jesús María Blanco Ilzarbe (publicado por la Universidad de La Rioja) se encuentra bajo una Licencia

Creative Commons Reconocimiento-NoComercial-SinObraDerivada 3.0 Unported.

Permisos que vayan más allá de lo cubierto por esta licencia pueden solicitarse a los titulares del copyright.

© Los autores

© Universidad de La Rioja, Servicio de Publicaciones, 2011 publicaciones.unirioja.es E-mail: publicaciones@unirioja.es

ISBN: 978-84-694-1719-5

LA VIDA *¿Qué es la vida sino buscar, hallar, perder y seguir buscando de forma diferente? ¿Y la muerte? ¿Qué no es la muerte? (LMLG)*

**A Chicho, in memoriam A Eduardo, in vitam A todos los Profesores de la Universidad de La Rioja, in posterum**

## *PRÓLOGO*

*Este libro de problemas titulado "PROBLEMAS DE CALOR Y FRÍO INDUSTRIAL" tiene como objetivo servir de texto de problemas en las diversas asignaturas relacionadas directamente con el Calor y Frío Industrial, cuya docencia imparten los profesores del Área de Máquinas y Motores Térmicos del Departamento de Ingeniería Mecánica del Centro de Enseñanzas Científicas y Técnicas de la Universidad de La Rioja, tanto en el Primero como en el Segundo Ciclo de la Carrera de Ingeniero Industrial.*

*Al escribirlo se han pretendido dos finalidades básicas. Una es el presentar un libro moderno de* **Problemas de Calor y Frío Industrial**, necesario para que todos los estudiantes de la carrera de *Ingeniero Industrial completen su formación para abordar el estudio sistemático de los problemas que la Ingeniería Térmica y Energética presentan. Además, se ha pretendido mostrar los contenidos de forma que los alumnos comprendan con rigor y claridad los principios y aplicaciones del Calor y Frío Industrial, para que puedan utilizarlos con seguridad y eficacia.*

*Este libro forma parte de nuestra serie de textos sobre Calor y Frío Industrial (Teoría y Problemas), habiéndose seguido el mismo enfoque.*

*La experiencia nos demuestra que la asimilación de los conceptos sólo es posible si la enseñanza de la teoría va acompañada de unas clases de aplicación que servirán de afianzamiento y comprensión de la misma. El alumno debe quedar capacitado para afrontar global e inteligentemente la solución de los problemas que se le plantean al Ingeniero Industrial en el campo de su actividad profesional. Siempre hemos mantenido que la primera y mejor práctica es el profundo conocimiento de la teoría y de sus aplicaciones.*

*Queremos, finalmente, agradecer a los demás profesores de Calor y Frío Industrial sus sugerencias y comentarios, amén de sus valiosas experiencias, tendentes a una mejora en la calidad de este libro de texto. Este agradecimiento lo hacemos extensivo a los profesionales del mundo de la industria.*

*Logroño, marzo de 2.000.*

*Los autores.*

**I. CONDUCCIÓN** 

**CD-1** Una larga varilla conductora de diámetro D y resistencia eléctrica por unidad de longitud Re está inicialmente en equilibrio térmico con el medio circundante (aire).

En un cierto instante, se perturba el equilibrio, haciendo pasar una corriente eléctrica de intensidad I a través de la varilla. La superficie tiene una emisividad igual a su absortividad, de valor ε. Suponiendo que la temperatura es uniforme en cualquier instante y que el intercambio por radiación entre la superficie exterior de la varilla y sus alrededores puede considerarse como el existente entre una superficie pequeña y una gran cavidad, se pide:

1. Obtener una ecuación que permita calcular la variación de la temperatura con el tiempo.

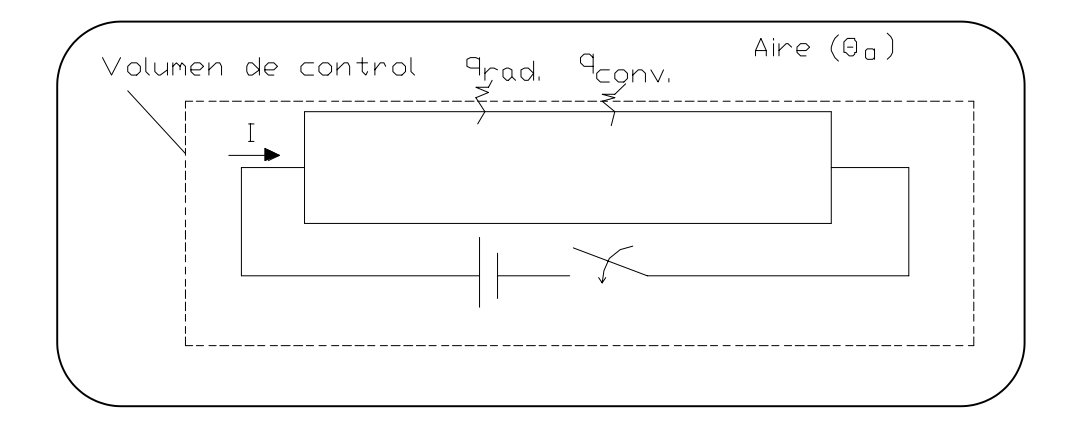

Balance de energía al volumen de control considerado:

$$
\Delta \dot{E}_a = \dot{E_e} + \dot{\ddot{E_i}} - \dot{\ddot{E_s}}
$$

siendo

$$
E_e = \text{Energia entrante} = 0
$$
  
\n
$$
E_j = \text{Energia debida al efecto Joule} = I^2 \cdot R_e \cdot L
$$
  
\n
$$
E_S = \text{Energia saliente} = \text{Econv.} + \text{E}_{RAD} = \hat{a} \cdot \delta \cdot D \cdot L (\hat{e} - \hat{e}_a) + \hat{a} \cdot \delta \cdot D \cdot L \cdot \delta (T^4 - T_a^4)
$$
  
\n
$$
\ddot{A}E_a = m \cdot c_p \cdot \frac{\ddot{A} \dot{e}}{\dot{A}t} = \frac{\delta \cdot D^2}{4} \cdot L \cdot \tilde{n} \cdot c_p \cdot \frac{\partial \dot{e}}{\partial t}
$$

Sustituyendo:

$$
I^2 \cdot R_e \cdot L - \alpha \cdot \pi \cdot D \cdot L(\theta - \theta_a) - \epsilon \cdot \pi \cdot D \cdot L \cdot \sigma \Big( T^4 - T_a^4 \Big) = \frac{\pi \cdot D^2}{4} \cdot L \cdot \rho \cdot c_p \cdot \frac{\partial \theta}{\partial t}
$$

Despejando:

$$
\frac{\partial \theta}{\partial t} = \frac{4}{\pi \cdot D^2 \cdot \rho \cdot c_p} \left[ i^2 \cdot R_e - \alpha \cdot \pi \cdot D(\theta - \theta_a) - \epsilon \cdot \pi \cdot D \cdot \sigma \left( T^4 - T_a^4 \right) \right]
$$

En régimen estacionario, se verifica que:

$$
\frac{\partial \theta}{\partial t} = 0
$$

**CD-2** Una pared plana tiene un espesor e = 0,5 m. y un área  $S = 8$  m<sup>2</sup> y está provista de una generación de calor de 2.000  $W/m^3$ . Sus propiedades físicas son:

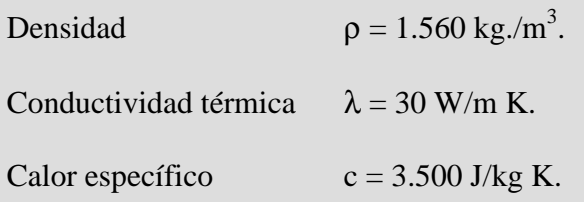

Las medidas realizadas mediante puntas de termopar introducidas en orificios de la pared, ha dado una distribución de temperatura que puede representarse mediante la ecuación: θ =300 - 200x + 50x<sup>2</sup> en un cierto instante tiempo (estando θ expresado en °C y x en m).

Se pide determinar:

- 1. La cantidad de calor que entra y sale por la pared en la unidad de tiempo.
- 2. La variación de la energía almacenada en la pared.
- 3. La variación de la temperatura con el tiempo.

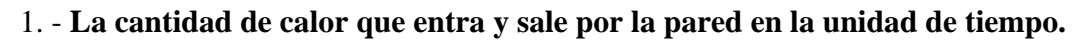

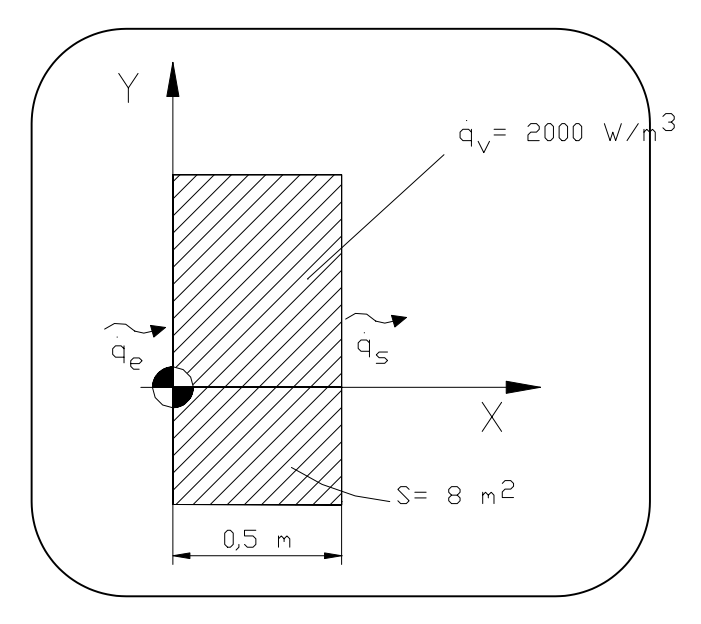

Partiendo de la ecuación general de temperaturas:

$$
\theta(x) = 300 - 200x + 50x^2
$$

$$
\frac{d\theta}{dx} = -200 + 100x
$$

$$
\frac{d^2\theta}{dx^2} = 100
$$

Calculamos el calor entrante y saliente (en ºC)

$$
\dot{E}_e = q_{x=0} = -\lambda \cdot S \cdot \frac{\partial \theta}{\partial x}\Big|_{x=0} = -30 \cdot 8 \cdot (-200) = 48.000W = 48 kW
$$
\n
$$
\dot{E}_s = q_{x=0,5} = -\lambda \cdot S \cdot \frac{\partial \theta}{\partial x}\Big|_{x=0,5} = -30 \cdot 8 \cdot (-200 + 100 \cdot 0.5) = 36.000W = 36 kW
$$

## **2. - Variación de la energía almacenada en la pared.**

Efectuando un balance de energía:

$$
\Delta E_a = E_e - E_s + E_g = 48 - 36 + 2000 \frac{W}{m^3} \cdot 0.5 \cdot 8m^3 \cdot 10^{-3} = 20 \, kW
$$

## **3. - Variación de la temperatura con el tiempo.**

#### Hay que calcular  $\partial \theta$ ∂t

La ecuación general de la conducción, con fuente de calor para pared plana:

$$
a\nabla^2 \theta + \frac{q}{\rho \cdot c_p} = \frac{\partial \theta}{\partial t}
$$
  
\n
$$
a \frac{d^2 \theta}{dx^2} + \frac{q}{\rho \cdot c_p} = \frac{\partial \theta}{\partial t}
$$
  
\n
$$
a = \frac{\lambda}{\rho \cdot c_p} (diffusividad térmica)
$$
  
\n
$$
\frac{30 \left(\frac{W}{mK}\right)}{1560 \left(\frac{kg}{m^3}\right) \cdot 3500 \left(\frac{J}{kg K}\right)} \cdot 100 \left(\frac{^{\circ}C}{m^2}\right) + \frac{2000 \left(\frac{W}{mK}\right)}{1560 \left(\frac{kg}{m^3}\right) \cdot 3500 \left(\frac{J}{kg K}\right)} = \frac{d\theta}{dt}
$$

Operando, se obtiene:

$$
\frac{d\theta}{dt} = \frac{5}{5460} {^oC}'_s
$$
 (Es independente de la posición)

**CD-3** Se ha construido un cerramiento con una pared formada por dos capas. La capa interior está constituida por ladrillos de arcilla refractaria de 115 mm. de espesor y la capa exterior por ladrillos de construcción de 220 mm. de espesor. En régimen permanente, la temperatura de la superficie interior de los ladrillos refractarios es de 680 ºC mientras que la temperatura de la superficie exterior de los ladrillos rojos es de 118 ºC.

Con el fin de reducir las pérdidas de calor, se añade a los ladrillos rojos una capa aislante de magnesia de conductividad térmica  $\lambda = 0.07$  kcal/h m °C de 48 mm. de espesor. Las temperaturas medias en el régimen establecido, son las siguientes:

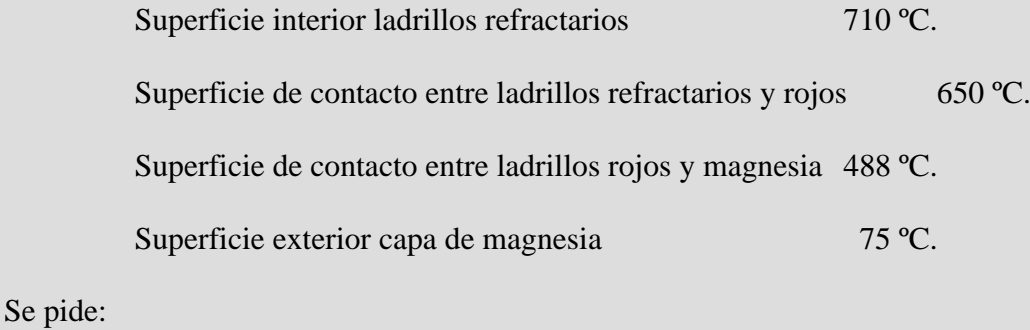

- 1. Calcular la densidad del flujo de calor transmitida a través de la pared, con y sin capa aislante de magnesia.
- 2. Determinar en % la disminución del flujo de calor transmitido como consecuencia del revestimiento aislante.
- 3. Suponiendo en primera aproximación que las conductividades térmicas de los ladrillo de construcción y de arcilla refractarios son independientes de la temperatura, determinar estas conductividades térmicas.

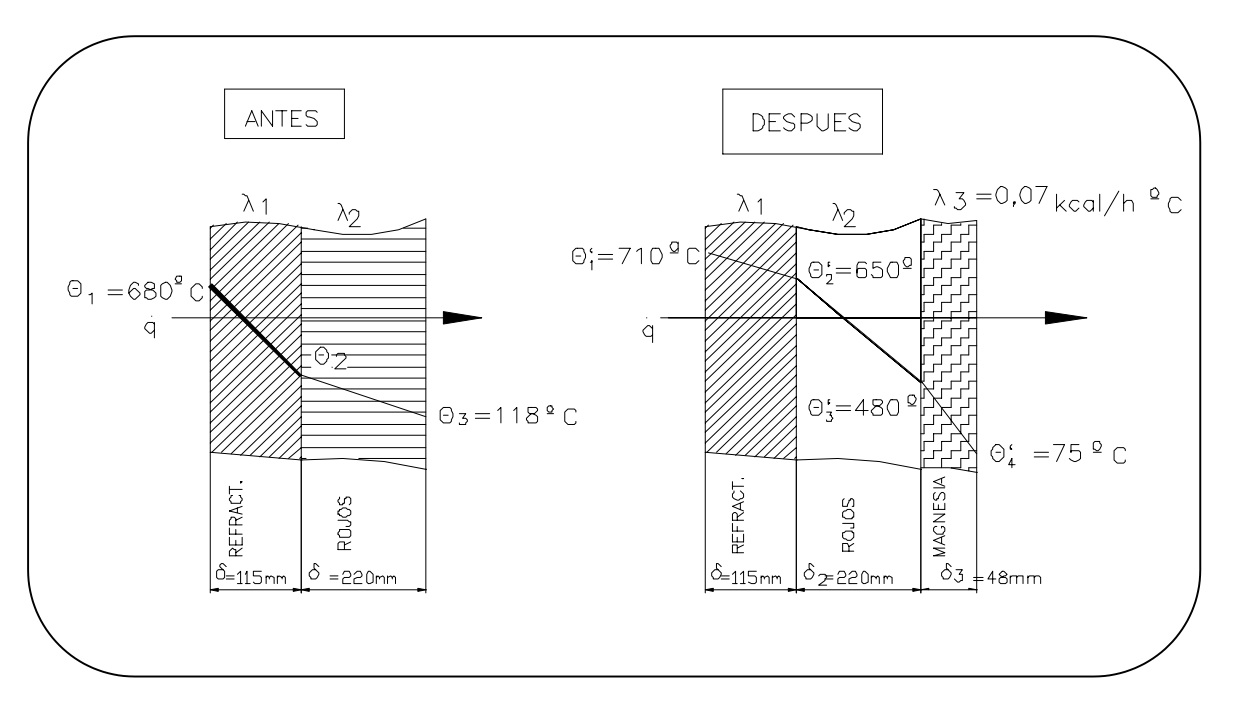

**1. - Calcular la densidad del flujo de calor transmitida a través de la pared, con y sin capa aislante de magnesia.**

La expresión genérica del calor por conducción: *dx d S*  $\frac{1}{q} = \frac{Q}{q}$ *x*  $Q = \lambda \cdot S \cdot \frac{\partial \theta}{\partial x} \Rightarrow q = \frac{Q}{S} = \lambda \cdot \frac{d\theta}{dx}$ . . .

El calor que pasa por las tres capas es el mismo:

## DESPUÉS

$$
q' = \frac{\theta_1' - \theta_2'}{\delta_1} = \frac{\theta_2' - \theta_3'}{\delta_2} = \frac{\theta_3' - \theta_4'}{\delta_3}
$$
 donde  $\delta_{\lambda}$  es la resistencia térmica de la pared. [1\*]  
\n $\lambda_1$ 

Como tenemos datos de la última capa, sustituyendo obtenemos *q* . ′:

$$
q' = \frac{\theta_3' - \theta_4'}{\delta_3 / \lambda_3} = \frac{488 - 75 \, (°C)}{0.048 \, (m)} = 700 \frac{W}{m^2}
$$

$$
\frac{0.07 \cdot 4.18}{3600} \cdot 10^3 \left(\frac{W}{m^6 C}\right)
$$

#### **ANTES**

$$
q = \frac{\theta_1 - \theta_2}{\delta_1 / \lambda_1} = \frac{\theta_2 - \theta_3}{\delta_2 / \lambda_2} = \frac{\theta_1 - \theta_3}{\delta_1 / \lambda_1 + \delta_3 / \lambda_3} = \frac{680 - 118}{0.115(m)} + \frac{0.220(m)}{0.950(w_{m}^{\circ}C)} = 1.775 \frac{W}{m^2}
$$

## **2. - Determinar en % la disminución del flujo de calor transmitido como consecuencia del revestimiento aislante.**

La disminución del flujo de calor transmitido como consecuencia del revestimiento aislante, es:

$$
\Delta q = \frac{q - q'}{q} \times 100 = 60,56\%
$$

## **3. - Determinar las conductividades térmicas del ladrillo de construcción y de la arcilla.**

Sustituyendo en [1\*] obtenemos:

$$
\lambda_1 = 1,341 \text{ W}_{\text{m} \text{°C}} \text{ y } \lambda_2 = 0,950 \text{ W}_{\text{m} \text{°C}} \text{ }
$$

 $CD-4$ Se proyecta una conducción de vapor para una central determinada que tendría que transportar vapor a presión a 480 °C. Se ha convenido en utilizar como aislante magnesia de conductividad térmica  $\lambda = 0.065$  kcal/h m °C, pero como ésta es insatisfactoria por encima de los 315 °C, se ha pensado colocar una capa aislante de alta temperatura, más cara, directamente sobre la tubería. El volumen de esta capa deberá ser el 16 % del aislante total.

Un aislamiento suficiente debe preveerse para que la temperatura de la superficie exterior del calorífugo no sobrepase los 50 °C. Las tuberías son de diámetro 28 cm. y el espesor despreciable de acero ordinario. El coeficiente de traslación de calor del lado del vapor es 3800 kcal/ h m °C y el del lado del aire es igual a 7,5 kcal/h m °C. La temperatura del local por donde pasan las tuberías es de 28 °C.

Se pide:

- 1. Precisar los espesores respectivamente para el aislante de alta temperatura y el aislante de magnesia.
- 2. ¿Cuál deberá ser la conductividad térmica del aislante de alta temperatura?.

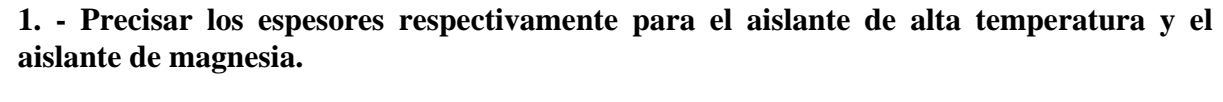

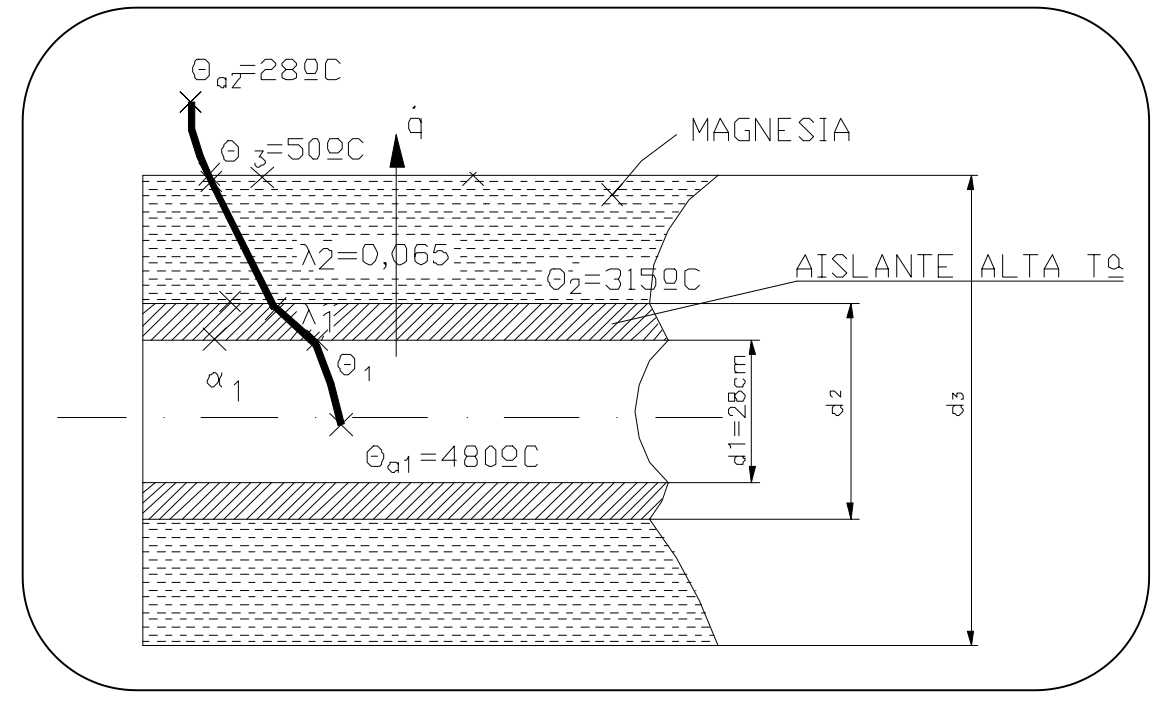

Diseñaremos la capa de magnesia para que ésta trabaje entre 50 ºC y 315 ºC, que son las temperaturas extremas.

El calor q se transmite al exterior por conducción + convección:

$$
q = \frac{\theta_{a1} - \theta_1}{R_{\alpha 1}} = \frac{\theta_1 - \theta_2}{R_{\lambda 1}} = \frac{\theta_2 - \theta_3}{R_{\lambda 2}} = \frac{\theta_3 - \theta_{a2}}{R_{\alpha 2}}
$$

$$
{}^{*}R_{\alpha 1} = \frac{1}{\alpha_{1} \cdot S_{1}} = \frac{1}{\alpha_{1} \cdot 2 \cdot \pi \cdot R_{1} \cdot L} = \frac{1}{\alpha_{1} \cdot d_{1} \cdot \pi} = \frac{1}{3.800 \cdot 0.28 \cdot \pi \cdot 1.16} = 2.579 \cdot 10^{-4} \frac{m^{o}C}{W}
$$

( *la resistencia de convección es tan pequeña que se puede despreciar y L 1)* =

\*
$$
R_{\lambda 1} = \frac{1}{2 \cdot \pi \cdot \lambda_1} \cdot \ln\left(\frac{r_2}{r_1}\right) = \frac{1}{2 \cdot \pi \cdot \lambda_1} \cdot \ln\left(\frac{d_2}{0.28}\right)
$$
  
\*
$$
R_{\lambda 2} = \frac{1}{2 \cdot \pi \cdot \lambda_2} \cdot \ln\left(\frac{r_3}{r_2}\right) = \frac{1}{2 \cdot \pi \cdot 0.065 \cdot 1.16} \cdot \ln\left(\frac{d_3}{d_2}\right)
$$
  

$$
R_{\alpha 2} = \frac{1}{\alpha_2 \cdot S_2} = \frac{1}{\alpha_2 \cdot 2 \cdot \pi \cdot R_3} = \frac{1}{\alpha_2 \cdot d_3 \cdot \pi} = \frac{1}{7,5 \cdot 1.16 \cdot \pi \cdot d_3}
$$

Sustituyendo:

$$
q = \frac{480 - 315}{\frac{1}{2 \cdot \pi \cdot \lambda_1} \cdot \ln\left(\frac{d_2}{2.928}\right)} = \frac{315 - 80}{\frac{1}{2 \cdot \pi \cdot 0.065 \cdot 1.16} \cdot \ln\left(\frac{d_3}{2.92}\right)} = \frac{50 - 28}{\frac{1}{7.5 \cdot 1.16 \cdot \pi \cdot d_3}}
$$

Tenemos 2 ecuaciones y 3 incógnitas (*d1, d2* y *d3*). Sabemos que el volumen de la capa de aislante es del 16 % del volumen aislante total; así:

$$
\frac{\pi}{4}(d_2{}^2 - d_1{}^2) = 0.16 \cdot \frac{\pi}{4}(d_3{}^2 - d_1{}^2)
$$
  

$$
d_2{}^2 - d_1{}^2 = 0.16d_3{}^2 - 0.16d_1{}^2
$$
  

$$
d_2{}^2 = 0.16d_3{}^2 + 0.84d_1{}^2 = 0.16d_3{}^2 + 0.0658
$$

Ahora ya tenemos 3 ecuaciones, de forma que planteamos el siguiente sistema con 3 incógnitas:

$$
\frac{\frac{315-50}{2 \cdot \pi \cdot 0.065 \cdot 1,16} \cdot \ln\left(\frac{d_3}{d_2}\right)}{\frac{1}{2 \cdot \pi \cdot 0.065 \cdot 1,16} \cdot \ln\left(\frac{d_3}{d_2}\right)} = \frac{50-28}{7,5 \cdot \pi \cdot d_3 \cdot 1,16}
$$
\n
$$
\frac{480-315}{2 \cdot \pi \cdot \lambda_1} \cdot \ln\left(\frac{d_2}{d_2}\right) = \frac{50-28}{7,5 \cdot \pi \cdot d_3 \cdot 1,16}
$$
\n
$$
d_2^2 = 0,16d_3^2 + 0,0658
$$

Resolviendo el sistema obtenemos:

$$
d_2 = 0,323 m.
$$
\n
$$
\begin{cases}\n\text{Espesor aislante} = \frac{d_2 - d_1}{2} = 0,0215 m. \\
d_3 = 0,492 m.\n\end{cases}
$$
\n
$$
Espesor magnesia = \frac{d_3 - d_2}{2} = 0,0845 m.
$$

## **2. ¿Cuál deberá ser la conductividad térmica del aislante de alta temperatura?.**

Directamente, obtenemos:

$$
\lambda_1 = 0.0416 \frac{W}{m}^{\circ}C
$$

 $CD-5$ La sección rectangular hueca de una cámara frigorífica de gran longitud cuyas dimensiones se muestran en la figura, tiene una conductividad térmica  $\lambda = 0.5$  kcal/h m K. Durante el funcionamiento en régimen permanente, la temperatura de la pared interior es de 371 °C y la de la pared exterior de 38°C. Operando por el método de relajación, utilizando una retícula cuadrada de tamaño  $\Delta x = \Delta y = 15$  cm, determinar:

- 1. La distribución bidimensional de temperaturas.
- El flujo de calor saliente de la cámara por unidad de longitud.  $2.$

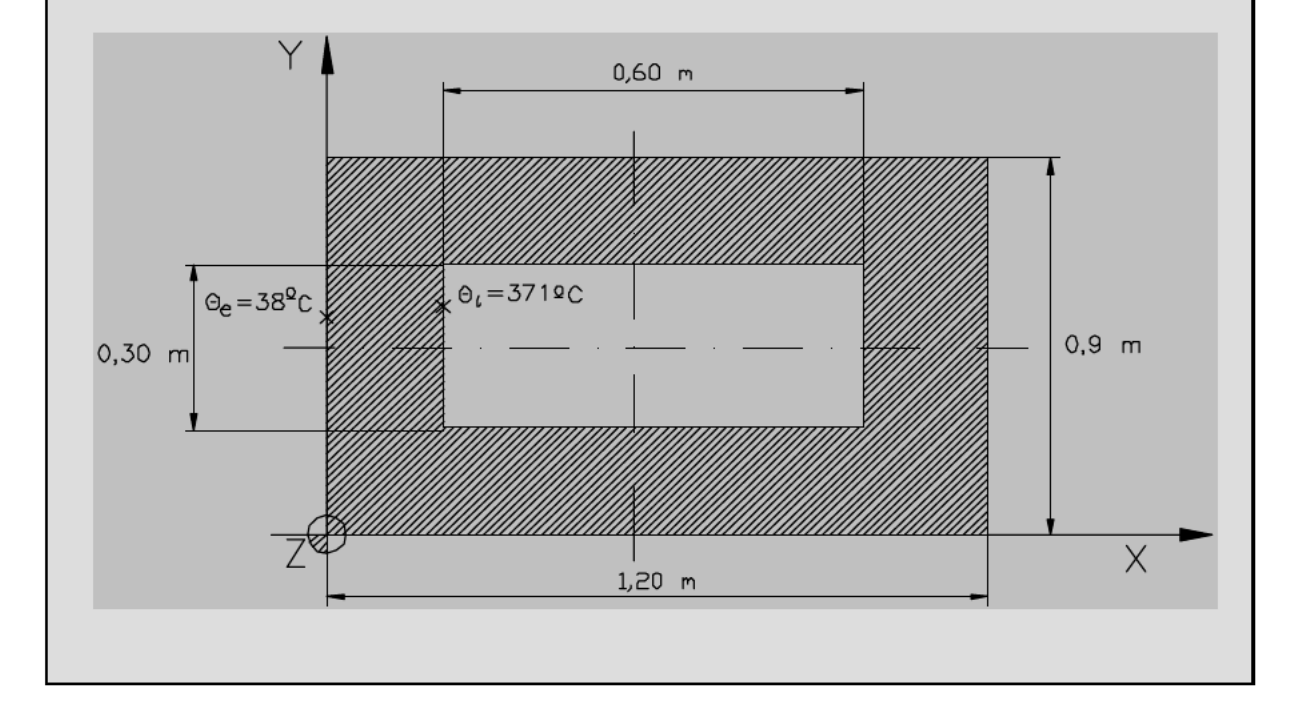

## **1. - Distribución bidimensional de temperaturas.**

Como podemos apreciar, esta sección tiene simetría con respecto a los dos ejes. Así pues, podemos considerar solamente la cuarta parte de la geometría total, tal y como se puede apreciar en la figura siguiente:

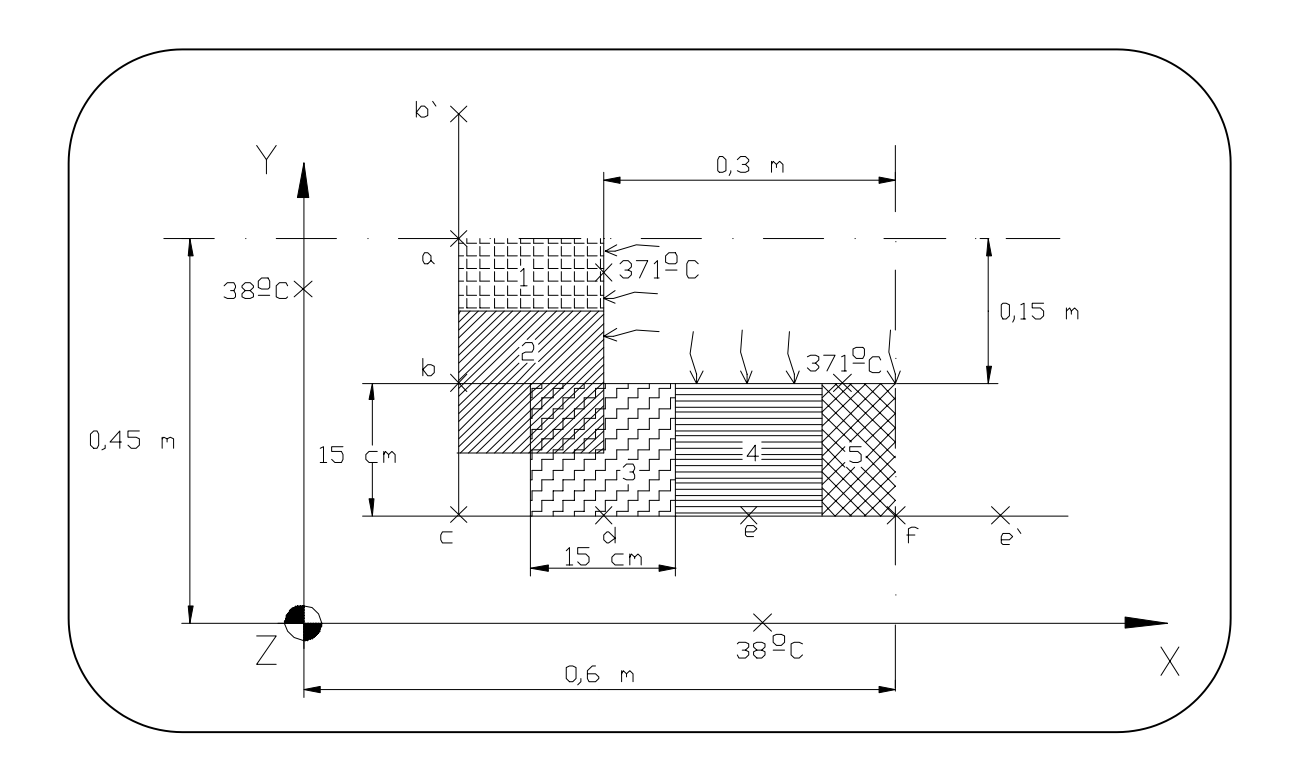

**Para cálculos considero asimismo un sólo cuadrante. (La cantidad de calor total, será la que nos salga multiplicada por 4).**

- En primer lugar, selecciono las celdas de 15 x 15 cm.; Por simetría,  $\theta_b = \theta_b$ ' y  $\theta_e = \theta_e$ '
- En segundo lugar se fijan unas temperaturas arbitrarias tal y como aparecen en la tabla siguiente, en la 1ª etapa.
- En tercer lugar, se calculan los residuos, para lo cual se aplica:

$$
\begin{vmatrix} .1 & & & \\ .4 & .0 & .3 & \\ .2 & .3 & .3 & \end{vmatrix} \quad R_0 = \theta_1 + \theta_2 + \theta_3 + \theta_4 - 4\theta_0
$$

Así pues los residuales de cada nudo, serán:

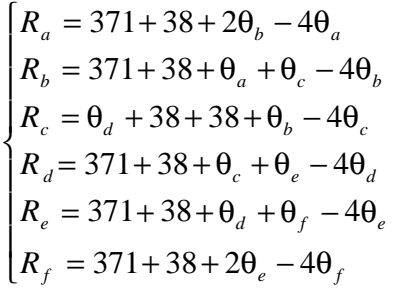

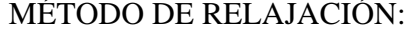

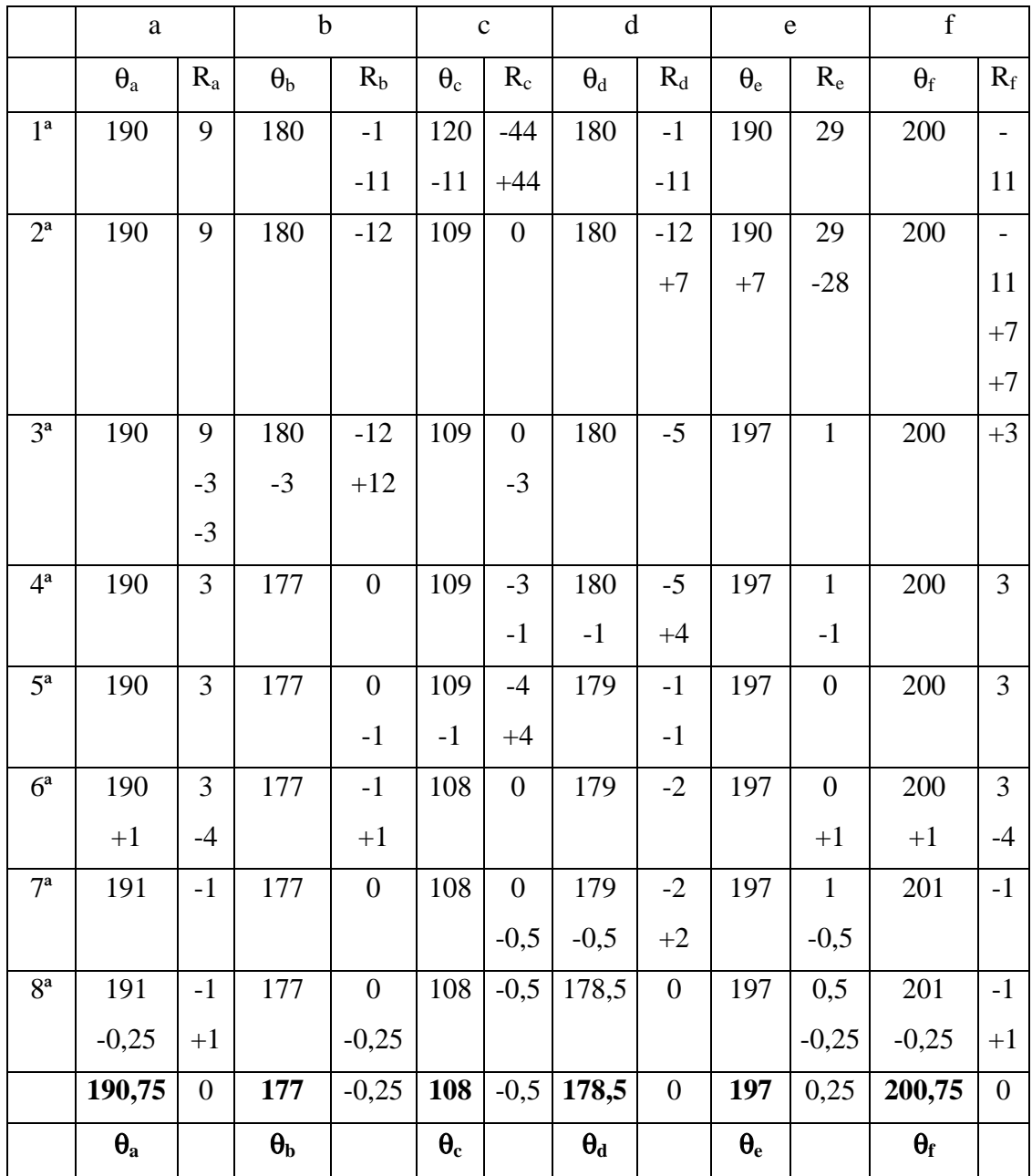

• En cuarto lugar, se escoge el residuo de mayor valor absoluto y se anula sumándole su opuesto, de forma que si  $R_0\downarrow$ ,  $\theta_0\uparrow$ (1/4).

- si R si R<sub>0</sub>  $\uparrow$ ,  $\theta_0 \downarrow (1/4)$  $\boldsymbol{0}$  $_{0}$  ,  $\upsilon_{0}$  $\downarrow$ , $\theta_{_0}$  ↑  $-$  si R<sub>0</sub>  $\uparrow$ ,  $\theta_0 \downarrow$  $\overline{\phantom{a}}$ ↑  $\mathsf{L}$  $,\theta_{0}$   $\uparrow$  (1/4) θ  $_0$  T (1 / 4

• En quinto lugar, se traslada esta variación de la temperatura del nudo en cuestión a los residuales de los nudos adyacentes. Atención que a los nudos extremos (como el *a* ó el *f*), se les sumaría dos veces esta cantidad, por la acción de las simetrías *b´* y *e´* respectivamente. Con ello pasemos a la siguiente etapa y así sucesivamente.

• Por último, se acaba el proceso cuando se consideren los residuos suficientemente pequeños, por lo que tendremos ya las temperaturas de los nudos tal y como se muestran al final de la tabla.

#### **2. - Flujo de calor saliente de la cámara por unidad de longitud.**

A continuación calcularemos el flujo de calor:

$$
\frac{Q}{\tau} = A \cdot \lambda \cdot \frac{\frac{1}{\Delta y} \cdot \Delta z \cdot \frac{371 - 190,75}{\Delta x} + \Delta y \cdot \Delta z \cdot \frac{371 - 177}{\Delta x} + \Delta x \cdot \Delta z \cdot \frac{371 - 178,5}{\Delta y} + \Delta x \cdot \Delta z \cdot \frac{371 - 197}{\Delta y} + \frac{3}{\Delta z \cdot \Delta z \cdot \frac{371 - 197}{\Delta y} + \Delta y \cdot \Delta z \cdot \frac{371 - 197}{\Delta y} + \frac{3}{\Delta z \cdot \Delta z \cdot \frac{371 - 200,75}{\Delta y}} \cdot \frac{3}{\Delta y}
$$

Sabiendo que  $\Delta y = \Delta x$ , el flujo de calor por unidad de longitud ( $\Delta z$ ), será:

$$
\frac{Q}{\tau \cdot \Delta z} = 4 \cdot 0.5 \cdot 1.16 \cdot \left[ \frac{371 - 190.75}{2} + 371 - 177 + 371 - 178.5 + 371 - 197 + \frac{371 - 200.75}{2} \right]
$$

Por lo que finalmente obtenemos:

$$
\frac{Q}{\tau \cdot L} = 1.707 \frac{W}{m}
$$

Podemos comprobar que ese calor es el mismo que pasa por las celdillas exteriores según se muestra en la figura siguiente:

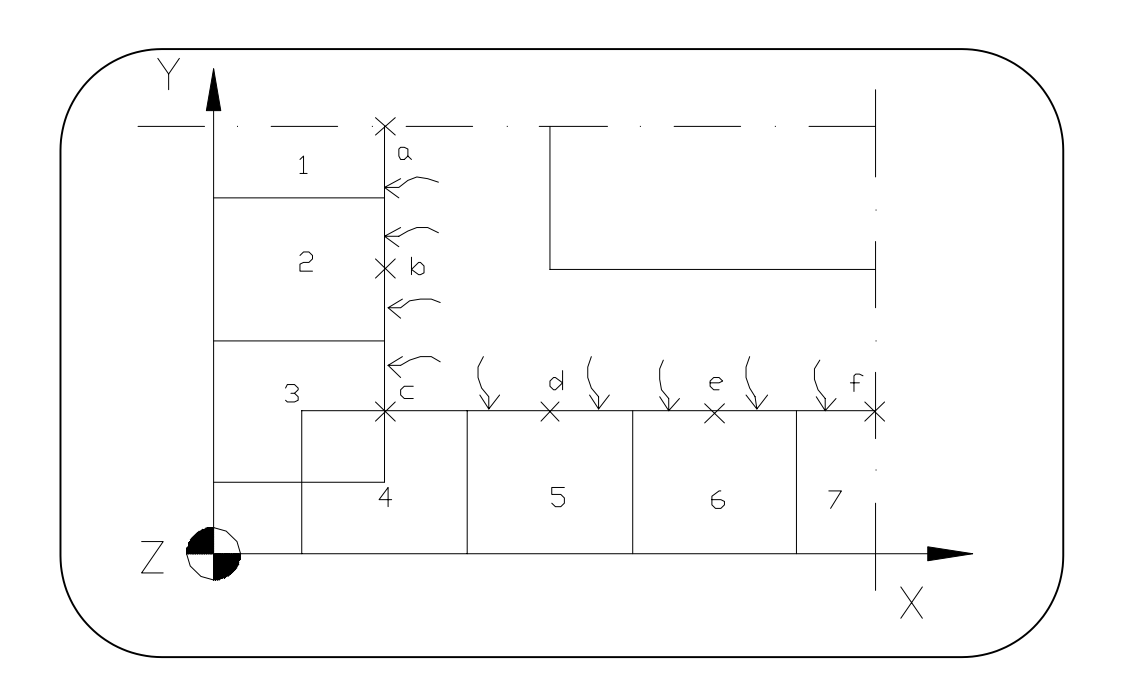

De la misma forma que hemos hecho antes para las celdilla interiores, hacemos ahora para las celdillas exteriores:

$$
\frac{Q}{\tau} = 4.0,5.1,16 \cdot \frac{\left[\frac{1}{\Delta y} \cdot \Delta z \cdot \frac{190,75 - 38}{\Delta x} + \Delta y \cdot \Delta z \cdot \frac{177 - 38}{\Delta x} + \Delta y \cdot \Delta z \cdot \frac{108 - 38}{\Delta x} + \Delta x \cdot \Delta z \cdot \frac{108 - 38}{\Delta y} + \Delta x \cdot \Delta z \cdot \frac{178,5 - 38}{\Delta y} + \Delta x \cdot \Delta z \cdot \frac{178,5 - 38}{\Delta y} + \Delta x \cdot
$$

Obteniendo finalmente el mismo resultado que antes:

$$
\frac{Q}{\tau \cdot L} = 1.707 \frac{W}{m}
$$

También se podría haber planteado la resolución del sistema de ecuaciones que se obtiene de igualar a cero los residuales y así obtener las temperaturas.

$$
\begin{bmatrix}\n371 + 38 + 2\theta_{b} - 4\theta_{a} = 0 \\
371 + 38 + \theta_{a} + \theta_{c} - 4\theta_{b} = 0 \\
\theta_{d} + 38 + 38 + \theta_{b} - 4\theta_{c} = 0 \\
371 + 38 + \theta_{d} + \theta_{f} - 4\theta_{e} = 0 \\
371 + 38 + 2\theta_{e} - 4\theta_{f} = 0\n\end{bmatrix} \Rightarrow \begin{bmatrix}\n-2\theta_{a} + \theta_{b} & = -204,5 \\
\theta_{a} - 4\theta_{b} + \theta_{c} & = -409 \\
\theta_{b} - 4\theta_{c} + \theta_{d} & = -76 \\
\theta_{c} - 4\theta_{d} + \theta_{e} & = -409 \\
\theta_{d} - 4\theta_{e} + \theta_{f} = -409 \\
\theta_{d} - 4\theta_{e} + \theta_{f} = -409 \\
\theta_{e} - 2\theta_{f} = -204,5\n\end{bmatrix} \Rightarrow
$$

Poniéndolo en forma numérica para poder operar:

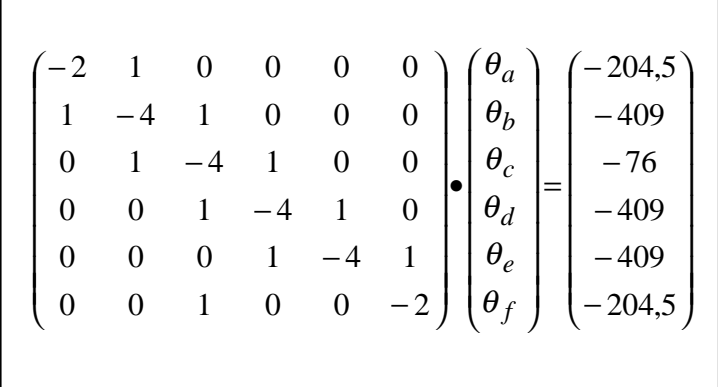

De aquí se obtendrían las temperaturas exactas, no aproximadas como hemos obtenido en el apartado anterior. Sólo coincidirían si los residuales fuesen cero.

**CD-6** Para almacenar nitrógeno líquido a -196 ºC se utiliza un recipiente metálico esférico de pared delgada. El recipiente tiene un diámetro de 1 m. y está recubierto con un material aislante de conductividad térmica  $\lambda = 0.0015$  W/m K. El espesor del aislamiento es de 30 mm. y su superficie exterior está expuesta al aire ambiente a 20 ºC. Sus propiedades físicas son:

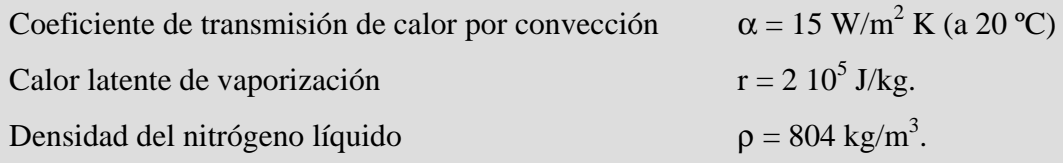

Se pide:

- 1. ¿Cuál es la cantidad de calor transmitida por unidad de tiempo al nitrógeno líquido?.
- 2. ¿Cuál es la masa y volumen de líquido evaporado por día?.
- 3. ¿A cuánto ascienden las pérdidas de volumen evaporado diarias en %?.

**1. - Cantidad de calor transmitida por unidad de tiempo al nitrógeno líquido.**

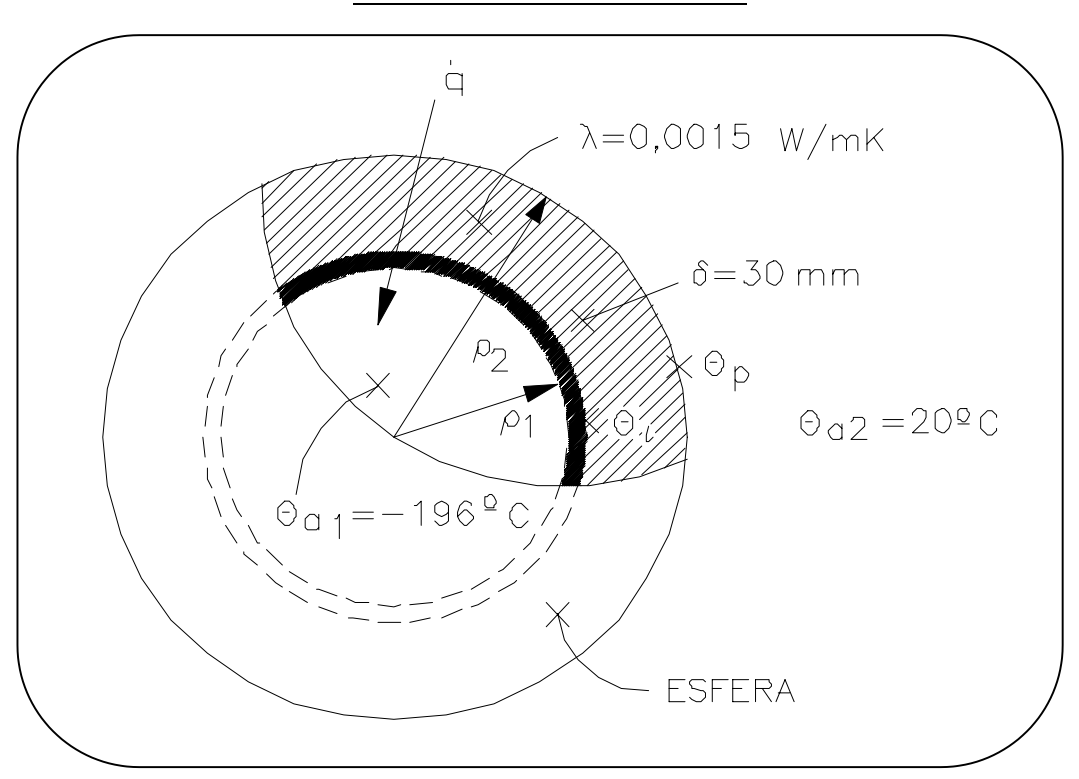

RÉGIMEN ESTACIONARIO.

 $\rho_2 = \rho_1 + 30$  mm = 0,53 m  $2\rho_1 = 1m \Rightarrow \rho_1 = 0,5m$ 

Como la pared del recipiente es delgada se supone que la temperatura de la cara interna del aislante coincide con la temperatura del nitrógeno, es decir: θ<sub>a1</sub> = θ<sub>i</sub>, por lo que sólo tenemos la transmisión de calor por conducción en el aislante y convección al exterior.

$$
q = \frac{Q}{\tau} = \frac{\theta_p - \theta_{a1}}{\frac{1}{4\pi\lambda} \left(\frac{1}{\rho_1} - \frac{1}{\rho_2}\right)} = \frac{\theta_{a2} - \theta_p}{\frac{1}{4\pi\alpha} \left(\frac{1}{\rho_2^2}\right)} = \frac{\theta_{a2} - \theta_{a1}}{4\pi \left[\frac{1}{\lambda} \left(\frac{1}{\rho_1} - \frac{1}{\rho_2}\right) + \frac{1}{\alpha} \left(\frac{1}{\rho_2^2}\right)\right]}
$$
  
convUCCIÓN CONNECCIÓN

Sustituyendo valores:

$$
\mathbf{q} = \frac{20 - (-196)(\degree \text{C})}{\frac{1}{4\pi \left[ 0.0015 \left( \frac{\text{mK}}{\text{W}} \right) \left( \frac{1}{0.5} - \frac{1}{0.53} \right) \left( \frac{1}{\text{m}} \right) + \left[ \frac{1}{15} \left( \frac{\text{m}^2 \text{K}}{\text{W}} \right) \left( \frac{1}{0.53^2} \right) \left( \frac{1}{\text{m}^2} \right) \right]}} = 35,60 \text{ W}
$$

2. - Masa y volumen de líquido evaporado por día.

**Si consideramos como volumen de control una superficie esférica pegada a la pared interna del recipiente metálico y realizamos un balance de energía en régimen permanente:**

$$
\dot{E}_e = \dot{E}_s
$$

Siendo:

- . . *Ee* Energía entrante a la esfera interior (calor transmitido al nitrógeno).
- . *E <sup>s</sup>* Energía saliente de la esfera interior.

De forma que:

$$
q = m \cdot r \Rightarrow m = \frac{35,6(W)}{2 \cdot 10^5 (J/kg)} = 1,78 \cdot 10^{-4} \frac{kg}{s} \cdot 24 \cdot 3600 = 15,38 \frac{kg}{dia}
$$

$$
v = m/_{\rho} = \frac{15,38 \text{ kg}}{804 \text{ kg/m}^3} = 0,0191 \text{ m}^3/\text{dfa} = \frac{1,91 \text{ kg}}{1.91 \text{ dfa}}
$$

### **3. - Pérdidas de volumen evaporado diarias en %.**

Las pérdidas de volumen evaporado diarias las calculamos como sigue:

$$
V_{\text{est}} = \frac{4}{3} \cdot \pi \cdot \rho_1^3 = \frac{4}{3} \cdot \pi \cdot 0.5^3 = 0.523m^3 = 523l
$$

 $100 = 3,65\%$ 523 % pérdidas =  $\frac{19,1}{522}x100=$ 

 $CD-7$ Una pared plana está compuesta de dos materiales A y B tal y como se muestra en la figura inferior.

La parte de la pared compuesta por el material A, presenta una generación uniforme de calor  $q = 1,8x10^6 W/m^3$ , una conductividad térmica  $\lambda_A = 60$  W/m K. y un espesor de 40 mm.

La parte compuesta por el material B no presenta ninguna generación de calor, siendo su conductividad térmica de  $\lambda_B = 120$  W/m K. y un espesor de 25 mm.

La superficie exterior está perfectamente aislada mientras la posterior, la B, está enfriada con una corriente de agua a 30 °C. lo que produce una disipación por convección con un coeficiente de transmisión de calor de  $\alpha$  = 900 W/ m<sup>2</sup> K.

Supuesto alcanzado el régimen estacionario, se pide:

- 1. Dibujar la distribución de temperaturas.
- 2. Determinar las temperaturas en la superficie aislada y en la refrigerada.

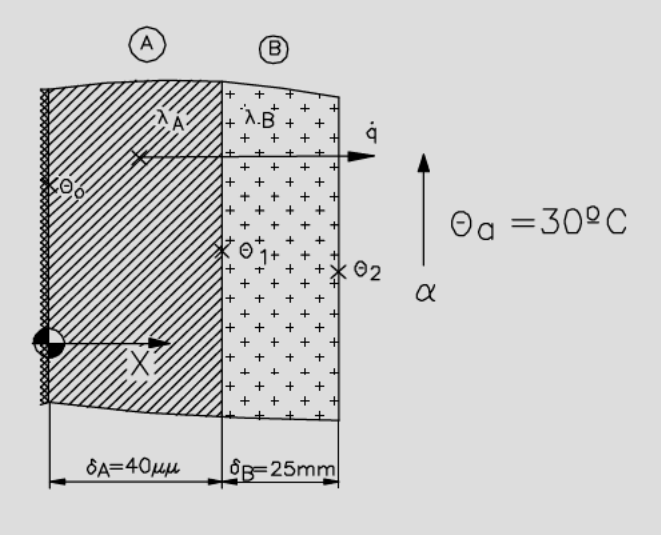

## **1. - Dibujar la distribución de temperaturas.**

A efectos de cálculos, podemos usar una analogía eléctrica tal y como se muestra en la figura siguiente, junto con la distribución de temperaturas en las paredes.

> $\frac{\Theta_1}{\sqrt{2}}$  $\overset{\ominus}{\simeq}$  $\Theta$ 2  $\delta_{\rm B}$  /  $\gamma$ **XXXXXXXXXXXXXXXXXXXX** ANALOGIA ELECTRICA  $\Theta_{\rm O}$  $\Theta_1$  $\Theta$ 2  $\Theta$  $\overline{\Theta}$  $\Theta$ <sub>a</sub>=30<sup>o</sup>C DISTRIBUCION DE TEMPERATURAS

## RÉGIMEN ESTACIONARIO.

## **2. - Determinar las temperaturas en la superficie aislada y en la refrigerada.**

$$
a\nabla^2 \theta + \frac{q}{\rho c_p} = \frac{\partial \theta}{\partial \tau} = 0
$$
 EC. GENERAL DE LA CONDUCCIÓN.

*A*

 $\theta = C_1 x + C_2$  [2\*]

.

 $1^{x + C_2}$ 

MATERIAL A (con fuente de calor)

$$
\frac{d^2\theta}{dx^2} = -\frac{q}{\lambda_A} \begin{cases} \theta_0 \le \theta \le \theta_1 \\ 0 \le x \le \delta_A \end{cases}
$$
 Integrando: 
$$
\frac{d\theta}{dx} = -\frac{q}{\lambda_A} + C_1
$$

$$
\theta = -\frac{qx^2}{2\lambda_A} + C_1x + C_2 \quad [I^*]
$$

MATERIAL B (sin fuente de calor)

$$
\frac{d^2\bar{\theta}}{dx^2} = 0 \quad \begin{cases} \theta_1 \le \theta \le \theta_2 \\ \delta_A \le x \le \delta_A + \delta_B \end{cases}
$$
 Integrando: 
$$
\frac{d\theta}{dx} = \overline{C}_1
$$

Condiciones de contorno (se necesitan 4):

1) 
$$
x = 0 \Rightarrow \frac{d\theta}{dx}\Big|_{x=0} = 0
$$
 (situación de un máximo o un mínimo)  
\n2)  $x = \delta_A \Rightarrow \theta_{(x=\delta_A)} = \overline{\theta}_{(x=\delta_A)}$  (se supone un contacto perfecto).  
\n3)  $x = \delta_A \Rightarrow -\lambda_A \cdot \frac{d\theta}{dx}\Big|_{x=\delta_A} = -\lambda_B \cdot \frac{d\theta}{dx}\Big|_{x=\delta_A}$  (continuidad del flujo de calor).  
\n4)  $x = \delta_A + \delta_B \Rightarrow -\lambda_B \cdot \frac{d\theta}{dx}\Big|_{x=\delta_A + \delta_B} = \alpha \cdot [\overline{\theta}_{(x=\delta_A + \delta_B)} - \theta_a]$  (conducción = converción)

Sustituyendo las condiciones de contorno en el orden indicado:

$$
1) \t\t \frac{d\theta}{dx}\bigg|_{x=0} = 0
$$

$$
-\frac{q}{\lambda_A} \cdot x_{x=0} + C_I \implies \underline{C_I = 0}
$$

3) 
$$
-\lambda_A \left( -\frac{q}{\lambda_A} x + C_1 \right)_{x = \delta_A} = -\lambda_B \cdot \overline{C_1}
$$

$$
1.8 \cdot 10^6 \left(\frac{W}{m^3}\right) \cdot 0.04(m) = -120 \left(\frac{W}{mK}\right) \cdot \overline{C_1} \quad \Rightarrow \quad \overline{C_1} = -600 \left(\frac{K}{m}\right)
$$

4) 
$$
-\lambda_B \cdot \overline{C_1}\Big|_{x=\delta_A+\delta_B} = \alpha \Bigg[ \Big(\overline{C_1}x + \overline{C_2}\Big)_{(x=\delta_A+\delta_B)} - \theta_a \Bigg]
$$

$$
-120\left(\frac{W}{mK}\right) \cdot (-600) = 900\left(\frac{W}{m^2K}\right) \left(-600 \cdot 0,0065(m)\right) + \overline{C_2} - 30(^{\circ}C)\right] \implies \frac{\overline{C_2} = 149 (K)}{\underline{C_2} = 149 (K)}
$$

2) 
$$
\left(-\frac{\dot{q} \cdot x^2}{2 \cdot \lambda_A} + C_1 \cdot x + C_2\right)_{x = \delta_A} = \left(\overline{C_1} \cdot x + \overline{C_2}\right)_{x = \delta_A}
$$

$$
- \frac{1,8 \cdot 10^6 \left(\frac{W}{m^3}\right) \cdot (0,04)^2 (m^2)}{2 \cdot 60 \left(\frac{W}{mK}\right)} + C_2 = -600 \cdot 0,04 (m) + 149 \implies \frac{C_2 = 149(K)}{2 \cdot 60 \left(\frac{W}{mK}\right)}
$$

Sustituyendo estos valores en [1\*] y [2\*] obtenemos los campos de temperatura:

$$
\theta = -15.000 \cdot x^2 + 149
$$

$$
\overline{\theta} = -600 \cdot x + 149
$$

Para calcular las temperaturas en las superficies aisladas y refrigeradas, se sustituye el valor de x en la ecuación de temperaturas correspondiente:

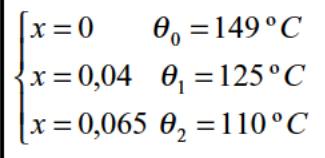
$CD-8$ Ciertos residuos radioactivos han sido depositados en un contenedor cilíndrico de acero inoxidable de conductividad térmica  $\lambda = 15$  W/m K que tiene como radios interior y exterior 0,5 m. y 0,6 m. respectivamente. El calor generado por estos residuos (uniformemente repartido) de conductividad térmica  $\lambda = 20$  W/m K. es:

$$
\dot{q} = 10^5 \,\mathrm{W} / \,\mathrm{m}^3
$$
.

La superficie exterior del contenedor está expuesta a una refrigeración por medio de agua a 25 °C, que le proporciona al contenedor un coeficiente de transmisión de calor por convección de  $\alpha = 10^5$  W/m<sup>2</sup> K. Supuesto el régimen estacionario, se pide determinar:

- 1. Las distribuciones de temperatura de los residuos y del contenedor.
- 2. La temperatura máxima de los residuos y las temperaturas en las superficies interior y exterior del contenedor.

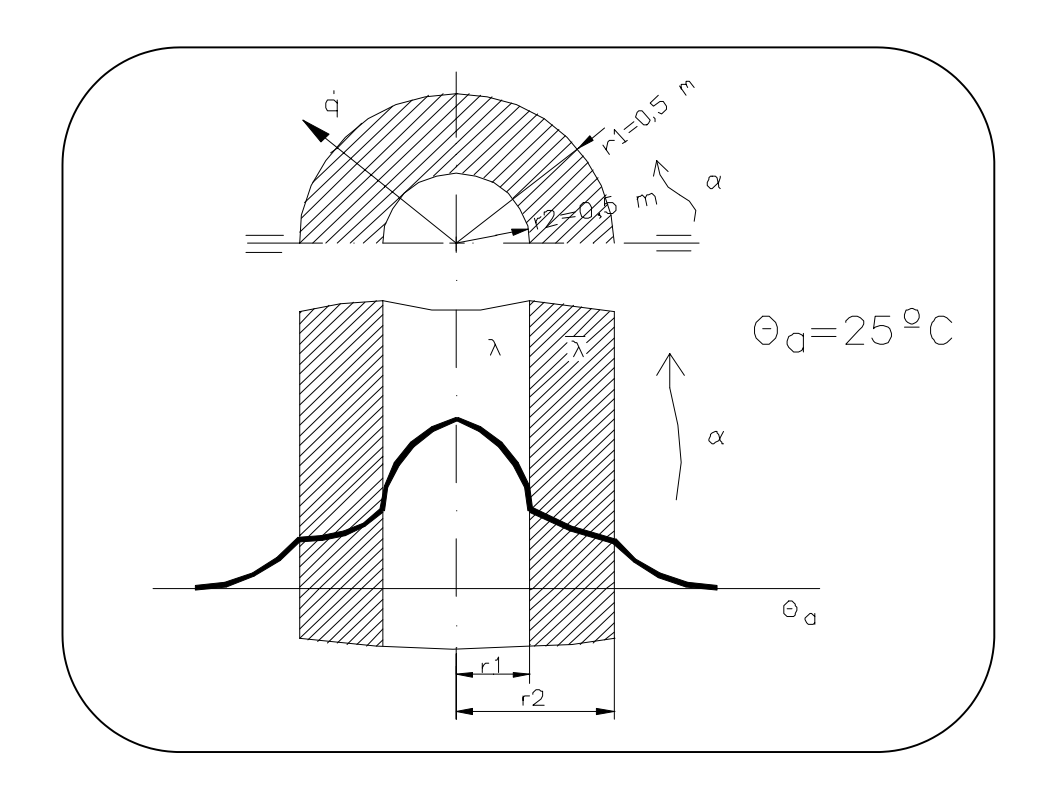

# **1. - Distribuciones de temperatura de los residuos y del contenedor.**

RESIDUOS (fuente de calor).

$$
\nabla^2 \theta + \frac{q}{\lambda} = 0
$$
  

$$
\frac{d^2 \theta}{dr^2} + \frac{1}{r} \frac{d\theta}{dr} + \frac{q}{\lambda} = 0
$$
  
Cambio
$$
\Rightarrow \frac{d\theta}{dr} = u
$$
  

$$
\frac{du}{dr} + \frac{u}{r} + \frac{q}{\lambda} = 0
$$

Multiplicanos todopor (*rdr*)  $\Rightarrow$  *rdu* + *udr* =  $-\frac{q}{\lambda}$ *rdr* 

$$
d(u \cdot r) = -\frac{q}{\lambda} r dr
$$
  
\n
$$
u \cdot r = -\frac{q}{2\lambda} r^2 + C_1
$$
  
\n
$$
\frac{d\theta}{dr} \cdot r = -\frac{q}{2\lambda} r^2 + C_1
$$
  
\n
$$
d\theta = -\frac{qr}{2\lambda} dr + C_1 \frac{dr}{r}
$$
  
\n
$$
\theta = -\frac{qr^2}{4\lambda} + C_1 \ln r + C_2 \quad [1^*]
$$

.

ACERO (Sin fuente de calor).

$$
\nabla^2 \overline{\theta} = 0
$$
  

$$
\frac{d^2 \overline{\theta}}{dr^2} + \frac{1}{r} \cdot \frac{d\overline{\theta}}{dr} = 0
$$
  

$$
Cambio \Rightarrow \frac{d\theta}{dr} = u
$$
  

$$
\frac{du}{dr} + \frac{u}{r} = 0
$$

*Multiplicamos todo por (rdr)*  $\Rightarrow$  rdu + udr = 0

$$
d(u \cdot r) = 0
$$
  
\n
$$
u \cdot r = \overline{C_1}
$$
  
\n
$$
\frac{d\overline{\theta}}{dr} \cdot r = \overline{C_1}
$$
  
\n
$$
d\overline{\theta} = \overline{C_1} \frac{dr}{r}
$$
  
\n
$$
\overline{\theta} = \overline{C_1} \ln r + \overline{C_2} [2^*]
$$

Condiciones de contorno:

*I*) 
$$
r = 0 \Rightarrow \frac{d\theta}{dr}\Big|_{r=0} = 0
$$
 (Situación de un máximo)  
\n2)  $r = r_1 \Rightarrow \theta_{r=r_1} = \overline{\theta}_{r=r_1}$  (Contacto perfecto)  
\n3)  $r = r_1 \Rightarrow -\lambda \cdot \frac{d\theta}{dr}\Big|_{r=r_1} = -\overline{\lambda} \cdot \frac{d\overline{\theta}}{dr}\Big|_{r=r_1}$  (Continuidad flujo de calor)  
\n $d\overline{\theta}$ 

$$
4) r = r_2 \Rightarrow -\lambda \cdot \frac{d\theta}{dr}\bigg|_{r=r_2} = \alpha \big(\overline{\theta}_{r=r_2} - \theta_a\big)(Conducción = Convección)
$$

Aplicando las condiciones de contorno:

$$
1) - \frac{q}{2\lambda}r + \frac{C_1}{r} = 0 \implies \underline{C_1} = 0
$$

$$
3) - \lambda \cdot \left[ -\frac{10^5 \left( \frac{W}{m^3} \right)}{2 \lambda} \cdot 0,5(m) + 0 \right] = -15 \left( \frac{W}{mK} \right) \cdot \frac{\overline{C_1}}{0,5(m)} \implies \frac{\overline{C_1} = -\frac{12.500}{15}}{\frac{15}{24}}
$$
  
\n
$$
4) - \lambda \cdot \left[ -\frac{10^5 \left( \frac{W}{m^3} \right)}{2 \lambda} \cdot 0,6(m) + 0 \right] = -10^3 \left( \frac{W}{m^2 K} \right) \cdot \left[ \frac{12.500}{15} \cdot \ln(0,6) + \overline{C_2} \right] \implies \frac{\overline{C_2} = -395,688}{\overline{C_2} = -395,688}
$$
  
\n
$$
10^5 \left( \frac{W}{m^3} \right) \cdot 0,5^2
$$

$$
2) - \frac{10\left(\frac{1}{m^3}\right)^{0.5}}{4 \cdot 20\left(\frac{W}{mK}\right)} + 0 + C_2 = -\frac{12.500}{15} \ln(0.5) - 395,688 \implies \frac{C_2 = 494,434}{20} = 4.20 \text{ m}.
$$

Sustituyendo estos valores en [1\*] y [2\*] obtenemos las distribuciones pedidas:

$$
\theta = -\frac{10^5}{4 \cdot 20} \cdot r^2 + 494,434
$$

$$
\theta = -\frac{12.500}{15} \cdot \ln r - 395,688
$$

### 2. - La temperatura máxima de los residuos y las temperaturas en las superficies interior y exterior del contenedor.

Las temperaturas pedidas se obtienen sustituyendo directamente en las ecuaciones anteriores:

 $\left\{\n\begin{aligned}\n\theta_{\text{max.}} &= \theta_{r=0} = 494,434 \text{ }^{\circ}C \\
\theta_{r=0,5} &= 181,93 \text{ }^{\circ}C \\
\overline{\theta}_{r=0,6} &= 30 \text{ }^{\circ}C\n\end{aligned}\n\right\}$ 

CD-9 Tenemos dos placas planas paralelas 1 y 2 que están intimamente unidas entre sí. La posición responde a la figura. El régimen es permanente.

La placa 1, que no presenta en su interior ni fuentes ni sumideros, presenta las siguientes características:

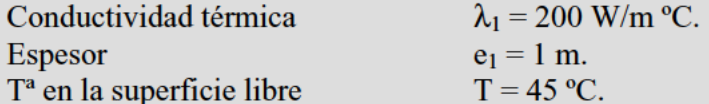

La placa 2 que presenta en su interior una fuente variable de calor:

$$
q = 20 - 10x\left(kW / m^3\right)
$$

viniendo x expresada en metros a lo largo del espesor, presenta las siguientes características:

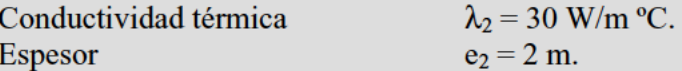

La placa 2 se encuentra perfectamente aislada por la superficie opuesta a la de contacto con la otra placa. El origen de coordenadas de las x se encuentra en la cara de contacto de ambas placas. Las placas son infinitas en las otras dimensiones de los ejes OY  $y$  OZ.

Se pide, determinar:

1. Campos de temperaturas de las dos placas.

2. Representación gráfica de los mismos.

3. Flujo de calor que abandona la placa 1.

## **1. - Campo de temperaturas de las dos placas.**

#### **Todo el calor generado en la placa 2 sale al exterior por la placa 1, debido a la presencia del aislante perfecto.**

A la hora de integrar hay que tener en cuenta que *q* . ya no es una constante sino función de x.

### PLACA 2

$$
\frac{d^2\theta}{dx^2} + \frac{q}{\lambda_2} = 0
$$
  

$$
\frac{d^2\theta}{dx^2} + \frac{20 - 10x}{30} \cdot 1000 = 0
$$
  

$$
\frac{d^2\theta}{dx^2} = \frac{1000}{3}x - \frac{2000}{3}
$$
  

$$
\frac{d\theta}{dx} = \frac{500}{3}x^2 - \frac{2000}{3}x + C_1
$$
  

$$
\theta = \frac{500}{9}x^3 - \frac{1000}{3}x^2 + C_1x + C_2
$$
  

$$
(0 \le x \le 2)
$$

PLACA<sub>1</sub>:

$$
\frac{d^2\overline{\theta}}{dx^2} = 0
$$

$$
\frac{d\overline{\theta}}{dx} = \overline{C_1}
$$

$$
\overline{\theta} = \overline{C_1}x + \overline{C_2}
$$

$$
(-1 \le x \le 0)
$$

Condiciones de contorno:

1) *Pared aislada :*

$$
x = 2 \Rightarrow \left(\frac{d\theta}{dx}\right)_{x=2} = 0 \Rightarrow \frac{2000}{3} - \frac{4000}{3} + C_1 = 0 \Rightarrow C_1 = \frac{2000}{3}
$$

2) *Continuidad flujode calor:*

$$
-\lambda \cdot \frac{d\theta}{dx}\bigg|_{x=0} = -\overline{\lambda} \cdot \frac{d\overline{\theta}}{dx}\bigg|_{x=0} \implies -30 \cdot \frac{2000}{3} = -200 \cdot \overline{C_1} \implies \overline{\underline{C_1}} = 100
$$

3) *Temperatura conocida :*

$$
\overline{\theta}_{x=-1} = 45^{\circ}C \implies -100 + \overline{C_2} = 45 \implies \overline{\underline{C_2}} = 145
$$

4) *Contacto perfecto :*

$$
\theta_{x=0} = \theta_{x=0} \implies \underline{C_2} = 145
$$

Sustituyendo obtenemos las ecuaciones de temperaturas:

$$
\theta = \frac{500}{9}x^3 - \frac{1000}{3}x^2 + \frac{2000}{3}x + 145
$$

$$
\overline{\theta} = 100x + 145
$$

### 2. - Representación gráfica de los campos de temperatura.

La representación gráfica se puede observar en la figura siguiente.

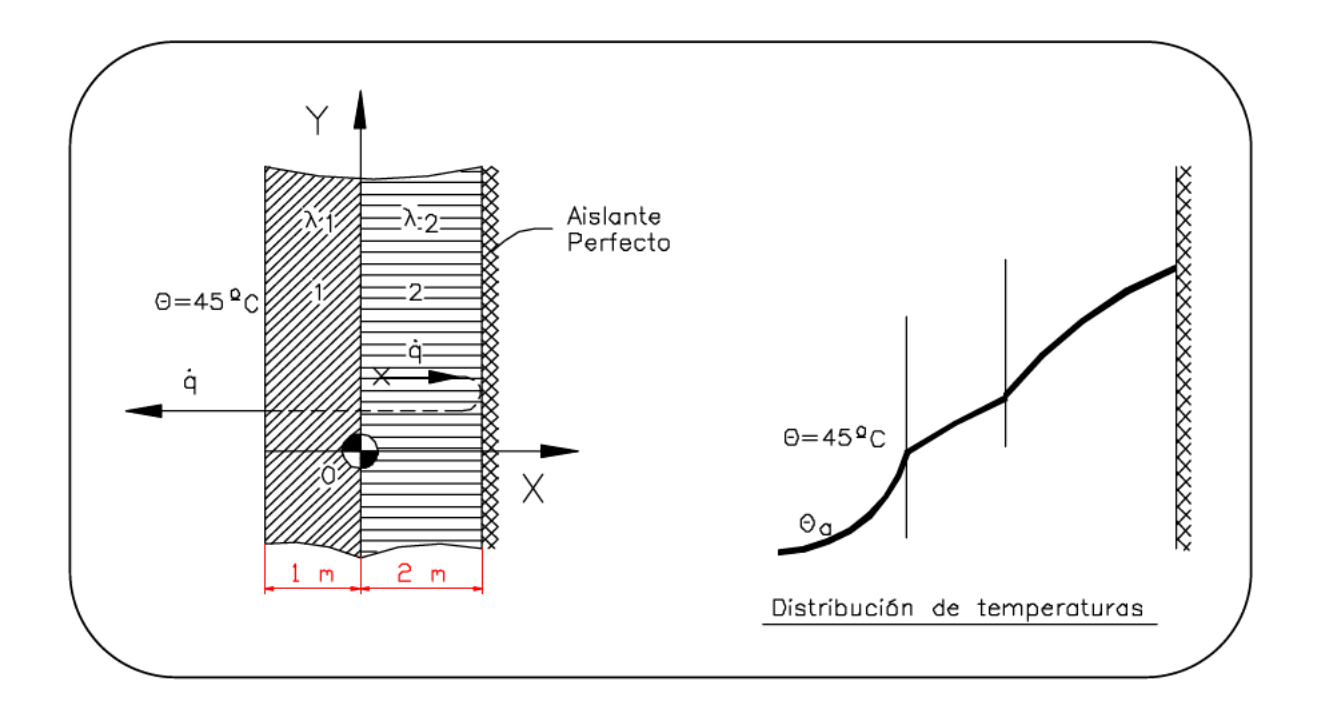

#### 3. - Flujo de calor que abandona la placa 1.

l.

El flujo de calor que abandona la placa 1:

$$
\dot{q} = -\lambda_1 \left( \frac{d\bar{\theta}}{dx} \right)_{x=-1} = -200 \cdot 100 = -20.000 \text{ W/m}^2
$$

También se puede aplicar que todo lo generado en la placa 2 saldrá por la placa 1:

$$
Q = \int q_{v} \cdot dV = \int_0^2 q_{v} \cdot A \cdot dx
$$

$$
\dot{q} = \frac{\dot{Q}}{A} = \int_0^2 \dot{q}_v \cdot dx = \int_0^2 \left[ 20 - 10x \right] dx = \left[ 20x - 5x^2 \right]_0^2 = 40 - 20 = 20 \, \frac{kW}{m^2}
$$
\n
$$
\dot{q} = 20 \frac{kW}{m^2}
$$
\n(hacia sentido negativo)

 $CD-10$  En una placa de espesor 2s se genera calor internamente de forma proporcional a la temperatura de cada capa según la expresión lineal:

$$
q = A + B(\theta - \theta_s) \quad \text{kW} / \text{m}^3
$$

donde:

- $A \vee B$  son constantes.
- $\bullet$   $\theta$  es la temperatura en la capa donde se genera el calor q
- $\bullet$   $\theta_s$  es la temperatura superficial de ambas caras que se mantiene constante con un enfriamiento adecuado por el exterior.

Se pide en régimen permanente:

- 1. Deducir la ecuación diferencial del campo de temperaturas por conducción en el interior de la placa.
- $\beta = (\theta \theta_s) + \frac{A}{B}$  integrar la ecuación 2. Mediante el cambio de variable diferencial para obtener la expresión del campo de temperaturas y la de la temperatura máxima.
- 3. Aplicar el caso siguiente:  $\lambda$ = 1.5 W/m K.  $A = 10 \text{ kW/m}^3$  $B = 0.5$  kW/m<sup>3</sup> K.  $\theta_s = 20$  °C  $s = 0,4$  m.
- 4. Comparar los resultados cuando q no varía con la temperatura, es decir, B = 0 para los mismos valores de A y  $\theta_s$ .

**1. - Deducir la ecuación diferencial del campo de temperaturas por conducción en el interior de la placa.**

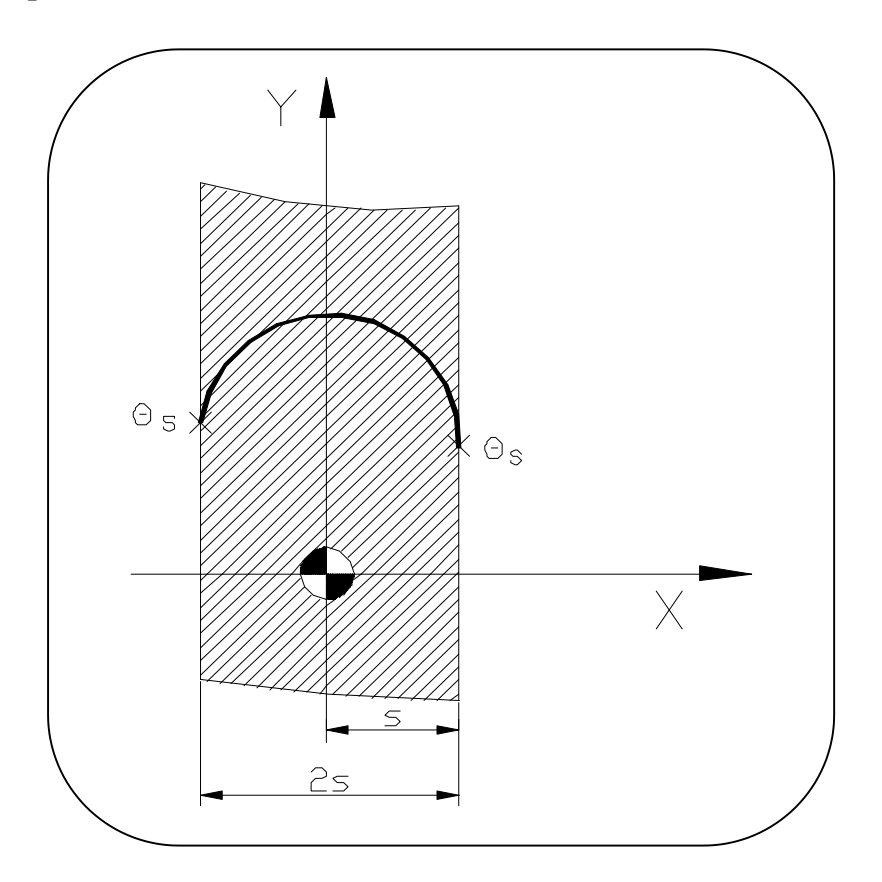

Despreciamos los efectos de borde.

**La ecuación general diferencial del campo de temperaturas (para régimen permanente más fuentes)es:**

$$
\nabla \theta^2 + \frac{q}{\lambda} = 0 \Longrightarrow \frac{d^2 \theta}{dx^2} + \frac{A + B(\theta - \theta_s)}{\lambda} = 0 \Longrightarrow \begin{bmatrix} \frac{d^2 \theta}{dx^2} + \frac{B\theta}{\lambda} = \frac{B\theta_s - A}{\lambda} \\ \frac{dx^2}{dx^2} + \frac{B\theta}{\lambda} = \frac{B\theta_s - A}{\lambda} \end{bmatrix}
$$
  
Ec. differential campo temperat.

### **2. - Obtener la expresión del campo de temperaturas y la de la temperatura máxima.**

Mediante el cambio de variable:

$$
\beta = (\theta - \theta_s) + \frac{A}{B} \implies \theta = \theta_s + \beta - \frac{A}{B}
$$

Sustituyendo:

$$
\frac{d^2\beta}{dx^2} + \frac{B}{\lambda} \cdot \left[\theta_s + \beta - \frac{A}{B}\right] - \left(\frac{B \cdot \theta_s - A}{\lambda}\right) = 0
$$
  

$$
\frac{d^2\beta}{dx^2} + \frac{B}{\lambda} \cdot \beta = 0
$$

La solución es del tipo:

$$
x^2 + \frac{B}{\lambda} = 0 \implies x = \pm \sqrt{\frac{B}{\lambda}} \cdot i \implies \beta = C_1 \cdot e^{-\sqrt{\frac{B}{\lambda}} \cdot ix} + C_2 \cdot e^{+\sqrt{\frac{B}{\lambda}} \cdot ix}
$$

Condiciones de contorno:

1) 
$$
x = 0;
$$
  $\frac{d\beta}{dx} = 0 \Rightarrow \frac{d\beta}{dx} = -C_1 \cdot \sqrt{\frac{B}{\lambda}} \cdot i \cdot e^{-\sqrt{\frac{B}{\lambda}} \cdot ix} + C_2 \cdot \sqrt{\frac{B}{\lambda}} \cdot i \cdot e^{+\sqrt{\frac{B}{\lambda}} \cdot ix} \Big|_{x=0} = 0 \Rightarrow C_1 = C_2$   
\n2)  $x = s; \theta = \theta_s \Rightarrow \beta = C_1 \cdot \left[2 \cos \sqrt{\frac{B}{\lambda}}s\right]_{\theta = \sqrt{\frac{B}{\lambda}} \cdot x} = \frac{A}{B} \Rightarrow C_1 = C_2 = \frac{A}{2B} \frac{1}{\cos \sqrt{\frac{B}{\lambda}} \cdot s}$ 

Sustituyendo:

$$
\theta - \theta_s + \frac{A}{B} = \frac{A}{2B} \frac{1}{\cos \sqrt{\frac{B}{\lambda}} \cdot s} \left[ 2 \cos \sqrt{\frac{B}{\lambda}} \cdot x \right] \implies \theta = \theta_s + \frac{A}{B} \left[ \frac{\cos \sqrt{\frac{B}{\lambda}} \cdot x}{\cos \sqrt{\frac{B}{\lambda}} \cdot s} - 1 \right]
$$

 $\mathbf{r}$ 

$$
\theta_{\max} = \theta_{x=0} \Rightarrow \theta_{\max} = \theta_s + \frac{A}{B} \left[ \frac{1}{\cos \sqrt{\frac{B}{\lambda}} \cdot s} - 1 \right]
$$

# 3. - Aplicación para:

$$
\lambda = 1.5 \text{ W/m K.}
$$
  $A = 10 \text{ kW/m}^3$   $B = 0.5 \text{ kW/m}^3 \text{ K.}$   $\theta_s = 20 \text{ °C}$   $s = 0.4 \text{ m.}$ 

$$
\theta = 20 + \frac{10}{0.5} \left[ \frac{\cos \sqrt{\frac{500}{1.5}} \cdot x}{\cos \sqrt{\frac{500}{1.5}} \cdot 0.4} - 1 \right] = 20 + 20 \cdot \left[ \frac{\cos(18,2574x)}{0.9918} - 1 \right]
$$

$$
\theta = 20,20 \cdot \cos(18,2574x)
$$

### 4. - Comparemos los resultados cuando  $\dot{q}$  no varía con la temperatura.

 $\theta_{\text{m\'{a}x.}} = 20,20 \degree C.$ 

$$
B = 0 \Rightarrow \vec{q} = A
$$
  

$$
\frac{d^2\theta}{dx^2} + \frac{A}{\lambda} = 0
$$
  

$$
\frac{d\theta}{dx} = -\frac{A}{\lambda}x + C_1
$$
  

$$
\theta = -\frac{A}{2\lambda}x^2 + C_1x + C_2
$$

Condiciones de contorno:

1)
$$
x = 0
$$
  $\Rightarrow$   $\left. \frac{d\theta}{dx} \right|_{x=0} = 0$   $\Rightarrow$   $\frac{C_1 = 0}{2}$   
2) $x = s$   $\Rightarrow$   $\theta = \theta_s$   $\Rightarrow$   $\theta_s = -\frac{A}{2\lambda}s^2 + C_2$   $\Rightarrow$   $\frac{C_2 = \theta_s + \frac{A}{2\lambda}s^2}{2\lambda}$ 

Sustituyendo:

$$
\theta = -\frac{A}{2\lambda}x^2 + \theta_s + \frac{A}{2\lambda}s^2 \implies \theta = \theta_s + \frac{A}{2\lambda}(s^2 - x^2)
$$
  

$$
\theta_{\text{max.}} = \theta_{x=0} \implies \theta_{\text{max.}} = \theta_s + \frac{A}{2\lambda}s^2
$$

Para los valores dados anteriormente:

$$
\theta = 20 + \frac{10.000}{2 \cdot 1.5} \cdot (0.4^2 - x^2) \implies \boxed{\theta = 553,333 - 3.333,333x^2}
$$
  

$$
\theta_{\text{max.}} = 553,33^{\circ} \text{C}.
$$

CD-11 Un reactor nuclear posee una pantalla protectora que puede considerarse como una gran placa plana de 30 cm. de espesor y de una conductividad térmica de  $\lambda = 3,20$  $kcal/h$  m $\overline{C}$ .

Desde el interior del reactor, la radiación penetra en la pantalla produciendo una generación de calor que disminuye exponencialmente desde el valor de 0.12 kcal/h cm<sup>3</sup> hasta el de 0.012 kcal/h cm<sup>3</sup> a una distancia de 15 cm. de la superficie interior.

Se pide determinar la temperatura en la superficie interior de la pantalla sabiendo que la superficie exterior es enfriada a 35 °C por convección forzada. Se admite que la densidad de flujo de calor procedente del interior es nula.

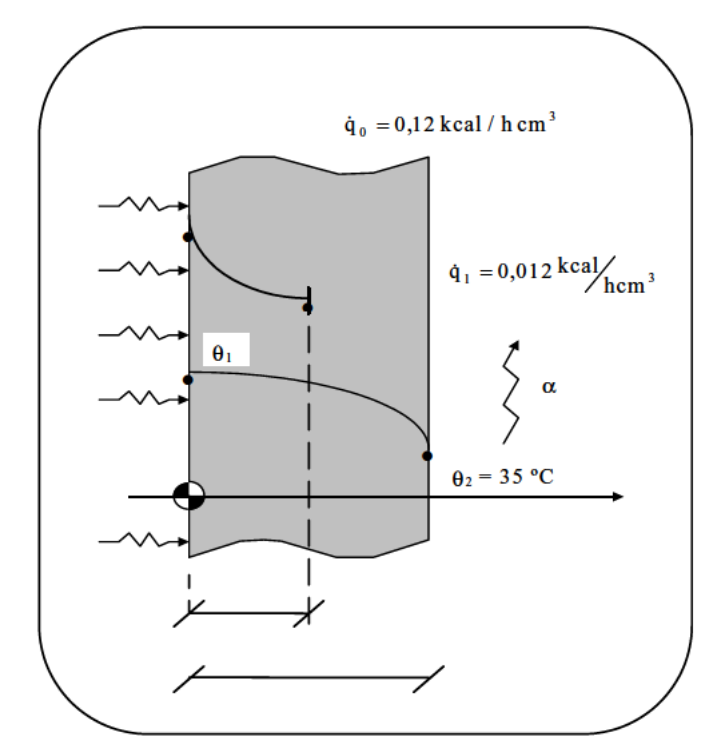

Hay que calcular el calor que se genera<br>por la radiación.

$$
\dot{q}_v = \dot{q}_o \cdot e^{-k_x} \Rightarrow \begin{cases} x = 0; & \dot{q}_0 = 0, 12^{kca} / \frac{kca}{hcm^3} = 0, 12 \cdot 1, 16 \cdot 10^6 W / \frac{3}{m^3} = 139.200 W / \frac{3}{m^3} \\ x = 0, 15; & \dot{q}_1 = 0, 012^{kca} / \frac{kca}{hcm^3} \Rightarrow \frac{1}{10} = e^{-k \cdot 0, 15} \Rightarrow \frac{k = 15, 35}{hcm^3} \end{cases}
$$

Sustituyendo:

$$
\dot{q}_v = 139.200 \cdot e^{-15,35x}
$$

Para el régimen estacionario con fuente de calor:

$$
\frac{d^2\theta}{dx^2} + \frac{\dot{q}_v}{\lambda} = 0
$$

$$
\frac{d^2\theta}{dx^2} + \frac{139.200 \cdot e^{-15,35x}}{3,20.1,16} = 0
$$

$$
\frac{d^2\theta}{dx^2} = -37.500e^{-15,35x}
$$

$$
\frac{d\theta}{dx} = \frac{37.500}{15,35}e^{-15,35x} + C_1
$$

$$
\theta = \frac{-37.500}{(15.35)^2} \cdot e^{-15.35x} + C_1 x + C_2
$$
 [1\*]

Condiciones de contorno:

Necesitamos 2 condiciones de contorno:

**1)** Densidad de flujo de calor en el interior nula:

$$
\left. \frac{d\theta}{dx} \right|_{x=0} = 0 \quad \Rightarrow \quad \frac{37.500}{15,35} + C_1 = 0 \quad \Rightarrow \quad \frac{C_1 = -2.443}{x}
$$

2) Para x = 0,3; 
$$
\theta = 35^{\circ}\text{C}
$$
  
35 = -159,152 · e<sup>-15,35 · 0,3</sup> + 0,3 (-2443) + C<sub>2</sub>  $\Rightarrow$  C<sub>2</sub> = 769,6

Sustituyendo en [1\*]:

$$
\theta = -159,152 \cdot e^{-15,35 x} - 2443 x \cdot +769,6
$$

La temperatura que se nos pide:

$$
\theta_1 = \theta_{(x=0)} = -159{,}152 + 769{,}6 = 610{,}448 \text{ °C}
$$

$$
\theta_1 = 610,5 \text{ °C}
$$

**CD-12** Una tubería de un oleoducto tiene 0,90 m de diámetro y 36 mm de espesor. El tubo está perfectamente aislado exteriormente y antes del comienzo del bombeo, las paredes del mismo están a una temperatura uniforme de -25ºC. Por su interior se ha hecho circular petróleo calentado a 60 ºC dando lugar a un coeficiente de transmisión de calor por convección en la superficie interna de 480  $\text{W/m}^2$  K.

Las propiedades físicas del conducto cuando se halla en funcionamiento son:

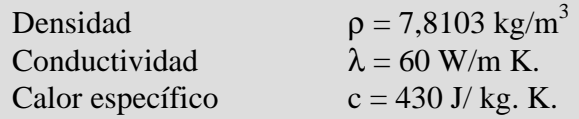

Determinar:

- 1. Los números de Biot y Fourier al cabo de 10 minutos de iniciada la transmisión.
- 2. La temperatura de la superficie exterior del tubo cubierta por el aislante, a los 10 minutos.
- 3. El flujo de calor del fluido al tubo a los 10 minutos.
- 4. La energía térmica por metro de longitud de tubería cedida por el petróleo a la tubería durante los 10 minutos.

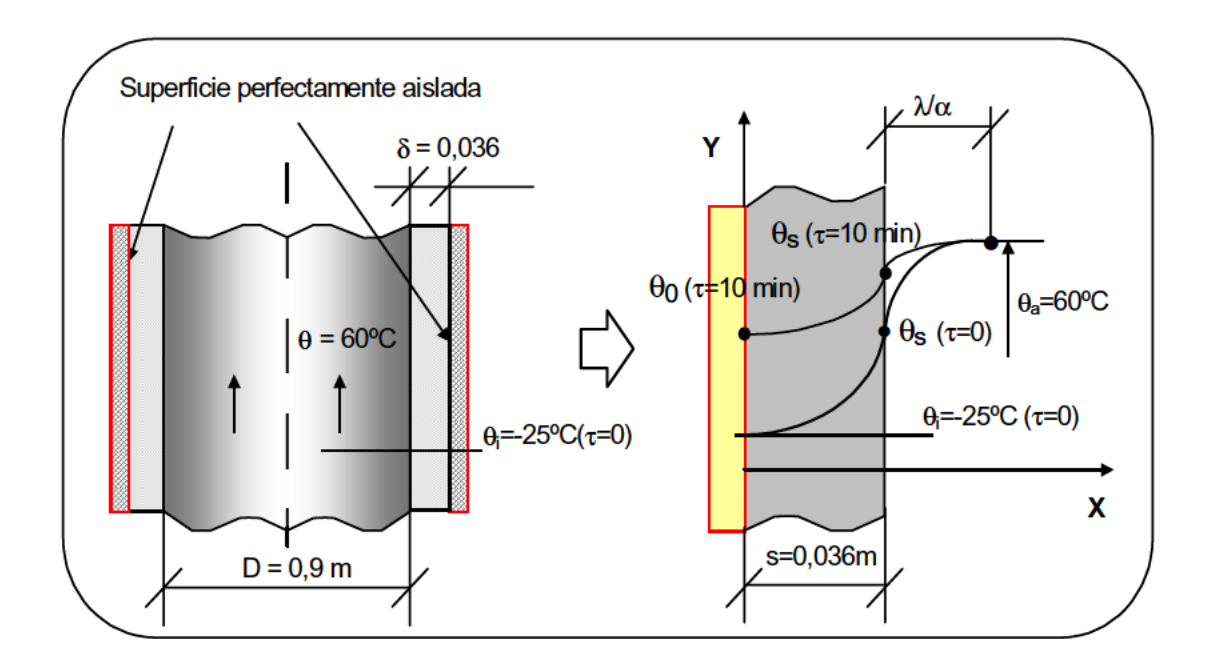

#### 1. - Los números de Biot y Fourier al cabo de 10 minutos de iniciada la transmisión.

SUPERFICIE CILÍNDRICA  $\rightarrow$  (como D>>  $\delta$ )  $\rightarrow$  PLACA PLANA

### 1. - Números de Biot y Fourier al cabo de 10 minutos de iniciada la transmisión.

Número de Biot 
$$
\Rightarrow Bi = \frac{\alpha s}{\lambda} = \frac{480 \cdot 0,036}{60} = 0,29
$$
 (Adimensional)  
Número de Fourier 
$$
\Rightarrow F_0 = \frac{\lambda}{\rho C_\rho} \cdot \frac{\tau}{s^2} = \frac{60}{7.850 \cdot 430} \cdot \frac{600}{(0,036)^2} = 8,23
$$
 (Adimens.)

2. - Temperatura de la superficie exterior del tubo cubierta por el aislante, a los 10 minutos.

Miramos en el ábaco de Heisler:

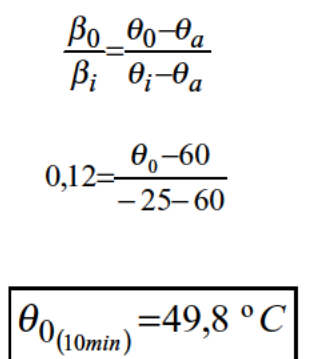

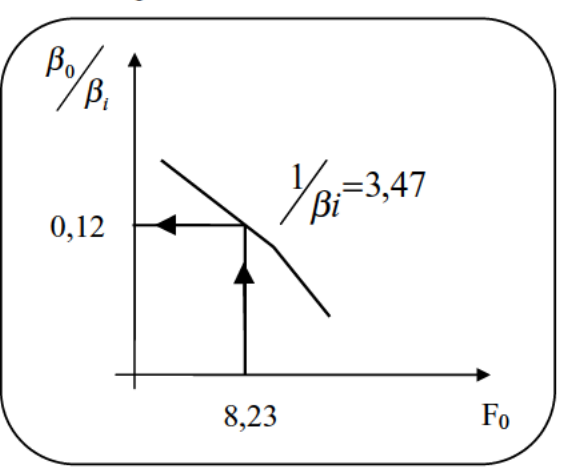

3. - El flujo de calor del fluido al tubo a los 10 minutos.

El flujo de calor al cabo de un tiempo viene dado por la expresión:

$$
\dot{q} = \alpha \cdot (\theta_a - \theta_s)
$$

Hay que calcular  $\theta_s$  y para ello miraremos en el ábaco corrector de Heisler:

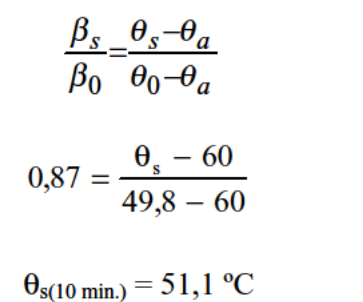

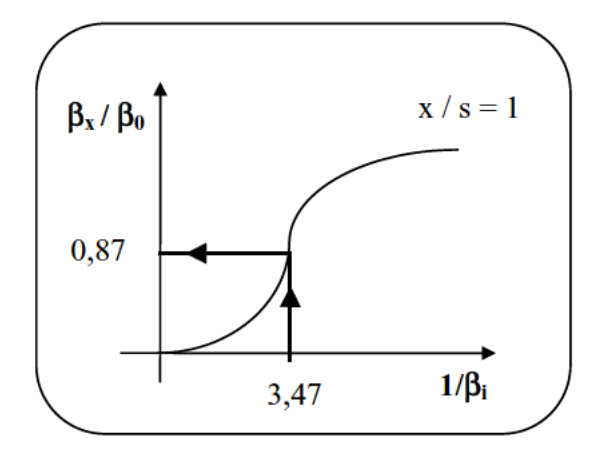

Sustituyendo en la expresión superior, se obtiene que para  $\tau = 10$  mín.:

$$
\dot{q} = 480 \cdot (60 - 51,1) = 4.272 \frac{W}{m^2}
$$

4. - Energía térmica por metro de longitud de tubería cedida por el petróleo a la tubería durante los 10 minutos.

Si consideramos un tramo de tubería de 1 m. de longitud, tal y como se puede ver en la figura:

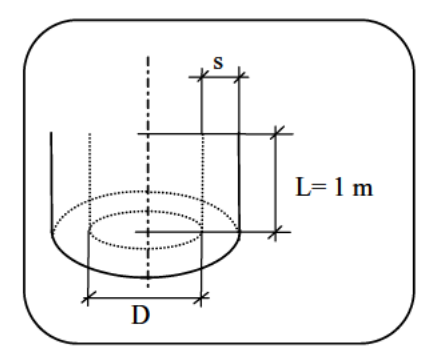

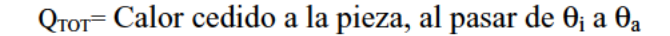

```
Q_{TOT} = V \cdot \rho \cdot C (\theta_a - \theta_i) = (\pi \cdot D \cdot s \cdot L) \rho \cdot c (\theta_a \cdot \theta_i) =
```
 $= \pi \cdot 0.9 \cdot 0.036 \cdot 1 \cdot 7.800 \cdot 430 (60 - (-25)) = 29 \cdot 10^6$  J/m

Ahora, mediante el ABACO DE CROEBER para placa plana, calculemos  $Q/Q_{\text{TOT}}$ (tanto por uno de energía intercambiada en el intervalo considerado (10 seg), respecto al que intercambiaría a lo largo de todo el régimen variable).

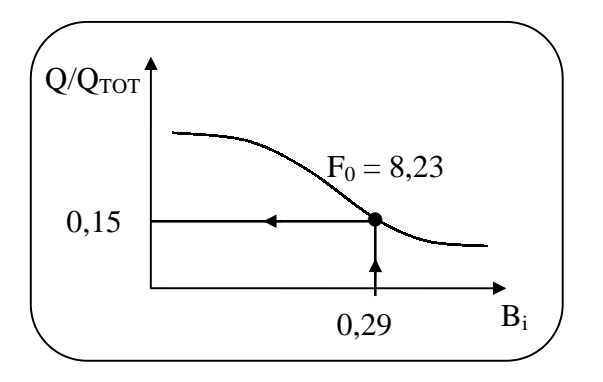

El calor aportado a la pieza en 10 min. Será:

$$
\frac{Q}{Q_{TOT}} = 0.15 \implies Q = 0.15.29 \cdot 10^6 = 4.35 \cdot 10^6 \frac{J}{m}
$$

El calor que le quedaría por perder al fluido, será:

$$
Q_p = Q_{TOT} - Q = 24,65.10^6 \text{ J/m}
$$

**CD-13** En un proceso de fabricación de lingotes de acero, éstos se encuentran inicialmente a 325 º C y son templados introduciéndolos en un baño de aceite que se mantiene a 25 º C y que tiene un coeficiente de transmisión de calor por convección de 600  $W/m<sup>2</sup>$  K. Los lingotes de forma cilíndrica, tienen 80 mm. de longitud y 100 mm. de diámetro. Sus propiedades físicas son:

> Densidad  $\rho = 7,810^3 \text{ kg/m}^3$ . Conductividad térmica  $\lambda = 15$  W/m K. Calor específico  $c = 500$  J/kg K.

Al cabo de 5 minutos de iniciado el proceso, se pide calcular:

1. Temperatura en el centro del lingote.

- 2. Temperatura en el centro de las bases del cilindro.
- 3. Temperatura en la superficie del cilindro a la mitad de su altura.

# **1. - Temperatura en el centro del lingote.**

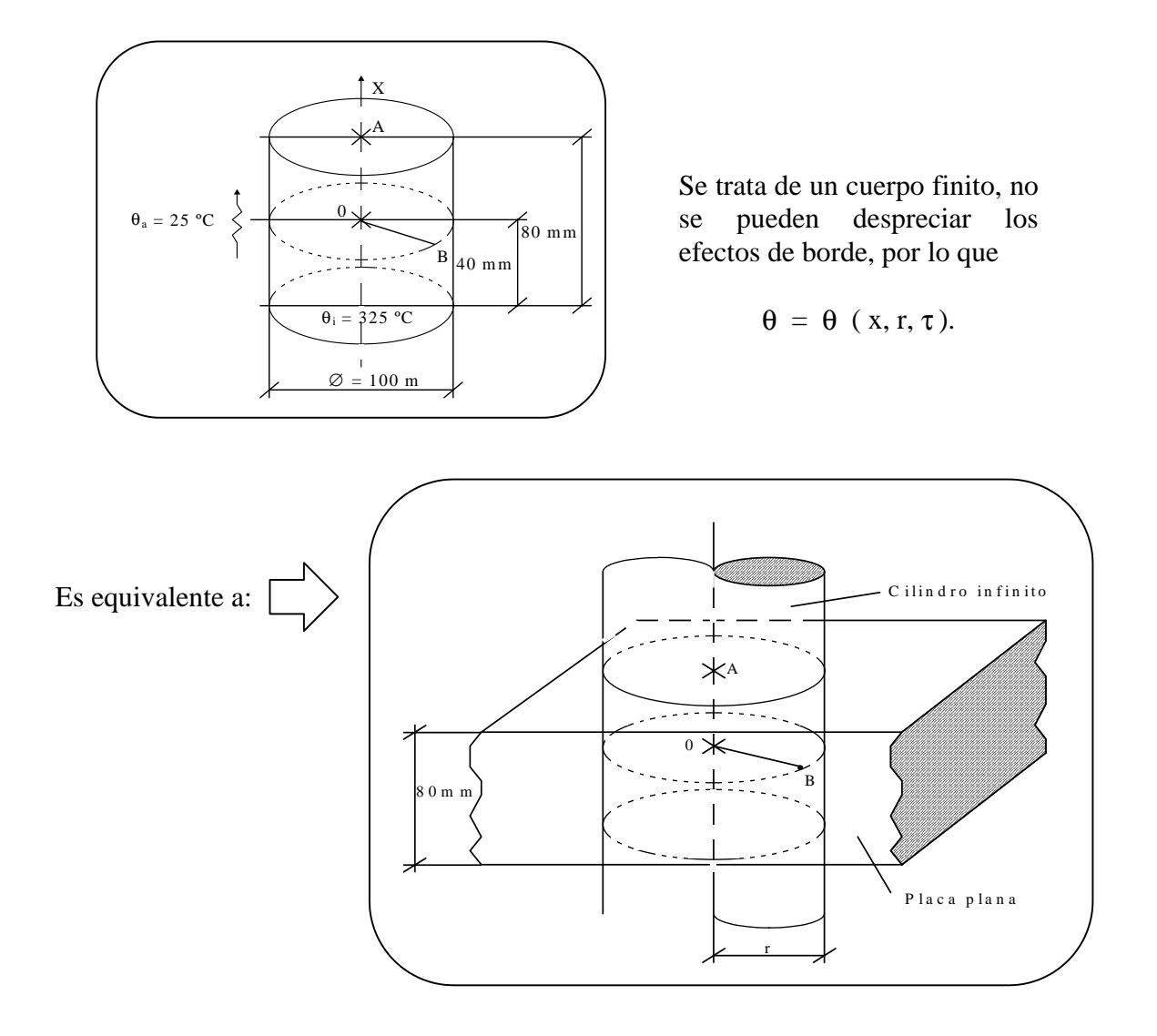

De esta forma, se verifica la siguiente relación:

$$
\frac{\theta(x,r,\tau)}{\theta_i-\theta_a} = \left| \frac{\theta(x,\tau)-\theta_a}{\theta_i-\theta_a} \right|_{\substack{PARED \\ PLANA}} \left| \frac{\theta(r,\tau)-\theta_a}{\theta_i-\theta_a} \right|_{CLINDRO.}
$$

Punto 0:

$$
\frac{\theta(0,0,300)-35}{325-25} = \frac{\theta(0,300)-25}{325-25} \cdot \frac{\theta(0,300)-25}{325-25} \Big|_{CL.} \quad [1^*]
$$

a) PAREN PLANA  
\n
$$
\beta_0 / \beta_i = \emptyset_0 \left( \beta_{ix} F_{ox} \right)
$$
 s = semiespesor de la placa

$$
B_{ix} = \frac{\alpha \cdot s}{\lambda} = \frac{600 \cdot 0.04}{15} = 1.6 \rightarrow \frac{1}{B_{ix}} = 0.625
$$
\n
$$
F_{ox} = a \frac{\tau}{s^2} = \frac{15}{7.800 \cdot 500} \cdot \frac{300}{0.04^2} = 0.720
$$
\n
$$
\left(\begin{array}{c}\n\beta_0 / \beta_i \\
\hline\n\end{array}\right)
$$
\n
$$
\rightarrow \left(\begin{array}{c}\n\beta_0 / \beta_i \\
\hline\n\end{array}\right)
$$
\n
$$
\rightarrow \left(\begin{array}{c}\n1 / B_{ix} = 0.625 \\
\hline\n\end{array}\right)
$$
\n
$$
\rightarrow \left(\begin{array}{c}\n1 / B_{ix} = 0.625 \\
\hline\n\end{array}\right)
$$

**b)** CILINDRO

 $\left( \frac{\beta_0}{\beta_i} = \chi_0 \left( B_{ir}, F_{or}, \frac{\gamma}{\chi} \right) \right)$  s = radio del cilindro  $\boldsymbol{0}$ 

$$
B_{ir} = \frac{\alpha \cdot s}{\lambda} = \frac{600 \cdot 0,05}{15} = 2 \rightarrow \frac{1}{B_{ix}} = 0,50
$$
  

$$
F_{or} = a \frac{\tau}{s^2} = \frac{15}{7.800 \cdot 500} \cdot \frac{300}{0,05^2} = 0,461
$$

Sustituyendo en  $[1^*]$ :

$$
\frac{\theta(0,0,300) - 25}{325 - 25} = 0,60 \cdot 0,40 = 0,24 \implies \theta(0, 0, 300) = 97 \text{ °C}
$$

### **2. - Temperatura en el centro de las bases del cilindro.**

Punto A:

$$
\frac{\Theta_{0}}{325-25} = \frac{\Theta_{0}}{\Theta(0,04,0300)-25} \left[ \frac{\Theta_{0}}{325-25} \right] P.P.} \cdot \frac{\Theta_{0}}{325-25} \left[ \frac{\Theta_{0}}{325-25} \right] CIL
$$

#### **a)** PARED PLANA:

β  $\phi_{\beta_i} = 0.6$ (Ya lo teníamos calculado antes para el centro). Para la superficie, usaremos el ábaco corrector de Heisler (pared plana):

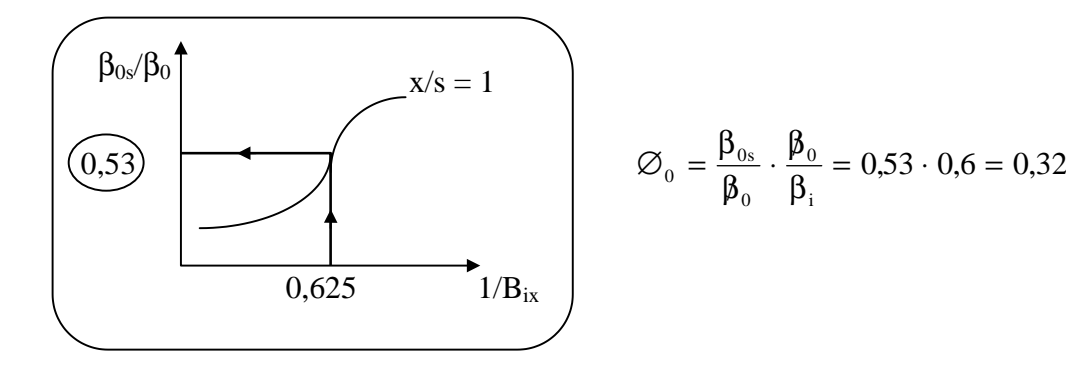

#### **b)** CILINDRO:

(Ya lo teníamos calculado antes, y es válido para todos los puntos de  $r =$  $\chi_0 = \beta_0/\beta_i = 0.4$ <br>0, es decir del eje.)

 $,53 \cdot 0,6 = 0,$ 

Sustituyendo:

$$
\frac{\theta(0,04,0,300) - 25}{325 - 25} = 0,32 \cdot 0,4 = 0,128 \implies \boxed{\theta (0,04, 0,300) = 63,4 \text{ °C}}
$$

#### **3. - Temperatura en la superficie del cilindro a la mitad de su altura.**

Punto B:

$$
\frac{\theta(0,0,0.05,300)-25}{325-25} = \frac{\theta(0,300)-25}{325-25} \bigg|_{P.P} \cdot \frac{\theta(0,0.05,300)-25}{325-25} \bigg|_{CIL}
$$

#### **a)** PARED PLANA:

 $\varnothing_{0} = \frac{\beta_{0}}{\beta_{i}} = 0.6$ , (Ya lo teníamos calculado antes para el punto 0, y es válido para todos los puntos de  $x = 0$ ).

#### **b)** CILINDRO:

$$
\beta_0
$$
<sub>β<sub>i</sub></sub> = 0,4 (Ya lo teníamos calculado antes para el centro)

Ahora mediante el ábaco corrector de Heisler, calcularemos para la superficie:

 $(0.45)$   $\downarrow \qquad \qquad$   $\chi_0 = 0.4 \cdot 0.45 = 0.18$  $\beta_{0S}/\beta_0$ 0,5  $r/s = 1$  $1/B_{ir}$ 

Sustituyendo se obtiene:

$$
\theta(0,0,05,300) = 57,4 \,^{\circ}\mathrm{C}
$$

61

 $CD-14$ Establecido el régimen permanente en una pared compuesta de tres capas de e<sub>l</sub>  $= 2$  m,  $e_2 = 0.2$  m y  $e_3 = 1$  m respectivamente, rodeada de aislante perfecto por sus dos caras exteriores, siendo sus conductividades térmicas respectivas:

$$
\begin{cases} \lambda_1 = 23.2 \frac{W}{m^oC} \\ \lambda_2 = 23.2 \frac{W}{m^oC} \\ \lambda_3 = 46.4 \frac{W}{m^oC} \end{cases}
$$

La pared 1, se comporta como una fuente variable de valor:

$$
\dot{q}_1 = (1 - x) \, k \, dl / h \, m^2
$$

La pared central 2, no posee ni fuentes ni sumideros.

$$
\dot{q}_2=0
$$

La pared 3 se comporta como un sumidero constante, de valor:

$$
\dot{q}_3 = cte
$$

Además se conoce que la temperatura en la cara derecha de la pared 3 justo en contacto con el aislante, es de 0°C. Con todo ello, se pide:

Valor de  $\dot{q}_3$ .

Campos de temperaturas y su representación gráfica.

1. - Valor de  $\dot{q}_3$ .

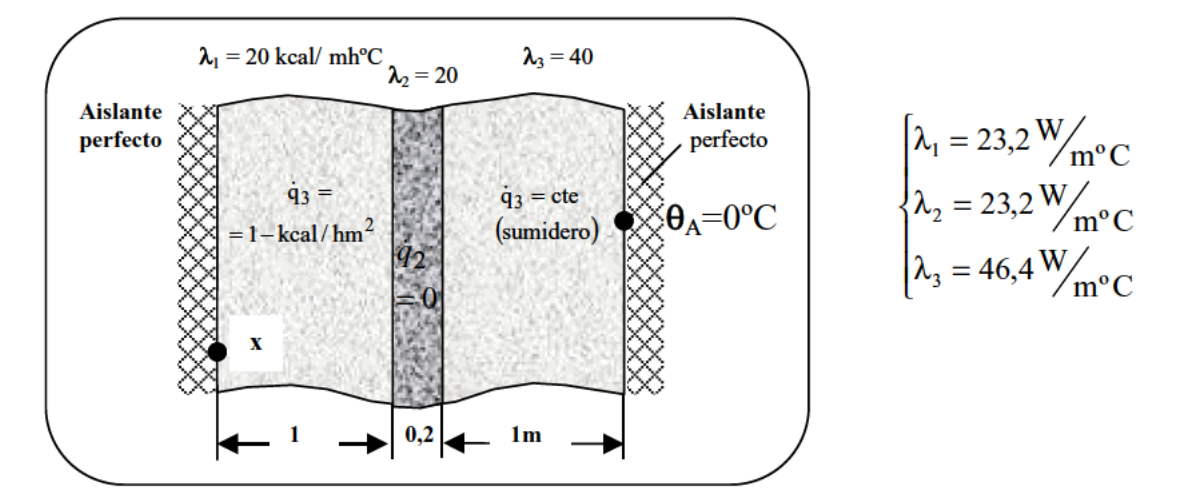

La totalidad del calor que se genera en 1 pasa a través de 2 y llega a 3, en donde forzosamente se debe absorber  $\Rightarrow$  SUMIDERO.

$$
\dot{q}_1 = \int_0^1 (1 - x) \cdot 1,16 \, dx = 1,16 \left( x - \frac{x^2}{2} \right)_0^1 = 1,16 \cdot \frac{1}{2} = 0,58 \, W
$$
\nuego

\n
$$
\dot{q}_3 = -\dot{q}_1 = -0,58 \, W
$$

 $\mathbf{h}$ 

2.- Campos de temperaturas y su representación gráfica.

#### Establecemos las ecuaciones para cada una de las placas.

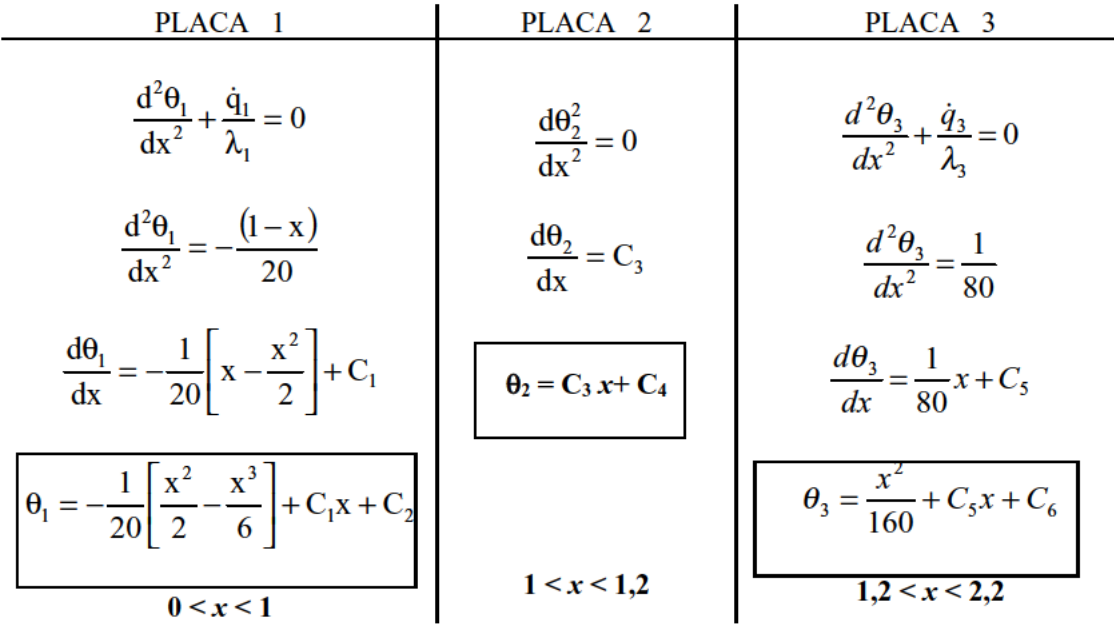

### **Condiciones de contorno:**

### **1ª Aislante perfecto cara izquierda:**

$$
\dot{q} = -\lambda_1 \left| \frac{d\theta_1}{dx} \right|_{x=0} = 0 \implies -23.2 \cdot C_1 = 0 \implies \underline{C_1} = 0
$$

### **2ª Aislante perfecto cara derecha:**

$$
\dot{q} = -\lambda_3 \left| \frac{d\theta_3}{dx} \right|_{x=2,2} = 0 \implies -46.4 \left[ \frac{2.2}{80} + C_5 \right] = 0 \implies \underline{C_5} = -0.0275
$$

## **3ª Conducción de calor entre 1 y 2:**

$$
-\lambda_1 \left| \frac{d\theta_1}{dx} \right|_{x=1} = -\lambda_2 \left| \frac{d\theta_2}{dx} \right|_{x=1} \Rightarrow 23.2 \cdot \left| \frac{-1}{40} \right| = -23.2 \cdot C_3 \Rightarrow \underline{C_3} = -0.025
$$

### **4ª Conducción de calor entre 2 y 3:**

$$
-\lambda_2 \left| \frac{d\theta_2}{dx} \right|_{x=1,2} = -\lambda_3 \left| \frac{d\theta_3}{dx} \right|_{x=1,2} \implies -23.2 \cdot (0.025) = -46.4 \left| \frac{1.2}{80} + C_5 \right| \implies \underbrace{C_5 = -0.0275}_{x=0.0275}
$$

**(Como se puede ver, esta condición da la misma información que la 2ª).**

## **5ª Temperatura conocida en 3:**

$$
\theta_3 = \left| \frac{x^2}{160} + C_5 x + C_6 \right|_{x=2,2} = 0 \implies \frac{(2,2)^2}{160} - 0.0275 \cdot (2,2) + C_6 = 0 \implies \underline{C_6 = 0.03025}
$$

### **6ª Continuidad de Temperaturas entre 2 y 3:**

$$
\theta_{2(x=1,2)} = \theta_{3(x=12)} \implies -0.025(1,2) + C_4 = \frac{(1,2)^2}{160} -0.0275 \cdot (1,2) + 0.0325 \implies \underline{C_a = 0.30625}
$$

## **7ª Continuidad de Temperaturas entre 1 y 2:**

$$
\theta_{1(x=1)} = \theta_{2(x=1)} \quad \Rightarrow \quad -\frac{1}{20} \left[ \frac{1}{2} - \frac{1}{6} \right] + C_2 = -0.025 + 0.30625 \quad \Rightarrow \quad \underline{C_2 = 0.3}
$$

$$
\theta_1 = -\frac{1}{20} \left[ \frac{x^2}{2} - \frac{x^3}{6} \right] + 0,3
$$
  
\n
$$
\theta_2 = -0,025x + 0,30625
$$
  
\n
$$
\theta_3 = \frac{x^2}{160} - 0,0275x + 0,03025
$$

Sustituyendo obtenemos el campo de temperaturas:

# La representación gráfica, se muestra en la figura siguiente:

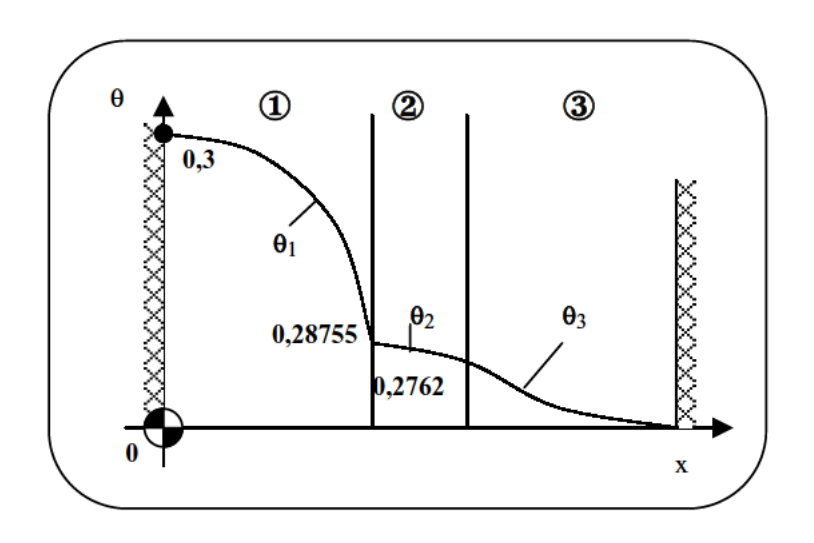

 $CD-15$ Una pared plana compuesta está constituida por tres tabiques planos superpuestos A, B y C con contacto perfecto, de espesores 10 mm, 55 mm y 15 mm y conductividades térmicas respectivas 12 W/m K v 18 W/m K. El material B no posee una generación volumétrica uniforme de calor, mientras que en los A y C no existen fuentes ni sumideros caloríficos.

Las superficies exteriores de la pared compuesta están expuestas a un medio exterior fluido a 25 °C que proporciona unos coeficientes de transmisión de calor por convección en la superficie libre del material A de 202,7 W/m<sup>2</sup>K y en la superficie libre del material C de 272,7  $W/m^2K$ 

Con estas condiciones en régimen permanente la temperatura alcanzada por la superficie de contacto de los materiales A y B es 457,5 °C y la de los materiales B y C de 430 °C.

Se pide determinar:

La generación volumétrica y horaria de calor.

Los campos de temperatura y su representación gráfica.

Localización de la temperatura máxima y su valor.

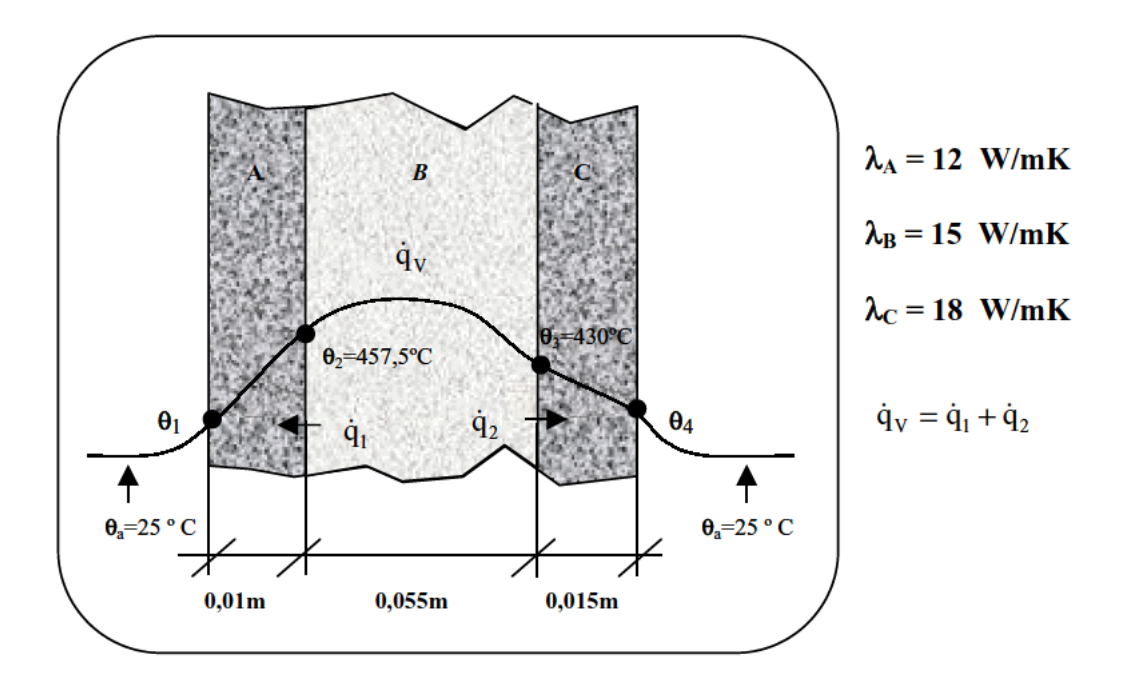

1. - Generación volumétrica y horaria de calor.

Las ecuaciones de cada una de las capas, serán:

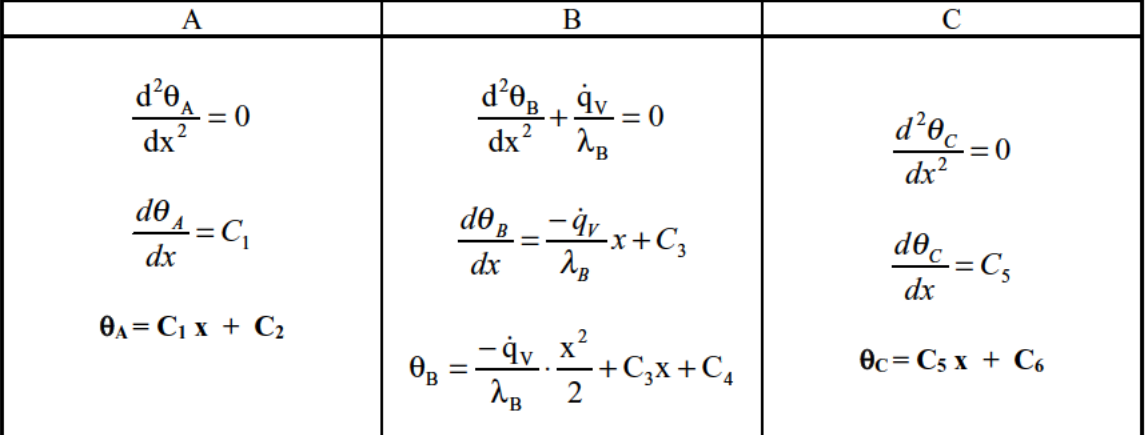

### Condiciones de contorno:

1) Continuidad de  $\dot{\mathbf{q}}_{\text{l}}$ 

$$
-\lambda_A \left| \frac{d\theta_A}{dx} \right|_{x=0,01} = -\lambda_B \left| \frac{d\theta_B}{dx} \right|_{x=0,01} \Rightarrow -12C_1 = -15 \left( \frac{-\dot{q}_V}{15} \cdot 0.01 + C_3 \right)
$$

Ĭ.

2) Continuidad de  $\dot{q}_2$ 

$$
-\lambda_B \left| \frac{d\theta_B}{dx} \right|_{x=0,065} = -\lambda_C \left| \frac{d\theta_C}{dx} \right|_{x=0,065} \Rightarrow -15 \left( \frac{-q_V}{15} \cdot 0,065 + C_3 \right) = -18C_5
$$

3) 
$$
\theta_A(x=0.01) = 457.5 \implies 0.01 \cdot C_1 + C_2 = 457.5
$$

4) 
$$
\theta_{B(x=0,01)} = 457.5
$$
  $\Rightarrow$   $\frac{-\dot{q}_V}{15} \cdot \frac{(0,01)^2}{2} + 0.01 C_3 + C_4 = 457.5$ 

5) 
$$
\theta_{B(x=0,065)} = 430
$$
  $\Rightarrow$   $\left| \frac{-\dot{q}_V}{15} \cdot \frac{(0,065)^2}{2} + 0,065 C_3 + C_4 \right| = 430$ 

6) 
$$
\theta_{B(x=0,065)} = 430
$$
  $\Rightarrow$   $0,065 \cdot C_5 + C_6 = 430$ 

# 7) Convección cara izquierda:

$$
-\lambda_A \left| \frac{d\theta_A}{dx} \right|_{x=0} = -\alpha_A \left( \theta_{A(x=0)} - \theta_a \right) \Rightarrow -12C_1 = -202,7(C_2 - 25)
$$

# 1. Convección cara derecha:

$$
-\lambda_c \left| \frac{d\theta_c}{dx} \right|_{x=0,08} = \alpha_c \left( \theta_{A(x=0,08)} - \theta_a \right) \Rightarrow \left| -18C_5 = 272,7 \left( 0,08 \cdot C_5 + C_6 - 25 \right) \right|
$$

# Operando:

-12 C<sub>1</sub> = 0,01 
$$
\dot{q}_V
$$
 - 15 C<sub>3</sub>  
\n-18 C<sub>5</sub> = 0,065  $\dot{q}_V$  -15 C<sub>3</sub>  
\n0,01 C<sub>1</sub> + C<sub>2</sub> = 457,5  
\n3,33 · 10<sup>-6</sup>  $\dot{q}_V$  + 0,01C<sub>3</sub> + C<sub>4</sub> = 457,5  
\n0,065 · C<sub>5</sub> + C<sub>6</sub> = 430  
\n-140,83 · 10<sup>-6</sup>  $\dot{q}_V$  + 0,065 C<sub>3</sub> + C<sub>4</sub> = 430  
\n-12 C<sub>1</sub> = -202,7 C<sub>2</sub> +5.067,5  
\n-39,816 · C<sub>5</sub> = 272,7 · C<sub>6</sub> - 6.817,5

- Con las ecuaciones 3 y 7, obtengo:
- Con las ecuaciones 5 y 8, obtengo:
- Con las ecuaciones 1 y 2, obtengo:
- Con la ecuación 4, obtengo:

Por tanto, las ecuaciones quedan así:

$$
\theta_{A} = 6.250 \text{ x} + 395
$$
  
\n
$$
\theta_{B} = \frac{-3 \cdot 10^{6}}{15} \cdot \frac{x^{2}}{2} + 7000x + 397,5
$$
  
\n
$$
\theta_{C} = -5000 \text{ x} + 755
$$

$$
\frac{C_1 = 6250 \text{ y } C_2 = 395}{C_5 = -5.000 \text{ y } C_6 = 755}
$$
\n
$$
\frac{\dot{q}_v = 3.10^6 \text{ W}}{m^3} \text{ y } \frac{C_3 = 7000}{m^3}
$$
\n
$$
C_4 = 397.5
$$

$$
x_1 = \frac{-3.10^6}{15} \cdot \frac{x^2}{2} + 7000x + 397,5
$$
  

$$
x_2 = -5000 \text{ x} + 755
$$

$$
0 < x < 0.01
$$
\n
$$
0.01 < x < 0.065
$$

 $0,065 < x < 0,08$ 

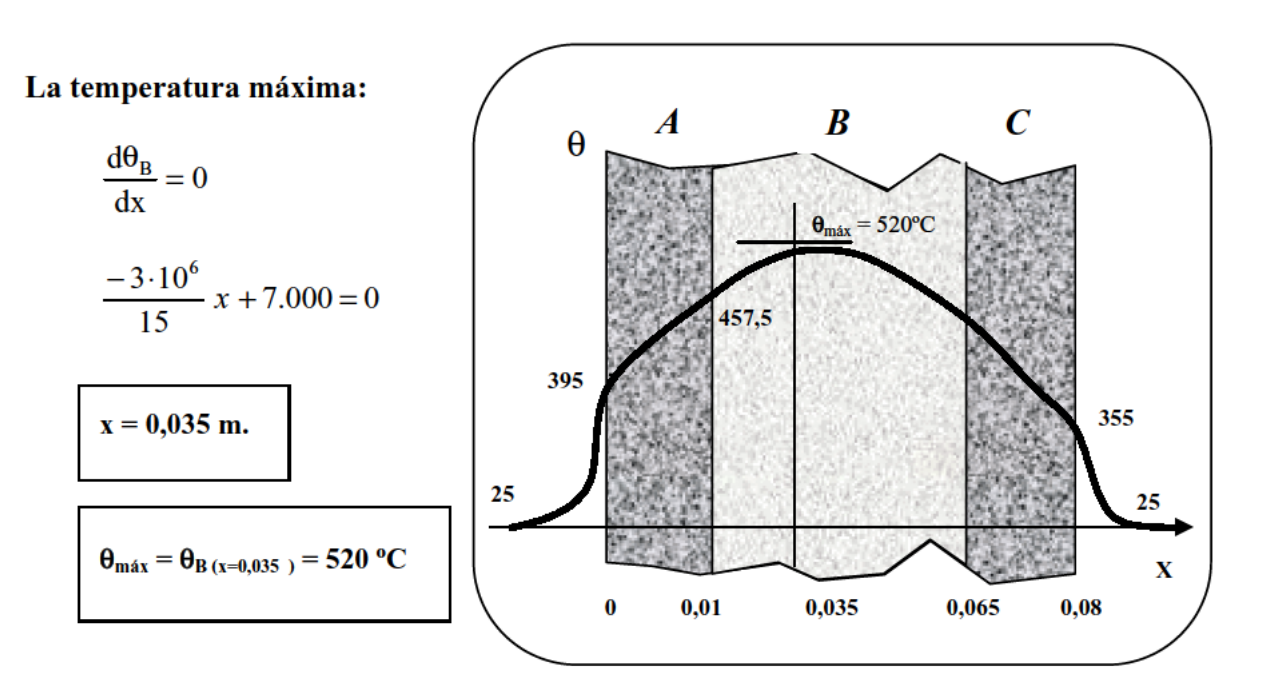

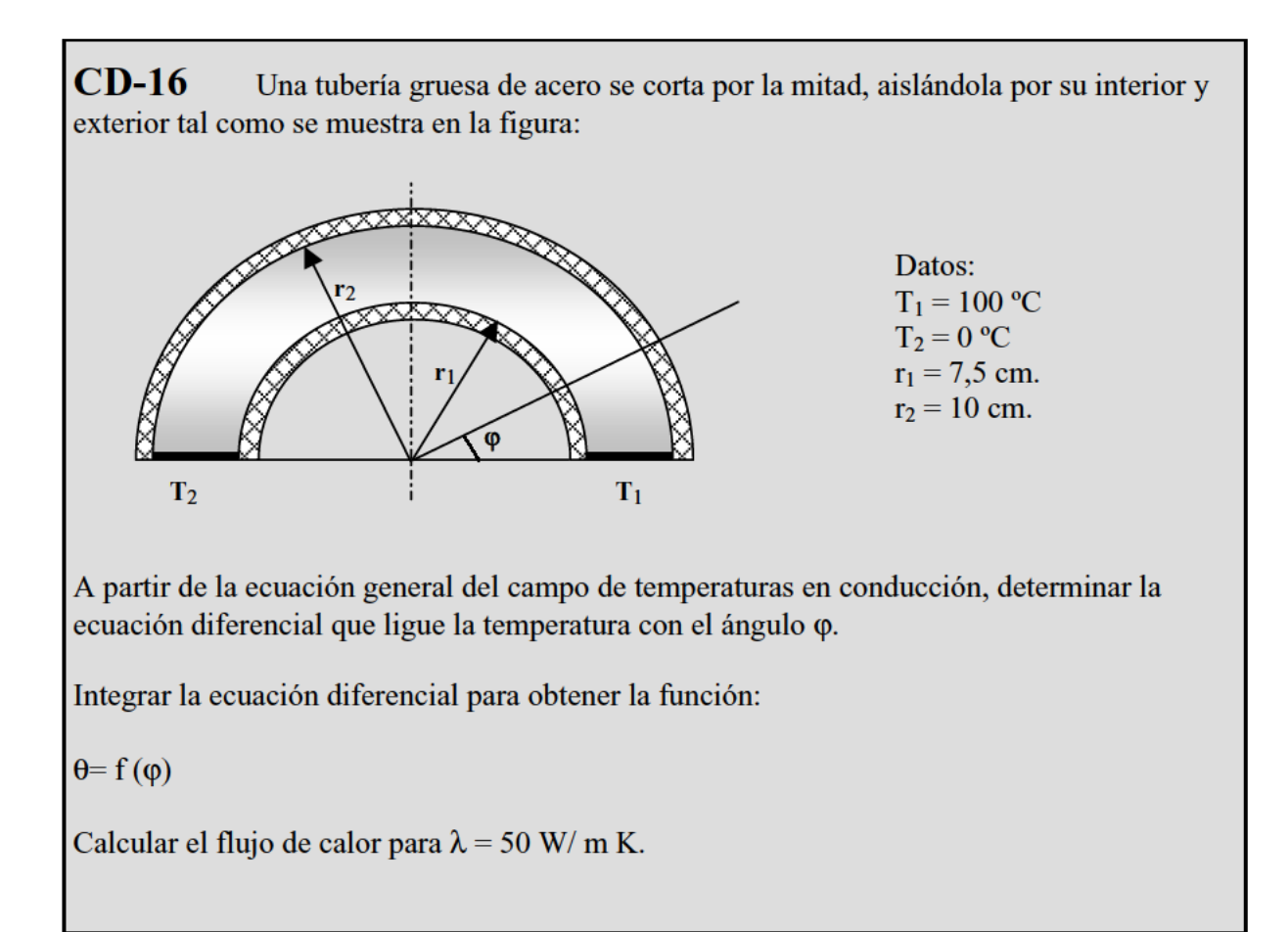

1. - A partir de la ecuación general del campo de temperaturas en conducción, determinar la ecuación diferencial que ligue la temperatura con el ángulo  $\varphi$ .

Planteamos la ecuación general de la conducción sin fuentes de calor.

$$
\nabla^2 \theta = 0 \quad \Rightarrow \quad \frac{\partial^2 \theta}{\partial x^2} + \frac{\partial^2 \theta}{\partial y^2} = 0 \tag{1*}
$$

Vamos a ir obteniendo esas derivadas:

$$
\frac{\partial \theta}{\partial x} = \frac{\partial \theta}{\partial r} \int \frac{\partial r}{\partial x} + \frac{\partial \theta}{\partial \varphi} \cdot \frac{\partial \varphi}{\partial x} = \frac{\partial \theta}{\partial \varphi} \cdot \frac{-y/x^2}{1 + (y/x)^2} = -\frac{\partial \theta}{\partial \varphi} \cdot \frac{y}{x^2 + y^2}
$$
\n
$$
\frac{\partial^2 \theta}{\partial x^2} = \frac{\partial}{\partial x} \left( \frac{\partial \theta}{\partial x} \right) = \frac{\partial}{\partial x} \left[ -\frac{\partial \theta}{\partial \varphi} \cdot \frac{y}{x^2 + y^2} \right] = \frac{\partial}{\partial x} \left( -\frac{\partial \theta}{\partial \varphi} \right) \cdot \frac{y}{x^2 + y^2} + \left( -\frac{\partial \theta}{\partial \varphi} \right) \cdot \frac{\partial}{\partial x} \left( \frac{y}{x^2 + y^2} \right)
$$
\n
$$
= -\frac{\partial^2 \theta}{\partial \varphi^2} \cdot \frac{\partial \varphi}{\partial x} \cdot \frac{y}{x^2 + y^2} - \frac{\partial \theta}{\partial \varphi} \cdot \left( \frac{-2xy}{(x^2 + y^2)^2} \right) = -\frac{\partial^2 \theta}{\partial \varphi^2} \left( \frac{-y}{x^2 + y^2} \right) \left( \frac{y}{x^2 + y^2} \right) + \frac{\partial \theta}{\partial \varphi} \left( \frac{2xy}{(x^2 + y^2)^2} \right) = \frac{y^2}{r^4} \left( \frac{\partial^2 \theta}{\partial \varphi^2} \right) + \frac{2xy}{r^4} \left( \frac{\partial \theta}{\partial \varphi} \right) = \frac{1}{r^4} \left[ r^2 \operatorname{sen}^2 \varphi \left( \frac{\partial^2 \theta}{\partial \varphi^2} \right) + 2r^2 \operatorname{sen} \varphi \operatorname{cos} \varphi \left( \frac{\partial \theta}{\partial \varphi} \right) \right] = \frac{1}{r^4} \left[ \operatorname{sen}^2 \varphi \left( \frac{\partial^2 \theta}{\partial \varphi^2} \right) + \operatorname{sen} 2\varphi \left( \frac{\partial \theta}{\partial \varphi} \right) \right]
$$
\n
$$
= \frac
$$

Análogamente:

$$
\frac{\partial \theta}{\partial y} = \frac{\partial \theta}{\partial r} \cdot \frac{\partial r}{\partial y} + \frac{\partial \theta}{\partial \phi} \cdot \frac{\partial \phi}{\partial y} = \frac{\partial \theta}{\partial \phi} \cdot \frac{1}{1 + \left(\frac{y}{x}\right)^2} = \frac{\partial \theta}{\partial \phi} \cdot \frac{x}{x^2 + y^2}
$$

$$
\frac{\partial^2 \theta}{\partial y^2} = \frac{\partial}{\partial y} \left(\frac{\partial \theta}{\partial y}\right) = \frac{\partial}{\partial y} \left(\frac{\partial \theta}{\partial \phi}\right) \cdot \frac{x}{x^2 + y^2} = \frac{\partial}{\partial y} \left(\frac{\partial \theta}{\partial \phi}\right) \cdot \frac{x}{x^2 + y^2} + \left(\frac{\partial \theta}{\partial \phi}\right) \cdot \frac{\partial}{\partial y} \left(\frac{x}{x^2 + y^2}\right) = \frac{\partial}{\partial y} \left(\frac{\partial \theta}{\partial \phi}\right) \cdot \frac{x}{x^2 + y^2} + \left(\frac{\partial \theta}{\partial \phi}\right) \cdot \frac{\partial}{\partial y} \left(\frac{x}{x^2 + y^2}\right) = \frac{\partial}{\partial y} \left(\frac{\partial \theta}{\partial \phi}\right) \cdot \frac{x}{x^2 + y^2} + \left(\frac{\partial \theta}{\partial \phi}\right) \cdot \frac{\partial}{\partial y} \left(\frac{x}{x^2 + y^2}\right) = \frac{\partial}{\partial y} \left(\frac{\partial \theta}{\partial \phi}\right) \cdot \frac{x}{x^2 + y^2} + \frac{\partial}{\partial y} \left(\frac{x}{x^2 + y^2}\right) = \frac{\partial}{\partial y} \left(\frac{\partial \theta}{\partial \phi}\right) \cdot \frac{x}{x^2 + y^2} + \frac{\partial}{\partial y} \left(\frac{x}{x^2 + y^2}\right) = \frac{\partial}{\partial y} \left(\frac{\partial \theta}{\partial \phi}\right) \cdot \frac{x}{x^2 + y^2} + \frac{\partial}{\partial y} \left(\frac{x}{x^2 + y^2}\right) = \frac{\partial}{\partial y} \left(\frac{\partial \theta}{\partial \phi}\right) \cdot \frac{x}{x^2 + y^2} + \frac{\partial}{\partial y} \left(\frac{x}{x^2 + y^2}\right) = \frac{\partial}{\partial y} \left(\frac{\partial \theta}{\partial \phi}\right) \cdot \frac{x}{x^2
$$

$$
= \frac{\partial^2 \theta}{\partial \varphi^2} \cdot \frac{\partial \varphi}{\partial y} \cdot \left( \frac{x}{x^2 + y^2} \right) + \frac{\partial \theta}{\partial \varphi} \cdot \left( \frac{-2xy}{(x^2 + y^2)^2} \right) = -\frac{\partial^2 \theta}{\partial \varphi^2} \left( \frac{x}{x^2 + y^2} \right) \left( \frac{x}{x^2 + y^2} \right) + \frac{\partial \theta}{\partial \varphi} \left( \frac{2xy}{(x^2 + y^2)^2} \right) = \frac{x^2}{r^4} \left( \frac{\partial^2 \theta}{\partial \varphi^2} \right) - \frac{2xy}{r^4} \left( \frac{\partial \theta}{\partial \varphi} \right) = \frac{1}{r^2} \left[ \cos^2 \varphi \left( \frac{\partial^2 \theta}{\partial \varphi^2} \right) - \sin 2 \varphi \left( \frac{\partial \theta}{\partial \varphi} \right) \right]
$$

Sustituyendo en [1\*]:

$$
\frac{\partial^2 \theta}{\partial x^2} + \frac{\partial^2 \theta}{\partial y^2} = 0
$$
  

$$
\frac{1}{r^2} \left[ \text{sen}^2 \varphi \cdot \left( \frac{\partial^2 \theta}{\partial \varphi^2} \right) + \text{sen } 2\varphi \cdot \left( \frac{\partial \theta}{\partial \varphi} \right) \right] + \frac{1}{r^2} \left[ \cos^2 \varphi \cdot \left( \frac{\partial^2 \theta}{\partial \varphi^2} \right) - \text{sen } 2\varphi \left( \frac{\partial \theta}{\partial \varphi} \right) \right] = 0
$$
  

$$
\left( \frac{\partial^2 \theta}{\partial \varphi^2} \right) \left[ \text{sen}^2 \varphi + \cos^2 \varphi \right] = 0
$$
  

$$
\frac{d^2 \theta}{d\varphi^2} = 0
$$

2. - Integrar la ecuación diferencial para obtener la función:  $\theta = f(\phi)$ .

Integrando la ecuación diferencial anterior:

$$
\frac{d\theta}{d\varphi} = C_1
$$

$$
\theta = C_1 \varphi + C_2
$$

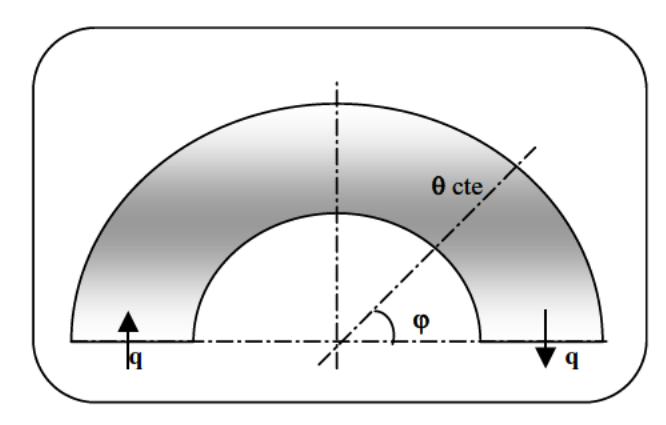

#### Condiciones de contorno:

1) Para  $\varphi = 0 \implies \theta = 100 \implies C_2 = 100$ 

2) Para 
$$
\varphi = 180^\circ \Rightarrow \theta = 0 \Rightarrow 0 = 180 \cdot C_1 + 100 \Rightarrow C_1 = \frac{-5}{9}
$$

Sustituyendo, obtenemos:

$$
\theta = -\frac{5}{9}\phi + 100 \qquad \text{para} \quad \theta(^{\circ}C) \quad y \quad \phi(^{\circ})
$$
3. - Calcular el flujo de calor para  $\lambda = 50$  W/ m K.

# **Directamente de la expresión de Fourier:**

$$
\dot{q} = -\lambda \cdot (r_2 - r_1) \left| \frac{d\theta}{d\varphi} \right| = -50 \cdot (0.1 - 0.075) \cdot \left( -\frac{5}{9} \right) = 0.6944 \text{ W}
$$

**II. CONVECCIÓN** 

**CV-1** Para disminuir las fugas de calor de un local a través de una chimenea se utiliza una puerta de vidrio como pantalla frente al fuego. La puerta tiene una achura de 1 m. y una altura de 0,8 m. su superficie en contacto con el aire del local alcanza la temperatura de 200 ºC. Si la temperatura del local es de 20 ºC.

Hallar:

- 1. El coeficiente de transmisión de calor por convección.
- 2. La cantidad de calor transmitida por unidad de tiempo.
- 3. El porcentaje que representaría la cantidad de calor transmitida por radiación respecto a la transmitida por convección natural si la superficie se comporta como cuerpo negro.

#### **1. - El coeficiente de transmisión de calor por convección.**

El esquema de la instalación es:

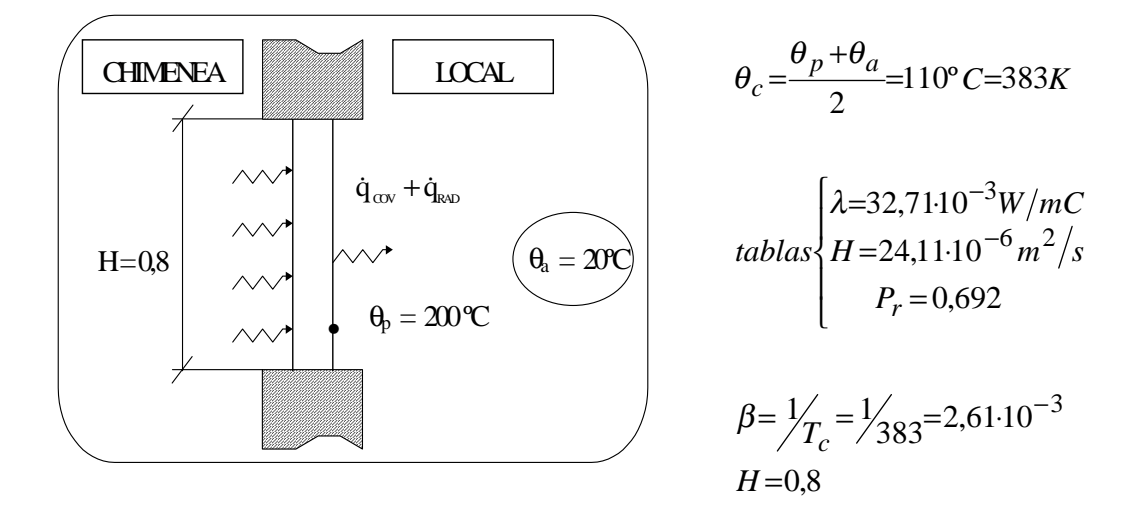

Se trata de una convección natural 
$$
\Rightarrow \overline{N_{U_H}} = f(G_{r_H}, P_{r_H})
$$

$$
G_{r_H} = \frac{g \cdot \beta \cdot (\theta_p \cdot \theta_a) H^3}{U_2} = 4,05 \cdot 10^9
$$

$$
G_{r_H} \cdot P_{r_H} = 2,809 \cdot 10^9 \quad \Rightarrow \quad 10^8 < G_{r_H} \cdot P_{r_H} < 10^{10} \quad \Rightarrow \quad \boxed{N_{U_H} = 0,13(G_{r_H} \cdot P_{r_H})^1/3}
$$

Sustituyendo:

$$
\overline{N_{UH}} = 0.13 \cdot (2.809 \cdot 10^9)^{1/3} = 183,285
$$

$$
\overline{N_{UH}} = \frac{\overline{\alpha}H}{\lambda}
$$

Despejando:

$$
\overline{\alpha}\left(\left.7,49\frac{\text{W}}{\text{m}^2 \cdot \text{C}}\right)\right|
$$

(Se podía haber calculado usando otras correlaciones).

**2. - Cantidad de calor transmitida por unidad de tiempo.**

$$
\dot{Q}_{TOTAL} = \dot{Q}_{CONV.} + \dot{Q}_{RAD.}
$$
\n
$$
\left\{\n\begin{array}{l}\n\dot{Q}_{CONV} = \overline{\alpha} \cdot S \cdot (\theta_p - \theta_a) = 7,49 \cdot 0,8(200 - 20) = 1.078,56W \\
\dot{Q}_{RAD.} = \varepsilon \cdot S \sigma (T_p^4 - T_a^4) = 0,85,67 \cdot 10^{-8} \cdot (473^4 - 293^4) = 1.936,18W\n\end{array}\n\right.
$$
\n= 1 (cuerpo negro) etc. de Boltzman (5,67 x 10<sup>-8</sup> W/m<sup>2</sup> K<sup>4</sup>)

$$
\dot{Q}_{\text{TOTAL}} = 1.078,56+1.936,18 = \left| 3.014,74 \right| W
$$

**3. - El porcentaje que representaría la cantidad de calor transmitida por radiación respecto a la transmitida por convección natural si la superficie se comporta como cuerpo negro.**

% 
$$
RAD = \frac{1.936,18}{3.014,74} \times 100 = \boxed{64,22\%}
$$

**CV-2** Para calentar un local grande se utiliza tubería de 8 cm. de diámetro exterior dispuesta horizontalmente, por la que circula vapor de agua a elevada presión. La emisividad de la superficie exterior de la tubería es  $\varepsilon_{\rm ext} = 0.76$ .

En régimen estacionario la temperatura alcanzada por dicha superficie exterior es de 180ºC.

Si la temperatura del aire y de las paredes del local es de 18ºC, calcular la aportación de calor del tubo al local por unidad de tiempo y metro de longitud.

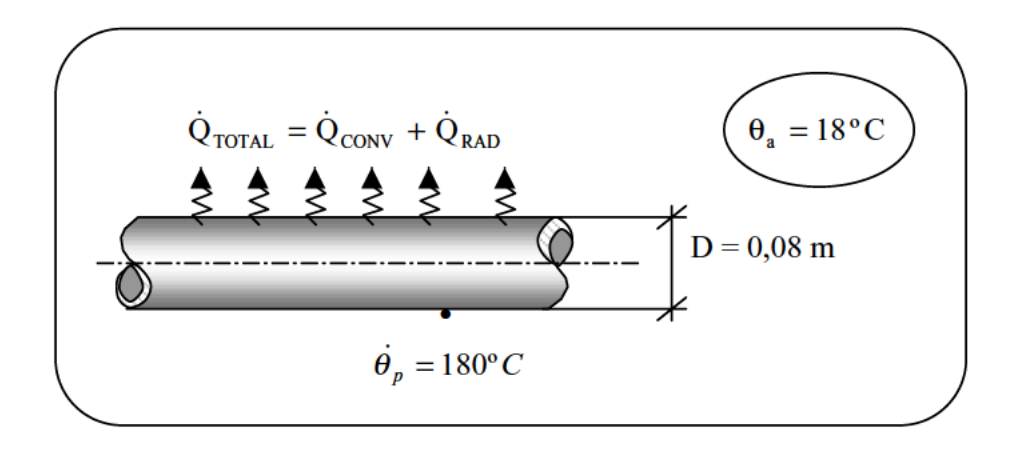

Usaremos la siguiente correlación:

$$
\overline{N_{U_D}} = \left[ 0, 6 + \frac{\sum_{q_D}^{1/6} \sqrt{\sum_{q_D}^{1/6} (1 + \left(\frac{0,559}{P_r}\right)^{9/6})^2} }{1 + \left(\frac{0,559}{P_r}\right)^{9/6} } \right]^2
$$

Válida para $R_{a_D}\!<\!10^{12}$ 

$$
R_{a_p} = G_{r_p} \cdot P_r = \frac{g \cdot \beta \cdot (\theta_p - \theta_a) \cdot D^3}{v \cdot a}
$$
 (Número de Rayleigh)  
\n
$$
\theta_c = \frac{\theta_p + \theta_a}{2} = \frac{180 + 18}{2} = 99^{\circ}C \rightarrow \begin{cases} J = 30,56 \cdot 10^{-3} W_{mK} \\ v = 22,35 \cdot 10^{-6} m^2 / \frac{1}{s} \\ a = 32,4 \cdot 10^{-6} m^2 / \frac{1}{s} \\ P_r = 0,695 \end{cases}
$$
  
\n
$$
\beta = \frac{1}{372 \text{ K}}
$$

Sustituyendo:

 $R_a = 3,02 \cdot 10^{+6}$  (luego sí que podemos aplicar esa correlación)  $\Rightarrow \overline{N_{U_D}} = 19,3$ 

$$
\overline{N_{u_D}} = 19,3 = \frac{\alpha \cdot D}{\lambda} = \frac{\alpha \cdot 0.08}{30,56 \cdot 10^{-3}} \Rightarrow \overline{\alpha} = 7,37 \frac{W}{mK}
$$

El calor total transmitido por unidad de longitud:

$$
\frac{\dot{Q}_{TOTAL}}{L} = \frac{\dot{Q}_{CONV} + \dot{Q}_{RAD}}{L} = 7,37 \cdot \pi \cdot 0,08 \cdot (180 - 18) + 0,76 \cdot \pi \cdot 0,08 \cdot 5,67 \cdot 10^{-8} \cdot (453^4 - 291^4)
$$

Operando, se obtiene:

$$
\frac{\dot{Q}_{TOTAL}}{L} = 624,366W/m
$$

Si hubiésemos usado otra correlación (correlación de Morgan):

$$
\boxed{N_{u_D} = C \cdot R_{a_D}^n}
$$
Válida para 10<sup>4</sup> < R\_{a\_D} < 10<sup>7</sup>  
Tables 
$$
\begin{cases} C = 0.48 \\ n = 0.25 \end{cases}
$$

Sustituyendo los valores:

 $\mathsf{l}$ 

*n*

=

0,25

 $\overline{\phantom{0}}$ 

$$
\overline{N_{u_D}} = 0.48 \cdot (3.02 \cdot 10^{+6})^{0.25} = 20
$$

Análogamente al desarrollo del caso anterior:

$$
20 = \frac{\alpha \cdot 0.08}{30.56 \cdot 10^{-3}} \implies \overline{\alpha} = 7.64 \frac{W}{m^2} K
$$
  

$$
\frac{Q_{TOTAL}}{L} = 7.64 \cdot \pi \cdot 0.08 (180 - 18) + 0.76 \cdot \pi \cdot 0.08 \cdot 5.67 \cdot 10^{-8} (453^4 - 291^4)
$$

Obtenemos finalmente:

$$
\frac{\dot{Q}_{\text{total}}}{L}=622{,}737\,\text{W}\!\! \bigg/ \!\! \text{m}
$$

Usando otra correlación:

$$
\overline{N_{u_D}} = 0.41 \cdot R_{a_D}^{0.25}
$$
Válida para régimen laminar

Operando de forma análoga a los dos casos anteriores:

*L*

$$
\overline{N_{u_D}} = 0,41 \cdot (3,02 \cdot 10^6)^{0,25} = 17,09
$$
\n
$$
17,09 = \frac{\overline{\alpha} \cdot 0,08}{30,56 \cdot 10^{-3}} \implies \overline{\alpha} = 6,53W / m^2 K
$$
\n
$$
\frac{Q_{TOTAL}}{L} = 6,53 \cdot \pi \cdot 0,08(180 - 18) + 0,76\pi \cdot 0,08 \cdot 5,67 \cdot 10^{-8} (453^4 - 291^4)
$$
\n
$$
\frac{Q_{TOTAL}}{L} = 577,54W / m
$$

*m*

 $CV-3$ Una placa plana de 1 m. De espesor y conductividad térmica variable con la temperatura, según la expresión:  $\lambda = 5$  (1 + 0,0005  $\theta$ ) definida en (W/m K) tiene una generación interna de calor constante de 10 kW/ $m<sup>3</sup>$ .

La cara de la izquierda está aislada y se mantiene su temperatura a 1.000°C mientras que la de la derecha se enfría por chorros de aire a 20°C, perpendicular a la superficie. La convección forzada de la cara derecha se puede calcular por la expresión:

$$
\overline{Nu}_H = C \cdot \text{Re}_H^m \cdot \text{Pr}^{0,33}
$$
, donde: C = 0,228 m = 0,731

Para Re<sub>H</sub> comprendido entre 40.000 y 400.000, siendo la temperatura característica, la media de las temperaturas de la superficie y del aire.

Se pide:

- 1. Deducir, en régimen permanente, a partir de la ecuación de Biot-Fourier en un plano a distancia x de la superficie aislada, con el calor generado hasta dicho plano, la ecuación que relaciona la temperatura con la posición del plano.
- 2. Valores de la temperatura para  $x = 0.5$  m. y para  $x = 1$  m.
- Coeficiente de convección requerido en la cara derecha.  $3.$
- 4. Velocidad necesaria del aire de refrigeración para un valor de  $H = 1$  m.

## 1. - Deducir, en régimen permanente, a partir de la ecuación de Biot-Fourier.

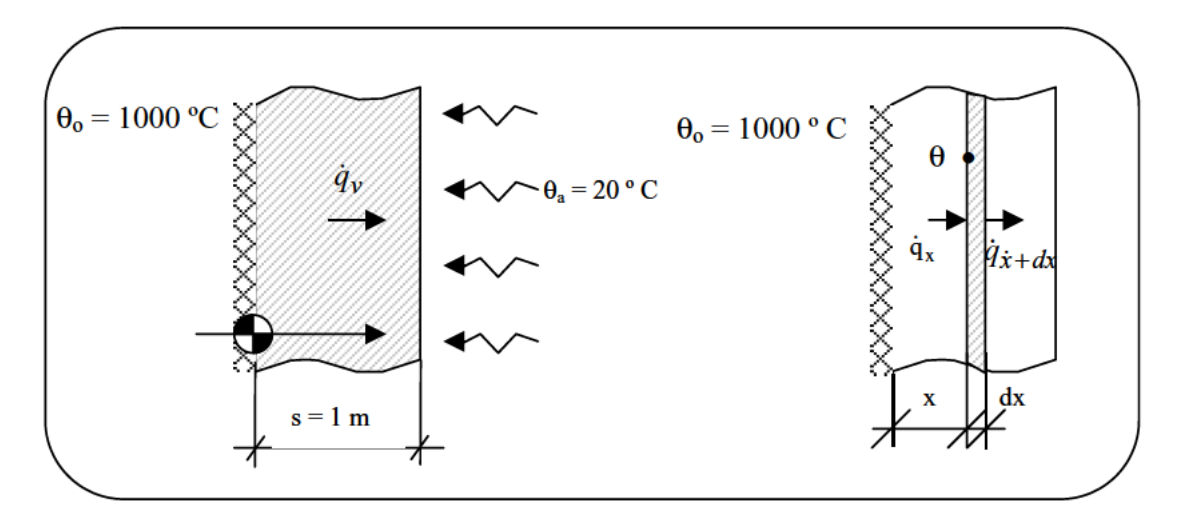

El esquema de la pared vertical es el siguiente:

$$
\dot{q}_V \cdot x \cdot \dot{s} = -\lambda \cdot \dot{s} \cdot \frac{d\theta}{dx}
$$
 ECUACIÓN DE BIOT-FOURIER

Sustituyendo términos y operando:

$$
10.000 \text{ x} = -5 (1 + 0,0005 \theta) \cdot \frac{d\theta}{dx}
$$
  
-2.000  $\int_0^x x dx = \int_{1000}^{\theta} (1 + 0,0005 \theta) d\theta$   
-1.000  $\left[x^2\right]_0^x = \left[\theta + 0,00025 \theta^2\right]_{1,000}^{\theta}$   
-1.000  $x^2 = \theta + 0,00025 \theta^2 - 1.000 - 0,00025 \cdot (1.000)^2$   
- 1.000  $x^2 = \theta + 0,00025 \theta^2 - 1.000 - 0,00025 \cdot (1.000)^2$   
0,00025  $\theta^2 + \theta - 1.250 = -1.000 x^2$ 

Obtenemos finalmente:

$$
\theta^2 + 4.10^3 \theta - 5.10^6 + 4.10^6 x^2 = 0
$$

Que es la ecuación que relacione la temperatura con la posición del plano.

## **2. - Valores de la temperatura para x = 0,5 m. y para x = 1 m.**

$$
\theta^2 + 4.000 \theta - 4.000.000 = 0
$$
\n
$$
\theta = \frac{-4.000 \pm \sqrt{4.000^2 + 4 \cdot 4.000.000}}{2}
$$
\n
$$
\theta_{x=0.5} = 828,427 \text{ °C}
$$
\n
$$
\theta_{x=1} = 236,068 \text{ °C}
$$
\n
$$
\theta_{y=1} = 236,068 \text{ °C}
$$

## **3. - Coeficiente de convección requerido en la cara derecha.**

En la cara derecha:

$$
\dot{q}_{COND} = \dot{q}_{CONV}
$$

$$
-\lambda \cdot \frac{d\theta}{dx}\bigg|_{x=1} = \overline{\alpha} \cdot (\theta_p - \theta_a)
$$

 $\theta_{(x=1m)}$ 

Sustituyendo:

$$
-5(1+0,0005\theta) \cdot \frac{10.000}{-5(1+0,0005\theta)} = \overline{\alpha} \cdot (236-20)
$$

Obtenemos finalmente:

$$
\overline{\alpha} = 46,296 \frac{W}{m^2} \cdot C
$$

**4. Velocidad necesaria del aire de refrigeración para un valor de H = 1 m.**

$$
\overline{N_{u_H}} = C \cdot R_{e_H}^m \cdot P_r^{0,33} \quad [1*]
$$

$$
\overline{N_{u_M}} = \frac{\overline{\alpha} H}{\lambda_{f \to \text{conductividad térmica}}} \qquad R_{e_H} = \frac{v \cdot H}{v_f} \qquad \text{Viscosidad cinematica}
$$

 $C_C$  $=$  $\frac{\theta_p + \theta_a}{2} = \frac{236 + 20}{2} = 128 \degree C$ θ Temperatura característica

Mirando en tablas de propiedades de aire seco para  $\theta_c = 128$  °C:

$$
\left\{\n\begin{aligned}\n\lambda_f &= 29,058 \cdot 10^{-3} \, Kcal /_{hm} \cdot c = 33,70 \cdot 10^{-3} \, W /_{m} \cdot c \\
W_f &= 93,744 \, m^2 /_{h} = 26,04 \cdot 10^{-6} \, m^2 /_{s} \\
P_r &= 0,688\n\end{aligned}\n\right.
$$

Sustituyendo todo en [1\*]

$$
\frac{46,296 \left(\frac{W}{m^2 \cdot \text{C}}\right)1(m)}{33,70 \cdot 10^{-3} \left(\frac{W}{m^{\circ} C}\right)} = 0,228 \cdot \left[\frac{v \cdot 1(m)}{26,04 \cdot 10^{-6} \left(\frac{m^2}{S}\right)}\right]^{0,731} \cdot 0,688^{0,33}
$$

Obtenemos finalmente:

$$
v=4,566\frac{m}{s}
$$

 $CV-4$ Sobre un cuerpo cilíndrico metálico de 13 mm. de diámetro y 94 mm. de longitud se han realizado experiencias para determinar el coeficiente de transmisión de calor por convección. El cilindro ha sido calentado internamente por un dispositivo eléctrico y sometido a un flujo transversal de aire en un túnel de viento, que circula a baja velocidad.

Para un conjunto determinado de condiciones de funcionamiento de funcionamiento para las cuales la velocidad de la corriente de aire y la temperatura fueron mantenidas en v = 10 m/s. y  $\theta_a$  = 26 °C, la disipación de potencia del calentador medida, fue de 46 W. La temperatura media de la superficie del cilindro fue de 128 °C.

Si se estima que el 15 % de la disipación de potencia se pierde por conducción y radiación por los extremos del cuerpo, se pide:

- 1. Determinar el coeficiente de transmisión de calor por convección a partir de las observaciones experimentales.
- 2. Comparar el resultado experimental con el coeficiente de convección calculado mediante una correlación adecuada.

1. - Coeficiente de transmisión de calor por convección a partir de las observaciones experimentales.

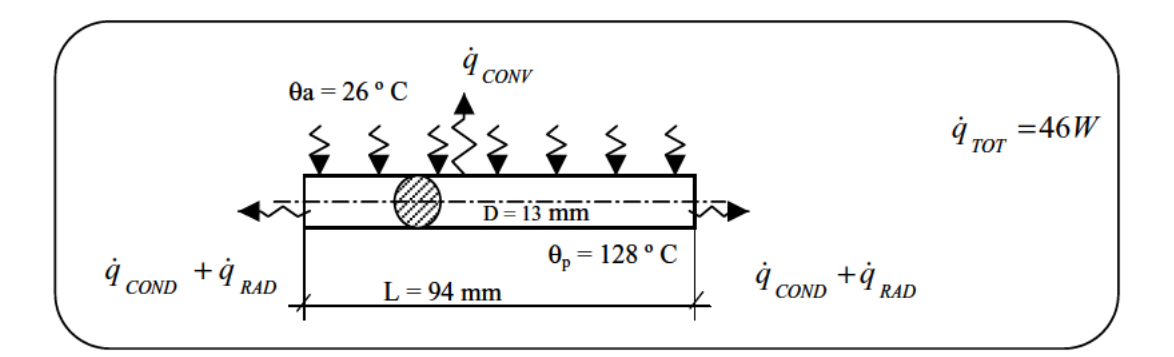

 $\dot{q}_{CONV} = 85\% \dot{q}_{TOT} = 0.85.46 = 39,1W$ 

$$
\dot{q}_{\text{conv}} = \overline{\alpha}_{\text{exp}} \cdot \pi \cdot DL \cdot (\theta_p - \theta_a)
$$

$$
\overline{\alpha}_{\exp} = \frac{\dot{q}_{\text{CONV}}}{\pi \cdot D \cdot L \cdot (\theta_p - \theta_a)} = \frac{39,1}{\pi \cdot 0,013 \cdot 0,094(128 - 26)} = 99,854 \frac{W}{m^2 K}
$$

2. - Comparar el resultado experimental con el coeficiente de convección calculado mediante una correlación adecuada.

a) CORRELACIÓN DE ZHUKLAUSKAS:

$$
\overline{N_{u_D}} = C \cdot R_{e_D}^m \cdot P_r^n \left(\frac{P_r}{P_{rp}}\right)^{1/4}
$$

$$
\theta_c = \theta_a = 26^{\circ}C \rightarrow \begin{cases} \lambda = 26,01 \cdot 10^{-3} \frac{W}{m \cdot K} \\ v = 15,66 \cdot 10^{-6} \frac{m^2}{s} \\ P_r = 0,708 \end{cases}
$$

$$
P_{r_p} = P_r(\theta_p) = P_r(128 \, \text{°C}) = 0.688
$$

$$
R_{e_D} = \frac{v \cdot D}{v} = \frac{10 \cdot 0.013}{15,66 \cdot 10^{-6}} = 8.301 \qquad \Rightarrow \quad \text{TABLEA} \begin{cases} C = 0.26 \\ m = 0.6 \\ n = 0.37 \end{cases}
$$

Sustituyendo:

$$
\overline{N_{u_D}} = 0.26 \cdot (8.301)^{0.6} \cdot 0.708 \left(\frac{0.708}{0.688}\right)^{1/4} = 41.64
$$

$$
41,64 = \frac{\overline{\alpha} \cdot D}{\lambda} = \frac{\overline{\alpha} \cdot 0,013}{26,01 \cdot 10^{-3}} \quad \Rightarrow \quad \sqrt{\overline{\alpha}_{ZH}} = 83,327 \frac{W}{m^2} \frac{1}{K}
$$

# b) CORRELACIÓN DE CHURCHIL:

$$
N_{u_D} = 0.3 + \frac{0.62 R_{e_D}^{1/2} \cdot p^{1/3}}{\left[1 + \left(0.4 / \frac{2}{3}\right)^2\right]^{1/4}} \cdot \left[1 + \left(\frac{R_{e_D}}{28.200}\right)^9\right]^{4/5}
$$

$$
\theta_C = \frac{\theta_p + \theta_a}{2} = \frac{128 + 26}{2} = 77^{\circ}C \rightarrow \begin{cases} \lambda = 30,36 \cdot 10^{-3} W_{mK} \\ v = 21,1 \cdot 10^{-6} m^2 / \lambda \end{cases}
$$
  
\n
$$
P_r = 0,697
$$

$$
R_{e_D} = \frac{v \cdot D}{v} = \frac{10 \cdot 0.013}{21,1 \cdot 10^{-6}} = 6.161
$$

Sustituyendo:

$$
\overline{N_{u_D}} = 42,32
$$
  
 
$$
42,32 = \frac{\overline{\alpha}D}{\lambda} = \frac{\overline{\alpha} \cdot 0.013}{30,36 \cdot 10^{-3}} \implies \left[ \overline{\alpha}_{CH} = 98,83 \frac{W}{m^2} \right]
$$

c) CORRELACIÓN DE HILPERT:

$$
\overline{N_{u_D}} = C \cdot R_{e_D}^n \cdot P_r^{\frac{1}{3}}
$$

$$
\theta_C = \frac{\theta_p + \theta_a}{2}
$$

Con 
$$
R_{e_p}
$$
 = 6.161 y P<sub>r</sub> = 0,697  $\Rightarrow$  Table  $\begin{cases} C=0,193 \\ n=0,618 \end{cases}$ 

Sustituyendo:

$$
\overline{N_{u_D}} = 0.193 \cdot (6.161)^{0.618} \cdot (0.697)^{1/2} = 37.61
$$

$$
37,61 = \frac{\overline{\alpha} \cdot D}{\lambda} = \frac{\overline{\alpha} \cdot 0.013}{30,36 \cdot 10^{-3}} \Longrightarrow \boxed{\overline{\alpha}_{HI} = 87,83 \frac{W}{m^2} \cdot K}
$$

CV-5 Una varilla cilíndrica, de longitud 1 m. y 50 mm. de diámetro está dispuesta horizontalmente manteniendo sus extremos a una misma temperatura constante. El material del que está fabricada la varilla tiene una conductividad térmica  $\lambda = 400$  W/m K y está provista de una generación uniforme de calor de  $a=480W/m^3$ .

Perpendicularmente a la varilla se hace circular una corriente de aire con una cierta velocidad a una temperatura de 20°C proporcionando un coeficiente de transmisión de calor por convección de  $\alpha$  = 30 W/m<sup>2</sup> K.

Determinaciones realizadas funcionando en régimen permanente han revelado que la temperatura máxima alcanzada en la sección central  $(x = 0)$  es de 120 °C.

Se pide:

- 1. Plantear y resolver la ecuación diferencial del campo de temperaturas de la varilla referida al sistema de coordenadas de la figura. (Se supone que la temperatura es sólo función de x).
- 2. Hallar la temperatura en los extremos de la varilla.
- 3. Hallar el promedio integral de la temperatura a lo largo de la varilla (característica).
- 4. ¿Qué velocidad debe tener la corriente de aire para conseguir esta evacuación de calor?.
- 5. ¿Qué sucede en los extremos de la varilla?.

Observación: La convección forzada transversal puede determinarse mediante la expresión empírica:

$$
\overline{N}_{u_{\rm D}} = 0,193 \cdot R_{e_{\rm D}}^{0,618} \cdot P_{\rm r}^{\frac{1}{3}}
$$

Válida para el intervalo del número de Reynolds comprendido entre 4.000 y 40.000 que toma como temperatura característica la medida entre las temperaturas de la superficie y del fluido.

#### 1. - Plantear y resolver la ecuación diferencial del campo de temperaturas de la varilla referida al sistema de coordenadas de la figura.

La transmisión de calor en la varilla puede parecerse a:

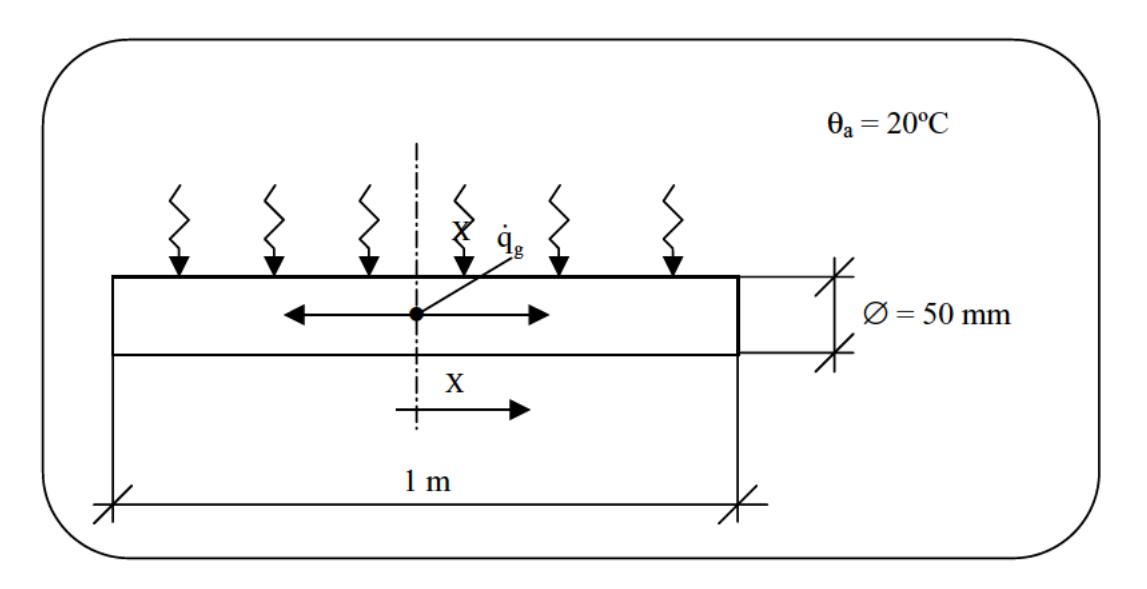

Si trabajamos con un elemento diferencial de varilla:

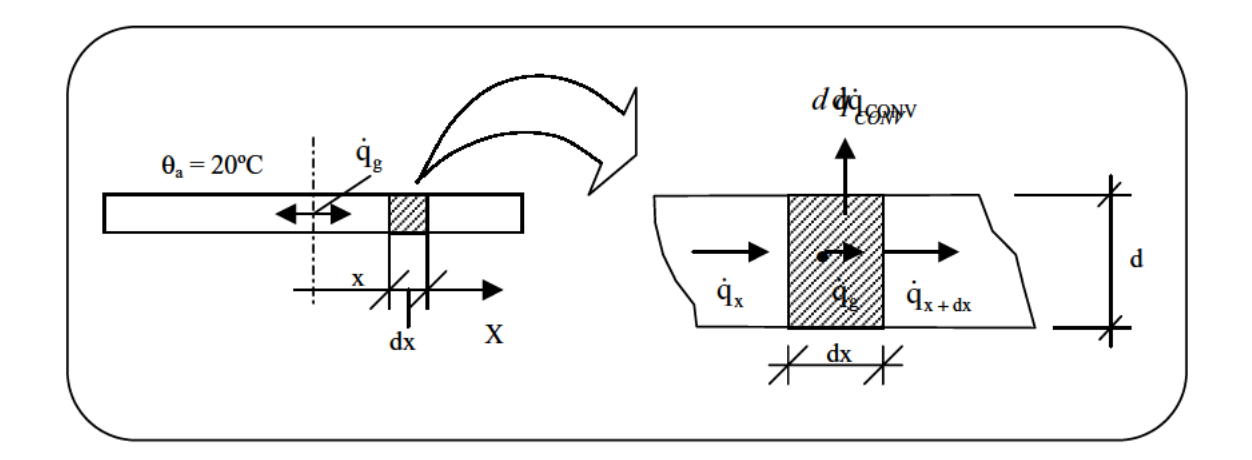

Haciendo un balance de energía en el elemento diferencial:

$$
\dot{E}_e + \dot{E}_g - \dot{E}_s = 0
$$

Desglosando término a término, obtenemos:

$$
E_e = \text{Energia que entra} \implies \dot{q}_x = -\lambda \cdot S \cdot \frac{d\theta}{dx}
$$
  
\n
$$
E_g = \text{Energia generala} \implies \dot{q}_g = \dot{q} \cdot dW = \dot{q} \cdot S \cdot dx
$$
  
\n
$$
E_S = \text{Energia que sale} \implies \dot{q}_{x+dx} + d\dot{q}_{conv} = \dot{q}_x + d\dot{q}_x + d\dot{q}_{conv} =
$$
  
\n
$$
= -\lambda \cdot S \cdot \frac{d\theta}{dx} - \lambda \cdot S \cdot \frac{d^2\theta}{dx^2} \cdot dx + \alpha \cdot \pi \cdot d(\theta - \theta_a) dx
$$

Sustituyendo:

$$
-\lambda \cdot S \cdot \frac{d\theta}{dx} + \dot{q} \cdot s \, dx = -\lambda \cdot s \cdot \frac{d\theta}{dx} - \lambda \cdot s \cdot \frac{d^2\theta}{dx^2} dx + \alpha \cdot \pi \cdot d\left(\theta - \theta_a\right) dx
$$

Sabiendo que  $s = \pi d^2 / 4$ , sustituimos:

$$
\frac{d^2 \theta}{dx^2} \left[ \frac{4\alpha}{\lambda d} (\theta - \theta_a) + \frac{\dot{q}}{\lambda} = 0 \right]
$$
 Ec. Diferencial campo de Temperaturas.

Para resolver esta ecuación diferencial:

$$
Cambio \begin{cases} \beta = \theta - \theta_a \\ m^2 = \frac{4\alpha}{\lambda d} \end{cases} \Rightarrow \frac{d^2 \beta}{dx^2} - m^2 \beta = \frac{-\dot{q}}{\lambda}
$$

Solución total ( $\beta$ ) = Solución de la homogénea ( $\beta$ <sub>H</sub>) + Solución particular ( $\beta$ <sub>*p*</sub>)

Homogénea  $\Rightarrow$   $r^2 - m^2 = 0$   $\Rightarrow$   $r = \pm m$   $\Rightarrow$   $\beta_H = C_I e^{+mx} + C_2 e^{-mx}$ 

Particular  $\Rightarrow \beta_p = C_3 \Rightarrow -m^2 C_3 = \frac{q}{\lambda} \Rightarrow C_3 = \frac{q}{m^2 \lambda}$  $rac{\dot{q}}{q} \Rightarrow C_3 = \frac{\dot{q}}{r^2}$ 

$$
\beta = C_1 \cdot e^{mx} + C_2 \cdot e^{-mx} + \frac{\dot{q}}{m^2 \lambda}
$$

Condiciones de contorno:

$$
\begin{aligned}\n\textcircled{1} \quad & \frac{d\theta}{dx}\bigg|_{x=0} = 0 \\
& \Rightarrow \quad C_1 \cdot m \cdot e^{mx} - C_2 \cdot m \cdot e^{-mx} \bigg|_{x=0} = 0 \quad \Rightarrow \quad C_1 \cdot m - C_2 \cdot m = 0 \quad \Rightarrow \quad \underline{C_1 = C_2}\n\end{aligned}
$$

$$
\textcircled{2} \qquad \theta_{x=0} = 120^{\circ}C
$$

$$
\Rightarrow C_1 + C_2 + \frac{\dot{q}}{m^2 \lambda} = \beta_0 \Rightarrow 2C_1 + \frac{\dot{q}}{m^2 \lambda} = \beta_0 \qquad C_1 = \frac{1}{2} \left[ \beta_0 - \frac{\dot{q}}{m^2 \lambda} \right]
$$

 $\overline{\phantom{a}}$ 

Sustituyendo:

$$
\beta = \frac{1}{2} \left( \beta_0 - \frac{\dot{q}}{m^2 \lambda} \right) \left[ e^{mx} + e^{-mx} \right] + \frac{\dot{q}}{m^2 \lambda}
$$
\n
$$
Operando aparte:
$$
\n
$$
\beta_0 = \theta_0 - \theta_a = 120 - 20 = 100
$$
\n
$$
\beta_0 = \frac{4\alpha}{\lambda d} = \frac{4 \cdot 30}{400 \cdot 0.05} = 6
$$
\n
$$
\theta = 220 - \frac{50 \left[ e^{\sqrt{6x}} + e^{-\sqrt{6x}} \right]}{200}
$$
\n
$$
\frac{\dot{q}}{m^2 \lambda} = \frac{480 \cdot 10^3}{6 \cdot 400} = 200
$$

## **2. - Hallar la temperatura en los extremos de la varilla.**

$$
\theta_{(x=-0,5)} = \theta_{(x=+0,5)} = 35,144^{\circ}\text{C}
$$

## **3. - Hallar el promedio integral de la temperatura a lo largo de la varilla.**

$$
\overline{\theta} = \frac{1}{L} \int_{-L/2}^{L/2} \theta(x) dx = \left[ 220x - \frac{50}{\sqrt{6}} \left( e^{\sqrt{6x}} - e^{\sqrt{6x}} \right) \right]_{-0.5}^{0.5} \Rightarrow \boxed{\overline{\theta} = 93,05^{\circ}C}
$$

4. - ¿Qué velocidad debe tener la corriente de aire para conseguir esta evacuación de calor?.

$$
\theta_C = \frac{\overline{\theta} + \theta^a}{2} = \frac{93,05 + 20}{2} = 56,52^{\circ}C \xrightarrow{\text{Tables}} \begin{cases} \lambda_f = 28,32 \cdot 10^{-3} \frac{W}{mK} \\ v_f = 17,85 \cdot 10^{-6} \frac{m^2}{s} \\ P_r = 0,701 \end{cases}
$$

$$
\overline{N_{U_D}} = 0,193 R_e^{0,615} \cdot P_r^{\frac{1}{3}} \implies \frac{30 \cdot 0,05}{28,32 \cdot 10^{-3}} = 0,193 \left(\frac{0,05 \cdot v}{17,85 \cdot 10^{-6}}\right)^{0,618} \cdot 0,701^{\frac{1}{3}}
$$

Despejando:

$$
v=3,815\frac{m}{s}
$$

# 5. - ¿Qué sucede en los extremos de la varilla?.

Por los extremos de la varilla, se evacuarán:

$$
\dot{q}\left(x = \frac{L}{2}\right) = -\lambda \cdot S \frac{d\theta}{dx}\bigg|_{x=0,5} = -400 \cdot \frac{\pi \cdot 0.05^2}{4} \cdot \left(-50\sqrt{6}\right) \left(e^{\sqrt{6}\frac{L}{2}} - e^{-\sqrt{6}\frac{L}{2}}\right) = \boxed{299,103W}
$$

ó también se puede calcular como:

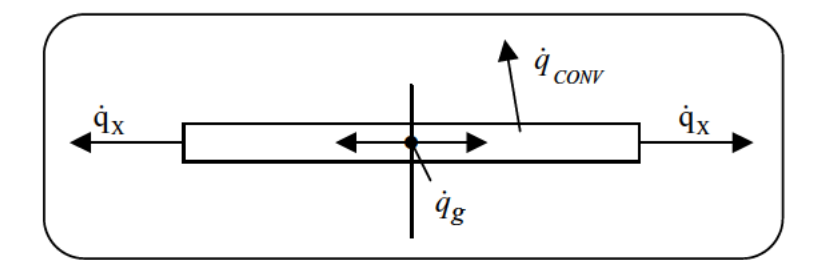

$$
\dot{q} \cdot \frac{\pi \cdot d^2}{4} \cdot L = \alpha \cdot \pi \cdot d \cdot L(\overline{\theta} - \theta_a) + 2 \cdot \dot{q}_x \implies \dot{q}_x = 299,115 W
$$

CV-6 Mediante un conjunto de calentadores eléctricos independientemente controlados de 60 mm. de longitud se ha mantenido una placa de 1,20 m. de anchura a una temperatura superficial uniforme de 250 °C. Durante el funcionamiento, el aire atmosférico a 30 °C de temperatura ha circulado a una velocidad de 50 m/s.

Determinar:

- 1. El calentador en el que se requiere la máxima potencia eléctrica y el valor de dicha potencia.
- 2. La cantidad de calor intercambiada entre la placa y el aire.

#### 1. - El calentador en el que se requiere la máxima potencia eléctrica y el valor de dicha potencia.

Si hacemos un esquema de la placa con los calentadores y dibujamos el diagrama que representa la variación del coeficiente de convección a lo largo de la misma, tendremos:

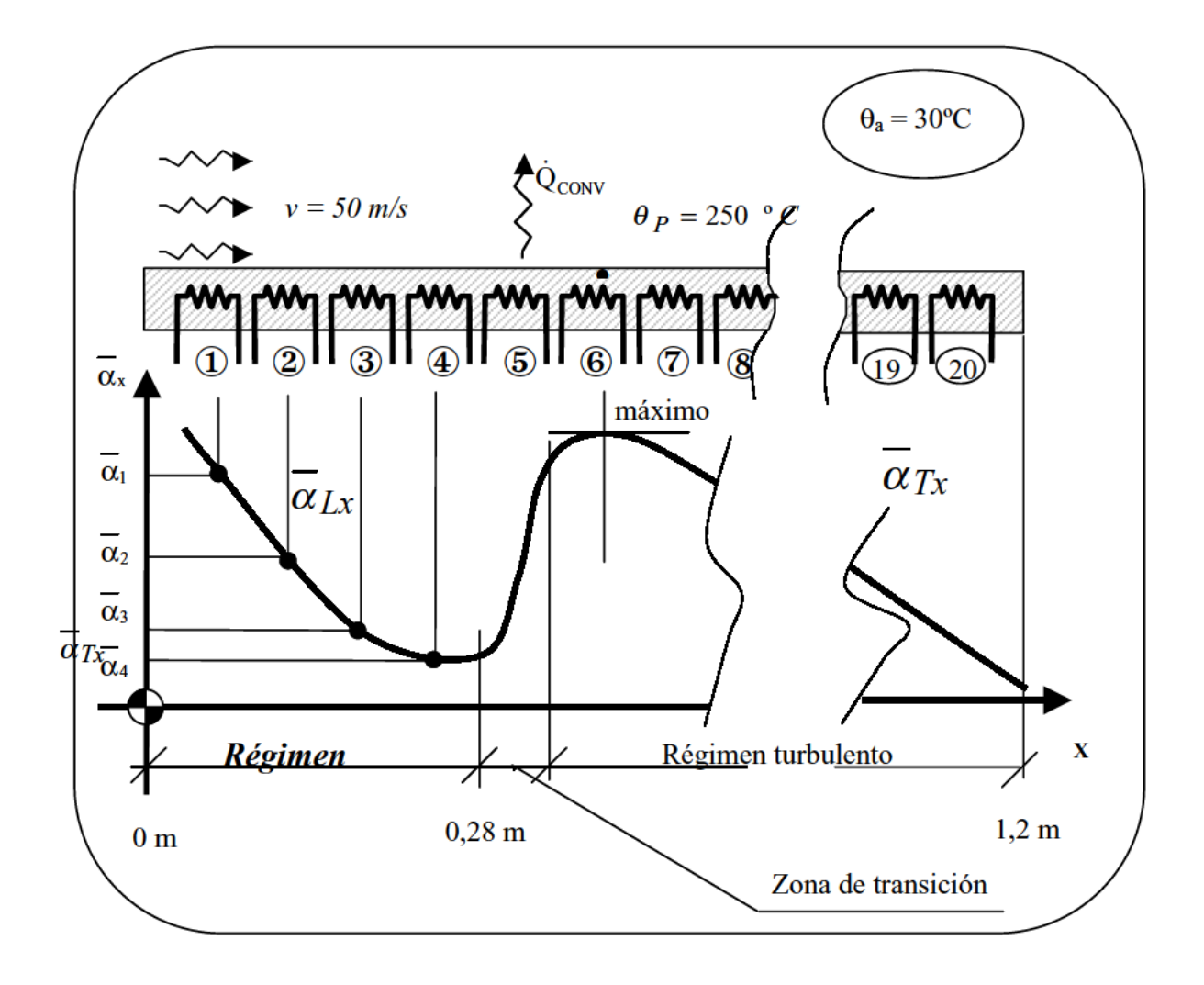

Vamos a calcular la distancia a la que el régimen pasa de ser laminar a turbulento.

$$
R_{e_{cr}} = \frac{v \cdot X_{cr}}{v} = 5 \cdot 10^5
$$
  

$$
\theta_C = \frac{\theta_p + \theta_a}{2} = \frac{250 + 30}{2} = 140^{\circ}C \rightarrow \begin{cases} \lambda = 34,7 \cdot 10^{-3} W_{mK} \\ v = 27,96 \cdot 10^{-6} m^2 \end{cases}
$$
  

$$
P_r = 0,689
$$

Sustituyendo:

$$
X_{cr} = \frac{R_{e_{xer}} \cdot v}{v} = \frac{5 \cdot 10^5 \cdot 27,96 \cdot 10^{-6}}{50} = 0,28 m
$$

Entre el 4<sup>°</sup> y el 5<sup>°</sup> calentador tal y como se puede apreciar en la gráfica anterior.

Régimen laminar (R.L.)

$$
N_{U_x} = 0,382 R_e^{\frac{1}{2}} P_r^{\frac{1}{3}} = 0,382 \sqrt{\frac{v \cdot x}{v}} \cdot P_r^{\frac{1}{3}} \qquad \Rightarrow \quad \overline{\alpha}_{Lx} = \frac{0,382 \cdot \lambda}{\sqrt{x}} \sqrt{\frac{v}{v}} \cdot P_r^{\frac{1}{3}}
$$

si  $x \uparrow$ ,  $\overline{\alpha}_L \downarrow$ <br>  $N_{U_X} = \frac{\overline{\alpha}_{LX} \cdot x}{\lambda}$ 

Régimen Turbulento (R.T.)

$$
N_{U_X} = 0.0296 \cdot R_e^{0.8} \cdot P_e^{\frac{1}{3}} = 0.0296 \cdot \left(\frac{v \cdot x}{v}\right)^{0.8} \cdot P_r^{\frac{1}{3}} \right] \implies \overline{\alpha_{T_X}} = \frac{0.0296 \cdot \lambda}{x^{0.2}} \cdot \left(\frac{v}{v}\right)^{0.8} \cdot P_r^{\frac{1}{3}}
$$
  
si  $x \uparrow$ ,  $\overline{\alpha_T} \downarrow$ 

La resistencia eléctrica en cada segundo, proporciona a la placa una energía para mantener  $T =$  cte. El calor se disipa por convección:

$$
\overrightarrow{Q_{CONV}} = \overrightarrow{\alpha} \cdot S \cdot (\theta_p - \theta_a)
$$
 etc. 
$$
\sin \overrightarrow{\alpha} \uparrow, Q \uparrow
$$

Vamos a analizar lo que ocurre en cada zona:

a)  $1<sup>er</sup>$  segmento (Resistencia 1):

$$
\overline{N_{U_{L}}} = 0,664 \cdot R_{e}^{\frac{1}{2}} P_{r}^{\frac{1}{3}} = 0,664 \cdot \left(\frac{50 \cdot 0,06}{27,96 \cdot 10^{-6}}\right)^{\frac{1}{2}} \cdot 0,689^{\frac{1}{3}} = 192
$$
  

$$
\overline{N_{U_{L}}} = \frac{\overline{\alpha}_{1} \cdot L}{\lambda} \implies \overline{\alpha}_{1} = \frac{192 \cdot 34,7 \cdot 10^{-3}}{0,06} = 111 \frac{W}{m^{2}} K
$$

$$
\dot{Q}_{CONV} = \overline{\alpha}_1 \cdot S \cdot (\theta_p - \theta_a) = 111 \cdot 0,06 \cdot 1 \cdot (250 - 30) = 1.465 W
$$

b) Zona de transición (Resistencia 5):

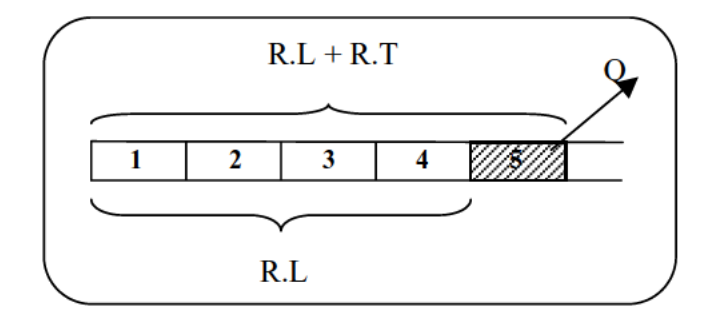

$$
Q_5 = Q_{RL+RT} - Q_{RL} = \overline{\alpha}_{15} \cdot L_5 \cdot 1 \cdot (250 - 30) - \overline{\alpha_{14}} \cdot L_4 \cdot 1 \cdot (250 - 30)
$$
 [1<sup>\*</sup>]

$$
\overline{N_{u_5}} = \frac{\alpha_{15} \cdot x_5}{\lambda} \implies \overline{\alpha_{15}} = \frac{483.34,7 \cdot 10^{-3}}{0,30} = 56 \frac{W}{m^2 K}
$$

Sustituyendo en [1\*]

$$
\dot{Q}_5 = (250 - 30) \cdot [56 \cdot 0, 3 - 56 \cdot 0, 24] = \underline{739W}
$$

6) Segmento (Resistencia 6)

$$
R_{e_6} = \frac{v \cdot x_6}{v} = \frac{50 \cdot 0,36}{27,96 \cdot 10^{-6}} = 6,44 \cdot 10^5
$$
\n
$$
\overline{N_{u_6}} = (0,037 \ R_e^{0,8} - 871) \cdot P_r^{\frac{1}{3}} = 681
$$
\n
$$
\overline{N_{u_6}} = \frac{\overline{\alpha_{16} \cdot x_6}}{\lambda} \Rightarrow \overline{\alpha_{16}} = \frac{681 \cdot 34,7 \cdot 10^{-3}}{0,36} = 66 \frac{W}{m^2 K}
$$
\n
$$
\overline{Q_6} = (250 - 30) \cdot [\overline{\alpha_{16}} \cdot L_6 - \overline{\alpha_{15}} \cdot L_5] =
$$
\n
$$
= (250 - 30) \cdot [\overline{66 \cdot 0,36} - 56 \cdot 0,30]
$$
\n
$$
\overline{Q_6} = 1.531W \quad \text{MAXIMO}
$$

## 2. - La cantidad de calor intercambiada entre la placa y el aire.

Vamos a calcular el coeficiente de transmisión de calor por convección:

$$
R_{e_{1,2m}} = \frac{50 \cdot 1,2}{27,96 \cdot 10^{-6}} = 21,5 \cdot 10^{5} \Rightarrow \overline{N_{u_T}} = (0,037 \cdot R_e^{0,8} - 871) \cdot P_r^{\frac{1}{3}} = 3.035
$$
  

$$
\Rightarrow \overline{\alpha_{LT}} = 87 \frac{W}{m^2 K}
$$

Por lo tanto el calor intercambiado:

$$
\dot{Q}_{TOTAL} = \overline{\alpha_{LT}} \cdot S \cdot (\theta_P \_ \theta_a) = 87 \cdot 1.2 \cdot (250 - 30) = 22.968 \ W
$$

 $CV-7$ El núcleo central de un dispositivo de evacuación de calor está formado por una varilla de material fisible de 2,8 cm. de diámetro y 2,8 m de longitud. La temperatura máxima admisible en el eje de la varilla es de 620°C. En régimen permanente la varilla se comporta con una generación de calor uniformemente repartida de 48 W/cm<sup>3</sup>. Si la conductividad térmica del material es  $\lambda = 29.3$  W/m K y admitiendo una transmisión de calor exclusivamente radial, determinar:

- 1. La temperatura en la superficie cuando el eje se encuentra a 620 °C.
- 2. La cantidad de calor que es preciso evacuar por metro lineal.

Rodeando esta varilla, se ha dispuesto una vaina metálica de espesor despreciable que ha dejado entre ambos varilla y vaina un pequeño espacio de aproximadamente 0.1 mm, de espesor, ocupado por hidrógeno (conductividad térmica  $\lambda =$ 0.21 W/m K) donde se supone despreciable la transmisión de calor por convección y radiación, hallar:

3. La temperatura en la superficie de dicha vaina metálica.

Exteriormente a la vaina, se ha colocado un cilindro concéntrico coaxial de 4,3 cm. de diámetro interior que se encuentra exteriormente perfectamente aislado térmicamente. Por el espacio anular comprendido entre el cilindro y la vaina circula una corriente de anhídrido carbónico cuyas propiedades físicas son: Conductividad térmica  $\lambda$  = 0,027 W/m K, Viscosidad dinámica  $\mu$  = 0,29 10<sup>-4</sup> N s/m<sup>2</sup>, Calor específico  $c_p = 856$  J/kg K, Densidad  $\rho = 5.23$  kg/m<sup>3</sup>. Si se considera despreciable la transmisión de calor por radiación y se admite una elevación de temperatura del gas entre la entrada y la salida de 65°C, calcular:

4. La masa que debe fluir por unidad de tiempo para eliminar el calor producido.

El intervalo de temperaturas en que trabaja el anhídrido carbónico se supone despreciable la influencia de la variación de la temperatura sobre la viscosidad y se recomienda la utilización de la siguiente fórmula de correlación:

$$
\overline{N}u_D = 0.027 \cdot \text{Re}_D^{0.8} \cdot \text{Pr}^{0.33}
$$

- 5. Calcular  $\alpha$ .
- 6. Determinar la diferencia media logarítmica de temperaturas así como las temperaturas de entrada y de salida del fluido.

Nota: Se supondrán uniformes las temperaturas de las superficies de la varilla, vaina y cilindro envolvente.

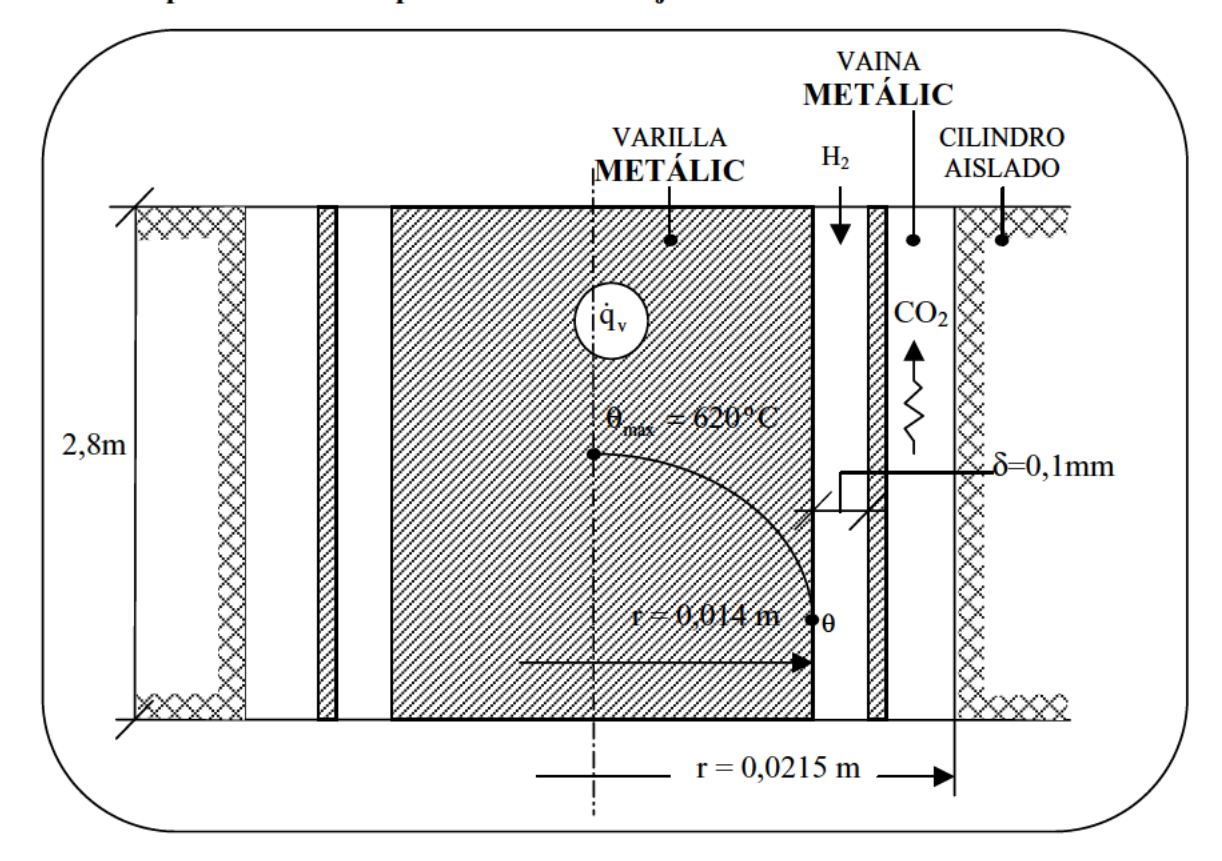

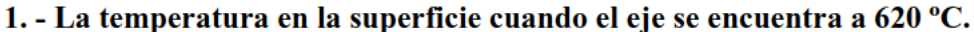

Si vamos analizando el campo de temperaturas en la mitad derecha del dispositivo:

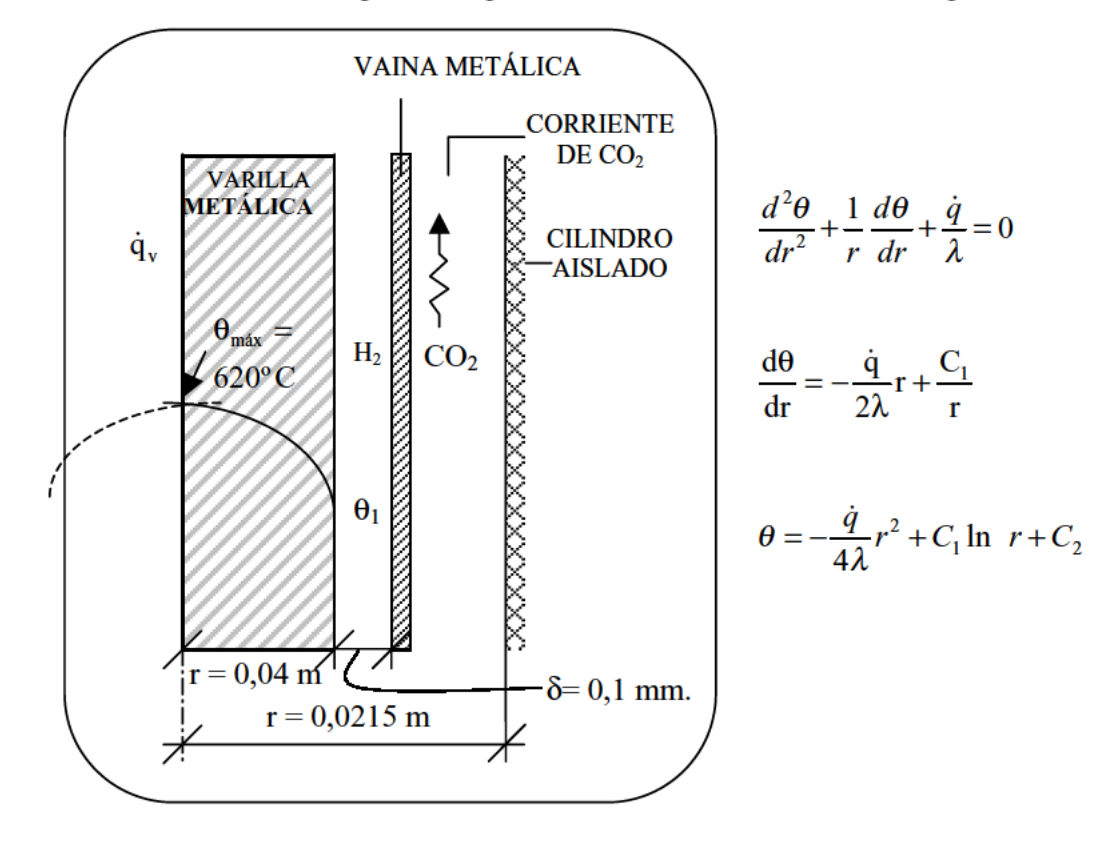

Condiciones de contorno:

$$
\begin{array}{lll}\n\text{(1)} & r = 0 & d\theta/ \left|_{r=0} = 0 \Rightarrow \frac{C_1 = 0}{2} \right| \\
\text{(2)} & r = 0 & \theta = 620^{\circ}C \Rightarrow \frac{C_2 = 620}{2}\n\end{array}\n\qquad \theta = -\frac{\dot{q} \cdot r^2}{4\lambda} + 620
$$

Por lo tanto, la temperatura en la superficie, valdrá:

$$
\theta_1 = -\frac{48 \cdot 10^6 \cdot (0,014)^2}{4 \cdot 29,3} + 620 = 539,72 \degree C
$$

2. - La cantidad de calor que es preciso evacuar por metro lineal.

$$
\dot{q} = \dot{q}_v \cdot \frac{\pi D^2}{4} \cdot 1 = 48 \cdot 10^6 \cdot \frac{\pi (0.028)^2}{4} \cdot 1 = 29.556 \frac{W}{m}
$$

#### 3. - La temperatura en la superficie de la vaina metálica.

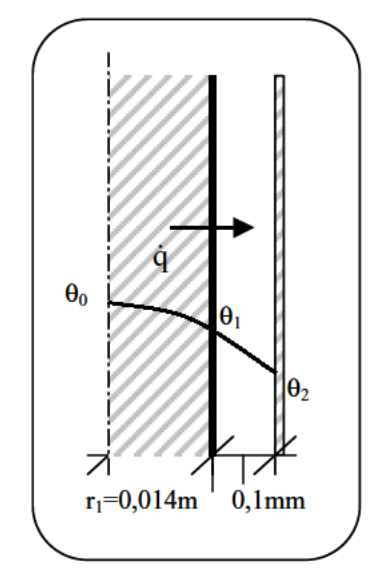

La transmisión de calor a la vaina metálica se realiza solamente por conducción (ya que en el enunciado del problema se desprecia la convección y la radiación al ser  $\delta$ tan pequeño).

$$
\dot{q} = \frac{\theta_{1-}\theta_{2}}{1-\frac{1}{2\pi\lambda_{H_2}}\ln\left(\frac{r_2}{r_1}\right)}
$$

Sustituyendo:

$$
\theta_2 = \theta_1 - \dot{q} \cdot \left[ \frac{1}{2\pi\lambda} \cdot \ln\left(\frac{r_2}{r_1}\right) \right] = 539,72 - 29.556 \cdot \left[ \frac{1}{2\pi \cdot 0.21} \cdot \ln\left(\frac{0.0141}{0.014}\right) \right]
$$
  

$$
\theta_2 = 380,29 \text{ °C}
$$

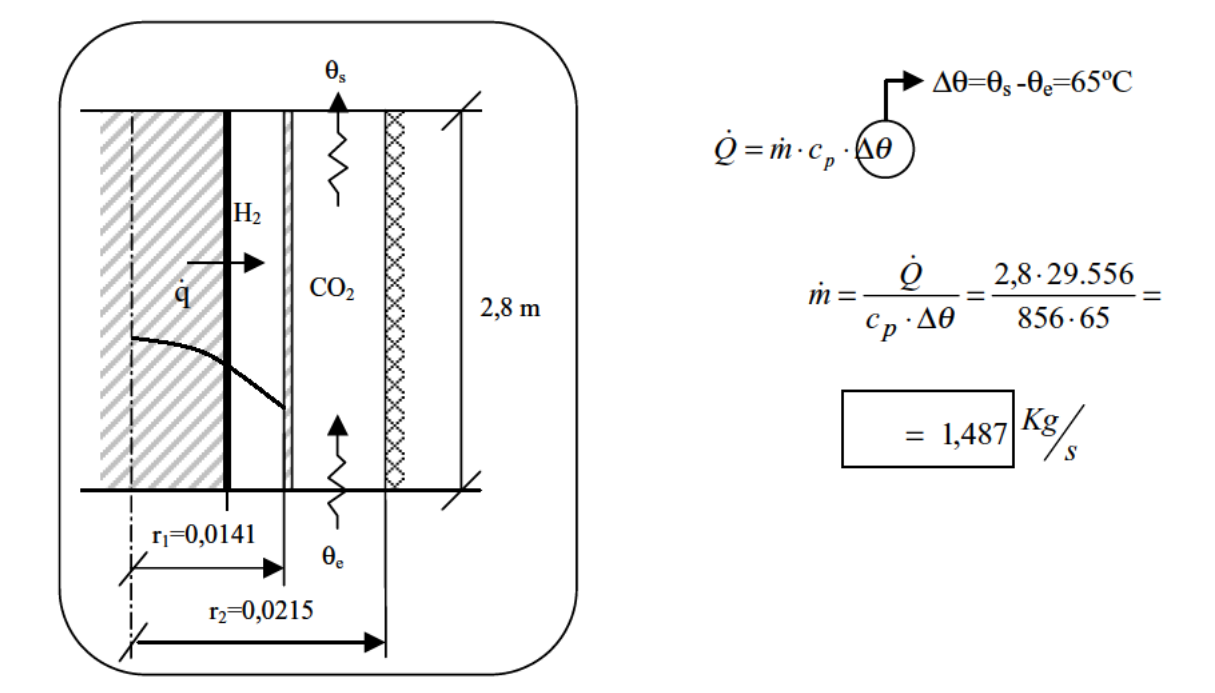

4. - La masa que debe fluir por unidad de tiempo para eliminar el calor producido.

## $5. -$  Calcular  $\alpha$ .

 $\dot{m} = S \cdot v \cdot \rho \implies v = \frac{\dot{m}}{S \cdot \rho} = \frac{1,487}{\pi (0,0215^2 - 0,0141^2).5,23} = 343,52 \frac{m}{s}$ 

$$
\begin{cases}\n\text{Re}_D = \frac{v \cdot \rho \cdot d_h}{\mu} = \frac{343,52 \cdot 5,23 \cdot (0,043 - 0,0282)}{0,29 \cdot 10^{-4}} = 9,16 \cdot 10^5 (>2300, R.Turb.) \\
\text{Pr} = \frac{\mu \cdot Cp}{\lambda} = \frac{0,29 \cdot 10^{-4} \cdot 856}{0,027} = 0,92 \\
\overline{Nu}_D = 0,027 \cdot \text{Re}_D^{0,8} \cdot \text{Pr}^{0,33} = 1.545\n\end{cases}
$$

Sustituyendo por su valor, obtenemos finalmente:

$$
1.545 = \frac{\alpha \cdot d_n}{\lambda} = \frac{\alpha \cdot 0.0148}{0.027} \Rightarrow \qquad \alpha = 2.818,58 \frac{W}{m^2} \cdot C
$$

6. - Determinar la diferencia media logarítmica de temperaturas así como las temperaturas de entrada y de salida del fluido.

$$
\dot{Q} = \alpha \cdot \pi \cdot d \cdot L \cdot \Delta \theta_{m \log}
$$

$$
\Delta\theta_{m\log} = \frac{\dot{Q}}{\alpha \cdot \pi \cdot d_1 \cdot L} = \frac{2.8 \cdot 29.556}{2.81858 \cdot \pi \cdot 0.0282 \cdot 2.8} = \boxed{118,36 °C}
$$

$$
\Delta\theta_{m\log} = \frac{\Delta\theta_e - \Delta\theta_s}{l\omega \left(\frac{\Delta\theta_e}{\Delta\theta_s}\right)} = \frac{\left(\theta_p - \theta_e\right) - \left(\theta_p - \theta_s\right)}{l\omega \left(\frac{\theta_p - \theta_e}{\theta_p - \theta_s}\right)} \left(\frac{\theta_s - \theta_e}{l\omega \left(\frac{380,29 - \theta_e}{380,29 - \theta_s}\right)}\right)
$$
\n
$$
\theta_s - \theta_e = 65
$$
\n
$$
\theta_s - \theta_e = 65
$$
\n
$$
\theta_s = 291,46 \text{°C}
$$

 $CV-8$ Una gran placa de 1 m. de espesor genera calor en su interior según la expresión:  $\dot{q} = \frac{0.2}{x^2}$  $(kW/m<sup>3</sup>)$ 

tomando x según la figura. A ambos lados se protege dicha placa con placas de espesor 0,2 m. que transmiten al aire ambiente en calma a 20°C.

Se pide:

- 1. Calcular las temperaturas  $\theta_1$ ,  $\theta_2$ ,  $\theta_3$ ,  $\theta_4$ .
- 2. Expresión del campo de temperaturas en la placa central.
- 3. Calcular la  $\theta_{MAX}$  y la posición del plano en que se produce.

Nota: Se puede utilizar que la convección natural al aire la expresión simplificada:

$$
\alpha = 1.77 \cdot \Delta \theta^{0.25} \qquad (\text{W/m}^2 \text{ K})
$$

donde  $\Delta\theta$  es la diferencia de temperaturas entre la superficie y el aire.

4. Comprobar que dicha expresión es suficientemente correcta aplicando números adimensionales para una altura de la placa de 4 m. en las fórmulas explicadas en clase.

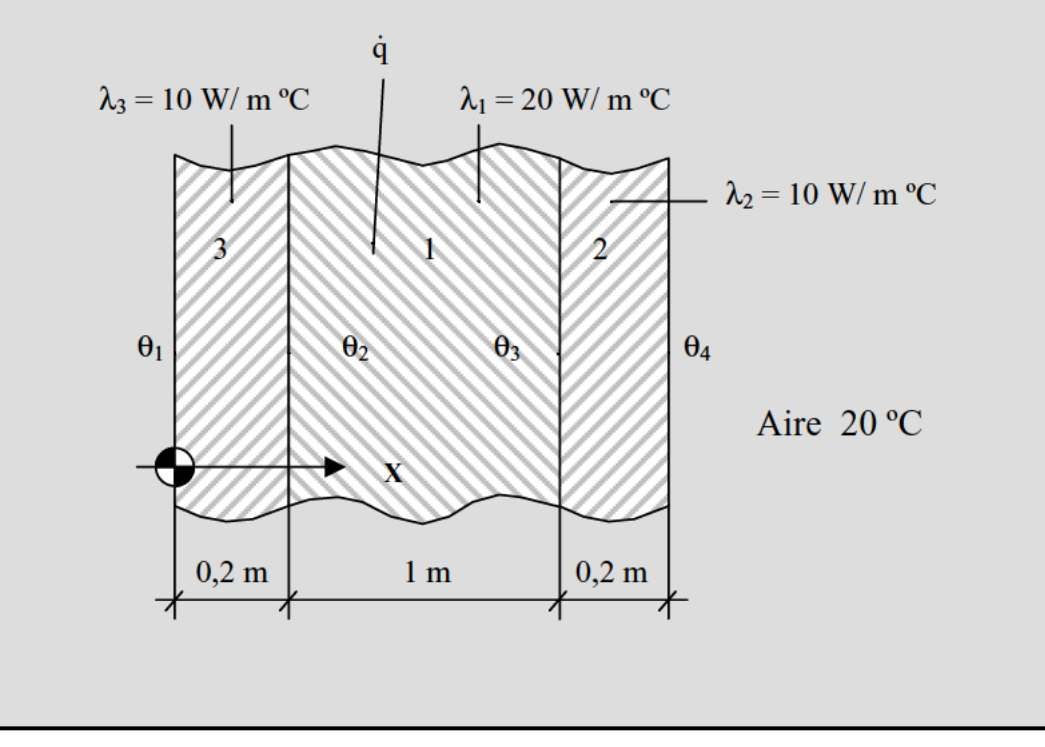

#### 1. - Calcular las temperaturas  $\theta_1$ ,  $\theta_2$ ,  $\theta_3$ ,  $\theta_4$ .

Si vemos las temperaturas en las superficies de contacto:

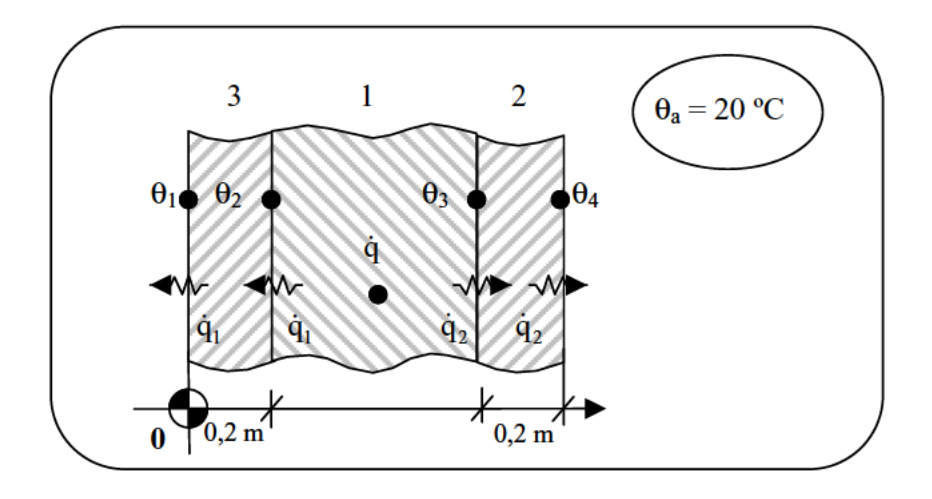

$$
\dot{q} = \dot{q}_1 + \dot{q}_2 = \frac{200}{x^2} \left( \frac{W}{m^3} \right)
$$

$$
\begin{cases}\n1) \frac{d^2\theta_1}{dx^2} + \frac{\dot{q}}{\lambda} = 0 \Rightarrow \frac{d^2\theta_1}{dx^2} = \frac{-200}{20x^2} = \frac{-10}{x^2} \Rightarrow \frac{d\theta_1}{dx} = \frac{10}{x} + A \Rightarrow \theta_1 = 10 \ln x + A \times B \\
2) \frac{d^2\theta_2}{dx^2} = 0 \Rightarrow \frac{d\theta_2}{dx} = C \Rightarrow \theta_2 = Cx + D \\
3) \frac{d^2\theta_3}{dx^2} = 0 \Rightarrow \frac{d\theta_3}{dx} \Rightarrow \theta_3 = E \times F\n\end{cases}
$$

Condiciones: (6)

10 Continuidad de  $\dot{q}_1 \Rightarrow -20 \frac{d\theta_1}{dx}\Big|_{x=0.2} = -10 \frac{d\theta_3}{dx}\Big|_{x=0.2} \Rightarrow E = 100 + 2A$ 20 Continuidad de  $\dot{q}_2 \Rightarrow -20 \frac{d\theta_1}{dx}\Big|_{x=1,2} = -10 \frac{d\theta_2}{dx}\Big|_{x=1,2} \Rightarrow E = \frac{50}{3} + 2A$ 3 Continuidad  $\theta_{x=0,2} \Rightarrow \theta_{1(x=0,2)} = \theta_{3(X=0,2)} \Rightarrow 10 \cdot \ln(0,2) + 0,2A + B = 0,2E + F$ <br>4 Continuidad  $\theta_{x=1,2} \Rightarrow \theta_{1(x=1,2)} = \theta_{2(X=1,2)} \Rightarrow 10 \cdot \ln(1,2) + 1,2A + B = 1,2C + D$ GConvección 1 (x = 0)  $\Rightarrow -10 \frac{d\theta_3}{dx}\Big|_{x=0} = -\alpha_1(\theta_{3(x=0)} - \theta_a) \Rightarrow E = 0,177(F-20)^{1,25}$  $\odot$ Convección 2 (x = 1,4)
$$
\Rightarrow -10\frac{d\theta_2}{dx}\bigg|_{x=1,4} = -\alpha_2 \big(\theta_{2(x=1,4)} - \theta_a\big) \Rightarrow C = -0,177(1,4C+D-20)^{1,25}
$$

Resolviendo las 6 ecuaciones con 6 incógnitas, obtenemos:

A = - 27,36 B = 133,82 C = - 38,8 D = 148,93 E = 44,52 F = 103,27

Sustituyendo, obtenemos los 3 campos de temperaturas:

$$
\begin{aligned}\n\theta_1 &= 10 \ln x - 27,36x + 133,82 \\
\theta_2 &= -38,8x + 148,93 \\
\theta_3 &= 44,52 \ x + 103,27\n\end{aligned}\n\Rightarrow\n\begin{cases}\n\theta_1 = \theta_{3(x=0)} = 103,27 \,^{\circ} C \\
\theta_2 = \theta_{3(x=0,2)} = 112,18 \,^{\circ} C \\
\theta_3 = \theta_{2(x=1,2)} = 102,81 \,^{\circ} C \\
\theta_4 = \theta_{2(x=1,4)} = 94,61 \,^{\circ} C\n\end{cases}
$$

## 3. - Calcular la θ<sub>MÁX</sub> y la posición del plano en que se produce.

En la siguiente gráfica se muestra la variación de la temperatura a lo largo de la pared compuesta:

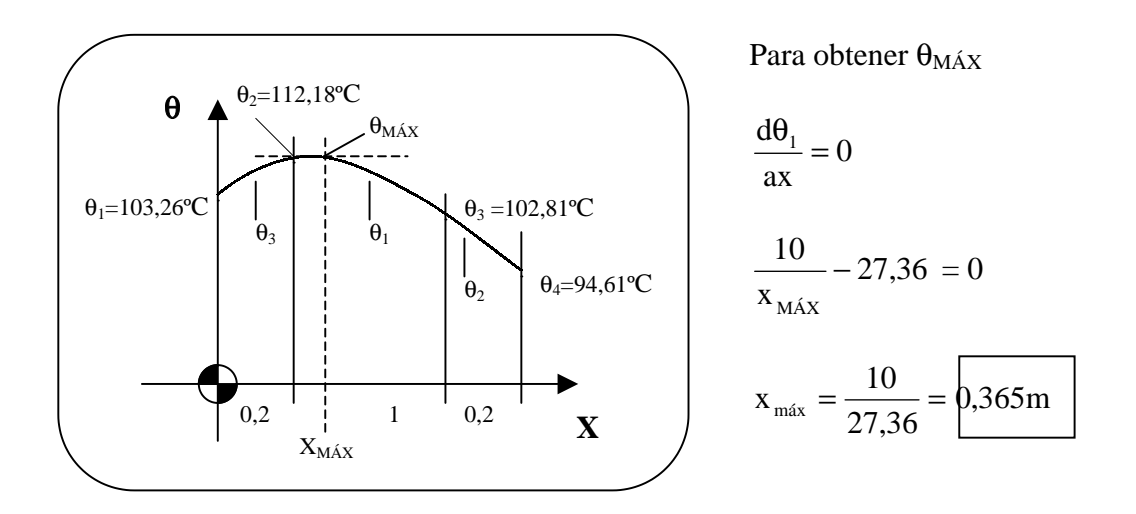

Por lo tanto la temperatura máxima, será:

$$
\theta_{M\acute{A}X} = \theta_{1 (X=0,365)} = 10 \ln (0,365) - 27,36 (0,365) + 133,82 = 113,75 \text{ °C}
$$

4. - Comprobar que dicha expresión es suficientemente correcta aplicando números adimensionales para una altura de la placa de 4 m. en las fórmulas explicadas en clase.

#### a) Convección 1

\* Expresión simplificada:

$$
\alpha_1 = 1,77 (103,27 - 20)^{0,25} = 5,346 \text{ W/m}^2 \text{K}
$$
  
ACEPTABLE

\* Números adimensionales:

$$
\theta_c = \frac{\theta_p + \theta_a}{2} = \frac{103,27 + 20}{2} = 61,63^{\circ}C \rightarrow \begin{cases} \lambda = 28,76 \cdot 10^{-3} \frac{W}{mK} \\ v = 18,8 \cdot 10^{-6} \frac{m}{s^2} \\ P_r = 0,699 \\ \beta = \frac{1}{Tc} = 2,98 \cdot 10 - 3 \\ H = 4m \end{cases}
$$

$$
Gr_H = \frac{g \cdot \beta (\theta_p - \theta_a)}{v^2} = 4,40 \cdot 10^{11}
$$

$$
Ra_H = Gr_H \cdot Pr_H = 3.08 \cdot 10^{11} \Rightarrow Ra_H > 10^{10}
$$

$$
\overline{Nu}_{H} = 0.0246 \cdot Gr^2/5 \cdot Pr^2/15 \left(1 + 0.494 Pr^2/3\right)^{-2/5}
$$

Sustituyendo, obtengo  $\overline{\text{Nu}}_{\text{H}} = 933,87$ 

933,87 = 
$$
\frac{\alpha_1 \cdot H}{\lambda}
$$
  $\Rightarrow \alpha_1 = \frac{933,87 \cdot 28,76 \cdot 10^{-3}}{4} = \left[ \frac{5,713 W}{m^2 K} \right]$ 

b) Convección 2

\* Expresión simplificada:  $\alpha_2 = 1,77 (94,61 - 20)^{0,25} = 5,202$  W/m<sup>2</sup>K \* Números adimensionales:  $\alpha_2 = 5,351$  W/m<sup>2</sup>K **ACEPTABLE**   $CV-9$ En la producción de piezas cilíndricas de aluminio se desea mejorar el proceso de acabado de las mismas. Dichas piezas salen de un horno a la temperatura uniforme de 198 °C, y antes de someterlas a su pintado, han de sufrir un enfriamiento. Para elegir la forma de enfriamiento idónea se ha pensado en dos posibilidades, A y B, que se describen a continuación:

A.- Las piezas en posición vertical se sumergen en un baño en calma de una disolución que se mantiene a la temperatura constante de 19 °C.

B.- Las piezas se mantienen sometidas a una corriente transversal de aire que circula a una velocidad de 10 m/s a la temperatura uniforme de 22 °C.

Dadas las dimensiones de las piezas, 3 cm, de diámetro y 35 cm de longitud, se puede suponer que para los cálculos relativos a la transmisión de calor, los efectos de borde y el intercambio por radiación son despreciables.

Se pide determinar:

- 1. El tiempo de enfriamiento del que sería necesario disponer en cada una de las dos posibilidades para que la temperatura en la superficie fuese reducida hasta un valor de 72 °C.
- 2. Flujo de calor intercambiado entre las piezas y el medio empleado como enfriamiento en cada posibilidad estudiada, expresado en W, para el instante en que la temperatura en la superficie de las piezas sea de 72 °C.

Datos y expresiones de cálculo de posible empleo:

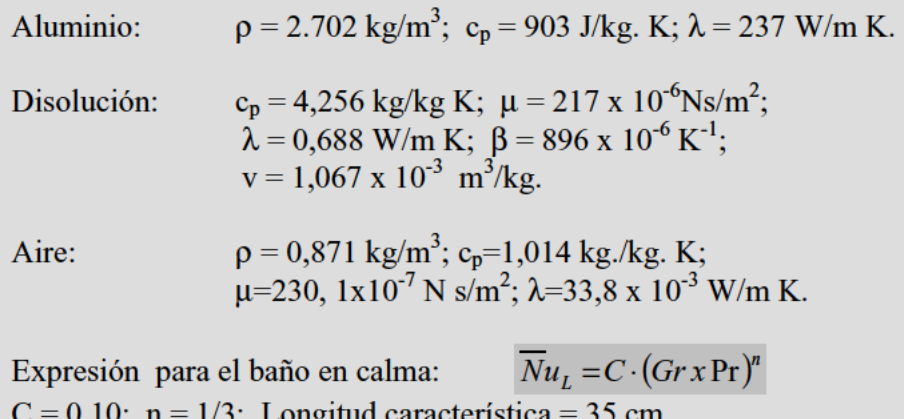

Expresión para la corriente transversal:  $\overline{Nu}_D = C Re_D^m \times Pr^n$  $C = 0,193$ ; m = 0,618; n = 1/3; Longitud característica = 3 cm.

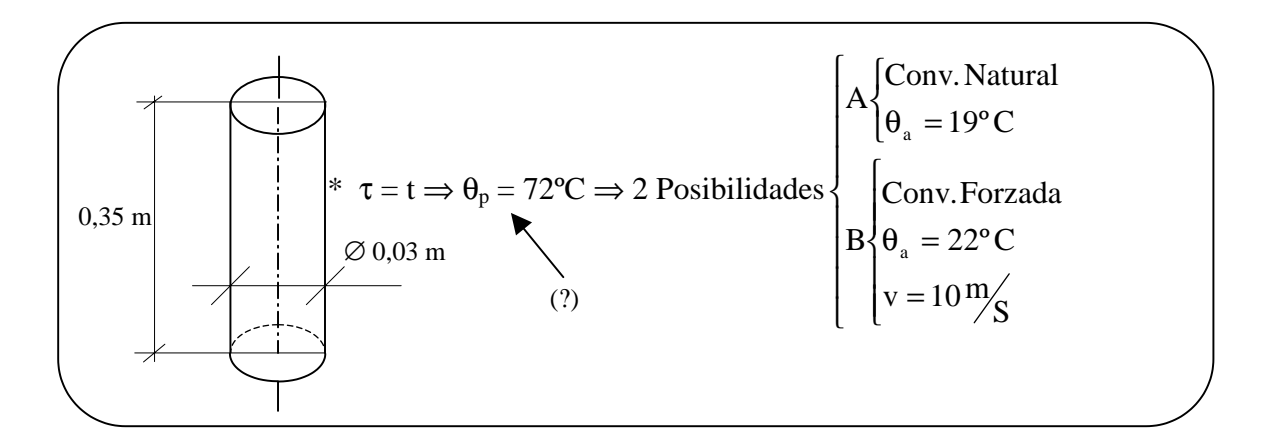

**POSIBILIDAD** A 
$$
\overline{Nu}_L = 0,1
$$
 (Gr·Pr)<sup>1/3</sup>  
\n
$$
Gr_L = \frac{g \cdot \beta \cdot (\theta_p - \theta_a) \cdot L^3}{\nu_2} = \frac{9,8 \cdot 896 \cdot 10^{-6} \cdot (72 - 19) \cdot 0,35^3}{(217 \cdot 10^{-6} \cdot 1,067 \cdot 10^{-3})^2} = 3,722 \cdot 10^{11}
$$
\n
$$
Pr = \frac{\mu \cdot c_p}{\lambda} = \frac{217 \cdot 10^{-6} \cdot 4,256 \cdot 10^3}{0,688} = 1,342
$$
\n
$$
\overline{Nu}_L = 0,1 \cdot (3,722 \cdot 10^{11} \cdot 0,688)^{1/3} = 793,5
$$
\n
$$
\overline{Nu}_L = \frac{\overline{\alpha}_A \cdot L}{\lambda} \Rightarrow \overline{\alpha}_A = \frac{\overline{Nu}_L \cdot \lambda}{L} = \frac{793,5 \cdot 0,688}{0,35} = 1.559,8 \frac{W}{m^2 K}
$$
\n
$$
Bi_C = \frac{\overline{\alpha}_A \cdot L_C}{\lambda} = \frac{1.559,8 \cdot (0,03/4)}{237} = 0,049
$$

Como Bi $_{C}$  < 0,1  $\Rightarrow$  CÁLCULO SIMPLIFICADO

$$
\frac{\theta_s - \theta a_A}{\theta_i - \theta a_A} = e^{-\frac{\overline{\alpha_A} A}{\nu_p \cdot C_p} \tau} \implies L_C = \frac{\nu}{A} = \frac{\pi \cdot D^2 / (1 - L)}{\pi \cdot D \cdot L} = \frac{D}{4} \implies \frac{\theta_s - \theta_{aA}}{\theta_i - \theta_{aA}} = e^{\frac{-\overline{\alpha_A}}{L_C \cdot \rho \cdot C_p} \tau}
$$

$$
\tau = -\frac{\rho \cdot c_p \cdot L_c}{\alpha_A} \cdot \ln\left(\frac{\theta_s - \theta_{aa}}{\theta_i - \theta_{aa}}\right) = -\frac{2.702 \cdot 903 \cdot \frac{0.03}{4}}{1559,8} \cdot \ln\left(\frac{72 - 19}{198 - 19}\right) = \boxed{14,27 \; seg.}
$$

El flujo de calor intercambiado:

$$
q_A = \overline{\alpha}_A \cdot s \cdot (\theta_p - \theta_{aA}) = 1.559, 8 \cdot \pi \cdot 0, 03 \cdot 0, 35 \cdot (72 - 19) = \boxed{2.727 \text{ W}}
$$

**POSIBILIDAD B**  $\overline{\text{Nu}_{\text{D}}} = 0.193 \cdot \text{Re}_{\text{D}}^{0.618}$  x Pr<sup>1/3</sup> Re<sub>D</sub> =  $\frac{v \cdot D}{v}$  =  $\frac{10 x 0.03}{230.1 \cdot 10^{-7}}$  = 11.355,932  $Pr = \frac{\mu \cdot c_p}{\lambda} = \frac{230,1 \cdot 10^{-7} \cdot 1,014 \cdot 10^3}{33.8 \cdot 10^{-3}} = 0,6903$  $\overline{Nu_{D}}$  = 0,193 · (11.355,932)<sup>0,618</sup> · (0,6903)<sup>1/3</sup> = 54,705  $\overline{Nu}_D = \frac{\overline{\alpha}_B \cdot D}{\lambda} \Rightarrow \overline{\alpha}_B = \frac{\overline{Nu}_D \cdot \lambda}{D} = \frac{54,705 \cdot 33,8 \cdot 10^{-3}}{0.03} = 61,634 W / m^2 K$  $Bi_C = \frac{\overline{\alpha_B} \cdot s/2}{1} = \frac{61,634 \cdot \binom{0,03}{4}}{227} = 0,0019 \qquad (\leq 0,1 \Rightarrow \text{CALCULO SIMPLIFICATION})$  $\frac{\theta_s-\theta_a}{\theta_s-\theta} = e^{\frac{\overline{\alpha_s}}{L_c \cdot \rho \cdot C_p} \tau}$  $\tau_B = -\frac{\rho \cdot c_p \cdot Lc}{\alpha_0} \cdot \ln\left(\frac{\theta_S - \theta a_B}{\theta_L - \theta a_p}\right) = -\frac{2.702 \cdot 903 \cdot \frac{0.03}{4}}{61.634} \cdot \ln\left(\frac{72 - 22}{198 - 22}\right) = 373 seg$ 

El flujo de calor intercambiado:

$$
\dot{q}_B = \overline{\alpha}_B \cdot s \cdot (\theta_p - \theta a_B) = 61,634 \cdot \pi \cdot 0,03 \cdot 0,35 \cdot (72 - 22) = 101,655W
$$

No empleando el método simplificado (Es decir para cuando  $B_i > 0,1$ )

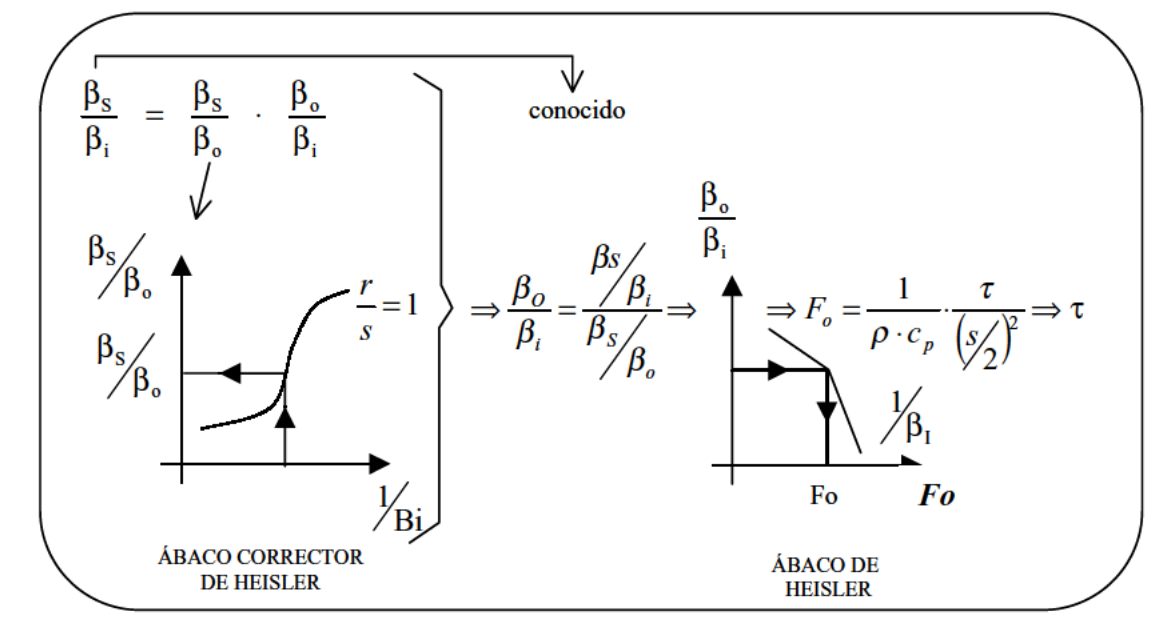

**CV-10** Un cilindro hueco de radios 50 y 60 m., de gran longitud, tiene una generación de calor uniformemente repartida de 4 Kcal/m<sup>3</sup> h, y su coeficiente de conductividad térmica es 15 Kcal/m h ºC. Se consideran las siguientes posibilidades de funcionamiento en régimen permanente:

A) Se impide la evacuación interior de calor de forma que se extrae por la superficie exterior al medio ambiente a 15°C con un coeficiente por convección de 18 Kcal/m<sup>2</sup> h °C con un coeficiente por convección de 18 Kcal/m<sup>2</sup> h °C.

1. Determinar la distribución de temperatura, las temperaturas en las superficies extremas y la cantidad total de calor evacuado. Representar gráficamente.

B) Se le recubre sólo exteriormente con un aislante perfecto siendo 5ºC la temperatura interior del fluido. Si la temperatura en la superficie interna en contacto con el fluido fuese de 10ºC.

2. Determinar el nuevo campo de temperaturas, la temperatura en la pared exterior y la cantidad total de calor evacuado. Representar gráficamente.

C) Desprovisto de todo aislamiento se le hace funcionar de modo que las temperaturas de los fluidos interior y exterior sean respectivamente 5 y 15 ºC. Si los coeficientes de transmisión de calor al interior y exterior son respectivamente 10 y 18 Kcal/m<sup>2</sup> h °C.

3. Hallar la posición de la temperatura máxima, su valor, el campo de temperaturas, las temperaturas de las superficies extremas y la cantidad total de calor evacuado. Representar gráficamente.

#### **CASO A:**

**1. - Determinar la distribución de temperatura, las temperaturas en las superficies extremas y la cantidad total de calor evacuado. Representar gráficamente.**

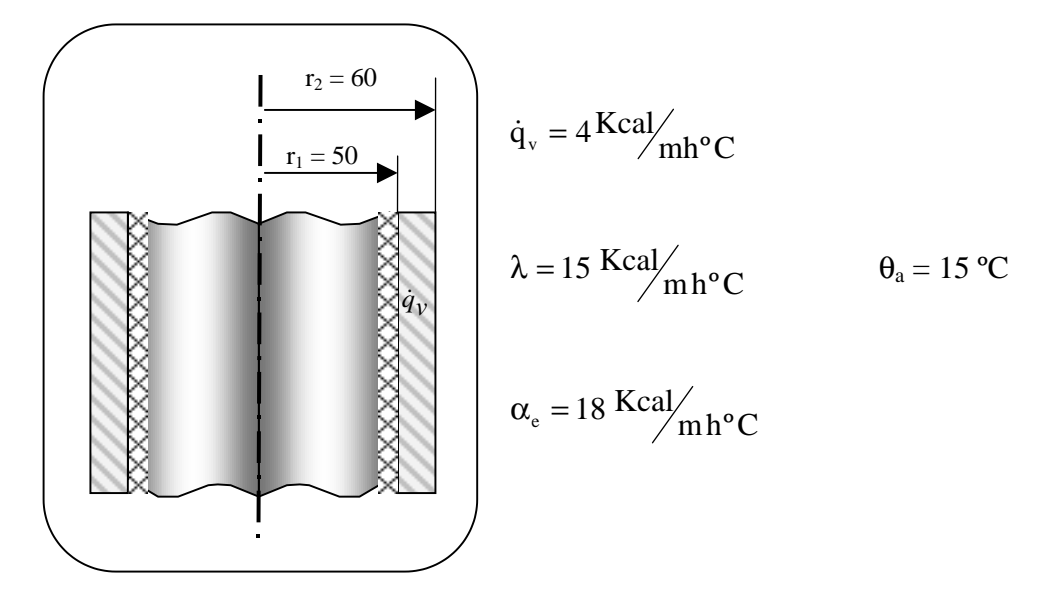

Deduciendo la ec. del campo T<sup>as</sup> para superficie cilíndrica con fuente de calor:

$$
\frac{d^2\theta}{dr^2} + \frac{1}{r} \cdot \frac{d\theta}{dr} + \frac{\dot{q}}{\lambda} = 0
$$
  

$$
\left(\text{Cambio}\frac{d\theta}{dr} = u\right) \Rightarrow \frac{du}{dr} + \frac{1}{r}u = -\frac{\dot{q}}{\lambda}
$$

(Multiplico por *r dr*):

$$
r \cdot du + u \cdot dr = \frac{-\dot{q} \cdot r}{\lambda} dr
$$

$$
d(u \cdot r) = \frac{-\dot{q} \cdot r}{\lambda} dr
$$

$$
u \cdot r = \frac{-\dot{q} \cdot r^2}{2\lambda} + C_1
$$

$$
u = \frac{-\dot{q} \cdot r}{2\lambda} + \frac{C_1}{r}
$$

Así, obtenemos finalmente la ecuación del campo de temperaturas:

$$
\theta = \frac{-q \cdot r^2}{4\lambda} + C_1 \ln r + C_2
$$

# Condiciones de contorno:

 $\circled{1}$  $q_{\text{int}} = 0$ 

$$
\Rightarrow \left. \frac{d\theta}{dr} \right|_{r=50} = 0 \Rightarrow \left. \frac{C_1}{r} - \frac{qr}{2\lambda} \right|_{r=50} = 0 \Rightarrow \left. \frac{C_1}{r=3} \right|_{r=50}
$$

$$
q_{ext} = q_{conv}
$$

$$
\Rightarrow -\lambda \left| \frac{d\theta}{dr} \right|_{R=60} = \alpha_e (\theta_p - \theta_a) \Rightarrow -\lambda \left[ \frac{\frac{1000}{3}}{r} - \frac{q \cdot r}{2\lambda} \right]_{r=60} =
$$

$$
=18 \cdot \left[ \left( \frac{-q \cdot r^2}{4\lambda} + \frac{1000}{3} \cdot \ln r + C_2 \right)_{r=60} - 15 \right] \Rightarrow \qquad \underline{C_2 = -1107,743}
$$

Por lo tanto, el campo de temperaturas queda:

$$
\theta_1 = \frac{-r^2}{15} + \frac{1000}{3} \cdot \ln r - 1.107,743
$$

Las temperaturas en las caras extremas:

$$
\theta_{r=50} = 29,6^{\circ}C
$$

$$
\theta_{r=60} = 17,04^{\circ}C
$$

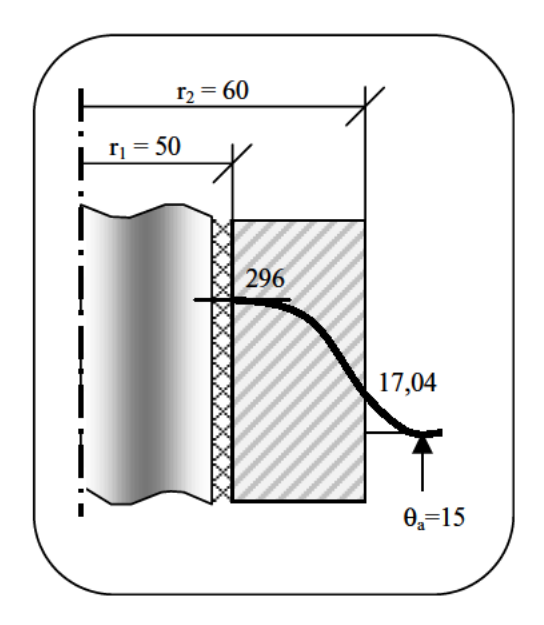

Y el calor evacuado:

$$
q_{\text{evacuado}} = \int_{r_1}^{r_2} = q_v dv = \int_{50}^{60} 4 \cdot (2\pi r) dr = 4\pi (60^2 - 50^2) = \boxed{13.823 \, \text{Kcal/m} \, \text{ln} \cdot \text{m}}
$$

#### **CASO B:**

#### 2. - Determinar el nuevo campo de temperaturas, la temperatura en la pared exterior y la cantidad total de calor evacuado. Representar gráficamente.

Partiendo de la ecuación obtenida en el apartado anterior, vamos a determinar las nuevas constantes de integración para este caso que queda definido en la figura siguoente:

$$
\theta_2 = \frac{-q \cdot r^2}{4\lambda} + C_1 \ln r + C_2
$$

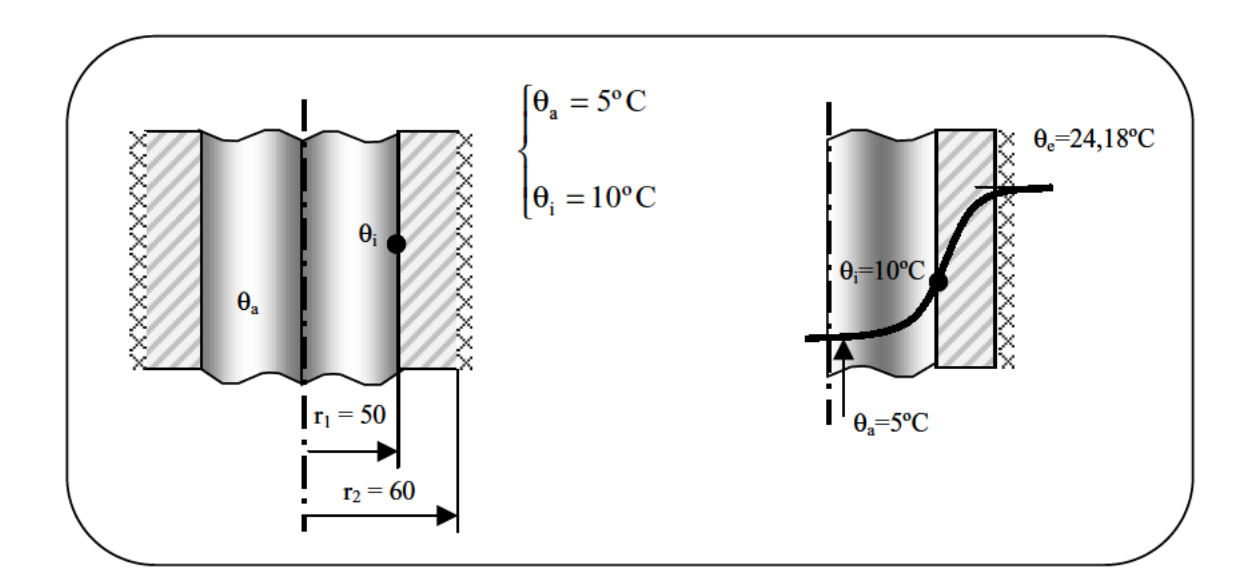

Condiciones de contorno:

$$
\text{(1)}\ \ r_i = 60 \Rightarrow q_{\text{ext}} = 0 \Rightarrow \frac{d\theta}{dr}\bigg|_{60} = 0 \Rightarrow \frac{C_1}{r} - \frac{q \cdot r}{2\lambda}\bigg|_{60} = 0 \Rightarrow C_1 = \frac{qr^2}{2\lambda} = \frac{4 \cdot 60^2}{2 \cdot 15} = \frac{480}{25} = \frac{480}{25} = 0
$$

$$
\textcircled{2} \ r_2 = 50 \Rightarrow \theta_i = 10 \cdot \left( -\frac{qr^2}{4\lambda} + C_1 \ln r + C_2 \right)_{r=50} \Rightarrow 10 = \frac{-50^2}{15} + 480 \ln 50 + C_2 \Rightarrow \frac{C_2 = -1.701,1}{25} = -\frac{1}{15} + 480 \ln 50 + C_2 \Rightarrow \frac{C_2 = -1.701,1}{25} = -\frac{1}{15} + 480 \ln
$$

Sustituyendo:

$$
\theta_2 = -\frac{r^2}{15} + 480 \cdot \ln r - 1.701,1
$$

$$
\theta_e = \theta_{r = 60} = 24,18^{\circ}\text{C}
$$

El calor evacuado es el mismo que para el caso anterior  $\Rightarrow$  Régimen permanente.

#### **CASO C:**

3. - Hallar la posición de la temperatura máxima, su valor, el campo de temperaturas, las temperaturas de las superficies extremas y la cantidad total de calor evacuado. Representar gráficamente.

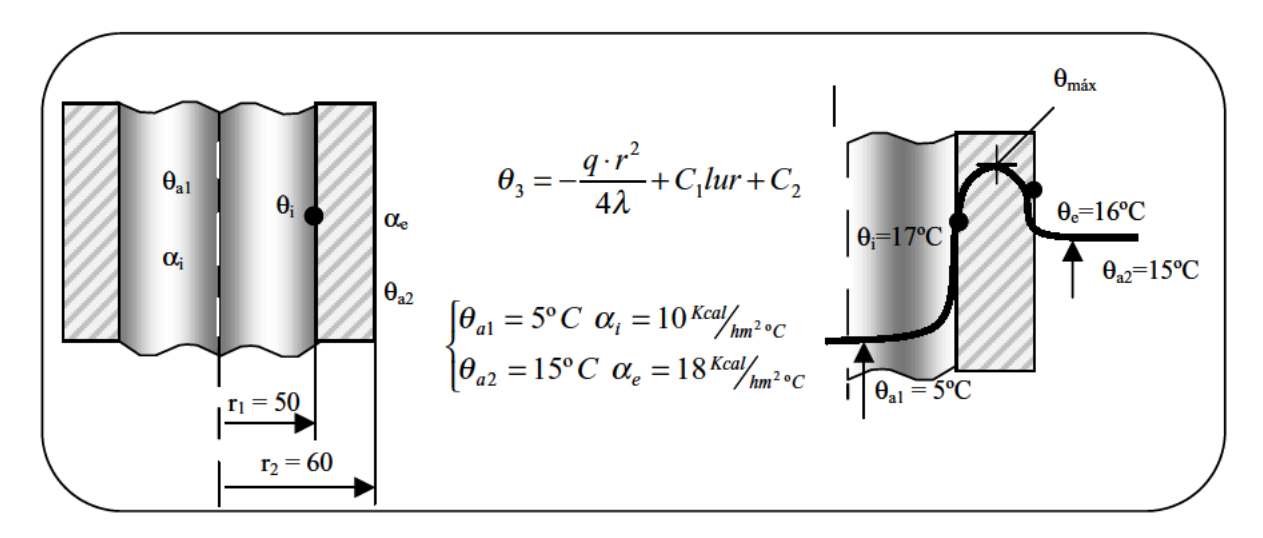

Condiciones de contorno:

$$
\begin{aligned}\n\text{(I)} \qquad & r_1 = 50 \Rightarrow -\lambda \left| \frac{d\theta}{dr} \right|_{r=50} = -\alpha_i \left( \theta_{r=50} - \theta_{a1} \right) \\
& \qquad -\lambda \left| \frac{-q}{2\lambda} + \frac{C_1}{r} \right|_{r=50} = -\alpha_i \left[ \left( \frac{-qr^2}{4\lambda} + C_1 \ln r + C_2 \right)_{r=50} - 5 \right]\n\end{aligned}
$$

$$
\begin{aligned}\n\textcircled{2} \qquad r_1 &= 60 \Rightarrow -\lambda \left| \frac{d\theta}{dr} \right|_{r=60} = \alpha_e \left( \theta_{r=60} - \theta_{a2} \right) \\
&\quad -\lambda \left| \frac{-q}{2\lambda} + \frac{C_1}{r} \right|_{r=60} = \alpha_e \left[ \left( \frac{-qr^2}{4\lambda} + C_1 \ln r + C_2 \right)_{r=60} - 15 \right]\n\end{aligned}
$$

Sustituyendo y operando:  $C_1 = 376$  y  $C_2 = -1.283,73$ 

$$
\theta_3 = -\frac{r^2}{15} + 376 \ln r - 1.283,73
$$
\n
$$
\theta_i = \theta_{r=50} = 17^{\circ}C
$$
\n
$$
\theta_e = \theta_{r=60} = 16^{\circ}C
$$
\n
$$
\theta_{\text{max}} \Rightarrow \frac{d\theta_3}{dr} = 0 \Rightarrow \boxed{r = 53m} \Rightarrow \boxed{\theta_{\text{max}} = 18^{\circ}C}
$$

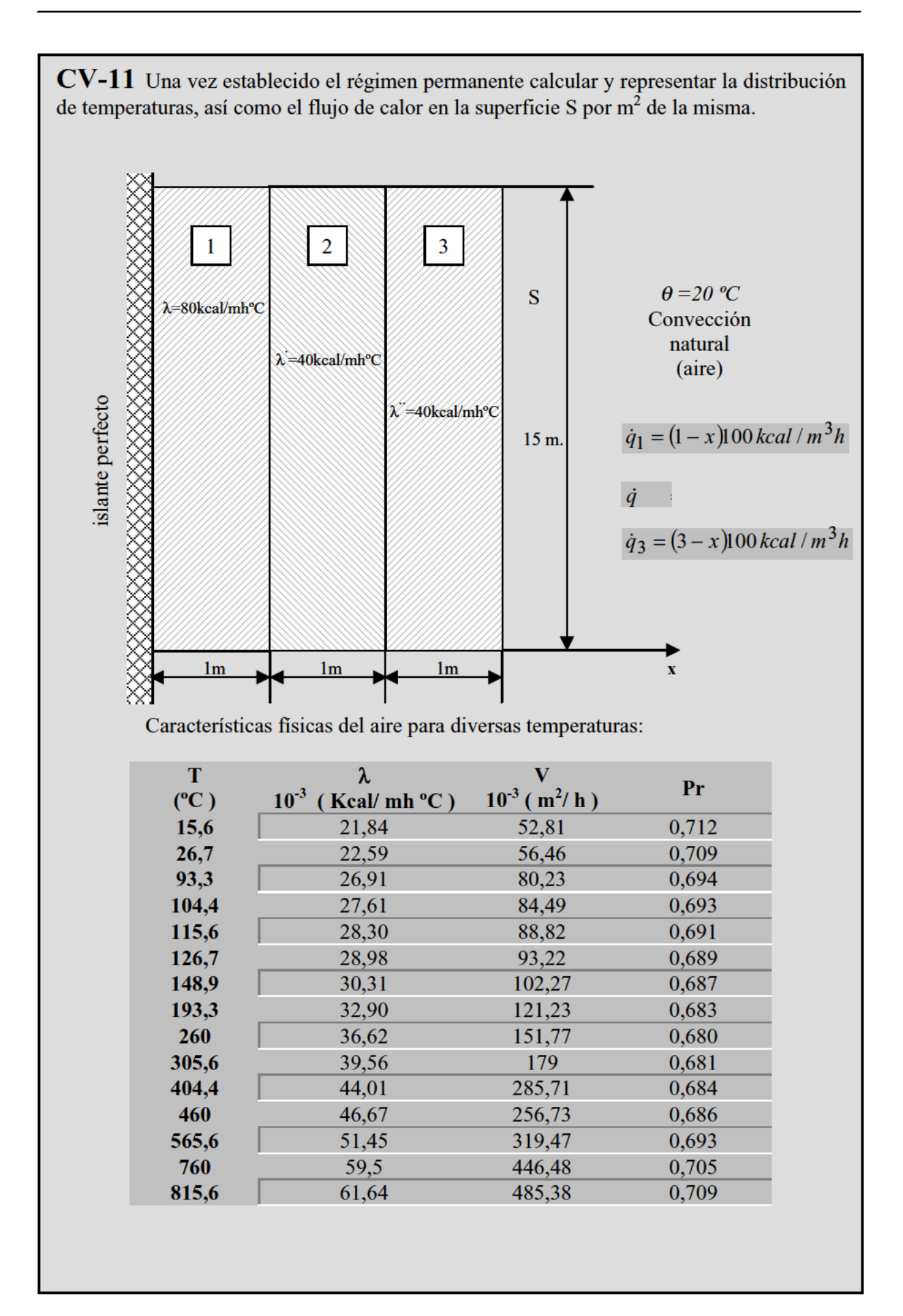

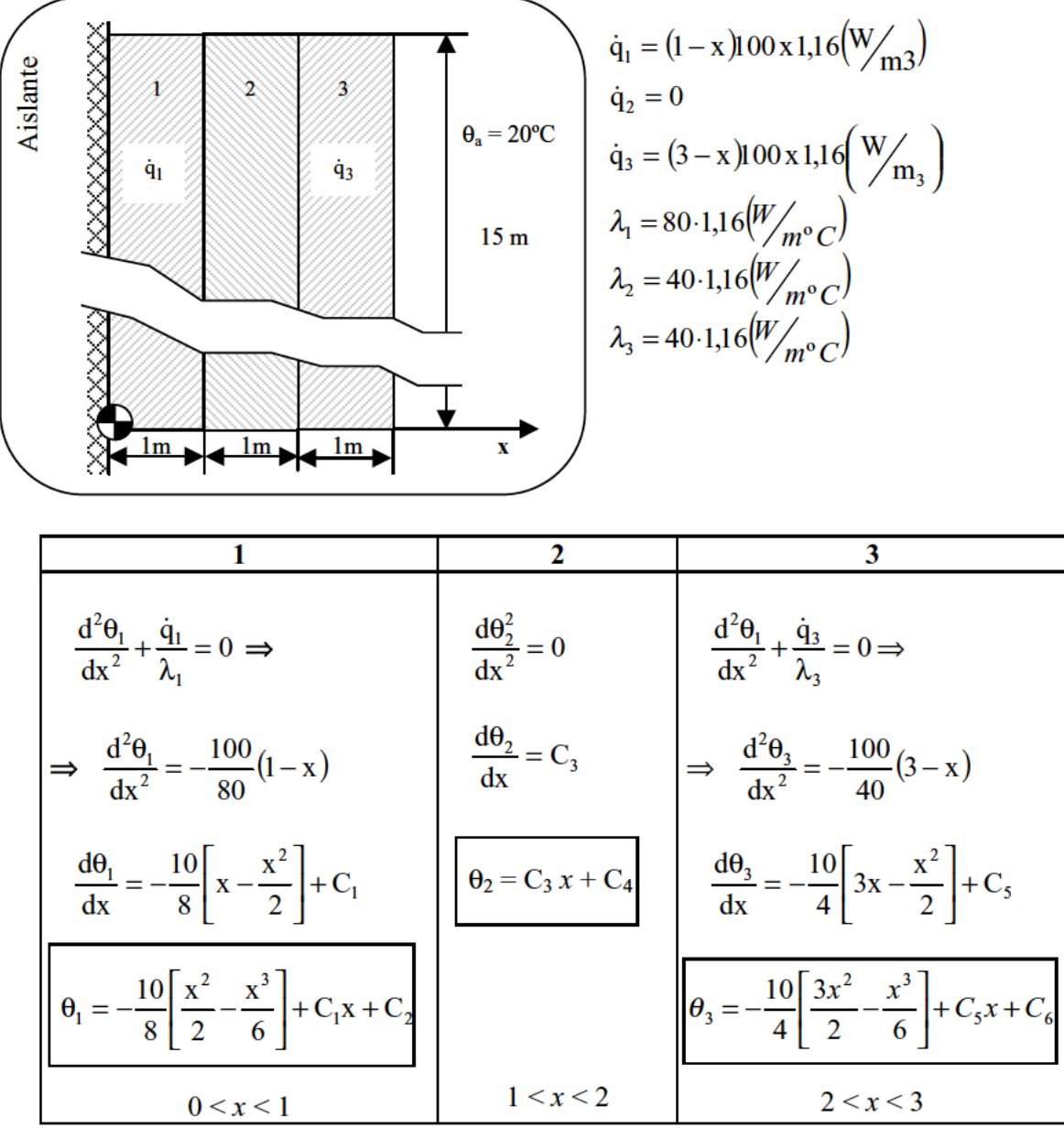

CONDICIONES DE CONTORNO

1ª Aislante perfecto cara izquierda:

$$
q = -\lambda_1 \left| \frac{d\theta_1}{dx} \right|_{x=0} = 0 \Rightarrow -80.1, 16 C_1 = 0 \Rightarrow C_1 = 0
$$

2<sup>ª</sup> Conducción de calor entre 1 y 2:

$$
-\lambda_1 \left| \frac{d\theta_1}{dx} \right|_{x=1} = -\lambda_2 \left| \frac{d\theta_2}{dx} \right|_{x=1} \Rightarrow -80.1.16 \cdot \left| \frac{-10}{16} \right| = -40.1,16 \cdot C_3 \Rightarrow \underline{C_3} = -1,25
$$

3<sup>ª</sup> Conducción de calor entre 2 y 3:

$$
-\lambda_2 \left| \frac{d\theta_2}{dx} \right|_{x=2} = -\lambda_3 \left| \frac{d\theta_3}{dx} \right|_{x=2} \Rightarrow -40.1,16(-1,25) = -40.1,16 \cdot (-10 + C_5) \Rightarrow \underbrace{C_5 = -8,75}_{x=2} = -10.1,16 \cdot (-10 + C_5) \Rightarrow C_6 = -8.75
$$

 $4^a$  Continuidad de T<sup>as</sup> entre 1 y 2:

$$
\theta_{1(x=1)} = \theta_{2(x=1)} \Rightarrow \frac{-10}{8} + (\frac{1}{3}) + C_2 = 1,25 + C_4 \Rightarrow C_4 - C_2 = 0,84 \quad [1*]
$$

5<sup>a</sup> Continuidad de Temperaturas entre 2 y 3:

$$
\theta_{2(x=2)} = \theta_{3(x=2)} \Rightarrow -2.5 + C_4 = \frac{-10}{4} \Big( 6 - \frac{8}{6} \Big) + 8.75 \cdot 2 + C_6 \Rightarrow C_4 - C_6 = 8.333 \quad [2*]
$$

 $6^a \underline{q_{COND}} = \underline{q_{CONV}}$ 

$$
-\lambda_3 \left| \frac{d\theta_3}{dx} \right|_{x=3} = \overline{\alpha} (\theta_{3(x=3)} - \theta_a) \Rightarrow -40.1, 16 \cdot (-2, 5) =
$$
  
=  $\overline{\alpha} \cdot \left[ \frac{-10}{4} \left( \frac{27}{2} - \frac{27}{6} \right) + 8, 75x3 + C_6 - 20 \right] \Rightarrow \overline{\alpha} (C_6 - 16, 25) = 116$  [3\*]

Necesitamos determinar  $\overline{\alpha} \Rightarrow$  PROCESO ITERATIVO POR ETAPAS.

Convection natural 
$$
\theta c = \frac{\theta p + \theta a}{2}
$$
  $Gr = \frac{g \cdot \beta \cdot (\theta p - \theta a) \cdot H^3}{v^2}$   
\nPROCESO  $\Rightarrow$   $\left[\text{fijo } \theta p \Rightarrow \theta c \Rightarrow \text{Gr}, \text{Pr} \Rightarrow \overline{\text{Nu}} \Rightarrow \overline{\alpha} \rightarrow \theta' p\right]$  (si  $\theta' p = \theta p$  se para)

 $1<sup>a</sup>$  etapa:

$$
\theta_p = 166,6^{\circ}C \Rightarrow \theta_C = 93,3^{\circ}C \Rightarrow \lambda = 26,91.1,16\frac{W}{m^{\circ}C};
$$

$$
v = \frac{56,46 \cdot 10^{-3}}{3600} \left( \frac{m^2}{s} \right); \qquad P_r = 0,694
$$

$$
G_r = 2,66 \cdot 10^{13} \Rightarrow G_r \cdot P_r = 1,84 \cdot 10^{13} \Rightarrow \overline{N_u} = \left[ 0,825 + \frac{0,387(G_r \cdot P_r)^{\frac{1}{6}}}{\left[ 1 + \left( \frac{0,992}{P_r} \right)^{\frac{9}{16}} \right]^{\frac{8}{27}}} \right] = 2.862
$$

$$
\overline{N_u} = \frac{\overline{\alpha} \cdot H}{\lambda} \Longrightarrow \overline{\alpha} = \frac{2.862 \cdot 26.91 \cdot 1.16}{15} = 5.96
$$

$$
q_{TOTAL} = \dot{q}_1 + \dot{q}_2 = \overline{\alpha} \cdot (\theta_p - \theta_a)
$$
\n
$$
\begin{bmatrix} \dot{q}_1 = \int_0^1 (1-x)100 dx = 50 \cdot 1,16W/m^2 \\ \dot{q}_2 = \int_2^3 (3-x)100 dx = 50 \cdot 1,16W/m^2 \end{bmatrix} \xrightarrow{\dot{q}_{TOTAL} = 100 \cdot 1,16W/m^2} \theta_p = 39,48^\circ C
$$
\n
$$
\begin{bmatrix} \dot{q}_{TOTAL} = 100 \cdot 1,16W/m^2 \\ \text{interando} \end{bmatrix} \xrightarrow{\text{(Step 1)}{(1)} \begin{bmatrix} 100 \cdot 1,16 \cdot 100 & 1 \end{bmatrix} \begin{bmatrix} 0 & 0 & 0 & 0 \\ 0 & 0 & 0 & 0 \\ 0 &
$$

 $2^a$  etapa:

$$
\theta_p = 33,4 \Rightarrow \theta_c = 26,7 \Rightarrow G_r = 6,01 \cdot 10^{12} \Rightarrow G_r \cdot P_r = 4,26 \cdot 10^{12} \Rightarrow \overline{N_u} = 1775 \Rightarrow \overline{\alpha} = 3,1 \frac{W}{m^2 K} \Rightarrow \theta_p = 57,4^{\circ}C \text{ (Sigo iterando)}
$$

3<sup>ª</sup> etapa:

$$
\theta_{p} = 46^{\circ} \text{C} \implies \theta_{\text{C}} = 33^{\circ} \text{C} \implies \text{G}_{r} = 1,057 \cdot 10^{13}; \text{G}_{r} \cdot \text{P}_{r} = 7,47 \cdot 10^{12} \implies \overline{\text{N}_{u}} = 2388
$$
  

$$
\overline{\alpha} = 4,25 \frac{\text{W}}{\text{m}^{2}\text{K}} \leftarrow \text{(lo tomo como solución)} \quad \theta_{p} = 47,3^{\circ} \text{C}
$$

Sustituyendo en [3\*]; obtengo:  $C_6 = 43,54$ 

Sustituyendo en [1\*] y [2\*], obtengo: 
$$
\frac{C_2 = 51,03}{C_2 = 51,03}
$$
 y  $\frac{C_4 = 51,87}{C_4 = 51,03}$ 

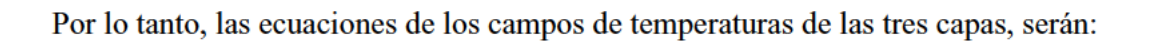

$$
\theta_1 = 1,25\left(\frac{x^3}{6} - \frac{x^2}{2}\right) + 51,03
$$
  

$$
\theta_2 = -1,25x + 51,87
$$
  

$$
\theta_3 = 2,5\left(\frac{x^3}{6} - \frac{3x^2}{2}\right) + 8,75x + 43,54
$$

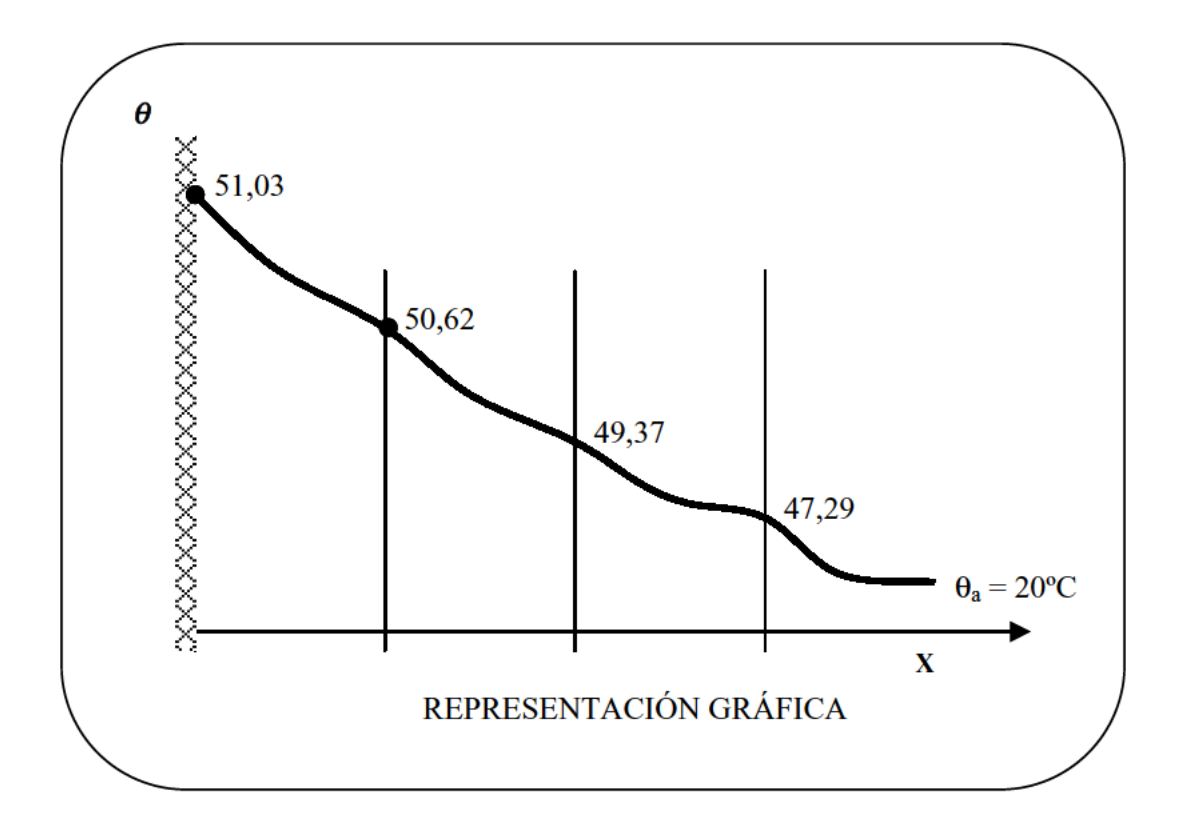

 $CV-12$  Un local se encuentra en un lugar cuya temperatura exterior es de 46 °C. Se considera que una vez alcanzado el régimen permanente la temperatura en su interior es de  $20^{\circ}$ C.

Uno de los muros verticales que forman su cerramiento es de pared compuesta, cuyas dimensiones aparecen en la figura, y los coeficientes de conductividad térmica de sus materiales son los siguientes:

 $\lambda_1 = 0.50$  kcal/h m °C;  $\lambda_2 = 0.045$  kcal/h m °C;  $\lambda_3 = 1.20$  kcal/h m °C.

Para el estudio a realizar se puede suponer que en el interior del local el aire permanece en calma, y que en el exterior se mueve con una velocidad de 2,8 m/s. La altura del muro es de 3 m. y se pueden despreciar los efectos de borde.

Se pide determinar:

- 1. Coeficientes de transmisión de calor por convección interior y exterior consideradas las temperaturas uniformes en cada sección vertical del muro.
- 2. Densidad de flujo de calor por convección a través del muro en kcal/m<sup>2</sup>h.
- 3. Temperatura en el interior del muro a una profundidad de 0,20 m.

Expresiones de cálculo:

Convección forzada:  $N_u = 0$ , 029 x  $R_e^{0,8}$ Convección natural:  $N_u = c x (G_r x P_r)^n$ 

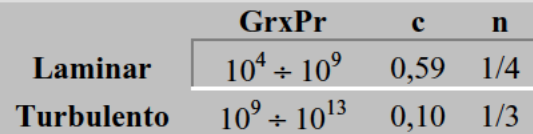

Para ambas expresiones: Longitud característica =  $\Delta$ ltura Temperatura de referencia = Semi-suma de las del aire y pared

Datos para el aire:

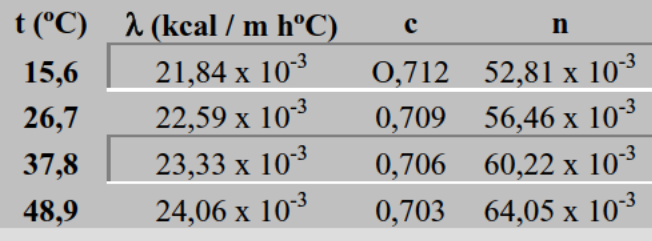

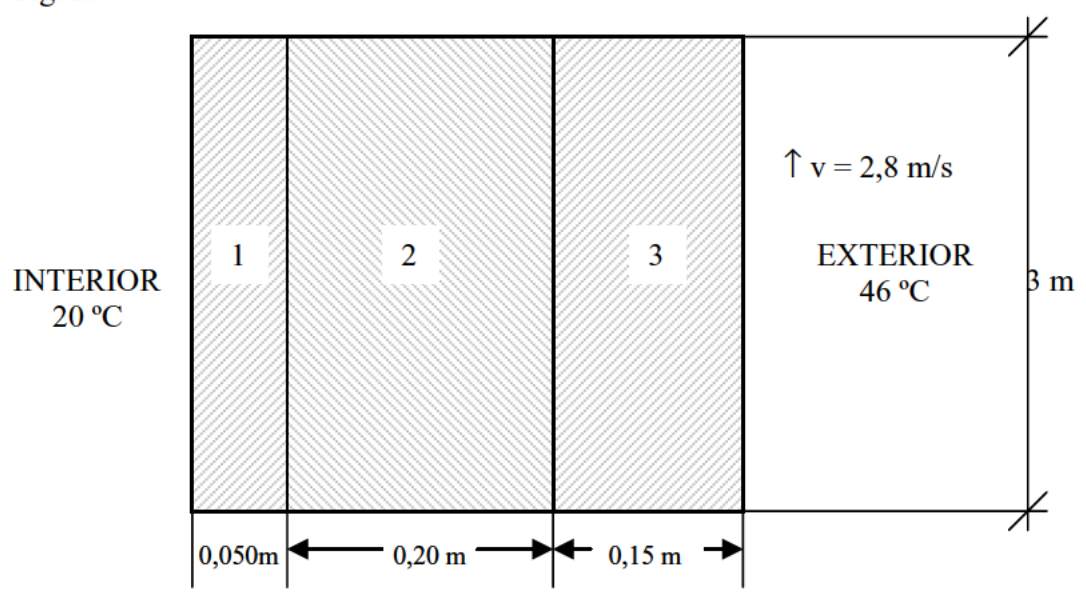

1. - Coeficientes de transmisión de calor por convección interior y exterior consideradas las temperaturas uniformes en cada sección vertical del muro.

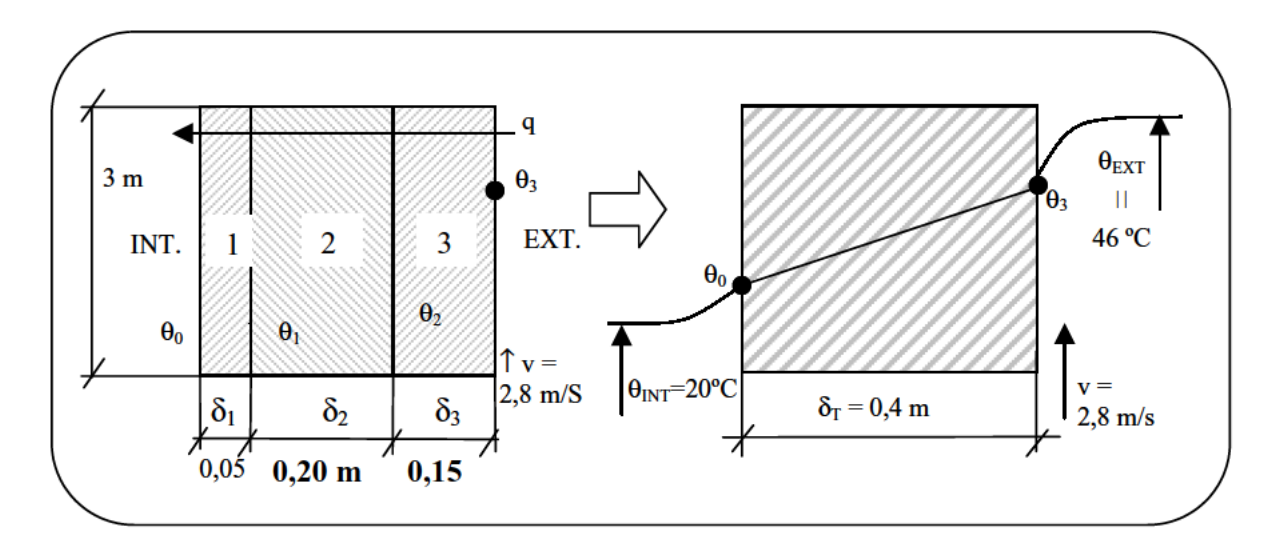

La cantidad de calor que atraviesa la pared, puede expresarse como:

$$
q = \frac{\theta_3 - \theta_2}{\delta_3} = \frac{\theta_2 - \theta_1}{\delta_2} = \frac{\theta_1 - \theta_0}{\delta_1} = \frac{\theta_3 - \theta_0}{\delta_1} = \frac{\theta_2 - \theta_0}{\delta_2}
$$

Podemos poner:

$$
\delta_r / \lambda_e = \delta_3 / \lambda_3 + \delta_2 / \lambda_2 + \delta_1 / \lambda_1 \implies \lambda_e = 0.0873468 Kcal / h \, m \, ^\circ C
$$

#### INTERIOR EXTERIOR

$$
\alpha_{INT} \cdot (\theta_0 - \theta_{INT}) = \frac{\theta_3 - \theta_0}{\delta_r / \lambda_e} \qquad \alpha_{EXT} \cdot (\theta_{EXT} - \theta_3) = \frac{\theta_3 - \theta_0}{\delta_r / \lambda_e}
$$

Para determinar  $α<sub>INT</sub>$  y  $α<sub>EXT</sub>$ , se trata de un proceso iterativo, comenzando por dar valores arbitrarios a  $\theta_0$  y  $\theta_3$ :

**INTERIOR** (Convección natural, ya que  $v_{\text{aire}} = 0$ ).

Dando un valor inicial: 
$$
\theta_0 = 25^{\circ}\text{C} \Rightarrow \theta_c = \frac{25 + 20}{2} = 22.5 \quad \beta = \frac{1}{295.5}
$$

Interpolando en la tabla del enunciado, obtengo:

$$
\lambda = 22.3 \cdot 1.16 \cdot 10^{-3} \frac{W}{m^{\circ}C};
$$
  $P_r = 0.710$   $v = \frac{55.07}{3600} \cdot 10^{-3} \left(\frac{m^2}{s}\right)$ 

$$
Gr_H = \frac{g \cdot \beta \cdot (\theta_0 - \theta_{INT}) \cdot H^3}{v^2} = 1,915 \cdot 10^{10} \Rightarrow Gr \, x \, \text{Pr} = 1,36 \cdot 10^{10}
$$

Es un régimen turbulento  $\Rightarrow \overline{Nu}_H = 0,1 \cdot (Gr \cdot Pr)^{1/3} = 238,65$ 

$$
\overline{\alpha}_{\text{INT}} = \frac{\text{Nu} \cdot \lambda}{\text{H}} = 2.057 \text{ W}/\text{m}^2 \cdot \text{C} \Rightarrow \overline{\alpha_{\text{INT}}} (\theta_0 - \theta_{\text{INT}}) = \underline{10,289}
$$

EXTERIOR (Convección forzada).

$$
Fijo \theta_3 = 40^\circ C \Rightarrow \theta_C = \frac{40 + 46}{2} = 43^\circ C \Rightarrow \begin{cases} \lambda = 23,33 \times 1,16 \cdot 10^{-3} \left( \frac{W}{m^\circ C} \right) \\ v = \frac{62,01}{3600} \times 10^{-3} \left( \frac{m^2}{s} \right) \\ \text{Pr} = 0,704 \end{cases}
$$

Re<sub>H</sub> = 
$$
\frac{v \cdot H}{v}
$$
 =  $\frac{2,8.3}{62,01 \cdot 10^{-3}}$  = 487.663  
3.600

$$
\overline{Nu}_{H} = 0.029 \cdot (487.663)^{0.8} = 4.101
$$

$$
\overline{\alpha_{EXT}} = \frac{Nu_H \cdot \lambda}{H} = 36,99W_{m^2 \circ C} \implies \overline{\alpha_{EXT}}(\theta_{EXT} - \theta_3) = \underline{221,94}
$$

Sigo iterando (repitiendo todo el proceso), para:

$$
\theta_0 = 28 \text{°C}
$$
\n
$$
\theta_3 = 42 \text{°C}
$$
\n
$$
\theta_4 = 42 \text{°C}
$$
\n
$$
\theta_5 = 42 \text{°C}
$$
\n
$$
\theta_6 = 28 \text{°C}
$$
\n
$$
\theta_7 = 18.4 \text{°C}
$$
\n
$$
\theta_8 = 42 \text{°C}
$$
\n
$$
\theta_9 = 42 \text{°C}
$$
\n
$$
\theta_{\text{EXT}} = 36.5 \text{°C}
$$
\n
$$
\theta_{\text{EXT}} = 36.5 \text{°C}
$$
\n
$$
\theta_{\text{EXT}} = 36.5 \text{°C}
$$
\n
$$
\theta_{\text{EXT}} = 36.5 \text{°C}
$$
\n
$$
\theta_{\text{EXT}} = 36.5 \text{°C}
$$

Son valores suficientemente aceptables.

**2. - Densidad de flujo de calor por convección a través del muro en kcal/m2 h.**

$$
q = \overline{\alpha_{INT}} \cdot (\theta_0 - \theta_{INT}) = \overline{\alpha_{EXT}} \cdot (\theta_{EXT} - \theta_3) = \left| 147.2 W_{/m^2} \right|
$$

### **3. - Temperatura en el interior del muro a una profundidad de 0,20 m.**

Partiendo de la ecuación general:

$$
\begin{aligned}\n\theta &= Ax + B \\
\begin{bmatrix} x = 0 & \implies \theta = 28 & \implies B = 28 \\
x = \delta_T & \implies \theta = 42 & \implies A = 35\n\end{bmatrix}\n\end{aligned}\n\quad\n\begin{aligned}\n\theta &= 35x + 28 \\
\theta &= 35x + 28\n\end{aligned}
$$

Para *x = 0,2:*

$$
\theta_{x=0,2} = 35.0, 2 + 28 = \boxed{35^{\circ}C}
$$

CV-13 Por el interior de un tubo de 2,54 mm. de diámetro interior circula cierto fluido con una velocidad media de 0,49 m/s que entra a una temperatura de 15,6 °C y sale a 37,8 °C. La temperatura de la pared es mantenida prácticamente a una temperatura constante de 65,6 °C. Admitiendo que el flujo del fluido es completamente desarrollado y sin perturbaciones de cualquier otra naturaleza.

Se pide:

- 1. Hallar el coeficiente medio de transmisión de calor y longitud necesaria de tubo.
- 2. Representar gráficamente la expresión del tipo:

$$
Nu_d = f\left(\frac{L/d}{\text{Re}_d \times \text{Pr}}\right)
$$

que se haya utilizado y determinar su valor asintótico cuando L tiende a infinito.

La variación de las propiedades físicas del fluido con la temperatura se indica en la siguiente tabla:

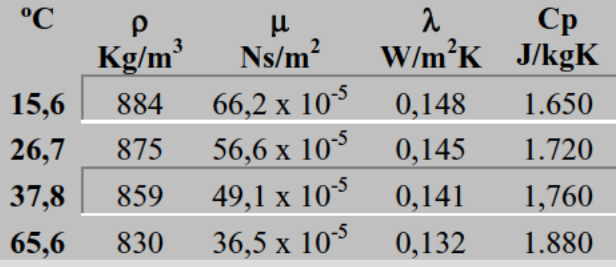

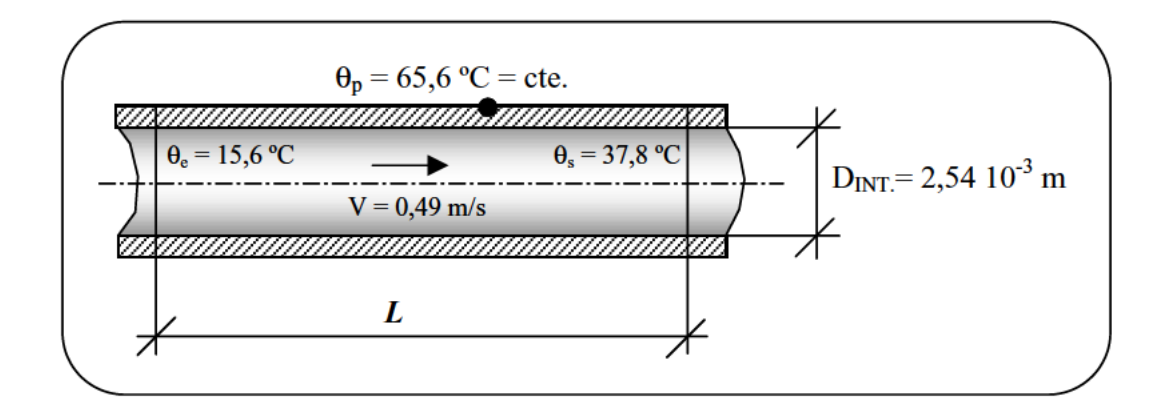

#### 1. - Hallar el coeficiente medio de transmisión de calor y longitud necesaria de tubo.

Buscamos en primer lugar la temperatura característica, y con ella los valores correspondientes de las tablas:

$$
\theta_C = \frac{\theta_e + \theta_s}{2} = \frac{15,6 + 37,8}{2} = 26,7^{\circ}C \rightarrow \begin{cases} \lambda = 0,145 \binom{W}{m}^2 K \\ \rho = 875 \binom{kg}{m}^3 \\ \mu = 56,6 \cdot 10^{-5} \binom{N \cdot s}{m}^2 \\ c_p = 1.720 \binom{J}{Kg \cdot K} \\ \text{Pr} = \frac{\mu \cdot c_p}{\lambda} = 6,714 \end{cases}
$$

Ya que:

$$
\text{Re}_D = \frac{v \cdot D}{v} = \frac{v \cdot D}{\mu} = \frac{0.49 \cdot 2.54 \cdot 10^{-3}}{56.6 \cdot 10^{-5} / 875} = 1.924,07 \quad (\textless 2.300 \Rightarrow \text{Régimen} \quad \text{laminar})
$$

Una expresión de Nusselt válida, puede ser:

 $1 < \frac{\theta_p - \theta_e}{\theta_p - \theta_s} < 2$ 

$$
\overline{N}u_D = c \cdot (\text{Re}_D)^m \cdot (\text{Pr})^{1/3}
$$

Para 40 <Re<sub>D</sub> <4.000 se toman los valores:  $c = 0.683$   $m = 0.466$ 

$$
\overline{N}u_D = 0,683 \cdot (1.924,07)^{0,466} \cdot (6,714)^{\frac{1}{3}} = 43,7
$$

$$
\overline{N}u_D = \frac{\overline{\alpha} \cdot D}{\lambda} \quad \Rightarrow \quad \overline{\alpha} = \frac{\overline{N}u_D \cdot \lambda}{D} = \frac{43,7 \cdot 0,145}{2,54 \cdot 10^{-3}} = 2.494,68W / m^2 \cdot K
$$

En conductos hay que tener en cuenta la siguiente expresión:

$$
Q = G \cdot c_p \cdot (\theta_s - \theta_e) = \overline{\alpha} \cdot \pi \cdot D \cdot L \cdot (\theta_p - \theta_m)
$$
\n
$$
\theta_m = \theta_p - \frac{\theta_s - \theta_e}{\ln \left( \frac{\theta_p - \theta_e}{\theta_p - \theta_s} \right)}
$$
\n
$$
G = v \cdot s \cdot \rho = v \cdot \frac{\pi \cdot D^2}{4} \cdot \rho
$$
\n
$$
\left.\begin{array}{c}\n\end{array}\right\}
$$

# 2. - Representar gráficamente la expresión de Nusselt:

$$
Para L \rightarrow \infty \implies \theta_C = \theta_P = 65,6^{\circ}C \xrightarrow{\text{TABLEA}} \begin{cases} \rho = 830 \frac{kg}{m^3} \\ \mu = 36,5 \cdot 10^{-5} \frac{N}{s} \frac{m^2}{m^2} \\ \lambda = 0,132 \frac{W}{m^2}K \\ C_P = 1.880 \frac{J}{kgK} \end{cases}
$$

$$
\text{Re}_{D_{\infty}} = \frac{v \cdot D}{\mu} = \frac{0.49 \cdot 2.54 \cdot 10^{-3}}{36.5 \cdot 10^{-5} / 830} = 2830.18 \implies (> 2300 \Rightarrow \text{Régimen Turbulento})
$$

$$
Pr_{\infty} = \frac{\mu \cdot C\rho}{\lambda} = \frac{36,5 \cdot 10^{-5} \cdot 1880}{0,132} = 5,198
$$
  

$$
\overline{Nu_{D_{\infty}}} = 0,683 \cdot (\text{Re}_D)^{0,466} \cdot (\text{Pr})^{\frac{1}{3}} =
$$
  
= 0,683 \cdot (2830,18)^{0,466} \cdot (5,198)^{\frac{1}{3}} = 48,036

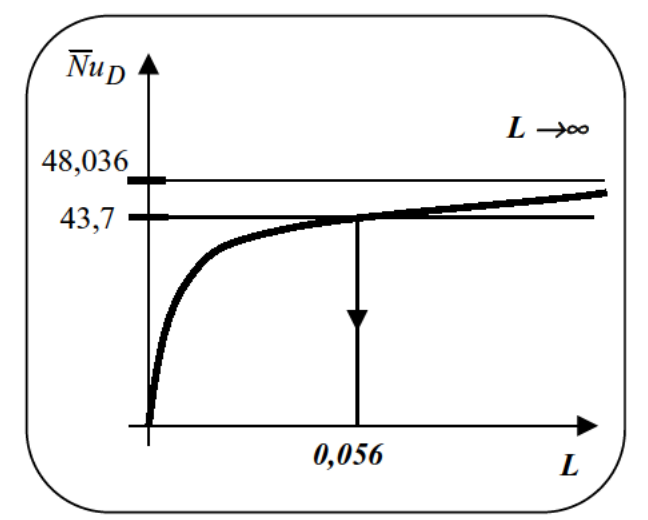

 $CV-14$  Una placa de material refractario de 0,20 m de altura y 0,02 m de espesor se encuentra a una temperatura uniforme de 120 °C en contacto con aire a 65 °C v 1.013 bar. Si se considera que el aire está en calma, determinar:

- 1. El coeficiente de transmisión de calor por convección entre su superficie vertical exterior y el aire.
- 2. Calcular la densidad de flujo de energía térmica que sale de cada superficie vertical de la placa al medio, expresado en kcal/m<sup>2</sup>h. En ambos casos se despreciarán los efectos de borde.

El medio que rodea a la placa sufre un cambio brusco de temperatura llegando a 4 °C. Se pide determinar:

- 3. La nueva temperatura de la superficie exterior de la mencionada placa al cabo de dos horas.
- 4. Densidad de energía térmica que ha sido intercambiada por las dos superficies verticales exteriores con el medio durante ese tiempo, expresado en kcal/ $m^2$ .

Nota: Se puede suponer que las dimensiones de la placa son tales que los cálculos se realizarán bajo las hipótesis de la placa infinita, y que el coeficiente de convección entre superficies exteriores y medio coincide con el calculado anteriormente en el apartado 1.

Datos:

Placa de material refractario:

$$
C_{\rho} = 0.23
$$
 kcal/kg °C;  $\rho = 2.050$  kg/m<sup>3</sup>;  $\lambda = 0.80$  kcal/m h °C

Aire:

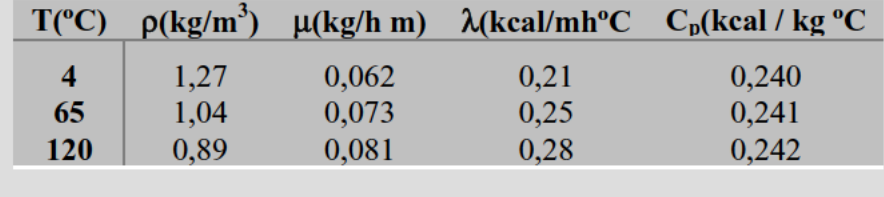

1. - El coeficiente de transmisión de calor por convección entre su superficie vertical exterior y el aire.

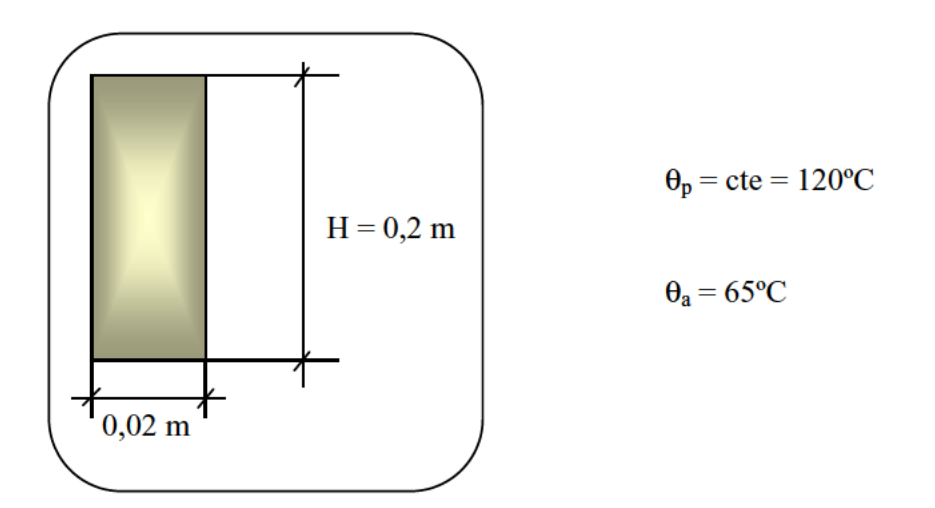

En primer lugar buscamos como siempre la temperatura característica:

$$
\theta_C = \frac{\theta_p + \theta_a}{2} = \frac{120 + 65}{2} = 92,5^{\circ}C
$$
\n
$$
\xrightarrow{\text{Interpolando}} \begin{cases}\n\lambda = 0,265 \text{ Kcal/mh} \\
C_p = 0,2415 \text{ Kcal/mh} \\
\rho = 0,965 \text{ kg/m}^3 \\
\mu = 0,077 \text{ kg/m}\n\end{cases}
$$

Aire en calma  $\equiv$  CONVECCIÓN NATURAL

$$
Gr = \frac{g \cdot \beta \cdot (\theta_p - \theta_a) \cdot H^3}{\left(\mu / \rho\right)^2} = \frac{9,8 \cdot \left(\frac{1}{273 + 92,5}\right) \cdot (120 - 65) \cdot 0,2^3}{\left(0.077 / \rho\right)^2 \cdot \left(\mu / \rho\right)^2} = 2,4 \cdot 10^7
$$
  

$$
P_r = \frac{\mu \cdot c_p}{\lambda} = \frac{0.077 \cdot 0,2415}{0,265} = 0,07
$$
  

$$
Ra = Gr \cdot Pr = 1,684 \cdot 10^6 \quad (\text{and} \quad \text{R. LAMINAR})
$$

$$
\Rightarrow \overline{\text{Nu}} = 0.55(\text{Gr} \cdot \text{Pr})^{1/4} = 19,813
$$

$$
\overline{\alpha} = \frac{\overline{\text{Nu}} \cdot \lambda}{H} = \frac{19,813 \cdot 0,265}{0,2} = \left[ 26,25 \text{ Kcal/m}^2 \text{ or } \overline{\text{hm}^2 \text{ or } \text{C}} \right]
$$

**2. - Calcular la densidad de flujo de energía térmica que sale de cada superficie vertical de la placa al medio, expresado en kcal/m<sup>2</sup> h.**

$$
\dot{q} = \overline{\alpha} \cdot (\theta_{\rho} - \theta_{a}) = 26.25 \cdot (12 - 65) = \left[ 1.443, 75 \frac{Kcal}{h m^{2}} \right]
$$

#### **3. - La nueva temperatura de la superficie exterior de la mencionada placa al cabo de dos horas.**

Ahora el medio sufre un cambio brusco de temperatura, por lo que la situación será:

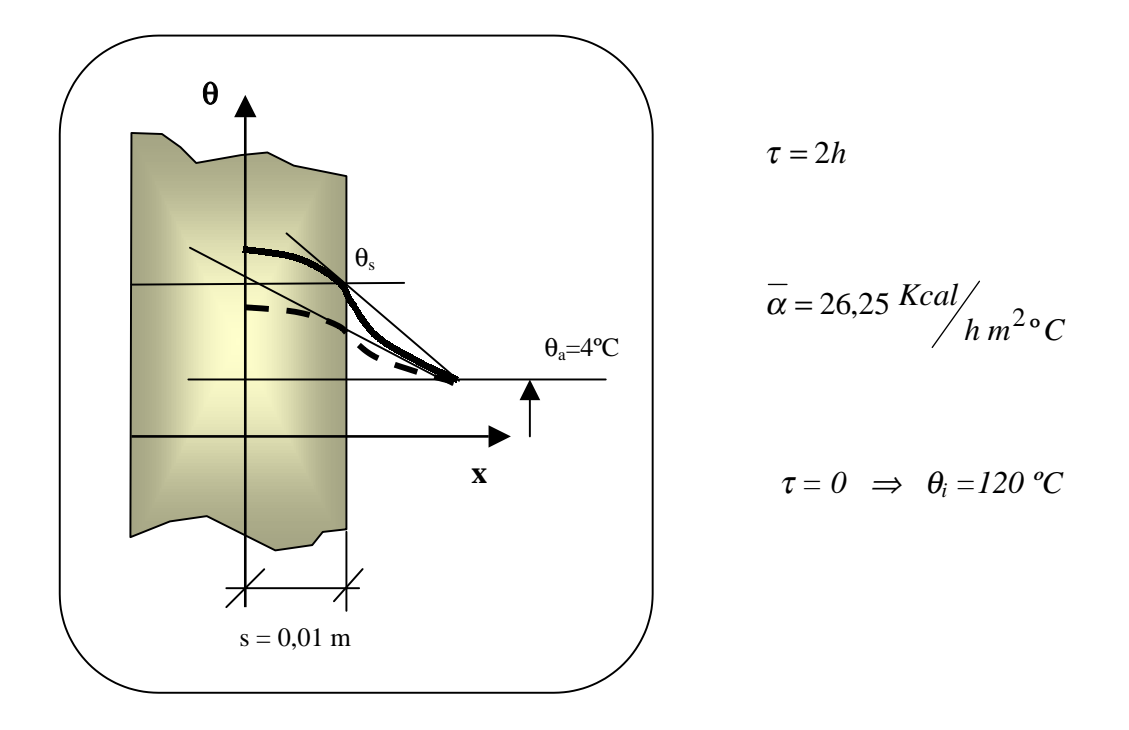

Necesitamos conocer los números adimensionales de Biot y Fourier para poder entrar en los ábacos de Gröber para placa plana:

$$
F_o = a \cdot \frac{\tau}{s^2} = \frac{\lambda \cdot \tau}{\rho \cdot c_p \cdot s^2} = \frac{0.8 \cdot 2}{2050 \cdot 0.23 \cdot (0.01)^2} = 34
$$

$$
B_i = \frac{\alpha \cdot S}{\lambda} = \frac{26,25 \cdot 0,01}{0,8} = 0,328
$$

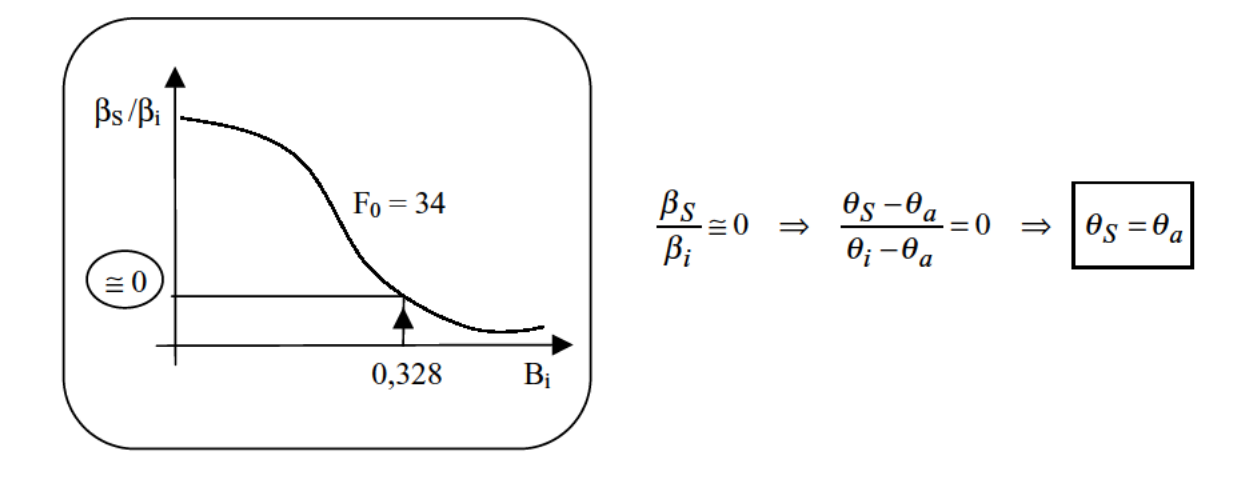

#### 4. - Densidad de energía térmica que ha sido intercambiada por las dos superficies verticales exteriores con el medio durante ese tiempo, expresado en kcal/m<sup>2</sup>.

Para calcular el calor intercambiado acudimos a los ábacos de Göber correspondientes:

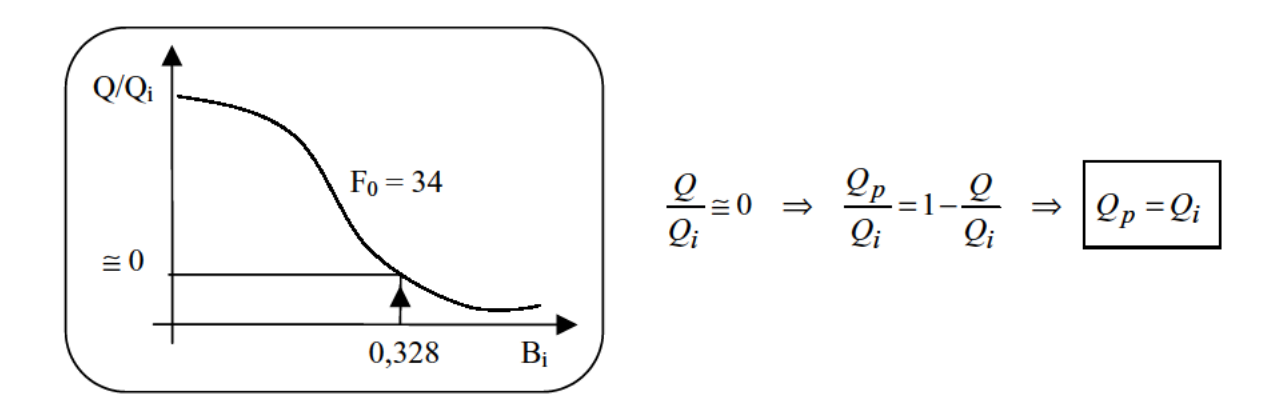

Esto quiere decir, que al cabo de las 2 horas, se ha perdido prácticamente todo el calor.

 $CV-15$  Un sólido cuyas superficies exteriores son planas y paralelas tiene un espesor de 0.35 m y se puede considerar como placa infinita. Inicialmente se encuentra a una temperatura uniforme de 322 °C y entra en contacto con un medio que se encuentra a 10 °C. Si al cabo de 20 h se han intercambiado entre cada una de las superficies del cuerpo y el medio 15.050 kcal/m<sup>2</sup> se pide:

1. La temperatura de las superficies y el coeficiente de transmisión de calor entre estas y el medio circundante.

Con el fin de realizar unos cálculos previos se supone que al cabo de ese tiempo se establece el régimen permanente, manteniéndose constantes los valores alcanzados en el apartado anterior, incluido el coeficiente de transmisión de calor entre superficies y medio.

La energía térmica se transmite únicamente por convección forzada, y el fluido se mueve en dirección paralela a las superficies del cuerpo, siendo la longitud de las mismas en esa dirección 0,5 m. Se pide:

2. Determinar la velocidad a la que se movería el fluido para que se cumplan los supuestos anteriores, así como la densidad de flujo de energía térmica que sale por cada superficie del sólido hacia el medio, expresada en  $kcal/m<sup>2</sup>h$ .

#### DATOS:

Sólido

$$
c_p = 0.38 \text{ kcal/kg} \text{°C}; \rho = 1.270 \text{ kg/m}^3; \lambda = 0.20 \text{ kcal/m h} \text{°C}
$$

Medio circundante:

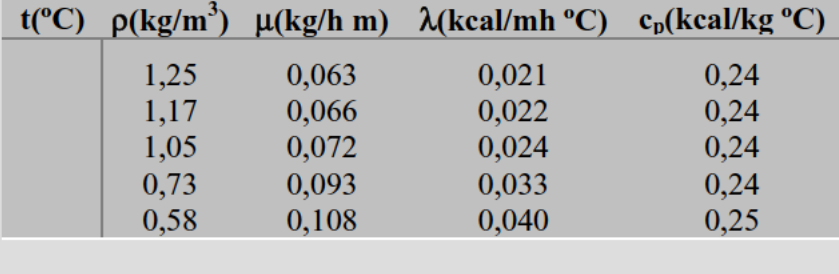

**1. - La temperatura de las superficies y el coeficiente de transmisión de calor entre estas y el medio circundante.**

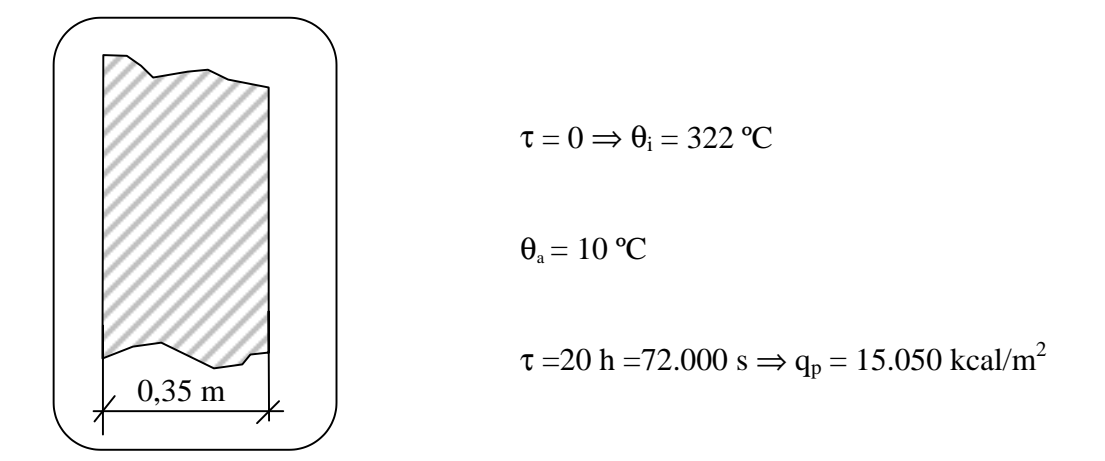

$$
q_i = c_p \cdot m \cdot \Delta \theta = c_p \cdot \rho \cdot V \cdot (\theta - \theta_a) =
$$

$$
= 0.38 \left(\frac{Kcal}{kg} \cdot C\right) 1.270 \left(\frac{kg}{m^3}\right) 0.35(m) \cdot [322 - 10] \left(\frac{c}{m}\right) = 52.700 \, kcal/m^2
$$
  

$$
q = q_i - q_p = 52.700 - 15.050 = 37.650 \, kcal/m^2
$$

Entramos en el diagrama de Gröber para el calor, pero de forma que determinemos el número de Biot:

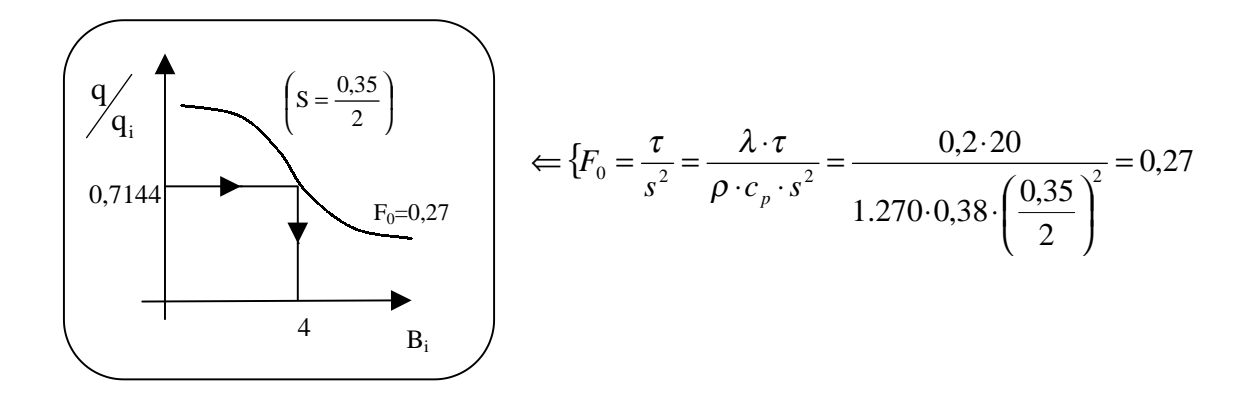

Con el número de Biot, obtenemos el coeficiente de transmisión de calor:

$$
B_i = \frac{\overline{\alpha} \cdot s}{\lambda} \quad \Rightarrow \quad \overline{\alpha} = \frac{B_i \cdot \lambda}{s} = \frac{4 \cdot 0.2}{\left(\frac{0.35}{2}\right)} = \left[ \frac{4.5714 \, Kcal}{h m^2} \right]
$$

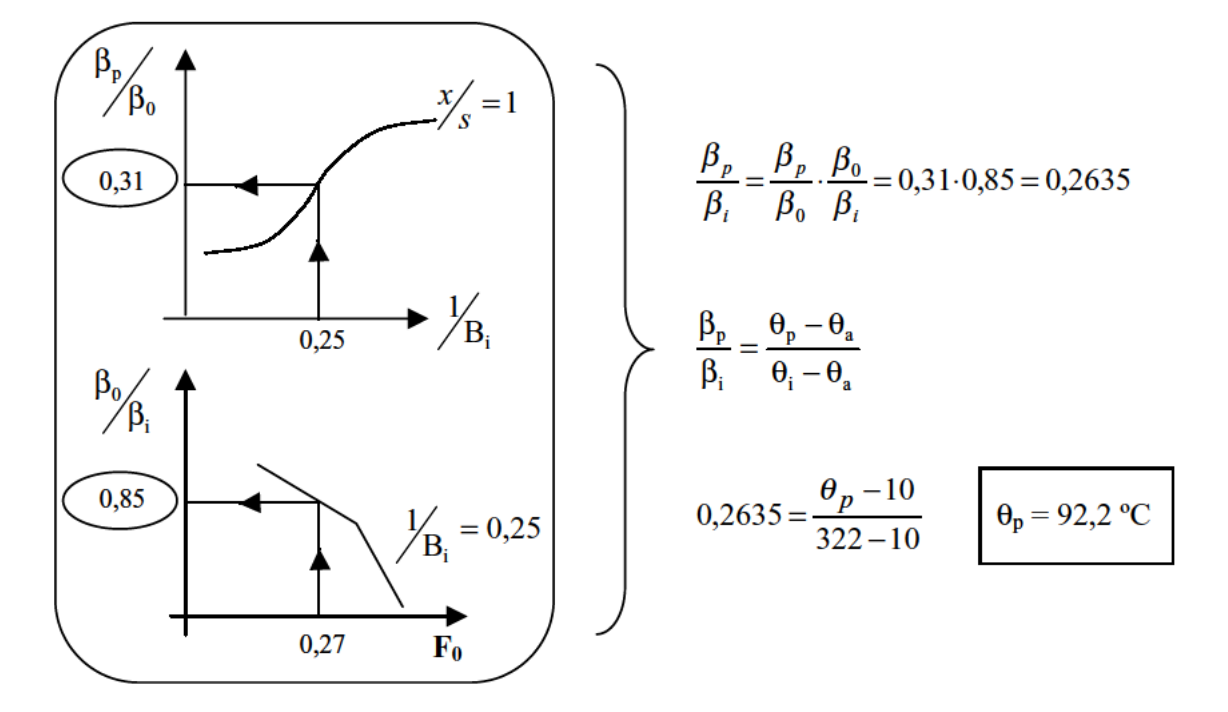

Para determinar la temperatura de la pared, entramos en los ábacos de Gröber:

### 2. - Determinar la velocidad a la que se movería el fluido para que se cumplan los supuestos anteriores, así como la densidad de flujo de energía térmica que sale por cada superficie del sólido hacia el medio, expresada en kcal/m<sup>2</sup>h.

Una vez supuesto alcanzado el régimen permanente, tenemos la siguiente situación:

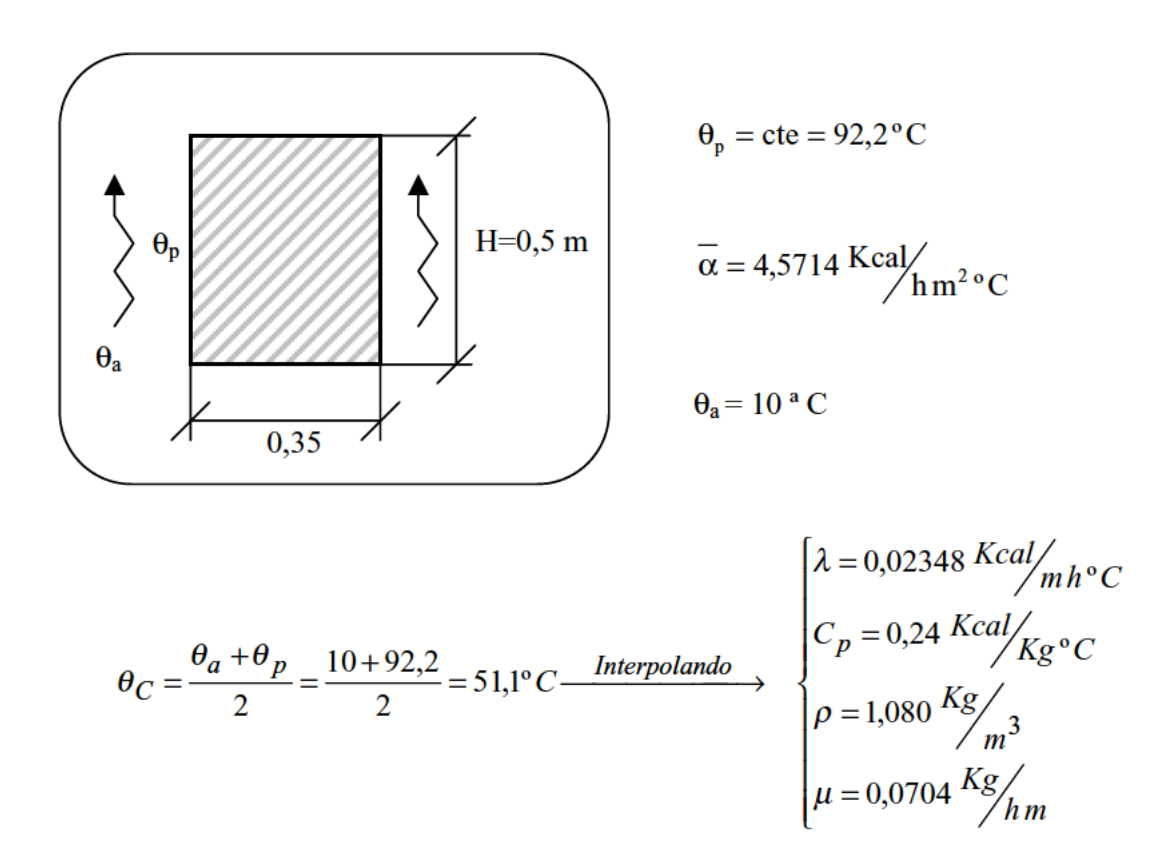

Operamos como hasta ahora:

$$
\overline{Nu} = \frac{\alpha \cdot H}{\lambda} = \frac{4,5714 \cdot 0.5}{0,02348} = 97,34
$$

$$
P_r = \frac{\mu_i C_p}{\lambda} = \frac{0,0704 \cdot 0.24}{0,02348} = 0,72
$$

Usando la siguiente correlación para R.L.:

$$
\overline{Nu} = 0,228 \cdot \text{Re}_{H}^{0,731} \cdot \text{Pr}^{\frac{1}{3}}
$$

Siendo:

Re = 
$$
\frac{v \cdot H}{\left(\frac{\mu}{\rho}\right)}
$$
  
97,34 = 0,228  $\cdot \left[\frac{v \cdot 0.5}{\frac{0.0704}{1,080}}\right]^{0,731} \cdot (0.72)^{\frac{1}{3}}$ 

Despejamos y obtenemos finalmente:

$$
v = 0,167 \text{ m/s}
$$

En cuanto al calor:

$$
\dot{\mathbf{q}} = \overline{\alpha} (\mathbf{\theta}_{\mathbf{p}} - \mathbf{\theta}_{\mathbf{a}}) = 4,5714 \left( \frac{\text{Kcal}}{\hbar} \mathbf{m}^2 \cdot \mathbf{C} \right) \cdot [92,2 - 10] (\mathbf{C})
$$

$$
\dot{q} = 375,77 \text{ Kcal/m}^2 h
$$

 $CV-16$  Un elemento estructural tiene la forma de una placa plana de longitud 100 mm, anchura 50 mm y espesor 2 mm. Establecido el régimen permanente las temperaturas alcanzadas en los bordes anterior y posterior de 50 x 2 mm<sup>2</sup> son 125°C y 75°C. La conductividad térmica del material de la placa es 240 W/mK y se supone que la transmisión de calor por conducción se produce monodimensionalmente.

La refrigeración se realiza mediante una convección forzada con aire que circula paralelamente a las caras de la placa en la dirección de su anchura. La temperatura de la corriente de aire es de 25°C y proporciona un coeficiente de transmisión de calor por convección prácticamente uniforme de 150  $W/m^2K$ .

Se pide hallar:

- 1. La distribución de temperaturas en la placa y dibujarla determinando las temperaturas en las secciones a 1/4, 1/2 y 3/4 de la longitud de la misma.
- 2. Cantidades de calor por unidad de tiempo puestas en juego en las superficies de los bordes anterior y posterior de 50 x 2 mm<sup>2</sup>.
- 3. La temperatura media de la placa y la localización de la temperatura extrema y su valor.
- 4. La velocidad a la que debe circular el aire.
- 5. ¿Qué coeficiente de transmisión de calor superficial se obtendrá si esta velocidad se redujera a la mitad?.

Nota: Se pueden utilizar expresiones para el cálculo del coeficiente la transmisión de calor por convección.

$$
\overline{\text{Nu}}_{\text{L}} = 0,664 \text{Re}_{\text{L}}^{1/2} \text{Pr}^{1/3}, \qquad \text{Re}_{\text{L}} < 5.10^5
$$

 $\overline{\text{Nu}_{\text{L}}}$  = (0,037 Re<sub>1</sub><sup>0,8</sup> – 871) Pr<sup>1/3</sup>, Re<sub>1</sub> > 5 · 10<sup>5</sup>

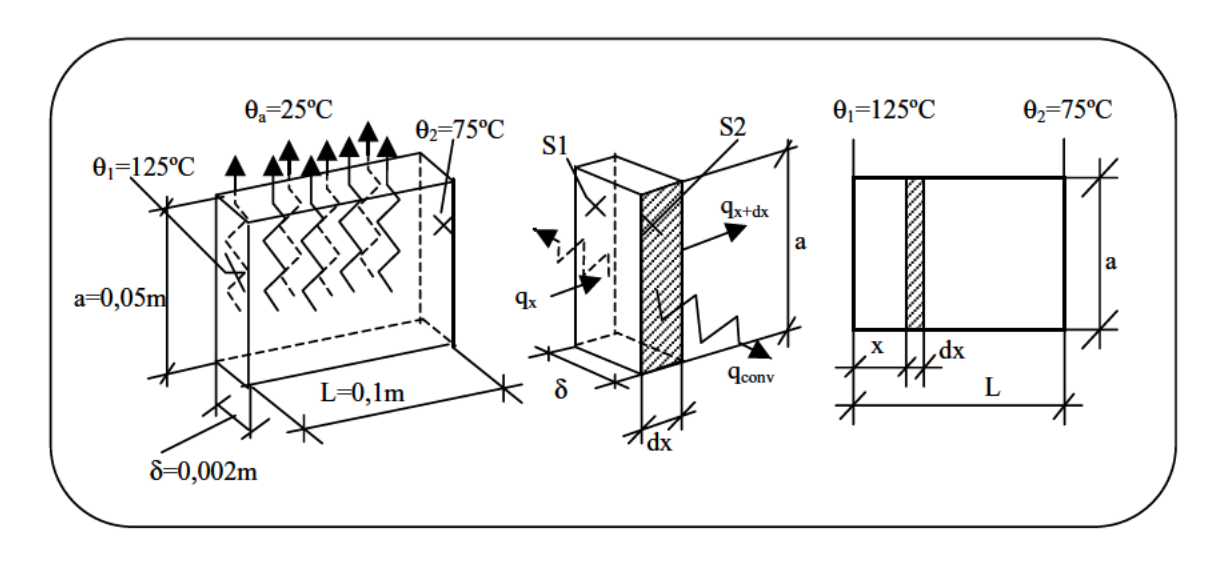

1. - Distribución de temperaturas en la placa y dibujarla determinando las temperaturas en las secciones a 1/4, 1/2 y 3/4 de la longitud de la misma.

Si realizamos un balance de energía en elemento diferencial de la figura:

$$
E_e-E_S+E_g=E_a
$$

$$
\begin{cases}\nE_e = q_x = -\lambda \cdot s_1 \cdot \frac{d\theta}{dx} \\
E_S = q_{x+dx} + dq_{\text{conv}} = -\lambda \cdot s_1 \cdot \frac{d\theta}{dx} - \lambda \cdot s_1 \cdot \frac{d^2\theta}{dx^2} \cdot dx + 2 \cdot \alpha \cdot s_2 \cdot (\theta - \theta_a) \\
E_g = 0 \\
E_a = 0 \\
S_1 = a \cdot \delta \\
S_2 = a \cdot dx\n\end{cases}
$$

Sustituyendo:

$$
-\lambda \cdot a \cdot \delta \cdot \frac{d\theta}{dx} = -\lambda \cdot a \cdot \delta \cdot \frac{d\theta}{dx} - \lambda \cdot a \cdot \delta \cdot \frac{d^2\theta}{dx^2} \cdot dx + 2 \cdot \alpha \cdot a \cdot (\theta - \theta_a) \cdot dx
$$

$$
\frac{d^2\theta}{dx^2} = \frac{2 \cdot \alpha}{\lambda \cdot \delta} \cdot (\theta - \theta_a) = 625 \cdot (\theta - \theta_a)
$$

Para resolver la ecuación diferencial, hacemos el cambio  $\Rightarrow \beta = \theta - \theta_a$ .

$$
\frac{d^2\beta}{dx^2} - 625\beta = 0
$$
  
x<sup>2</sup> - 625 = 0  $\implies$  x = ± 25  

$$
\beta = C_1 e^{25x} + C_2 e^{-25x}
$$

Condiciones de contorno:

$$
\begin{cases}\n1 & x = 0; \\
2 & x = 0,1; \\
\theta = 75 \Rightarrow \beta = 50 = C_1 \cdot e^{2.5} + C_2 \cdot e^{-2.5}\n\end{cases}
$$

Resolviendo, obtenemos:  $C_1 = 3,46$  y  $C_2 = 96,54$ 

$$
\beta = 3,46 \cdot e^{25x} + 96,54 \cdot e^{-25x}
$$

Así, la ecuación del campo de temperaturas, queda:

$$
\theta_{(x)} = 25 + 3,46 \cdot e^{25x} + 96,54 \cdot e^{-25x}
$$

Y las temperaturas pedidas:

$$
x = \frac{L}{4} \Rightarrow \theta_{L/4} = 83,12^{\circ}C
$$

$$
x = \frac{L}{2} \Rightarrow \theta_{L/2} = 64,71^{\circ}C
$$

$$
x = \frac{3L}{4} \Rightarrow \theta_{3/4} = 62,35^{\circ}C
$$

Por último, la representación gráfica del campo de temperaturas:

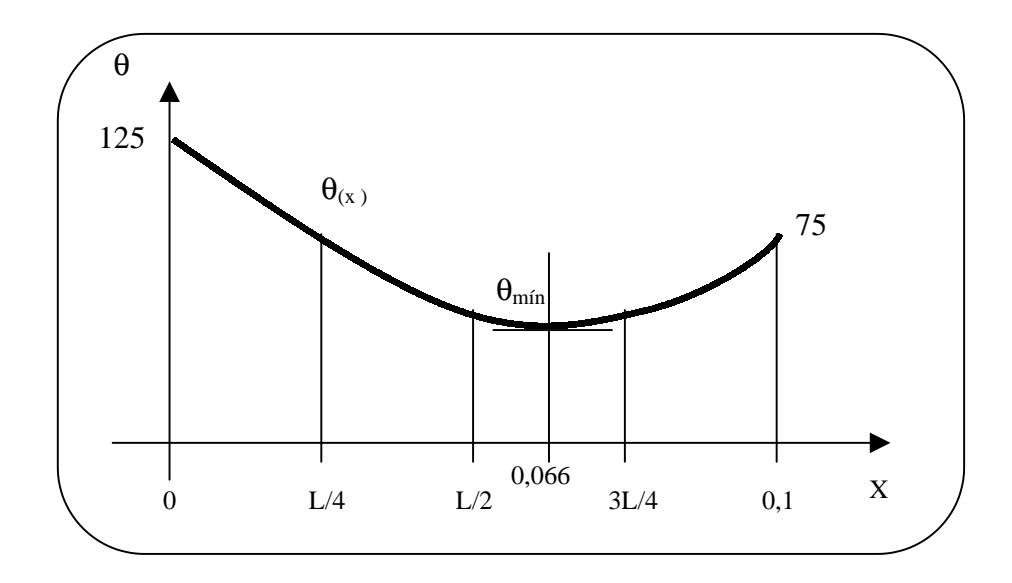

**2. - Cantidades de calor por unidad de tiempo puestas en juego en las superficies de los bordes anterior y posterior de 50 x 2 mm<sup>2</sup> .**

$$
\begin{cases}\n\dot{q}_1 = \dot{q}_{x=0} = -\lambda \cdot S_1 \cdot \left| \frac{d\theta}{dx} \right|_{x=0} = -240 \cdot 0.05 \cdot 0.002 \cdot [3,46 \cdot 25 \cdot e^0 - 96,54 \cdot 25 \cdot e^0] = 55,84W\n\end{cases}
$$
\n
$$
\dot{q}_2 = \dot{q}_{x=0,1} = -\lambda \cdot S_1 \cdot \left| \frac{d\theta}{dx} \right|_{x=0,1} = -240 \cdot 0.05 \cdot 0.002 \cdot [3,46 \cdot 25 \cdot e^{2.5} - 96,54 \cdot 25 \cdot e^{-2.5}] = -20,53W
$$

### **3. - La temperatura media de la placa y la localización de la temperatura extrema y su valor.**

Temperatura media  $\Rightarrow$  Promedio integral  $\Rightarrow \bar{\theta} = \frac{1}{L} \int_0^L \theta(x)$  $\frac{1}{2} \int_0^L \theta(x) dx$ .

$$
\overline{\theta} = \frac{1}{0.1} \int_0^{0.1} \left[ 25 + 3,46 \cdot e^{25x} + 96,54 \cdot e^{-25x} \right] dx = 10 \cdot \left[ 25x + \frac{1}{25} \cdot 96,54 \cdot e^{-25x} \right]_0^{0.1} = \boxed{76^{\circ}C}
$$

Temperatura extrema (mínima)  $\Rightarrow \frac{dS}{d\theta} = 0$ dx  $\frac{d\theta}{dt} =$ 

$$
25 \cdot 3,46 \cdot e^{25x} - 25 \cdot 96,54 \cdot e^{-25x} = 0
$$

$$
\frac{e^{25x}}{e^{-25x}} = \frac{96,54}{3,46}
$$
  
e<sup>50x</sup> = 27,901  
x = 0,066 m  $\Rightarrow \theta_{x=0,066} = \frac{61,55 \text{ °C} \text{ (Ver figura)}}{61,55 \text{ °C} \text{ (Ver figura)}}$ 

# **4. - La velocidad a la que debe circular el aire.**

$$
\theta_c \frac{\overline{\theta} + \theta_a}{2} = \frac{25 + 76}{2} = 50,5 \rightarrow \begin{cases} \lambda = 28,48 \cdot 10^{-3} \frac{W}{m^{\circ}} C \\ W = 18,34 \cdot 10^{-6} \frac{m^2}{s} \\ P_r = 0,701 \end{cases}
$$

$$
0,664 \cdot \left[ \frac{v \cdot 905}{18,34 \cdot 10^{-6}} \right]^{1/2} \cdot (0,701)^{1/3} = \frac{150 \cdot 0,05}{28,48 \cdot 10^{-3}} \Rightarrow \left[ v = 73,323 \frac{m}{s} \right]
$$

$$
R_e = \frac{v \cdot a}{v} = \frac{73,323 \cdot 0,05}{18,34 \cdot 10^{-6}} = 199.899 \Rightarrow R.L
$$

**5. - ¿Qué coeficiente de transmisión de calor superficial se obtendrá si esta velocidad se redujera a la mitad?.**

$$
Para v' = v/2 = 36,66 \implies R_e' = 99.949 \implies R.L
$$

$$
0.66 \cdot \left[ \frac{36,66 \cdot 0.05}{18,34 \cdot 10^{-6}} \right]^{1/2} \cdot (0.701)^{1/3} = \frac{\alpha \cdot 0.05}{28,48 \cdot 10^{-3}}
$$

Despejando:

$$
\alpha' = 106,219 \frac{\text{W}}{\text{m}^2 \text{°C}}
$$
# **III. RADIACIÓN**

**RADIACIÓN** 

 $RA-1$ Dos placas paralelas grises A<sub>1</sub>, A<sub>2</sub>, de grandes dimensiones y emisividades respectivas 0,7 y 0,5 están separadas por una delgada pantalla protectora que tiene una emisividad de 0,1 por ambas caras. En régimen permanente las temperaturas alcanzadas por las dos superficies son 327 °C y 1.127 °C respectivamente.

Si el sistema está rodeado por el vacío, se pide:

- Calcular la temperatura alcanzada por la pantalla.  $1.$
- Flujo de calor transferido entre las placas extremas.  $2.$
- 3. Relación entre el calor transferido de la placa A<sub>2</sub> a la placa A<sub>1</sub>, con la relación al transmitido sin la pantalla protectora.

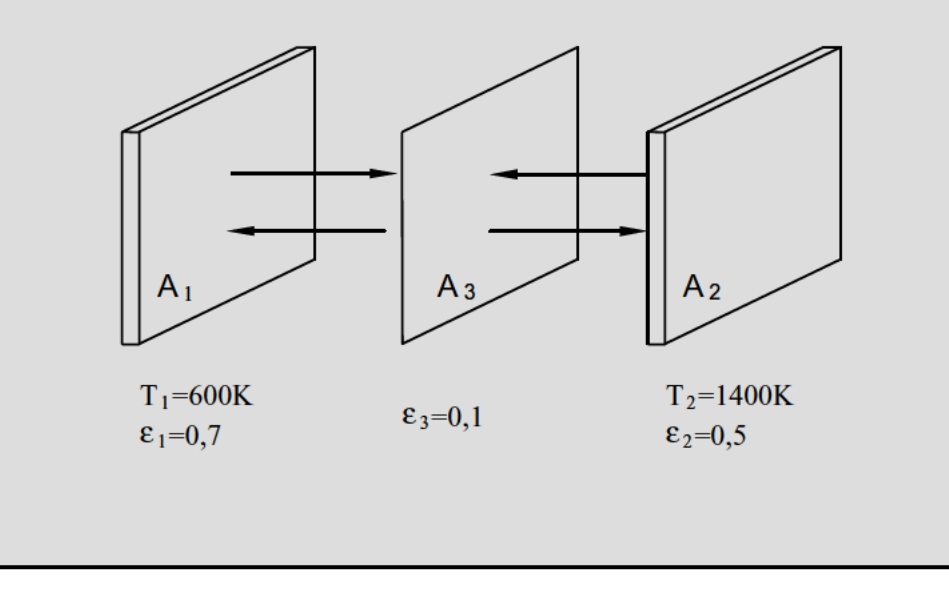

#### 1. Cálculo de la temperatura alcanzada por la pantalla.

Se plantea el balance energético en la pantalla A<sub>3</sub> (régimen permanente) entre la energía entrante y la saliente. Consideraremos el volumen de control formado por las líneas a trazos.

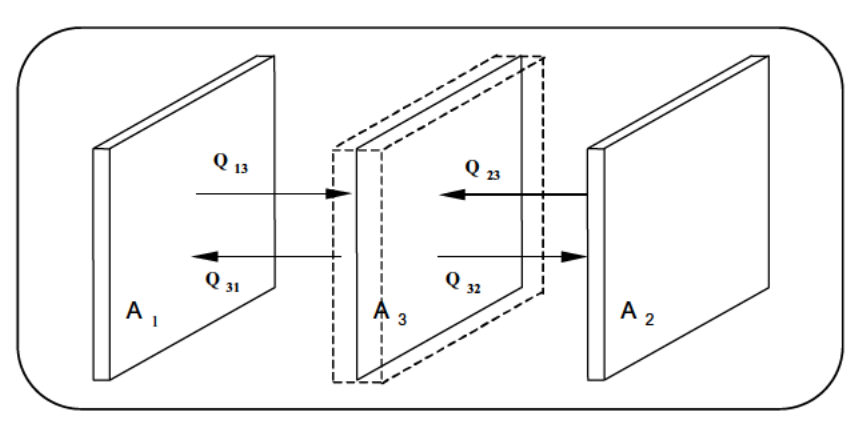

Figura RA.1: Balance energético sobre la pantalla plana central.

La energía entrante es igual a la saliente, de forma que considerando  $A_1 = A_2 = A_3 = A$ podemos escribir:

$$
Ee = Es
$$
  
\n
$$
Q_{13} + Q_{23} = Q_{31} + Q_{32}
$$
  
\n
$$
Q_{23} - Q_{32} = Q_{31} - Q_{13}
$$
  
\n
$$
Q_{2} \Leftrightarrow s = Q_{3} \Leftrightarrow s
$$
  
\n
$$
\frac{\sigma \cdot A \cdot (T_{2}^{4} - T_{3}^{4})}{\frac{1}{\epsilon_{2}} + \frac{1}{\epsilon_{3}} - 1} = \frac{\sigma \cdot A \cdot (T_{3}^{4} - T_{1}^{4})}{\frac{1}{\epsilon_{3}} + \frac{1}{\epsilon_{1}} - 1}
$$

Sustituyendo en la última ecuación los respectivos valores obtenemos:

$$
\frac{(1400)^4 - (T_3)^4}{\frac{1}{0.5} + \frac{1}{0.1} - 1} = \frac{(T_3)^4 - (600)^4}{\frac{1}{0.1} + \frac{1}{0.7} - 1}
$$
\n
$$
(1400^4 - T_3^4) \cdot 10,42 = (T_3^4 - 600^4).
$$

Al despejar la incógnita  $T_3$  se obtiene la temperatura que alcanza la pantalla:

11

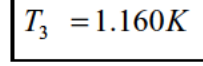

#### **2. Flujo de calor transferido entre las placas extremas.**

Se plantea la ecuación del flujo de calor por unidad de área entre las placas 1 y 2:

$$
q_{2 \leftrightarrow 1} = \frac{\sigma \cdot (T_2^4 - T_1^4)}{\frac{1}{\varepsilon_2} + \frac{1}{\varepsilon_3} - 1 + \frac{1}{\varepsilon_3} + \frac{1}{\varepsilon_4} - 1} = \frac{5,67 \cdot 10^{-8} \cdot (1400^4 - 600^4)}{10,42 + 11}
$$

El flujo de calor transferido es por lo tanto:

$$
q_{2 \leftrightarrow 1} = 9.825 \frac{W}{m^2}
$$

#### **3 Relación entre el calor transferido de la placa A2 a la placa A1, con la relación al transmitido sin la placa protectora.**

En el caso de que no haya pantalla protectora el flujo de calor transferido es:

$$
q'_{2 \Leftrightarrow 1} = \frac{\sigma \cdot (T_2^4 - T_1^4)}{\frac{1}{\varepsilon_2} + \frac{1}{\varepsilon_1} - 1} = \frac{5,67 \cdot 10^{-8} \cdot (1400^4 - 600^4)}{2,42} = 87.717 \frac{W}{m^2}
$$

Por lo tanto la relación entre los calores transferidos será la siguiente:

$$
\frac{q_{2\leftrightarrow 1}}{q'_{2\leftrightarrow 1}} = \frac{\frac{1}{\varepsilon_2} + \frac{1}{\varepsilon_1} - 1}{\frac{1}{\varepsilon_2} + \frac{1}{\varepsilon_3} - 1 + \frac{1}{\varepsilon_3} + \frac{1}{\varepsilon_1} - 1}
$$

Sustituyendo los valores, obtenemos finalmente la relación pedida:

$$
\frac{q_{2 \Leftrightarrow 1}}{q_{2 \Leftrightarrow 1}'} = \frac{2,42}{21,42} = 0,112
$$

Un horno industrial tiene forma de paralelepípedo, de base (1 x 2) m<sup>2</sup> y una  $RA-2$ altura de 1m. Calcular los factores de forma  $F_{11}$ ,  $\overline{F}_{11}$  y  $\overline{3}_{11}$ , para los casos en que:

- 1.  $A_1 y A_2$  son negras y el resto refractarias.
- 2. A<sub>1</sub> es negra, A<sub>2</sub> es gris ( $\varepsilon_2=0,9$ ) y el resto refractarias.

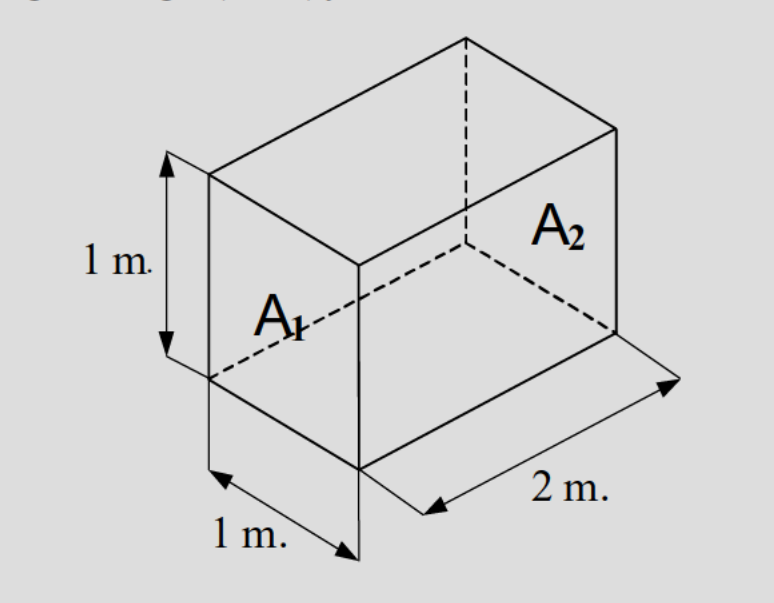

## 1.- Caso en que  $A_1 y A_2$ son superficies negras y el resto refractarias:

 $F_{11} = 0 \rightarrow$  Superficie plana.

 $\mathfrak{S}_{11} \rightarrow$  No tiene sentido salvo en presencia de superficies grises.

$$
\overline{F}_{11} = F_{11} + F_{1R} \cdot F_{R1} + F_{1R} \cdot F_{RR} \cdot F_{R1} + F_{1R} \cdot F_{RR} \cdot F_{RR} \cdot F_{R1} + \dots = \frac{F_{1R} \cdot F_{R1}}{1 - F_{RR}} + F_{11} \quad (1*)
$$
\n
$$
\begin{aligned}\nF_{11} + F_{12} + F_{1R} &= 1 \implies F_{1R} = 1 - F_{12} \\
F_{1R} \cdot A_1 &= F_{R1} \cdot A_R \implies F_{R1} = F_{1R} \cdot \frac{A_1}{A_R} = (1 - F_{12}) \cdot \frac{A_1}{A_R} \\
F_{R1} + F_{R2} + F_{RR} &= 1 \implies 1 - F_{RR} = F_{R1} + F_{R2} = (1 - F_{12}) \cdot \frac{A_1}{A_R} + (1 - F_{12}) \cdot \frac{A_2}{A_R} = (1 - F_{12}) \cdot \frac{2A_1}{A_R}\n\end{aligned}
$$

Sustituyendo en  $(1^*)$ :

$$
\overline{F}_{11} = \frac{\left(1 - F_{12}\right) \cdot \left(1 - F_{12}\right) \cdot \frac{A_1}{A_R}}{\left(1 - F_{12}\right) \cdot \frac{2A}{A_R}} = \frac{1 - F_{12}}{2} + F_{11}
$$

En las gráficas, obtenemos  $F_{12}$ :

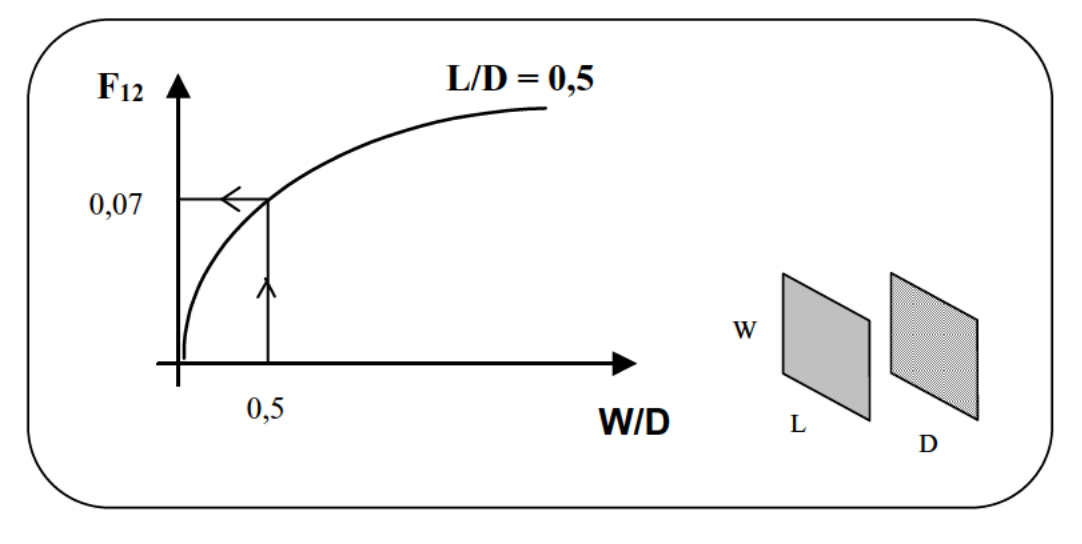

Figura RA.2: Determinación gráfica de los coeficientes de forma.

$$
F_{12} \Longrightarrow \begin{cases} \frac{W}{D} = \frac{1}{2} = 0.5\\ \frac{L}{D} = \frac{1}{2} = 0.5 \end{cases} F_{12} = 0.07
$$

Sustituyendo:

$$
\overline{F}_{11} = \frac{1 - 0.07}{2} = 0.4650
$$

## **3. Caso en que A<sub>1</sub> es superficie negra, A<sub>2</sub> es gris con (** $\varepsilon_2 = 0.9$ **) y el resto refractarias.**

 $F_{11} = 0 \rightarrow$  Superficie plana (no se ve a sí misma).

 $\overline{F}_{11}$   $\rightarrow$  No tiene sentido salvo con sólo superficies negras.

$$
A_1 \cdot \mathfrak{S}_{11} = \frac{\varepsilon_1}{1 - \varepsilon_1} \cdot A_1 \cdot 1R_1 \quad (2^*)
$$
  

$$
\begin{cases} A_1 \Rightarrow \sigma \cdot T_1^4 = 1 \\ A_1 \Rightarrow 0 \end{cases}
$$

Planteamos las ecuaciones:

⇒

 $_2 \Rightarrow 0$ 

 $A_2 \Rightarrow 0K$ 

 $\mathsf{L}$ 

$$
\begin{cases}\nA_1 \cdot IR_1 = (1 - \varepsilon_1) \cdot [A_1 \varepsilon_1 F_{11} + A_1 IR_1 F_{11} + A_2 IR_2 F_{21} + A_R 1D_R F_{R1}] & (3*) \\
A_2 \cdot IR_2 = (1 - \varepsilon_2) \cdot [A_1 \varepsilon_1 F_{12} + A_1 IR_1 F_{12} + A_2 IR_2 F_{22} + A_R 1D_R F_{R2}] & (4*) \\
A_R \cdot ID_R = [A_1 \varepsilon_1 F_{1R} + A_1 IR_1 F_{1R} + A_2 IR_2 F_{2R} + A_R 1D_R F_{RR}] & (5*)\n\end{cases}
$$

1Ri → Tanto por uno de energía que emitida por 1 llega a i y es emitida por i.

 $1D_R \rightarrow$  Tanto por uno de energía que emitida por 1 llega a R y es emitida por R.

Se opera con  $(4^*)$  y con  $(5^*)$ :

$$
1D_R = \frac{1 + F_{12} \cdot (1 - \varepsilon_2)}{1 + \varepsilon_2 + F_{12} \cdot (1 - \varepsilon_2)}
$$

$$
1R_2 = \frac{(1 + F_{12}) \cdot (1 - \varepsilon_2)}{1 + \varepsilon_2 + F_{12} \cdot (1 - \varepsilon_2)}
$$

Sustituyendo en (3\*), se tiene la expresión:

$$
\frac{A_1 \cdot 1R_1}{1 - \varepsilon_1}
$$

La cual sustituyéndola en (2\*) se obtiene finalmente:

$$
\mathfrak{S}_{11} = \frac{1 + F_{12} - 2F_{12}\varepsilon_2}{1 + \varepsilon_2 + F_{12}(1 - \varepsilon_2)} = \frac{1 + 0.07 - 2 \cdot 0.07 \cdot 0.9}{1 + 0.9 + 0.07 \cdot 0.1} = \boxed{0.495}
$$

RA-3 En una instalación térmica se calienta en fusión una carga en régimen permanente a 225 °C. Se trata de un paralelepípedo de base (0,5 x 3) m<sup>2</sup> y altura 2 m. La carga descansa sobre la solera (superficie interior de 1.5 m<sup>2</sup>) y se halla la mencionada temperatura, pudiéndose considerarse una superficie gris de emisividad 0,6.

La bóveda del recinto interior y sus dos muros verticales de  $6 \text{ m}^2$  de superficie cada uno se hallan recubiertos de resistores que degradan potencia eléctrica en forma de potencia térmica a 880 °C y pueden considerarse como una superficie gris a dicha temperatura y de emisividad 0.7.

Las otras dos superficies verticales están hechas de refractario y se comportan como tal, pudiendo desplazarse eventualmente.

Por un grave fallo de una de estas superficies refractarias queda sin colocar y entonces la cavidad puede considerarse que pasa a comportarse como las otras cinco superficies más una sexta que se comporta como una negra de 1 m<sup>2</sup> a 17 °C.

Suponiendo despreciable siempre la participación de las transmisiones por convección y que las superficies grises mantienen sus emisividades y temperaturas, se pide:

1. La variación en la potencia térmica absorbida por la carga entre las dos formas de funcionamiento en régimen permanente.

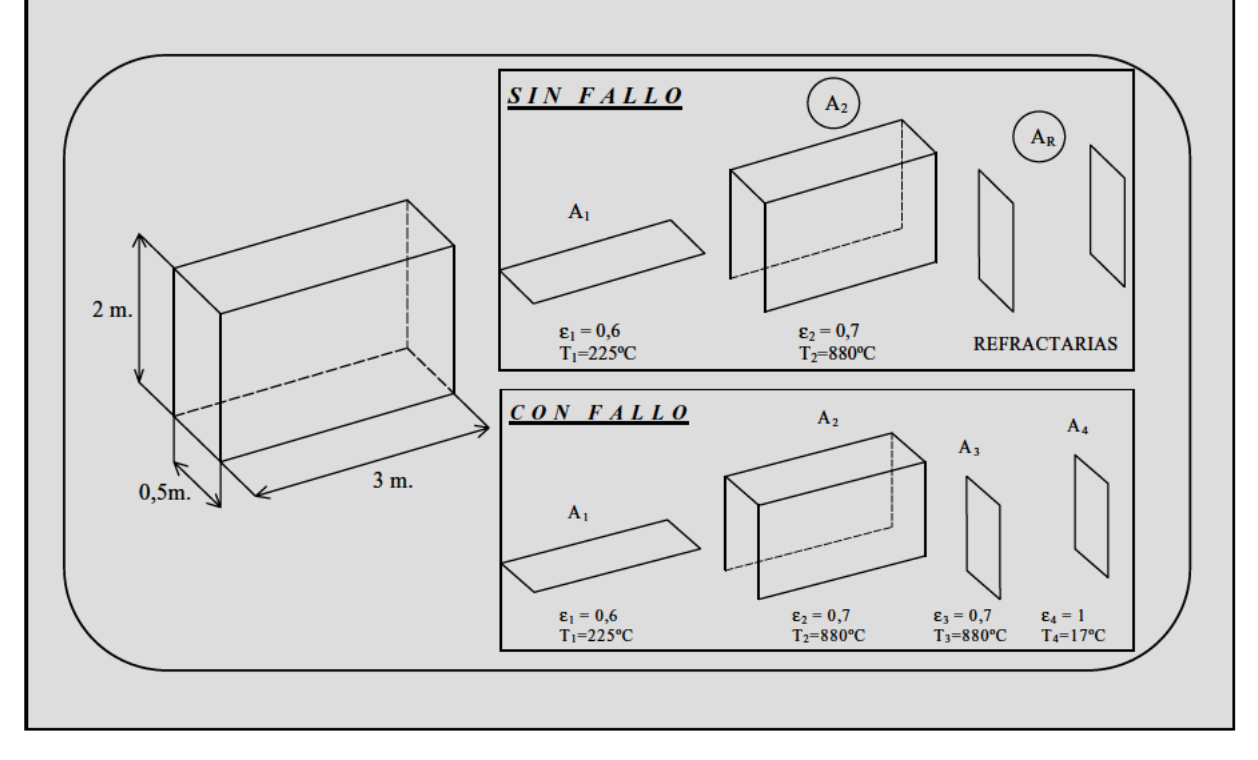

 $2.$ Las pérdidas de potencia térmica que corresponden al grave fallo cometido.

- **1. Cálculo de la variación en la potencia térmica absorbida por la carga entre las dos formas de funcionamiento en régimen permanente.**
- **A) SIN FALLO:**

$$
\dot{Q}_{SF} = \dot{Q}_{1 \leftrightarrow 2} = A_1 \cdot \mathfrak{S}_{12} \cdot \sigma \cdot (T_1^4 - T_2^4)
$$

$$
A_1 \cdot \mathfrak{S}_{12} = A_2 \cdot 1R_2 \cdot \frac{\varepsilon_2}{1 - \varepsilon_2}
$$

Planteamos las ecuaciones para:  $\sigma T_1^4 = 1$ :

$$
\begin{cases}\nA_1 \cdot 1R_1 = (1 - \varepsilon_1) \cdot \left[ A_1 \varepsilon_1 F_{11} + A_1 1R_1 F_{11} + A_2 1R_2 F_{21} + A_R 1 D_R F_{R1} \right] \\
A_2 \cdot 1R_2 = (1 - \varepsilon_2) \cdot \left[ A_1 \varepsilon_1 F_{12} + A_1 1R_1 F_{12} + A_2 1R_2 F_{22} + A_R 1 D_R F_{R2} \right] \\
A_R \cdot 1D_R = \left[ A_1 \varepsilon_1 F_{1R} + A_1 1R_1 F_{1R} + A_2 1R_2 F_{2R} + A_R 1 D_R F_{RR} \right]\n\end{cases}
$$

Calculamos los factores de forma *Fij*:

$$
F_{11} = 0
$$
  
\n
$$
F_{12} = F_{10} + 2F_{10'} = \begin{cases} \left(\frac{L}{D} = 0.25\right) & 2 \\ \left(\frac{L}{D} = 0.166\right) & 0.08 + 2 \cdot 0.4 = 0.88 \\ \left(\frac{W}{D} = 1.5\right) & 0.08 + 2 \cdot 0.4 = 0.88 \end{cases}
$$
  
\n
$$
F_{11} + F_{12} + F_{1R} = 1 \implies F_{1R} = 1 - F_{12} = 1 - 0.88 = 0.12
$$
  
\n
$$
A_1 \cdot F_{12} = A_2 \cdot F_{21} \implies F_{21} = F_{12} \cdot \frac{A_1}{A_2} = 0.88 \cdot \frac{1.5}{13.5} = 0.097
$$
  
\n
$$
A_1 \cdot F_{1R} = A_R \cdot F_{R1} \implies F_{R1} = F_{1R} \cdot \frac{A_1}{A_R} = 0.12 \cdot \frac{1.5}{2} = 0.09
$$
  
\n
$$
F_{RR} \implies \begin{cases} \frac{L}{D} = 0.66 \\ \frac{W}{D} = 0.166 \\ \frac{W}{D} = 0.166 \end{cases} \quad F_{RR} = 0.025
$$
  
\n
$$
F_{R1} + F_{R2} + F_{RR} = 1 \implies F_{R2} = 1 - F_{R1} - F_{RR} = 1 - 0.09 - 0.025 = 0.885
$$

$$
A_2 \cdot F_{2R} = A_R \cdot F_{R2} \implies F_{2R} = F_{R2} \cdot \frac{A_R}{A_2} = 0,885 \cdot \frac{2}{13,5} = 0,131
$$
  

$$
F_{21} + F_{22} + F_{2R} = 1 \implies F_{22} = 1 - F_{2R} - F_{21} = 1 - 0,131 - 0,097 = 0,772
$$

Sustituyendo se obtiene:

$$
1R_2 = 0.0646 \implies A_1 \cdot \mathfrak{S}_{12} = 13,5 \cdot 0.0646 \cdot \frac{0.7}{0.3} = 2,035
$$
  

$$
\dot{Q}_{1 \leftrightarrow 2} = 2,035 \cdot 5,67 \cdot 10^{-8} \cdot \left[ (225 + 273)^4 - (880 + 273)^4 \right] = \underline{\underline{\qquad} - 196,826 \, W = \dot{Q}_{SF}}
$$

#### **B) CON FALLO:**

Si miramos en el esquema del enunciado, podemos establecer que:

$$
\begin{cases} \dot{Q}_{CF} = \dot{Q}_{1 \leftrightarrow 2} + \dot{Q}_{1 \leftrightarrow 3} + \dot{Q}_{1 \leftrightarrow 4} \\ \\ 1R_4 = 0 \end{cases}
$$

Planteamos el sistema de ecuaciones para todas las superficies:

$$
\begin{cases}\nA_1 \cdot 1R_1 = (1 - \varepsilon_1) \cdot \left[ A_1 \varepsilon_1 F_{11} + A_1 1R_1 F_{11} + A_2 1R_2 F_{21} + A_3 1R_3 F_{31} + A_4 1R_4 F_{41} \right] & (1^*) \\
A_2 \cdot 1R_2 = (1 - \varepsilon_2) \cdot \left[ A_1 \varepsilon_1 F_{12} + A_1 1R_1 F_{12} + A_2 1R_2 F_{22} + A_3 1R_3 F_{32} + A_4 1R_4 F_{42} \right] & (2^*) \\
A_3 \cdot 1R_3 = (1 - \varepsilon_3) \cdot \left[ A_1 \varepsilon_1 F_{13} + A_1 1R_1 F_{13} + A_2 1R_2 F_{23} + A_3 1R_3 F_{33} + A_4 1R_4 F_{43} \right] & (3^*) \\
A_4 \cdot 1R_4 = (1 - \varepsilon_4) \cdot \left[ A_1 \varepsilon_1 F_{14} + A_1 1R_1 F_{14} + A_2 1R_2 F_{24} + A_3 1R_3 F_{34} + A_4 1R_4 F_{44} \right] & (4^*)\n\end{cases}
$$

Calculamos los factores de forma *Fij*:

$$
F_{11} = 0; F_{12} = 0,88; F_{21} = 0,097; F_{33} = 0; F_{13} = 0,06 \quad (1/2 \ F_{1R} \text{ del caso anterior})
$$
  
\n
$$
F_{14} = 0,06 \qquad F_{31} = F_{13} \cdot \frac{A_1}{A_3} = 0,06 \cdot \frac{1,5}{1} = 0,09
$$
  
\n
$$
F_{34} = 0,025 \quad (F_{RR} \text{ del caso anterior})
$$
  
\n
$$
F_{32} = 1 - F_{31} - F_{33} - F_{34} = 1 - 0,09 - 0,025 = 0,885
$$
  
\n
$$
F_{23} = F_{24} = F_{32} \cdot \frac{A_3}{A_2} = 0,885 \cdot \frac{1}{13,5} = 0,065
$$
  
\n
$$
F_{22} = 1 - F_{21} - F_{23} - F_{24} = 0,772
$$

Operando con  $(1^*)$ ,  $(2^*)$  y  $(3^*)$ , obtenemos:

$$
1R_1 = 0,0014
$$
  

$$
1R_2 = 0,023
$$
  

$$
1R_3 = 0,022
$$

Sustituyéndolos en (4\*):

$$
\frac{A_4 \cdot 1R_4}{1 - \varepsilon_4} = 0.0747
$$

Así pues, finalmente se tiene:

$$
A_1 \cdot \mathfrak{S}_{12} = A_2 \cdot 1R_2 \cdot \frac{\varepsilon_2}{1 - \varepsilon_2} = 1 \cdot 0,023 \cdot \frac{0,7}{0,3} = 0,7402 \implies \dot{Q}_{1 \leftrightarrow 2} = -70.546 \, W
$$
  

$$
A_1 \cdot \mathfrak{S}_{13} = A_3 \cdot 1R_3 \cdot \frac{\varepsilon_3}{1 - \varepsilon_3} = 1 \cdot 0,022 \cdot \frac{0,7}{0,3} = 0,0522 \implies \dot{Q}_{1 \leftrightarrow 3} = -5.027 \, W
$$
  

$$
A_1 \cdot \mathfrak{S}_{14} = A_4 \cdot 1R_4 \cdot \frac{\varepsilon_4}{1 - \varepsilon_4} = 1 \cdot 0,0747 \cdot 1 = 0,0747 \implies \dot{Q}_{1 \leftrightarrow 4} = 230 \, W
$$

Por lo tanto:

$$
\dot{Q}_{CF} = \dot{Q}_{1\leftrightarrow 2} + \dot{Q}_{1\leftrightarrow 3} + \dot{Q}_{1\leftrightarrow 4} = \underline{\text{-75.402 W}}
$$
  
PERDIDAS =  $\dot{Q}_{SF} - \dot{Q}_{CF} = 121.424 W$ 

 $RA-4$ Un resistor en forma de disco de diámetro 1 m a 1000 °C emite como cuerpo negro radiación sobre otro disco de diámetro 1 m paralelo situado coaxialmente a 8 m de distancia. Este disco se comporta como superficie gris de  $\varepsilon$ =0.95 en cuanto a características de emisión y absorción, y autorregula su temperatura a 37 °C sufriendo estrés térmico en esas condiciones.

Para aliviar la situación, se coloca entre ambos discos, paralelamente y coaxialmente con los anteriores y a la mitad de la distancia, un tercer disco de elevada conductividad térmica y del mismo diámetro que se comporta como una superficie gris con  $\epsilon = 0.65$  que sirve de pantalla protectora.

Alcanzado el régimen permanente y siendo las temperaturas de los discos primitivos las iniciales de 1.000 °C y 37 °C, se pide en qué porcentaje se ha aliviado la situación de carga térmica que sufre el disco que autorregula su temperatura a 37 °C. Se pide también la temperatura del disco que sirve de apantallamiento.

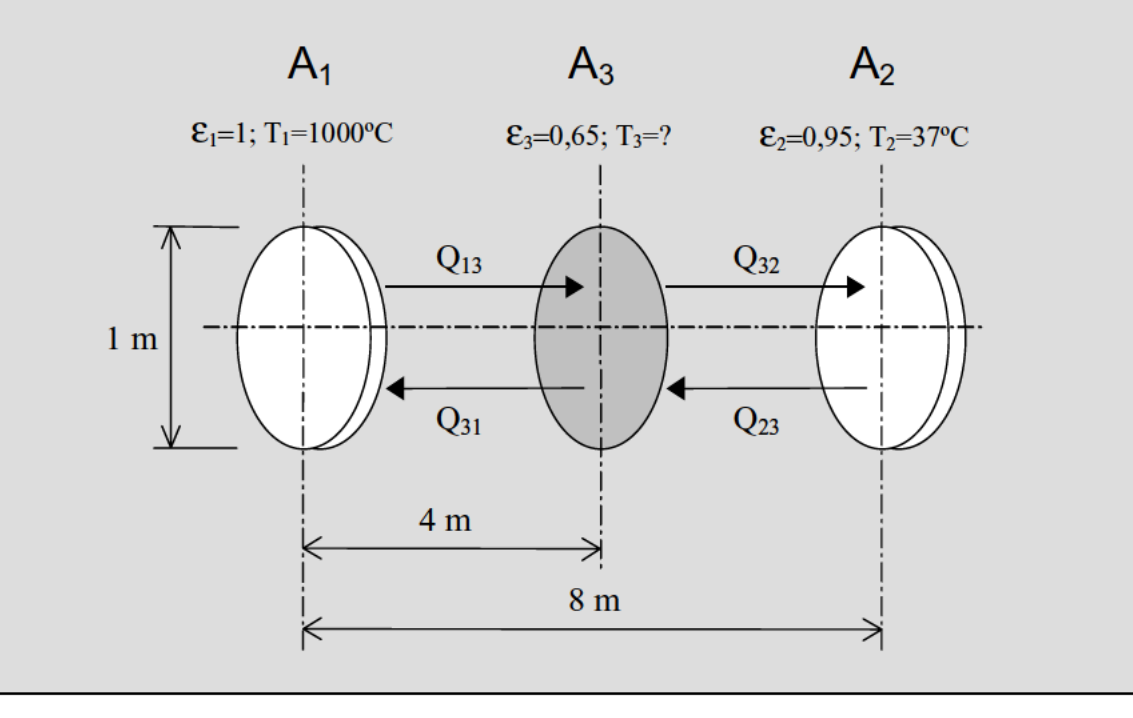

**A) Sin disco A3 intermedio**:

$$
\dot{Q}_{1 \leftrightarrow 2} = A_1 \cdot \mathfrak{S}_{12} \cdot \sigma \cdot (T_1^4 - T_2^4)
$$

$$
A_1 \cdot \mathfrak{S}_{12} = A_2 \cdot 1R_2 \cdot \frac{\varepsilon_2}{1 - \varepsilon_2}
$$

Las ecuaciones, son:

$$
\begin{cases}\n\left[A_1F_{11}\varepsilon_1 + A_1F_{11}1R_1 + A_21R_2F_{21}\right](1 - \varepsilon_1) = A_11R_1 \\
\left[\left(A_1F_{12}\varepsilon_1 + A_1F_{12}1R_1 + A_21R_2F_{22}\right](1 - \varepsilon_2) = A_21R_2\n\end{cases}
$$

De la segunda:

$$
(A1F12\varepsilon1) \cdot (1 - \varepsilon2) = A2 1 R2
$$

Sustituyendo:

$$
A_1 \mathfrak{S}_{12} = (A_1 F_{12} \varepsilon_1) \cdot (1 - \varepsilon_2) \cdot \frac{\varepsilon_2}{(1 - \varepsilon_2)}
$$
  

$$
\dot{Q}_{1 \Leftrightarrow 2} = A_1 \cdot F_{12} \cdot \varepsilon_2 \cdot \sigma \cdot (T_1^4 - T_2^4)
$$

 $F_{12} \Rightarrow D/L=0,125$  (Tabla de discos planos paralelos)  $F_{12} = 0,09$ 

$$
\dot{Q}_{1 \Leftrightarrow 2} = \frac{\pi \cdot 1^2}{4} \cdot 0.09 \cdot 0.95 \cdot 5.67 \cdot 10^{-8} \cdot \left[ (1000 + 273)^4 - (37 + 273)^4 \right]
$$
  

$$
\dot{Q}_{1 \Leftrightarrow 2} = 9.964 \, W
$$

## **B) Con disco A3 intermedio:**

Análogamente al caso anterior por tratarse de una superficie negra y otra gris:

$$
\dot{Q}_{1\leftrightarrow 3} = \dot{Q}_{3\leftrightarrow 2} = A_1 \cdot \mathfrak{S}_{13} \cdot \sigma \cdot (T_1^4 - T_3^4)
$$

$$
\dot{Q}_{1 \Leftrightarrow 3} = A_1 \cdot F_{13} \cdot \varepsilon_3 \cdot \sigma \cdot \left( T_1^4 - T_3^4 \right)
$$

$$
F_{13} = \frac{D}{L} = \frac{1}{4} = 0.25 \Rightarrow \text{Table 1} \text{d}t \text{d}t \text{
$$

$$
\dot{Q}_{1 \Leftrightarrow 3} = \frac{\pi \cdot 1^2}{4} \cdot 0.15 \cdot 0.65 \cdot 5.67 \cdot 10^{-8} \cdot (1.273 - T_3^4) \quad (1)^*
$$

Por otra parte:

$$
\dot{Q}_{3 \Leftrightarrow 2} = A_3 \cdot \mathfrak{S}_{32} \cdot \sigma \cdot \left( T_3^4 - T_2^4 \right)
$$

$$
A_3 \cdot \mathfrak{S}_{32} = (A_2 \cdot 3R_2) \cdot \frac{\varepsilon_2}{(1 - \varepsilon_2)}
$$

Las ecuaciones, son:

$$
\begin{cases} \left[A_3F_{33}\varepsilon_3 + A_3F_{33}3R_3 + A_23R_2F_{23}\right] \cdot \left(1 - \varepsilon_3\right) = A_33R_3\\ \left[\left(A_3F_{32}\varepsilon_3 + A_3F_{32}3R_3 + A_23R_2F_{22}\right] \cdot \left(1 - \varepsilon_2\right) = A_23R_2 \end{cases}
$$

Factores de forma:

$$
F_{23}=F_{32}=F_{13}=F_{31}=0.15
$$

Operando:

$$
3R_2 = \frac{\varepsilon_3 \cdot F_{32} \cdot (1 - \varepsilon_2)}{1 - F_{32}^2 \cdot (1 - \varepsilon_3) \cdot (1 - \varepsilon_2)}
$$

$$
A_3 \cdot \mathfrak{S}_{32} = A_2 \cdot \left( \frac{\varepsilon_3 \cdot \varepsilon_2 \cdot F_{32}}{1 - F_{32}^2 \cdot (1 - \varepsilon_3) \cdot (1 - \varepsilon_2)} \right) = \frac{\pi 1^2}{4} \cdot \left( \frac{0.65 \cdot 0.95 \cdot 0.15}{1 - F_{32}^2 \cdot (1 - \varepsilon_3) \cdot (1 - \varepsilon_2)} \right) = 0.0727
$$

$$
Q_{3\leftrightarrow 2} = 0.0727 \cdot 5.67 \cdot 10^{-8} \cdot \left[ T_3^4 - (37 + 273)^4 \right]
$$
 (2\*)

Igualando  $(1^*)$  y  $(2^*)$ , obtenemos:

$$
T_3 = 1.078 K
$$

Y con ello:

$$
\dot{Q}_{1\leftrightarrow 3} = 5.537W
$$

Por lo que el porcentaje de energía amortiguada por el apantallamiento, es:

$$
PORT AJE = \frac{Q_{1\Longleftrightarrow 2} - Q_{3\Longleftrightarrow 2}}{Q_{1\Longleftrightarrow 2}} \cdot 100 = \frac{9.964 - 5.537}{9.964} \cdot 100 = 44,42\%
$$

 $RA-5$ Dos placas 1 y 2 colocadas de forma vertical y paralelas constituyen parte de una cámara cerrada en forma de paralelepípedo que contiene un medio diatérmano, estando aislada de exterior y, por tanto, considerando solamente la transmisión de calor en su interior.

Ambas placas son rectangulares de  $(1 \times 2.5)$  m<sup>2</sup> de superficie y separadas a una distancia de 3,5 m., la placa 1 es gris de emisividad 0,8 y se encuentra a una temperatura de 1.200 °C, para lo cual recibe la aportación de un conjunto de resistencias eléctricas repartidas uniformemente a lo largo de la misma. La placa 2 es gris de emisividad 0,7 y está a una temperatura de 400 °C para lo cual es refrigerada. El resto de las caras son refractarias excepto la base que se puede considerarse como negra a una temperatura de 300 °C y en ella tiene lugar un proceso de fusión.

- Determinar la potencia eléctrica consumida por las resistencias para que se dé el 1. régimen permanente con las condiciones citadas en la cámara, la potencia térmica a evacuar por refrigeración, la potencia térmica aportada a la carga y la masa fundida por hora sabiendo que el calor de cambio de estado es de 20 kcal/kg.
- $2.$ Si el medio contenido en el interior de la misma fuese un gas con una transmitancia 0,85 media y constante para todo el espectro de radiación, y suponiendo que la energía emitida por el gas fuera despreciable a efectos de cálculo se pide explicar cómo influiría la presencia del nuevo medio en relación con el caso anterior y proceder a plantear la obtención de la potencia eléctrica consumida en el supuesto de que se dieran las condiciones de temperatura anteriores, pero siendo negra no sólo la base de la cámara sino también las dos superficies 1 y 2.

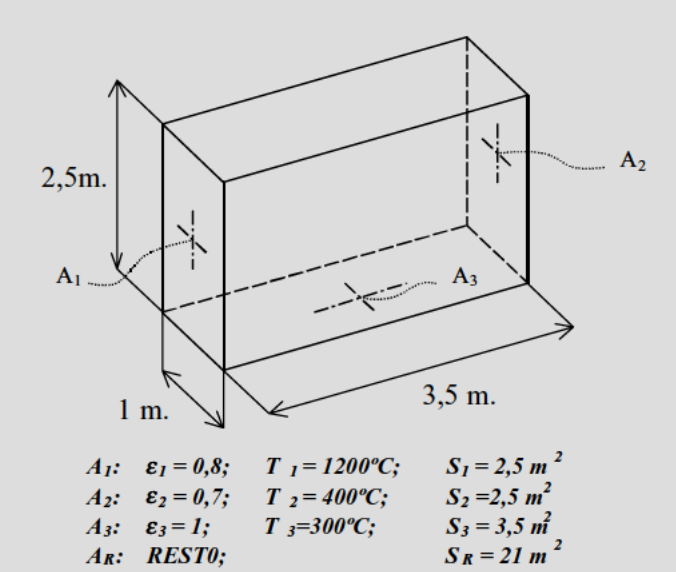

1) Potencia eléctrica consumida por las resistencias, potencia térmica a evacuar por refrigeración, potencia térmica aportada a la carga y la masa fundida.

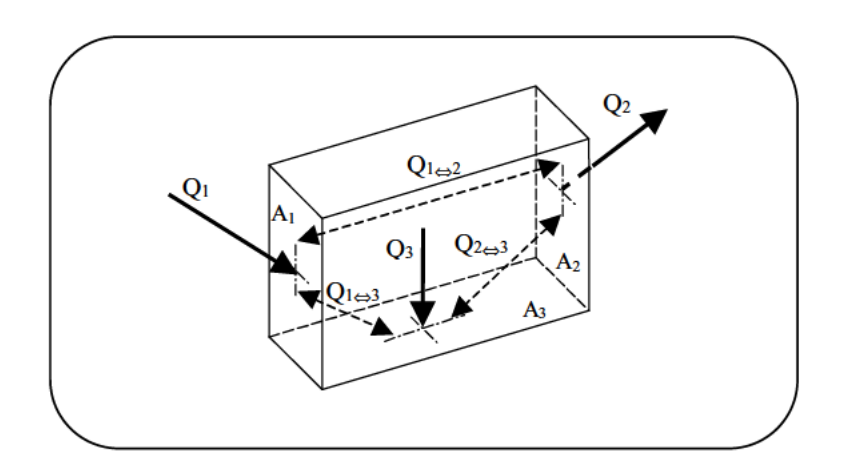

Figura RA.3: Balance energético en el interior del horno.

Balances de energía:

$$
\begin{cases}\n\dot{Q}_1 = \dot{Q}_{1 \Leftrightarrow 2} + \dot{Q}_{1 \Leftrightarrow 3} = A_1 \cdot \mathfrak{I}_{12} \cdot \sigma \cdot (T_1^4 - T_2^4) + A_2 \cdot \mathfrak{I}_{13} \cdot \sigma \cdot (T_1^4 - T_3^4) \\
\dot{Q}_2 = \dot{Q}_{1 \Leftrightarrow 2} + \dot{Q}_{2 \Leftrightarrow 3} = A_1 \cdot \mathfrak{I}_{12} \cdot \sigma \cdot (T_1^4 - T_2^4) + A_2 \cdot \mathfrak{I}_{23} \cdot \sigma \cdot (T_2^4 - T_3^4) \\
\dot{Q}_3 = \dot{Q}_{1 \Leftrightarrow 3} + \dot{Q}_{2 \Leftrightarrow 3} = A_1 \cdot \mathfrak{I}_{13} \cdot \sigma \cdot (T_1^4 - T_3^4) + A_2 \cdot \mathfrak{I}_{23} \cdot \sigma \cdot (T_2^4 - T_3^4)\n\end{cases}
$$

Siendo la primera ecuación "la potencia eléctrica consumida por las resistencias", la segunda ecuación "la potencia térmica evacuada por refrigeración", y la tercera ecuación "la potencia térmica aportada a la carga".

Incógnitas:

$$
A_1 \cdot \mathfrak{S}_{12} = A_2 1 R_2 \frac{\varepsilon_2}{1 - \varepsilon_2}
$$
  

$$
A_1 \cdot \mathfrak{S}_{13} = A_3 1 R_3 \frac{\varepsilon_3}{1 - \varepsilon_3}
$$
  

$$
A_2 \cdot \mathfrak{S}_{23} = A_3 2 R_3 \frac{\varepsilon_3}{1 - \varepsilon_3}
$$

Ecuaciones para las dos primeras incógnitas:

$$
\begin{cases}\nA_1 \cdot 1R_1 = (1 - \varepsilon_1) \cdot \left[ A_1 \varepsilon_1 F_{11} + A_1 1R_1 F_{11} + A_2 1R_2 F_{21} + A_3 1R_3 F_{31} + A_R 1 D_R F_{R1} \right] & (1^*) \\
A_2 \cdot 1R_2 = (1 - \varepsilon_2) \cdot \left[ A_1 \varepsilon_1 F_{12} + A_1 1R_1 F_{12} + A_2 1R_2 F_{22} + A_3 1R_3 F_{32} + A_R 1 D_R F_{R2} \right] & (2^*) \\
A_3 \cdot 1R_3 = (1 - \varepsilon_3) \cdot \left[ A_1 \varepsilon_1 F_{13} + A_1 1R_1 F_{13} + A_2 1R_2 F_{23} + A_3 1R_3 F_{33} + A_R 1 D_R F_{R3} \right] & (3^*) \\
A_R \cdot 1D_R = \left[ A_1 \varepsilon_1 F_{1R} + A_1 1R_1 F_{1R} + A_2 1R_2 F_{2R} + A_3 1R_3 F_{3R} + A_R 1 D_R F_{RR} \right] & (4^*)\n\end{cases}
$$

Ecuaciones para la tercera incógnita ( $\sigma T_2^4$ =1):

$$
\begin{bmatrix}\nA_1 \cdot 2R_1 = (1 - \varepsilon_1) \cdot \left[ A_2 \varepsilon_2 F_{21} + A_1 2R_1 F_{11} + A_2 2R_2 F_{21} + A_3 2R_3 F_{31} + A_2 2D_R F_{R1} \right] & (1^*) \\
A_2 \cdot 2R_2 = (1 - \varepsilon_2) \cdot \left[ A_2 \varepsilon_2 F_{22} + A_1 2R_1 F_{12} + A_2 2R_2 F_{22} + A_3 2R_3 F_{32} + A_2 2D_R F_{R2} \right] & (2^*) \\
A_3 \cdot 2R_3 = (1 - \varepsilon_3) \cdot \left[ A_2 \varepsilon_2 F_{23} + A_1 2R_1 F_{13} + A_2 2R_2 F_{23} + A_3 2R_3 F_{33} + A_R 2D_R F_{R3} \right] & (3^*) \\
A_R \cdot 2D_R = \left[ A_2 \varepsilon_2 F_{2R} + A_1 2R_1 F_{1R} + A_2 2R_2 F_{2R} + A_3 2R_3 F_{3R} + A_R 2D_R F_{RR} \right] & (4^*)\n\end{bmatrix}
$$

Calculamos los factores de forma  $F_{ij}$ :

$$
F_{11} = F_{22} = F_{33} = 0
$$
  
\n
$$
F_{12} \Rightarrow \begin{cases} \frac{L}{D} = \frac{1}{3,5} = 0,285 \\ \frac{W}{D} = \frac{2,5}{3,5} = 0,714 \end{cases}
$$
  
\n
$$
F_{13} \Rightarrow \begin{cases} \frac{L}{D} = \frac{2,5}{1} = 2,5 \\ \frac{W}{D} = \frac{3,5}{1} = 3,5 \end{cases}
$$
  
\n
$$
F_{13} = F_{13} \cdot \frac{A_1}{A_3} = 0,15 \cdot \frac{2,5}{3,5} = 0,107
$$
  
\n
$$
F_{1R} = 1 - F_{11} - F_{12} - F_{13} = 0,8 = F_{2R}
$$
  
\n
$$
F_{R1} = F_{1R} \cdot \frac{A_1}{A_R} = 0,8 \cdot \frac{2,5}{21} = 0,095 = F_{R2}
$$
  
\n
$$
F_{3R} = 1 - F_{31} - F_{32} - F_{33} = 0,786
$$
  
\n
$$
F_{R3} = F_{3R} \cdot \frac{A_3}{A_R} = 0,786 \cdot \frac{3,5}{21} = 0,131
$$
  
\n
$$
F_{RR} = 1 - F_{R1} - F_{R2} - F_{R3} = 0,679
$$

En el primer sistema:

Resolviendo  $(1^*), (2^*)$  y  $(4^*)$ :

$$
1R_1 = 0,0444
$$
  

$$
1R_2 = 0,0781
$$
  

$$
1D_R = 0,2737
$$

Sustituyendo en (3\*):

$$
\frac{A_3 \cdot 1R_3}{1 - \varepsilon_3} = 1,096
$$

En el segundo sistema:

Resolviendo  $(1^*)$ ,  $(2^*)$  y  $(4^*)$ :

$$
2R_1 = 0,0565
$$
  

$$
2R_2 = 2,002
$$
  

$$
2D_R = 0,2955
$$

Sustituyendo en (3\*):

$$
\frac{A_3 2R_3}{1 - \varepsilon_3} = 1,8459
$$

Por lo tanto se obtiene:

$$
A_1 \cdot \mathfrak{S}_{12} = 2,5 \cdot 0,0781 \cdot \frac{0,7}{0,3} = 0,455
$$
  

$$
A_1 \cdot \mathfrak{S}_{13} = 1,096 \cdot 1 = 1,096
$$
  

$$
A_2 \cdot \mathfrak{S}_{23} = 1,8459 \cdot 1 = 1,8459
$$

$$
\dot{Q}_{1 \Leftrightarrow 2} = 0,455 \cdot 5,67 \cdot 10^{-8} \cdot [1.473^4 - 673^4] = 116.163 W
$$
\n
$$
\dot{Q}_{1 \Leftrightarrow 3} = 1,096 \cdot 5,67 \cdot 10^{-8} \cdot [1.473^4 - 573^4] = 285.860 W
$$
\n
$$
\dot{Q}_{2 \Leftrightarrow 3} = 1,8459 \cdot 5,67 \cdot 10^{-8} \cdot [673^4 - 573^4] = 10.183 W
$$

Las soluciones de problema son:

 $\dot{Q}_1$  = 116.163 + 285.860 = 402.023 W<br>  $\dot{Q}_2$  = 116.163 + 10.183 = 126.346 W<br>  $\dot{Q}_3$  = 285.860 + 10.183 = 296.043 W

Por último, la masa fundida al aplicar  $\dot{Q}_3$ :

$$
\dot{Q}_3 = \dot{m}f \cdot Cf \implies \dot{m}f = \frac{\dot{Q}_3}{Cf} = \frac{296.043}{20 \left( \frac{Kcal}{kg} \right)} = \boxed{12.760 \frac{Kg}{h}}
$$

#### 2) Explicar cómo influiría la presencia del nuevo medio en relación con el caso anterior y proceder a plantear la obtención de la potencia eléctrica.

La geometría no varía con respecto al caso anterior. Lo único que cambia es la naturaleza de las superficies y que el medio ya no es transparente sino gris  $(\tau=0,8)$ . Hay que seguir con el mismo esquema de antes, pero teniendo en cuenta la  $\tau$  y las simplificaciones por superficies negras.

Balances de energía:

$$
\begin{cases}\n\dot{Q}'_{1} = \dot{Q}'_{1 \leftrightarrow 2} + \dot{Q}'_{1 \leftrightarrow 3} = A_{1} \cdot \mathfrak{I}'_{12} \cdot \sigma \cdot (T_{1}^{4} - T_{2}^{4}) + A_{2} \cdot \mathfrak{I}'_{13} \cdot \sigma \cdot (T_{1}^{4} - T_{3}^{4}) \\
\dot{Q}'_{2} = \dot{Q}'_{1 \leftrightarrow 2} + \dot{Q}'_{2 \leftrightarrow 3} = A_{1} \cdot \mathfrak{I}'_{12} \cdot \sigma \cdot (T_{1}^{4} - T_{2}^{4}) + A_{2} \cdot \mathfrak{I}'_{23} \cdot \sigma \cdot (T_{2}^{4} - T_{3}^{4}) \\
\dot{Q}'_{3} = \dot{Q}'_{1 \leftrightarrow 3} + \dot{Q}'_{2 \leftrightarrow 3} = A_{1} \cdot \mathfrak{I}'_{13} \cdot \sigma \cdot (T_{1}^{4} - T_{3}^{4}) + A_{2} \cdot \mathfrak{I}'_{23} \cdot \sigma \cdot (T_{2}^{4} - T_{3}^{4})\n\end{cases}
$$

Incógnitas:

$$
A_1 \cdot \mathfrak{S}'_{12} = A_2 1 R'_2 \frac{\varepsilon_2}{1 - \varepsilon_2}
$$

$$
A_1 \cdot \mathfrak{S}'_{13} = A_3 1 R'_3 \frac{\varepsilon_3}{1 - \varepsilon_3}
$$

$$
A_2 \cdot \mathfrak{S}'_{23} = A_3 2 R'_3 \frac{\varepsilon_3}{1 - \varepsilon_3}
$$

Ecuaciones para las dos primeras incógnitas ( $\sigma T_1^4$ =1):

$$
\begin{bmatrix}\nA_1 \cdot 1R_1' = (1 - \varepsilon_1) \cdot \left[ A_1 \varepsilon_1 F_{11} \tau + A_1 1R_1' F_{11} \tau + A_2 1R_2' F_{21} \tau + A_3 1R_3' F_{31} \tau + A_R 1 D_R' F_{R1} \tau \right] & (1^*) \\
A_2 \cdot 1R_2' = (1 - \varepsilon_2) \cdot \left[ A_1 \varepsilon_1 F_{12} \tau + A_1 1R_1' F_{12} \tau + A_2 1R_2' F_{22} \tau + A_3 1R_3' F_{32} \tau + A_R 1 D_R' F_{R2} \tau \right] & (2^*) \\
A_3 \cdot 1R_3' = (1 - \varepsilon_3) \cdot \left[ A_1 \varepsilon_1 F_{13} \tau + A_1 1R_1' F_{13} \tau + A_2 1R_2' F_{23} \tau + A_3 1R_3' F_{33} \tau + A_R 1 D_R' F_{R3} \tau \right] & (3^*) \\
A_R \cdot 1D_R' = \left[ A_1 \varepsilon_1 F_{1R} \tau + A_1 1R_1' F_{1R} \tau + A_2 1R_2' F_{2R} \tau + A_3 1R_3' F_{3R} \tau + A_R 1 D_R' F_{RR} \tau \right] & (4^*)\n\end{bmatrix}
$$

Ecuaciones para la tercera incógnita ( $\sigma T_2^4$ =1)

$$
\begin{bmatrix}\nA_1 \cdot 2R_1' = (1 - \varepsilon_1) \cdot \left[ A_2 \varepsilon_2 F_{21} \tau + A_1 2R_1' F_{11} \tau + A_2 2R_2' F_{21} \tau + A_3 2R_3' F_{31} \tau + A_3 2D_R' F_{R1} \tau \right] & (1^*) \\
A_2 \cdot 2R_2' = (1 - \varepsilon_2) \cdot \left[ A_2 \varepsilon_2 F_{22} \tau + A_1 2R_1' F_{12} \tau + A_2 2R_2' F_{22} \tau + A_3 2R_3' F_{32} \tau + A_3 2D_R' F_{R2} \tau \right] & (2^*) \\
A_3 \cdot 2R_3' = (1 - \varepsilon_3) \cdot \left[ A_2 \varepsilon_2 F_{23} \tau + A_1 2R_1' F_{13} \tau + A_2 2R_2' F_{23} \tau + A_3 2R_3' F_{33} \tau + A_3 2D_R' F_{R3} \tau \right] & (3^*) \\
A_R \cdot 2D_R' = \left[ A_2 \varepsilon_2 F_{2R} \tau + A_1 2R_1' F_{1R} \tau + A_2 2R_2' F_{2R} \tau + A_3 2R_3' F_{3R} \tau + A_3 2D_R' F_{RR} \tau \right] & (4^*)\n\end{bmatrix}
$$

En el primer sistema:

Resolviendo (4<sup>\*</sup>) se obtiene:

$$
1D_R = 0,1913
$$

Sustituyendo en  $(2^*)$  y  $(3^*)$ :

$$
\frac{A_2 \cdot 1R_2}{1 - \varepsilon_2} = 0,4306
$$
  

$$
\frac{A_3 \cdot 1R_3}{1 - \varepsilon_3} = 0,7660
$$

En el segundo sistema:

Resolviendo (4\*) se obtiene:

$$
2D_R = 0.1912
$$

Sustituyendo en (3\*):

$$
\frac{A_3 2R_3}{1 - \varepsilon_3} = 0,7653
$$

Por lo tanto se obtiene:

$$
\dot{Q}'_{1\leftrightarrow 2} = 0,4306 \cdot 5,67 \cdot 10^{-8} \cdot [1.473^4 - 673^4] = 109.933 W
$$
\n
$$
\dot{Q}'_{1\leftrightarrow 3} = 0,7660 \cdot 5,67 \cdot 10^{-8} \cdot [1.473^4 - 573^4] = 199.789 W
$$
\n
$$
\dot{Q}'_{2\leftrightarrow 3} = 0,7653 \cdot 5,67 \cdot 10^{-8} \cdot [673^4 - 573^4] = 4.222 W
$$

Las soluciones del problema serán:

$$
\begin{cases}\n\dot{Q}'_1 = 109.933 + 199.789 = 309.722 W \\
\dot{Q}'_2 = 109.933 + 4.222 = 114.155 W \\
\dot{Q}'_3 = 199.789 + 4.222 = 204.011 W\n\end{cases}
$$

La masa fundida al aplicar $\dot{Q}_{3}^{'}$ :

$$
\dot{Q}'_3 = \dot{m}f' \cdot Cf \quad \Rightarrow \quad \dot{m}f' = \frac{\dot{Q}'_3}{Cf} = \frac{204.011}{20} \left( \frac{Kcal}{kg} \right) \right) = 8.794 \frac{Kg}{h}
$$

Los valores con respecto al caso anterior disminuyen debido a al presencia del gas que es absorbente.

RA-6 Un cubo de arista 10 m. tiene su base y una cara lateral constituida de un material opaco de espesor 10 cm, y conductividad térmica 0.25 Kcal/mh<sup>o</sup>C. El resto de las caras se hallan perfectamente aisladas del medio circundante y protegidas de cualquier radiación incidente en su parte exterior.

Interiormente el cubo no contiene aire ni gas alguno y sus superficies se comportan de la siguiente manera: La base como una superficie negra, la cara lateral no aislada como superficie gris de emisividad 0,9 y el resto como superficies refractarias.

La cara lateral vertical está exteriormente en contacto con aire ambiente a una temperatura de 45°C que le transmite energía térmica sólo por convección.

La base del cubo en su parte exterior inferior se mantiene constantemente a la temperatura de 12 °C mediante una refrigeración regulada de agua.

Se pide plantear y explicar los intercambios de energía térmica que suceden definiendo las incógnitas que presenta el problema.

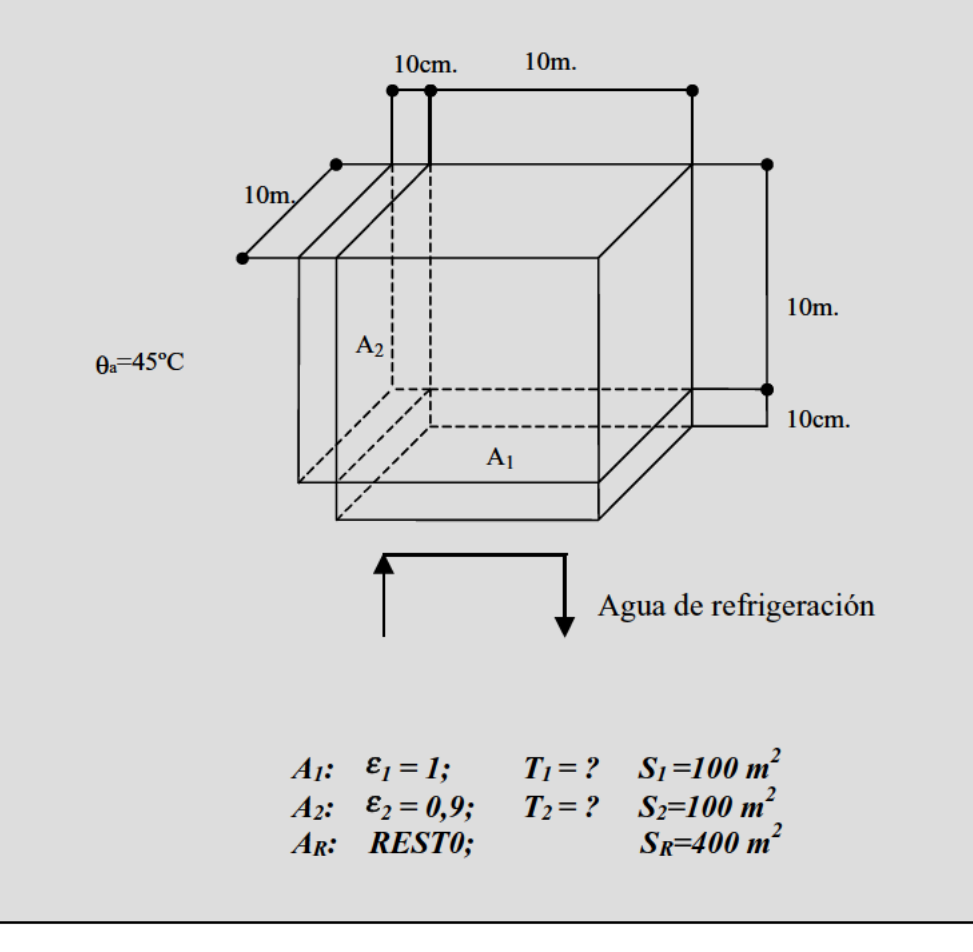

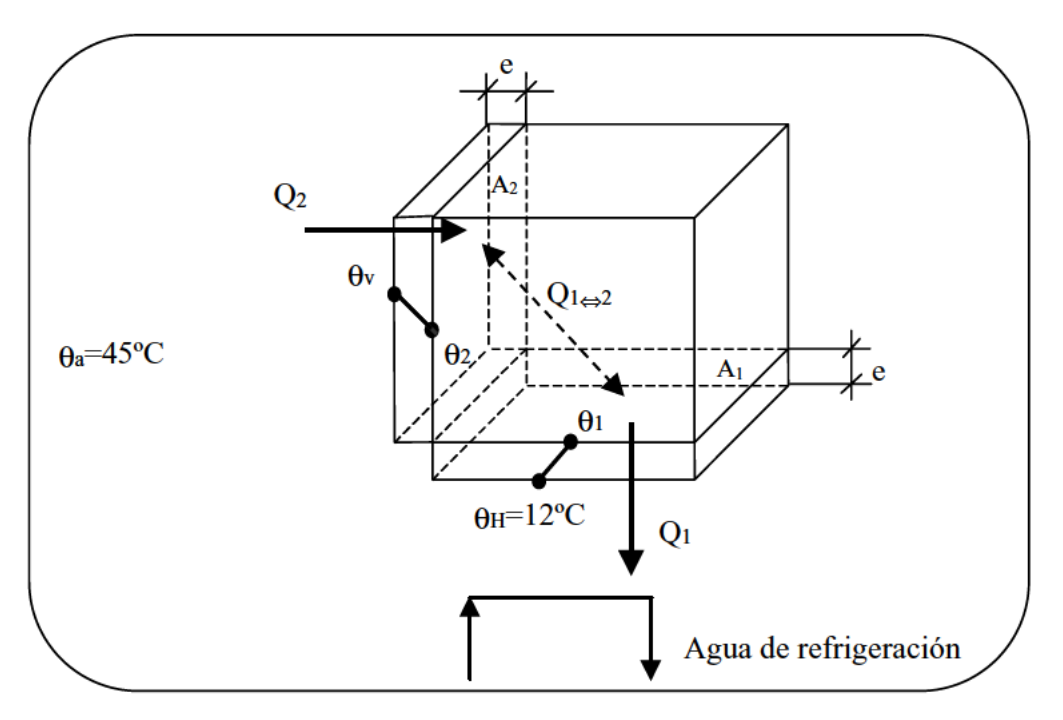

Figura RA.4: Balance energético en el interior del cubo.

Se trata en primer lugar de calcular  $\theta_I$  y  $\theta_2$ : Problema de conducción - convección. Después se trata de calcular  $Q_{I\leftrightarrow 2}$ : Problema de radiación.

Resolvemos pues en primer lugar el problema de conducción - convección acoplado:

$$
\dot{Q}_1 = -\lambda \cdot A_1 \cdot \frac{\theta_1 - \theta_H}{e}
$$
\n
$$
\dot{Q}_2 = -\lambda \cdot A_2 \cdot \frac{\theta_V - \theta_2}{e} = -\overline{\alpha} \cdot A_2 \cdot (\theta_a - \theta_V)
$$
\n
$$
\frac{\theta_a - \theta_v}{\frac{1}{\overline{\alpha} \cdot A_2}} = \frac{\theta_v - \theta_2}{e} = \frac{\theta_1 - \theta_H}{\frac{e}{\lambda \cdot A_1}} \quad (1*)
$$
\n
$$
\dot{Q}_1 = \dot{Q}_2 \quad (\text{Régimen permanente})
$$

Se trata como podemos ver de un caso con dos ecuaciones y 4 incógnitas:  $(\theta_v$ .  $\alpha$ ,  $\theta_l$  y  $\theta_2$ )

Por la teoría de convección, obtenemos  $\theta_y$  y  $\overline{\alpha}$ , según un proceso iterativo que se muestra a continuación).

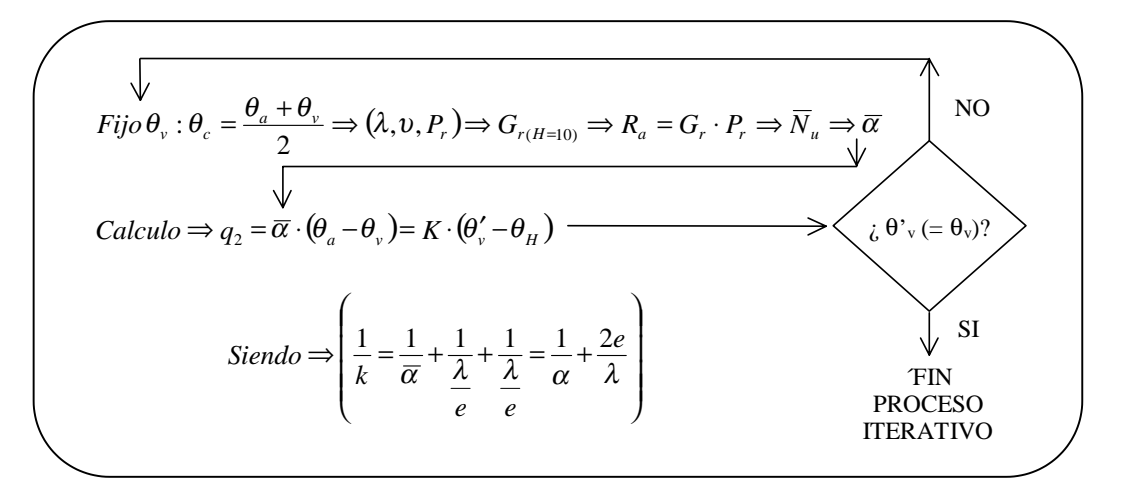

*Figura RA.5: esquema del proceso iterativo.*

Se prueba con varias  $\theta_{\nu}$ , hasta que por fin, la solución es:

1,675 10 ; 0,705 40,5 0,0271 2 <sup>45</sup> <sup>36</sup> 36º 2 º <sup>5</sup> = ⋅ = <sup>=</sup> <sup>⇒</sup> <sup>=</sup> <sup>+</sup> <sup>=</sup> <sup>⇒</sup> <sup>=</sup> − *r v c P C <sup>s</sup> <sup>m</sup> m C W* υ θ θ λ ( ) ( ) 12 2 5 3 2 3 1,0033 10 1,675 10 9,81 0,00318 <sup>9</sup> <sup>10</sup> <sup>=</sup> <sup>⋅</sup> <sup>⋅</sup> <sup>⋅</sup> <sup>⋅</sup> <sup>⋅</sup> <sup>=</sup> <sup>⋅</sup> <sup>⋅</sup> <sup>−</sup> <sup>⋅</sup> <sup>=</sup> ω − *g* β θ θ *H G <sup>a</sup> <sup>p</sup> r* ( ) *m C <sup>W</sup> Gr Pr Nu Gr Pr* <sup>º</sup> <sup>2</sup> 2,848 0,0271 <sup>10</sup> 7,073 <sup>10</sup> 0,129 <sup>3</sup> 1.049,48 <sup>1</sup> <sup>11</sup> <sup>⇒</sup> <sup>=</sup> <sup>⋅</sup> <sup>⋅</sup> <sup>=</sup> <sup>⋅</sup> <sup>⇒</sup> <sup>=</sup> <sup>⋅</sup> <sup>⋅</sup> <sup>=</sup> <sup>=</sup> <sup>α</sup> α ( ) *<sup>v</sup> <sup>H</sup> <sup>v</sup> <sup>v</sup> k k <sup>m</sup> <sup>q</sup> <sup>W</sup>* = ⋅ <sup>θ</sup> ′ −<sup>θ</sup> ⇒ <sup>θ</sup> ′ = ≈ <sup>θ</sup> <sup>⇒</sup> <sup>=</sup> <sup>⋅</sup> <sup>=</sup> <sup>+</sup> = ⋅ − = 25,632 0,96 37 0,96 0,29 2 0,1 2,848 1 1 <sup>2</sup> 2,848 (45 36) 25,632 <sup>2</sup>

Sustituyendo en (1\*), obtenemos:

<sup>θ</sup>*1*=20,83 ºC  $\theta_2 = 27,16$  °C

Ahora se plantea el problema de radiación:

$$
\dot{Q}_{1 \leftrightarrow 2} = A_1 \cdot \mathfrak{S}_{12} \cdot \sigma \cdot (T_1^4 - T_2^4)
$$

$$
A_1 \cdot \mathfrak{S}_{12} = A_2 \cdot 1R_2 \cdot \frac{\varepsilon_2}{1 - \varepsilon_2} \quad (2^*)
$$

Se plantean las ecuaciones para  $\sigma T_I^4 = I$ :

$$
\begin{cases}\nA_1 \cdot 1R_1 = (1 - \varepsilon_1) \cdot \left[ A_1 \varepsilon_1 F_{11} + A_1 1R_1 F_{11} + A_2 1R_2 F_{21} + A_R 1 D_R F_{R1} \right] & (1) \\
A_2 \cdot 1R_2 = (1 - \varepsilon_2) \cdot \left[ A_1 \varepsilon_1 F_{12} + A_1 1R_1 F_{12} + A_2 1R_2 F_{22} + A_R 1 D_R F_{R2} \right] & (2) \\
A_R \cdot 1D_R = \left[ A_1 \varepsilon_1 F_{1R} + A_1 1R_1 F_{1R} + A_2 1R_2 F_{2R} + A_R 1 D_R F_{RR} \right] & (3)\n\end{cases}
$$

Factores de forma  $F_{ij}$ :

$$
F_{11} = F_{22} = 0
$$
  
\n
$$
F_{12} = F_{21} \Rightarrow \begin{cases} \frac{L}{D} = 1 \\ \frac{W}{D} = 1 \end{cases}
$$
  
\n
$$
F_{11} + F_{12} + F_{1R} = 1 \Rightarrow F_{1R} = 1 - F_{11} - F_{12} = 1 - 0 - 0, 2 = 0, 8
$$
  
\n
$$
F_{22} + F_{21} + F_{2R} = 1 \Rightarrow F_{2R} = 1 - F_{21} - F_{22} = 1 - 0, 2 - 0 = 0, 8
$$
  
\n
$$
A_1 \cdot F_{1R} = A_R \cdot F_{R1} \Rightarrow F_{R1} = F_{1R} \cdot \frac{A_1}{A_R} = 0, 8 \cdot \frac{1}{4} = 0, 2 = F_{R2}
$$
  
\n
$$
F_{RR} = 1 - F_{R1} - F_{R2} = 1 - 0, 4 = 0, 6
$$

De (2) y (3) obtenemos:  $IR_2=0.0625$ 

Sustituyendo en  $(2^*)$ :

$$
A_1 \cdot \mathfrak{S}_{12} = 100 \cdot 0,0625 \cdot \frac{0,9}{0,1} = 56,25
$$
  

$$
Q_{1 \Leftrightarrow 2} = 56,25 \cdot 5,67 \cdot 10^{-8} \cdot \left[ 293,83^4 - 300,16^4 \right] = -2.115,8 \ W
$$

(El signo (-) indica que el flujo de calor va de 2 a 1).

 $RA-7$ Un conducto de gran longitud, que hace despreciables los efectos de borde, tiene la sección que se muestra en la figura.

La cara superior ABC es semicircular de radio 1 m. y la inferior ADC es un sector circular cuyo centro es el punto B. La cara superior está a una temperatura de 1.200 °C y la inferior a 800 °C. Calcular el intercambio de calor por radiación en los tres casos siguientes cuando entre ambas superficies se tiene un gas transparente:

Ambas superficies son negras.  $\mathbf{1}$ .

- $2.$ La cara superior ABC es gris de emisividad 0,6 y la cara inferior ADC es negra.
- 3. Ambas caras son grises de emisividades 0,6 y 0,4 respectivamente.

Se desea comparar el resultado del primer caso anterior con el siguiente:

La superficie ABC se comporta como refractaria. La cara ADC es negra y está como antes a 800 °C. Entre ambas se sitúan los gases procedentes de la combustión completa de propano, con un coeficiente de exceso de aire de m=1,10, a una temperatura media de 1.200 °C. La característica geométrica de la superficie ADC es su longitud ADC y la fracción o factor para determinar el radio de la semiesfera equivalente es 0,88.

El factor "f" para tener en cuenta el efecto de la superficie refractaria puede considerarse igual a 0,6.

Calcular el intercambio por radiación entre el gas y la superficie negra ADC.

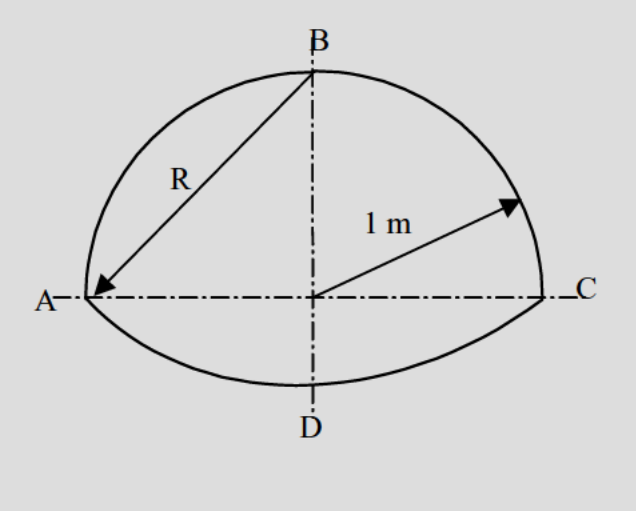

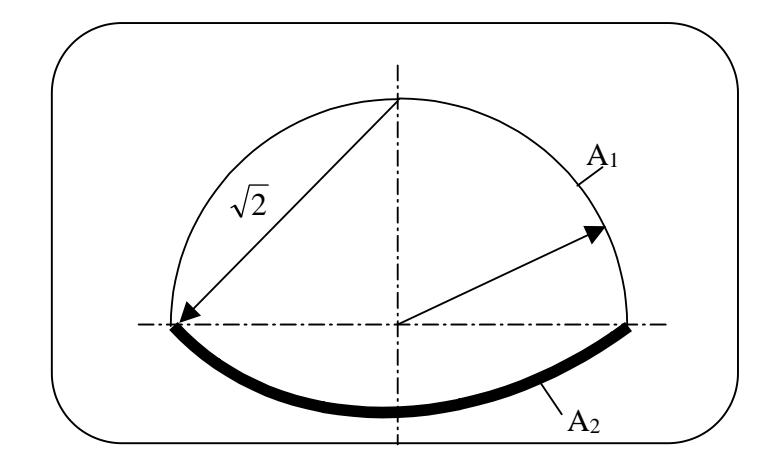

*Figura RA.6: Sección transversal del conducto.*

## **CASO PRIMERO**

**1) Ambas superficies son negras:**

$$
A_1 \begin{cases} \varepsilon_1 = 1 \\ T_1 = 1.473 K \\ Area = \frac{2\pi \cdot 1}{2} = \pi \end{cases}
$$
  

$$
A_2 \begin{cases} \varepsilon_2 = 1 \\ T_2 = 1.073 K \\ Area = \frac{2\pi \cdot \sqrt{2}}{4} = \pi \cdot \frac{\sqrt{2}}{2} \end{cases}
$$

El calor intercambiado vendrá dado por la expresión:

$$
\dot{Q}_{1 \Leftrightarrow 2} = A_1 \cdot F_{12} \cdot \sigma \cdot \left( T_1^4 - T_2^4 \right)
$$

Calculamos en primer lugar los factores de forma:

$$
F_{12} = F_{1AC} \Rightarrow A_1 \cdot F_{1AC} = A_{AC} \cdot F_{AC1} \Rightarrow F_{1AC} = \frac{A_{AC}}{A_1} \cdot F_{AC1} = \frac{2}{\pi} \cdot 1 \Rightarrow F_{12} = \frac{2}{\pi}
$$

$$
F_{11} + F_{12} = 1 \implies F_{11} = \left(1 - \frac{2}{\pi}\right)
$$
  
\n
$$
A_1 \cdot F_{12} = A_2 \cdot F_{21} \implies F_{21} = F_{12} \cdot \frac{A_1}{A_2} = \frac{2\sqrt{2}}{\pi}
$$
  
\n
$$
F_{22} = 1 - F_{21} = \left(1 - \frac{2\sqrt{2}}{\pi}\right)
$$

Sustituyendo:

$$
\dot{Q}_{1 \Leftrightarrow 2} = \pi \cdot \frac{2}{\pi} \cdot 5,67 \cdot 10^{-8} \cdot \left[ (1.473)^4 - (1.073)^4 \right] = 382.661 W/m
$$

**2)** La cara superior es gris ( $ε = 0,6$ ) y la cara inferior ADC es negra.

$$
A_1 \begin{cases} \varepsilon_1 = 0.6 \\ T_1 = 1.473 \, K \end{cases}
$$
  
\n
$$
A_2 \begin{cases} \varepsilon_2 = 1 \\ T_2 = 1.073 \, K \end{cases}
$$
  
\n
$$
\dot{Q}_{1 \Leftrightarrow 2} = A_1 \cdot \mathfrak{I}_{12} \cdot \sigma \cdot (T_1^4 - T_2^4)
$$
  
\n
$$
A_1 \cdot \mathfrak{I}_{12} = A_2 \cdot 1R_2 \cdot \frac{\varepsilon_2}{1 - \varepsilon_2}
$$

Se plantean las ecuaciones:

$$
\begin{cases}\nA_1 \cdot 1R_1 = (1 - \varepsilon_1) \cdot \left[ A_1 \varepsilon_1 F_{11} + A_1 1R_1 F_{11} + A_2 1R_2 F_{21} \right] \\
A_2 \cdot 1R_2 = (1 - \varepsilon_2) \cdot \left[ A_1 \varepsilon_1 F_{12} + A_1 1R_1 F_{12} + A_2 1R_2 F_{22} \right] \\
\begin{cases}\n1R_1 = 0,102 \\
A_2 \cdot 1R_2 = 1,4 = A_1 \cdot \mathfrak{I}_{12}\n\end{cases}\n\end{cases}
$$

Sustituyendo se obtiene:

$$
\dot{Q}_{1 \Leftrightarrow 2} = 1,4.5,67 \cdot 10^{-8} \cdot \left[ (1.473)^4 - (1.073)^4 \right] = 841.517 W/m
$$

**3) Ambas caras son grises de emisividades 0,6 y 0,4 respectivamente.**

$$
A_1 \begin{cases} \varepsilon_1 = 0.6 \\ T_1 = 1.473 \, K \end{cases}
$$
  
\n
$$
A_2 \begin{cases} \varepsilon_2 = 0.4 \\ T_2 = 1.073 \, K \end{cases}
$$
  
\n
$$
\dot{Q}_{1 \Leftrightarrow 2} = A_1 \cdot \mathfrak{I}_{12} \cdot \sigma \cdot (T_1^4 - T_2^4)
$$
  
\n
$$
A_1 \cdot \mathfrak{I}_{12} = A_2 \cdot 1R_2 \cdot \frac{\varepsilon_2}{1 - \varepsilon_2}
$$

Se plantean las ecuaciones:

$$
\begin{cases} A_1 \cdot 1R_1 = (1 - \varepsilon_1) \cdot \left[ A_1 \varepsilon_1 F_{11} + A_1 1R_1 F_{11} + A_2 1R_2 F_{21} \right] \\ A_2 \cdot 1R_2 = (1 - \varepsilon_2) \cdot \left[ A_1 \varepsilon_1 F_{12} + A_1 1R_1 F_{12} + A_2 1R_2 F_{22} \right] \end{cases}
$$

Operando:

$$
1R_2 = 1,264
$$

Sustituyendo se obtiene:

$$
\dot{Q}_{1 \Leftrightarrow 2} = \frac{\pi\sqrt{2}}{2} \cdot 1,264 \cdot \frac{0.4}{0.6} \cdot 5,67 \cdot 10^{-8} \cdot \left[ (1.473)^4 - (1.073)^4 \right] = \boxed{1.123.690 \, W/m}
$$

#### **CASO SEGUNDO**

Se trata ahora de un problema de radiación en presencia de gases. Las características de las superficies también cambian en esta ocasión, siendo:

*A1 (Refractaria)*

$$
A_2 \begin{cases} \varepsilon_2 = 1\\ T_2 = 1.073 \, K \end{cases}
$$

El calor intercambiado, vendrá dado por la expresión:

$$
\dot{Q}_{G \Leftrightarrow 2} = A_E \cdot \sigma \cdot \left( \varepsilon_G \cdot T_G^4 - \alpha_G \cdot T_2^4 \right)
$$

Siendo  $A_E$  el área eficaz que se calcula mediante la expresión:

$$
A_E = A_N + f \cdot A_R = \frac{\pi \sqrt{2}}{2} + 0.6 \cdot \pi
$$

Hay que calcular <sup>ε</sup>*G* y <sup>α</sup>*G*. Para ello hay que determinar los productos de la combustión:

$$
C_3H_8 + 5O_2 \rightarrow 3CO_2 + 4H_2O \quad \Rightarrow \quad n_H = n_{CO_2} + n_{H_2O} + n_{O_2} + n_{N_2}
$$

$$
n_{H} = n_{CO_2} + n_{H_2O} + n_{O_2} + n_{N_2} = 3 + 4 + (1,1 - 1) \cdot 5 + \frac{79}{21} \cdot 1,1 \cdot 5 = 28,19
$$

Considerando cada componente como gas perfecto:

$$
\begin{array}{ccc}\nP_G \cdot V = 3 \cdot R \cdot T \\
P_W \cdot V = 4 \cdot R \cdot T \\
\vdots \\
P \cdot V = n_H \cdot R \cdot T\n\end{array}\n\bigg\}\n\begin{array}{c}\nP_G = \frac{n_G}{n_H} = \frac{3}{28,19} = 0,1064 \text{ atm}.\n\end{array}\n\bigg\} \quad\nP_T = 0,247 \text{ atm}.
$$

La longitud equivalente:

$$
L = X \cdot M_C = 0.88 \cdot \frac{\pi \sqrt{2}}{2} = 1.95 \, \text{m}.
$$

Siendo  $M_C$  la magnitud característica (nos la dá el enunciado).

Cálculo de <sup>ε</sup>*G* y <sup>α</sup>*G*:

$$
\varepsilon_{\scriptscriptstyle G} = \varepsilon_{\scriptscriptstyle C} + \varepsilon_{\scriptscriptstyle W} - \Delta\varepsilon
$$

Consultando en las correspondientes tablas de Hottel:

$$
\begin{aligned}\n\varepsilon_C' &= 0,12 \\
C_C &= 0,8\n\end{aligned}\n\bigg\}\n\varepsilon_C = \varepsilon_C' \cdot C_C = 0,096
$$
\n
$$
\begin{aligned}\n\varepsilon_W' &= 0,15 \\
C_W &= 0,5\n\end{aligned}\n\bigg\}\n\varepsilon_W = \varepsilon_W' \cdot C_W = 0,075
$$
\n
$$
\Delta \varepsilon = 0,045
$$

Por lo tanto:

$$
\varepsilon_G = \varepsilon_C + \varepsilon_W - \Delta \varepsilon = 0.096 + 0.075 - 0.045 = 0.126
$$

Análogamente:

$$
\alpha'_{C} = 0,1
$$
\n
$$
C_{C} = 0,75
$$
\n
$$
\alpha_{V} = 0,15
$$
\n
$$
\alpha_{W} = 0,5
$$
\n
$$
\alpha_{W} = 0,6
$$
\n
$$
\alpha_{W} = \alpha'_{W} \cdot C_{W} \cdot \left[ \frac{T_{G}}{T_{2}} \right]^{0,45} = 0,092
$$
\n
$$
\alpha_{V} = 0,5
$$
\n
$$
\alpha_{V} = 0,042
$$
\n
$$
\alpha_{G} = \alpha_{C} + \alpha_{W} - \Delta \alpha = 0,092 + 0,073 - 0,042 = 0,125
$$

El intercambio de calor por radiación será:

$$
Q_{G \leftrightarrow 2} = \left(\frac{\pi\sqrt{2}}{2} + 0.6 \cdot \pi\right) \cdot 5.67 \cdot 10^{-8} \cdot \left[0.126 \cdot (1.473)^4 - 0.125 \cdot (1.073)^4\right] = 99.490 \, W/m
$$

Como se puede observar el intercambio radiante en presencia de una gas participativo es mucho menor ya que éste se comporta como absorbente.

## **IV. INTERCAMBIADORES**

Un intercambiador de calor tiene una superficie total de 17,5 m<sup>2</sup>. Se utiliza para  $IN-1$ enfriar aceite a 200° C cuyo calor específico es 1,9 kJ/kg K., siendo el caudal másico 10.000 kg/h. Como fluido refrigerante, que circula por el interior de los tubos, se utiliza un caudal de agua de 3.000 Kg/h que entra a 20° C. Si el coeficiente total de transmisión de calor es  $300 \text{ W/m}^2$ K, basado en la superficie indicada, calcular:

- 1. Las temperaturas de salida del agua y aceite del intercambiador en los dos casos de equicorriente y contracorriente.
- 2. La eficacia de dicho intercambiador en ambos casos.

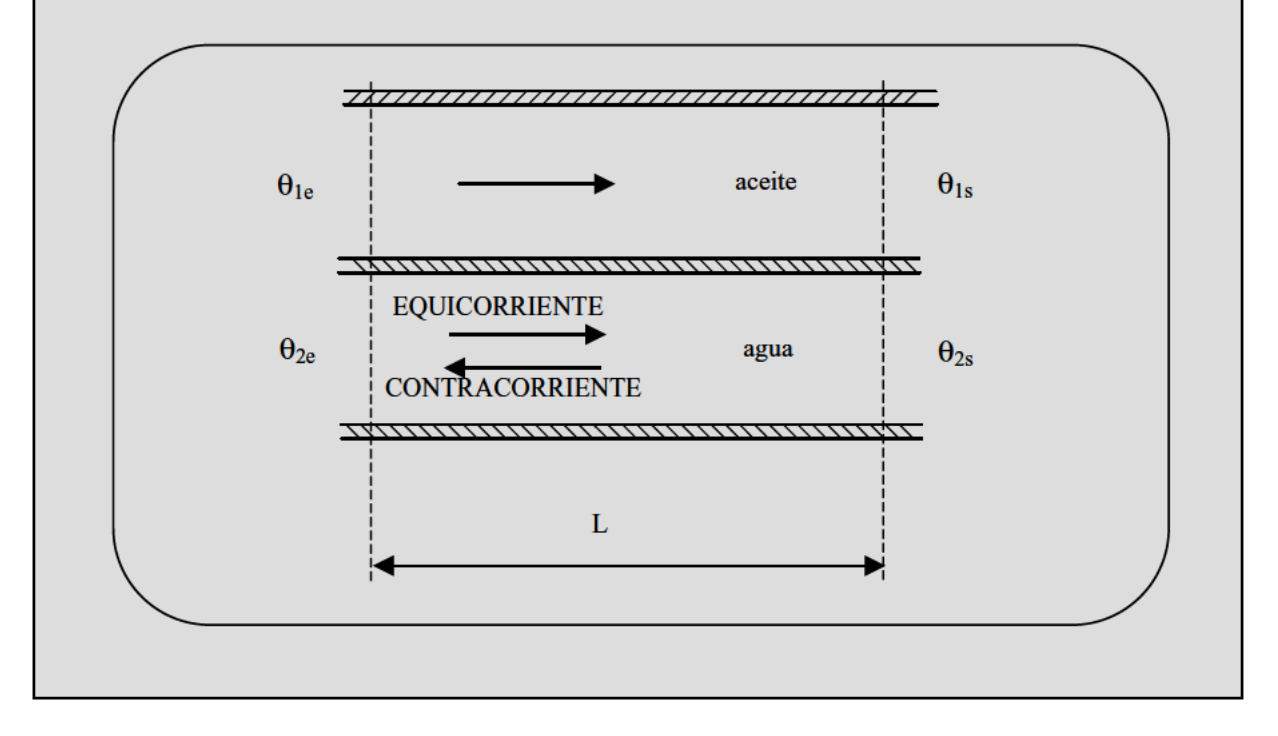

## 1. Temperaturas de salida del agua y aceite

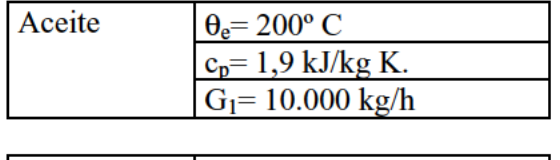

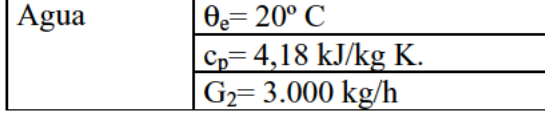

$$
S = \pi \times d \times L = 17,5m^2
$$

$$
K = 300
$$
 W/m<sup>2</sup> K.

Para el cálculo de las temperaturas de salida de ambos fluidos, emplearemos las expresiones:

$$
\begin{cases}\n\theta_{1s} = \theta_{1e} - \frac{\Delta \theta_e}{\nu \cdot G_1 \cdot c_{p1}} \cdot (1 - e^{-\nu \cdot K \cdot S}) \\
\theta_{2s} = \theta_{2e} \pm \frac{\Delta \theta_e}{\nu \cdot G_2 \cdot c_{p2}} \cdot (1 - e^{-\nu \cdot K \cdot S})\n\end{cases}
$$
\n[1\*]

## a) Equicorriente.

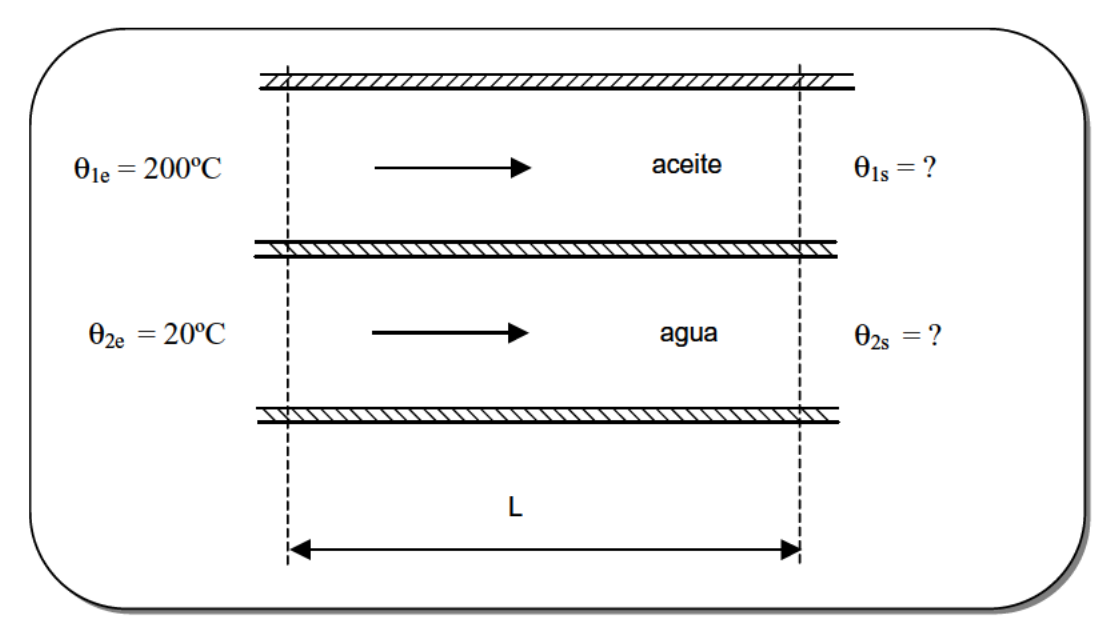

Figura IN 1: Esquema de un intercambiador de superficie a equicorriente.
$$
v_e = \frac{1}{G_1 \cdot c_{p_1}} + \frac{1}{G_2 \cdot c_{p_2}} = \frac{1}{\frac{10.000}{3.600} \left(\frac{kg}{s}\right) \cdot 1.900 \left(\frac{J}{kg} \cdot K\right)} + \frac{1}{\frac{3.000}{3.600} \left(\frac{kg}{s}\right) \cdot 4.180 \left(\frac{J}{kg} \cdot K\right)} = 1,894 \cdot 10^{-4} + 2,870 \cdot 10^{-4} = 4,765 \cdot 10^{-4} \frac{K}{W}
$$

Por otra parte el incremento de temperatura a la entrada, será:

 $\Delta\theta_e = 200 - 20 = 180$ °C

Finalmente las temperaturas de ambos fluidos a la salida, sustituyendo en [1\*], serán:

$$
\theta_{1s} = 200 - \frac{180}{4,765 \cdot 10^{-4} \cdot \frac{10.000}{3.600} \cdot 1.900} \cdot \left(1 - e^{-4,765 \cdot 10^{-4} \cdot 300 \cdot 17,5}\right) = 134^{\circ}C \Rightarrow \text{Accite}
$$

$$
\theta_{2s} = 20 + \frac{180}{4,765 \cdot 10^{-4} \cdot \frac{3.000}{3.600} \cdot 4.180} \cdot \left(1 - e^{-4,765 \cdot 10^{-4} \cdot 300 \cdot 17,5} \right) = 120^{\circ}C \Rightarrow Agua
$$

Nota: El signo (+) de esta última ecuación es por ser en equicorriente.

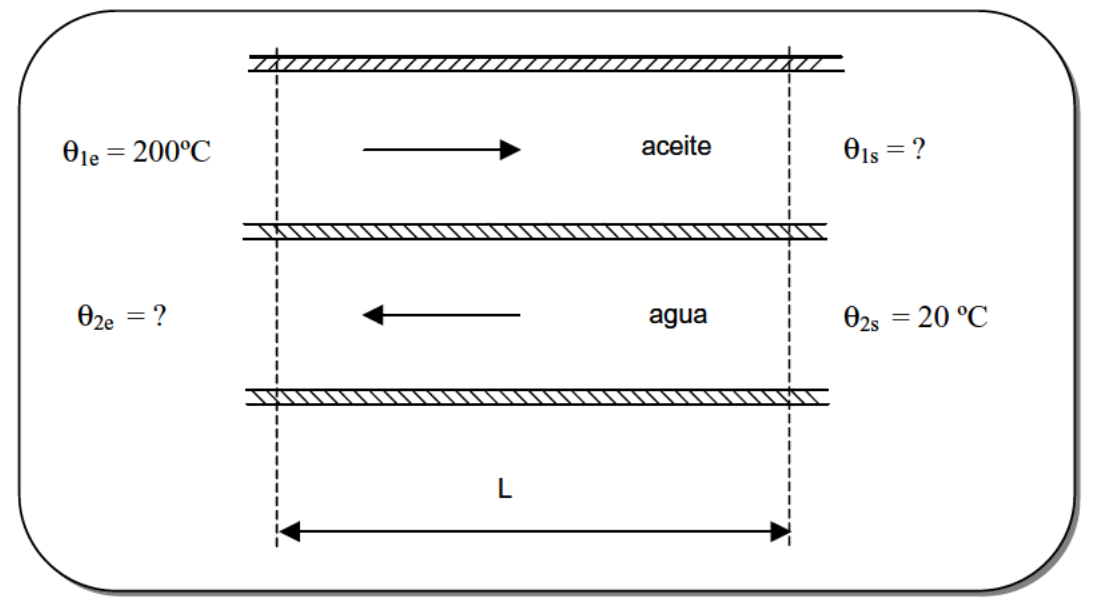

## b) Contracorriente.

Figura IN 2: Esquema de un intercambiador de superficie a contracorriente.

Las notaciones en las temperaturas se mantienen para poder usar las mismas ecuaciones, excepto con el signo negativo la segunda de ellas por tratarse en este caso de un intercambiador a contracorriente.

$$
v_c = \frac{1}{G_1 \cdot c_{p_1}} - \frac{1}{G_2 \cdot c_{p_2}} = \frac{1}{\frac{10.000}{3.600} \left(\frac{kg}{s}\right) \cdot 1.900 \left(\frac{J}{kg} \cdot K\right)} - \frac{1}{\frac{3.000}{3.600} \left(\frac{kg}{s}\right) \cdot 4.180 \left(\frac{J}{kg} \cdot K\right)} = 1,894 \cdot 10^{-4} - 2,870 \cdot 10^{-4} = -0,976 \cdot 10^{-4} \frac{K}{W}
$$

El nuevo incremento de temperatura a la entrada, es ahora desconocido:

$$
\Delta\theta_e = 200 - \theta_{2e}
$$

Sustituyendo los valores conocidos en las expresiones [1\*], obtenemos un sistema de dos ecuaciones con dos incógnitas:

$$
\theta_{1s} = 200 - \frac{200 - \theta_{2e}}{-0.976 \cdot 10^{-4} \cdot \frac{10.000}{3.600} \cdot 1.900} \cdot \left(1 - e^{0.976 \cdot 10^{-4} \cdot 300 \cdot 17,5}\right)
$$
 [2\*]

$$
20 = \theta_{2e} - \frac{200 - \theta_{2e}}{-0.976 \cdot 10^{-4} \cdot \frac{3.000}{3.600} \cdot 4.180} \cdot \left(1 - e^{-0.976 \cdot 10^{-4} \cdot 300 \cdot 17,5} \right)
$$
 [3\*]

r

$$
\text{De } [3^*] \text{ obtenemos:} \qquad \qquad \theta_{2e} = 140 \text{ °C} \Rightarrow \text{Agua}
$$

Sustituyendo en [2\*] obtenemos:  $\theta_{1s} = 121 \text{ °C} \Rightarrow \text{Accite}$ 

#### **2. Eficacia del intercambiador en ambos casos.**

A continuación se muestra la variación de la temperatura en ambos casos:

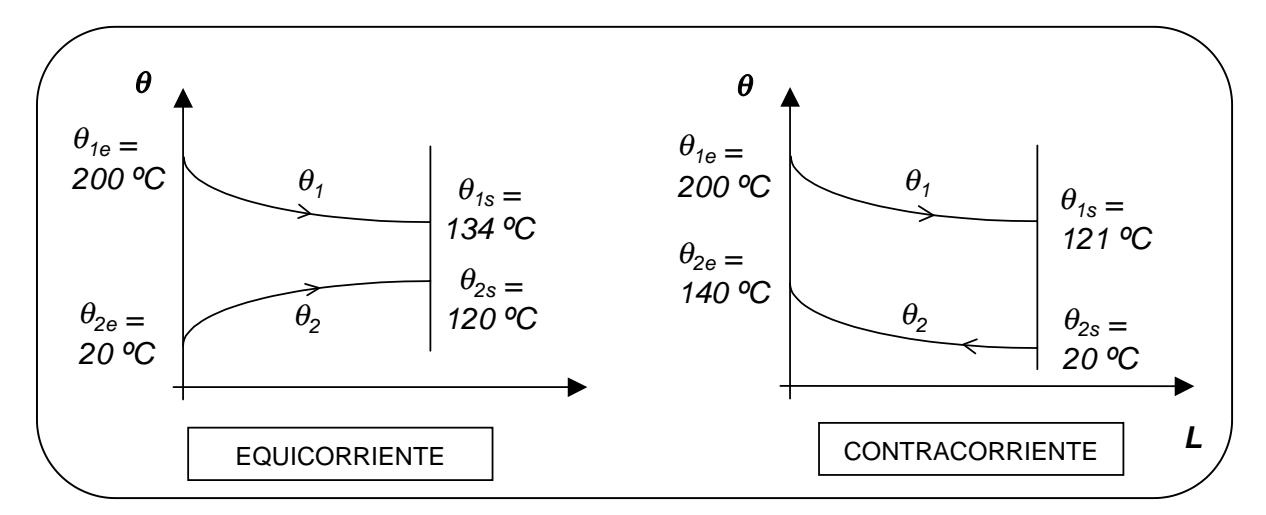

*Figura IN 3: Variación de la temperatura a lo largo del intercambiador a equicorriente y a contracorriente.*

#### **La eficacia del intercambiador, viene dada por la expresión:**

$$
\varepsilon = \frac{\dot{Q}}{\dot{Q}_{MAX}} \tag{4*}
$$

Siendo:

$$
\dot{Q}_{MAX} = (G \cdot c_p)_{MIN} \cdot (\theta_{1e} - \theta_{2e}) \Rightarrow A \quad \text{equicorriente}
$$
 [5<sup>\*</sup>]

Vamos a calcular para cual de los dos fluidos, ese primer término es el mínimo:

$$
G_1 \cdot c_{p1} = \frac{10.000}{3.600} \cdot 1.900 = 5.277,77 \frac{W}{K}
$$

$$
G_2 \cdot c_{p2} = \frac{3.000}{3.600} \cdot 4.180 = 3.483.33 \frac{W}{K} \leftarrow MÍNIMO
$$

Por lo tanto, sustituyendo en la expresión [5\*], obtenemos:

$$
\dot{Q}_{MAX.} = 3.483,33 \cdot (200 - 20) = 627.000 W
$$
 [6<sup>\*</sup>]

Ahora calcularemos el numerador de la expresión [4\*] para cada uno de los casos:

# a) Equicorriente:

$$
\dot{Q}_{eq} = (G \cdot c_p)_1 \cdot ( \theta_{1e} - \theta_{1s}) = 5.277,77 \cdot (200 - 134) = 348.332,82 W
$$

Sustituyendo en la ecuación [4\*] obtenemos:

$$
\varepsilon_{eq} = \frac{\dot{Q}}{\dot{Q}_{MAX}} = \frac{348.332,82}{627.000} = 0.55
$$

#### b) Contracorriente:

$$
\dot{Q}_{cont} = (G \cdot c_p)_1 \cdot ( \theta_{1e} - \theta_{1s}) = 5.277,77 \cdot (200 - 121) = 416.943,83 W
$$

Sustituyendo en la misma ecuación [4\*] obtenemos:

$$
\varepsilon_{cont} = \frac{\dot{Q}}{\dot{Q}_{MAX}} = \frac{416.943,83}{627.000} = 0.67
$$

Como puede apreciarse, la eficacia del intercambiador a contracorriente es mayor que a equicorriente.

 $IN-2$ Un intercambiador tubular agua - aceite (aceite por el interior de los tubos), es del tipo de 4 pasos por tubos y dos pasos por el exterior. El aceite se calienta de 15°C a 65°C para un caudal másico de 4.540 kg/h mediante agua caliente disponible a una temperatura de 95°C y un caudal de 3.600 kg/h. Si el calor específico del aceite es de 1,7 kJ/kg K y el coeficiente de transmisión total es de 540 W/m<sup>2</sup> K, calcular la superficie requerida.

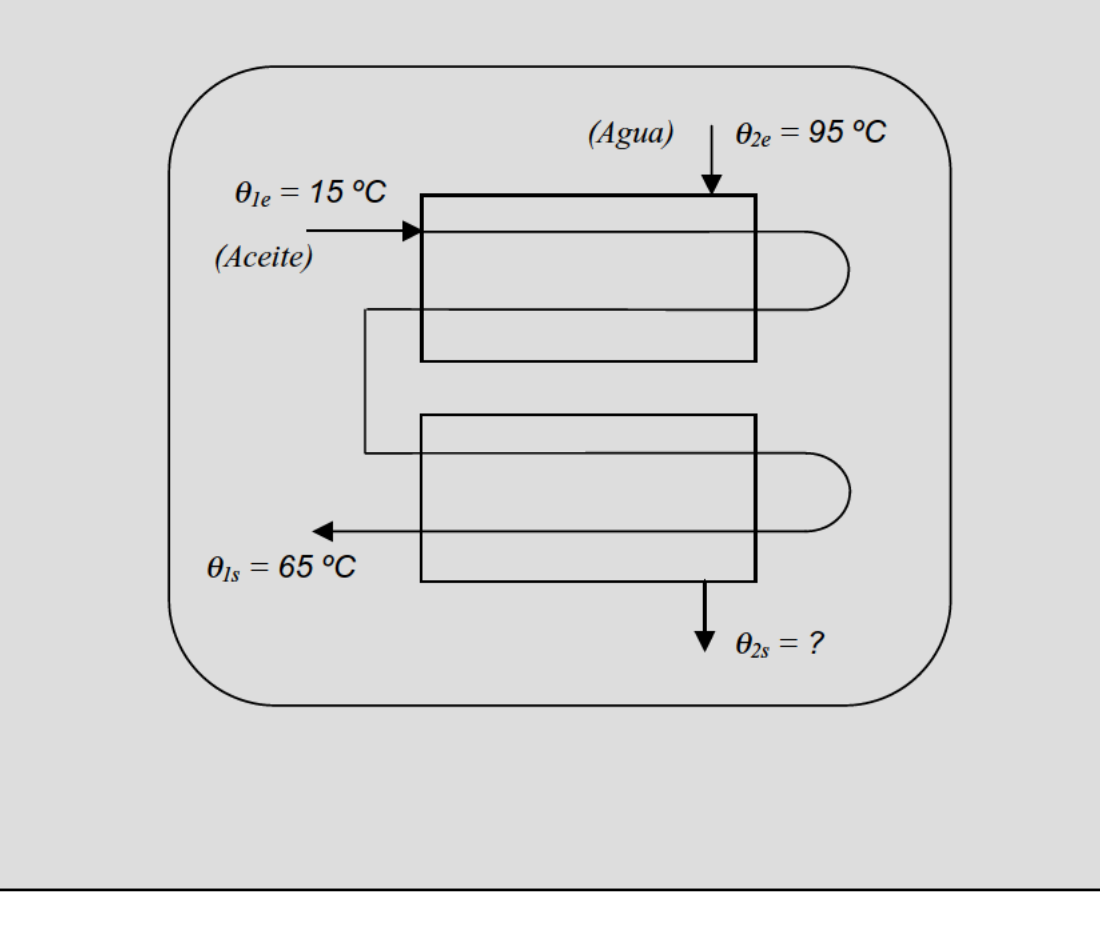

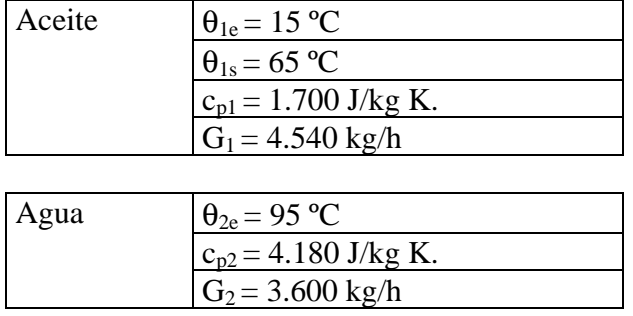

Las condiciones conocidas de ambos fluidos son:

 $K = 540$  W/m<sup>2</sup> K.

Vamos a calcular en primer lugar la cantidad de calor que es suministrada por el agua al aceite:

$$
\dot{Q} = \dot{G}_1 \cdot c_{p1} \cdot \Delta \theta_1 = \frac{4.540 \cdot 1.700 \cdot (65 - 15)}{3.600} = 107,1944 \cdot 10^3 W
$$

De esta forma podemos calcular la temperatura de salida del agua:

$$
\dot{Q} = \dot{G}_2 \cdot c_{p2} \cdot \Delta \theta_2 \implies 107,1944 \cdot 10^3 = \frac{3.600}{3.600} \cdot 4.180 \cdot (95 - \theta_{2s}) \implies \theta_{2s} = 69,35^{\circ}C
$$

**La expresión que relaciona el calor transmitido por el intercambiador con la superficie del mismo, viene dada por:**

$$
\dot{Q} = F \cdot K \cdot S \cdot \Delta \theta_{m, \text{log}} \tag{1*}
$$

Siendo:

• F, factor de corrección, que para un intercambiador del tipo de 4 pasos por los tubos y 2 pasos por el exterior, se calcula de la siguiente forma:

$$
P = \frac{\theta_{2s} - \theta_{2e}}{\theta_{1e} - \theta_{2e}} = \frac{69,35 - 95}{15 - 95} = 0,32
$$
\n
$$
P = \frac{\theta_{1e} - \theta_{1s}}{\theta_{2s} - \theta_{2e}} = \frac{15 - 65}{69,35 - 95} = 1,95
$$
\n
$$
\begin{cases}\n\text{ABACOS} & \Rightarrow F = 0,96 \\
\text{ABACOS} & \Rightarrow F = 0,96\n\end{cases}
$$

• ∆<sup>θ</sup> *<sup>m</sup>*,log es el incremento de temperatura media logarítmica, que se calcula como:

$$
\Delta \theta_{m, \log} = \frac{\Delta \theta_e - \Delta \theta_s}{\ln \left( \frac{\Delta \theta_e}{\Delta \theta_s} \right)}
$$
\n
$$
\Delta \theta_e = (\theta_{2e} - \theta_{1e}) = 95 - 15 = 80^{\circ} C
$$
\n
$$
\Delta \theta_s = (\theta_{2s} - \theta_{1s}) = 69,35 - 65 = 4,35^{\circ} C
$$
\n
$$
\Delta \theta_s = (\theta_{2s} - \theta_{1s}) = 69,35 - 65 = 4,35^{\circ} C
$$

Sustituyendo en [1\*], finalmente obtenemos la superficie requerida:

$$
S = \frac{\dot{Q}}{K \cdot F \cdot \Delta \theta_{m,\log}} = \frac{107,194 \cdot 10^3 \text{ (W)}}{540 \left(\frac{W}{m^2} \frac{1}{K}\right) \cdot 0.96 \cdot 26 \text{ (K)}} = 7,95 \text{ m}^2
$$

IN-3 Un intercambiador de corrientes cruzadas se utiliza para enfriar agua de 99 °C a 60 °C mediante aire a 25 °C. Si los caudales másicos de agua y aire son, respectivamente, 140 kg/h y 840 Kg/h y el coeficiente de transmisión total 80 W/m<sup>2</sup>K, se pide:

- Superficie requerida de intercambio.  $1.$
- Eficacia del intercambiador.  $2.$

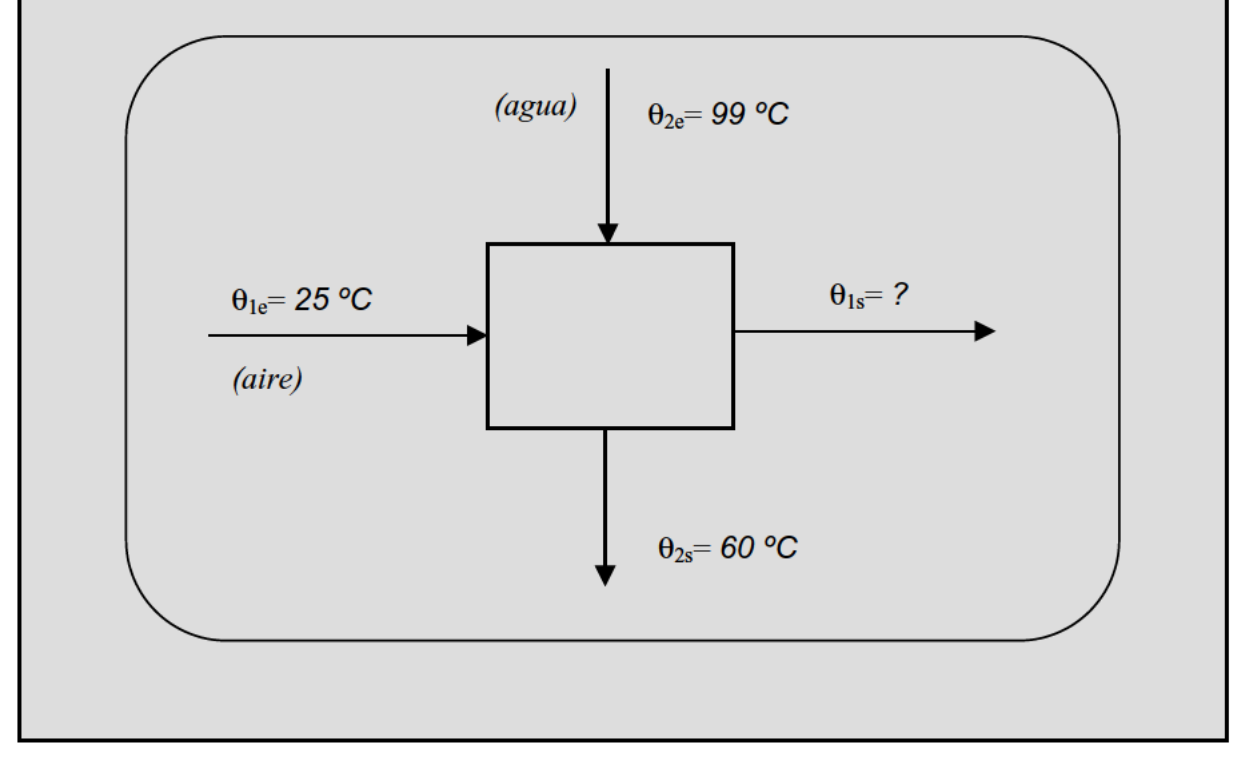

#### **1. Superficie requerida de intercambio.**

Se trata de un intercambiador de corrientes cruzadas: aire - agua. Como fluido 1 vamos a tomar el que se calienta que es el aire.

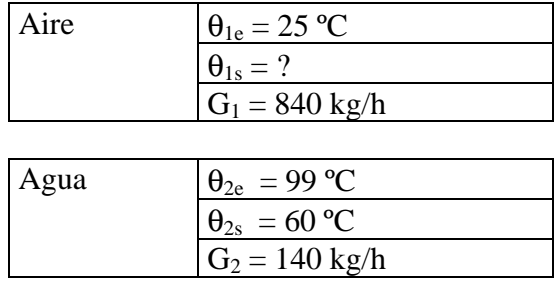

$$
K = 80 \text{ W/m}^2 \cdot K
$$

Vamos a calcular en primer lugar la temperatura de salida del aire. Para ello calculamos la cantidad de calor que cede el agua:

$$
\dot{Q} = \dot{G}_{\text{agua}} \cdot c_{\text{p} \text{ agua}} \cdot \Delta \theta_{\text{agua}} = \frac{140}{3.600} \cdot 4.180 \cdot (99 - 60) = 6.339,66 \, W
$$

Igualamos este valor con el calor que toma el aire en su calentamiento:

$$
\dot{Q} = \dot{G}_{aire} \cdot c_{\text{pair}} \cdot \Delta \theta_{aire} = \frac{840}{3.600} \cdot 1.005,7 \cdot (\theta_{1s} - 25) = 6.339,66 \text{ W} \implies \theta_{1s} = 52^{\circ}C
$$

El proceso de cálculo de esta primera parte, es muy similar al problema anterior por lo que calculamos en primer lugar:

$$
\dot{Q} = F \cdot K \cdot S \cdot \Delta \theta_{m, \log} \tag{1*}
$$

Siendo:

• F, factor de corrección, que para un intercambiador del tipo de corrientes cruzadas, se calcula como ya sabemos:

$$
P = \frac{\theta_{2s} - \theta_{2e}}{\theta_{1e} - \theta_{2e}} = \frac{60 - 99}{25 - 99} = 0,52
$$
  
\n
$$
P = \frac{\theta_{1e} - \theta_{1s}}{\theta_{2s} - \theta_{2e}} = \frac{25 - 52}{60 - 99} = 0,69
$$
  
\n
$$
\left.\begin{array}{ccc}\n\angle A BACOS & \Rightarrow & F = 0,94 \\
\angle BACOS & \Rightarrow & F = 0,94\n\end{array}\right\}
$$

•  $\Delta\theta_{m,log}$  es el incremento de temperatura media logarítmica, que se calcula como:

$$
\Delta \theta_{m,\log} = \frac{\Delta \theta_e - \Delta \theta_s}{\ln \left( \frac{\Delta \theta_e}{\Delta \theta_s} \right)}
$$
  
\n
$$
\Delta \theta_e = (\theta_{2e} - \theta_{1e}) = 99 - 25 = 74^{\circ}C
$$
  
\n
$$
\Delta \theta_s = (\theta_{2s} - \theta_{1s}) = 60 - 52 = 8^{\circ}C
$$
  
\n
$$
\Delta \theta_s = (\theta_{2s} - \theta_{1s}) = 60 - 52 = 8^{\circ}C
$$

Sustituyendo en [1\*], finalmente obtenemos la superficie requerida:

$$
S = \frac{\dot{Q}}{K \cdot F \cdot \Delta \theta_{m,\log}} = \frac{6.339,66 \, (W)}{80 \left( W_{m^2} \, K \right) \cdot 0.94 \cdot 29,668 \, (K)} = 2,84 \, m^2
$$

## 2. Eficacia del intercambiador.

El proceso también es similar al realizado en un problema anterior, de forma que:

$$
\dot{Q}_{MAX} = (G \cdot c_p)_{MIN} \cdot (\theta_{1e} - \theta_{2e})
$$
\n
$$
G_{agua} \cdot c_{p \text{ agua}} = \frac{140 \times 4.180}{3.600} = 162,55 \leftarrow MINIMO \Rightarrow \dot{Q}_{MAX} = 162,55 \cdot (99 - 25) = 12.028,7 W
$$
\n
$$
G_{aire} \cdot c_{p \text{ aire}} = \frac{840 \times 1.005}{3.600} = 234,5
$$

Por lo tanto, la eficacia del intercambiador, será:

$$
\varepsilon = \frac{\dot{Q}}{\dot{Q}_{MAX}} = \frac{6.339,66}{12.028,7} = 0.52
$$

Un intercambiador de 1m<sup>2</sup> de superficie de intercambio se utiliza para enfriar  $IN-4$ un caudal másico de 300 Kg/h de aceite desde una temperatura de 110 °C mediante un caudal máximo de agua de 14 m<sup>3</sup>/h a una temperatura de 15 °C. Si el coeficiente global de transmisión de calor es 600 W/m<sup>2</sup>K, y el calor específico del aceite 2,2 kJ/kg K.

- 1. Determinar la mínima temperatura del aceite en los casos de equicorriente y contracorriente.
- 2. Representar gráficamente la temperatura de salida del aceite para diferentes caudales de agua por debajo del caudal máximo.
- 3. Valor de la temperatura media logarítmica cuando  $G_1 \cdot c_{p1} = G_2 \cdot c_{p2}$ en los casos de equicorriente y contracorriente.

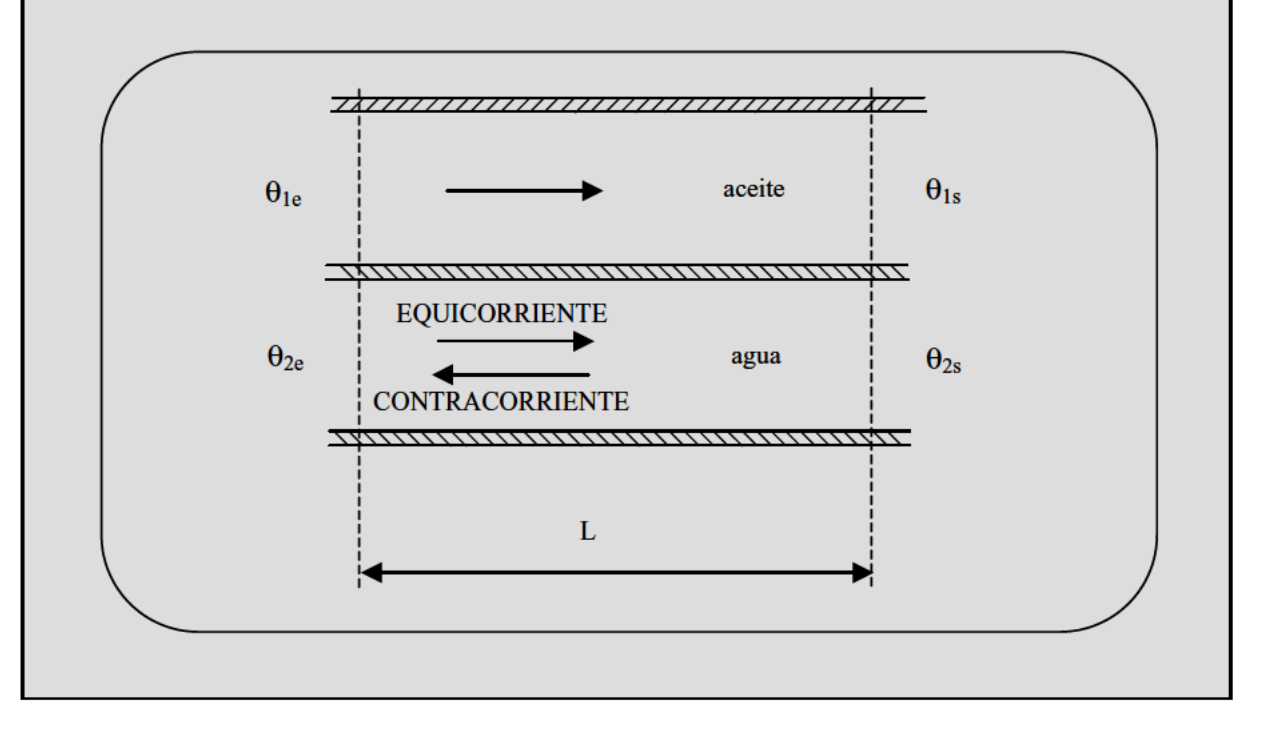

#### **1. Temperaturas de salida del aceite.**

Las características conocidas de ambos fluidos, así como del intercambiador, son:

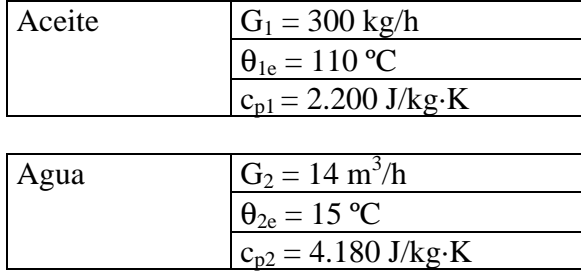

 $S = 1m^2$ 

$$
K = 600 \text{ W} / \text{m}^2 \cdot K
$$

Para el cálculo de la mínima temperatura de salida de aceite, emplearemos las expresiones ya conocidas:

$$
\begin{cases}\n\theta_{1s} = \theta_{1e} - \frac{\Delta \theta_e}{\nu \cdot G_1 \cdot C_{p1}} \cdot (1 - e^{-\nu \cdot K \cdot S}) \\
\theta_{2s} = \theta_{2e} \pm \frac{\Delta \theta_e}{\nu \cdot G_2 \cdot C_{p2}} \cdot (1 - e^{-\nu \cdot K \cdot S})\n\end{cases}
$$
\n[1\*]

**a) Equicorriente.**

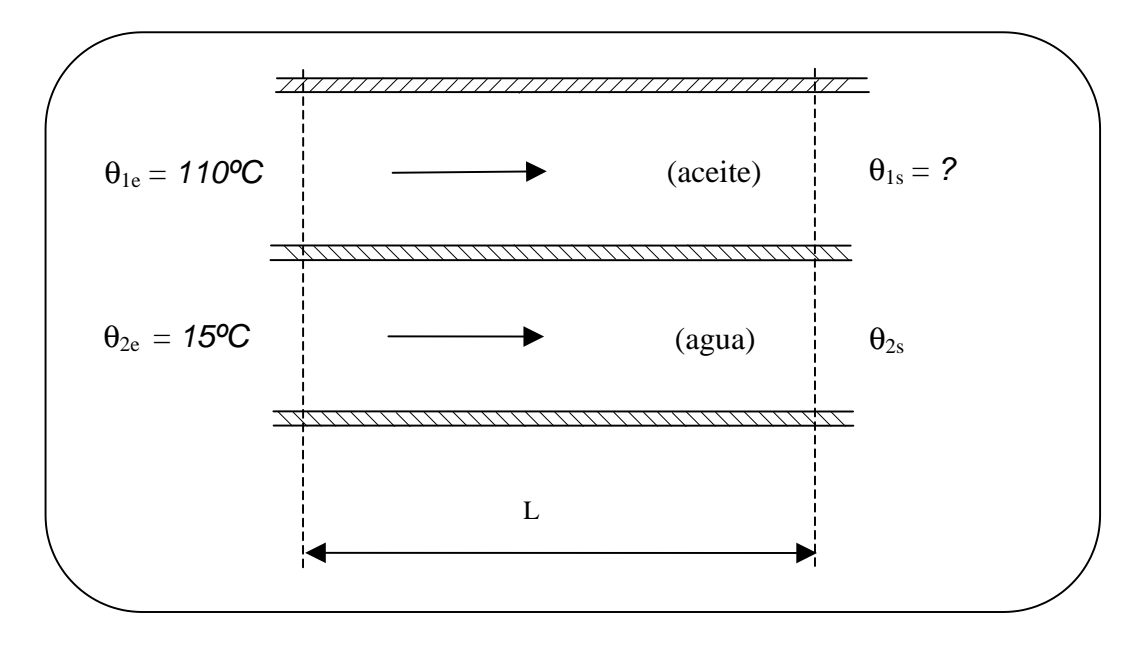

*Figura IN 4: Esquema del intercambiador de superficie a equicorriente.*

$$
v_e = \frac{1}{G_1 \cdot c_{p_1}} + \frac{1}{G_2 \cdot c_{p_2}} = \frac{1}{\frac{300}{3.600} \left(\frac{kg}{s}\right) \cdot 2.200 \left(\frac{J}{kg} \cdot K\right)} + \frac{1}{\frac{14.000}{3.600} \left(\frac{kg}{s}\right) \cdot 4.180 \left(\frac{J}{kg} \cdot K\right)} = 5,45 \cdot 10^{-3} + 6,15 \cdot 10^{-5} = 5,51 \cdot 10^{-3} \cdot \frac{K}{W}
$$

El incremento de temperatura a la entrada vale:

$$
\Delta\theta_e = 110 - 15 = 95^{\circ}C
$$

La temperatura de salida del aceite, será:

$$
\theta_{1s} = 110 - \frac{95}{5,51 \cdot 10^{-3} \cdot \frac{300}{3.600} \cdot 2.200} \cdot \left(1 - e^{-5,51 \cdot 10^{-3} \cdot 600 \cdot 1}\right) = 19,4^{\circ}C \Rightarrow
$$
 *Acetic*

#### **b) Contracorriente.**

Vamos a calcular ahora para el caso de contracorriente, tal y como muestra la figura adjunta.

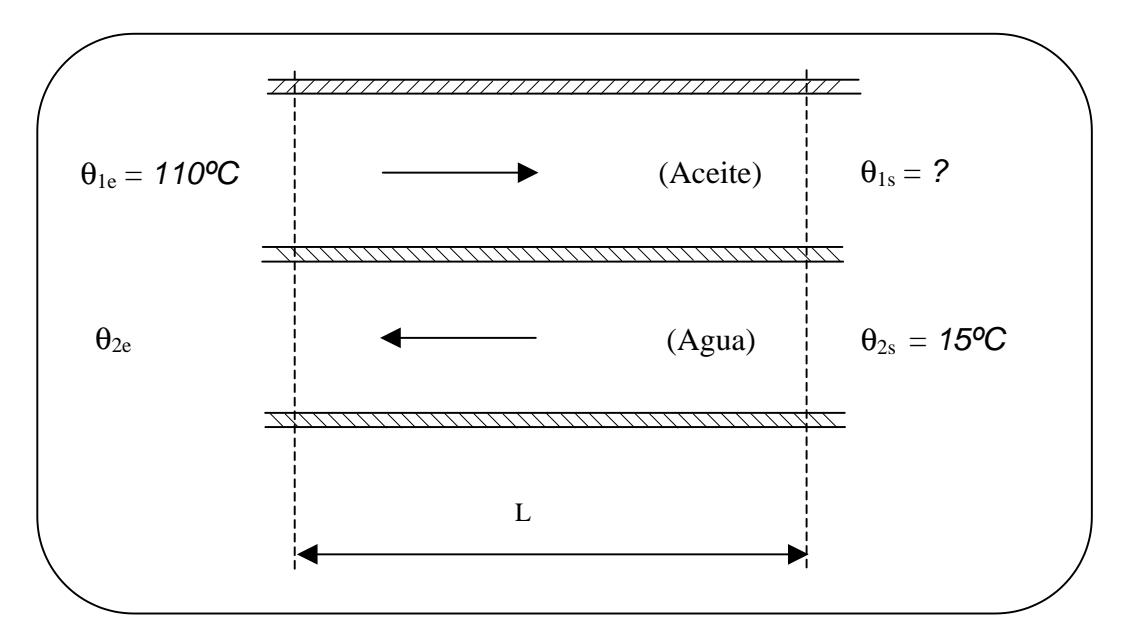

*Figura IN 5: Esquema del intercambiador de superficie a contracorriente.*

Procedemos de igual forma que en ocasiones anteriores:

$$
v_c = \frac{1}{G_1 \cdot c_{p_1}} - \frac{1}{G_2 \cdot c_{p_2}} = \frac{1}{\frac{300}{3.600} \left(\frac{kg}{s}\right) \cdot 2.200 \left(\frac{J}{kg} \cdot K\right)} - \frac{1}{\frac{14.000}{3.600} \left(\frac{kg}{s}\right) \cdot 4.180 \left(\frac{J}{kg} \cdot K\right)} = 5,45 \cdot 10^{-3} - 6,15 \cdot 10^{-5} = 5,38 \cdot 10^{-3} \frac{K}{W}
$$

El incremento de temperatura a la entrada vale ahora:

$$
\Delta\theta_e = 110 - \theta_{2e}
$$

Sustituyendo los valores conocidos en las expresiones [1\*], obtenemos:

$$
\theta_{1s} = 110 - \frac{110 - \theta_{2e}}{5,38 \cdot 10^{-3} \cdot \frac{300}{3,600} \cdot 2,200} \cdot \left(1 - e^{-5,38 \cdot 10^{-3} \cdot 600 \cdot 1}\right)
$$
 [2\*]

$$
15 = \theta_{2e} - \frac{110 - \theta_{2e}}{5,38 \cdot 10^{-3} \cdot \frac{14,000}{3,600} \cdot 4,180} \cdot \left(1 - e^{-5,38 \cdot 10^{-3} \cdot 600 \cdot 1}\right)
$$
 [3\*]

$$
\text{De } [3^*] \text{ obtenemos:} \qquad \qquad \theta_{2e} = 16,39 \text{ °C} \Rightarrow \text{Agua}
$$

Sustituyendo en [1\*] obtenemos: 
$$
\theta_{1s} = 18,91 \degree C \Rightarrow
$$
 Accite

Como se puede observar, a contracorriente se consigue un mejor enfriamiento del aceite tal y como era de esperar.

#### 2. Representación gráfica de la temperatura de salida del aceite para diferentes caudales de agua por debajo del caudal máximo.

Vamos a realizar la representación gráfica sólo para el caso de intercambiador en equicorriente. El otro caso sería similar.

El proceso que se seguiría, es siempre el mismo:

a) Calcular los diferentes  $v_e = \frac{1}{G_1 \cdot c_{n}} + \frac{1}{G_2 \cdot c_{n}}$ , para lo cual iríamos variando el caudal

de agua  $G_2$ , por debajo del máximo.

b) Sustituirlos en la relación:  $\theta_{1s} = 110 - \frac{95}{v_e \cdot \frac{300}{2.600} \cdot 2.200} \cdot \left(1 - e^{-v_e \cdot 600 \cdot 1}\right)$ 

Así, podemos realizar una tabla como la que sigue:

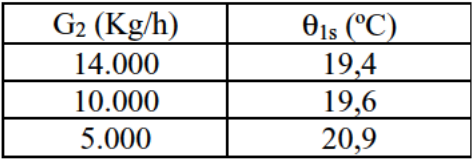

Si construimos una gráfica en la que en ordenadas situamos la temperatura de salida del aceite y en abscisas el caudal de agua refrigerante, tenemos:

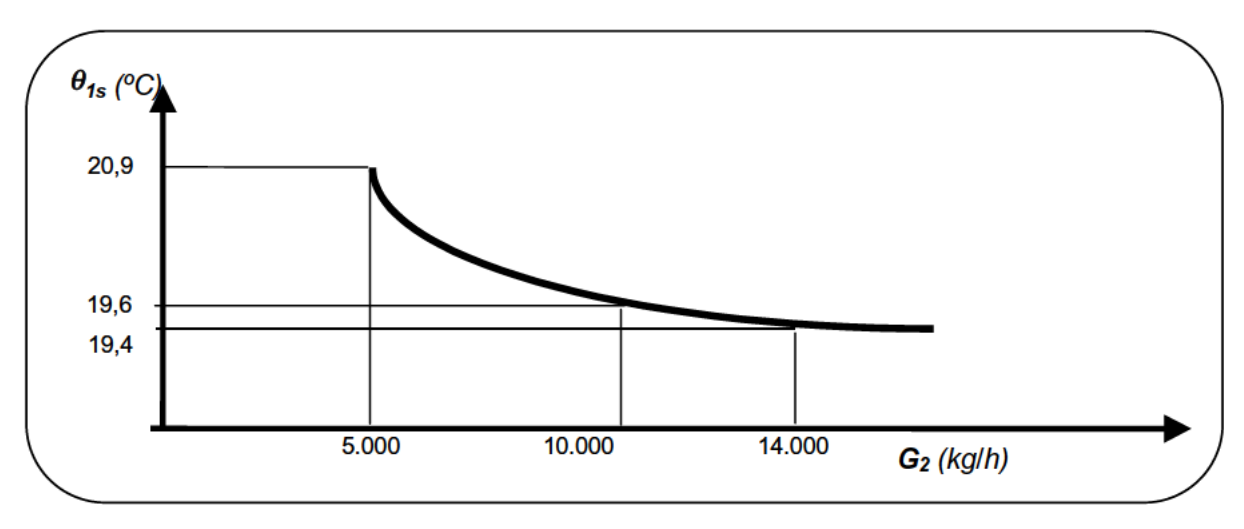

Figura IN 6: Variación de la temperatura de salida del aceite en función del caudal de agua.

En esta gráfica se puede observar que la mínima temperatura se alcanza para el caudal máximo de agua de refrigeración como era de esperar. Por debajo de este caudal de refrigeración, la temperatura del aceite va aumentando como es lógico debido a que disminuye el intercambio de calor. Por debajo de un cierto caudal de agua, la temperatura de salida del aceite aumenta de forma más brusca.

**3.Valor de la temperatura media logarítmica cuando**  $G_1 \cdot c_{p1} = G_2 \cdot c_{p2}$  en los casos de **equicorriente y contracorriente.**

Consideremos para ambos casos, que:  $G_1 \cdot c_{p1} = G_2 \cdot c_{p2} = G \cdot c_p$ 

#### a) Equicorriente:

Aplicando la expresión de la capacidad térmica válida para equicorriente (signo +), tenemos:

$$
v = \frac{1}{G \cdot c_p} + \frac{1}{G \cdot c_p} = \frac{2}{G \cdot c_p}
$$

Sustituyendo en las expresiones de las temperaturas:

$$
\theta_{1s} = \theta_{1e} - \frac{\Delta\theta_e}{\nu \cdot G \cdot c_p} \cdot (1 - e^{-\nu \cdot K \cdot S}) = \theta_{1e} - \frac{\Delta\theta_e}{2} \cdot \left(1 - e^{-\frac{2 \cdot K \cdot S}{G \cdot c_p}}\right)
$$

$$
\theta_{2s} = \theta_{2e} + \frac{\Delta\theta_e}{\nu \cdot G \cdot c_p} \cdot (1 - e^{-\nu \cdot K \cdot S}) = \theta_{2e} + \frac{\Delta\theta_e}{2} \cdot \left(1 - e^{-\frac{2 \cdot K \cdot S}{G \cdot c_p}}\right)
$$

Por definición de incremento de temperatura media logarítmica:

$$
\Delta \theta_{m,log} = \frac{\Delta \theta_e - \Delta \theta_s}{\ln \left( \frac{\Delta \theta_e}{\Delta \theta_s} \right)}
$$
\n
$$
\Delta \theta_e = \theta_{1e} - \theta_{2e}
$$
\n
$$
\Delta \theta_s = \theta_{1s} - \theta_{2s} = \Delta \theta_e - \left( 1 - e^{-\frac{2 \cdot K \cdot S}{G \cdot c_p}} \right) = \Delta \theta_e \cdot e^{-\frac{2 \cdot K \cdot S}{G \cdot c_p}}
$$
\n
$$
\Delta \theta_e = \frac{\Delta \theta_e - \left( 1 - e^{-\frac{2 \cdot K \cdot S}{G \cdot c_p}} \right)}{\ln \left( \frac{\Delta \theta_e}{\Delta \theta_e \cdot e^{-\frac{2 \cdot K \cdot S}{G \cdot c_p}}} \right)} = \frac{\Delta \theta_e}{\Delta \theta_e \cdot e^{-\frac{2 \cdot K \cdot S}{G \cdot c_p}}} = \Delta \theta_{m,log}
$$

#### b) Contracorriente

Aplicando la expresión de la capacidad térmica válida para contracorriente (signo - ), tenemos:

$$
v = \frac{1}{G \cdot c_p} - \frac{1}{G \cdot c_p} = 0
$$

Sustituyendo al igual que antes en las expresiones de las temperaturas:

$$
\theta_{1s} = \theta_{1e} - \frac{0}{0}
$$

$$
\theta_{2s} = \theta_{2e} - \frac{0}{0}
$$

Por lo tanto:

$$
\Delta\theta_s = \theta_{1s} - \theta_{2s} = \theta_{1e} - \theta_{2e} = \Delta\theta_e
$$

Aplicando la definición de incremento de temperatura media logarítmica para este caso, tenemos:

$$
\Delta \theta_{m,\log} = \frac{\Delta \theta_e - \Delta \theta_s}{\ln \left( \frac{\Delta \theta_e}{\Delta \theta_s} \right)} = \frac{0}{0}
$$
 *Indeterminación*.

Para resolver esta indeterminación vamos a hacer un desarrollo en serie de la exponencial:

$$
e^{-\mathbf{U}\cdot K\cdot S} = 1 - \frac{\mathbf{U}\cdot K\cdot S}{1!} - \cdots
$$

Si despreciamos a partir del término de segundo orden, nos queda:

$$
e^{-\mathcal{V}\cdot K\cdot S} \approx 1 - \mathcal{V}\cdot K\cdot S
$$

De tal forma que podemos reordenarlo como:

$$
1 - e^{-\mathbf{U} \cdot K \cdot S} = \mathbf{U} \cdot K \cdot S
$$

Sustituyendo la anterior expresión en las ecuaciones de la temperatura, obtenemos:

$$
\theta_{1s} = \theta_{1e} - \frac{\Delta\theta_e}{\nu \cdot m \cdot c} \cdot (1 - e^{-\nu K \cdot S}) = \theta_{1e} - \frac{\Delta\theta_e}{\nu \cdot m \cdot c} \cdot (\nu \cdot K \cdot S) = \theta_{1e} \cdot \left(\frac{K \cdot S}{\nu \cdot m \cdot c}\right)
$$
\nVariación  
\n
$$
\theta_{2s} = \theta_{2e} - \frac{\Delta\theta_e}{\nu \cdot m \cdot c} \cdot (1 - e^{-\nu K \cdot S}) = \theta_{2e} - \frac{\Delta\theta_e}{\nu \cdot m \cdot c} \cdot (\nu \cdot K \cdot S) = \theta_{2e} \cdot \left(\frac{K \cdot S}{\Delta\theta_e} \cdot \frac{K \cdot S}{m \cdot c}\right)
$$
\nlinear

Si realizamos por último una representación gráfica de estas expresiones a fin de observar la variación de la temperatura:

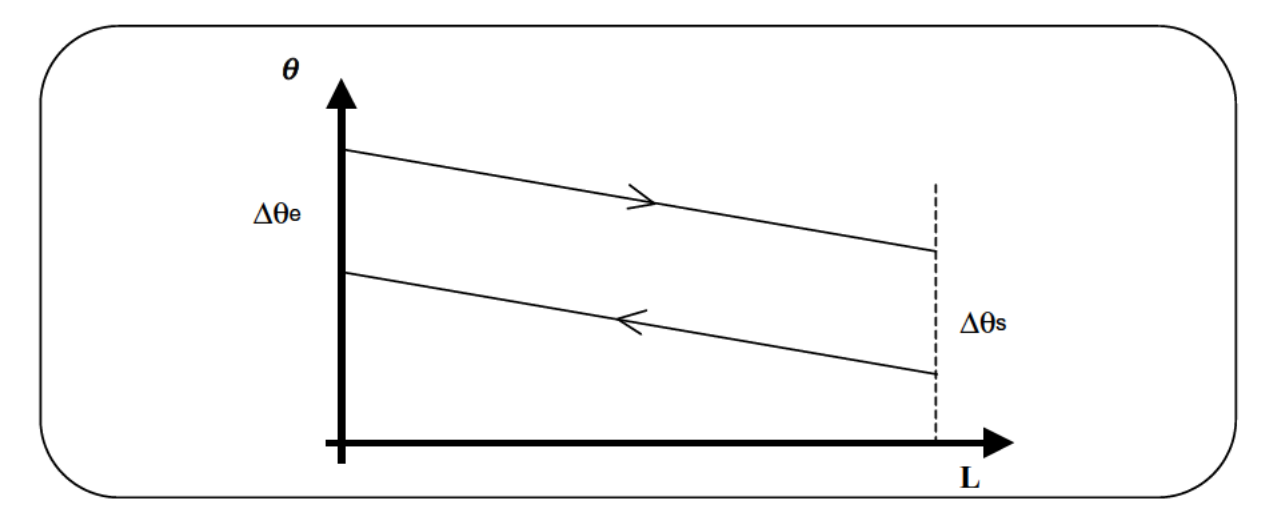

Figura IN 7: Variación de la temperatura en función de la longitud de intercambio en flujo a contracorriente.

Como se puede observar en un intercambiador a contracorriente en el que se verifica que:  $G_1 \cdot c_{p1} = G_2 \cdot c_{p2}$ , se cumplirá que el incremento de temperaturas permanece constante y a su vez éste experimenta una variación lineal, tal y como hemos demostrado.

 $IN-5$ Se dispone de un intercambiador multitubular a contracorriente, del tipo de un paso por tubos y un paso por el exterior, constituido por tubos de acero de diámetro interior 2 cm, que están situados en el interior de una carcasa envolvente. El coeficiente de transmisión total de la pared de separación entre fluidos es de 976 kcal/h m<sup>2</sup> °C.

Por el interior de los tubos, circula alcohol etílico ( $c_p = 0.68$  kcal/kg °C) que entra a una temperatura de 2°C y por el exterior circula agua ( $c_p = 1$  kcal/kg °C) que entra a una temperatura de 52°C y sale a 40°C. El gasto de alcohol es de 16.000 kg/h y el de agua de 11.000 kg/h. Supuesto que la velocidad aconsejable en el interior de los tubos para el alcohol es del orden de 1,2 m/s, calcular:

- $1.$ Calor neto cedido por el fluido caliente.
- $2.$ Temperatura de salida del alcohol etílico.
- $3<sub>1</sub>$ Número de tubos.
- $\overline{4}$ . Longitud del intercambiador para  $F = 0.94$ .
- 5. Eficacia del intercambiador.

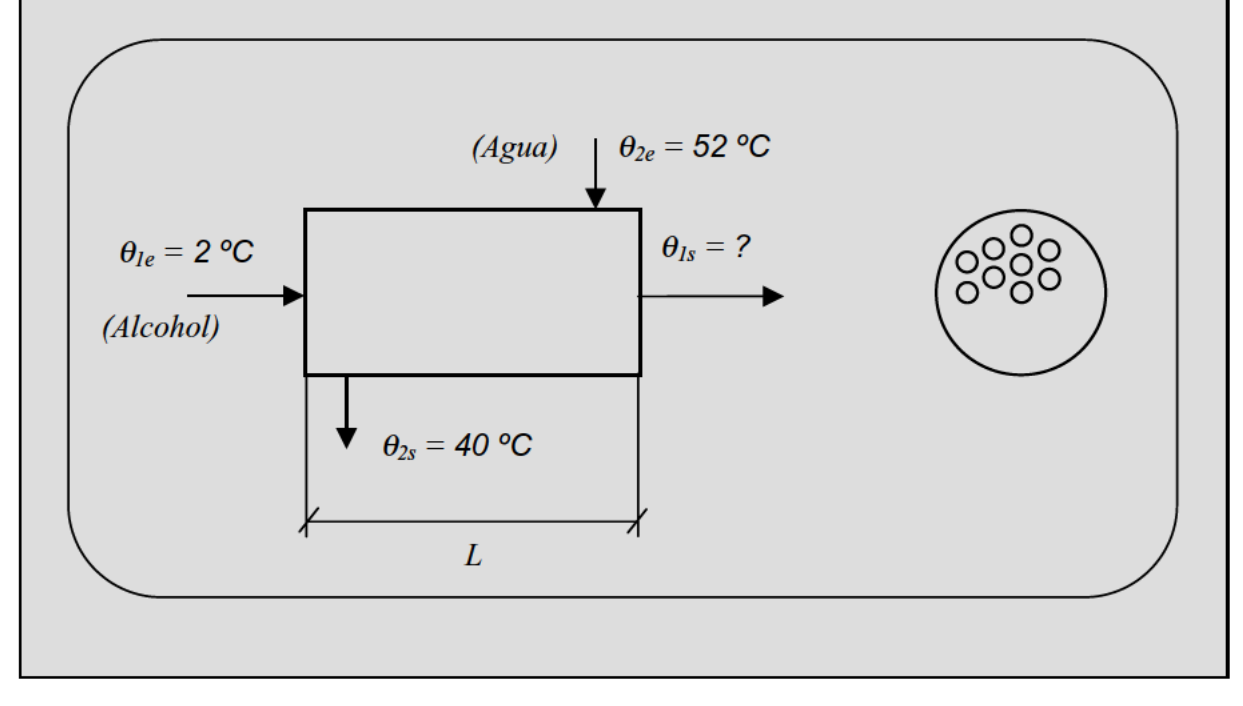

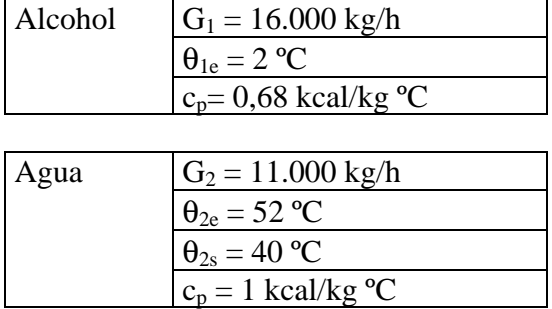

Las características conocidas de ambos fluidos, son:

#### **1. Calor neto cedido por el fluido caliente.**

El calor que cede el fluido caliente (agua), lo calculamos como:

$$
\dot{Q} = \dot{G}_2 \cdot c_{p2} \cdot (\theta_{2e} - \theta_{2s}) = \frac{16.000}{3.600} \left(\frac{kg}{s}\right) \cdot 4.180 \left(\frac{J}{kg} \cdot c\right) \cdot [52 - 40] \left(\frac{c}{s}\right) = 222.933,3 \text{ W}
$$

## **2. Temperatura de salida del alcohol etílico.**

**Aplicando la misma relación anterior, pero para el alcohol etílico, tenemos:**

$$
\dot{Q} = 222.933,3 \ W = \dot{G}_1 \cdot c_{p1} \cdot (\theta_{1s} - \theta_{1e}) = \frac{11.000}{3.600} \left(\frac{kg}{s}\right) \cdot 0.68 \cdot 4.180 \left(\frac{J}{kg} \cdot c\right) \cdot [\theta_{1s} - 2] \left(\frac{c}{s}\right)
$$
\n
$$
\theta_{1s} = 27.67 \text{° C}
$$

#### **3. Número de tubos.**

**Aplicando la relación:**

$$
\dot{G}_1 = v \cdot s \cdot \rho \cdot N
$$

Despejamos *N* (número de tubos):

$$
N = \frac{\dot{G}_1}{v \cdot s \cdot \rho} = \frac{\dot{G}_1}{v \cdot \left[\frac{\pi \cdot d^2}{4}\right] \cdot \rho} = \frac{16.000/3.600 \, (kg/s)}{1.2 \, (m/s) \cdot \left[\frac{\pi \cdot 0.02^2}{4}\right] (m^2) \cdot 1.000 \, (kg/m^3)} = 11.7 \Rightarrow \boxed{12 \, tubos}
$$

Corregimos la nueva velocidad en el interior de los tubos:

$$
v = \frac{\dot{G}_1}{N \cdot s \cdot \rho} = \frac{\dot{G}_1}{N \cdot \left[\frac{\pi \cdot d^2}{4}\right] \cdot \rho} = \frac{16.000}{12 \cdot \left[\frac{\pi \cdot 0.02^2}{4}\right](m^2) \cdot 1.000 \left(kg/m^3\right)} = 1.17 m/s
$$

4. Longitud del intercambiador.

Aplicaremos otra expresión del calor intercambiado en función de la longitud del intercambiador:

$$
\dot{Q} = F \cdot K \cdot S \cdot \Delta \theta_{m, \log} = F \cdot K \cdot \pi \cdot d \cdot L \cdot N \cdot \Delta \theta_{m, \log} \tag{1*}
$$

Siendo:

 $F$ , el factor de corrección, que es dato = 0,94.

*K*, el coeficiente de transmisión total de la pared de separación entre fluidos:

$$
K = 1.236 \text{ kcal/m}^2 \text{ }^{0}C = \frac{1.236 \cdot 4.180}{3.600} = 1.435 \text{ W/m}^2 \text{ }^{0}C
$$

*d*, el diámetro interior de los tubos = 0,02 m.

∆<sup>θ</sup> *<sup>m</sup>*,log es el incremento de temperatura media logarítmica, que se calcula como:

$$
\Delta \theta_{m, \log} = \frac{\Delta \theta_e - \Delta \theta_s}{\ln \left( \frac{\Delta \theta_e}{\Delta \theta_s} \right)}
$$
  
\n
$$
\Delta \theta_e = (\theta_{2e} - \theta_{1e}) = 52 - 2 = 50^{\circ} C
$$
  
\n
$$
\Delta \theta_s = (\theta_{2s} - \theta_{1s}) = 40 - 27,67 = 12,33^{\circ} C
$$

Sustituyendo en [1\*], y despejando L, finalmente obtenemos la superficie requerida:

$$
L = \frac{\dot{Q}}{F \cdot K \cdot \pi \cdot d \cdot N \cdot \Delta\theta_{m,\log}} = \frac{222.933,3 \text{ (W)}}{0.94 \cdot 1.435 \text{ (W/m}^2 \text{°C)} \cdot \pi \cdot 0.02 \text{ (m)} \cdot 12 \cdot 26.9 \text{ (°C)}} = 8.94 \text{ m}
$$

## 5. Eficacia del intercambiador.

La eficacia del intercambiador, se define como:

$$
\varepsilon = \frac{\dot{Q}}{\dot{Q}_{MAX}}
$$

Los cálculos son similares a otros problemas que hemos realizado:

$$
\dot{Q}_{MAX} = (G \cdot c_p)_{MIN} \cdot (\theta_{2e} - \theta_{1e})
$$
\n
$$
\dot{G}_1 \cdot c_{p1} = \frac{16.000 \cdot 0.68 \cdot 4.180}{3.600} = 12.632,88 \leftarrow MIN.
$$
\n
$$
\dot{G}_2 \cdot c_{p2} = \frac{11.000 \cdot 4.180}{3.600} = 12.772,22
$$

Por lo tanto, la eficacia del intercambiador, será:

$$
\varepsilon = \frac{\dot{Q}}{\dot{Q}_{MAX}} = \frac{222.933,3}{631.644} = 0,35
$$

# V. COMBUSTIÓN

**CB-1** Se realiza la combustión completa de un combustible gaseoso cuya composición volumétrica en (%) es la siguiente:

 $H_2 = 44,6$ ; CH<sub>4</sub> = 40,2; C<sub>2</sub>H<sub>4</sub> = 4,3; CO = 5,9; CO<sub>2</sub> = 0,9; N<sub>2</sub> = 3,2; O<sub>2</sub> = 0,4; H<sub>2</sub>S = 0,5

Su poder calorífico superior es 5.840 kcal/ $Nm^3$ .

Para el caso en que el aire empleado se precalienta a 130 ºC, correspondiendo un coeficiente de exceso de aire de 1,05.

Se pide, determinar:

- 1. Volumen de aire empleado en la mencionada combustión por Nm<sup>3</sup> de combustible.
- 2. Composición de humos totales expresado en (%) respecto al volumen total.
- 3. Las presiones parciales de cada uno de los productos de la combustión, si la cámara se mantiene a una presión de 140 kPa.
- 4. Poder calorífico inferior.
- 5. Calor útil procedente de la combustión si el calor de pérdidas por las paredes de la cámara junto al de los humos evacuados supone un 22 % del poder calorífico inferior.

# 1. - Volumen de aire empleado en la mencionada combustión por Nm<sup>3</sup> de combustible.

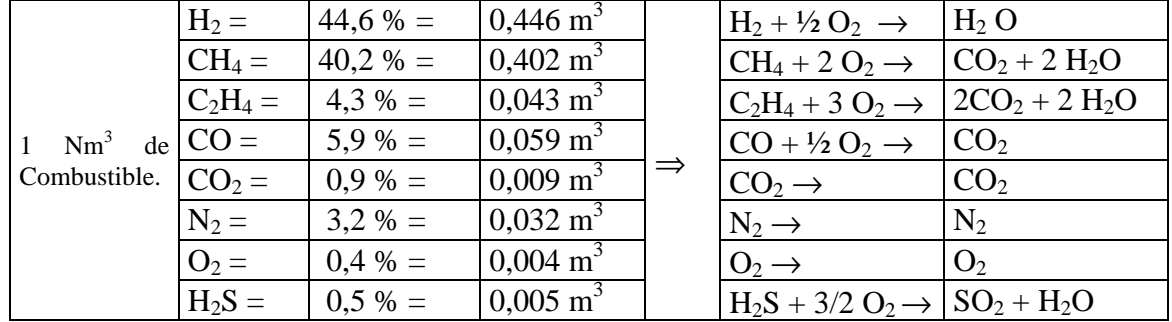

Planteamos las ecuaciones de combustión que tienen lugar:

Volumen  $O_2$  teórico =

$$
\left(0,446 \times \frac{1}{2}\right) + (0,402 \times 2) + (0,403 \times 3) + \left(0,059 \times \frac{1}{2}\right) - 0,004 + \left(0,005 \times \frac{3}{2}\right) = 1,189 \frac{m^3}{Nm^3 \, cble}
$$

Volumen  $O_2$  real  $=$ *Nm cble m* × Volumen O<sub>2</sub> teórico = 1,05 × 1,189 = 1,248  $\frac{m}{Nm^3}$ 3  $\times$  Volumen O<sub>2</sub> teórico = 1,05 $\times$ 1,189 = 1,248

Volumen aire: *Nm cble*  $\left| Vo_2$  *real*  $\left| \right|_{\epsilon_0}$   $\left| \right|_{\epsilon_0}$   $m^3$  *aire* 3 3  $\frac{v_2$ <sup>read</sup> $\left| \frac{5,945}{0,21} \right|$ 

# **2. - Composición de humos totales expresado en (%) respecto al volumen total.**

$$
V_H = V_{CO_2} + V_{H_2O} + V_{SO_2} + V_{N_2} + V_{O_2}
$$
  
\n
$$
V_{O_2} = V_{O_2REAL} - V_{O_2TE\ddot{O}RICO} = 1,248 - 1,189 = 0,059m^3
$$
  
\n
$$
V_{N_2} = 0,032 \times \frac{79}{21} \times V_{O_2REAL} = 0,032 + \frac{79}{21} \times 1,248 = 4,726m^3
$$
  
\n
$$
V_{SO_2} = 0,005m^3
$$
  
\n
$$
V_{H_2O} = 0,446 + (0,402 \times 2) + (0,403 \times 2) + 0,005 = 1,34m^3
$$
  
\n
$$
V_{CO_2} = 0,402 + (0,0403 \times 2) + 0,059 + 0,009 = 0,556m^3
$$

Seguidamente calcularemos las concentraciones de cada uno de los productos de la combustión:

$$
[O_2] = \frac{V_{O_2}}{V_H} \times 100 = 0,88\%
$$
  
\n
$$
[N_2] = \frac{V_{N_2}}{V_H} \times 100 = 70,67\%
$$
  
\n
$$
[SO_2] = \frac{V_{SO_2}}{V_H} \times 100 = 0,07\%
$$
  
\n
$$
[H_2O] = \frac{V_{H_2O}}{V_H} \times 100 = 20,05\%
$$
  
\n
$$
[CO_2] = \frac{V_{CO_2}}{V_H} \times 100 = 8,31\%
$$

**3. - Presiones parciales de cada uno de los productos de la combustión.**

$$
P_{O_2} = P_T \times \frac{V_{O_2}}{V_H} = 140 \cdot \frac{0,059}{6,687} = 1,23 kPa
$$
  
\n
$$
P_{N_2} = P_T \times \frac{V_{N_2}}{V_H} = 98,93 kPa
$$
  
\n
$$
P_{SO_2} = P_T \times \frac{V_{SO_2}}{V_H} = 0,09 kPa
$$
  
\n
$$
P_{H_2O} = P_T \times \frac{V_{H_2O}}{V_H} = 28,07 kPa
$$
  
\n
$$
P_{CO_2} = P_T \times \frac{V_{CO_2}}{V_H} = 11,63 kPa
$$

# **4. - Poder calorífico inferior.**

PCI = PCS ⋅ (1-H) – 600 ⋅ [ Agua en humos ]

 $H = 0 \rightarrow$  Combustible gaseoso

$$
[Agua \text{ } en \text{ } humos] = 1,341 \cdot \frac{10^3}{22,4} \cdot \frac{18}{10^3} = 1,07 \frac{kgH_2O}{Nm^3 \text{ }oble.}
$$
\n
$$
P.C.I = 5.840 \left(\frac{kcal}{Nm^3}\right) - 600 \left(\frac{kcal}{kg}\right) \cdot 1,07 \left(\frac{kg}{Nm^3}\right) = 5.198 \frac{kcal}{Nm^3 \text{ }oble.}
$$

## **5. - Calor útil procedente de la combustión.**

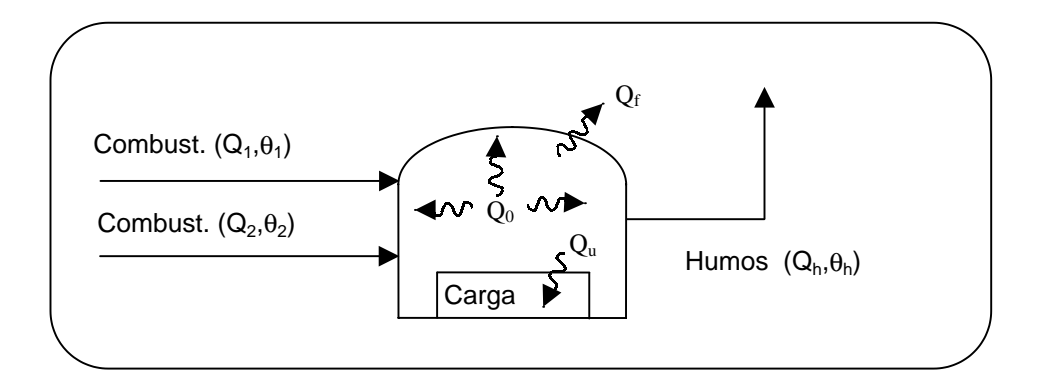

$$
Q_T = Q_0 + Q_1 + Q_2 = +Q_u + Q_f + Q_h \tag{1*}
$$

ľ

 $Q_0$  = Calor generado en la combustión:

a) Combustión completa: 
$$
Q_0 = PCI = 5.198 \frac{kg}{Nm^3}
$$

b) Combustión incompleta:  $Q_0 = PCI - Q_{INQUEMADOS}$ 

 $Q_1$ = Calor precalentamiento del combustible  $\rightarrow 0$ 

Q2= " " " comburente

$$
Q_2 = n_{aire-real} \times [LE \quad CHATELIER]
$$
  
\n
$$
n_{aire-real} = V_{AIRE\_REAL} \times \frac{10^3}{22.4} = 265.4 \frac{mol}{Nm^3}
$$
  
\n[LE \quad CHATELIER] \Rightarrow Aire a 130° \Rightarrow 0.89 \frac{kcal}{mol} \qquad Q\_2 = 236.207 \frac{kcal}{Nm^3}

$$
Q_f + Q_h = 0.22 \times 5.198 = 1.143,56 \frac{kcal}{Nm^3}
$$

Sustituyendo en (1\*) obtenemos finalmente el calor útil:

$$
Q_u = Q_0 + Q_1 + Q_2 - (Q_f + Q_h) = 5.198 + 0 + 236,207 - 1.143,56 = 4.290,64 \frac{kcal}{Nm^3}
$$

**CB-2** En una cámara de combustión se queman 800 kg/h de un combustible sólido cuya composición ponderal es 0,755 de carbono; 0,082 de hidrógeno; 0,050 de nitrógeno; 0,071 de oxígeno y el resto cenizas que no participan en la combustión. Si se realiza la combustión con un coeficiente de exceso de aire de 1,3 de tal forma que en el análisis de los humos secos se detecta un 1% de monóxido de carbono.

Se pide determinar:

- 1. Poder comburívoro expresado en Nm<sup>3</sup>/kg.
- 2. Caudal de humos totales en  $Nm^3/h$ .

#### **1. - Poder comburívoro.**

Combustible:

 $C = 0,755$  $H_2 = 0,082$  $N_2 = 0,050$  $O_2 = 0,071$  $Cenizas = 0,042$ 

Combustión:

 $m = 1,3$  $[CO]$ <sub>HUMOS</sub> = 1%, ( humos secos)  $Q<sub>CBLE</sub> = 800 kg/h$ 

Tomando como base *1 kg/h* de combustible, las reacciones que tienen lugar, son:

$$
C+O_2 \rightarrow CO_2
$$
  
H<sub>2</sub>+1/2 O<sub>2</sub>  $\rightarrow$  H<sub>2</sub>O

Los moles de cada uno de los componentes:

$$
n_{O_2TEÓRICO} = \left(\frac{755}{12} \times 1\right) + \left(\frac{82}{2} \times \frac{1}{2}\right) - \left(\frac{71}{32}\right) = 81,18 \frac{mol O_2}{kg \ cble}
$$
  

$$
n_{O_2REAL} = m \times n_{O_2TEÓRICO} = 1,3 \times 81,18 = 105,534 \frac{mol O_2}{kg \ cble}
$$

$$
n_{AIRE} = \frac{n_{O_2, REAL}}{0.21} = 502,54 \frac{mol \, aire}{kg \, cube}
$$

Por lo tanto el poder comburívoro:

$$
P_{COMBURÍVORO} = 502,54 \times \frac{22,4}{10^3} = \boxed{11,25 \frac{Nm^3 \,aire}{kg \, cble}}
$$

## **2. - Caudal de humos totales.**

Si hacemos un balance de las entradas y salidas en la cámara de combustión:

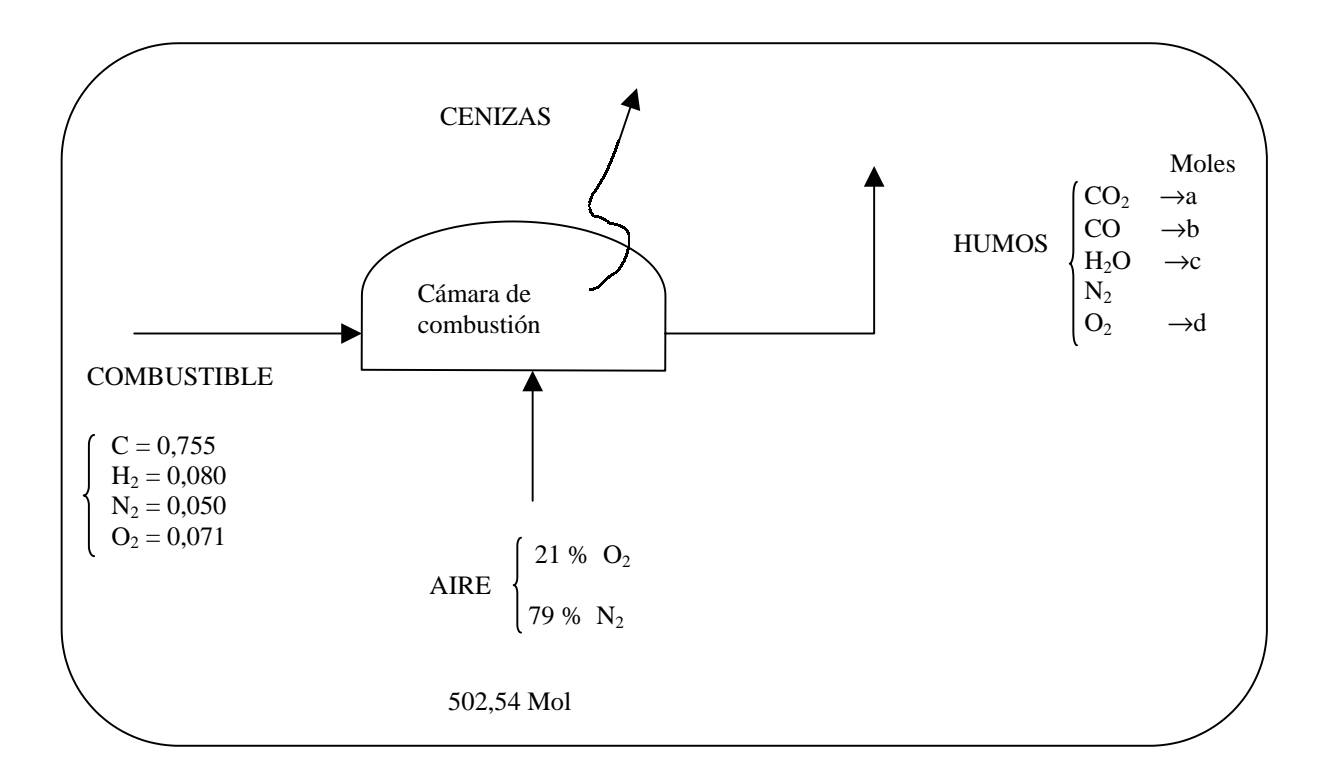

Tomando como base 1Kg de combustible:

\*C:  
\n
$$
\frac{755}{12} = a + b
$$
\n\*H<sub>2</sub>:  
\n
$$
\frac{82}{2} = c \Rightarrow c = 41 \text{ mol } H_2O
$$
\n\*N<sub>2</sub>:  
\n
$$
\frac{50}{28} + (502,54 \times 0,79) = 398,78 \text{ moles } N_2
$$
\n\*O<sub>2</sub>:  
\n
$$
\frac{71}{32} + (502,54 \times 0,21) = a + \frac{b}{2} + \frac{c}{2} + d
$$

Tenemos 2 ecuaciones con 3 incógnitas, por lo que añadiremos otra más:

$$
*[CO] = \frac{1}{100} = \frac{b}{n_{HUMOS SECOS}} = \frac{b}{a+b+398,78+d}
$$

Resolviendo las 3 ecuaciones, obtenemos:

$$
a = 58,03
$$

$$
b = 4,88
$$

$$
d = 26,77
$$

Por lo tanto, el número de moles totales:

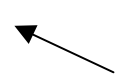

(ojo que no hay que contar el agua, por ser humos secos)

$$
n_{\text{HUMOS TOTALES}} = a + b + c + d + 398,78 = 529,46 \frac{\text{moles}}{\text{kg cble}}.
$$

si lo convertimos en volumen:

$$
v_{HUMOS\,TOTALES} = 529,46 \cdot \frac{22,4}{10^3} = 11,86 \frac{Nm^3}{kg\,cble}.
$$

$$
V_{TOTAL} = 800 \left(\frac{kg}{h}\right) \cdot 11,86 \left(\frac{Nm^3}{kg}\right) = 9.848 \frac{Nm^3}{h}
$$

**CB-3** Realizado el análisis gravimétrico de un combustible liquido se encuentra que tiene una composición de 84 % de Carbono y 16 % de Hidrógeno. Se realiza la combustión de dicho combustible en el interior de un hogar y a continuación se efectúa el análisis volumétrico de los humos mediante un aparato de Orsat (en este aparato, condensa prácticamente todo el vapor de agua contenido en los humos, por lo que el resultado del análisis viene referido a los humos secos). El resultado obtenido es el siguiente: 10 % de CO2, 1% de CO, 5 % de O2 y 84 % de N2.

Siendo la composición molar del aire de 0,21 de O<sub>2</sub> y 0,79 de N<sub>2</sub>, determinar el coeficiente exceso de aire con el que se ha efectuado la combustión.

Efectuamos el estudio refiriéndolo a masas

1 kg de combustible  $\mathsf{L}$ ↑  $\mathbf{I}$ *0,16 kg de hidrógeno 0,84 kg de carbono* Llamamos  $1 = \text{kg}$  aire / kg comb;  $N = \text{kg}$  aire seco / kg comb. 0,84 (kgC / kg comb.)  $+ 0,16$  (kgh / kg comb.) + 0,23 $\cdot$ 1 (kgO<sub>2</sub> / kg comb.) + 0,77 $\cdot$ 1 (kgN<sub>2</sub> / kg comb.)  $= 0.147$  N (kgCO<sub>2</sub> / kg comb.) + 9,4x10<sup>-3</sup>.N (kgCO / kg comb.) + 0,054.N (kgO<sub>2</sub> / kg comb.) + 0,789.N(kgN<sub>2</sub> / kg comb.) +  $0,16x\frac{18}{2}$  ( kgH<sub>2</sub>O / kg comb.)

Composición de humos secos:

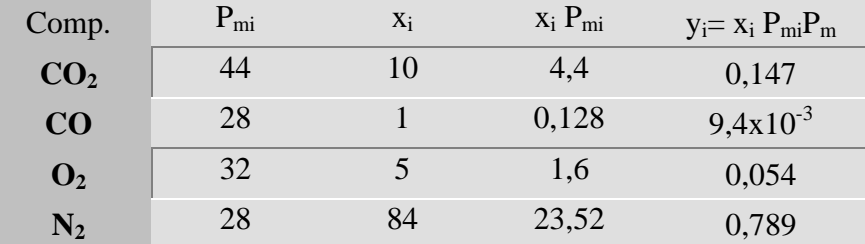

 $\sim$ 

 $P_m= 29.8$  kg / mol

$$
\text{Masa de C:} \qquad 0,84 = \frac{0,147.N}{44}12 + \frac{9,4 \times 10^{-3}.N}{28}12 \qquad \Rightarrow \qquad N = 19,03
$$

Masa de n:  $0.77 l = 0.789 N$   $\implies$   $l = 19.51$ 

$$
\text{Masa de O:} \qquad 0,23l = \frac{0,147N}{44}32 + \frac{9,4 \times 10^{-3} N}{28}16 + 0,054N + \frac{0,12 \times 9}{18}16
$$

Sustituyendo los valores obtenidos para l y N comprobamos que efectivamente se satisface esta igualdad.

$$
O_{min} = \frac{0.84}{12}32 + \frac{0.16}{2}16 = 3.52 \text{ kgO}_2/\text{kg comb.}
$$

$$
l_{min} = \frac{1}{0.23} \cdot 3.52 = 15.30 \text{ kg air} \, \text{/ kg comb.} \quad m = \frac{l}{l_{min}} = \frac{19.51}{15.30} = \boxed{1.27}
$$

Efectuamos el estudio refiriéndolo a moles

$$
\frac{0,84}{12}
$$
 kmol C  

$$
\frac{0,16}{2}
$$
 kmol H<sub>2</sub>

*l'* kmol aire / kg comb. N' kmol aire / kg comb.

$$
\frac{0,84}{12}
$$
 kmol C / kg comb. +  $\frac{0,16}{2}$  kmol H<sub>2</sub> / kg comb.  
+ 0,21.1' kmol O<sub>2</sub> / kg comb. + 0,79.1' kmol N<sub>2</sub> / kg comb.  
= 0,10x N' kmol CO<sub>2</sub> / kg comb. + 0,01 N' kmol CO / kg comb.  
+ 0,05 N kmol O<sub>2</sub> / kg comb. + 0,84.N' kmol N<sub>2</sub> / kg comb.  
+  $\frac{0,16}{2}$  kmol H<sub>2</sub>O / kg comb.

Balance de C:

$$
\frac{0.84}{12} = 0.10 \times N' + 0.01 N';
$$
 N' = 0.636 kmol aire seco / kg comb.

Balance de N<sub>2</sub>:

$$
0,79.l' = 0,84 \text{ N'}
$$
  $l' = 0,676 \text{ kmol aire } / \text{ kg comb.}$ 

Balance de O<sub>2</sub>:

$$
0,21.I' = 0,10 \text{ N'} + \frac{0,01N'}{2} + 0,05 \text{ N'} + \frac{0,16}{4}
$$
 (effectivemente se satisface)

Consumo mínimo kmol  $O_2$ /Kg comb.

$$
\frac{0,84}{12} + \frac{0,16}{2} \cdot \frac{1}{2} = 0,11
$$
  

$$
l'_{min}(kmol \text{ aire} / kg \text{ comb.}) = \frac{0,11}{0,21} = 0,524
$$
  

$$
m = \frac{l'}{l'_{min}} = \frac{0,676}{0,524} = \boxed{1,29}
$$

Nota: El pequeño error respecto al resultado anterior es fundamentalmente debido al redondeo en los valores utilizados en las masas moleculares.

**CB-4** Realizado el análisis gravimétrico de un carbón se obtuvo el siguiente resultado: 51,7 % de C, 4 % de h, 0,6 % de s, 20,7 % de O, 1 % de n y 16 % de w (humedad y agua combinada) y 6 % de a cenizas.

Determinar:

- 1. La masa de aire utilizada en la combustión de 1 t de dicho carbón.
- 2. La masa de los humos resultantes y su composición en fracciones molares en los dos casos siguientes:
	- A) Combustión completa y con un coeficiente de exceso de aire m  $= 1,3$
	- B) Combustión con el mismo coeficiente de exceso de aire, pero sólo el 80 % del carbono se oxida completamente.
## **1. - Masa de aire utilizada en la combustión de 1 t de dicho carbón.**

Vamos a plantear a continuación una tabla en la que se muestra el proceso de obtención de los productos de la combustión:

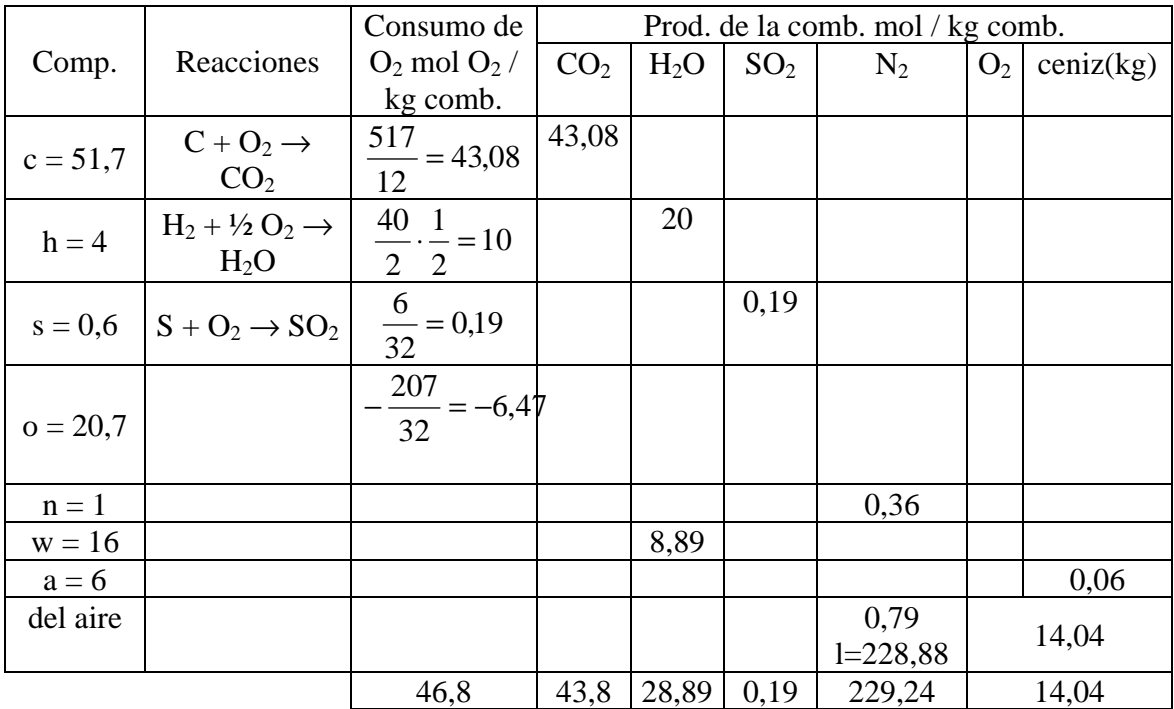

Así, el oxígeno mínimo usado:

 $(O_2)_{min} = 46,8 \text{ mol } / \text{ kg comb.}$ 

Y el aire:

$$
l_{\min} = \frac{46.8}{0.21} = 222.86
$$
 mol aire / kg comb.

Como disponemos de un coeficiente de exceso de aire de:  $m = 1,3$ , el aire real usado, será:

 $l = m l_{min} = 289,72 \text{ mol aire}$  / kg comb.

Por lo tanto, para la combustión de 1 t. de carbón:

1 t  $\rightarrow$  289,72 kmol aire = 8372,9 kg

2. - La masa de los humos resultantes y su composición en fracciones molares.

## A) Combustión completa y con un coeficiente de exceso de aire  $m = 1,3$ :

En la siguiente figura se muestra el esquema de la cámara de combustión:

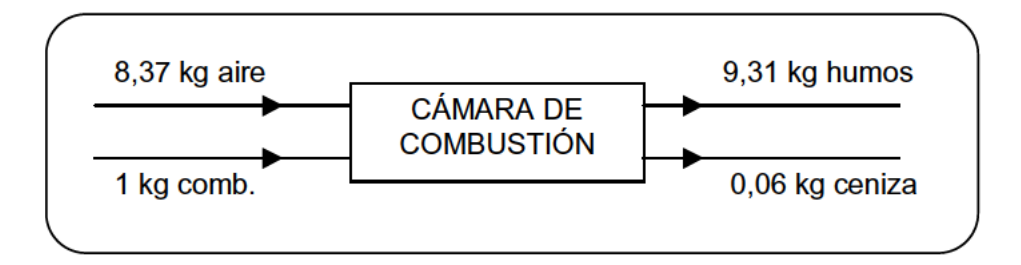

En la tabla siguiente se muestra la composición de los humos:

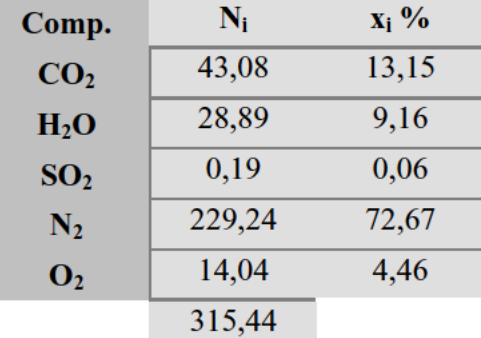

B) Combustión con el mismo coeficiente de exceso de aire, pero sólo el 80 % del carbono se oxida completamente.

$$
C + \frac{1}{2} O_2 \rightarrow CO
$$

Humos:

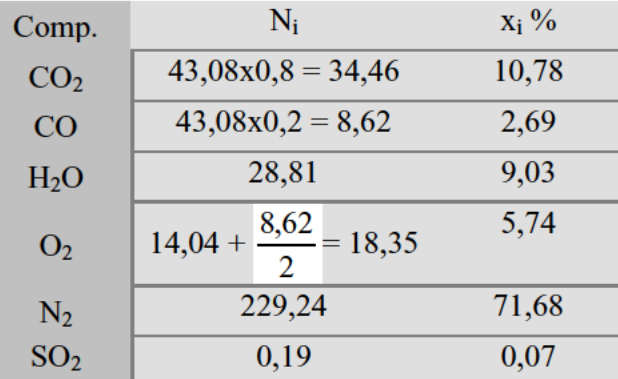

## $N = 319,75$

 $CB-5$ Efectuada la combustión, a la presión de 1,2 bar, de un combustible líquido del que se sabe que en su composición intervienen solamente carbono e hidrógeno, se procede a enfriar los humos resultantes, observándose que el vapor de agua comienza a condensar cuando la temperatura ha descendido a 50 °C. A continuación se realiza el análisis volumétrico de los humos mediante un aparato de Orsat, obteniéndose los resultados siguientes: 9,3 % de CO<sub>2</sub>, 30,3 % de O<sub>2</sub> y 60,4 % de N<sub>2</sub>.

Siendo la composición del aire de fracciones molares de 0,21 de O<sub>2</sub> y 0,79 de  $N_2$ , determinar:

- 1. Las presiones parciales de cada uno de los componentes de los humos.
- 2. La proporción en masa que hay de carbono e hidrógeno en el combustible.

### **1. - Las presiones parciales de cada uno de los componentes de los humos.**

 $P_s(50 \text{ °C}) = 0,123$  bar (de las tablas del agua saturada)

$$
P_{H_{2}O} = 0,123 = x_{H_{2}O} \cdot p
$$
  
\n
$$
x_{H_{2}O} = \frac{0,123}{1,2} = 0,103
$$
  
\n
$$
N_{H_{2}O} = 0,103 N = 0,103 \cdot (N_{H_{2}O} + N_{CO_{2}} + N_{O_{2}} + N_{N_{2}}) = 0,103 N_{H_{2}O} + 0,103 N_{hs}
$$
  
\n
$$
N_{H_{2}O} = 0115 N_{hs}
$$
  
\n
$$
N_{h} = N_{hs} + N_{H_{2}O} = N_{hs} + 0,115 N_{hs} = 1,115 N_{hs}
$$
  
\n
$$
P_{CO_{2}} = \frac{N_{CO_{2}}}{N_{h}} p = \frac{N_{CO_{2}}}{N_{hs}} \cdot \frac{N_{hs}}{N_{h}} p = \frac{0,093}{1,115} 112 \cdot 10^{3} = \boxed{100,1 mbar}
$$
  
\n
$$
P_{N_{2}} = 1,2 \cdot 10^{-3} (100,1 + 326 + 123,3) = \boxed{650,6 mbar}
$$

ó también

$$
P_{N_2} = \frac{N_{N_2}}{N_{hs}} \cdot \frac{N_{hs}}{N_h} p = \frac{0,604}{1,115} \cdot 1,2 \cdot 10^3 = 650,6 \, mbar
$$

### **2. - La proporción en masa que hay de carbono e hidrógeno en el combustible.**

Cálculo de la composición gravimétrica

$$
\frac{y}{12}(c) + \frac{1-y}{2}(H_2) + 0.21 \cdot l(O_2) + 0.79 \cdot l(N_2) = 0.123 \cdot N(H_2O) + 0.1001 \cdot N(CO_2) + 0.326 \cdot N(O_2) + 0.6506 \cdot N(N_2)
$$

siendo  $l =$  kmol aire / kg comb. y  $N =$  kmol humos / kg comb.

c: 
$$
\frac{y}{12} = 1,001 N
$$
  
\n $H_2: \frac{1-y}{2} = 0,123 N$   $6 \frac{1-y}{y} = \frac{0,123}{0,1001}$   $y = 0,83$ 

Por tanto, el  $\overline{83 \%}$  es carbono y el  $\overline{17 \%}$  hidrógeno (en masa).

- Sea la reacción química  $\gamma_A^A + \gamma_B^B \Rightarrow \gamma_C^C$  en la que A, B y C son gases ideales.  $CB-6$ 
	- 1. Expresar la entalpía de reacción a la temperatura T en función de la entalpía de formación en condiciones estándar de A, B, y C de sus capacidades técnicas especificas  $c_p$  y de sus correspondientes coeficientes estequiométricos.
	- 2. Representar sobre un diagrama entropía temperatura dicha entalpía de reacción en los dos casos, cuando la reacción es exotérmica y cuando es endotérmica.

**1. - Expresar la entalpía de reacción a la temperatura T en función de la entalpía de formación.**

Siendo la reacción química:

$$
\gamma^A_A + \gamma^B_B \Rightarrow \gamma^C_C
$$

Las entalpías de formación de cada componente serán:

$$
\begin{aligned}\n\hat{h_C}^{\circ} &= \Delta \hat{h_{fC}} \\
\hat{h_A}^{\circ} &= \Delta \hat{h_{fA}}^{\circ} \\
\hat{h_B}^{\circ} &= \Delta \hat{h_{fB}}^{\circ}\n\end{aligned}\n\Delta H^{\circ} = \gamma_C \Delta \hat{h_{fC}}^{\circ} - (\gamma \Delta \hat{h_{fA}}^{\circ} + \gamma_B \Delta \hat{h_{fB}}^{\circ})
$$

Por lo tanto la entalpía de reacción a la temperatura T:

$$
\Delta H(T) = \Delta H^{\circ} + \int_{T_0}^{T} \left( \frac{\partial (\Delta H)}{\partial T} \right)_p dT
$$

Siendo:

$$
\left(\frac{\partial \Delta H}{\partial T}\right) = \gamma_C c_{pC} - \gamma_A c_{pA} - \gamma_B c_{pB} \qquad \text{donde} \qquad c_{pi} = c_{pi}(T)
$$

Por lo tanto podremos escribir:

$$
\Delta H(T) = \Delta H^{\circ} + \int_{T_0}^{T} \gamma_C c_{pC} - \gamma_A c_{pA} - \gamma_B c_{pB}
$$

**2. - Representar sobre un diagrama entropía - temperatura dicha entalpía de reacción en los dos casos, cuando la reacción es exotérmica y cuando es endotérmica.**

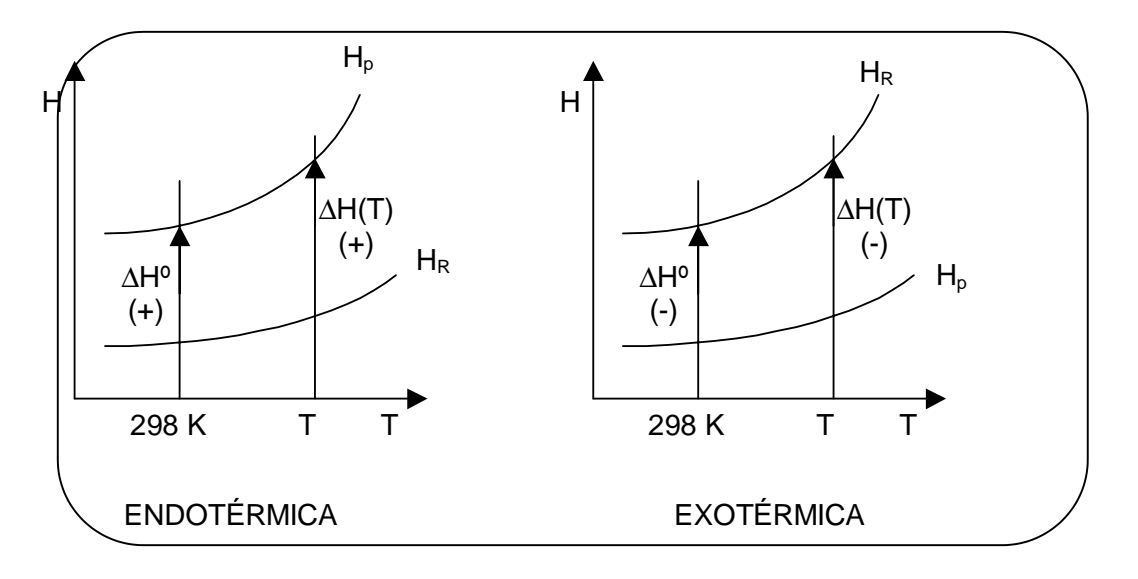

**CB-7** Utilizando las tablas de entalpía normal de combustión y teniendo en cuenta las leyes de Hess y Lavoisier, determinar:

1. La entalpía normal de reacción de las siguientes reacciones:

A) C (graf) + 2 H<sub>2</sub> (g)  $\rightarrow$  CH<sub>4</sub> (g) B) C (graf) + CO<sub>2</sub> (g)  $\rightarrow$  2 CO<sub>2</sub> (g) C) CO (g) + 2 H<sub>2</sub> (g)  $\rightarrow$  CH<sub>3</sub>OH (g)

Asimismo, conociendo la entalpía normal de combustión del C y CO y la entalpía normal de las reacciones siguientes:

> D) Fe<sub>2</sub>O<sub>3</sub> (s) + 3 C (graf)  $\rightarrow$  2 Fe (s) + 3 CO (g)  $\Delta$ H<sup>o</sup> = 117,3 kcal E) FeO (s) + C (graf)  $\rightarrow$  Fe (s) + CO (g)  $\Delta H^{\circ} = 37.3$  kcal

2. Determinar las entalpías normales de formación del FeO  $(s)$  y del FeO<sub>3</sub>  $(s)$ .

1. – Determinar la entalpía normal de reacción de las siguientes reacciones.

# A) C (graf) + 2 H<sub>2</sub> (g)  $\rightarrow$  CH<sub>4</sub> (g)

$$
(I) C (s) + O_2(g) \Rightarrow CO_2 (g)
$$
  
\n
$$
(II) H_2 (g) + \frac{1}{2} O_2 (g) \Rightarrow H_2 O (g)
$$
  
\n
$$
(III) CH_4 (g) = 2O_2 (g) \Rightarrow CO_2 (g) + 2 H_2 O (h)
$$
  
\n
$$
\Delta H_1^{\circ} = \Delta H_I^{\circ} + 2\Delta H_{II}^{\circ} - \Delta H_{III}^{\circ} = \Delta h_{C,C}^{\circ} + 2\Delta h_{C,H_2} - \Delta h_{C,CH_4}^{\circ} = -393,52 + 2(-285,89) - (-890,33) = -74,85 kJ
$$

B) C (graf) + CO<sub>2</sub> (g)  $\rightarrow$  2 CO<sub>2</sub> (g)

$$
(I) C (s) + O2 (g) \Rightarrow CO2 (g)
$$
  
\n
$$
(II) CO (g) + \frac{1}{2} O2 (g) \Rightarrow CO2 (g)
$$
  
\n
$$
\Delta H2o = \Delta HIo - 2\Delta HIIo = \Delta hC,Co - 2\Delta hC,COo = -393,52 - (282,99)2 = 172,46 hJ
$$

# C) CO (g) + 2 H<sub>2</sub> (g)  $\rightarrow$  CH<sub>3</sub>OH (g)

$$
(I) CO + \frac{1}{2}O_{2} \Rightarrow CO_{2}
$$
\n
$$
(II) H_{2} + \frac{1}{2}O_{2} \Rightarrow H_{2}O
$$
\n
$$
(III) CH_{3}OH (I) + \frac{3}{2}O_{2} \Rightarrow CO_{2} + 2H_{2}O
$$
\n
$$
\Delta H_{3}^{*} = \Delta h_{C,CO}^{*} + 2\Delta h_{C,CH_{3}O_{4}}^{*} = -282,99 + 2(-285,83) - (-173,65 \times 4,18) = -128,73 kJ
$$

## 2. - Determinar las entalpías normales de formación del FeO (s) y del Fe $_2$ O<sub>3</sub> (s).

D) Fe (s) + 
$$
\frac{1}{2}
$$
 O<sub>2</sub> (g)  $\rightarrow$  FeO (s)

$$
E) 2 Fe (s) + 3/2 O2 (g) \rightarrow Fe2O3
$$

 $Fe<sub>2</sub>O<sub>3</sub> + 3C$   $\rightarrow$  2 Fe + 3CO (g)  $(I)$ (II)  $F_{CC}(O) + C(s) \rightarrow F_c(S) + CO(g)$ (III)  $C + O_2 \rightarrow CO_2$ (IV) CO +  $\frac{1}{2}$  O<sub>2</sub>  $\rightarrow$  CO<sub>2</sub>

 $(D) = -(II) + (III) - (IV)$ 

$$
\Delta H_4^{\circ} = -\Delta H_H^{\circ} + \Delta H_{II}^{\circ} - \Delta H_{IV}^{\circ} = -37,3 \times 4,18 + (393,52) - (-282,99) = -266,44 \text{ kJ}
$$

Análogamente, por otro lado:

(E) = - (I) + 3 (III – 3 IV) = - 117,3x4,18+ 3(-393,52) – 3 (-282,99) = − 821,9 Kj

 $CB-8$ Un gas de horno alto tiene la siguiente composición en tanto por ciento es volumen: 4 % de H<sub>2</sub>, 28 % de CO, 8 % de CO<sub>2</sub> Y 60 % de N<sub>2</sub>.

Se pide:

- 1. Determinar el Poder Calorífico Superior y el Poder Calorífico Inferior de dicho gas.
- 2. La entalpía de reacción y energía interna de reacción a 5 °C de la sección de combustión completa del  $H_2(g)$ .
- 3. La entropía de reacción, estándar y a 5 °C para la misma reacción de la pregunta anterior.

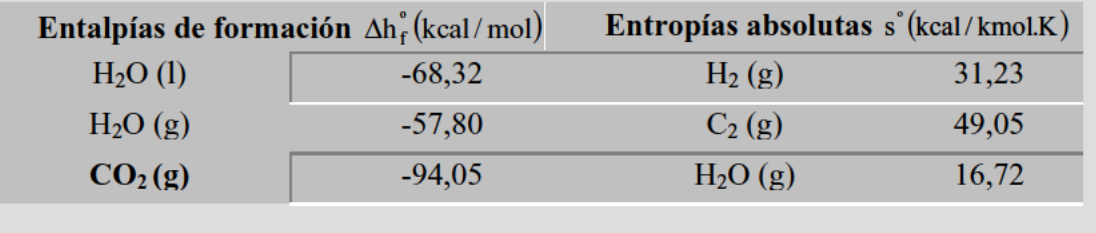

1. - Determinar el Poder Calorífico Superior y el Poder Calorífico Inferior de dicho gas.

$$
(I) H_2 + \frac{1}{2}O_2 \Rightarrow H_2O(l)
$$
  
\n
$$
(II) CO_2 + \frac{1}{2}O_2 \Rightarrow CO_2(g)
$$
  
\n
$$
\Delta H_1^{\circ} = \Delta h_{f,H_2O}^{\circ}(l) = -68,32 \text{ kcal } / \text{ mcl}
$$
  
\n
$$
\Delta H_{II}^{\circ} = \Delta h_{f,CO_2}^{\circ} - \Delta h_{f,CO}^{\circ} = -94,05 \text{ kcal } / \text{ mol} - (-26,42 \text{ kcal } / \text{ mol}) = -67,67 \text{ kcal } / \text{ mol}
$$
  
\n
$$
-PCS = 0,04 \Delta H_1^{\circ} + 0,28 \Delta H_{II}^{\circ} = 0,04(-68,32) + 0,28(67,67) = -21,68 \text{ kcal } / \text{ mol}
$$
  
\n
$$
PCS = 21,68 \text{ kcal } / \text{ mol}
$$
  
\n
$$
PCI = PCs + 0,04(\Delta h_{f,H_2O(l)}^{\circ} - \Delta h_{f,H_2O(g)}^{\circ}) = PCs + 0,04(-68,32 - (-57,80))
$$
  
\n
$$
PCI = 21,26 \text{ kcal } / \text{ mol}
$$

2. - La entalpía de reacción y energía interna de reacción a - 5 °C de la sección de combustión completa del H<sub>2</sub> (g).

$$
H_2(g) + \frac{1}{2}O_2(g) \Rightarrow H_2O(s)
$$
  
(1 atm, -5 °C)  $(1 atm, -5 °C)$ 

Recordemos que la entalpía de formación tiene la expresión:

$$
\Delta H_T^{\circ} = \Delta H_{T_1}^{\circ} + \int_{T_1}^{T} \frac{d \cdot \Delta K^{\circ}}{dT} dT
$$

Donde:

$$
\frac{d \cdot \Delta H^{\circ}}{dT} = \Delta c_p^{\circ}
$$
 (si no hay transiciones de fase)  
\n
$$
\Delta H^{\circ} = \Delta H^{\circ}_{25} + (h_{H_2O,-5} - h_{H_2O,25}) - 1/2(h_{O_2,25} - h_{C_2,5}) - (h_{H_2,25} - h_{H_2,-5}) =
$$
\n
$$
= -68,32 - \left[ \int_0^{25} c_{P_{H_2O(l)}}^{\circ} dT + r_f + \int_{-5}^0 c_{P_{H_2O(s)}}^{\circ} dT - \int_0^{25} c_{P_{O_2}}^{\circ} dT - \int_{-5}^{25} c_{P_{H_2}}^{\circ} dT \right]
$$

Siendo:

$$
c_{P_{H_2O}(t)}^{\circ} \cong 1 \, kcal \, / \, kg, \, gd = 18 \times 10^{-3} \, kcal \, / \, mol, \, gd
$$
\n
$$
c_{P_{H_2O}(s)}^{\circ} = 0,49 \, kcal \, / \, kg, \, gd = 8,82 \times 10^{-3} \, kcal \, / \, mol, \, gd
$$
\n
$$
r_f = 80 \, kcal \, / \, kg = 1,44 \, kcal \, / \, mol
$$
\n
$$
c_{P_{O_2}}^{\circ} = 6,085 + 0,363 \times 10^{-2} \, T \qquad (cal \, / \, mol, \, gd)
$$
\n
$$
c_{P_{H_2}}^{\circ} = 0,952 - 0,046 \times 10^{-2} \, T \qquad (cal \, / \, mol, \, gd)
$$

Sustituyendo obtenemos la entalpía de reacción:

$$
\Delta H_{-5}^{\circ} + 68,32 = (18 \cdot 10^{-3} \times 25 + 1,44 + 8,82 \times 10^{-3} \times 5) - \frac{1}{2} \left( 6,085 \times 25 + \frac{0,363 \times 10^{-2}}{2} \cdot \frac{1}{2} \cdot \frac{1}{2} \
$$

Por otra parte, la energía interna de reacción:

$$
\Delta H_{-5}^{\circ} = \Delta H_{-5}^{\circ} - p^{\circ} \Delta v^{\circ} = \Delta H_{-5}^{\circ} - p^{\circ} \left( -\frac{3}{2} \cdot \frac{RT^{\circ}}{p^{\circ}} \right) = \Delta H_{-5}^{\circ} + \frac{3}{2} \cdot RT^{\circ} =
$$
  
= -70,71 +  $\frac{3}{2} \cdot \frac{8,31}{4,18} \cdot 10^{-3} \times 268 = -\frac{69,71 \, \text{kcal} / \, \text{mol}}{100}$ 

**3. - La entropía de reacción, estándar y a - 5 ºC para la misma reacción de la pregunta anterior.**

$$
H_2(g) + \frac{1}{2}O_2(g) \Rightarrow H_2O(l)
$$
  
(*l atm*, 25<sup>o</sup>C) (*l atm*, 25<sup>o</sup>C) (*l atm*, 25<sup>o</sup>C)

La expresión de la entropía de reacción estandar:

$$
\Delta S^{\circ} = s_{H_2O(l)}^{\circ} - \frac{1}{2} s_{O_2(g)}^{\circ} - s_{H_2(g)}^{\circ}
$$

Utilizando las tablas de entropías estándar absolutas se tiene

$$
\Delta S_{T}^{\circ} = \Delta S_{T_1}^{\circ} + \int_{T_1}^{T} \frac{d\Delta S^{\circ}}{dT} dT = \Delta S_{T_1}^{\circ} + \int_{T_1}^{T} \frac{\Delta c_{P}^{\circ}}{T} dT
$$

<sup>º</sup> <sup>º</sup> <sup>º</sup> <sup>º</sup> <sup>º</sup> (válido si no hay transiciones de

fase)

Así pues:

$$
\Delta S_{-5}^{\circ} = \Delta S^{\circ} - (s_{H_2O,25} - s_{H_2O,-5}) + \frac{1}{2} (s_{O_2,25} - s_{O_2,25}) + (s_{H_2,25} - s_{H_2,25}) =
$$
  
=  $\Delta S^{\circ} - \left[ \int_{273}^{298} \frac{P_{H_2O(l)}}{T} dT + \frac{r_f (273)}{273} + \int_{268}^{273} \frac{c_{H_2O(s)}}{T} dT \right] + \frac{1}{2} \int_{268}^{298} \frac{c_{P_{O_2}}}{T} dT + \int_{268}^{298} \frac{c_{P_{H_2}}}{T} dT$ 

Sustituyendo valores se obtiene finalmente:

$$
\Delta S_{-5}^{\circ} = -39,03 - \left(18 \cdot 10^{-3} \ln \frac{298}{273} + \frac{1,44}{273} + 8,82 \cdot 10^{-3} \ln \frac{273}{8}\right) 0^3 +
$$
  
+  $\frac{1}{2} \left(6,085 \ln \frac{298}{268} + 0,363 \cdot 10^2 \cdot 30\right) + \left(6,952 \ln \frac{298}{268} - 0,046 \cdot 10^{-2} \cdot 30\right) =$   
= -44,94 kcal / kmol.K

 $CB-9$ En un cámara de combustión se produce la combustión completa de un caudal de  $1 \text{ m}^3$ /s de CO con un caudal de aire tal que el coeficiente de exceso es de 1,20. A la entrada de la cámara, tanto el aire como el CO se encuentran a la temperatura de 400 K y a una presión de 1,2 bar, siendo la temperatura de los humos a la salida de 1000 K.

Siendo la composición del aire en fracciones molares de 0,21 de  $O_2$  y 0,79 de N<sub>2</sub>, y considerando despreciables las variaciones de energía cinética y potencial, determinar el calor intercambiado a través de las paredes de la cámara de combustión por unidad de tiempo.

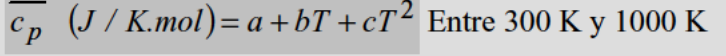

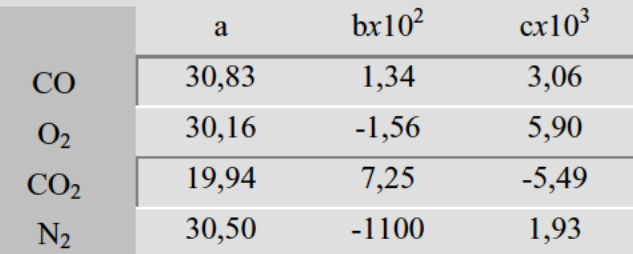

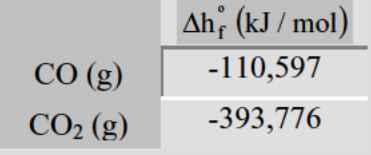

El esquema de la cámara de combustión es el siguiente:

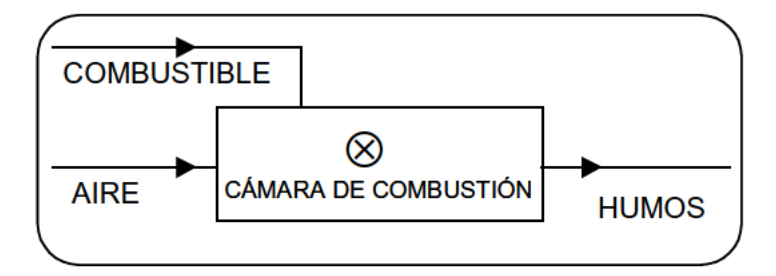

Si representamos en un diagrama entalpías - Temperatura tanto para reactivos como para productos de la combustión, podemos observar que:

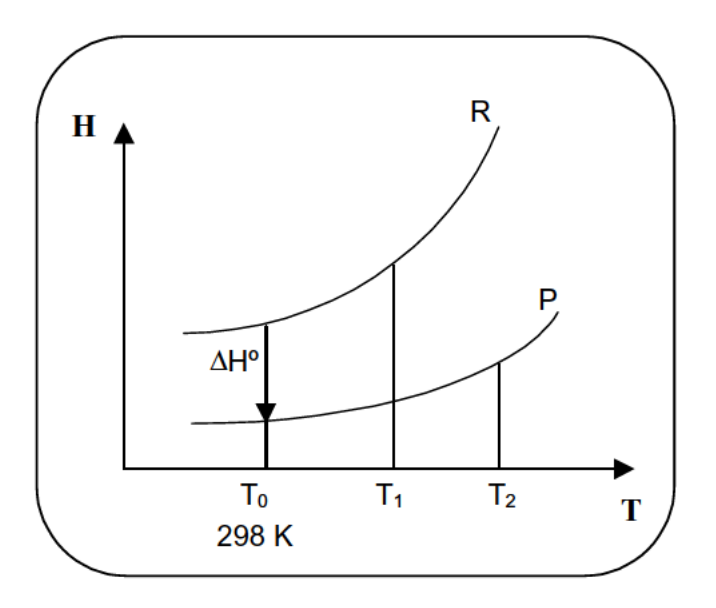

Reacción de combustión:

$$
CO(g) + \frac{1}{2}O_2(g) \Rightarrow CO_2(g)
$$

La cantidad de aire para la combustión esteoquimétrica:

$$
l_{min} = \frac{0.5}{0.21} = 2.381 \, mol \, aire / mol \, CO
$$

$$
m = \frac{l}{l_{min}};
$$

La cantidad de aire en al combustión real:

$$
l = 1,2 \times 2,381 = 2,857 \, mol \, aire / mol \, CO
$$

Sustancias reacción Gases de la comb.

 $N<sup>o</sup>$  de moles / mol de CO  $N<sup>o</sup>$  de moles / mol de CO

$$
R\begin{cases} CO(g) & I \\ O_2(g) & 0,6 \\ N_2(g) & 0,79.1 = 2,257 \end{cases} \qquad P\begin{cases} CO_2(g) & I \\ O_2(g) & 0,21 \cdot l_{min}(m-1) = 0,1 \\ N_2(g) & 0,79.1 = 2,257 \end{cases}
$$

$$
\Delta H = H_p - H_R = \left(H_p - H_p^{\circ}\right) + \left(H_p^{\circ} - H_R^{\circ}\right) - \left(H_R - H_R^{\circ}\right) = \left(H_R - H_R^{\circ}\right) + \Delta H^{\circ}
$$
  

$$
H_p - H_p^{\circ} = \int_{-\infty}^{T_2} \left(\sum_{i=1}^{prod} (\bar{r}_{i} - \bar{r}_{i})\right) dT
$$

$$
\int_{298}^{ } \binom{i}{i}
$$

$$
H_R - H_R^{\circ} = \int_{298}^{T_1} \left( \sum_{k=0}^{react} (\gamma_K \bar{c}_{pK}) \right) dT
$$

I I

 $H_P - H_P = \frac{1}{2} \sum_{i=1}^{n} (\gamma_i c_{pi}) dT$ 

 $\sum_i (\gamma_i c_{pi})$ 

I.  $\overline{a}$ 

 $H_P - H_P^{\circ} = \int_{298}^{1000} (\bar{c}_{pCO} + 0.6c_{pO_2} + 2.257c_{pN_2}) dT = 8267.07 - 8442.23 + 35553.58 = 35,378 kJ$ 

Nótese que

$$
\int_{T_1}^{T_2} c_p dT = \int_{T_1}^{T_2} \left( a + bT + cT^2 \right) dT = a(T_2 - T_1) + b \frac{\left( T_2^2 - T_1^2 \right)}{2} + \frac{c}{3} \left( T_2^3 - T_1^3 \right)
$$

$$
H_R - H_R^{\circ} = \int_{298}^{400} c_{pR} dT = \int_{298}^{400} (c_{pCO} + 0.6c_{pO_2} + 2.257c_{pN_2}) dT =
$$

$$
= 12011,98 - 659,63 + 1370,83 = 12,723 kJ
$$

$$
\Delta H^{\circ} = 35,378 - 283,179 - 12,723 = -260,524 \, kJ/mol \, de \, CO
$$

$$
\vec{V} = 1m^3 / s^2; \vec{N} = \vec{V} \cdot \rho = \frac{\vec{V}}{V} = \frac{\vec{V} \cdot p}{RT} = \frac{1 \times 1,2 \times 10^5}{8,31 \cdot 400} = 36,10 \, \text{mol} / s
$$

$$
Q = N \times \Delta H = 36,10 \cdot (-260,524) = \boxed{-9404,91 \, kW}
$$

Es, efectivamente, calor cedido al exterior.

CB-10 Un gas combustible tiene la siguiente composición en tanto por ciento en volumen: 19 % CO, 15 % C<sub>2</sub>H<sub>4</sub>, 41 % N<sub>2</sub> y el resto CO<sub>2</sub>.

Se pide:

- 1. Calcular el PCS y el PCI de dicho combustible.
- 2. ΔU° y ΔS° en su combustión completa, habiéndose elegido como estado normal para el agua el del agua liquida.
- 3.  $\Delta G^{\circ}$  y  $\Delta G^{\circ}{}_{600}$  en su combustión completa, habiéndose elegido como estado normal del agua el del gas ideal.

## Datos:

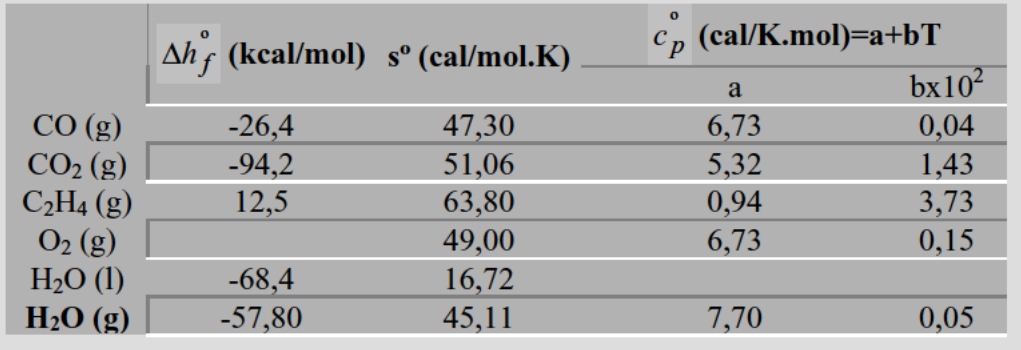

# **1. - Calcular el PCS y el PCI de dicho combustible.**

Las reacciones que tienen lugar, son:

CO (g) + <sup>1</sup>/<sub>2</sub> O<sub>2</sub> (g) → CO<sub>2</sub> (g)  
\nC<sub>2</sub>H<sub>4</sub> (g) + 3 O<sub>2</sub> (g) → 2 CO<sub>2</sub> (g) + 2 H<sub>2</sub>O (l)  
\n
$$
\Delta H_I^{\circ} = \Delta h_{f,CO_2}^{\circ} - \Delta h_{f,CO}^{\circ} = -94.2 - (-26.4) = 67,8kcal
$$
\n
$$
\Delta H_{II}^{\circ} = 2\Delta h_{f,H_{2}O} + 2\Delta H_{f,CO_2}^{\circ} - \Delta h_{f,C_2H_4}^{\circ}(g) = 2(-68.4) + 2(-94.2) - 125 = -337,7kcal
$$
\n
$$
0,19\Delta H_I^{\circ} + 0,15\Delta H_{II}^{\circ} = -63,5kcal
$$
\n
$$
\underline{PCS = 63,5kcal/mol}
$$
\n
$$
PCI = PCS - 0,15 \times 2(68.4 - 57.8) = \boxed{60,3kcal/mol}
$$

# **2. -** ∆**Uº y** ∆**Sº en su combustión completa, habiéndose elegido como estado normal para el agua el del agua liquida.**

La energía interna:

$$
\Delta U^{\circ} = \Delta H^{\circ} - p^{\circ}, \Delta V^{\circ}
$$

$$
p^{\circ}, \Delta V^{\circ} = RT^{\circ}(\Sigma V_i) = 978,6J/mol = 0,23kcal/mol
$$
  

$$
\Sigma V_i = 0,19(1-3/2) + 0,15(2-4) = 0,395
$$
  

$$
\Delta U^{\circ} = -63,5-0,23 = \boxed{-63,7kcal/mol}
$$

La entropía:

$$
\Delta S_I^{\circ} = s_{CO_2}^{\circ} - \frac{1}{2} s_{O_2}^{\circ} - s_{CO}^{\circ} = 51,06 - \frac{1}{2}49 - 47,3 = -20,74 \, \text{cal / } K \, \text{mol}
$$
\n
$$
\Delta S_{II}^{\circ} = 2s_{H_2O(1)}^{\circ} + 2s_{CO_2}^{\circ} - 3s_{O_2}^{\circ} - s_{C_2H_4}^{\circ} = 2 \times 16,72 + 2 \times 51,06 - 3 \times 49 - 63,80 = -75,24 \, \text{cal / } K \, \text{mol}
$$

$$
\Delta S^{\circ} = 0.19 \Delta S_I^{\circ} + 0.15 \Delta S_{II}^{\circ} = \boxed{-15,23cal/K.mol}
$$

**3. -** ∆**G° y** ∆**G°600 en su combustión completa, habiéndose elegido como estado normal del agua el del gas ideal.**

$$
\Delta G^{\circ} = H^{\circ} - T\Delta S^{\circ} = -60,6 - 298 \times \left(-15,23 \times 10^{-3}\right) = \frac{64,83kcal/mol}{\left[\frac{\Delta G^{\circ}}{T}\right]}
$$
  
\n
$$
d\left(\frac{\Delta G^{\circ}}{T}\right) = -\frac{\Delta H^{\circ}}{T^2}
$$
  
\n
$$
\frac{\Delta G_T^{\circ}}{T} = \frac{\Delta G_{T_0}^{\circ}}{T_0} - \int_{T_0}^{T} \frac{1}{T^2} \left[\Delta H_{T_0}^{\circ} + \int_{T_0}^{T} \Delta c_p^{\circ} dT\right] dT
$$
  
\n
$$
\frac{\Delta G_T^{\circ}}{T} = \frac{\Delta G_{T_0}^{\circ}}{T_0} + \Delta H_{T_0}^{\circ} \left(\frac{1}{T} - \frac{1}{T_0}\right) - \int_{T_0}^{T} \frac{1}{T^2} \left[\int_{T_0}^{T} c_p^{\circ} dT\right] dT
$$
  
\n
$$
\Delta c_p^{\circ} = (0,19 + 2 \times 0,15)c_p^{\circ}cO_2 + 2 \times 0,15c_p^{\circ}H_2O - \left(0,19 \times \frac{1}{2} + 3 \times 0,15\right)c_p^{\circ}cO_2 - 0,19c_p^{\circ}cO - 0,15c_p^{\circ}C_2H_4 = 0,49c_p^{\circ}cO_2 - 0,3c_p^{\circ}H_2O - 0,19c_p^{\circ}cO - 0,15c_p^{\circ}C_2H_4 - 0,83c_p^{\circ}O_2
$$

Sustituyendo los valores de la tabla, resulta

$$
\Delta sc_p^{\circ} = -1,39 - 0,66 \times 10^{-2} T
$$
  
\n
$$
\frac{\Delta G_{600}^{\circ}}{600} = \frac{64,83}{298} + (-60,3) \left( \frac{1}{600} - \frac{1}{298} \right) - \int_{298}^{600} \frac{1}{T^2} \left[ \int_{298}^{600} 10^{-3} \left( -1,39 - 0,66.10^{-2} T dT \right) \right] dT
$$
  
\n
$$
\frac{\Delta G_{600}^{\circ}}{600} = \frac{64,83}{296} + 0,102 + 1,314 \left( \frac{1}{298} - \frac{1}{600} \right)
$$
  
\n
$$
\Delta G_{600}^{\circ} = 193,06 \text{kcal/mol}
$$

 $CB-11$ En una cámara de combustión y en régimen estacionario tiene lugar la combustión de butano líquido con el aire estrictamente necesario.

Determinar:

- 1. La temperatura de combustión adiabática, si tanto el aire como el butano entran a la cámara a la temperatura de 25 °C.
- 2. La temperatura teórica de combustión que se alcanzaría si la combustión tuviese lugar con un coeficiente de exceso de aire  $m = 4$  y habiéndose precalentado el aire hasta una temperatura de 600 K.

Nota: Se considerará que la composición del aire en fracciones molares es de 0,21 de O<sub>2</sub> y el resto de N<sub>2</sub>.

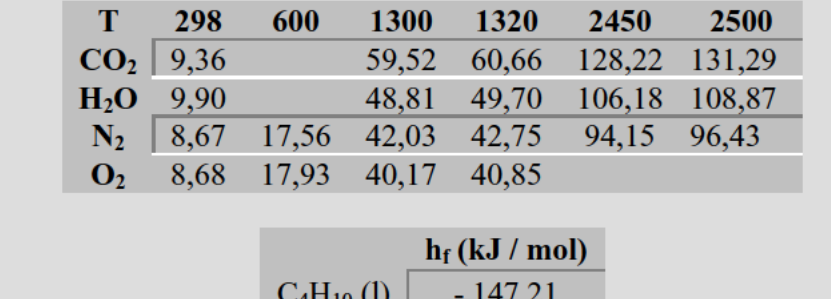

 $-330,24$ 

 $-393.52$ 

De las tablas de gases ideales (origen de entropías  $T = 0 K$ ) h (kJ / mol)

 $H<sub>2</sub>O(g)$ 

 $CO<sub>2</sub>(g)$ 

Si dibujamos en unos esquemas las dos situaciones planteadas:

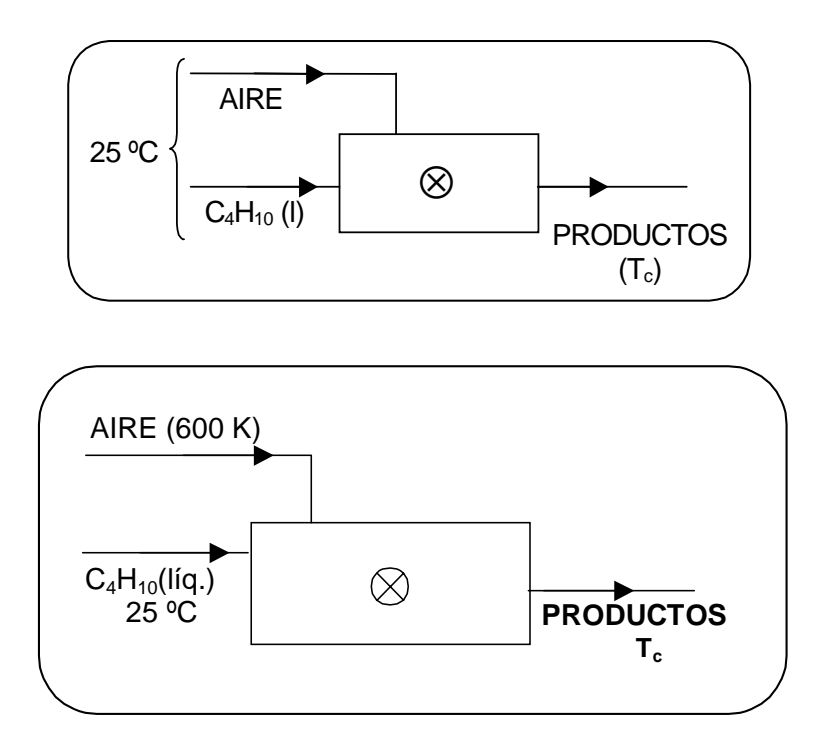

Representando en diagramas H-s:

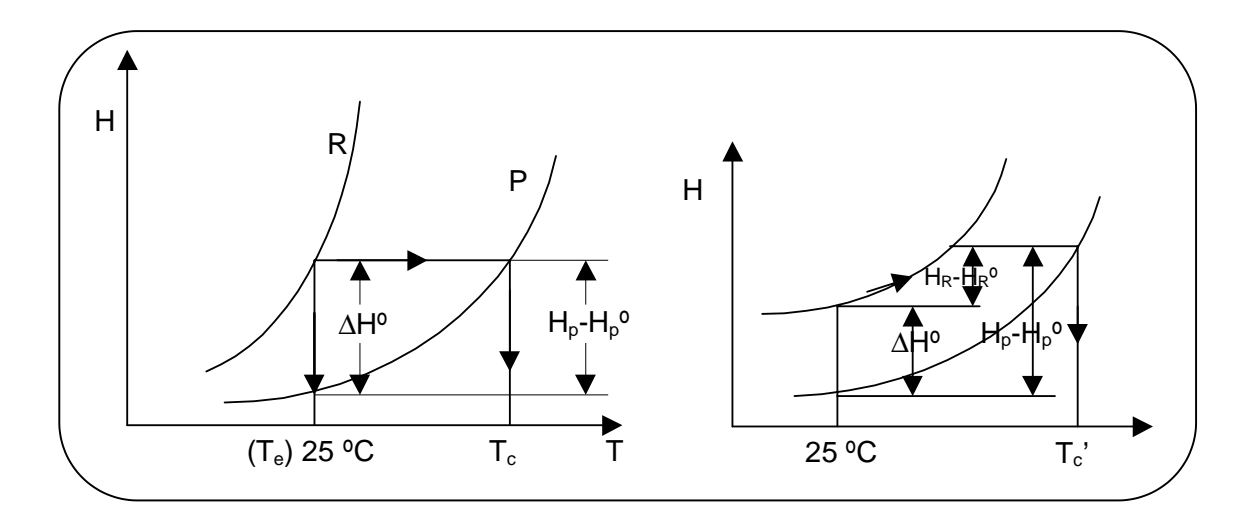

# **1. - Temperatura de combustión adiabática.**

La combustión completa con el aire mínimo necesario, será:

$$
C_4H_{10}(l) + \frac{13}{2}O_2(g) \Rightarrow 4CO_2(g) + 5H_2O(g)
$$

moles / mol C<sub>4</sub>H<sub>10</sub>(l)  
\n*R*\n
$$
\begin{bmatrix}\nC_4H_{10}(l) & 1 \\
O_2(g) & \frac{13}{2} = 6.5 & P \\
N_2(g) & \frac{0.79}{0.21}6.5 = 24.45\n\end{bmatrix}\n\begin{bmatrix}\nCO_2(g) & 4 \\
H_2O(g) & 5\n\end{bmatrix}
$$
\n*N*<sub>2</sub>(g) 24.45

El aire mínimo necesario:

$$
l_{\min} = \frac{6,5}{0,21} = 30,95 \text{ mol aire} / \text{mol de } C_4H_{10}(l)
$$

Haciendo un balance de energía en la cámara de la combustión adiabática, se tiene

$$
\Delta H = H_p - H_R = 0
$$
  
\n
$$
(H_p - H_p^{\circ}) + \Delta H^{\circ} + (H_R^{\circ} - H_R) = 0
$$
  
\n
$$
\sum_{i}^{P_{\text{LO}}} \gamma_i (\Delta h_f^{\circ} + h_{T_c} - h_{298})_i - \sum_{k}^{reac} \gamma_k (\Delta h_f^{\circ} + h_{T_e} - h_{298})_k = 0;
$$

Siendo:

$$
\sum_{\substack{i=1 \ i \neq j}}^{prod.} \gamma_j \Delta h_f^{\circ} = \Delta H^{\circ}
$$
  

$$
k(-)
$$

Sustituyendo, se tiene:

$$
\Delta H^{\circ} = \sum \gamma_j \Delta h_{f,j}^{\circ} = 4 \cdot \Delta h_{f,CO_2}^{\circ} + 5 \cdot \Delta h_{f,H_2O}^{\circ} - \Delta h_{f,C_4H_{10}}^{\circ} (l) =
$$
  
= 4(-393,52)+5(-330,24)-(-147,21) = -3078,07 kJ

Puesto que las sustancias reaccionantes entran en la cámara precisamente a 25 ºC, se tiene que

$$
H_R - H_R^{\circ} = 0
$$

$$
4(h_{CO_2}(T_c) - h_{CO_2}(298)) + 5(h_{H_2O}(T_c) - h_{H_2O}(298)) + 24,45(h_{N_2}(T_c) - h_{N_2}(298)) = 3078,07
$$

 $4h_{CO_2}(T_c) + 5h_{H_2O}(T_c) + 24{,}45h_{N_2}(T_c) = 3377 kJ$ 

Con las tablas de gases ideales resolvemos esta ecuación por tanteo. Así llamando A(T) al miembro de la izquierda, resulta

**Para T = 2450 K A(T) = 3345,74 kJ**  $T = 2500$  A(T) = 3427,22 kJ

Así pues:

$$
2450 < T_c < 2500 \text{ K}
$$

**2. - La temperatura teórica de combustión que se alcanzaría si la combustión tuviese lugar con un coeficiente de exceso de aire m = 4 y habiéndose precalentado el aire hasta una temperatura de 600 K.**

$$
l_{\min} = 30,95 \text{ mol aire } / \text{ mol de comb.};
$$
  $m = \frac{l}{l_{\min}} = 4$ 

 $l = 123,80$  mol aire / mol de comb.

*moles / mol de comb. moles / mol de comb.*

$$
\begin{vmatrix} C_4H_{10}(l) & 1 \end{vmatrix} \begin{bmatrix} CO_2(l) & 4 \end{bmatrix}
$$

$$
\begin{bmatrix} H_2O(g) & 5 \end{bmatrix}
$$

$$
R \begin{cases} O_2(g) & 0,2l \cdot l = \frac{13}{2}4 = 26 \\ O_2(g) & 19,5 \end{cases}
$$

$$
\begin{vmatrix} N_2(g) & 0.79 \cdot l = \frac{79}{21} \frac{13}{2} 4 = 97,81 \end{vmatrix} \begin{vmatrix} N_2(g) & 97,81 \end{vmatrix}
$$

$$
\Delta H = 0 \qquad \left( H_p - H_p^{\circ} \right) + \Delta H^{\circ} - \left( H_R - H_R^{\circ} \right) = 0
$$

$$
\sum_{i}^{Prod.} \gamma_{i} (h_{T_{c}} - h_{298})_{i} - \sum_{k}^{react.} \gamma_{k} (h_{T_{e}} - h_{298})_{k} + \Delta H^{\circ} = 0
$$

$$
\Delta H^{\circ} = -3078,07 kJ
$$
  
\n
$$
r_{\text{vac.}}^{reac.}
$$
  
\n
$$
\sum_{k} \gamma_{k} (h_{T_{e}} - h_{298})_{k} = 26[h_{O_{2}}(600) - h_{O_{2}}(298)] + 97,81[h_{N_{2}}(600) - h_{N_{2}}(298)] =
$$
  
\n= 240,50 + 869,53 = 1110,03 kJ  
\n
$$
4[h_{CO_{2}}(r_{e}) - h_{CO_{2}}(298)] + 5[h_{H_{2}O}(r_{e}) - h_{H_{2}O(298)}] + 19,5[h_{O_{2}}(r_{e}) - h_{O_{2}}(298)] +
$$
  
\n+ 97,81[h\_{N\_{2}}(r\_{e}) - h\_{N\_{2}}(298)] - 1110,03 - 3078,07 = 0

$$
4h_{CC_2}(r_c) + 5h_{H_2O}(r_c) + 19,5h_{O_2}(r_c) + 97,81h_{N_2}(r_c) = 5292,31 kJ
$$

Esta ecuación la resolvemos por tanteos. Llamando B(T) al término de la izquierda de la igualdad, se tiene:

$$
T = 1300 \text{ K}
$$
  
\n $T = 1320 \text{ K}$   
\n $B(T) = 5230,74 \text{ kJ}$   
\n $B(T) = 5320,30 \text{ kJ}$ 

Por tanto,

$$
1300 \; K < T_c < 1320 \; K
$$

**CB-12** En una turbina de gas de combustión interna, el aire procedente del compresor entra a la cámara de combustión a 3,6 kp/cm<sup>2</sup> y 84 °C. El combustible utilizado es un gas cuya composición en tanto por ciento en volumen. es: 28 % H<sub>2</sub>, 56 % de CH<sub>4</sub>, 1 % de O<sub>2</sub> y el resto de N<sub>2</sub>. Dicho combustible ha sido precalentado, de manera que entra a la cámara a 140 °C y 3,6 kp/cm<sup>2</sup>, siendo el caudal de 18 m<sup>3</sup>/min. Los humos a la salida de la cámara se encuentran a 940 °C y 3,5 kp/cm<sup>2</sup>, habiéndose efectuado un análisis volumétrico de los mismos y encontrándose que en su composición aparece CO en una proporción del 1.5 % (referido al total de humos "secos")

A la salida de la cámara, los humos son conducidos a través de una tubería, (en la que supondremos despreciables las pérdidas de carga y el calor intercambiado con el exterior), hasta una turbina donde se expansionan hasta la presión ambiental de 1,02 bar, con un rendimiento isoentrópico del 92 %. Siendo la temperatura ambiental t<sub>a</sub>=17 °C, y efectuándose la combustión con un coeficiente de exceso de aire de 1,2.

Se pide:

- 1. Composición de los humos a la salida de la cámara de combustión, expresada en fracciones molares.
- $2.$ Calor intercambiado a través de las paredes de la cámara, por mol de combustible y por hora.
- Potencia obtenida en la turbina. ¿Se condensará vapor de agua en la  $3.$ turbina?.
- Trabajo perdido y exergía perdida en la turbina por unidad de tiempo. 4.
- 5. Determinar también el rendimiento exergético de la turbina.

Datos:

De las tablas de entalpía normal de formación:

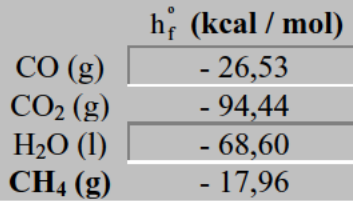

Con el fin de no alargar excesivamente los cálculos, se adoptarán los valores siguientes para las capacidades térmicas.

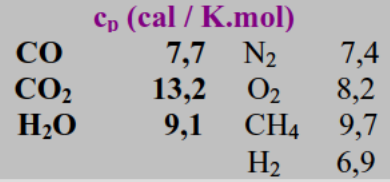

## 1. - Composición de los humos a la salida de la cámara de combustión, expresada en fracciones molares.

El esquema de la instalación, es:

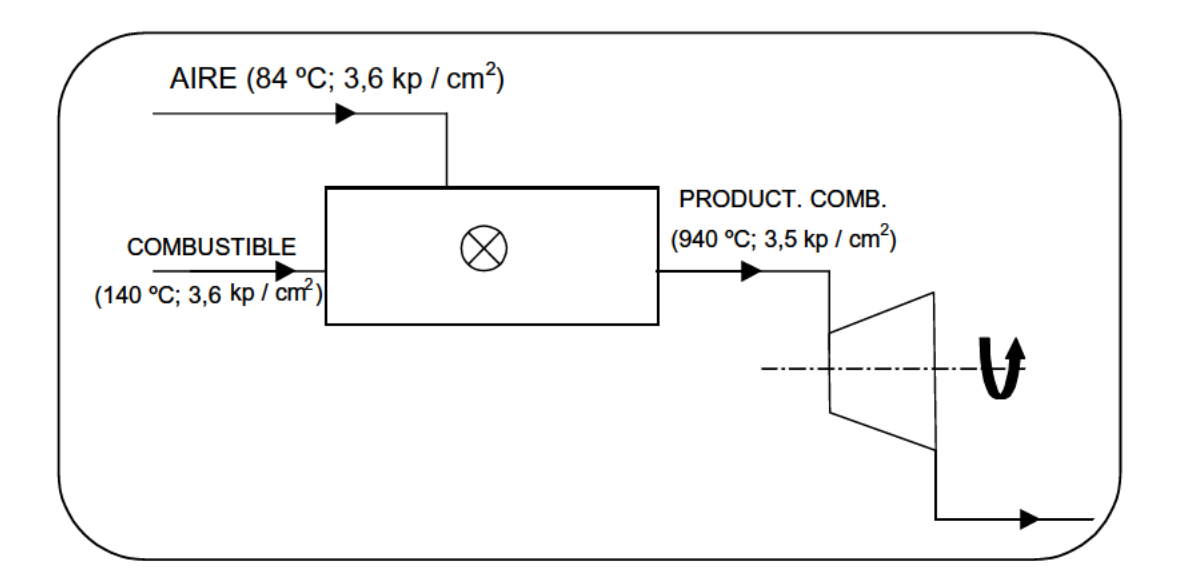

# Cálculo del aire mínimo necesario:

$$
H_2 + \frac{1}{2}O_2 \Rightarrow H_2O
$$
  
CH<sub>4</sub> + 2O<sub>2</sub>  $\Rightarrow$  CO<sub>2</sub> + 2H<sub>2</sub>O

 $(O_2)_{min} = 0.28 \cdot \frac{1}{2} + 0.56 \cdot 2 - 0.01 \cdot 1.25$  mol  $O_2$ / mol comb.

$$
l_{\min} = \frac{1,25}{0,21} = 5,95 \, mol \, aire / mol \, comb.
$$

Aire utilizado:

 $l = m \cdot l_{min} = 1,2 \cdot 5,95 = 7,14 \text{ mol air}$ e / mol comb.

Puesto que en los productos aparece CO, parte del metano se quema de forma incompleta según la reacción.

$$
CH_4 + \frac{3}{2}C_2 \Rightarrow CO + 2H_2O
$$

Llamemos  $x$  a la fracción de CH<sub>4</sub> que se quema según una combustión completa y por tanto  $1 - x$  la que se quema de forma incompleta.

La composición de los humos será:

CO<sub>2</sub> CO N<sub>2</sub> O<sub>2</sub>  
moles 0,56·x 0,56(1-x) 0,79·l+0,15=5,79 0,21(m-l)l<sub>min</sub>+
$$
\frac{0,56}{2}
$$
(1-x)

Total de humos secos : 6,88 - 0,28 x

CO: 
$$
\frac{0,56(l-x)}{6,88-0,28x} = 1,5 \cdot 10^{-2}
$$

 $x = 0,84$ 

Por lo tanto la composición de los humos expresada en fracciones molares, será:

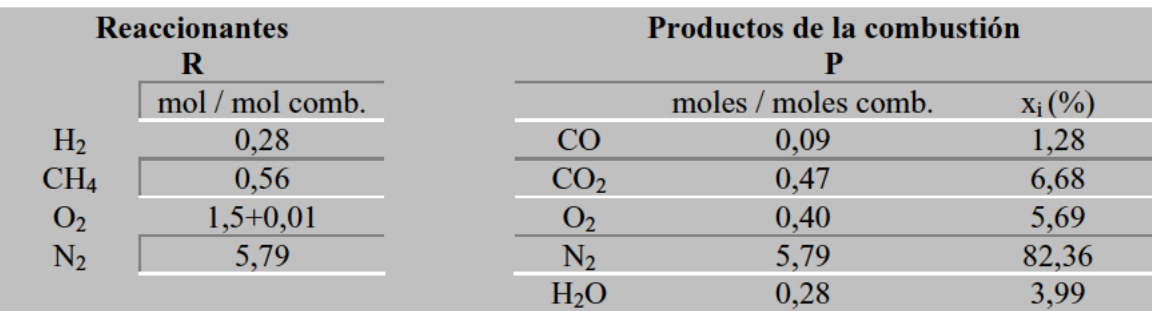

2. - Calor intercambiado a través de las paredes de la cámara, por mol de combustible y por hora.

$$
q=h_p-h_R
$$

$$
h_R = 0,28 \int_{298}^{413} c_{pH_2} dT + 0,56 \left[ \Delta h_{f,CH_4}^{\circ} + \int_{298}^{413} c_{pCH_4} dT \right] + 1,5 \int_{298}^{257} c_{pO_2} dT + 0,01 \int_{298}^{413} c_{pO_2} dT + 5,79 \int_{298}^{413} c_{pN_2} dT = -3548,3 \text{ cal} / \text{ mol}
$$
\n
$$
h_p = 0,09 \left[ \Delta h_{f,CO}^{\circ} + \int_{298}^{1213} c_{pCC} dT \right] + 0,47 \left[ \Delta h_{f,CO_2}^{\circ} + \int_{298}^{1213} c_{pCO_2} dT \right] + 0,40 \int_{298}^{1213} c_{pO_2} dT + 5,79 \int_{298}^{1213} c_{pN_2} dT + 0,28 \left[ \Delta h_{f,H_2O(t)}^{\circ} + r(25^{\circ}C) + \int_{298}^{1213} c_{pH_2O} dT \right] = -12190,6 \text{ cal} / \text{ mol}
$$
\n
$$
Q = N \text{ comb} (h_p - h_R) = \boxed{-266,18 \text{ kcal/s}}
$$

3. - Potencia obtenida en la turbina. ¿Se condensará vapor de agua en la turbina?.

$$
w_T = h_1 - h_2'
$$

$$
s = \frac{w_T}{w_Y}
$$

Determinación del  $\gamma$  de la mezcla de gases de combustión

$$
c_p = \sum (x_i c_{pi}) = 7.9 \, \text{cal} \cdot (\text{grad}. \, \text{mol})
$$

Determinación de la temperatura  $T_2$  si la expansión fuera isoentrópica

$$
s_1 = s_2
$$
  

$$
\int_{T_1}^{T_2} c_p \, dT/T = R \ln(p_2/p_1)
$$
  

$$
c_p \ln(T_2/T_1) = R \ln(p_2/p_1)
$$

$$
T_2 = T_1 \left(\frac{P_1}{P_2}\right)^{\frac{1-\gamma}{\gamma}}
$$

Sustituyendo:

$$
T_2 = 1213 \frac{3,5 \times 9,8 \times 10^4}{1,02 \times 10^5} \frac{-0,34}{1,34} = 891,7 K
$$

Trabajo específico en la turbina ideal:

$$
w_T = c_P (T_1 - T_2) = 7,9(123 - 891,7) = 2538,27 cal / mol
$$
  

$$
w_T = \eta_s w_T = 2335,21 cal / mol
$$
  

$$
N_T = N \cdot w_T = 71,92 kcal / s = 500,64 kW
$$

$$
P_{H_2O} = x_{H_2O} p = 3.99 \times 10^{-2} \times 1.02 = \frac{40.69 \text{ mbar}}{1.02 \text{ mbar}} \quad < \qquad \frac{\text{Ps} (891.7 \text{ K})}{1.02 \text{ mbar}}.
$$

Luego no hay condensación

**4. - Trabajo perdido y exergía perdida en la turbina por unidad de tiempo.**

$$
w_T - w_T = w_T (1 - \eta_s) = \frac{203,06 \text{ cal } / \text{ mol}}{203,06 \text{ cal } / \text{ mol}}
$$
  

$$
\nabla e = T_a (s_2 - s_1)
$$
  

$$
s_2 - s_1 = \int_{T_1}^{T_2} c_P \frac{dT}{T} - R \ln(P_2/P_1) = 7,9 \ln \frac{917,4}{1213} - \frac{8,31}{4118} \cdot \ln \frac{1,02}{3,5 \times 0.98} = 0,204 \text{ cal } / K \text{.mol}
$$

Calculo de  $T_2$ :

$$
2335,21 = c_P (T_1 - T_2)
$$

 $T_2 = 917, 4 K$ 

 $\nabla e = 290 \cdot 0,204 = 59,2 \text{ cal } / \text{ mol}$ 

# VI. AIRE HÚMEDO

AH-1 El aire seco es una mezcla ideal de gases cuya composición molar es: 0,7809 N<sub>2</sub>;  $0,2095 \text{ O}_2$ ;  $0,93 \cdot 10^{-2} \text{ Ar}$ ;  $0,03 \cdot 10^{-2} \text{ CO}_2$ . El aire húmedo (aire atmosférico) es una mezcla de aire seco y vapor de agua. Al estudiar el aire húmedo, se considera que tanto el aire seco como el vapor de agua se comportan como gases perfectos.

Consideremos un aire húmedo a 20 $\degree$ C y 783 torr de presión total, siendo  $P_v =$ 0,017 bar la presión parcial del vapor de agua.

Se pide:

- **1.** Humedad absoluta *X* y densidad del aire húmedo.
- **2.** Humedad relativa *Hr* (o estado higrométrico).
- **3.** Temperatura de rocío ( o punto de rocío).

**Datos:**  $R = 8.3$  J/mol K; 1 atm = 760 torr = 1,013 bar.

## **1. - Humedad absoluta y densidad del aire húmedo.**

En primer lugar calculo de la masa molecular media del aire seco *Ma* para lo cual me sirvo de la siguiente tabla:

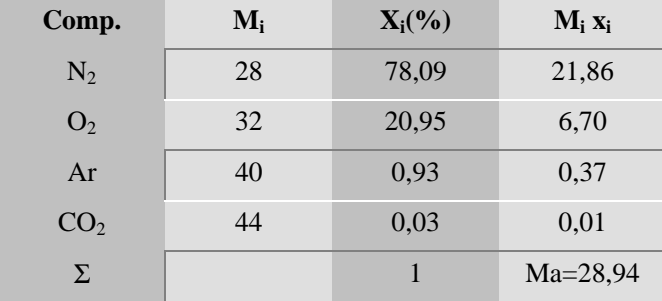

De la tabla del agua saturada se obtiene: *Ps* = 0,023 bar; Aplicando la definición de título de vapor:

$$
X = \frac{mass\ de\ vapor}{mass\ de\ aire\ seco} = \frac{m_v}{m_a} = \frac{N_v \cdot M_v}{N_a \cdot M_a} = \frac{P_v}{P_a} \cdot \frac{M_v}{M_a} = \frac{M_v}{M_a} \cdot \frac{P_v}{P - P_v} = \frac{18}{28,94} \cdot \frac{P_v}{P - P_v} =
$$

$$
= 0,622 \cdot \frac{P_v}{P - P_v} = \dots = \boxed{0,01}
$$

Que se expresará en kg de vapor/kg de aire seco. Es frecuente expresar la humedad absoluta en g de vapor / kg de aire seco. En este caso, sería: 10 g vapor / kg aire seco.

Si en un volumen *V* de aire húmedo hay una masa de vapor *mv* y una masa de aire seco *ma*, la densidad vendrá dada por la expresión:

$$
\rho = \frac{m_v + m_a}{V} = \frac{m_v + m_a}{m_a R_a + m_v R_v} \cdot \frac{P}{T} = \frac{\frac{m_v}{m_a} + 1}{R_a + \frac{m_v}{m_a} R_v} \cdot \frac{P}{T} = \frac{X + 1}{R_a + X R_v} \cdot \frac{P}{T} =
$$

$$
= \frac{0.01 + 1}{\frac{8.3}{28.94} + 0.01 \cdot \frac{8.3}{18}} \cdot \frac{760}{293 \cdot 10^3} \cdot 1.013 \cdot 10^5 = 1.22 \frac{kg}{m^3 \text{ de aire húmedo}}
$$

## **2. - Humedad relativa.**

De la definición de humedad relativa, se deduce directamente:

$$
H_r = \frac{P_v}{P_s(T)} = \frac{0.017}{0.023} = 0.74 = \boxed{74\%}
$$

## **3. - Temperatura de rocío.**

Se define el punto de rocío como la temperatura a la que habrá que enfriar isobáricamente el aire para que se inicie la condensación del vapor de agua.

En las tablas del agua saturada miramos a qué temperatura la presión de saturación tiene el valor de 0,017 bar. Tal temperatura es 15ºC. Es decir: 0,017 = *Ps* (15ºC), lo que quiere decir que el punto de rocío del aire húmedo dado es:

$$
t_R = \boxed{15^o C}
$$

**AH-2 A** y **B** son dos depósitos de paredes diatérmanas y  $V_A = V_B = 40$  l, que pueden comunicarse mediante la válvula **L**, inicialmente cerrada. A contiene 440 g de CO<sub>2</sub> que se supone cumple la ecuación de Van der Waals. **B** contiene aire húmedo a 1 atm de presión con una humedad absoluta de 35 g agua / kg aire seco.

Se pide:

- **1.** Cuál es el grado de saturación en **B**.
- **2.** Se abre **L**. Calcular, una vez establecido el equilibrio, la presión final en ambos depósitos, así como su humedad relativa
- **3.** Calcular la variación de entropía del CO<sub>2</sub> en el proceso.

**Nota:**  $T_A$  = cte. = 20<sup>o</sup>C.
#### **1. - Grado de saturación en el depósito B.**

En un diagrama de aire húmedo (Carrier o Mollier) leemos: Humedad absoluta de saturación a 20 $\textdegree$ C = *X<sub>s</sub>* (20 $\textdegree$ C) = 0,015 = 15 g. agua / kg as. Así que el grado de saturación será:

$$
G = 35/15 = \boxed{2,3(sobresaturado)}
$$

## **2. – Presión final y humedad relativa en el equilibrio.**

Ec. de Van der Waals:

$$
\left(P + \frac{a}{v^2}\right)(v - b) = RT \Rightarrow P = \frac{RT}{v - b} - \frac{a}{v^2}
$$

En la tabla correspondiente de constantes de V. der W. se obtienen los valores de *a* y *b*:

$$
P_{f,CO_2} = \frac{0.082 \frac{atm \cdot l}{molK} \cdot 293K}{8 - 0.0428} - \frac{3.609}{64} = 3 \text{ atm}
$$

$$
P_{i,as} = 1 \text{ atm} - P_s(20^{\circ}C) = 0.98 \text{ atm};
$$

$$
P_{f,as} = \frac{P_{i,as}}{2} = \boxed{0,49 \text{ atm}}
$$

(despreciando, si es que queda algo de líquido, el volumen de éste).

Puesto que la cantidad de agua es más del doble de la necesaria para saturar un volumen de 40 l a 20ºC, la temperatura no ha variado, y el volumen se ha duplicado: **A** y **B** seguirán saturados de vapor de agua:

$$
H_r = 1
$$

De modo que: 
$$
P_f = 3 + 0.49 + P_s (20^{\circ} C) = 3.51 \text{ atm}
$$

# **3. - Variación de entropía del CO2 en el proceso.**

La entropía es función del volumen y de la temperatura, de forma que podemos escribir:

$$
s = s(v,T);
$$
  $ds = ds_T = \left(\frac{\partial s}{\partial v}\right)_T dv$ 

Según la relación de Maxwell:

$$
\left(\frac{\partial s}{\partial v}\right)_T = \left(\frac{\partial P}{\partial T}\right)_v
$$

Por lo tanto, podemos calcular el incremento de entropía como:

$$
(s_2 - s_1)_{CO_2} = \int_{v_1}^{v_2} \left(\frac{\partial s}{\partial v}\right)_T dv = \int_{v_1}^{v_2} \frac{R}{v - b} dv = R \cdot \ln \frac{v_2 - b}{v_1 - b}
$$

De modo que sustituyendo los valores obtenemos finalmente:

$$
(S_2 - S_1)_{CO_2} = 0.6 \frac{atm \cdot l}{K}
$$

**AH-3** Un recipiente de *V* = 100 l está lleno de aire seco a 100ºC y 71cm de Hg. de presión. Se introducen 30 g de agua y se calienta todo hasta 100ºC.

Se pide:

- **1.** Humedad relativa del aire húmedo a 100ºC.
- **2.** Energía interna y entalpía total de la mezcla gaseosa.
- **3.** Agua que habría que añadir para saturar el recinto a 100ºC.
- **4.** Masa de agua que se condensaría si, estando el recinto saturado a 100ºC, se enfría hasta 20ºC.

## **1. - Humedad relativa del aire húmedo a 100ºC.**

El aire seco y el vapor de agua se consideran con comportamiento de G. P. biatómico.

$$
P_v = \frac{m_v \cdot R_v \cdot T}{V} = \frac{30 \text{ g} \cdot 0.082 \text{ atm} \cdot l/mol \cdot K \cdot 373 \text{ K}}{18 \text{ g/mol} \cdot 100 \text{ l}} = 0.51 \text{ atm}
$$

Humedad relativa:

$$
H_r = \frac{P_v}{P_s(100^\circ C)} = \frac{0.51}{1} = \boxed{51\%}
$$

# **2. - Energía interna y entalpía total de la mezcla gaseosa.**

Entalpía total del aire húmedo:

$$
H = m_a \cdot h_a + m_v \cdot h_v = m_a \cdot c_{p,a} \cdot t + m_v \cdot (r_0 + c_{p,v} \cdot t)
$$

Cálculo de la masa de aire seco:

$$
m_a = \frac{P_a \cdot V}{R_a \cdot T} = \frac{\frac{710}{750} \cdot 10^5 \cdot 100 \cdot 10^{-3}}{\frac{8.31}{28.9} \cdot 10^3 \cdot 273} = 0.12 \, kg
$$

Sustituyendo valores en la expresión de arriba, se obtiene:

$$
H = 92,63 kJ
$$

La energía interna puede calcularse mediante la expresión:

$$
U = H - P \cdot V = H - (m_a \cdot R_a + m_v \cdot R_v) \cdot T
$$

Sustituyendo valores, se obtiene:

$$
U = \boxed{74,59\,kJ}
$$

# **3. - Agua que habría que añadir para saturar el recinto a 100ºC.**

La presión parcial del vapor habrá de ser la de saturación a 100ºC. Luego la masa de vapor será:

$$
m'_{v} = \frac{P_{s}(100^{o}C) \cdot V}{R_{v} \cdot T} = \dots = 58.8 g
$$

Por tanto, hay que añadir:

$$
m'_{v} - m_{v} = \boxed{28.2 \text{ g}}
$$

# **4. - Masa de agua que se condensaría si se enfría hasta 20ºC.**

De la tabla del agua saturada se obtiene: *Ps*(20ºC) = 23,37 mbar; luego:

$$
m''_{v} = \frac{P_s(20^{\circ}C) \cdot V}{R_v \cdot T} = \dots = 1,73 \text{ g}
$$

Así que se condensarán por lo tanto:

$$
m_{cond} = 58,8 - 1,73 = \boxed{57,07 \text{ g}}
$$

**AH-4** Un caudal de aire  $\dot{V} = 152$  m<sup>3</sup>/min cuya humedad relativa es del 50% y su temperatura de bulbo húmedo 8°C, se calienta hasta que su humedad relativa sea del 20%.

A continuación, en una cámara adiabática de corrientes paralelas en la que la presión es de 1 atm, se pone en contacto dicho caudal de aire húmedo con un caudal de agua líquida de 1,5 kg/s, siendo la temperatura del agua a la entrada de la cámara 18°C.

Se pide:

- Calor cedido al aire por unidad de tiempo antes de llegar a la cámara.  $1<sub>1</sub>$ (Utilícese el diagrama psicrométrico o de Carrier.
- $2.$ Suponiendo que el aire y el agua salen de la cámara adiabática a la misma temperatura y que el aire está saturado, determinar dicha temperatura a la salida.

## 1. - Calor cedido al aire por unidad de tiempo antes de llegar a la cámara.

Podemos ver el proceso esquemáticamente, en el diagrama de Carrier en la figura siguiente:

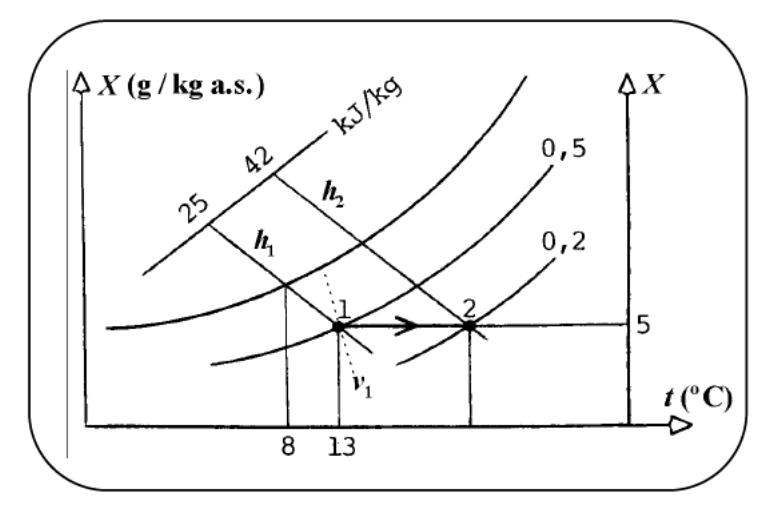

Directamente, se leen, para un aire de  $H_r = 0.5$  y  $t_{bh} = 8$ °C los siguientes valores:

$$
v_1 = 0.823 \, m^3/kg;
$$
  $h_1 = 25 \, kJ/kg \, a.s;$   $X = 5 \, g/kg \, a.s;$   $t = 13^{\circ}C \, (temperature \, seca)$ 

Si realizamos el calentamiento hasta  $H_r = 0.2$ , leeremos en el diagrama:

$$
h_2 = 42 \, kJ/kg \, a.s.
$$

El caudal másico de aire seco será:

$$
\dot{m}_a = \frac{\dot{V}}{v_1} = \frac{152}{0.823} = 184.7 \frac{kga.s.}{min}
$$

Puesto que la presión es constante, el calor intercambiado coincide con la variación de entalpía en el proceso, por lo que podemos escribir:

$$
\dot{Q} = \dot{m}_a \cdot (h_2 - h_1) = 184,7 \cdot (42 - 25) = 3140 \, kJ/min = 52,3 \, kW
$$

## **2. - Temperatura a la salida de la cámara adiabática.**

Si realizamos un balance de energía en la cámara, tendremos:

$$
\dot{m}_a \cdot h_1 + \dot{m}_l \cdot h_l = \dot{m}_a \cdot h_{2,s} + \dot{m'}_l \cdot h'_l \tag{1}
$$

Balance de masa de agua en la cámara:

$$
\dot{m}_a \cdot X_1 + \dot{m}_l = \dot{m}_a \cdot X_{2,s} + \dot{m}'_l \tag{2}
$$

Sustituyendo [2] en [1]:

$$
h_1 + \frac{\dot{m}_l}{\dot{m}_a} \cdot h_l = h_{2,s} + \left(\frac{\dot{m}_l}{\dot{m}_a} + X_1 - X_{2,s}\right) h'_l \Rightarrow 25 + \frac{1,5 \cdot 60}{184,7} \cdot 4,18 \cdot 18 =
$$
  
= 1,004 · t<sub>2,s</sub> + (2500 + 1,85 · t<sub>2,s</sub>) · X<sub>2,s</sub> +  $\left(\frac{1,5 \cdot 60}{184,7} + 0,005 - X_{2,s}\right) \cdot 4,18 \cdot t_{2,s}$  [3]

siendo:

$$
X_{2,s} = 0,622 \cdot \frac{P_s(t_{2,s})}{1,013 \cdot 10^5 - P_s(t_{2,s})}
$$

El problema se resolvería numéricamente, mediante aproximaciones sucesivas. Con la tabla del agua saturada, iremos probando valores de la temperatura hasta encontrar la que satisfaga la ecuación [3], dentro del margen de error permitido.

**AH-5** El aire atmosférico de cierto lugar se encuentra a 760 torr y 21ºC, siendo su temperatura de punto de rocío 10ºC.

Se pide:

- **1.** Humedad absoluta, humedad relativa, grado de saturación y presión parcial del aire seco.
- **2.** Densidad del aire atmosférico y densidad del aire seco. Comprobar que la densidad de un aire no saturado es tanto menor cuanto mayor es su contenido en humedad.
- **3.** Volumen específico y entalpía específica del aire húmedo por unidad de masa de aire seco.
- **4.** Energía interna por m<sup>3</sup> de aire atmosférico.
- **5.** Temperatura de saturación adiabática y temperatura de bulbo húmedo. (Se puede comparar los resultados obtenidos con los leídos en un diagrama psicrométrico.)

**1. - Humedad absoluta y relativa, grado de saturación y presión parcial del aire seco.**

Humedad absoluta:

$$
X = \frac{m_v}{m_a} = \frac{N_v \cdot M_v}{N_a \cdot M_a} = 0,622 \cdot \frac{P_v}{P - P_v}
$$
 [1]

En la tabla de agua saturada se lee  $P_v = P_s(10^{\circ} C) = 0.01227$  *bar*, que sustituido en [1] nos da:

$$
X = 7{,}626 \cdot 10^{-3} = 7{,}626 \text{ g} \text{ vapor/kg a.s.}
$$

Humedad relativa:

$$
H_r = \frac{P_v}{P_s} = \frac{0.01227}{0.0244} = \boxed{50,10\%}
$$

Grado de saturación:

$$
G = \frac{X}{X_s} = \frac{P_v}{P - P_v} / \frac{P_s}{P - P_s} = H_r \cdot \frac{P - P_s}{P - P_v} = \dots = \boxed{0,444}
$$

Presión parcial del aire seco:

Corresponderá lógicamente a la diferencia entra la presión total y la presión de vapor.

$$
P_a = P - P_v = 1013 - 12,27 = \boxed{1000,73 \, mbar}
$$

## **2.- Densidad del aire atmosférico y del aire seco.**

Densidad del aire atmosférico:

$$
\rho = \frac{m_a + m_v}{V} = \frac{m_a + m_v}{m_a \cdot R_a + m_v \cdot R_v} \cdot \frac{P}{T} = \frac{1 + X}{R_a + X \cdot R_v} \cdot \frac{P}{T} = \dots = \boxed{1,193 \frac{kg}{m^3}}
$$

Densidad del aire seco:

$$
\rho_a = \frac{1,013 \cdot 10^5}{8,31 \cdot 294} = \boxed{1,98 \frac{kg}{m^3}}
$$

La densidad  $\rho$  del aire húmedo también se puede expresar de la siguiente forma:

$$
\rho = \frac{P}{R_a \cdot T} - \left(\frac{1}{R_a} - \frac{1}{R_v}\right) \cdot \frac{P_v}{T}
$$

ya que:

$$
P_v = \frac{m_v / M_v}{m_a / M_a + m_v / M_v} \cdot P = \frac{X \cdot R_v}{R_a + X_v} \cdot P
$$

y como  $R_v > R_a$ :

$$
\boxed{\rho < \rho_a}
$$

Luego la densidad de un aire húmedo es menor que la de un aire seco y es tanto menor cuanto mayor es su contenido en humedad, tal y como se puede apreciar en la anterior expresión de la densidad del aire húmedo.

# **3. - Volumen y entalpía específicos del aire húmedo por unidad de masa de aire seco.**

Volumen específico:

$$
v = \frac{V}{m_a} = \frac{R_v \cdot T}{P} \cdot (X + 0.622) = \dots = 0.844 \frac{m^3}{kg a.s.}
$$

Comparando con el valor de la densidad  $\rho$  calculada, se encuentra:

$$
v = \frac{1}{\rho} \cdot (1 + H)
$$

Entalpía específica:

$$
h = \frac{H}{m_a} = \frac{m_a \cdot h_a + m_v \cdot h_v}{m_a} = h_a + X \cdot h_v = c_{p,a} \cdot t + X \cdot (r_0 + c_{p,v} \cdot t) = \frac{40.44 \frac{kJ}{kg}}{1.5 \frac{kJ}{kg}}
$$

# **4. - Energía interna por m3 de aire atmosférico.**

Podemos definir la energía interna de un gas como:

$$
u = h - P \cdot v = (h_a + X \cdot h_v) - (R_a + X \cdot R_v)T
$$

 $\overline{a}$ 

$$
U = m_a \cdot u = \frac{P_a \cdot V}{R_a \cdot T} \left[ h - \left( R_a + X \cdot R_v \right) \cdot T \right]
$$

Sustituyendo valores:

$$
U = \frac{(1,013 - 0,01227) \cdot 10^5 \cdot 1}{\frac{8,31}{28,9} \cdot 294 \cdot 10^3} \cdot \left[ 40,447 - \left( \frac{8,31}{28,9} + \frac{8,31}{18} \cdot 7,626 \cdot 10^{-3} \right) \cdot 294 \right] = \boxed{-54,1 kJ}
$$

También se puede escribir:

$$
U = U_a + U_v = m_a \cdot u_a + m_v \cdot u_v = \frac{P_a \cdot V}{R_a \cdot T} \cdot u_a + \frac{P_v \cdot V}{R_v \cdot T} \cdot u_v = \frac{P_a \cdot V}{R_a \cdot T} \cdot (h_a - R_a \cdot T) + \frac{P_v \cdot V}{R_v \cdot T} \cdot (h_v - R_v \cdot T)
$$

# 5. - Temperatura de saturación adiabática y temperatura de bulbo húmedo.

Si realizamos un balance de energía en una cámara de saturación adiabática como la de la figura:

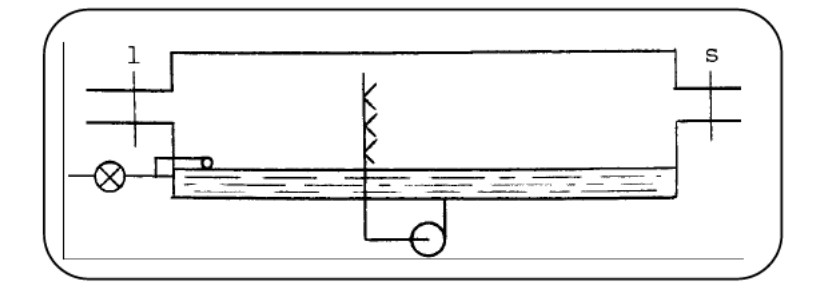

$$
h_{a,1} + X_1 \cdot h_{v,1} + (X_s - X_1) \cdot c_l t_{sa} = h_{as} + X_s \cdot (r_0 + c_{p,v} \cdot t_{sa})
$$
  

$$
[c_{p,q} + X_1 \cdot c_{p,v}] \cdot (t_1 - t_{sa}) = (X_s - X_1) \cdot (c_{p,v} \cdot t_{sa} + r_0 - c_l \cdot t_{sa})
$$

Despejando:

$$
t_{sa} = t_1 - \frac{(X_s - X_1) \cdot (c_{p,v} \cdot t_{sa} + r_0 - c_l \cdot t_{sa})}{c_{p,a} + X_1 \cdot c_{p,v}} = t_1 - \frac{(X_s - X_1) \cdot r(t_{sa})}{c_{p,a} + X_1 \cdot c_{p,v}}
$$

El cálculo numérico lo haremos por aproximaciones sucesivas:

$$
x_{p,a} + X \cdot c_{p,v} = 1,004 + 7,626 \cdot 10^{-3} \cdot 1,86 = 1,0182 \, kJ/kg
$$

$$
t_{s,a} = 21 - \frac{\left(\frac{P_s(t_{sa})}{1,013 \cdot 10^3 - P_s(t_{sa})} \cdot 0,622 - 7,626 \cdot 10^{-3}\right) \cdot r(t_{sa})}{1,0182}
$$
 [2]

- Para  $t_{sa} = 20$ °C, buscando en las tablas la  $P_s$  y la r correspondientes a esa  $\bullet$ temperatura, y sustituidas en [2], se obtiene  $t_{sa} = 3.98$ °C; evidentemente, muy alejada de la tsa supuesta.
- Para  $t_{sa} = 15^{\circ}$ C, operando de igual modo, se obtiene de [2] el valor  $t_{sa}$  =  $\bullet$ 13,69°C.
- Para  $t_{sa} = 14$ °C se obtiene el valor  $t_{sa} = 14,7$ °C.  $\bullet$

Adoptamos finalmente como solución suficientemente aproximada:

$$
t_{sa} \approx t_{bh} = 14.5^{\circ}C
$$

AH-6 Un depósito de 100 l de capacidad, comunicado con la atmósfera mediante una válvula, contiene en un instante dado 20 l de agua líquida. La temperatura y la presión ambientales son 298 K y 750 torr, y la presión parcial del vapor de agua en el aire atmosférico es 15 mbar. En ese instante se cierra la válvula. Admitiendo la aproximación de gas ideal para el vapor de agua:

Se pide:

- $1.$ Determinar la masa de agua que se evapora, suponiendo totalmente despreciable la variación de volumen ocupado por el agua líquida. Suministrando suficiente cantidad de calor, ¿podría hervir el agua en el depósito? Justificar la respuesta sobre un diagrama  $(P,T)$  esquemático del agua.
- $2.$ A continuación se calienta el agua del depósito hasta que su temperatura sube a 50°C. Determinar la masa de agua en fase de vapor a esa temperatura. Considérese la densidad del agua líquida constante igual a 1 g/cm<sup>3</sup>.
- Manteniendo constante esa temperatura de 50°C, se abre la válvula, y  $3.$ mediante una bomba se extrae aire húmedo hasta que la presión en el interior del depósito sea de 0.1 bar, volviéndose a cerrar la válvula. Describir el proceso que a continuación tiene lugar y calcular la masa de vapor de agua extraída, suponiendo que el período de funcionamiento de la bomba es tan breve que no hay vaporización apreciable durante ese tiempo. Determinar también la masa de vapor que queda en el depósito una vez alcanzado el equilibrio, así como la presión final y la masa total de agua.
- $\overline{4}$ . Suponiendo que la bomba considerada en el apartado anterior fuera capaz de hacer el vacío absoluto, describir la sucesión de estados por los que va pasando el agua, si se enfría de forma cuasiestática hasta una temperatura final de -10°C; y calcular el título de vapor cuando la temperatura sea de  $50^{\circ}$ C

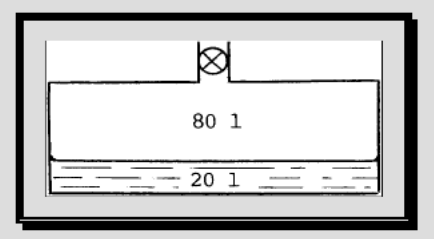

#### 1. - Masa de agua que se evapora.

De la tabla del agua saturada:  $P_s(5^{\circ}\text{C}) = 8,7$  mbar;  $P_s(25^{\circ}\text{C}) = 32$  mbar;  $P_s(50^{\circ}\text{C}) = 123$ mbar.

En el instante de cerrar la válvula, la presión parcial del vapor en el depósito será naturalmente igual a la exterior:  $P_{v,1} = 0.015$  bar.

Puesto que  $P_{v,1}$  <  $P_s(25^{\circ}\text{C})$ , se producirá una vaporización hasta que la presión del vapor se iguale a la de saturación a 25°C.

$$
P_{v,1} \cdot V_1 = N_{v,1} \cdot R \cdot T_1
$$
\n
$$
P_s \cdot V_1 = N_s \cdot R \cdot T_s
$$
\n
$$
\Rightarrow \frac{N_s}{N_{v,1}} = \frac{P_s}{P_{v,1}}, \quad ya \, que \quad T_s = T_1
$$
\n
$$
m_s = m_{v,1} \cdot \frac{P_s}{P_{v,1}}; \qquad m_s - m_{v,1} = m_{v,1} \cdot \left(\frac{P_s}{P_{v,1}} - 1\right)
$$
\n[1]

Para obtener la masa de vapor en el estado 1, operamos con los valores:

$$
m_{\nu,1} = \frac{P_{\nu,1} \cdot V_1}{R_{\nu} \cdot T_1} = \frac{0.015 \cdot 10^5 \cdot 80 \cdot 10^{-3}}{8.31 \cdot 298} = 0.872 \text{ g}
$$

Sustituyendo este valor en [1] y obtenemos la masa total de agua en estado de vapor una vez alcanzado el equilibrio:

$$
m_s - 0.872 = 0.872 \cdot \left(\frac{32}{15} - 1\right)
$$
  $\implies m_s = 1.860 g$ 

La masa de agua evaporada será:

$$
m_s - m_{v,1} = 1,86 - 0,872 = \boxed{0,988 \ g}
$$

Para que haya ebullición tiene que ocurrir que la presión total exterior sea igual o inferior a la de saturación para la temperatura considerada, esto es:  $P_t < P_s(T)$ .

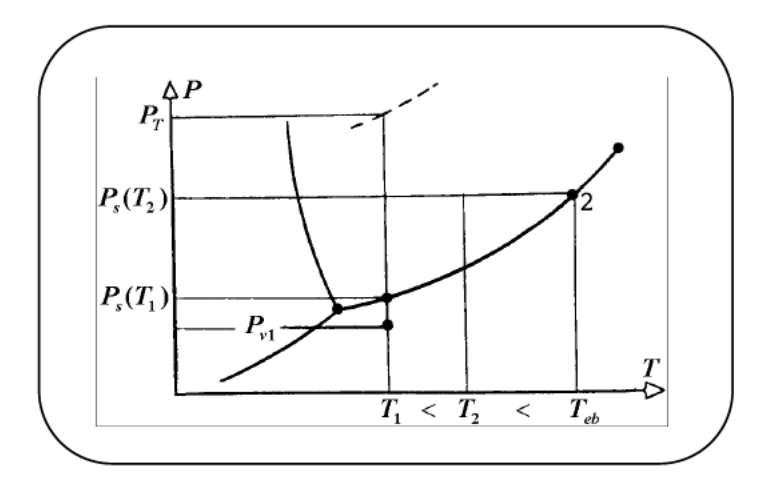

Si representamos los puntos en un diagrama Presión - Temperatura, tenemos:

En la situación que estudiamos:  $P_t = P_{a,1} + P_{v,1} = P_{a,1} + P_s(T)$ 

Evidentemente, siempre será  $P_t > P_s(T)$  cualquiera que sea T, luego es imposible la ebullición en un recipiente cerrado que contenga aire, o cualquier otro gas, además de vapor de agua.

# 2. - Determinar la masa de agua en fase de vapor a esa temperatura.

Hay una vaporización hasta que  $P_{v,2} = P_s(50^{\circ}\text{C}) = 123$  mbar.

$$
P_{e,2} \cdot V_2 = m_{v,2} \cdot R_v \cdot T_2 \tag{2}
$$

Para calcular  $V_2$ :

$$
V_2 = V_1 + \frac{m_{\nu,2} - m_{\nu,1}}{\rho_l}
$$

Sustituyendo  $V_2$  y  $P_{v,2}$  en [2] obtenemos:

$$
P_s(50^{\circ}C) \cdot \left(V_1 + \frac{m_{v,2} - m_{v,1}}{\rho_l}\right) = m_{v,2} \cdot R_v T_2
$$

$$
m_{v,2} \cdot \left(R_v T_2 - \frac{P_s (50^{\circ}C)}{\rho_l}\right) = P_s(50^{\circ}C) \cdot \left(V_1 - \frac{m_{v,1}}{\rho_l}\right)
$$

Despejando:

$$
m_{\nu,2} = \frac{P_s(50^{\circ}C) \cdot \left(V_1 - \frac{m_{\nu,1}}{\rho_l}\right)}{R_{\nu} \cdot T_2 - \frac{P_s(50^{\circ}C)}{\rho_l}} = \dots = 6,598 g
$$

# **3. - Masa de vapor de agua extraída, masa de vapor que queda en el depósito una vez alcanzado el equilibrio, la presión final y la masa total de agua.**

En primer lugar hay una ebullición hasta que la presión total sea 0,123 bar. A continuación hay una evaporación hasta que la presión parcial del vapor coincida con la presión de saturación a esa temperatura.

Masa de vapor extraída:

$$
P_{v,2} \cdot V = m_{v,2} \cdot R_v \cdot T_2
$$
\n
$$
P_{v,3} \cdot V = m_{v,3} \cdot R_v \cdot T_3
$$
\n
$$
T_3 = T_2 \qquad P_{v,3} + P_{a,3} = P_3
$$
\n
$$
\frac{m_{v,3}}{m_{v,2}} = \frac{P_{v,3}}{P_{v,2}}
$$
\n
$$
m_{v,2} - m_{v,3} = m_{v,2} \left( 1 - \frac{P_{v,3}}{P_{v,2}} \right)
$$

Y, ya que:

$$
P_{S}(50^{\circ}C) = P_{\nu,2} = x_{\nu,2} \cdot P_{2}
$$
  
\n
$$
P_{\nu,3} = x_{\nu,3} \cdot P_{3}
$$
  
\n
$$
x_{\nu,2} = x_{\nu,3}
$$
  
\n
$$
x_{\nu,3} = x_{\nu,3} \Rightarrow \frac{P_{\nu,3}}{P_{\nu,2}} = \frac{P_{3}}{P_{2}}
$$

$$
M_{v,2} - M_{v,3} = 6,598 \cdot \left(1 - \frac{0,10}{1,196}\right) = \boxed{6,046g} =
$$
masa de vapor extraída.

Masa de vapor que queda en el depósito:

En el estado final, la presión de vapor coincidirá con la de saturación a 50ºC:

$$
P_s(50^{\circ}C) \cdot V = m_{v,4}R_vT_4 \implies m_{v,4} = \cdot = \boxed{6,598 \text{ g}} = \text{masa de vapor que queda.}
$$

Presión final:

En el estado final la presión parcial del aire seco será:

$$
P_{a,4} = P_{a,3} = P_{a,2} \cdot \frac{P_3}{P_2} = 1,073 \cdot \frac{0,10}{1,196} = 0,090 \text{ bar}
$$

Por tanto:

$$
P_4 = P_{a,4} + P_s(50^{\circ}C) = \boxed{0,213 \, bar}
$$

Masa total de agua:

La masa total de agua en el estado final será:

$$
m_{H_2O} = 20 \, kg + m_{v,1} - (m_{v,2} - m_{v,3}) = 20000 + 0.872 - 6.046 = \boxed{19,994 \, kg}
$$

4. - Describir la sucesión de estados por los que va pasando el agua, si se enfría de forma cuasiestática hasta una temperatura final de -10°C y calcular el título de vapor cuando la temperatura sea de 50°C.

$$
v = V/m = 100/19,994 = 5,001 \, dm^3/kg
$$

Al hacer el vacío absoluto, habrá una ebullición hasta que la presión del vapor sea la de saturación. Tenemos ahora un vapor húmedo (líquido + vapor en equilibrio) cuya temperatura va disminuyendo hasta 0,01°C. A partir de esa temperatura, el sistema es un equilibrio sólido-vapor.

Título a 50°C:

$$
x = \frac{v - v'}{v'' - v'} \left( \frac{1}{\text{table}} - \frac{5,001 - 1}{147,15 - 1} \right) = \boxed{2,7 \cdot 10^{-2}}
$$

Si representamos en un diagrama P-T podremos ver los diferentes estados que alcanza el proceso, tal y como se puede apreciar en la figura inferior.

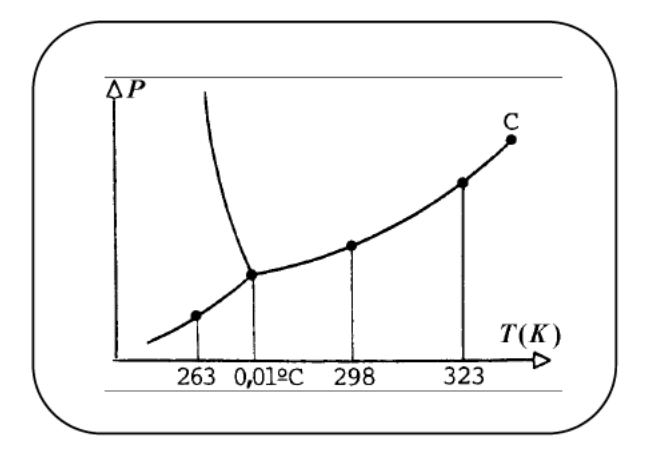

**AH-7** Un aire húmedo exterior en unas condiciones de 28 ºC a la presión atmosférica de 1 bar y con una humedad relativa del 80%, sufre un proceso de secado a entalpía específica constante hasta una temperatura de 47ºC y seguidamente es conducido a un intercambiador a contracorriente con el fin de enfriarlo. La temperatura de salida es de 8ºC superior a la temperatura de entrada del fluido enfriador.

Como fluido para enfriar dicho aire húmedo se emplea también el mismo caudal de aire seco exterior previamente tratado. Dicho tratamiento consiste en un proceso de saturación adiabática.

Se pide:

- **1.** Esquema básico de la instalación, marcando los puntos más representativos.
- **2.** Representación de cada uno de los procesos en los diagramas de Carrier y Mollier definiendo los puntos representativos.
- **3.** Calor extraído al aire húmedo en el intercambiador.
- **4.** Caudales de agua eliminada en el secado y aportada en el equipo de saturación, por kg/h de aire seco que circula por el equipo de saturación.

## 1. - Esquema básico de la instalación.

Para dibujar el esquema de la instalación tendremos en cuenta todos los datos aportados en el enunciado, a fin de que resulte lo más completo posible.

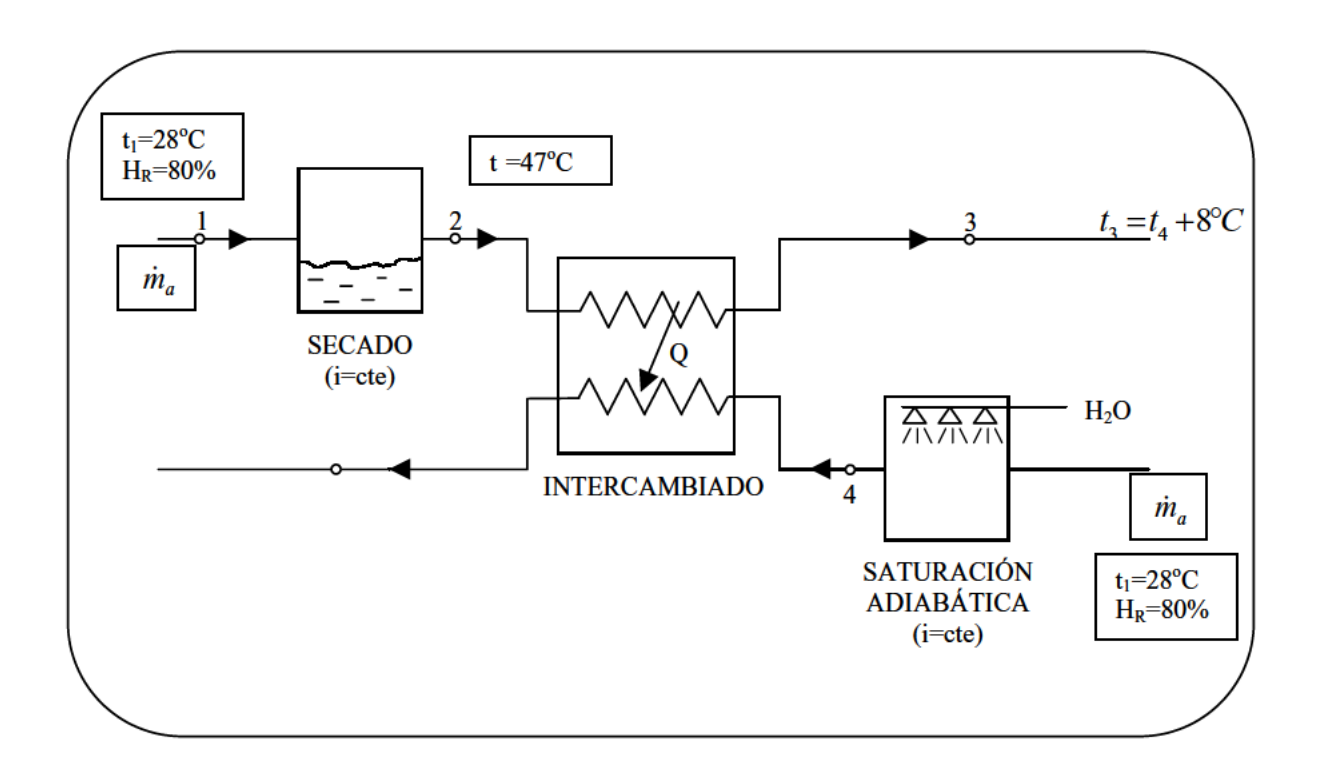

# 2. - Representación en los diagramas de Carrier y Mollier.

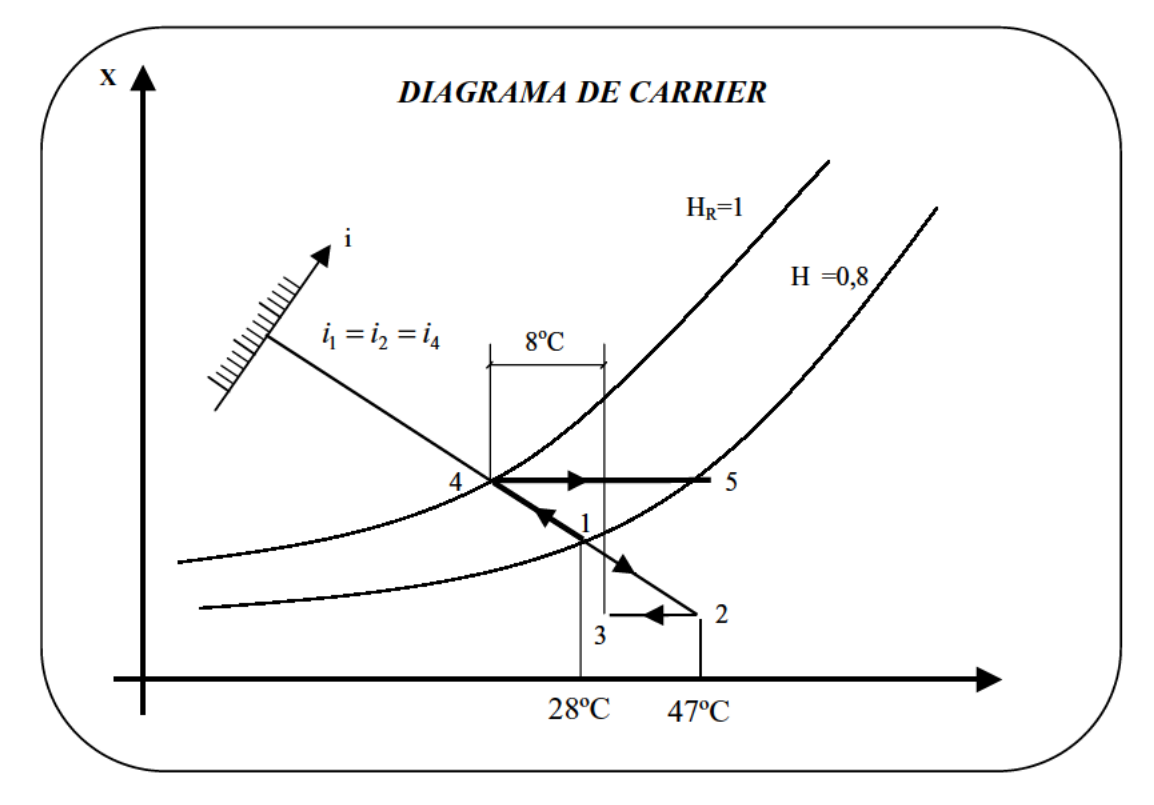

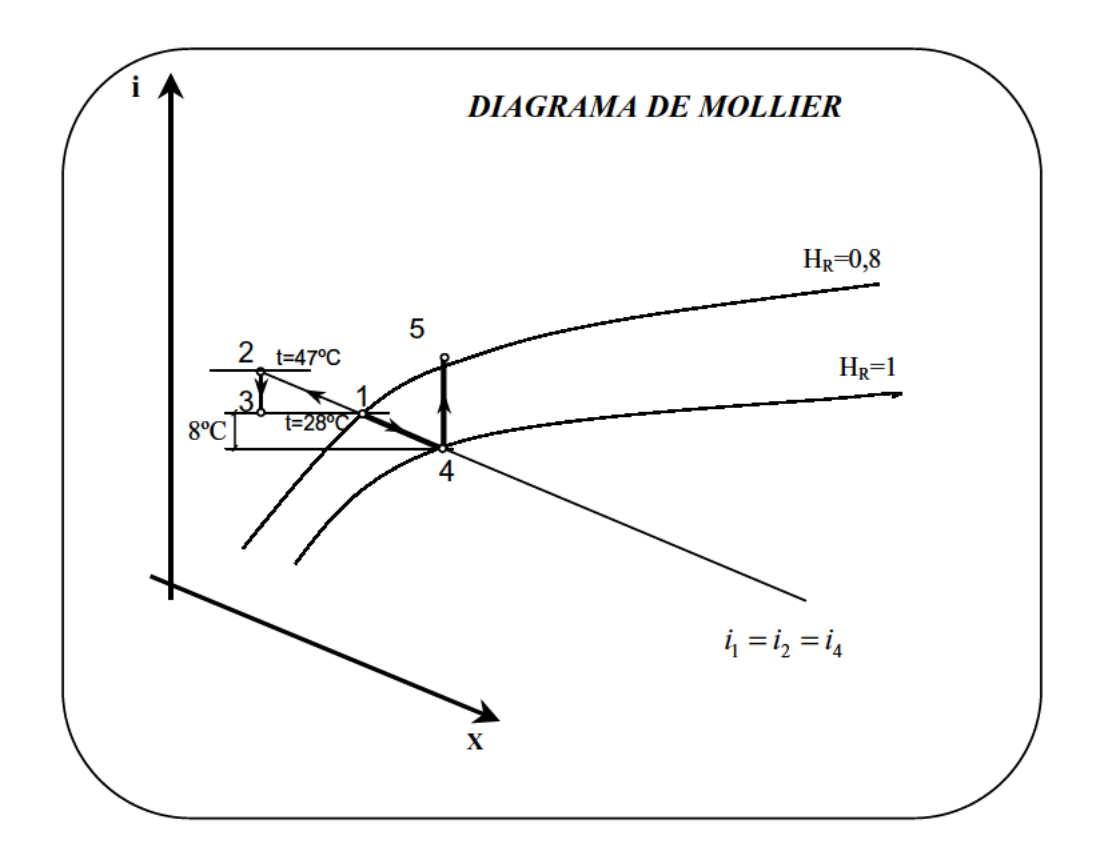

# Definición de los puntos más representativos.

A continuación definimos los puntos más importantes del proceso mediante la siguiente tabla:

|                                             |       | $\mathbf{2}$ | 3           | 4     | 5       |
|---------------------------------------------|-------|--------------|-------------|-------|---------|
| $X\left(\frac{k g_{H_2O}}{k g_{as}}\right)$ | 0,020 | 0,012        | 0,012       | 0,021 | 0,021   |
| $i\left(\frac{kcal}{kg_{as}}\right)$        | 19    | 19           | 15          | 19    | $23(*)$ |
| $H_R(\%)$                                   | 80    | 17,5         | 40          | 100   | 35      |
| $t$ <sup>(<math>\rm ^{o}C</math>)</sup>     | 28    | 47           | $(26+8)=34$ | 26    | 45      |

(\*)Nota: El dato de la tabla en negrita es calculado a continuación

## **3. - Calor extraído al aire húmedo en el intercambiador.**

Si realizamos un balance de energía en el intercambiador obtenemos que:

$$
q_{23} = q_{45} \Rightarrow i_2 - i_3 = i_5 - i_4 \Rightarrow i_5 = 23 \text{ kcal} / \text{ kg}.
$$

Por lo tanto el calor extraído al aire húmedo en el intercambiador, será:

 $\mathbf{r}$ 

$$
q = 4 \text{ kcal} / \text{ kg}
$$

# **4. - Caudales de agua eliminada en el secado y aportada en el equipo de saturación.**

Agua eliminada en el secado:

$$
\dot{m}_{H_2O}(1) = \dot{m}_a \cdot (X_1 - X_2) = 1 \left( \frac{kg_{as}}{h} \right) \cdot [0.020 - 0.012 \left( \frac{kg_{H_2O}}{kg_{as}} \right)] = 0.008 \frac{kg_{H_2O}}{h}
$$

Agua aportada en el equipo de saturación:

$$
\dot{m}_{H_2O}(2) = \dot{m}_a \cdot (X_4 - X_1) = 1 \left( \frac{kg_{as}}{h} \right) \cdot [0.021 - 0.020 \left( \frac{kg_{H_2O}}{kg_{as}} \right)] = 0.001 \frac{kg_{H_2O}}{h}
$$

**Nota:** se ha considerado 1 kg. de aire seco que circula por la instalación.

**AH-8** Un aire húmedo a una presión total de 900 mbar. está a una temperatura de 20ºC y su punto de rocío es 0ºC.

**Se le somete en primer lugar a un calentamiento mediante resistencias eléctricas seguido de una mezcla con agua líquida a 0ºC hasta quedar a una temperatura de 20ºC con una humedad relativa del 90%.Calcular numéricamente por kg. de aire seco la energía aportada por las resistencias, el peso de agua añadida y la temperatura intermedia.**

**A continuación el aire húmedo sufre un nuevo calentamiento por resistencias eléctricas seguido de un humedecimiento en un proceso de saturación adiabática quedando finalmente a una temperatura de 35ºC. Calcular numéricamente la temperatura final de calentamiento y al agua aportada en el proceso de saturación, por kg. de aire seco.**

**Representar en el diagrama de Mollier los puntos representativos de ambos procesos.**

Datos:

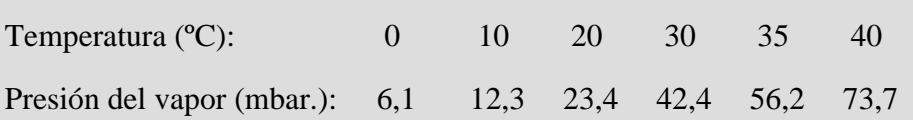

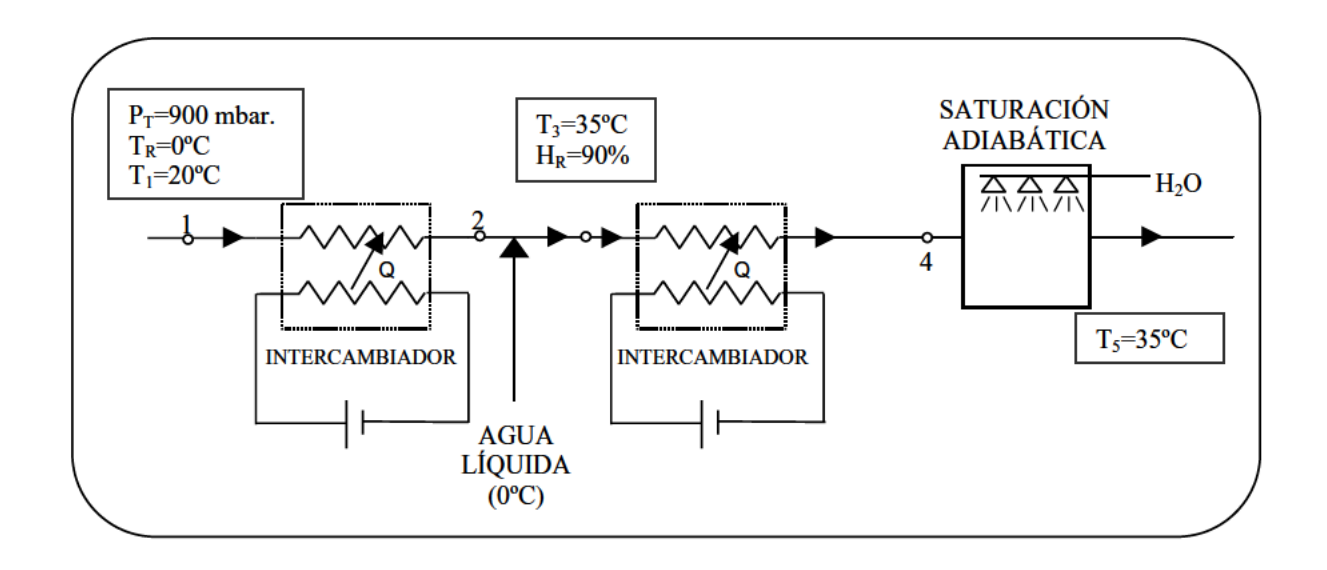

Dibujamos a continuación el Diagrama de Mollier del proceso.

Hay que emplear las curvas K, ya que  $P_T \neq P_{atm}$ . ( $P_T = 900$  mbar. = 0,88 atm.)

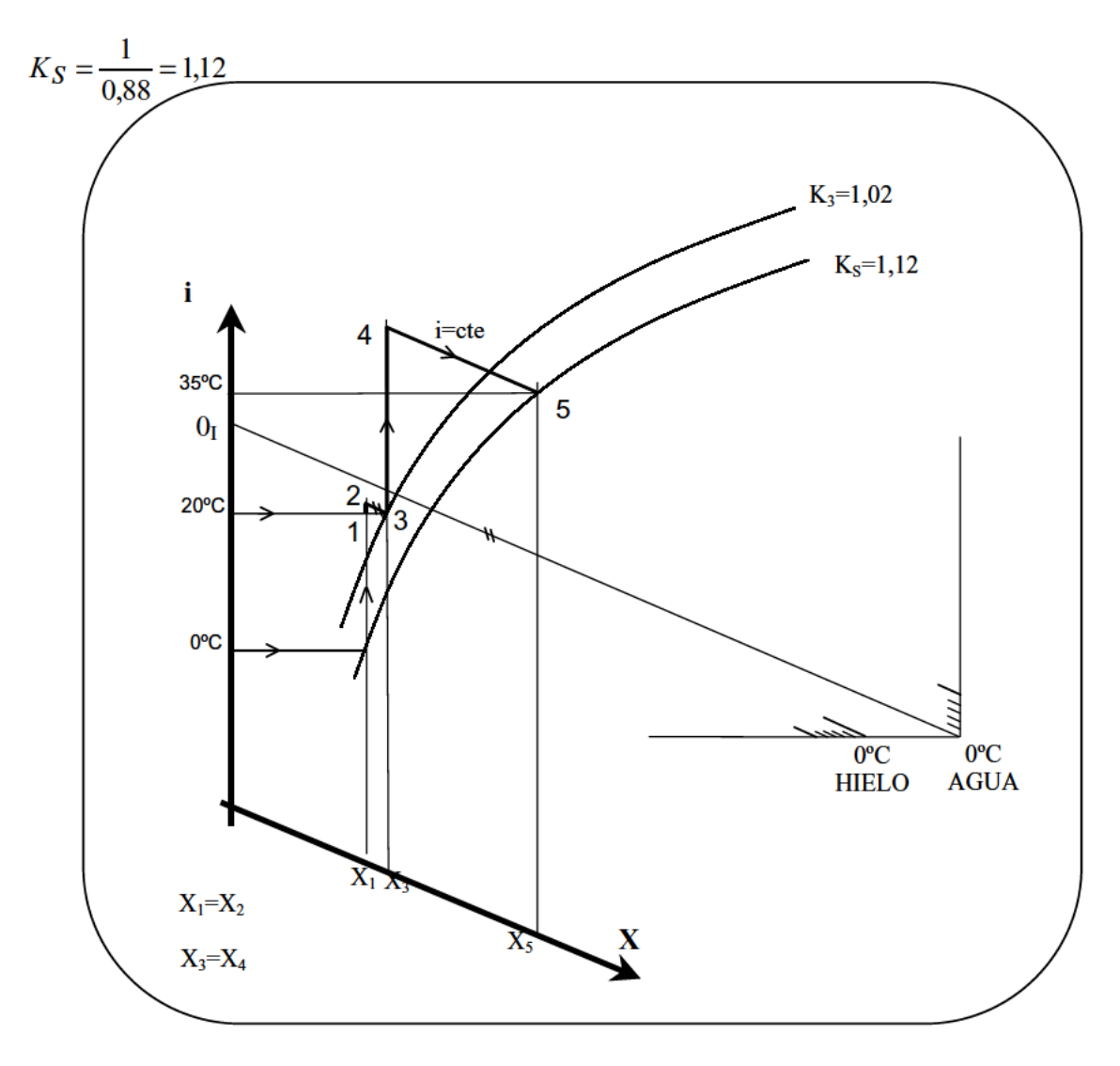

El proceso que se sigue para dibujar el proceso en el diagrama de Mollier es el siguiente:

El punto 1 queda definido directamente por sus temperaturas húmeda y de rocío. El punto 3 queda asimismo definido por su temperatura y por su humedad relativa. Para determinar el punto 2 trazamos una paralela por el punto 3 a la recta que une el polo O<sub>I</sub> con la escala de la derecha correspondiente al agua a 0°C. el punto 5 se determina directamente por su humedad relativa (estado de saturación) y por su temperatura. Para determinar el punto 4, se traza por el punto 5 una recta de  $i =$ cte. ya que el proceso de saturación adiabática es a  $i =$ cte. hasta que corte a la vertical que parte del punto 3.

A continuación, definiremos numéricamente todos los estados:

Estado 1

$$
P_{V1} = P_{STR} = P_{S(0°C)} = \frac{6,1}{1.013} = 0,00602 \text{ atm.}
$$
  
\n
$$
X_1 = 0,622 \cdot \left(\frac{P_V}{P_T - P_V}\right) = 0,622 \cdot \left(\frac{0,00602}{0,88 - 0,0062}\right) = 0,0042 \frac{kg_{H_2O}}{Kg_{as}}
$$
  
\n
$$
i_1 = 0,24 \cdot t_1 + X_1 \cdot (0,45 \cdot t_1 + 595) = 0,24 \cdot 20 + 0,042 \cdot [(0,45 \cdot 20) + 595] = 7,38 \frac{kcal}{kg_{as}}
$$

Estado 3

$$
P_{S(20^{\circ}C)} = \frac{23,4}{1.013} = 0,023 \text{ atm.}
$$
  
\n
$$
K_3 = \frac{0,9}{0,88} = 1,02
$$
  
\n
$$
X_3 = 0,622 \cdot \left(\frac{H_R \cdot P_S}{P_T - H_R \cdot P_S}\right) = 0,622 \cdot \left(\frac{0,9 \cdot 0,023}{0,88 - 0,9 \cdot 0,023}\right) = 0,015 \frac{kg_{H_2O}}{Kg_{as}}
$$
  
\n
$$
i_3 = 0,24 \cdot t_3 + X_3 \cdot (0,45 \cdot t_3 + 595) = 0,24 \cdot 20 + 0,015 \cdot [(0,45 \cdot 20) + 595] = 13,86 \frac{kcal}{kg_{as}}
$$

Estado 2

$$
X_2 = X_1 = 0,0042 \frac{k g_{H_2 O}}{k g_{as}} \right\} \Rightarrow i_2 = 0,24 \cdot t_4 + X_2 \cdot (0,45 \cdot t_4 + 595) \Rightarrow t_2 = 47^{\circ}C
$$
  

$$
i_2 = i_3 = 13,86 \frac{k c a l}{k g_{as}}
$$

Energía aportada por resistencias =  $kg_{as}$  $i_2 - i_1 = 13,86 - 7,38 = 6,48 \frac{kcal}{l}$ 

Peso del agua añadido = 
$$
X_3 - X_2 = 0.015 - 0.0042 = \left| 0.0108 \frac{kg_{H_2O}}{kg_{as}} \right|
$$

Estado 5

$$
P_{v5} = P_{s(35°c)} = \frac{56,2}{1013} = 0,0554atm.
$$
  
\n
$$
X_5 = 0,622 \cdot \left(\frac{P_{v5}}{P_T - P_{v5}}\right) = 0,622 \cdot \left(\frac{0,0554}{0,88 - 0,0554}\right) = 0,0417 \frac{kg_{H_2O}}{Kg_{as}}
$$
  
\n
$$
i_5 = 0,24 \cdot t_5 + X_5 \cdot (0,45 \cdot t_5 + 595) = 0,24 \cdot 35 + 0,0417 \cdot [(0,45 \cdot 35) + 595] = 33,868 \frac{kcal}{kg_{as}}
$$

Estado 9

$$
\left.\begin{aligned}\nX_4 &= X_3 = 0.015 \frac{k g_{H_2 O}}{kg_{as}} \\
i_4 &= i_5 = 33,868 \frac{k c a l}{kg_{as}}\n\end{aligned}\right\} \Rightarrow\n\left.\begin{aligned}\ni_4 &= 0.24 \cdot t_4 + X_4 \cdot (0.45 \cdot t_4 + 595) \Rightarrow \boxed{t_4 = 101^{\circ}C} \\
i_5 &= 0.24 \cdot t_4 + X_4 \cdot (0.45 \cdot t_4 + 595) \Rightarrow \boxed{t_5 = 0.24 \cdot t_4 + X_5 = 0.24 \cdot t_4 + X_6} \\
i_6 &= 0.24 \cdot t_4 + X_6 \cdot (0.45 \cdot t_4 + 595) \Rightarrow \boxed{t_6 = 0.24 \cdot t_4 + X_6 = 0.24 \cdot t_4 + X_7 = 0.24 \cdot t_4 + X_8 = 0.24 \cdot t_4 + X_9 = 0.24 \cdot t_4 + X_9 = 0.24 \cdot t_5 = 0.24 \cdot t_5 = 0
$$

\n Agua aportada en el proceso de saturación = \n 
$$
X_5 - X_4 = 0.0417 - 0.015 = \n \begin{bmatrix}\n 0.0267 \frac{kg_{H_2O}}{kg_{as}}\n \end{bmatrix}
$$
\n

 $AH-9$ Se tiene un aire húmedo 1 en las siguientes condiciones: temperatura seca 20°C, humedad relativa 0.6 a la presión total de 1 bar. Se mezcla de forma isóbara, con otro aire 2 con la misma humedad relativa que el anterior y una temperatura seca de 40° C, de tal forma que en la mezcla se tienen 2 kg. de aire seco de 1 por cada kg. de aire seco de 2.

A continuación la mezcla recibe también de forma isóbara una aportación de vapor de agua a una temperatura de 200° C hasta llegar a la saturación.

Posteriormente sufre un proceso de enfriamiento hasta la aparición de agua líquida y hielo en idéntica proporción.

Por último, se extraen tanto el agua líquida como el hielo, de forma que el aire resultante es finalmente enfriado hasta una temperatura de -5° C, obteniendo a la salida una masa de aire húmedo sobresaturado de 100 kg./h.

Se pide:

- $1<sub>1</sub>$ Esquema de la instalación y representación en el diagrama de Mollier definiendo los puntos representativos.
- Masa horaria de aire seco que circula por la instalación (en kg a.s./h) y  $2.$ resto de masas horarias finalmente obtenidas.
- Entalpía horaria suministrada a la instalación por el vapor de agua (en  $3.$ kcal/h).

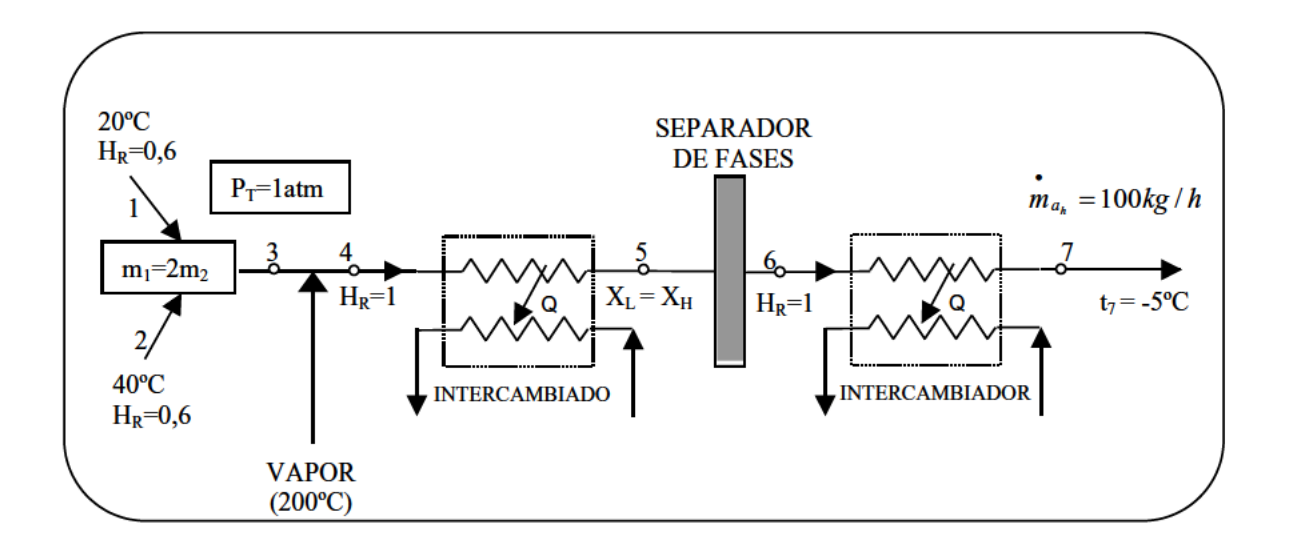

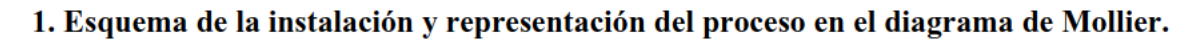

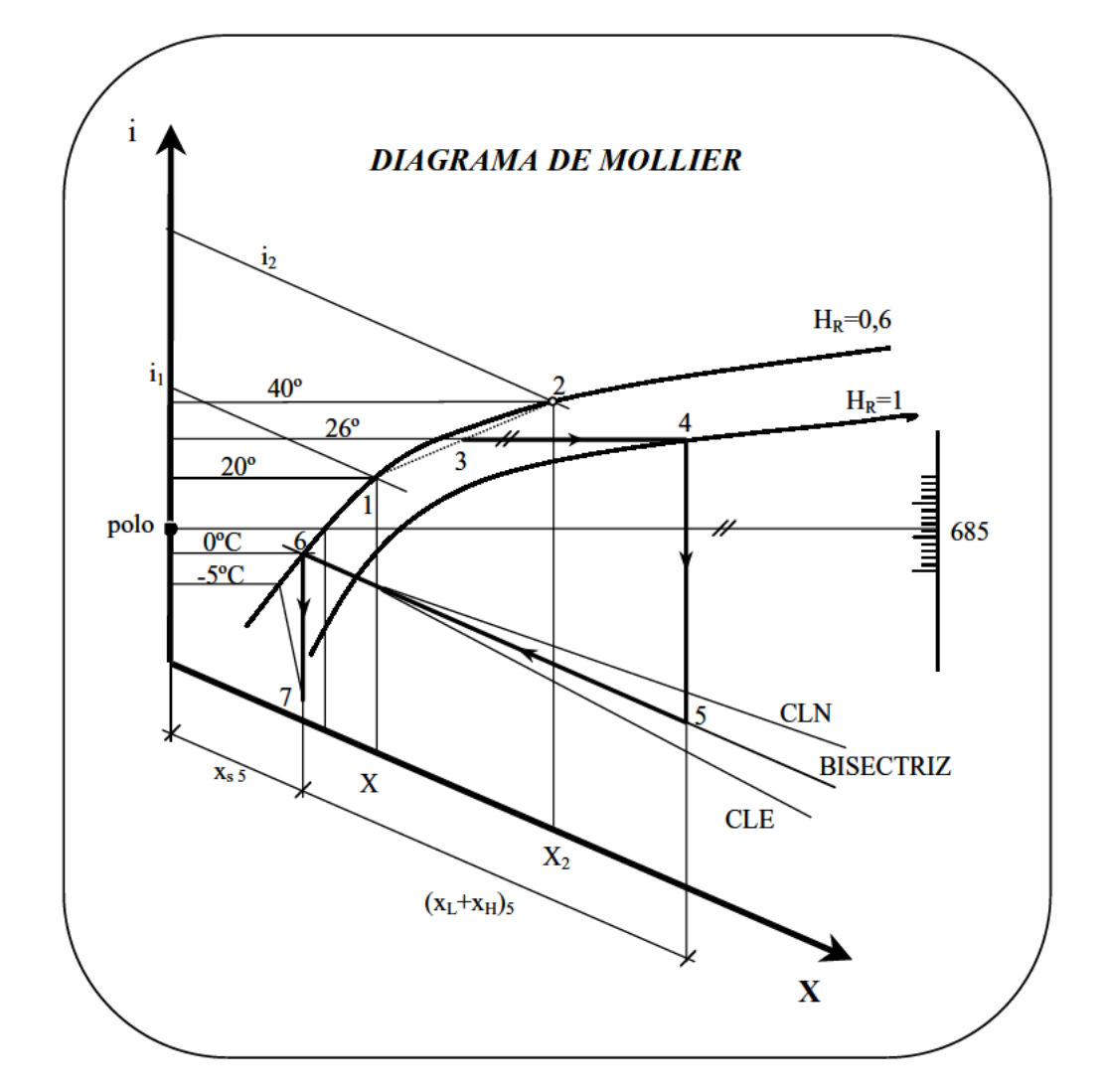

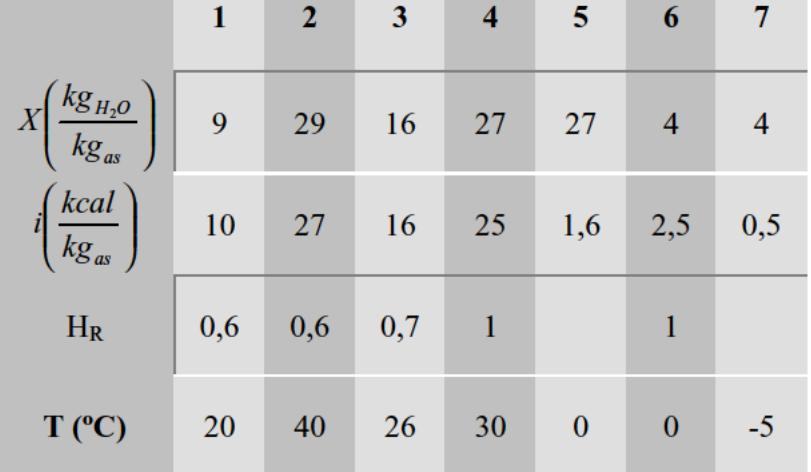

Definición de los puntos más representativos.

#### Puntos 1 y 2:

Se sitúan directamente en el Diagrama ya que conocemos sus temperaturas y sus humedades relativas.

#### Punto  $3$ :

Se encuentra situado en el segmento de unión entre (1) y (2), tal que  $m_1 = 2m_2$ 

$$
X_3 = \frac{m_1 X_1 + m_2 X_2}{m_1 + m_2} = \frac{2X_1 + X_2}{3} = 16
$$
  
\n
$$
i_3 = \frac{m_1 i_1 + m_2 i_2}{m_1 + m_2} = \frac{2i_1 + i_2}{3} = 16
$$
  
\nCon estos dos datos, al diagrama de Mollier.

#### Punto 4:

Para situar el punto 4 miramos en primer lugar la entalpía específica del vapor de agua a 200<sup>°</sup> C en las tablas de vapor recalentado ó la calculamos directamente mediante la expresión:

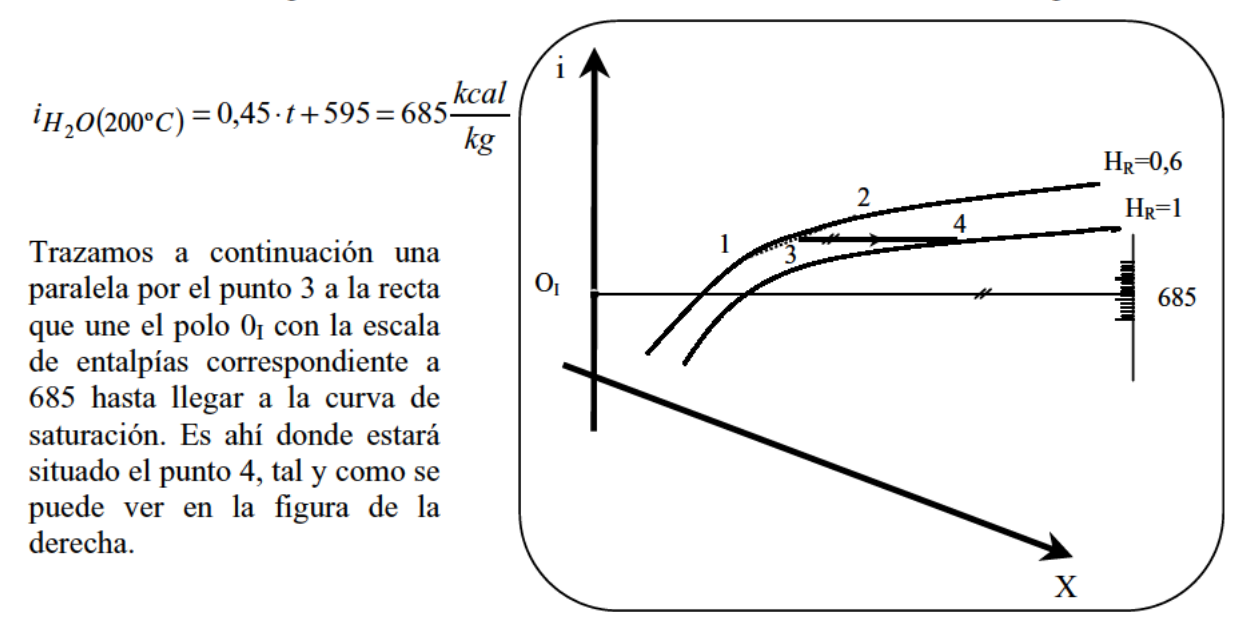

# Punto  $5$ :

Para determinar el punto 5, se realiza un enfriamiento a  $X =$ cte. de forma que  $X_L = X_H$  tal y como se muestra en la figura inferior. Así, la entalpía de este punto puede calcularse mediante la expresión:

$$
i_{5(0^{\circ}C)} = 0.24 \cdot t + X_{S} \cdot (0.45 \cdot t + 595) + X_{L} \cdot t + X_{H} \cdot (0.8 \cdot t - 80)
$$

Donde:

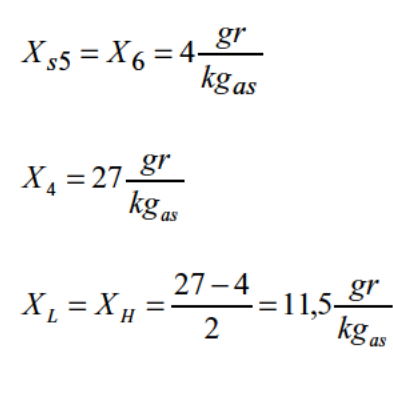

Sustituyendo estos valores en la expresión de arriba, obtenemos:

 $i_{5/0^{\circ}C}$  = 1,6 kcal/kg<sub>as</sub>

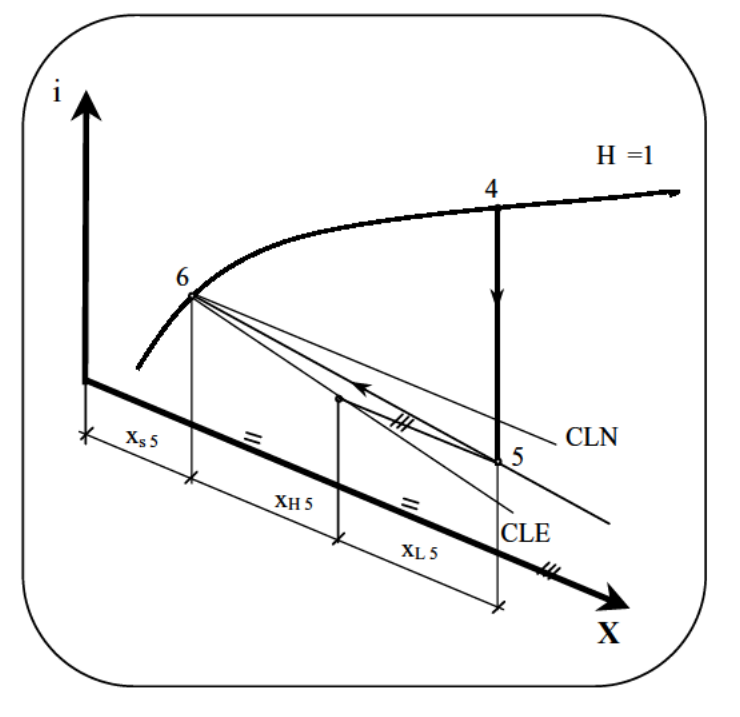

## Punto 6:

Del punto  $5 \rightarrow [AS+VS+L+H]$  a 0<sup>o</sup>C En el punto 6 extraemos [L+H] en el SEPARADOR DE FASES y queda [AS+VS] a 0°C

#### Punto 7:

Enfriamos a  $X =$  cte. hasta  $t = -5^{\circ}$  C y aparece de nuevo el hielo, es decir que tenemos ahora: [AS+VS+H]

# 2. - Cálculo de las masas horarias obtenidas (punto 7)

$$
\dot{m}_T = \dot{m}_{as} + \dot{m}_{VS} + \dot{m}_H = \dot{m}_{as} + X_{VS} \cdot \dot{m}_{as} + X_H \cdot \dot{m}_{as} = \dot{m}_{as} (1 + X_{VS} + X_H)
$$
(1\*)

Siendo:

$$
\dot{m}_T = \left(100 \frac{kg}{h}\right)
$$

Hay que calcular:  $X_{VS}$  y  $X_{H}$ :

$$
i_7 = 0.24 \cdot t + X_{VS} \cdot (0.45 \cdot t + 595) + X_H \cdot (0.5 \cdot t - 80)
$$
 (2\*)

En el Diagrama de Mollier obtenemos:

$$
X_{VS} = X_6 = X_7 = 0.004 \frac{k g_{H_2O}}{kg_{as}}
$$

$$
i_7 = 0.5 \frac{kcal}{kg}
$$

Sustituyendo en **(2\*)**, para t = -5º C ⇒ *as*  $H_2O$  $k = 0,000$  $X_{H} = 0.008 \frac{kg_{H_2}}{I}$ 

r.

Sustituyendo en (1\*) obtenemos finalmente las masas horarias:

$$
\dot{m}_{as} = \frac{\dot{m}_T}{\dot{m}_{as} \cdot (1 + X_{VS} + X_H)} = 98.8 \frac{kg_{as}}{h}
$$

$$
\dot{m}_{VS} = X_{VS} \cdot \dot{m}_{as} = \boxed{0.4 \frac{kg_{VS}}{h}}
$$
\n
$$
\dot{m}_H = X_H \cdot \dot{m}_H = \boxed{0.8 \frac{kg_H}{h}}
$$

# **3. - Calor aportado por el vapor de agua**  $(3) \rightarrow (4)$ **:**

$$
\dot{Q}_{34} = \dot{m}_{as} \cdot (i_4 - i_3) = 98.8 \cdot (25 - 16) = 889.2 \frac{kcal}{h}
$$

AH-10 En una instalación de aire acondicionado como la de la figura inferior se mezcla un caudal de  $\dot{V}_1 = 250 \text{ m}^3$  / h de aire a  $t_1 = 38^{\circ}\text{C}$  y humedad relativa  $H_{r,1} = 78$  % con un caudal de  $\dot{V}_2 = 70 \text{ m}^3$  / h de aire recirculado a  $t_2 = 26$ °C y humedad relativa  $H_{r,1} = 60$ %. El aire resultante de la mezcla se hace pasar por una batería de frío, donde se enfría y parte del vapor condensa, un separador de humedad y finalmente una batería de calor, siendo las condiciones del aire a la salida de 21°C y 48% de humedad relativa.

Determinar, mediante cálculo (usando la tabla necesaria):

- Estado del aire resultante de la mezcla de ambos caudales.  $\mathbf{1}$ .
- $2.$ Cantidad de agua condensada por hora.
- $3.$ Calor intercambiado por el aire en las baterías de frío y de calor, por unidad de tiempo.
- 4. Si se mezcla el aire de menor temperatura con vapor vivo, ¿cuál debería ser la temperatura del vapor para que el aire resultante quedara en las mismas condiciones que antes?.

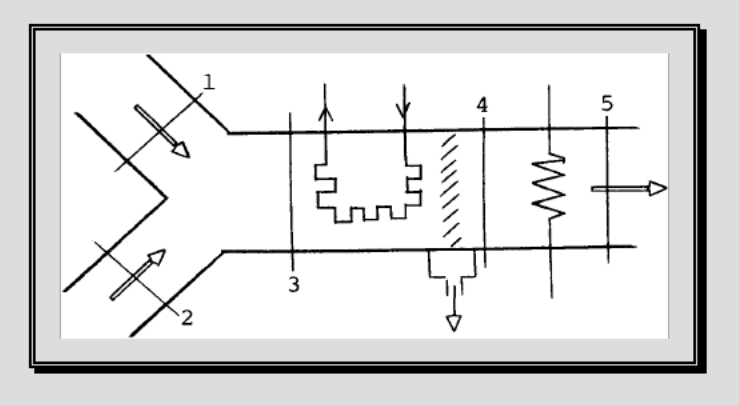

#### 1. - Estado del aire resultante de la mezcla de ambos caudales.

Calculemos las humedades absolutas en 1 y 2:

$$
X_1 = 0,622 \cdot \frac{P_s(t_1)}{P/H_{r,1} - P_s(t_1)} = 0,622 \cdot \frac{66,84}{1013/0,78 - 66,84} = 33,7 \cdot 10^{-3} = 33,7 \frac{g \cdot \text{vapor}}{\text{kg}a.s.}
$$

$$
X_2 = 0,622 \cdot \frac{P_s(t_2)}{P/H_{r,2} - P_s(t_2)} = 0,622 \cdot \frac{33,28}{1013/0,6 - 33,28} = 12,5 \cdot 10^{-3} = 12,5 \frac{g \cdot \text{vapor}}{\text{kg}a.s.}
$$

Los volúmenes específicos en ambos estados, vienen dados por:

$$
v_1 = (X_1 + 0.622) \cdot R_v T_1 / P = \dots = 0.929 \, m^3 / kg
$$
  

$$
v_2 = (X_2 + 0.622) \cdot R_v T_2 / P = \dots = 0.86 \, m^3 / kg
$$

Por lo tanto, los caudales másicos de aire seco en 1 y 2:

$$
\dot{m}_{a,1} = \frac{\dot{V}_1}{v_1} = \dots = 269, \frac{kg \ a.s}{h}; \qquad \dot{m}_{a,2} = \frac{\dot{V}_2}{v_2} = \dots = 80,92 \frac{kg \ a.s}{h}
$$

La entalpía específica de los aires húmedos en 1 y 2 (por kg de aire seco) viene dada por:

$$
h_1 = c_{p,a} \cdot t_1 + X_1 \cdot (r_0 + c_{p,v} \cdot t_1) = 1,004 \cdot 38 + 33,7 \cdot 10^{-3} \cdot (2500 + 1,86 \cdot 38) = 124,78 \text{ kJ/kg } a.s.
$$
  
\n
$$
h_2 = c_{p,a} \cdot t_2 + X_2 \cdot (r_0 + c_{p,v} \cdot t_2) = 1,004 \cdot 26 + 12,5 \cdot 10^{-3} \cdot (2500 + 1,86 \cdot 26) = 57,95 \text{ kJ/kg } a.s.
$$

Si realizamos un balance de masa en la cámara de mezcla podemos obtener la humedad absoluta en el estado 3:

$$
\begin{aligned}\n\dot{m}_{a,1} \cdot X_1 + \dot{m}_{a,2} \cdot X_2 &= \dot{m}_{a,3} \cdot X_3 \\
\dot{m}_{a,1} + \dot{m}_{a,2} &= \dot{m}_{a,3}\n\end{aligned}\n\Rightarrow\n\begin{aligned}\nX_3 &= \frac{\dot{m}_{a,1} \cdot X_1 + \dot{m}_{a,2} \cdot X_2}{\dot{m}_{a,1} + \dot{m}_{a,2}} = \dots = 28,79 \cdot 10^{-3}\n\end{aligned}
$$

Mediante un balance de energía en la cámara podemos obtener la entalpía del estado 3 (mezcla):

$$
\begin{aligned}\n\dot{m}_{a,1} \cdot h_1 + \dot{m}_{a,2} \cdot h_2 &= \dot{m}_{a,3} \cdot h_3 \\
\dot{m}_{a,1} + \dot{m}_{a,2} &= \dot{m}_{a,3}\n\end{aligned}\n\Rightarrow\n\quad\nh_3 = \frac{\dot{m}_{a,1} \cdot h_1 + \dot{m}_{a,2} \cdot h_2}{\dot{m}_{a,1} + \dot{m}_{a,2}} = 109,33 \frac{kJ}{kg a.s.}
$$

Y con ello la temperatura de dicho estado mezcla:

$$
h_3 = 109,33 = 1,004 \cdot t_3 + 28,79 \cdot 10^{-3} \cdot (2500 + 1,86 \cdot t_3) \implies \boxed{t_3 = 35,30^{\circ}C}
$$

## **2. - Cantidad de agua condensada por hora.**

Calculamos en primer lugar la humedad en el estado 4.

$$
X_4 = X_5 = 0,622 \cdot \frac{P_s(21^\circ C)}{P/H_{r,5} - P_s(21^\circ C)} = 0,622 \cdot \frac{25,03}{1013/0,48 - 25,03} = 7,46 \cdot 10^{-3}
$$

De modo que el agua condensada por hora será:

$$
\dot{m}_{ag} = \dot{m}_{a,3} \cdot (X_3 - X_4) = 350,03 \cdot (28,79 - 7,64) \cdot 10^{-3} = \boxed{7,4 \text{ kg/h}}
$$

# **3. - Calor intercambiado por el aire en las baterías de frío y de calor, por unidad de tiempo.**

Calor intercambiado en la baterías de calor:

$$
\dot{Q}_c = \dot{m}_{a,3} \cdot (h_5 - h_4) \tag{1*}
$$

Para calcular *h4* hay que obtener la temperatura en ese estado. Para ello:

$$
X_4 = 7,46 \cdot 10^{-3} = 0,622 \cdot \frac{P_s(t_4)}{1013 - P_s(t_4)} \implies P_s(t_4) = 12mbar \implies t_4 = 9,5^{\circ}C
$$
  
(table)

$$
h_4 = 1,004 \cdot 9,5 + 7,46 \cdot 10^{-3} \cdot (2500 + 1,86 \cdot 9,5) = 28,32 \, kJ/kg \, a.s.
$$
Por otra parte, la entalpía en el estado 5, se obtiene directamente:

$$
h_5 = 1,004 \cdot 21 + 7,46 \cdot 10^{-3} \cdot (2500 + 1,86 \cdot 21) = 40,02 \, kJ/kg \, a.s
$$

De modo que sustituyendo en (1\*) se obtiene finalmente:

$$
\dot{Q}_c = 350,03 \cdot (40,02 - 28,32) = \boxed{4095,3 \, kJ/h}
$$

Calor intercambiado en las baterías de frío:

$$
\dot{Q}_e = \dot{m}_{a,3} \cdot (h_4 - h_3) + \dot{m}_{a,3} \cdot (X_3 - X_4) \cdot h_l \approx
$$

# $m_{a,3} \cdot (h_4 - h_3) = 350,03 \cdot (28,32 - 109,33) = \boxed{-28355,12 kJ/h}$

### **4. - Temperatura del vapor para que el aire resultante quede en las mismas condiciones.**

De los balances de masa y energía, se obtiene:

$$
\begin{aligned}\n\dot{m}_{a,2} \cdot X_2 + \dot{m}_v &= \dot{m}_{a,2} \cdot X_3 \\
\dot{m}_{a,2} \cdot h_2 + \dot{m}_v \cdot h_v &= \dot{m}_{a,2} \cdot h_3\n\end{aligned}\n\Rightarrow\n\quad\nh_v = \frac{h_3 - h_2}{X_3 - X_2} = \dots = \frac{3158.7 \frac{kJ}{kg}}{}
$$

Esta entalpía obtenida es mayor que la del vapor saturado a *P* = 1 atm, de modo que el vapor vivo debe ser recalentado. Buscando en la tabla correspondiente para *P* = 1 atm encontramos que ese valor de la entalpía corresponde a una temperatura de:

$$
t = 340^{\circ}C
$$

Si representamos el proceso en el diagrama de Mollier, podemos observar todas la etapas tal y como se muestra en la figura siguiente:

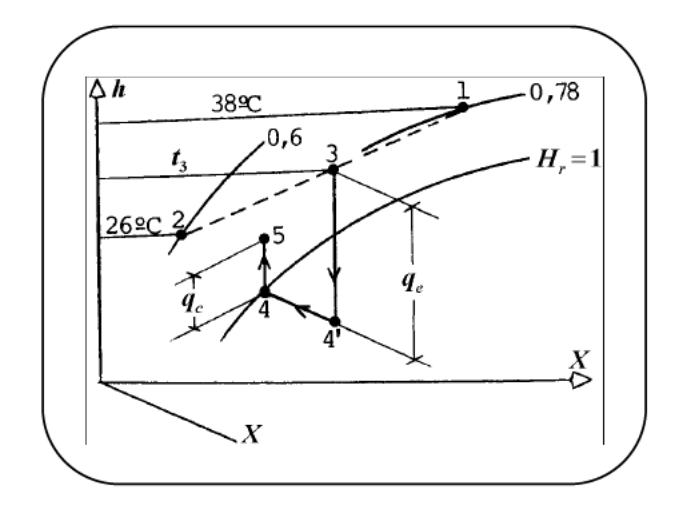

Los estados 1 y 2 se pueden situar directamente pues conocemos sus humedades relativas y temperaturas.

El estado 3, resulta de la mezcla de los dos anteriores de forma que mediante el balance energético y de masa en la cámara de mezcla se puede definir perfectamente su estado.

En cuanto al estado 4, se define primero la humedad absoluta del estado 5 (ya que conocemos sus datos), la cual coincide con la del estado 4 de forma que el mencionado punto 4 estará en la línea de saturación.

Si trazamos una recta a temperatura constante hasta que corte con la vertical por el punto 3, obtenemos el punto 4 que corresponde al estado justo antes de retirar el agua condensada.

**AH-11** En un lugar de gran altitud el aire atmosférico se encuentra a  $t_1 = 6$ °C y  $H_{r,1} =$ 30%, siendo la presión atmosférica  $P = 920$  mbar. Se quiere acondicionar dicho aire de manera que sea impulsado al interior de una vivienda a  $t_4 = 20^{\circ}$ C y con  $H_{r,4} = 54\%$ .

En la unidad climatizadora se somete al aire a los procesos siguientes: calentamiento en una batería de calor; a continuación, humidificación con agua a 5°C, donde el aire se satura y, finalmente, una vez eliminado el líquido mediante un separador, se vuelve a calentar nuevamente el aire en otra batería de calor hasta las condiciones finales anteriormente dichas. Si el caudal de aire que entra al climatizador es de 340 m<sup>3</sup>/h.

Se pide:

- $1.$ Caudal másico de aire seco circulante.
- $2.$ Temperatura de salida de la cámara de humidificación adiabática.
- $3.$ Temperatura de salida de la primera batería de calor.
- $\overline{4}$ . Calor cedido al aire por hora en la primera batería de calor.
- 5. Masa de agua evaporada por hora en el humidificador y calor cedido al aire en la segunda batería de calor.
- 6. Si a la salida de la primera batería de calor se mezcla el aire con vapor de agua, determinar el caudal, entalpía y título del vapor para que el aire alcance las mismas condiciones finales.

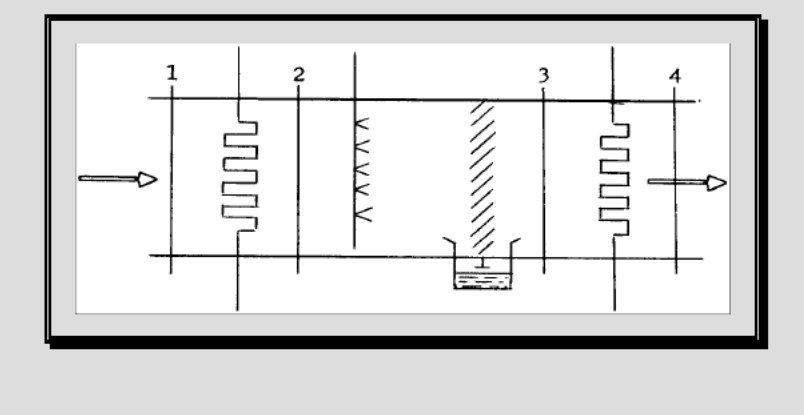

#### **1. - Caudal másico de aire seco circulante.**

Como conocemos el volumen en las condiciones 1, vamos a calcular el volumen específico en esas mismas condiciones para así calcular el caudal de aire seco.

$$
X_2 = X_1 = 0,622 \cdot \frac{P_s(6^\circ C)}{P/P_s(6^\circ C) - P_s(6^\circ C)} = 0,622 \cdot \frac{9,43}{920/0,3 - 9,43} = 1,92 \cdot 10^{-3}
$$

$$
v_1 = (X_1 + 0.622) \cdot R_v \cdot \frac{T_1}{P_1} = \left( 1.92 \cdot 10^{-3} + 0.622 \right) \cdot \frac{8.31}{18} \cdot 10^3 \cdot \frac{279}{0.2 \cdot 10^5} = 0.873 \frac{m^3}{kg}
$$

$$
\dot{m}_a = \dot{V}_1 / v_1 = 340/0.873 = \boxed{389,46 \,\text{kg/h}}
$$

#### **2. - Temperatura de salida de la cámara de humidificación adiabática.**

$$
X_4 = X_3 = 0,622 \cdot \frac{P_s(20^\circ C)}{P/H_{r,4} - P_s(20^\circ C)} = 0,622 \cdot \frac{23,37}{920/0,54 - 23,37} = 8,65 \cdot 10^{-3}
$$

$$
H_3 = 8,65 \cdot 10^{-3} = 0,622 \cdot \frac{P_s(t_3)}{P - P_s(t_3)} \implies P_s(t_3) = 12,62 \text{ mbar}
$$

Esta presión de saturación corresponde, según la tabla del agua saturada, a la temperatura:

$$
t_3 = 10,5^{\circ}C
$$

#### **3. - Temperatura de salida de la primera batería de calor.**

La entalpía en el estado 3, viene dada por:

$$
h_3 = c_{p,q} \cdot t_3 + X_3 \cdot (r_0 + c_{p,v} \cdot t_3) = 1,004 \cdot 10,5 + 8,65 \cdot 10^{-3} \cdot (2500 + 1,86 \cdot 10,5) = 32,33 \, kJ/kg \, a.s.
$$

Balance de masa en la humidificación:

$$
\dot{m}_a \cdot X_2 + \dot{m}_l = X_3 \cdot \dot{m}_a \quad \Rightarrow \quad \frac{\dot{m}_l}{\dot{m}_a} = X_3 - X_2
$$

Balance de energía en la humidificación:

$$
\dot{m}_a \cdot h_2 + \dot{m}_l \cdot h_l = \dot{m}_a \cdot h_3 \implies h_2 = h_3 - \frac{\dot{m}_l}{\dot{m}_a} \cdot h_l = h_3 - (X_3 - X_2) \cdot c_l \cdot t_l =
$$
  
= 32,33 - (8,62 \cdot 10^{-3} - 1,92 \cdot 10^{-3}) \cdot 4,19 \cdot 5 = 32,19 kJ/kg

Obsérvese que los valores obtenidos para  $h_3$  y  $h_2$  son prácticamente iguales. Ello se debe a que el aporte entálpico del líquido vaporizado en la humidificación es muy pequeño frente a la entalpía del aire húmedo:  $h_2 \approx h_3$ , es decir, un proceso de humidificación adiabática con agua líquida es prácticamente un proceso isoentálpico. De aquí se deduce la temperatura a la salida de la batería de calor:

$$
32,19 = h_2 = 1,004 \cdot t_2 + 1,92 \cdot 10^{-3} \cdot (2500 + 1,86 \cdot t_2) \implies \boxed{t_2 = 27,18^{\circ}C}
$$

#### **4. - Calor cedido al aire por hora en la primera batería de calor.**

Se obtiene directamente mediante la expresión:

$$
\dot{Q}_{c,1} = \dot{m}_a \cdot (h_2 - h_1) = 389,46 \cdot (32,19 - 10,84) = \boxed{8314,97 \, kJ/h}
$$

# **5. - Masa de agua evaporada por hora en el humidificador y calor cedido al aire en la segunda batería de calor.**

$$
\dot{m}_l = \dot{m}_a \cdot (X_3 - X_2) = 389,46 \cdot (8,65 - 1,92) \cdot 10^{-3} = \boxed{262 \text{ kg/h}}
$$
  

$$
h_4 = c_{p,a} \cdot t_4 + X_3 \cdot (r_0 + c_{p,v} \cdot t_4) = 1,004 \cdot 20 + 8,65 \cdot 10^{-3} \cdot (2500 + 1,86 \cdot 20) = 42,03 \text{ kJ/kg } a.s.
$$

Por lo tanto, el calor cedido en la primera batería de calor, vale:

$$
\dot{Q}_{c,2} = \dot{m}_a \cdot (h_4 - h_3) = 389,46 \cdot (42,03 - 32,33) = \boxed{3777,76 \, kJ/h}
$$

#### 6. - Caudal, entalpía y título del vapor para que el aire alcance las condiciones finales.

Balances de masa y energía en la mezcla del aire húmedo con el vapor:

$$
\begin{aligned}\n\dot{m}_a \cdot X_2 + \dot{m}_v &= \dot{m}_a \cdot X_4 \\
\dot{m}_a \cdot h_2 + \dot{m}_v \cdot h_v &= \dot{m}_a \cdot h_4\n\end{aligned}\n\right\} \Rightarrow \dot{m}_v = \dot{m}_a \cdot (X_4 - X_2) = 389,46 \cdot (8,65 - 1,92 \cdot 10^{-3})\n= \boxed{2,62 \, kg/h} = \dot{m}_l
$$

$$
h_v = \frac{h_4 - h_2}{X_4 - X_2} = \frac{42,03 - 32,19}{8,65 \cdot 10^{-3} - 1,92 \cdot 10^{-3}} = \boxed{1462,10 \, kJ/kg}
$$

En las tablas del agua saturada, para  $P = 920$  mbar se leen los valores:  $h' = 407.7$ ;  $h''$  $= 2.673.6$  kJ/kg, siendo la temperatura de saturación correspondiente 97,4 °C. De modo que el vapor inyectado deberá ser un vapor húmedo a 97,4°C, y cuyo título x vendría dado por:

$$
1462,10 = 407,7 + x \cdot (2673,6 - 407,7) \Rightarrow x = 0,465
$$

La representación esquemática de los procesos a que se somete el aire, en los diagramas de Carrier y de Mollier respectivamente, sería:

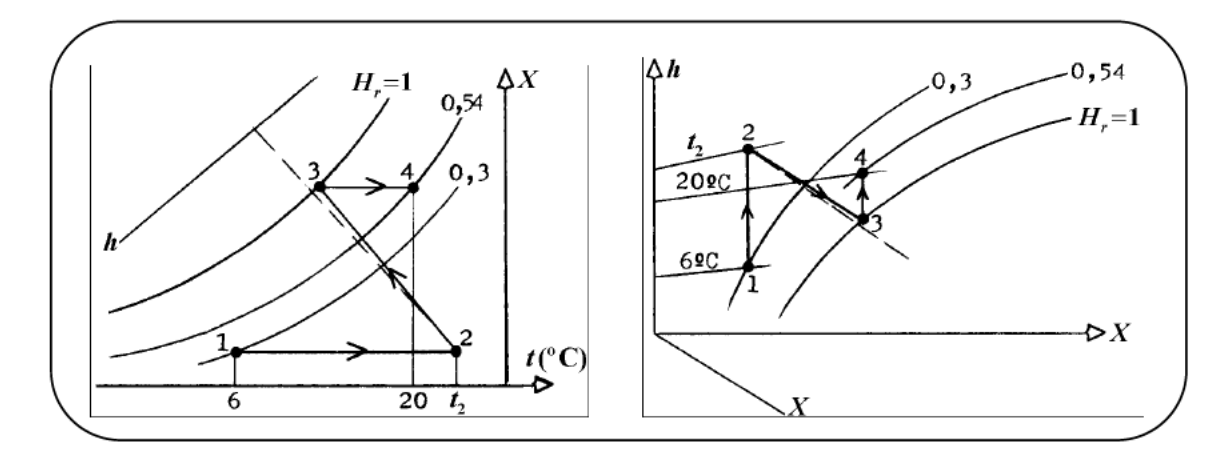

Estos resultados pueden compararse con los obtenidos utilizando los diagramas de Carrier y de Mollier. Se observa la práctica identidad entre ambos procedimientos.

AH-12 El aire atmosférico de un lugar se encuentra a 38°C con una humedad relativa del 78 %, siendo la presión ambiental de 1 atm. Se quiere acondicionar dicho aire para ser conducido al interior de un local a 21°C y con una humedad relativa del 51 %.

Para ello se hace pasar el aire por una unidad climatizadora tal y como se puede observar en la figura adjunta en la que es primeramente enfriado por debajo de su punto de rocío en una batería de frío y a continuación, y una vez separada el agua condensada, es calentado en una batería de calor hasta la temperatura deseada. Siendo el caudal del aire húmedo a la entrada del climatizador de 240 m<sup>3</sup>/h.

Se pide:

- $1.$ Cantidad de agua que se condensa por kg de aire seco y por hora.
- $2.$ Calor cedido por el aire en la batería de frío, por hora.
- $3.$ Calor cedido al aire en la batería de calor, por hora.
- $\overline{4}$ . Comprobar los resultados obtenidos utilizando los diagramas de Carrier y de Mollier.

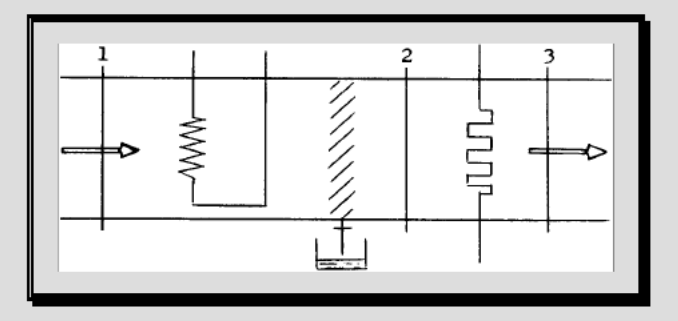

### **1. - Cantidad de agua que se condensa por kg de aire seco y por hora.**

Determinación del estado **2**:

$$
X_3 = 0,622 \cdot \frac{P_{v,3}}{P - P_{v,3}} = 0,622 \cdot \frac{P_s(t_3)}{P/H_{r,3} - P_s(t_3)} =
$$
  
= 0,622 \cdot \frac{24,49}{1,013 \cdot 10^3 / 0,51 - 24,49} = 7,765 \cdot 10^{-3}

Entre **2** y **3** se hace un calentamiento a humedad absoluta constante, luego:

$$
X_3 = X_2 = 0,622 \cdot \frac{P_s(t_2)}{P/H_{r,2} - P_s(t_2)} = 7,765 \cdot 10^{-3}
$$

$$
P_s(t_2) = 12,49 \text{ bar} \quad \Rightarrow \quad t_2 = 10,8^{\circ}C
$$
\n(tablas)

Determinación de *X*1:

$$
X_1 = 0,622 \cdot \frac{P_s(38^\circ C)}{P/H_{r,1} - P_s(38^\circ C)} = 0,622 \cdot \frac{66,7}{1,013 \cdot 10^3 / 0,78 - 66,7} = 0,03367
$$

Balance de masas entre **1** y **2**:

$$
\dot{m}_a \cdot X_1 = \dot{m}_l + \dot{m}_a \cdot X_2 \quad \Rightarrow \quad \frac{\dot{m}_l}{\dot{m}_a} = X_1 - X_2 = 0,0259 \frac{kg l}{kg a.s.}
$$

$$
\dot{m}_a \cdot (1 + X_1) = \frac{\dot{V}_1}{v_1} \cdot (1 + X_1)
$$

Despejando:

$$
v_1 = R_v \cdot \frac{T_1}{P_1} \cdot (X_1 - 0.622) = \frac{8.31}{18} \cdot \frac{311}{1,013 \cdot 10^5} \cdot (0.622 + 0.03367) = \dots = 0.929 \frac{m^3}{kg}
$$

De modo que el flujo másico de aire seco es:

$$
\dot{m}_a = 240/0,929 = 258,34 \,\text{kg} \,\text{a.s.}/h
$$

Por tanto, la cantidad de agua condensada será:

$$
\dot{m}_l = \dot{m}_a \cdot (X_1 - X_3) = 256,34 \cdot 0,0259 = \boxed{6,69 \text{ kg } ag/h}
$$

## **2. - Calor cedido por el aire en la batería de frío, por hora.**

Balance de energía en la batería de frío:

$$
\dot{Q}_e = \dot{m}_a \cdot h_2 + \dot{m}_l \cdot h_l - \dot{m}_a \cdot h_1 = \dot{m}_a \cdot [h_2 - h_1 + (X_1 - X_2) \cdot c_l \cdot t_2] =
$$
  
=  $\dot{m}_a \cdot [c_{p,a} \cdot (t_2 - t_1) + r_0 \cdot (X_2 - X_1) + c_{p,v} \cdot (X_2 \cdot t_2 - X_1 \cdot t_1) + (X_1 - X_2) \cdot c_l \cdot t_2] =$   
=  $\dots = -24058,08 \text{ kJ/h} = \boxed{-24,06 \text{ MJ/h}}$ 

#### **3. - Calor cedido por el aire en la batería de calor, por hora.**

Balance de energía en la batería de calor:

$$
\dot{Q}_c = \dot{m}_a \cdot (h_3 - h_2) = \dot{m}_a \cdot (t_3 - t_2) \cdot (c_{p,a} + X_2 \cdot c_{p,v}) =
$$

$$
= 258,34 \cdot (21 - 10,8) \cdot (1,004 + 7,765 \cdot 10^{-3} \cdot 1,86) = 2683,85 \, kJ/h = \boxed{2,68 \, MJ/h}
$$

# 4. - Comprobar los resultados obtenidos utilizando los diagramas de Carrier y de Mollier.

En los diagramas de Carrier y de Mollier, marcados cuidadosamente los puntos correspondientes, se leen directamente los valores pedidos. Esquemáticamente:

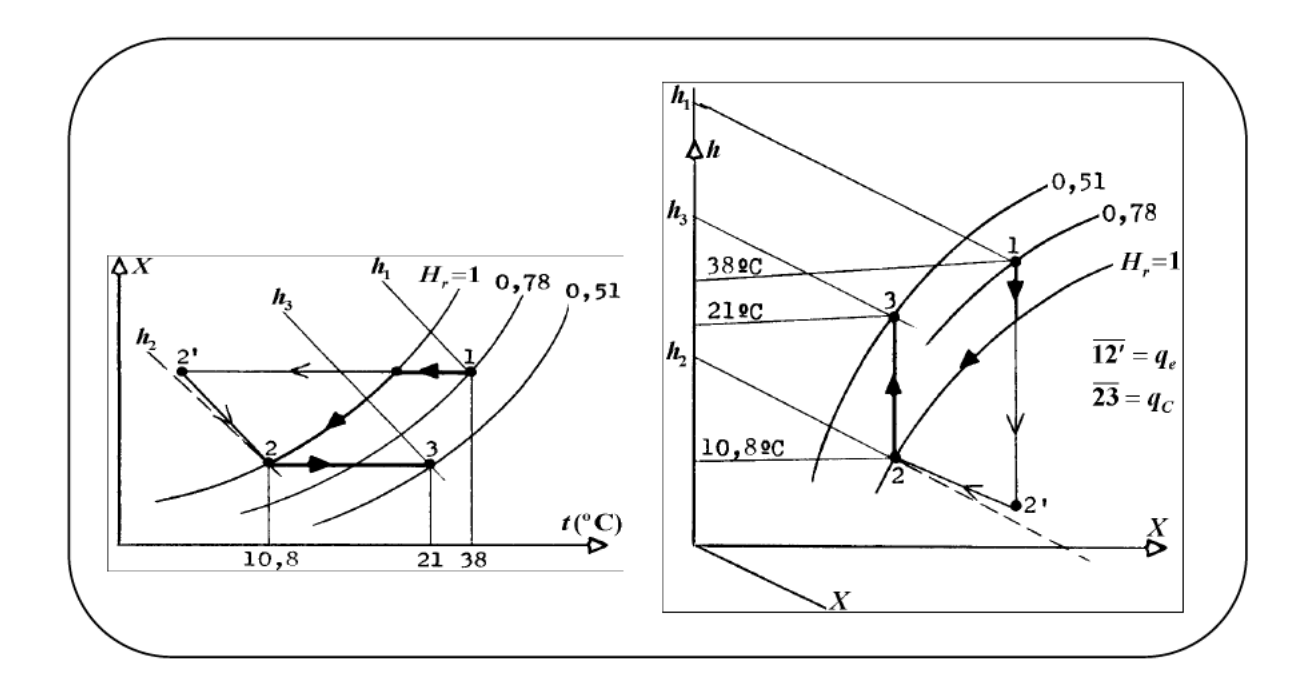

Tal y como se puede observar en los diagramas, el calor cedido en la batería de frío viene representado por el segmento 1-2' y el calor cedido al aire en la batería de calor está representado por el segmento 2-3.

**AH-13** Se desea enfriar y secar 1 t/h de un producto sólido granular desde 60°C y 2 % en peso de humedad, hasta 40°C y 0,3 % en peso de humedad. Para ello se utiliza aire atmosférico cuyas condiciones ambientales son:  $H_{r,a} = 60\%$  y  $t_a = 256,5\degree$ C, siendo la presión 760 torr.

El aire se trata previamente en una batería de acondicionamiento donde se enfría hasta 8°C y, después de extraída el agua condensada, se calienta hasta 30°C. Seguidamente se introduce en el secadero, del cual sale saturado y a 50°C.

Determinar:

- $1.$ Caudal másico de aire seco necesario para secar el producto.
- $2.$ Caudal de agua extraída en el enfriamiento.
- Capacidad térmica específica media del producto.  $3.$
- $\overline{4}$ . Representación esquemática del proceso en el diagrama de Mollier.

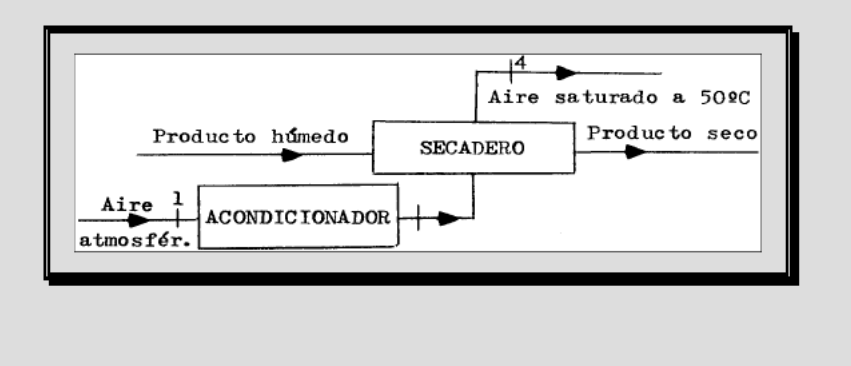

### **1.- Caudal másico de aire seco necesario para secar el producto.**

$$
X_1 = 0,622 \cdot \frac{P_s(26,5^{\circ}C)}{P/H_{r,1} - P_s(26,5^{\circ}C)} = 0,622 \cdot \frac{26,1}{760/0,6 - 26,1} = 13 \cdot 10^{-3}
$$

$$
X_2 = 0.622 \cdot \frac{P_s(8^\circ C)}{P - P_s(8^\circ C)} = 0.622 \cdot \frac{8}{760 - 8} = 6.6 \cdot 10^{-3} = X_3
$$

Si vemos un esquema del secadero:

$$
H_{r,4} = 1
$$
\n
$$
1000kg/h \begin{cases}\n20 kg/h \text{ agua} \\
980 kg/h \text{ sólido}\n\end{cases}\n\longrightarrow\n\begin{cases}\n3 kg/h \text{ agua} \\
980 kg/h \text{ sólido}\n\end{cases}
$$

De un balance de masa de agua:

$$
20 + \dot{m}_a X_3 = 3 + \dot{m}_a X_4
$$

$$
X_4 = X_s = 0,622 \cdot \frac{92,46}{760 - 92,46} = 86 \cdot 10^{-3} \implies \boxed{m_a = 214 \frac{kg a.s.}{h}}
$$

### **2. - Caudal de agua extraída en el enfriamiento.**

El caudal de agua condensada que se extrae en el enfriador será:

$$
\dot{m}_a \cdot (X_1 - X_3) = 214 \cdot (13 - 6.6) \cdot 10^{-3} = \boxed{1,37 \text{ kg/h}}
$$

### 3. - Capacidad térmica específica media del producto.

Haciendo un balance de energía en el secadero:

$$
20 \cdot 1 \cdot 60 + 980 \cdot c_p \cdot (60 - 50) - 3 \cdot 1 \cdot 50 = m_a \cdot (h_4 - h_3)
$$

$$
h_3 = c_{p,q} \cdot t_3 + X_3 \cdot (r_0 + c_{p,v} \cdot t_3) = 0.24 \cdot 30 + 6.6 \cdot 10^{-3} \cdot (595 + 0.45 \cdot 30) = 11.2 \; \text{kcal/kg} \; a.s.
$$

$$
h_4 = c_{p,a} \cdot t_4 + X_3 \cdot (r_0 + c_{p,v} \cdot t_4) = 0.24 \cdot 50 + 86 \cdot 10^{-3} \cdot (595 + 0.45 \cdot 50) = 65,1 \,kcal/kg \, a.s.
$$

Sustituyendo y despejando:

$$
c_p = 1.07 \, \text{kcal/kg K}
$$

# 4. - Representación esquemática del proceso en el diagrama de Mollier.

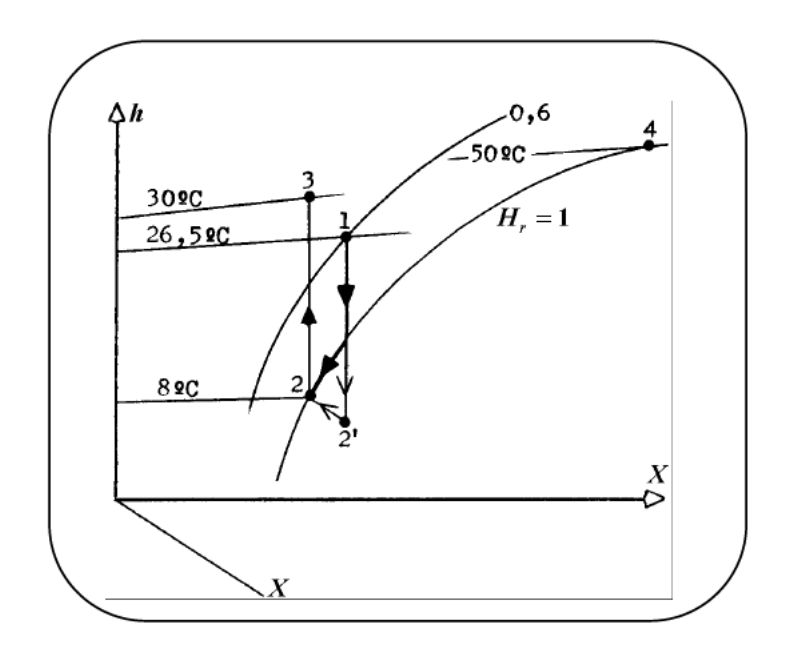

 $AH-14$  La figura representa una instalación de secado de papel con una producción de 300 t / día. El papel entra a 40°C y humedad relativa 0.6, y sale a 80°C y humedad relativa  $0.06.$ 

El secado se logra mediante un intercambio de calor con un vapor que entra como vapor saturado seco a 4 bar y sale condensado a 100°C y aproximadamente a la misma presión. Para arrastrar el agua evaporada se utiliza aire de ventilación que entra a 15°C y 60% de humedad relativa, y sale a 80°C, siendo su temperatura de punto de rocío  $45^{\circ}$ C.

Siendo la capacidad calorífica específica del papel  $c = 0.4$  kcal / kg K, y considerándose que la presión del aire de ventilación es cte.  $= 1$  atm,

Se pide:

- 1. Masa de agua evaporada por unidad de tiempo.
- $\overline{2}$ . Caudal másico de aire necesario.
- $3.$ Caudal másico de vapor necesario, suponiendo el proceso prácticamente adiabático en su conjunto.

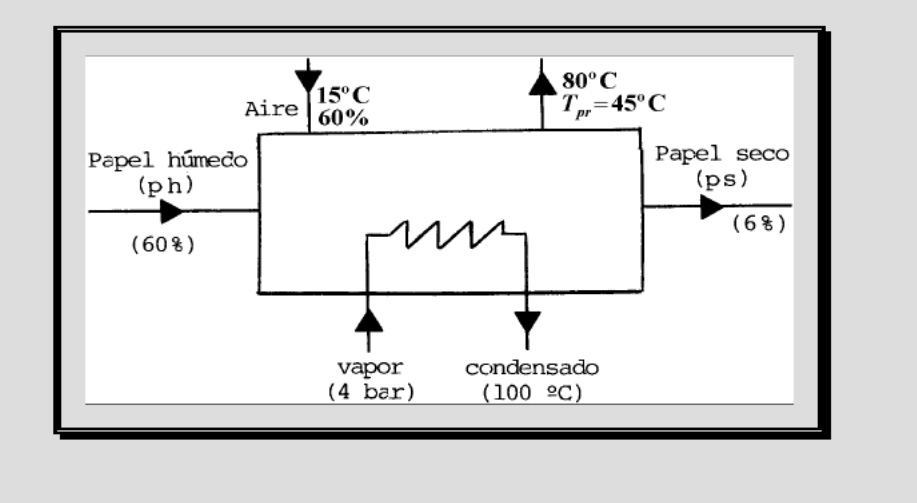

### 1. - Masa de agua evaporada por unidad de tiempo.

$$
\dot{m} = 300 \, t/d = 3,47 \, kg/s \qquad \dot{m}_{papel} = \dot{m} - 0,06 \dot{m} = 3,26 \, kg/s
$$
\n
$$
\frac{\dot{m}_{ag,sal} = 0,21 \, kg/s}{\left(3,26 + x_{ag,ent}\right) \cdot 0,4} = 3,26 \qquad \Rightarrow \qquad \frac{x_{ag,ent} = 4,89 \, kg/s}{\left(3,26 + x_{ag,ent}\right) \cdot 0,4} = 3,26 \qquad \Rightarrow \qquad \frac{x_{ag,ent} = 4,89 \, kg/s}{\left(3,26 + x_{ag,ent}\right) \cdot 0,4} = 3,26 \qquad \Rightarrow \qquad \frac{x_{ag,ent} = 4,89 \, kg/s}{\left(3,26 + x_{ag,ent}\right) \cdot 0,4} = 3,26 \qquad \Rightarrow \qquad \frac{x_{ag,ent} = 4,89 \, kg/s}{\left(3,26 + x_{ag,ent}\right) \cdot 0,4} = 3,26 \qquad \Rightarrow \qquad \frac{x_{ag,ent} = 4,89 \, kg/s}{\left(3,26 + x_{ag,ent}\right) \cdot 0,4} = 3,26 \qquad \Rightarrow \qquad \frac{x_{ag,ent} = 4,89 \, kg/s}{\left(3,26 + x_{ag,ent}\right) \cdot 0,4} = 3,26 \qquad \Rightarrow \qquad \frac{x_{ag,ent} = 4,89 \, kg/s}{\left(3,26 + x_{ag,ent}\right) \cdot 0,4} = 3,26 \qquad \Rightarrow \qquad \frac{x_{ag,ent} = 4,89 \, kg/s}{\left(3,26 + x_{ag,ent}\right) \cdot 0,4} = 3,26 \qquad \Rightarrow \qquad \frac{x_{ag,ent} = 4,89 \, kg/s}{\left(3,26 + x_{ag,ent}\right) \cdot 0,4} = 3,26 \qquad \Rightarrow \qquad \frac{x_{ag,ent} = 4,89 \, kg/s}{\left(3,26 + x_{ag,ent}\right) \cdot 0,4} = 3,26 \qquad \Rightarrow \qquad \frac{x_{ag,ent} = 4,89 \, kg/s}{\left(3,26 + x_{ag,ent}\right) \cdot 0,4} = 3,26 \qquad \Rightarrow \qquad \frac{x_{ag,ent} = 4,89
$$

Por tanto, el agua evaporada será:

$$
\dot{m}_{ag,evap} = 4,89 - 0,21 = \boxed{4,68 \text{ kg/s}}
$$

### 2. - Caudal másico de aire necesario.

Aire a la entrada:

$$
H_r = 0,6 = \frac{P_v}{P_s (15^{\circ} C)} \frac{P_v}{(tabla)} \frac{P_v}{17,04 \, mbar}
$$

$$
P_v = 10,22 \text{ mbar } \implies X = 0,622 \cdot \frac{10,22}{1013 - 10,22} = 6,34 \frac{g \text{ } v.}{kg a.s.}
$$

y a la salida:

$$
X = 0,622 \cdot \frac{P_s(45^{\circ}C)}{P - P_s(45^{\circ}C)(\text{table})} = 0,622 \cdot \frac{95,8}{1013 - 95,8} = 64,96 \frac{\text{gv}}{\text{kg}a.s.}
$$

$$
\dot{m}_{ag,evap} = \dot{m}_a \cdot (X_{sal} - X_{ent}) \implies \dot{m}_a = \frac{4,68}{58,62 \cdot 10^{-3}} = 79,83 \frac{kg \ a.s.}{s}
$$

Caudal másico de aire húmedo:

$$
\dot{m} = \dot{m}_a \cdot (1 + X_1) = 79,83 \cdot (1 + 6,34 \cdot 10^{-3}) = \boxed{80,33 \text{ kg/s}}
$$

#### 3. - Caudal másico de vapor necesario, suponiendo el proceso adiabático en su conjunto.

Balance de energía:

$$
\dot{m}_{v} \cdot (h_{v} - h_{c}) = \dot{m}_{a} \cdot (h_{2} - h_{1}) + \dot{m}_{ps} \cdot h_{ps} - \dot{m}_{ph} \cdot h_{ph}
$$
 [1]

Entalpía del vapor saturado seco a 4 bar, según tabla:  $h_v = 2.7282 \text{ kJ/kg}$ .

Entalpía del condensado a 4 bar y 100°C, según tabla:

$$
h_c = 4,18 \cdot 10^{-3} + 10^{-3} \cdot 4 \cdot 10^2 = 418 \, kJ/kg
$$
\n
$$
h_2 - h_1 = c_{p,a} \cdot (t_2 - t_1) + X_2 \cdot (r_0 + c_v \cdot t_2) - X_1 \cdot (r_0 + c_{p,v} \cdot t_1) = \dots = 221,3 \, kJ/kg \, a.s.
$$
\n
$$
h_{ps} = 0,94 \cdot 0,4 \cdot 4,18 \cdot 80 + 0,06 \cdot 1 \cdot 4,18 \cdot 80 = 145,8 \, kJ/kg \, ps
$$
\n
$$
h_{ph} = 0,4 \cdot 0,4 \cdot 4,18 \cdot 40 + 0,6 \cdot 1 \cdot 4,18 \cdot 40 = 127 \, kJ/kg \, ph
$$

$$
\dot{m}_{ps} = 3,47 \, \text{kg/s}
$$
\n $\dot{m}_{ph} = 8,15 \, \text{kg/s}$ 

Sustituyendo en [1] obtenemos finalmente la masa horaria de vapor necesaria:

$$
\dot{m}_{\nu}=7,\!42\,kg/s
$$

AH-15 En un lugar donde existe un secadero de madera, el aire atmosférico se encuentra a 1 atm y 23°C, con una humedad relativa de 0,6. El aire se pasa primeramente por una cámara de deshumidificación, donde se enfría y se separa el agua condensada, saliendo de ella a 3°C.

A continuación se calienta en una cámara de calefacción hasta 40°C, entrando seguidamente a la cámara de secado propiamente dicha, en donde se encuentra la madera a secar, y de donde sale el aire a 30°C y humedad relativa 90 %.

Se pide:

- $1.$ Cantidades de calor intercambiadas en las cámaras de deshumidificación y calefacción, por kg de aire seco que atraviesa la instalación. El proceso se supone isóbaro.
- $2.$ Caudal másico de aire atmosférico empleado, si se quieren extraer de la madera húmeda 50 kg de agua por hora.
- $3.$ Cantidad de agua que se separa en la cámara de deshumidificación, por hora, temperatura a la que comienza la condensación y humedad relativa al salir de la cámara de calefacción.

Nota: Utilizar para la solución el diagrama de Carrier.

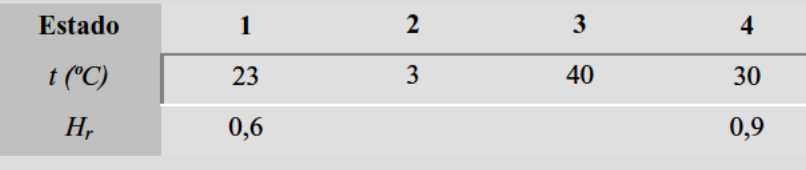

# 1. - Cantidades de calor intercambiadas en las cámaras de deshumidificación y calefacción, por kg de aire seco que atraviesa la instalación.

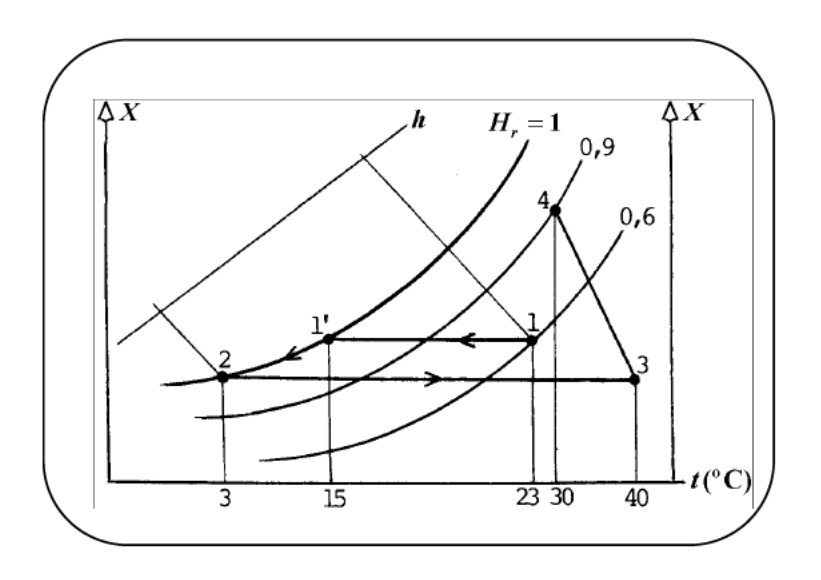

La representación esquemática de los procesos en el diagrama de Carrier sería:

Buscando los puntos correspondientes a los estados 1, 2, 3 y 4 en el diagrama, se lee:

$$
h_1 = 50 \text{ kJ/kg } a.s.
$$
  $h_2 = 15 \text{ kJ/kg } a.s.$   $X_1 = 0,1 g \text{ v./kg } a.s.$   $X_2 = 4,5 g \text{ v./kg } a.s.$ 

En la cámara de deshumidificación:

$$
q_{1,2} = h_2 + (X_1 - X_2) \cdot h_1 - h_1 = 15 - 50 + (10^{-2} - 4.5 \cdot 10^{-3}) \cdot 4.18 \cdot 3 = -34.93 \, kJ/kg \, a.s.
$$

Para el estado a la salida de la cámara de calefacción se lee:  $h_3 = 53$  kJ/kg a.s.

Por tanto en la cámara de calefacción:

$$
q_{2,3} = h_3 - h_2 = 53 - 15 = 38 kJ/kg \ a.s.
$$

2. - Caudal másico de aire atmosférico empleado, si se quieren extraer de la madera húmeda 50 kg de agua por hora.

$$
X_2 - X_3 = 4.5 \cdot 10^{-3}
$$
  $X_4 = 0.025$   $X_4 - X_3 = 20.5 \cdot 10^{-3}$   
 $\dot{m}_a \cdot (X_4 - X_3) = \dot{m}_{ag} \implies \dot{m}_a = \dots = 0.677 \, kg \, a.s./s$ 

Por tanto, el caudal necesario de aire atmosférico será:

$$
\dot{m} = \dot{m}_a \cdot (1 + X_1) = 0.677 \cdot (1 + 10^{-2}) = \boxed{0.684 \text{ kg/s}}
$$

3. - Cantidad de agua que se separa en la cámara de deshumidificación, por hora, temperatura a la que comienza la condensación y humedad relativa al salir de la cámara de calefacción.

$$
\dot{m}'_{ag} = (X_1 - X_2) \cdot \dot{m}_a = (10^{-2} - 4.5 \cdot 10^{-3}) \cdot 0.677 = 3.72 \cdot 10^{-3} \text{ kg/s}
$$

La condensación se inicia cuando se alcanza para el aire su temperatura del punto de rocío, que, según se lee en el diagrama, es:

$$
t_{1'}=15^{\circ}C
$$

Igualmente se lee en el diagrama:

$$
H_{r,3} = 0.1
$$

 $AH-16$ La figura adjunta representa el esquema de una planta central de acondicionamiento de aire. De la planta sale aire a 26°C y 70% de humedad relativa. El caudal másico de aire de retorno es 350 kg a.s./min a 30°C y 72% de humedad relativa, el cual se mezcla con 25 kg a.s./ min procedente del ambiente a 35°C y 25% de humedad relativa.

Se pide:

- $1.$ Sabiendo que a la salida del evaporador el aire se encuentra a 18°C y saturado, determinar el "frío producido" en el evaporador, el agua condensada por minuto, que sale también a 18°C, y el coeficiente de eficiencia de la unidad de refrigeración, sabiendo que la potencia consumida por el compresor es 80 kW.
- $2.$ La humidificación del aire en el humidificador, en g / min, y el calor cedido por el serpentín de calentamiento, en kcal/min.

La presión ambiental puede considerarse constante  $P_a = 1$  atm.

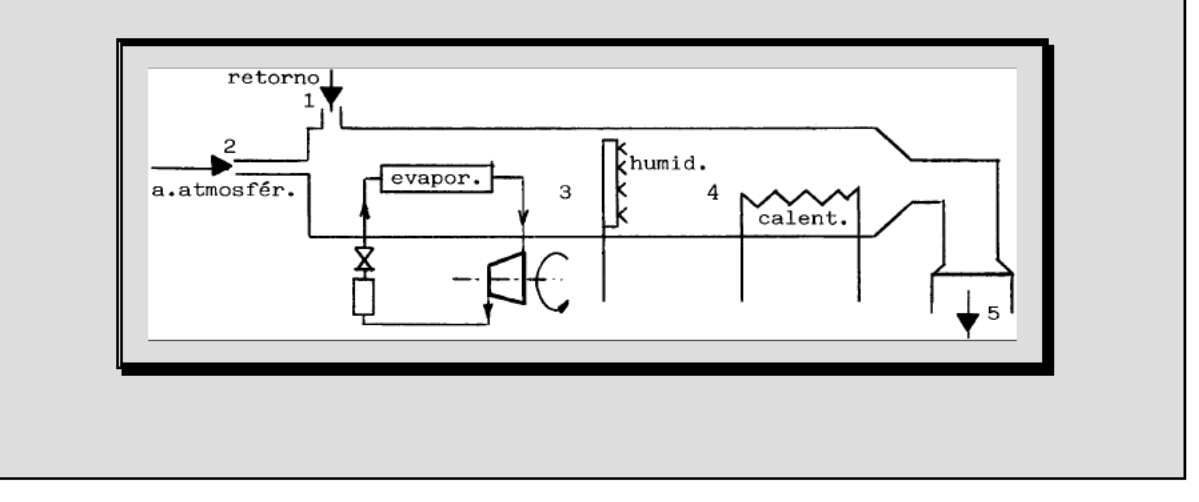

1. - Determinar el "frío producido" en el evaporador, el agua condensada por minuto, que sale también a 18°C, y el coeficiente de eficiencia de la unidad de refrigeración.

Utilizamos el diagrama de Carrier o Mollier para obtener los parámetros necesarios que mostramos en la siguiente tabla:

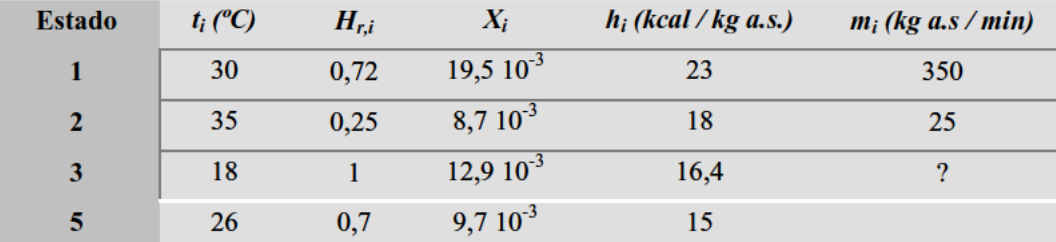

$$
\dot{m}_{ag} = \dot{m}_{a,1} \cdot X_1 + \dot{m}_{a,2} \cdot X_2 = 350 \cdot 19,5 + 25 \cdot 8,7 = 7042,5 \text{ g/min}
$$

$$
X_3 = \frac{m_{ag} - m_{cond}}{m_{a,1} + m_{a,2}} = 12.9 \frac{g}{kg a.s.} = \frac{7042.5 - m_{cond}}{375} \implies \boxed{m_{cond} = 2205 \text{ g/min}}
$$

Balance de energía:

$$
\dot{m}_{a,1} \cdot h_1 + \dot{m}_{a,2} \cdot h_2 + \dot{Q} = (\dot{m}_{a,1} + \dot{m}_{a,2}) h_3 + \dot{m}_1 \cdot h_1
$$
  
350 \cdot 23 + 25 \cdot 18 + \dot{Q} = 375 \cdot 16,4 + 2,2 \cdot 20

De donde:

$$
\dot{Q} = -2306 \, \text{kcal/min}
$$

El coeficiente de eficiencia en la refrigeración será:

$$
\varphi = -\frac{\dot{Q}}{\dot{W}} = -\frac{-2306 \cdot 4,19}{80 \cdot 60} = \boxed{2}
$$

# **2. - La humidificación del aire en el humidificador y el calor cedido por el serpentín de calentamiento.**

Humidificación del aire:

$$
\dot{m}_c = \dot{m}_a \cdot (X_4 - X_3) = 375 \cdot (16.8 - 12.9) = \boxed{1462.5 \text{ g/min}}
$$

Calor cedido por el serpentín de calentamiento:

$$
\dot{Q} = \dot{m}_a \cdot (h_5 - h_4) \Big|_{(h_4 \approx h_3)} 375 \cdot (19,5 - 16,4) = \boxed{1162,5 \, kcal/min}
$$

**AH-17** Se mezcla isobáricamente aire húmedo definido por  $t_{PR} = 10^{\circ}$ C,  $t_{sa} = 20^{\circ}$ C, y  $P =$ 1 atm, con 500 g de vapor de agua a 150ºC y la misma presión del aire húmedo. La mezcla absorbe del exterior 130 kcal.

Se pide:

- **1.** Humedad absoluta y entalpía del aire húmedo mezcla, sabiendo que su punto de rocío es 24ºC.
- **2.** La mezcla se enfría hasta 14ºC. Calcular el agua condensada. Una vez extraída esta agua, se vuelve a enfriar el aire húmedo hasta 0ºC, observándose que aparece doble cantidad de hielo que de líquido.
- **3.** Calcular las masas de hielo y líquido y el calor extraído en dicho enfriamiento.

**Nota**: realizar todos los cálculos suponiendo 1 kg de aire seco.

### 1. - Humedad absoluta y entalpía de la mezcla, para un punto de rocío de 24°C.

Esquemáticamente, en el diagrama de Mollier:

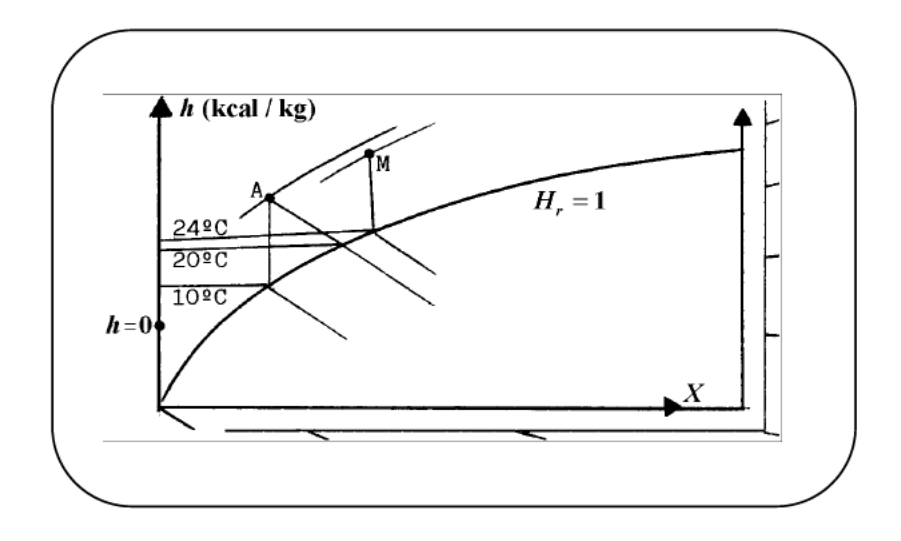

Balances de masa y energía para el agua:

$$
\begin{aligned}\nX_M &= X_A + m_v \\
h_M &= h_A + m_v \cdot h_v + Q\n\end{aligned}\n\Rightarrow\n\begin{cases}\nX_M - X_A = m_v \\
h_M - h_A = m_v \cdot h_v + Q\n\end{cases}
$$

Por tanto, la pendiente de la línea AM sería:

$$
\frac{\Delta h}{\Delta X} = \frac{m_v \cdot h_v + Q}{m_v} = h_v + \frac{Q}{m_v}
$$

En tabla de vapor recalentado para  $P = 1$  atm y  $t_v = 150^{\circ}$ C se obtiene:  $h_v = 663$  kcal/kg. Por tanto:

$$
Pendiente = 663 + 130/0, 5 = 923 \, \text{kcal/kg}
$$

Situado M en el diagrama, se lee:

$$
t_M = 52^{\circ} C; H_{r,M} = 0.22
$$

$$
X_M = 0,622 \cdot \frac{P_s(52 \text{° } C)}{P/H_{r,M} - P_s(52 \text{° } C)} = 0,622 \cdot \frac{102 \text{torr}}{(760/0.22 - 102) \text{torr}} = \boxed{0,019}
$$
  

$$
h_M = 0,24 \cdot 52 + 0,019 \cdot (595 + 0,45 \cdot 52) = \boxed{24,2 \text{ } \text{kcal/kg } a.s.}
$$

2. - Calcular el agua condensada si aparece doble cantidad de hielo que de líquido.

$$
m_{liq} = X_M - X_s
$$

$$
X_s = 0,622 \cdot \frac{11,9}{760 - 11,9} = 0,01
$$

Por tanto:

$$
m_{liq} = 0.019 - 0.01 = \boxed{0.009 \text{ kg} \text{ ag./kg a.s.}}
$$

### 3. - Calcular las masas de hielo y líquido y el calor extraído en dicho enfriamiento.

$$
m_h + m_{liq} = X_s - X_0
$$

$$
X_0 = 0.622 \cdot \frac{4,59}{760 - 4,59} = 0,0038
$$

$$
m_h + m_{liq} = 0.01 - 0.0038 = 0.0062
$$

y siendo  $m_h = 2m_{liq}$ , según dice el enunciado, se obtiene:

$$
m_{liq} = 0.002 \, kg/kg \, a.s. \, \frac{1}{2} \, m_h = 0.004 \, kg/kg \, a.s.
$$

El calor específico, por kg de aire seco, extraído en dicho enfriamiento sería:

$$
q = h_s - h_{s'} = [0,24 \cdot 14 + 0,01 \cdot (595 + 0,45 \cdot 14)] + [0,24 \cdot 0 + 0,038 \cdot (595 + 0,45 \cdot 0)]
$$
  

$$
q = [7,1 \,kcal/kg \, a.s.
$$

AH-18 Se mezclan dos caudales de aire húmedo subsaturado. El caudal másico de aire seco de uno de ellos es  $m_{h,1}$ , siendo su temperatura  $t_1$  y su humedad relativa  $H_{r,1}$ . El segundo, con análoga notación:  $m_{h,2}$ ,  $t_2$  y  $H_{r,2}$ .

Explicar cómo se podría obtener, utilizando un diagrama del aire húmedo, el estado del caudal de aire húmedo mezcla de los dos, escribiendo previamente los correspondientes balances de masa y energía. Hacer la representación esquemática correspondiente.

Nota: Se supone constante la presión del aire húmedo = 1 atm.

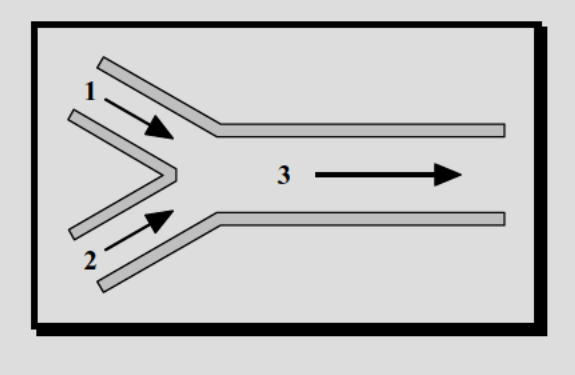

 $\begin{aligned} \dot{m}_{a,3} &= \dot{m}_{a,1} + \dot{m}_{a,2} \\ \dot{m}_{a,1}X_1 + \dot{m}_{a,2}X_2 &= \dot{m}_{a,3}X_3 \\ \dot{m}_{a,1}h_1 + \dot{m}_{a,2}h_2 &= \dot{m}_{a,3}h_3 \end{aligned}$ Balance de aire seco: Balance de agua : Balance de energía :

$$
\int \dot{m}_{a,1} X_1 + \dot{m}_{a,2} X_2 = (\dot{m}_{a,1} + \dot{m}_{a,2}) X_3
$$
 [1]

$$
m_{a,1}h_1 + m_{a,2}h_2 = (m_{a,1} + m_{a,2})h_3
$$
 [2]

## Diagrama de CARRIER:

- Fijados 1 y 2 (con  $H_r$  y t) se leen en el diagrama  $X_1$  y  $X_2$ , y mediante [1] se calcula  $X_3$ .  $a)$
- Se leen  $h_1$  y  $h_2$  y, mediante [2] se calcula  $h_3$ .  $\mathbf{b}$
- Con  $X_3$  y  $h_3$  se fija 3 y se leen:  $\boxed{t_3}$  y  $\boxed{H_{r,3}}$  $\mathbf{c})$

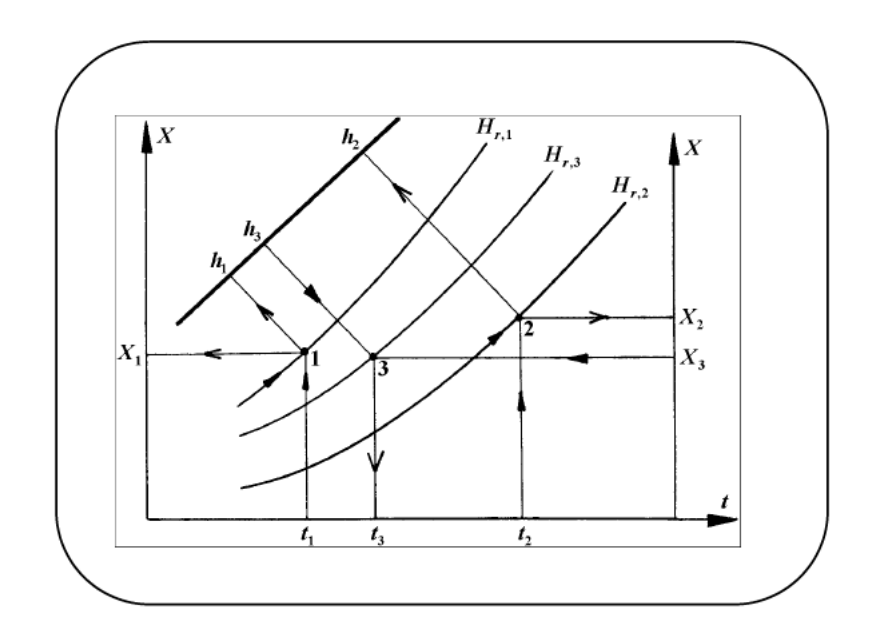

# Diagrama de MOLLIER

Con éste la solución es más sencilla, pues no requiere balances ni cálculos previos:

- Se marcan 1 y 2 (con  $t y H_r$ ).  $a)$
- Se traza el segmento  $\overline{12}$ , y sobre él se marca 3, de modo que se cumpla:  $\mathbf{b}$

 $\overline{13}/\overline{32} = \dot{m}_{a,2}/\dot{m}_{a,1}$ 

Se leen:  $\boxed{t_3}$  y  $\boxed{H_{r,3}}$  $<sub>b</sub>$ </sub>

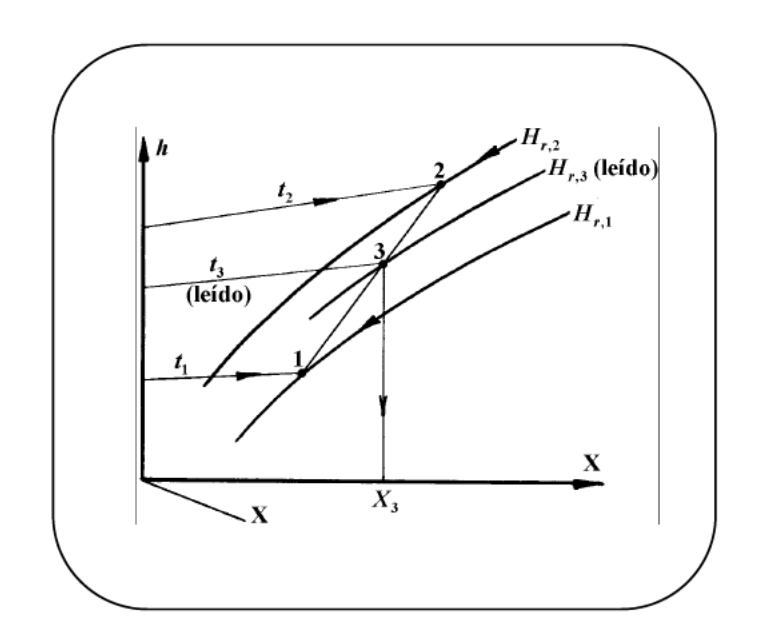

AH-19 En la figura adjunta, C es un compresor refrigerado, usado para hinchar neumáticos de automóvil, que comprime aire atmosférico cuyo estado es:  $P_1 = 1$  atm,  $t_1 =$ 20°C,  $H_{r,1} = 0,8$ . A la salida del compresor,  $P_2 = 4$  atm y  $t_2 = 40$ °C.

En la conducción de salida (2-3) hay una caída de presión del 16,666 %, y la temperatura baja un 25 %.

Se pide:

- 1.  $H_{r,2}$  y masa de agua condensada entre 2 y 3, expresada en gramos de agua por metro cúbico de aire atmosférico comprimido.
- 2. Representar esquemáticamente el proceso de este aire húmedo en un diagrama de Mollier (es decir, representar los estados 1, 2 y 3 con expresión de los parámetros correspondientes).

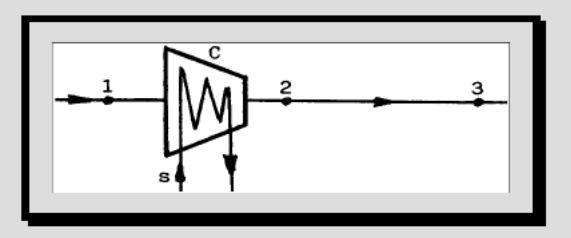

# 1. -  $H_{r,2}$  y masa de agua condensada entre 2 y 3.

$$
X_1 = 0,622 \cdot \frac{0,023}{1/0,8-0,023} = 0,0118 = 11,8 \frac{g \nu}{kg a.s.} = X_2
$$

$$
X = 0.622 \cdot \frac{P_s(t)}{P/H_r - P_s(t)}
$$

$$
X_1 = X_2 = \frac{P_s(20^\circ C)}{1/0.8 - P_s(20^\circ C)} = \frac{P_s(40^\circ C)}{4/H_{r,2} - P_s(40^\circ C)} \qquad \Rightarrow \qquad \boxed{H_{r,2} = 1,000}
$$

Es decir, el aire sale del compresor saturado de humedad.

$$
X_3 = 0,622 \cdot \frac{0,042}{3,33 - 0,042} = 0,008 = 8 \frac{g \text{ v.}}{kg \text{ a.s.}}
$$

Por tanto, en el conducto de salida 2-3 se condensarán:

$$
X_1 - X_3 = 3.8 \, g \, \nu / kg \, a.s.
$$

Aplicando la ecuación térmica de los gases ideales al aire seco:

$$
(1-0.023\cdot0.8) \text{ atm} \cdot 1000 \text{ } l = m_a \cdot \frac{0.082\cdot10^3}{28.9} \cdot 293 \implies m_a = 1.181 \frac{\text{kg a.s.}}{m^3 a.h.}
$$

 $\overline{a}$ 

De modo que la masa de agua condensada, será:

$$
m_{cond} = 3.8 \cdot 1.181 = 4.4878 \text{ g } v./m^3 \text{ a.h. } compr.
$$

### 2. - Representar esquemáticamente el proceso en un diagrama de Mollier.

En la figura adjunta se muestran los puntos característicos del proceso sobre el diagrama de Mollier.

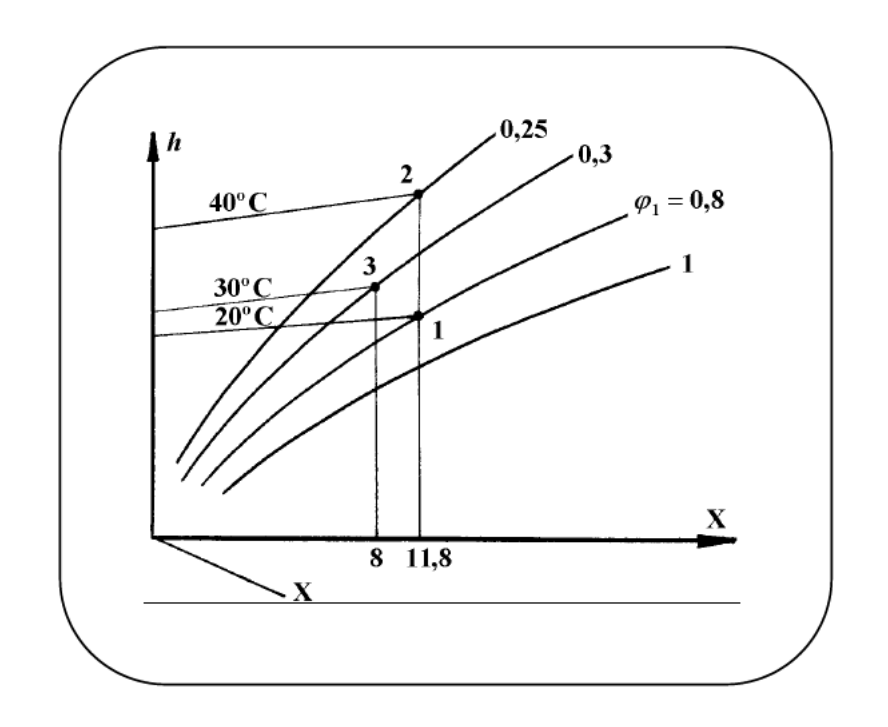

 $AH-20$  La figura siguiente representa el esquema del proceso de compresión del aire húmedo atmosférico en dos escalones (compresores  $C_1$  y  $C_2$ ) con refrigeradores isóbaros intermedios ( $\mathbf{R}_1$  y  $\mathbf{R}_2$ ) y extracción total del líquido formado (purgadores  $P_1$  y  $P_2$ ), con una estrangulación ulterior del aire (válvula de laminación V). Los parámetros del aire necesarios para definir el proceso se indican en el esquema.

Se pide:

- 1. Utilizando el diagrama de Mollier, obtener las temperaturas de rocío del aire a las salidas de  $C_1$ ,  $C_2$  y V, los gramos de agua condensada en  $P_1$  y  $P_2$  por kg de aire seco y la humedad relativa del aire suministrado (a la salida de  $V$ ).
- $2.$ Si se suministran 100 1/s de aire y el rendimiento isoentrópico de ambos compresores es 0,8, calcular la masa de agua condensada en kg / h y la potencia consumida por los compresores.
- 3. Calcular el rendimiento exergético y el coeficiente de presión del compresor  $C_1$ . Considerar tanto el aire seco como el vapor de agua gases perfectos de coeficiente  $\gamma = 1.4$ .

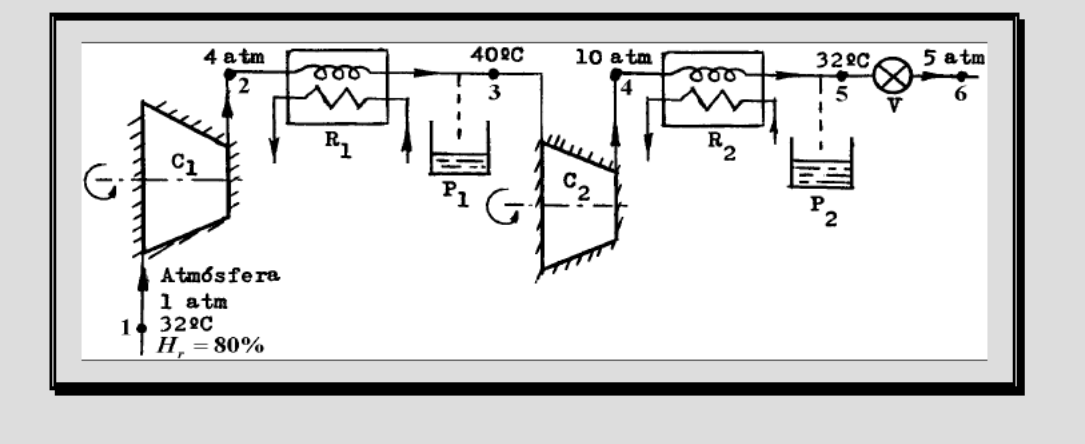

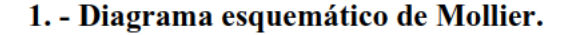

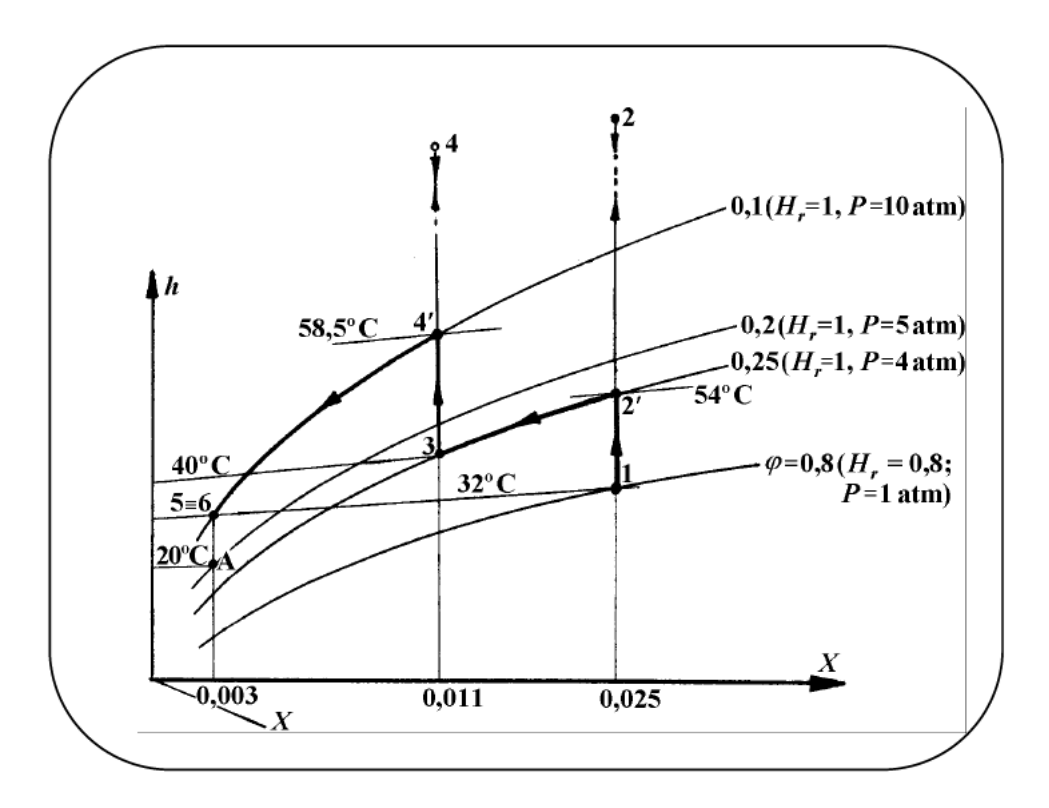

- Se marca 1 (sobre la isolínea  $\varphi_1 = H_{r,1}/P_1 = 0,8/1 = 0,8) \rightarrow$  se lee:  $X_1 = 0,025$ . a)
- El aire se comprime  $(1-2)$  y se enfría a X contante hasta saturación  $(2-2')$ : se marca  $\mathbf{b}$  $2'(\varphi_{2'}=1/4=0,25) \rightarrow$  se lee:  $\boxed{t_{2'}=54^{\circ}C}$  = temperatura de rocío a la salida de C<sub>1</sub>.
- Se enfría, con condensación, a  $H_r = 1$ , hasta 40°C: se marca 3 ( $\varphi_3 = 0.25$ ;  $t_3 = 40$ °C)  $\rightarrow$  $\mathbf{c})$ se lee:  $X_3 = 0.011$ .
- $\mathbf{d}$ Se comprime (3-4), y se enfría a X contante hasta saturación: se marca  $4'(\varphi_{4'} = 1/10 =$  $(0,1) \rightarrow$  se lee:  $\boxed{t_{4'} = 58,5^{\circ}C}$  = temperatura del punto de rocío a la salida de C<sub>2</sub>.
- Se enfría (con condensación a  $H_r = 1$ ) hasta 32°C: se marca 5 (que coincidirá con 6, ya  $\mathbf{e})$ que h es constante, por la laminación, e igualmente lo es  $X$ )  $\rightarrow$  se lee:  $X_6 = 0.003$ .

f) Se traza *X* constante hasta  $\varphi = 0.2$  ( $H_r = 1$ ;  $P = 5$  atm)  $\rightarrow$  se lee:  $\boxed{t_A = 20^{\circ} C}$  = punto de rocío a la salida de **V**. En  $P_1$  se condensan:  $X_1 - X_3 = \boxed{14 g H_2 O/kg a.s.}$ 

Y en **P**<sub>2</sub>: 
$$
X_3 - X_1 = 8 g H_2O/kg a.s.
$$

$$
0.1 = H_{r,6} / P_6 = H_{r,6} / 5 \text{ atm} \Rightarrow H_{r,6} = 0.5
$$

#### **2. - Calcular la masa de agua condensada y la potencia consumida por los compresores.**

$$
\dot{V} = 100 \, \text{U/s} \quad \rightarrow \quad [5 - 0.5 \cdot P_s (32^{\circ} \, C)] \cdot 100 = \dot{m}_{as} \cdot \frac{0.082}{28.9} \cdot (273 + 32)
$$

$$
\dot{m}_{as} = 0.578 \frac{kg a.s.}{s} \implies \dot{m}_{ag,cond} = 0.578 \cdot 22 \cdot \frac{3600}{1000} = \boxed{45,78 \frac{kgag,cond.}{h}}
$$

En el proceso isoentrópico de G.P. se cumple:  $P^{(1-\gamma/\gamma)}T =$ cte. Operando:

$$
t_{2,s} = 453,23 K = 180,23^{\circ}C
$$
  $\eta_s = 0,8 = \frac{t_{2,s} - t_1}{t_2 - t_1} \implies t_2 = 217,36^{\circ}C$   
 $t_{4,s} = 406,67 K = 133,67^{\circ}C$   $\eta_s = 0,8 = \frac{t_{4,s} - t_3}{t_4 - t_3} \implies t_4 = 157,09^{\circ}C$ 

La potencia total consumida por los compresores será:

$$
|\dot{W}_c| = \dot{m}_{as} \cdot [(h_2 - h_1) + (h_4 - h_3)]
$$

siendo:

$$
h_2 - h_1 = 1,004 \cdot (t_2 - t_1) + X_1 \cdot 1,86 \cdot (t_2 - t_1) = 194,72 \text{ kJ/kg } a.s.
$$
  

$$
h_4 - h_3 = 1,004 \cdot (t_4 - t_3) + X_3 \cdot 1,86 \cdot (t_4 - t_3) = 119,95 \text{ kJ/kg } a.s.
$$

De modo que la potencia consumida por los compresores valdrá:

$$
\left|\dot{W}_c\right| = 0.578 \cdot (119.95 + 194.72) = \boxed{181.8 \, kW}
$$

# **3. - Calcular el rendimiento exergético y el coeficiente de presión del compresor C1.**

Randomiento exergético:

\n
$$
\eta_{ex} = \frac{b_{t,2} - b_{t,1}}{|w_{c,1}|}
$$
\nTambién podría definirse:

\n
$$
\eta'_{ex} = \frac{b_{t,2}}{|w_{c,1}| + b_{t,1}}
$$

que, en este caso, coincide con  $\eta_{ex}$ , ya que  $b_{t,1} = 0$ .

$$
\eta_{ex} = \frac{h_2 - h_1 - T_a \cdot (s_2 - s_1)}{h_2 - h_1} = 1 - T_a \cdot \frac{s_2 - s_1}{h_2 - h_1}
$$

$$
h_2 - h_1 = 194,72 \text{ kJ/kg } a.s.
$$
  $s_2 - s_1 = c_p \ln \frac{T_2}{T_1} - R \ln \frac{P_2}{P_1}$ 

$$
s_2 - s_1 = \left(1,004 \cdot \ln \frac{490,36}{305} - \frac{8,31}{28,9} \cdot \ln 4\right) + 0,025 \cdot \left(1,86 \cdot \ln \frac{490,36}{305} - \frac{8,31}{18} \cdot \ln 4\right) = 0,0842 \frac{kJ}{kg a.s.K}
$$

Sustituyendo se obtiene:

$$
\eta_{ex}=0.87
$$

$$
k_p = \frac{P_2 - P_1}{P_{2'} - P_1}
$$

$$
s_{2'} - s_1 = 0 = \left( 1,004 \cdot \ln \frac{490,36}{305} - \frac{8,31}{28,9} \cdot \ln \frac{P_{2'}}{1atm} \right) + 0,025 \cdot \left( 1,86 \cdot \ln \frac{490,36}{305} - \frac{8,31}{18} \cdot \ln \frac{P_{2'}}{1atm} \right)
$$

 $P_{2'} = 5.3$  atm  $\overline{A}$  1

$$
k_p = \frac{4-1}{5,3-1} = \boxed{0,7}
$$

Si representamos la transformación en un diagrama h-s:

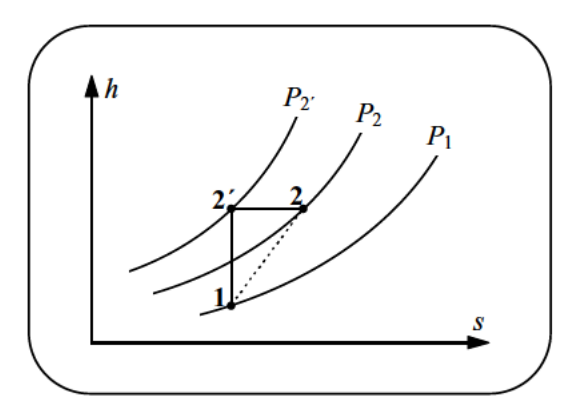
$AH-21$  La figura muestra el diagrama de flujo de una instalación con termobomba para el acondicionamiento del aire de una bodega subterránea albergada en una mina deshabitada, y que se utilizó en época de guerra para almacenar obras de arte.

El aire, con  $H_{r,1}$  = 90% y  $t_1$  = 12°C, a  $P = 1$  atm (presión total constante en todo el proceso) procedente de la mina, alimenta la planta a través de un deshumidificador del que sale saturado a 5°C. A continuación atraviesa el condensador de la termobomba, de

donde sale con humedad relativa  $H_{r,3} = 35\%$ , y se envía a la bodega con un caudal  $\dot{V} = 360$  $m^3/h$ .

El agua sale del deshumidificador a 5°C, y se rocía sobre el serpentín del evaporador de la termobomba, reduciéndose su temperatura a 3°C antes de regresar al deshumidificador, donde se rocía sobre el aire procedente de la mina.

Se pide:

- Exceso de humedad extraída en kg agua/h en el deshumidificador. 1.
- $2.$ Cantidad de agua rociada en el evaporador, en kg/h.
- $3.$ C.O.P. de la termobomba y potencia del compresor.
- Si la termobomba funciona con NH<sub>3</sub> como fluido termodinámico, sin caídas 4. de presión en las tuberías, y con los parámetros indicados en la figura, calcular el título de NH<sub>3</sub> en IV (salida v. laminación) y el rendimiento isoentrópico del compresor.

Nota: Considerar calor específico del agua líquida  $c = 4.18$  J/g K = cte. y la potencia de la bomba b despreciable.

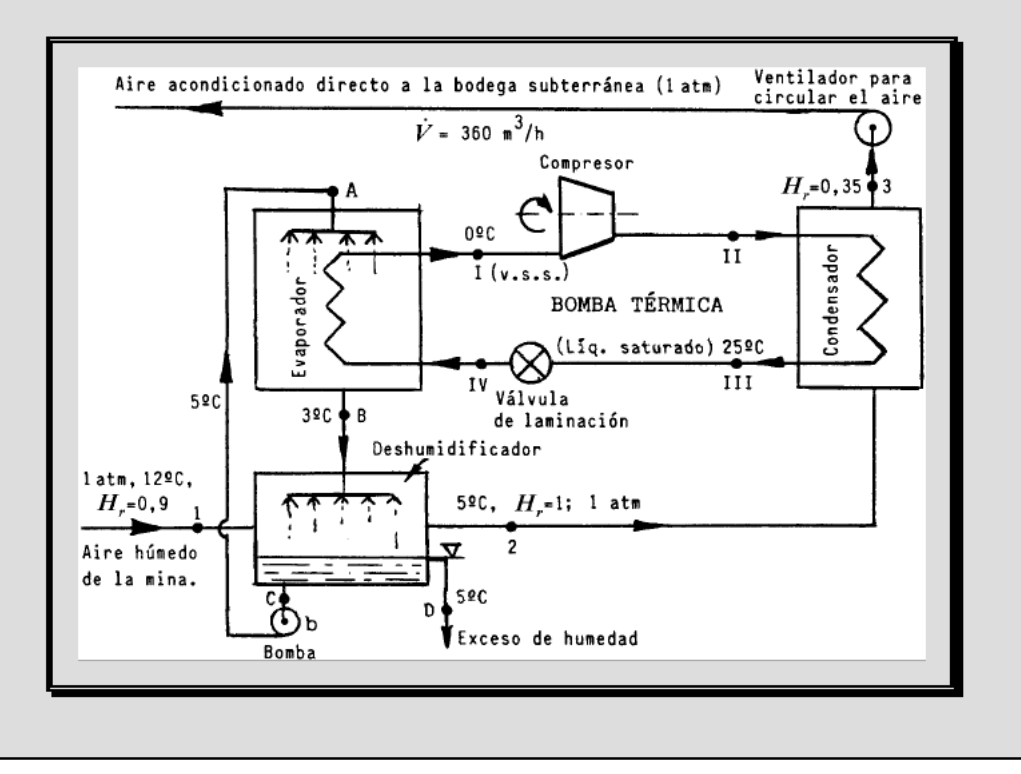

#### **1. - Exceso de humedad extraída en el deshumidificador.**

Vamos a calcular en primer lugar la masa de aire seco:

$$
X_1 = 0,622 \cdot \frac{14,016}{1013/0,9 - 14,016} = 0,00784
$$
  

$$
X_2 = 0,622 \cdot \frac{8,719}{1013 - 8,719} = 0,054 = X_3 = \frac{P_s(t_3)}{1013/0,35 - P_s(t_3)}
$$

De aquí obtenemos la temperatura en el punto 3 de la siguiente forma:

$$
\Rightarrow P_s(t_3) = 24,91143 \Rightarrow t_3 = 21^{\circ}C
$$
  
(tablea)

Por lo tanto:

$$
\frac{1013 - 8,719}{1000} \cdot 10^5 \cdot 0,1 = \dot{m}_{as} \cdot \frac{8,31}{28,9} \cdot 1000 \cdot (273 + 21)
$$

$$
\Rightarrow \quad \dot{m}_{as} = 0,1188 \frac{kg \ a.s.}{s} = 427,668 \frac{kg \ a.s.}{h}
$$

Con lo cual, la masa de agua extraída:

$$
\dot{m}_{ag.ext} = \dot{m}_{as} \cdot (X_1 - X_2) = \boxed{1,0435 \, kg/h}
$$

#### **2. - Cantidad de agua rociada en el evaporador.**

Calculamos en primer lugar las entalpías específicas en los puntos 1 y 2:

$$
h_1 = 1,004 \cdot 12 + 0,00784 \cdot (2500 + 1,86 \cdot 12) = 31,823 \, kJ/kg \, a.s.
$$

$$
h_2 = 1,004 \cdot 5 + 0,0054 \cdot (2500 + 1,86 \cdot 5) = 18,57 \, kJ/kg \, a.s.
$$

Hacemos un balance de energía en el deshumidificador, por kg de a.s.:

$$
h_1 + m_l \cdot 4{,}18 \cdot 3 = h_2 + (m_l + 0{,}0024) \cdot 5 \cdot 4{,}18
$$

Despejando:

$$
m_l = 1,58 \,\text{kg} \,\text{ag.} \text{roc.} \text{/kg} \,\text{a.s.}
$$

Por tanto la masa de agua rociada vale:

$$
\dot{M}_l = m_l \cdot \dot{m}_{as} = 1,58 \cdot 427,668 = \boxed{676 \, kg \, ag.roc/h}
$$

#### **3. -** *C.O.P.* **de la termobomba y potencia del compresor.**

Calculamos primero la entalpía específica en el punto 3

$$
h_3 = 1,004 \cdot 21 + 0,0054 \cdot (2500 + 1,86 \cdot 21) = 35,715 \, kJ/kg \, a.s.
$$

Balance de energía en el evaporador:

$$
|q_{II,III}| = |q_{2,3}| = h_3 - h_2 = 17{,}145
$$
  $|q_{I,IV}| = |q_{A,B}| = 1{,}58 \cdot 4{,}18 \cdot 2 = 13{,}21$ 

Por tanto, el *C.O.P.* de la termobomba será:

$$
COP = \frac{17,145}{17,145 - 13,21} = \boxed{4,36}
$$

y finalmente, la potencia del compresor:

$$
|\dot{W}_c| = 0.1188 \cdot (17.145 - 13.21) = \boxed{0.48 \, kW}
$$

#### 4. - Calcular el título de NH<sub>3</sub> en IV y el rendimiento isoentrópico del compresor.

En el diagrama  $(T, s)$  del NH<sub>3</sub> se lee:

$$
h_I = 301,5 \text{ }kcal/kg
$$
  
\n
$$
h_{II} = 332 \text{ }kcal/kg
$$
  
\n
$$
h_{III} = h_{IV} = 28 \text{ }kcal/kg
$$
  
\n
$$
h_M = 0
$$

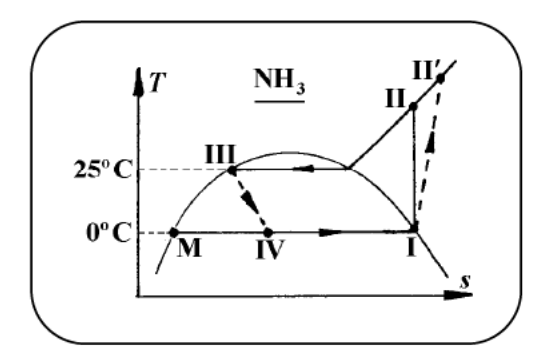

Si hacemos un balance de energía en el evaporador:

$$
\dot{m}_{NH_3} \cdot (h_I - h_{IV}) = \dot{M}_I \cdot (h_A - h_B)
$$

Obtenemos la masa de amoníaco circulante:

$$
\dot{m}_{NH_3} = 0,00137 \, \text{kg/s}
$$

Ahora, para calcular la entalpía específica del punto real de salida del compresor:

$$
|\dot{W}_c|
$$
 = 0,48  $kW = \dot{m}_{NH_3} \cdot (h_{II'} - h_I)$  = 0,00137  $\cdot (h_{II'} - 301,5 \cdot 4,18)$   
 $h_{II'} = 385 \, \text{kcal/kg}$ 

De modo que el rendimiento isoentrópico del compresor será:

$$
\eta_s = \frac{h_{II} - h_I}{h_{II'} - h_I} = \boxed{0,37}
$$

Y, finalmente, el título de vapor en IV será:

$$
X_{IV} = \frac{h_{IV} - h_M}{h_I - h_M} = \frac{28}{301.5} = \boxed{0.093}
$$

Con la utilización de un diagrama de aire húmedo, por ejemplo el de Carrier, tal y como se muestra en la figura siguiente, la resolución del problema sería más práctica y, desde luego, con aproximación suficiente.

Así pues, una vez leídos en el diagrama los valores  $h_1$ ,  $h_2$ ,  $h_3$ ,  $X_1$  y  $X_2 = X_3$ , se comprueba que efectivamente la resolución del problema es más rápida.

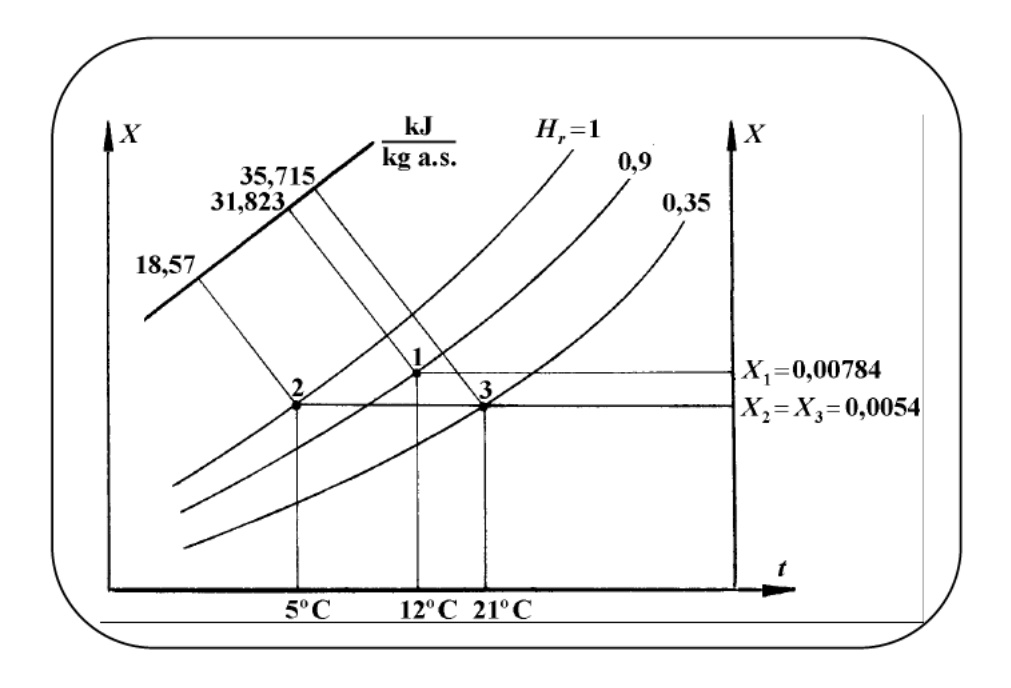

# VII. MÁQUINAS FRIGORÍFICAS

**MF-1** Una máquina frigorífica en ciclo simple experimental de amoníaco consta de un grupo turbocompresor de rendimientos isoentrópicos respectivos  $\eta_{ISO} = 0.8$  en el compresor y  $\eta_{ISO} = 0.5$  en la turbina, de forma que en el ciclo que sigue es el siguiente:

El NH3 evoluciona entre las temperaturas extremas de cambio de estado (38ºC en el condensador y -12ºC a la salida de la turbina), dejando el evaporador con un sobrecalentamiento de 3ºC sobre la citada temperatura de salida de la turbina y dejando el condensador con un subenfriamiento de 7ºC sobre la citada temperatura de condensación.

Se pide:

- 1. Representación del ciclo frigorífico en diagrama entalpía, presión de amoniaco.
- 2. Eficacia de la instalación frigorífica.

#### **Esquema del ciclo frigorífico**

En primer lugar realizamos el esquema de la instalación, representando los puntos más importantes así como los datos de partida con que contamos, de forma que las otras temperaturas las determinamos directamente del grado de sobrecalentamiento en el evaporador y del grado de subenfriamiento en el condensador tal y como se muestra en la siguiente figura.

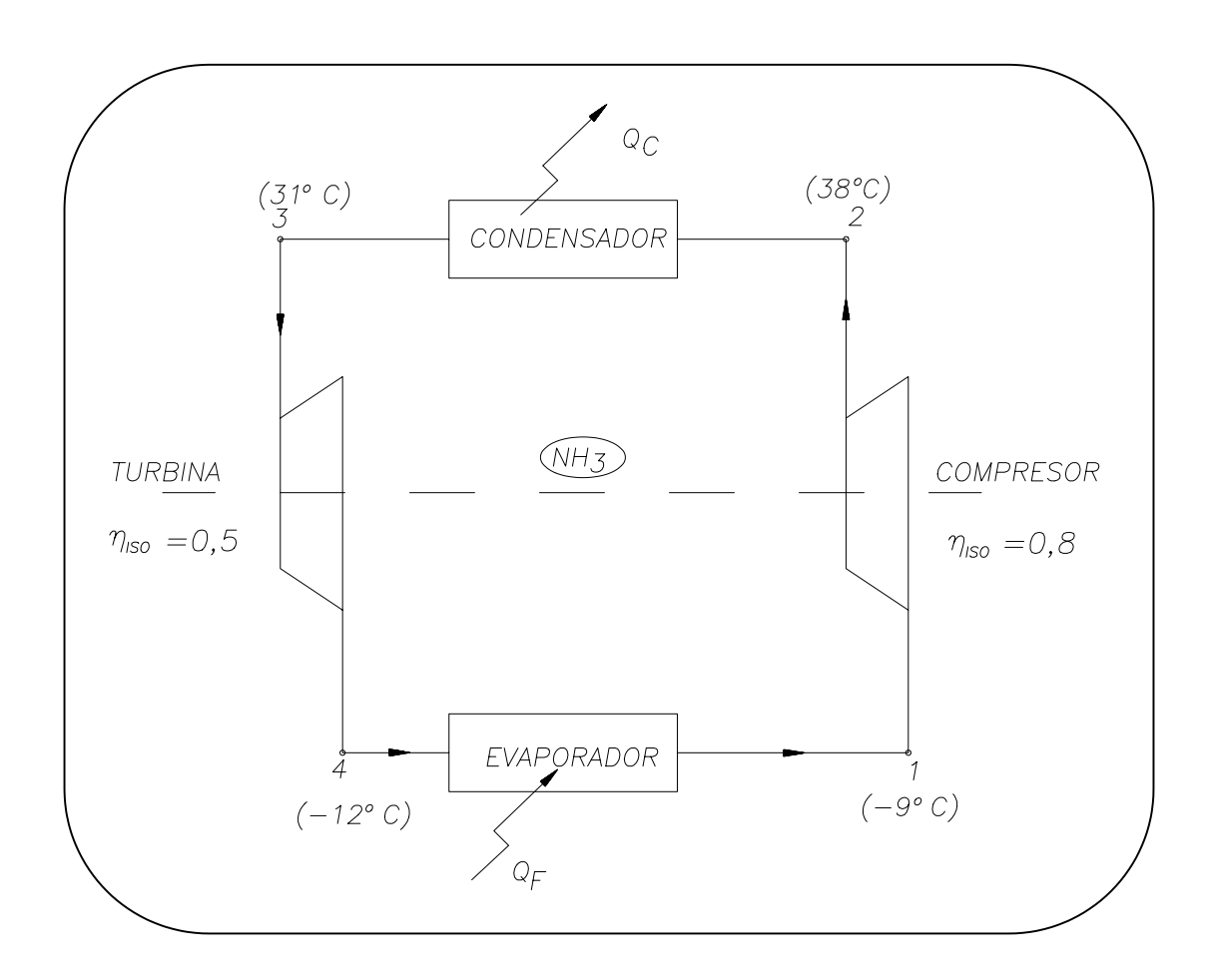

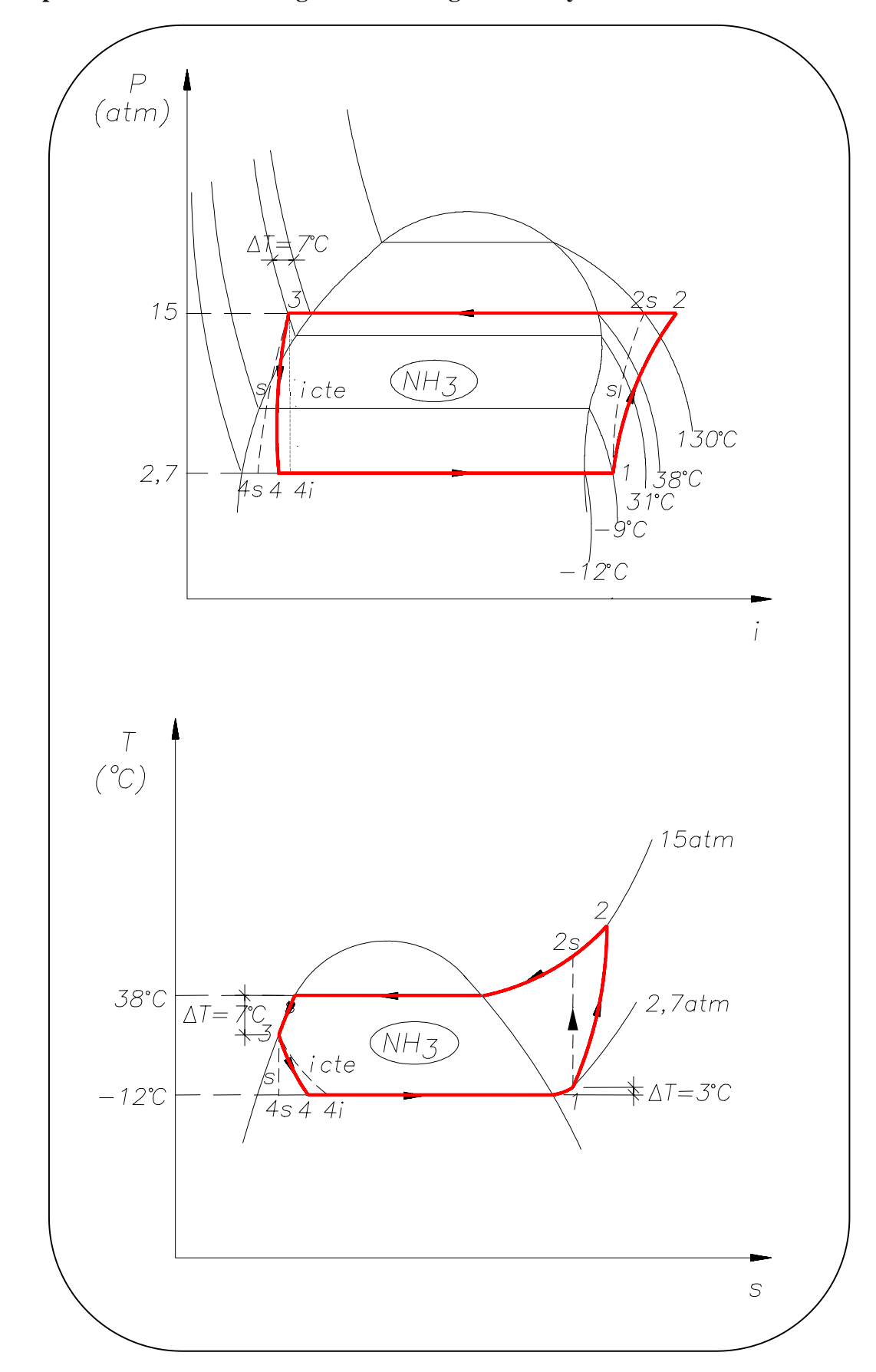

**1. - Representación del ciclo frigorífico los diagramas** *P-i* **y** *T-s* **del amoniaco.**

#### **2. - Eficacia de la instalación frigorífica.**

Del diagrama *T - s* del *NH3* obtenemos los siguientes datos:

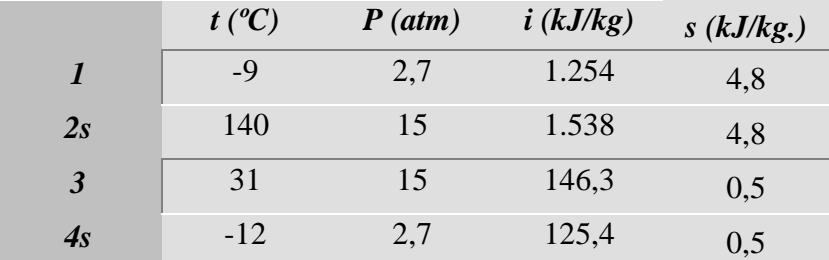

Por definición de los rendimientos isoentrópicos de turbina y compresor, obtenemos los puntos que nos faltaban, correspondientes al ciclo real:

$$
\eta_{ISOT} = \frac{i_3 - i_4}{i_3 - i_{4s}} \Rightarrow i_4 = 1.35,85 \text{ kJ/kg}
$$

$$
\eta_{ISO\,C} = \frac{i_{2s} - i_1}{i_2 - i_1} \Longrightarrow i_2 = 1.609 \text{ kJ/kg}
$$

Por lo tanto, la eficacia del ciclo:

$$
\varepsilon = \frac{q_F}{w_n} = \frac{i_1 - i_4}{w_C - w_T} = \frac{i_1 - i_4}{(i_2 - i_1) - (i_3 - i_4)} = \boxed{3,24}
$$

#### **Nota**:

Obsérvese que el trabajo neto del ciclo tiene en cuanta el trabajo de la turbina no sólo el del compresor.

**MF-2** Una máquina frigorífica de compresión simple cuya potencia es de 100.000 Frigorías/h utiliza NH3 como fluido frigorígeno.

Dicho fluido, abandona el evaporador con título 0,98 para pasar a continuación a un intercambiador de calor donde se llega a sobrecalentar 3ºC a costa del subenfriamianto del líquido saturado que abandona el condensador.

A continuación el fluido es comprimido en un compresor alternativo de rendimiento indicado 0,95 y rendimiento mecánico 0,9. Por último, antes de entrar en el evaporador pasa por una válvula de expansión.

Las temperaturas de cambio de estado del fluido frigorígeno son de -15ºC y 25ºC respectivamente.

Se pide:

- 1. Esquema de la instalación y representación del ciclo en los diagramas temperatura-entropía y presión-entalpía definiendo los puntos representativos.
- 2. Caudal de fluido circulante (en kg/h) y temperatura del NH<sub>3</sub> a la entrada de la válvula de expansión.
- 3. Eficacia como máquina frigorífica y como termobomba.

#### 1.- Esquema de la instalación y representación del ciclo.

En primer lugar realizamos el esquema de la instalación, representando los puntos más importantes así como los datos de partida con que contamos, de forma que las otras temperaturas las determinamos directamente del grado de sobrecalentamiento en el evaporador y del grado de subenfriamiento en el condensador tal y como se muestra en la siguiente figura.

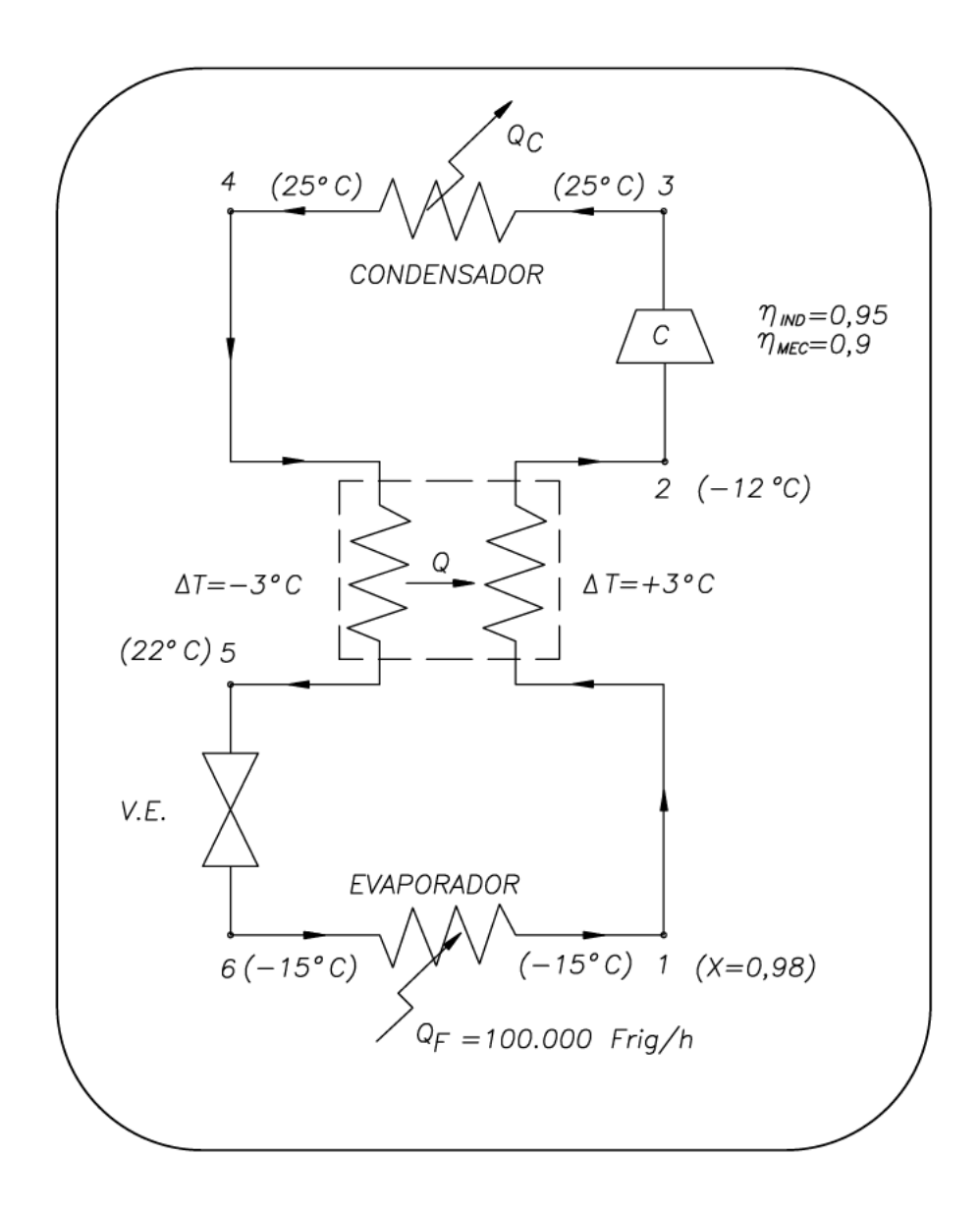

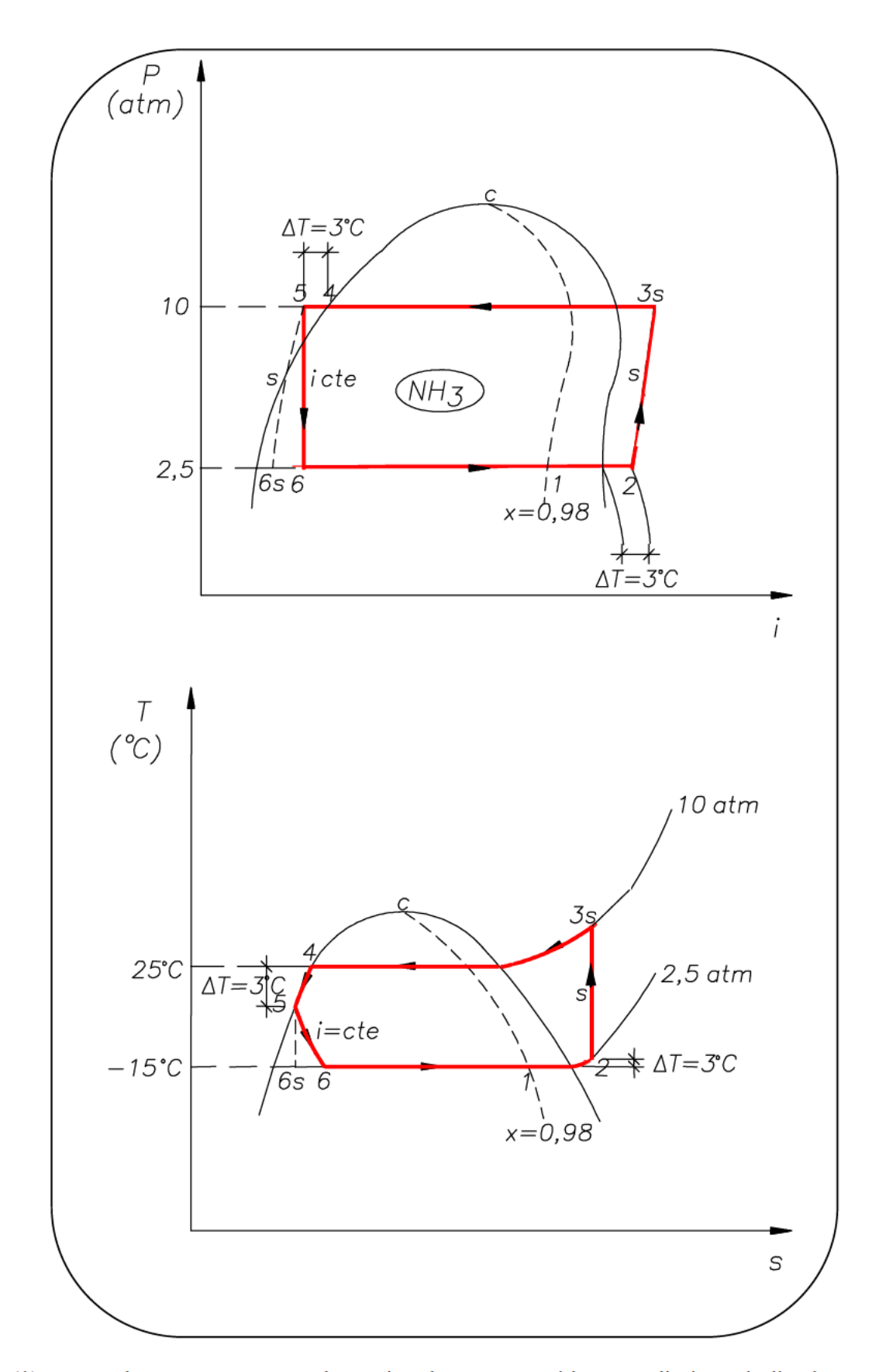

(\*) Nota: Al ser un compresor alternativo, hay que considerar rendimiento indicado, no isoentrópico.

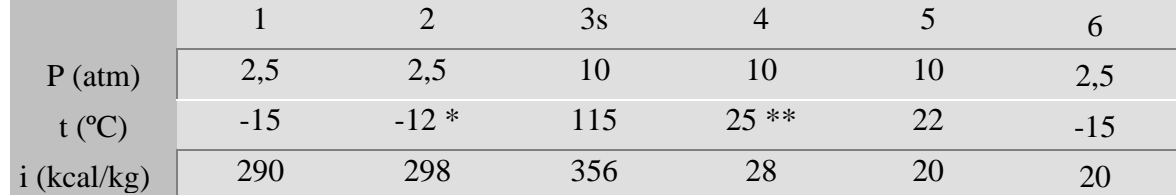

Del diagrama *T-s* del *NH3*, obtenemos la siguiente tabla:

 $*(t_2 \text{ se obtiene de: } -15+3)$ 

\*\*( $t_5$  se obtiene de: 25-3)

- Balance en el intercambiador:  $i_2 - i_1 = i_4 - i_5 \implies i_5 = 20$  Kcal/kg

- Válvula de expansión:

 $i_5 = i_6 = 20$  Kcal/kg

# **2.- Caudal de fluido circulante (***G* **):**

$$
Pot. Frig. = \dot{G} \cdot (i_1 - i_6)
$$

$$
\dot{G} = \frac{Pot. Frig.}{(i_1 - i_6)} = \frac{100.000}{(290 - 20)} = 370,37 \text{ kg/h}
$$

Temperatura a la entrada de la válvula de expansión:

$$
t_5=22^{\circ}\mathrm{C}.
$$

#### **3. - Eficacia como máquina frigorífica y como termobomba.**

Eficacia como máquina frigorífica:

$$
\varepsilon_{F} = \frac{\dot{q}_{F}}{\dot{w}} = \frac{i_{1} - i_{6}}{i_{3s} - i_{2}} = \frac{290 - 20}{356 - 298} = 4.03
$$

$$
\eta_{IND} \cdot \eta_{MEC} = 0.95 \cdot 0.9
$$

Eficacia como termobomba:

$$
\varepsilon_{T} = \frac{\dot{q}_{C}}{\dot{w}} = \frac{i_{3s} - i_{4}}{i_{3s} - i_{2}} = \frac{356 - 28}{356 - 298} = 5,03
$$
  

$$
\eta_{IND} \cdot \eta_{MEC} = 0,95 \cdot 0,9
$$

**MF-3** Una instalación frigorífica pretende producir una potencia frigorífica de 1.000 frig/h a -35ºC para lo cual por el evaporador circula anhídrido carbónico que se evapora a - 40ºC.

Dicho fluido trabaja según un ciclo de compresión simple con un rendimiento isoentrópico de 0,95 y el proceso de condensación tiene lugar a 5ºC utilizándose como elemento refrigerante amoníaco que se evapora a -5ºC y describe a su vez otro ciclo frigorífico de compresión simple con rendimiento isoentrópico de 0,9 teniendo lugar su proceso de condensación a 25ºC.

En ninguno de los dos ciclos se realiza subenfriamiento pero la condensación se consigue de forma completa.

Se pide:

- 1. Esquema de la instalación frigorífica refrigerada finalmente por agua.
- 2. Representación de los diagramas *T-s* y *p-i*.
- 3. Relación entre los caudales másicos de los dos fluidos.
- 4. Potencia térmica que se lleva el agua de refrigeración.

#### **1. - Esquema de la instalación frigorífica.**

En algunos casos, a fin de aumentar la potencia frigorífica sin aumentar considerablemente el tamaño de la instalación, se recurre al uso de dos ciclos independientes de tal forma que el calor evacuado en el condensador del fluido 1 es absorbido por parte del fluido 2 en su evaporador, tal y como se muestra en la figura siguiente. El calor evacuado en el condensador por parte de este último fluido se lo lleva otro circuito independiente de agua de refrigeración.

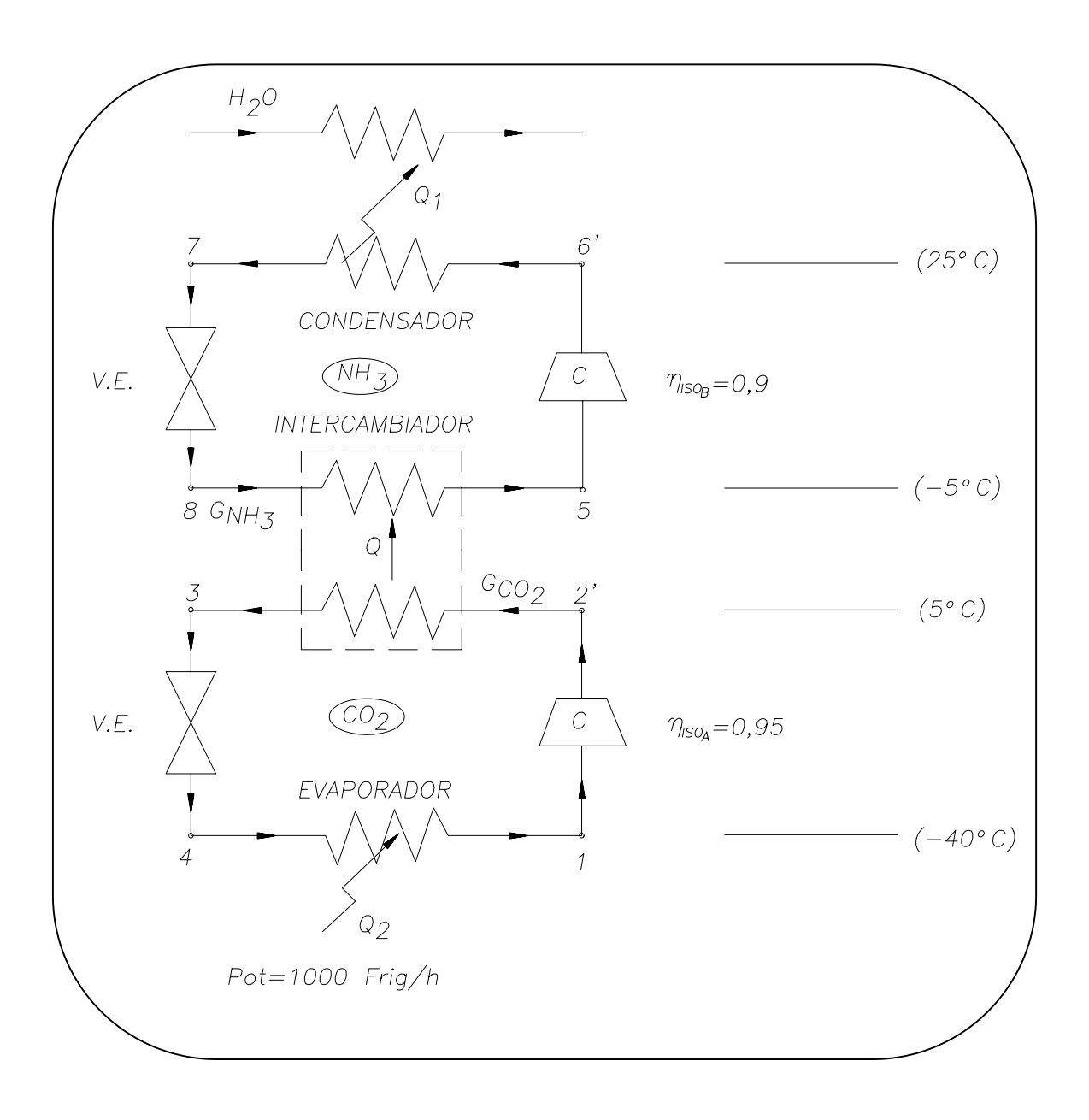

# **2. - Representación de los diagramas** *T-s* **y** *p-i***.**

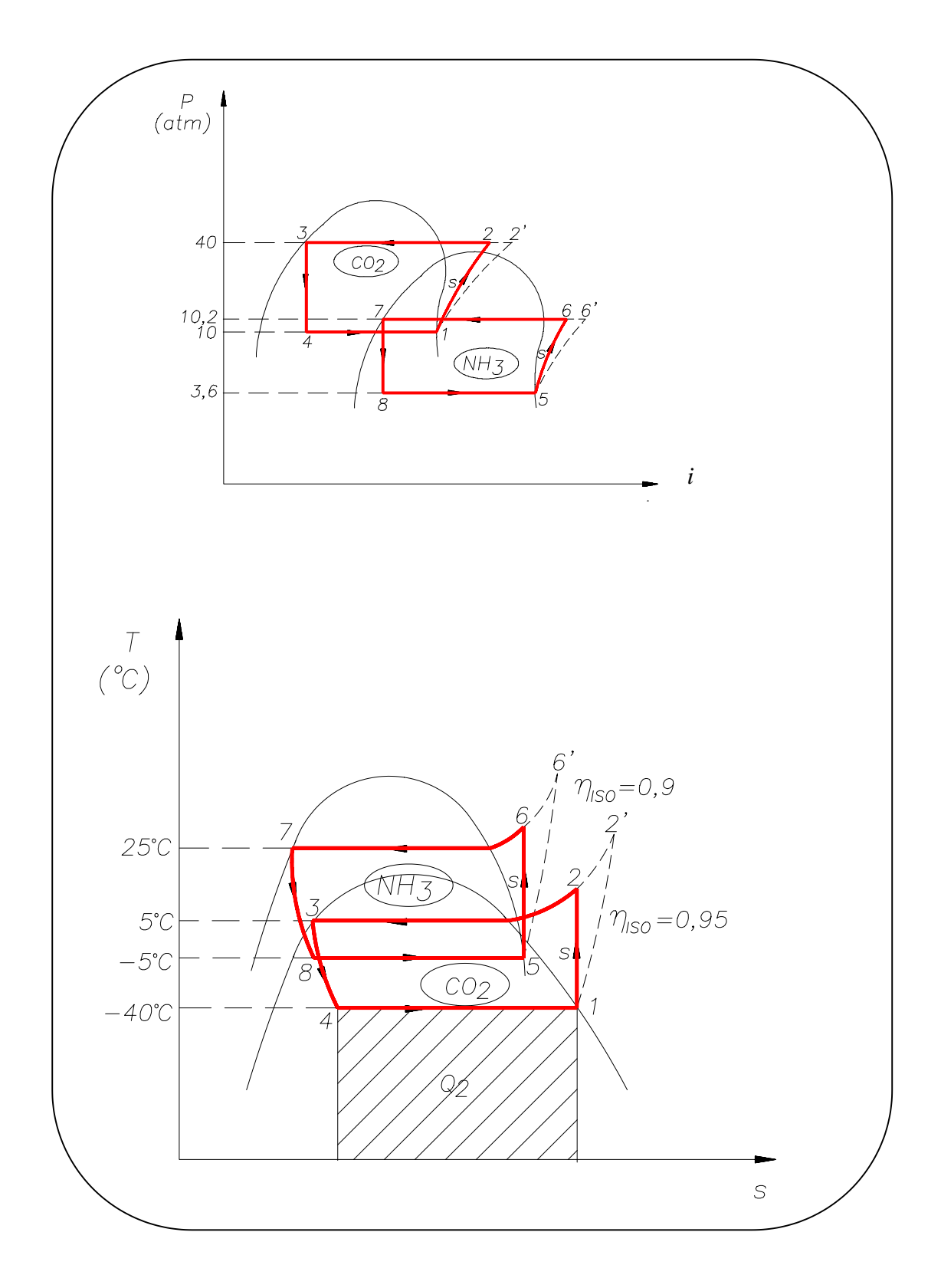

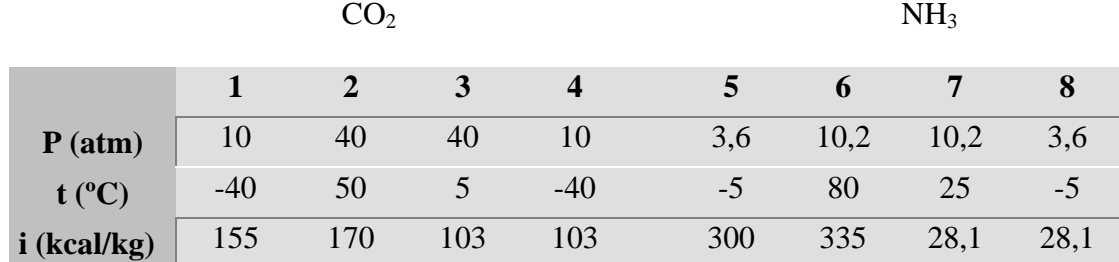

Definición de los puntos más representativos:

Cálculo de  $i_2$ ' y  $i_6'$ .

$$
\eta_{ISO\,A} = \frac{i_2 - i_1}{i_2 - i_1} \Longrightarrow i_2 = 171 \text{ kcal/kg}
$$

$$
\eta_{ISO\,B} = \frac{i_{6} - i_{5}}{i_{6'} - i_{5}} \Longrightarrow i_{6'} = 340 \text{ kcal/kg}
$$

#### **3. - Relación entre los caudales másicos de los dos fluidos.**

Haciendo un balance en el intercambiador:

$$
\dot{G}_{CO_2}(i_2 - i_3) = \dot{G}_{NH_3}(i_5 - i_8)
$$

$$
\frac{\dot{G}_{CO_2}}{\dot{G}_{NH_3}} = \frac{(i_5 - i_8)}{(i_2 - i_3)} = 4,05
$$

#### **4. - Potencia térmica que se lleva el agua de refrigeración.**

$$
Pot.Ter._{H_2 0} = \dot{Q}_1 = \dot{G}_{NH_3}(i_6 - i_7)
$$
 [1<sup>\*</sup>]

Es necesario calcular en primer lugar el caudal de NH3, para ello:

$$
Pot. Frig. = \dot{Q}_2 = \dot{G}_{CO_2} \cdot (\dot{i}_1 - \dot{i}_4)
$$

$$
G_{CO_2} = \frac{\dot{Q}_2}{(\dot{i}_1 - \dot{i}_4)} = \frac{1.000}{(155 - 103)} = 19,23 \text{ kg/h}
$$

Usando la relación antes calculada:

$$
\frac{\dot{G}_{CO_2}}{\dot{G}_{NH_3}} = 4,05 \Longrightarrow \dot{G}_{NH_3} = 4,73 \text{ kg/h}
$$

Sustituyendo en [1<sup>\*</sup>], obtenemos finalmente la potencia térmica pedida:

$$
Pot.Ter._{H_20} = \dot{Q}_1 = 4,73 \cdot (340 - 28,1) = 1.475,28 \text{ kcal/h}
$$

Si quisiéramos calcular la eficacia del ciclo:

$$
\varepsilon_{F} = \frac{\dot{Q}_{2}}{\sum_{1}^{2} \dot{W}_{i}} = \frac{\dot{G}_{CO_{2}} \cdot (\dot{i}_{1} - \dot{i}_{4})}{\dot{G}_{CO_{2}} \cdot \frac{\dot{i}_{2} - \dot{i}_{1}}{\eta_{ISO A} \cdot \eta_{MEC}} + \dot{G}_{NH_{3}} \cdot \frac{\dot{i}_{6} - \dot{i}_{5}}{\eta_{ISO B} \cdot \eta_{MEC}}} = 2.05
$$

**MF-4** Un frigorífico de doble compresión y expansión única a partir de título cero en válvula de laminación funciona con amoníaco entre las siguientes temperaturas extremas de cambio de estado: -20ºC y 35ºC, saliendo del evaporador con título unidad. Los rendimientos isoentrópicos y mecánicos son respectivamente 0,87 y 0,91, y la presión intermedia es  $\sqrt{P_{max} \cdot P_{min}}$ . Tras la primera compresión existe una refrigeración isobárica hasta un nuevo título unidad y se proyecta producir una potencia frigorífica de 300.000 frig/h.

Se pide:

- 1. Esquema y representación del ciclo en los diagramas T-s y p-i.
- 2. Masa horaria de amoníaco circulante y eficacia total del ciclo.
- 3. ¿Es ventajoso este ciclo sobre el de simple compresión? ¿Por qué?. Cuantificarlo sobre su eficacia suponiendo que se conservan los rendimientos.

#### **1. - Esquema y representación del ciclo en los diagramas** *T-s* **y** *p-i***.**

Vamos a estudiar en este caso un ciclo en el que la compresión se realiza en dos etapas, mediante dos compresores, uno de ellos llamado de alta y el otro de baja a fin de evitar la colocación de un gran compresor. Entre una etapa y la otra, se coloca un intercambiador enfriador con el fin de que no aumente demasiado la temperatura a la entrada al segundo compresor.

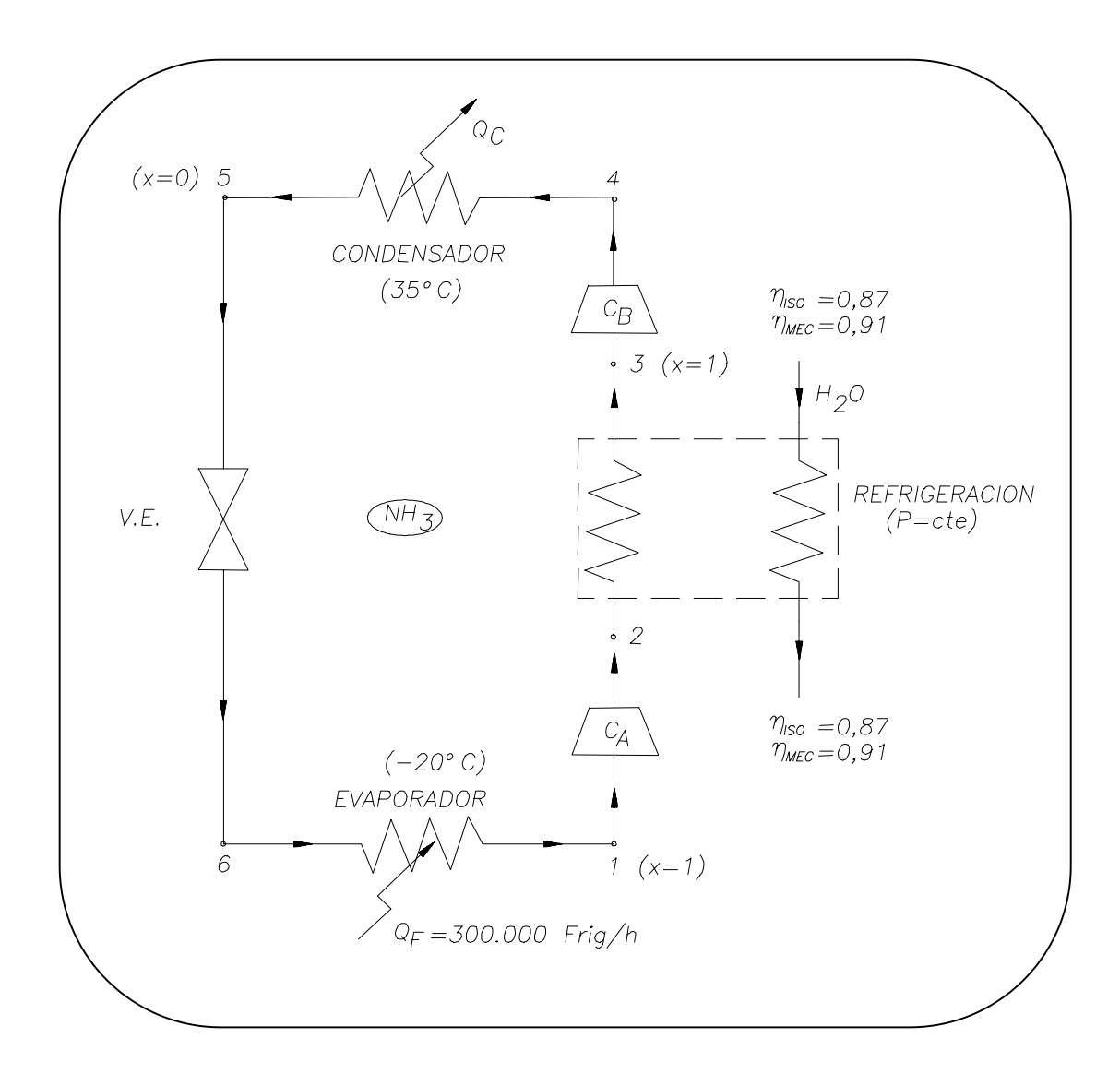

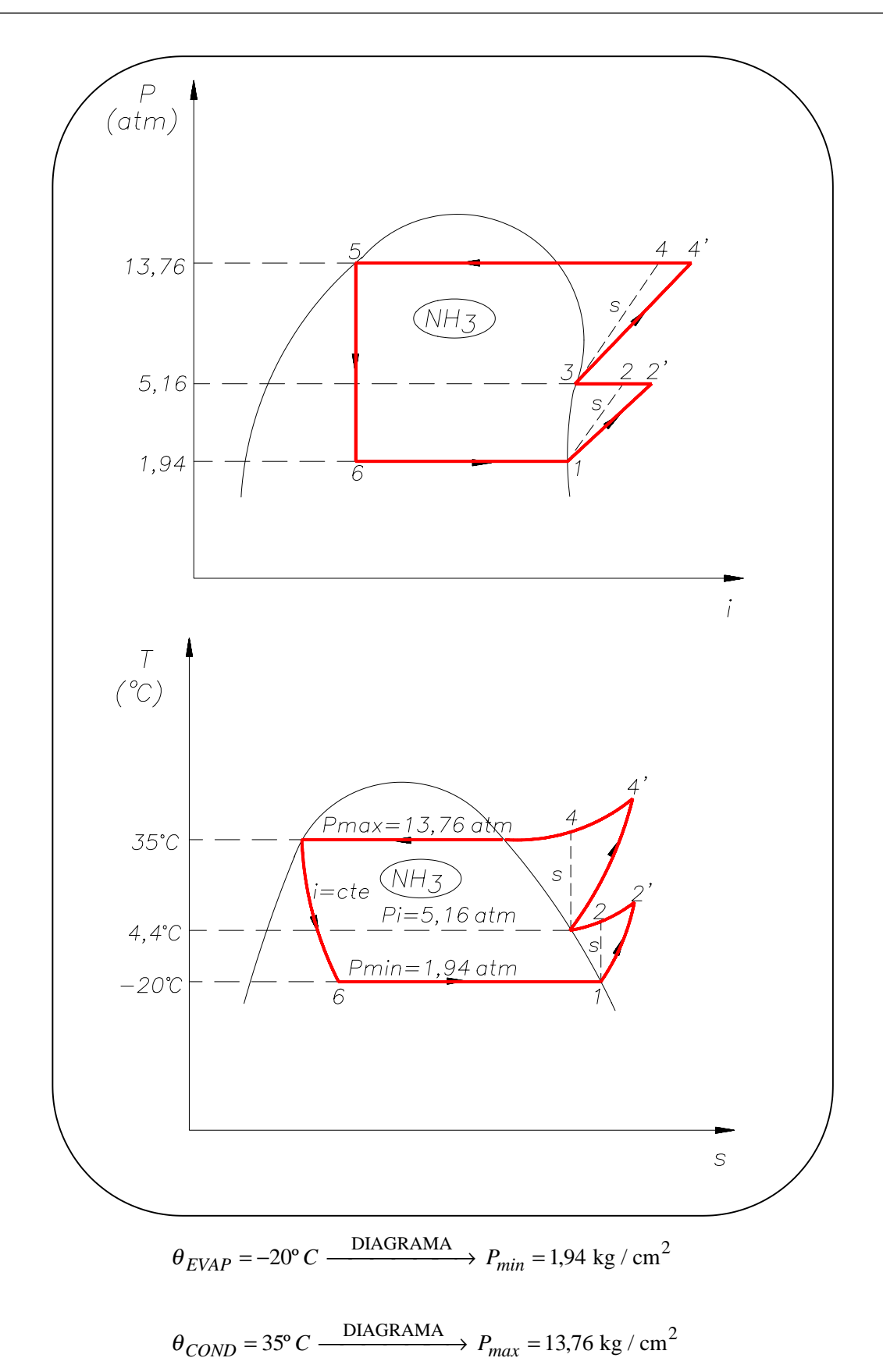

$$
P_i = \sqrt{P_{max} \cdot P_{min}} = 5.16 \text{ kg} / \text{cm}^2 \xrightarrow{\text{DIAGRAMA}} \theta_i = 4.4^{\circ} C
$$

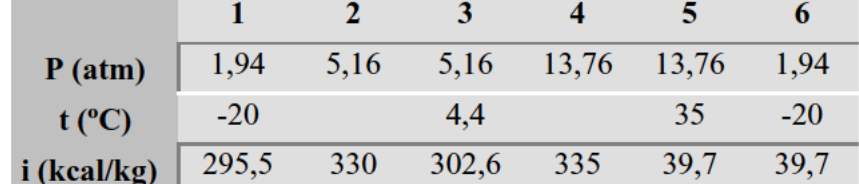

Finalmente, definimos los puntos representativos, del diagrama  $T - s$ :

#### 2. - Masa horaria de amoníaco circulante y eficacia total del ciclo.

$$
\dot{Q}_F = \dot{G}_{NH_3} \cdot (i_1 - i_6) \Rightarrow \dot{G}_{NH_3} = \frac{\dot{Q}_F}{(i_1 - i_6)} = \frac{1.172,8 \text{ kg/h}}{(i_1 - i_6)}
$$

$$
\varepsilon_F = \frac{\dot{Q}_F}{\sum_{1}^{2} \dot{W}_i} = \frac{\dot{Q}_F}{\dot{G}_{NH_3} \cdot \frac{i_2 - i_1}{\eta_S \cdot \eta_{MEC}} + \dot{G}_{NH_3} \cdot \frac{i_4 - i_3}{\eta_S \cdot \eta_{MEC}}} = \frac{\dot{Q}_F}{\frac{\dot{G}_{NH_3}}{\eta_S \cdot \eta_{MEC}} \cdot (i_2 - i_1 + i_4 - i_3)} = \frac{3.03}{1.172,8 \text{ kg/h}}
$$

#### 3.- ¿Es ventajoso este ciclo sobre el de simple compresión? ¿Por qué?.

Si observamos en el siguiente diagrama T-s, podemos comprobar que en la compresión doble nos ahorramos el trabajo correspondiente al área rayada, pero la eficacia del ciclo depende de la posición relativa de los puntos, así:

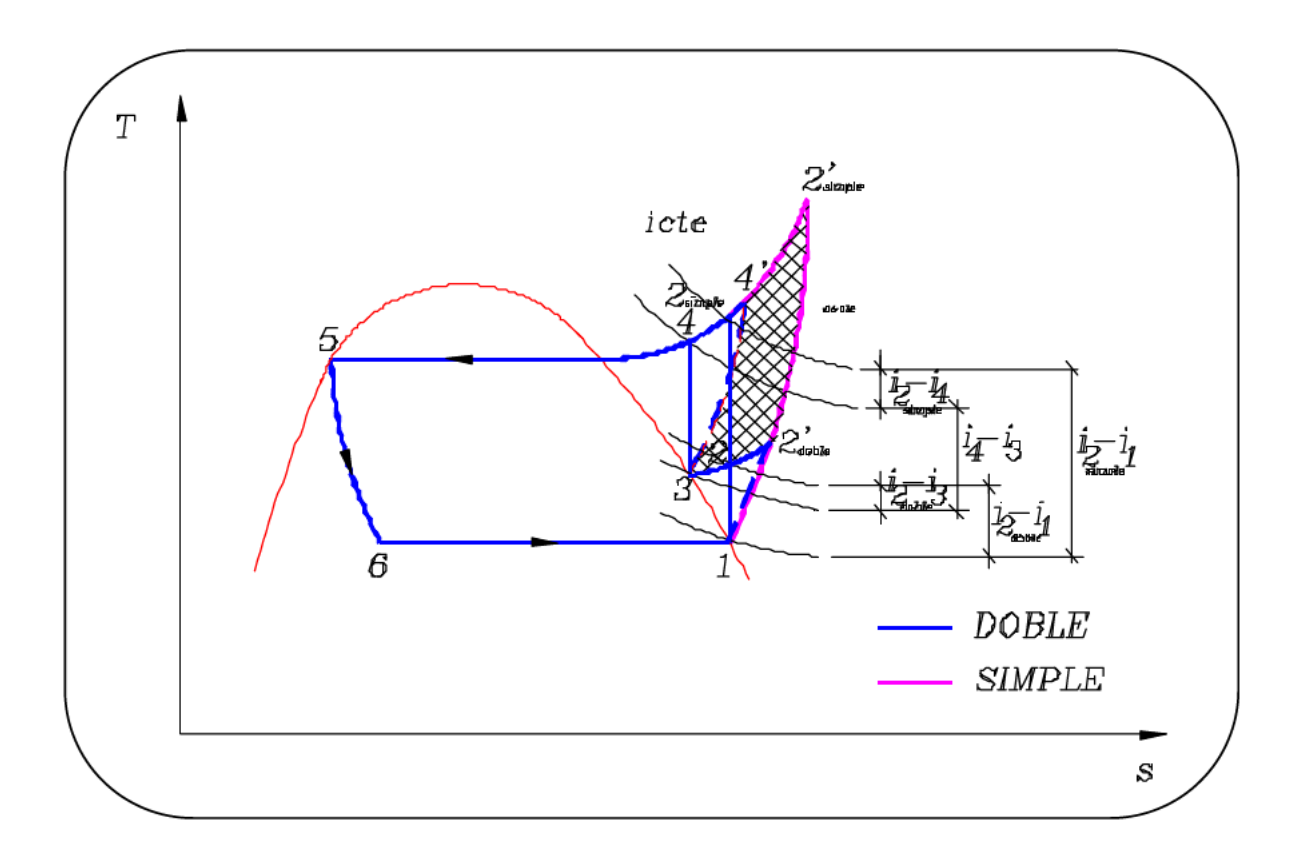

Si calculamos las eficacias de ambos casos:

$$
\varepsilon_{F\ DOBLE} = \frac{\dot{Q}_F}{\frac{\dot{G}_{NH_3}}{\eta_{ISO}\cdot\eta_{MEC}} \cdot (i_{2\ DOBLE} - i_1 + i_4 - i_3)}
$$

$$
\varepsilon_F \text{ \textit{SIMPLE}} = \frac{\dot{Q}_F}{\frac{\dot{G}_{NH_3}}{\eta_{ISO} \cdot \eta_{MEC}} \cdot (i_{2 \text{ SIMPLE}} - i_1)}
$$

 $Si \quad (i_{2DOBLE} - i_1 + i_4 - i_3) \le (i_{2SIMPLE} - i_1) \Rightarrow$  Mejor doble

$$
\Downarrow
$$
  
\n
$$
i_{2DOBLE} - i_3 \le i_{2SIMPLE} - i_4
$$
  
\n
$$
\Downarrow
$$
  
\n27,35 \le 33 \Rightarrow Mejor doble

**MF-4** Una máquina de doble compresión trabaja con refrigerante R-12 y posee dos evaporadores, uno principal y otro auxiliar, así como dos intercambiadores de calor de forma que el ciclo que sigue el fluido refrigerante es el siguiente:

En primer lugar, abandona el evaporador principal a 1 atm y con título de vapor  $x = 1$  sufriendo un sobrecalentamiento de  $2^{\circ}C$  en el primer intercambiador y pasando al compresor de baja, que con unos rendimientos isoentrópico y mecánico de 0,9 y 0,95 respectivamente, lo comprime hasta una presión de 3 atm.

En un segundo intercambiador se enfría hasta obtener vapor saturado para a continuación pasar al compresor de alta que con unos rendimientos isoentrópico y mecánico de 0,85 y 0,9 lo comprime hasta la presión de 10 atm.

Ya en el condensador, se consiguen 3ºC de subenfriamiento además del subenfriamiento adicional debido al primer intercambiador gracias al fluido que sale del evaporador principal.

Tras pasar por una primera válvula de laminación hasta la presión intermedia, entra en un evaporador auxiliar, en donde se calienta hasta que alcanza un título de vapor x = 0,6 realizándose así un primer efecto frigorífico.

Después de sufrir una segunda laminación hasta la presión de baja, entra en el evaporador principal, con el cual se pretende obtener una potencia frigorífica de 10.000 Frig/h.

Se pide:

- 1. Esquema de la instalación situando los puntos más representativos.
- 2. Representación del ciclo en los diagramas P-i y T-s definiendo todos los puntos representativos.
- 3. Potencias caloríficas en ambos intercambiadores.
- 4. Potencias frigoríficas en los dos evaporadores.
- 5. Potencia mecánica total.
- 6. Potencia calorífica cedida en el condensador.
- 7. C.E. para funcionamiento como máquina frigorífica y C.O.P. funcionando como termobomba.

#### 1. - Esquema de la instalación con los puntos más representativos.

En este caso se trata de una generalización del caso anterior, que contempla doble expansión y compresión.

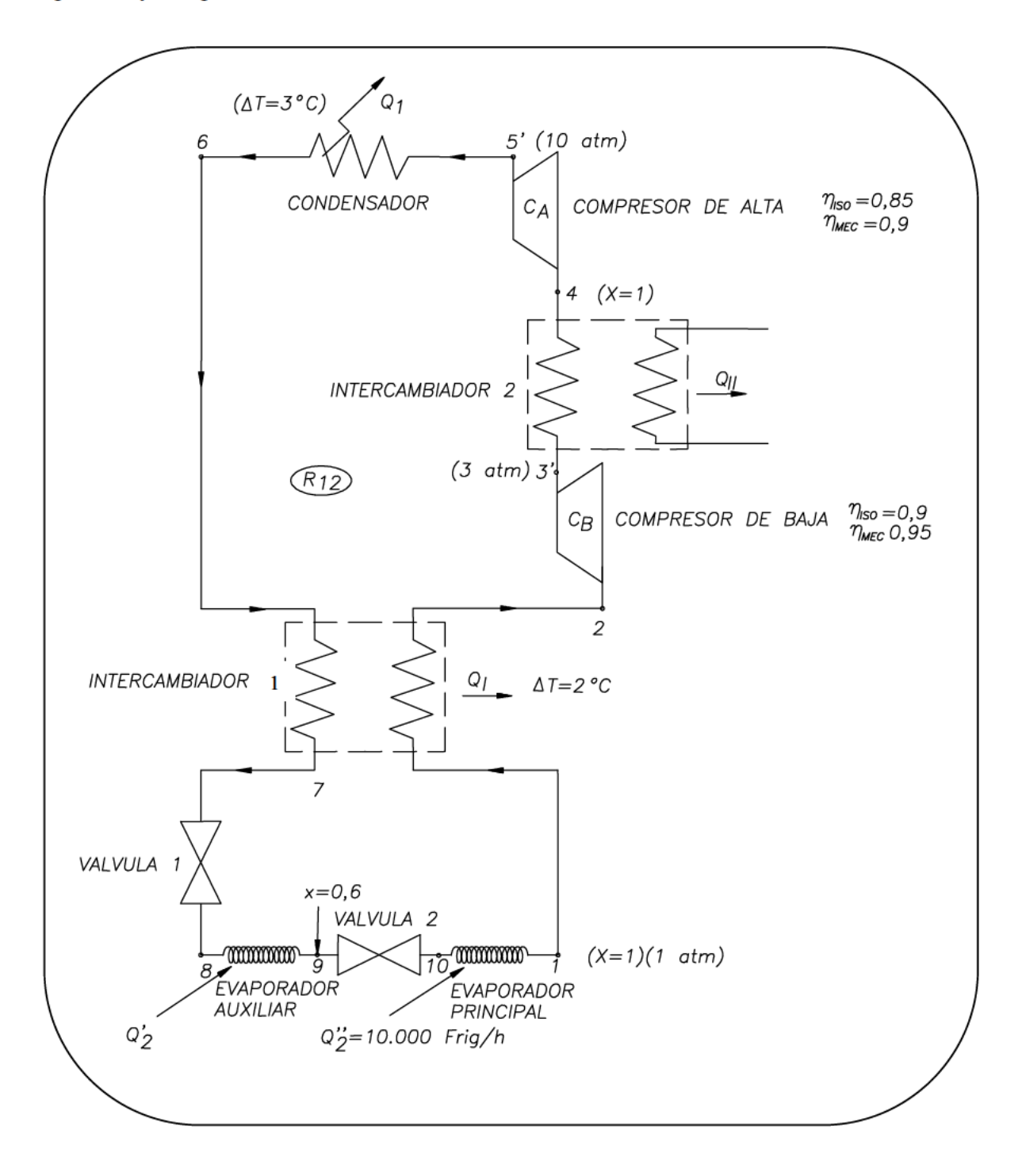

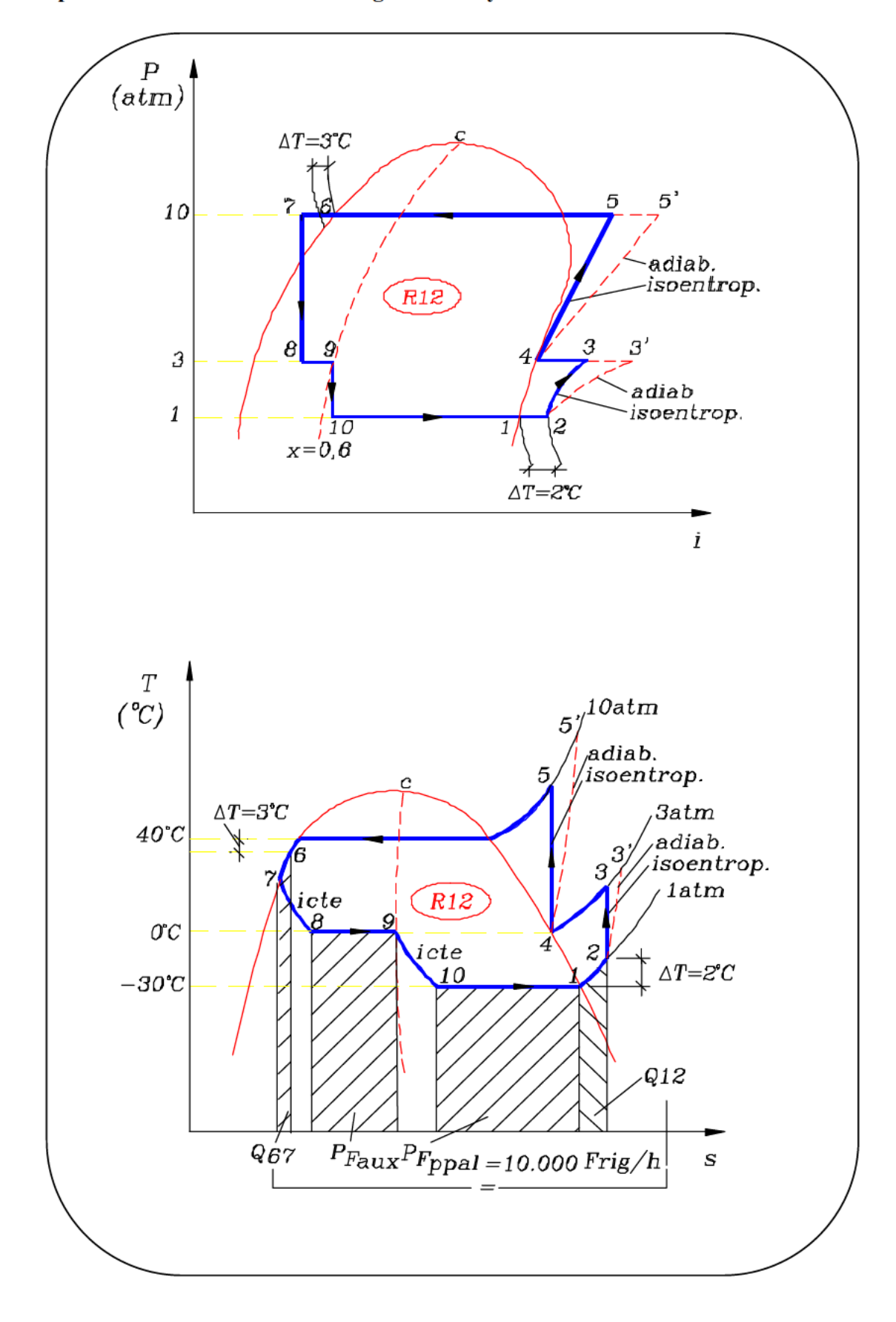

## 2. - Representación del ciclo en los diagramas P-i y T-s.

Situación de los puntos:

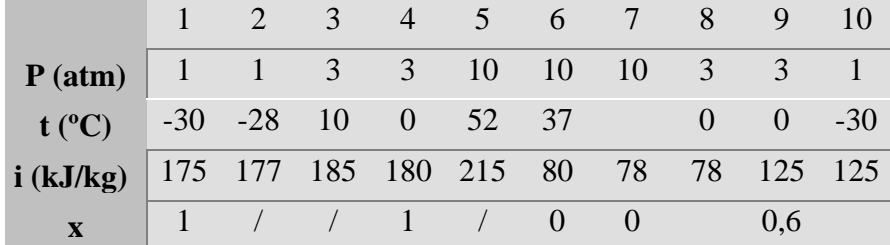

Cálculo de i<sub>3'</sub> y i<sub>5'</sub>

$$
\eta_{ISO\,A} = \frac{i_5 - i_4}{i_5 - i_4} \Rightarrow i_5 = 221,17 \text{ kJ/kg}
$$
\n
$$
\eta_{ISO\,B} = \frac{i_3 - i_2}{i_3 - i_2} \Rightarrow i_3 = 185,88 \text{ kJ/kg}
$$

Cálculo de i<sub>7</sub> mediante el balance en el intercambiador:

$$
\dot{Q}_{12} = \dot{Q}_{67}
$$
  

$$
i_2 - i_1 = i_6 - i_7 \Rightarrow i_7 = 78 \text{ kJ/kg}
$$

Cálculo de  $i_8$  e  $i_{10}$  aplicando que la laminación es un proceso isoentálpico:

$$
i8 = i7 = 78 \text{ kJ/kg}
$$

$$
i10 = i9 = 125 \text{ kJ/kg}
$$

Cálculo del gasto másico de refrigerante:

$$
\dot{P}_{Fppal} = \dot{G}_{R12} \cdot (i_1 - i_{10}) \Longrightarrow \dot{G}_{R12} = 836 \text{ kg/h}
$$

#### **3. - Potencias caloríficas en ambos intercambiadores.**

Una vez conocido el caudal másico de fluido frigorígeno podemos calcular directamente las potencias térmicas en ambos intercambiadores:

$$
\dot{P}_{CI} = \dot{G}_{R12} \cdot (i_2 - i_1) = 464 \text{ W}
$$

$$
\dot{P}_{CI} = \dot{G}_{R12} \cdot (i_3 - i_4) = 1.365 \text{ W}
$$

## **4. - Potencias frigoríficas en ambos evaporadores.**

Hacemos lo mismo para los evaporadores:

$$
\dot{P}_{Fppal} = \dot{G}_{R12} \cdot (i_1 - i_{10}) = 11.600 \text{ W} \quad (DATO)
$$
\n
$$
\dot{P}_{Faux} = \dot{G}_{R12} \cdot (i_9 - i_8) = 10.914 \text{ W}
$$

#### **5. - Potencia mecánica total.**

Es la suma de la potencia mecánica de ambos compresores.

$$
\dot{P}_{MT} = \dot{P}_{MA} + \dot{P}_{MB} = \dot{G}_{R12} \cdot \left[ \frac{i_5 - i_4}{\eta_{ISO\,A} \cdot \eta_{MECA}} + \frac{i_3 - i_2}{\eta_{ISO\,B} \cdot \eta_{MECB}} \right] \cdot \frac{10^3}{3.600} = 12.797 \text{ W}
$$

#### **6. - Potencia calorífica cedida en el condensador.**

Directamente:

$$
\dot{P}_{\text{Ccond}} = \dot{G}_{R12} \cdot (i_{5} - i_6) = 32.782 \text{ W}
$$

### **7. - Eficiencias.**

Calculamos la eficiencia funcionando como máquina frigorífica y como termobomba:

$$
C.E. = \frac{\dot{P}_{Fppal} + \dot{P}_{Faux}}{P_{MT}} = 1.76
$$

$$
C.O.P. = \frac{\dot{P}_{\text{Ccond}}}{\dot{P}_{\text{MT}}} = 2,56
$$

 $\ddot{\phantom{a}}$ 

Como podemos observar, la eficiencia como bomba de calor es bastante mayor que como máquina frigorífica.

 $MF-5$ Una instalación frigorífica de amoníaco consta básicamente de los siguientes elementos:

- Un compresor de baja presión A que aspira vapor saturado de

- Un evaporador de baja temperatura B a -45°C al que entra vapor húmedo procedente de una válvula de expansión C.

- Un compresor de alta presión D que aspira isobáricamente una mezcla de vapores saturados del evaporador de alta temperatura E a -5°C y de un intercambiadorbarboteador F y la pasa a 11,8 atmósferas (temperatura de saturación 30°C) a

- Un condensador G que recibe vapor del compresor de alta D y lo enfría hasta líquido subenfriado (subenfriamiento de 5°C) antes de pasar a una válvula de expansión H después de la cual el fluido se desdobla en una parte que entra al evaporador de alta E y otra que entra en intercambiador de mezcla por barboteo F.

El vapor procedente del compresor de baja A se enfría a  $30^{\circ}$ C con un agua en un intercambiador tubular I antes de su entrada por la parte inferior de F. El líquido saturado procedente de F entra en la válvula C completando el ciclo.

Los rendimientos indicado y mecánico de ambos compresores son 0,89 y 0,91 y la potencia frigorífica en el evaporador de alta temperatura es doble que en el de baja temperatura, que es de 29.200 frig/h.

Se pide:

- 1. Esquema de la instalación y representación en el diagrama T-s.
- 2. Determinar en el diagrama la temperatura, presión y entalpía de los puntos más significativos del ciclo.
- 3. Calcular las masas horarias que circulan por los evaporadores  $B \vee F \vee eI$ condensador G.
- 4. Potencia requerida por los compresores A y D.
- 5. Eficacia de la instalación.

#### 1. - Esquema de la instalación y representación en el diagrama T-s.

En este problema estudiaremos el barboteo. El esquema puede observarse a continuación. El barboteador, es un recipiente cerrado al exterior y con una serie de entradas y salidas de fluido frigorígeno. Dicho fluido entra en el líquido produciendo una serie de burbujas. Este efecto se denomina barboteo.

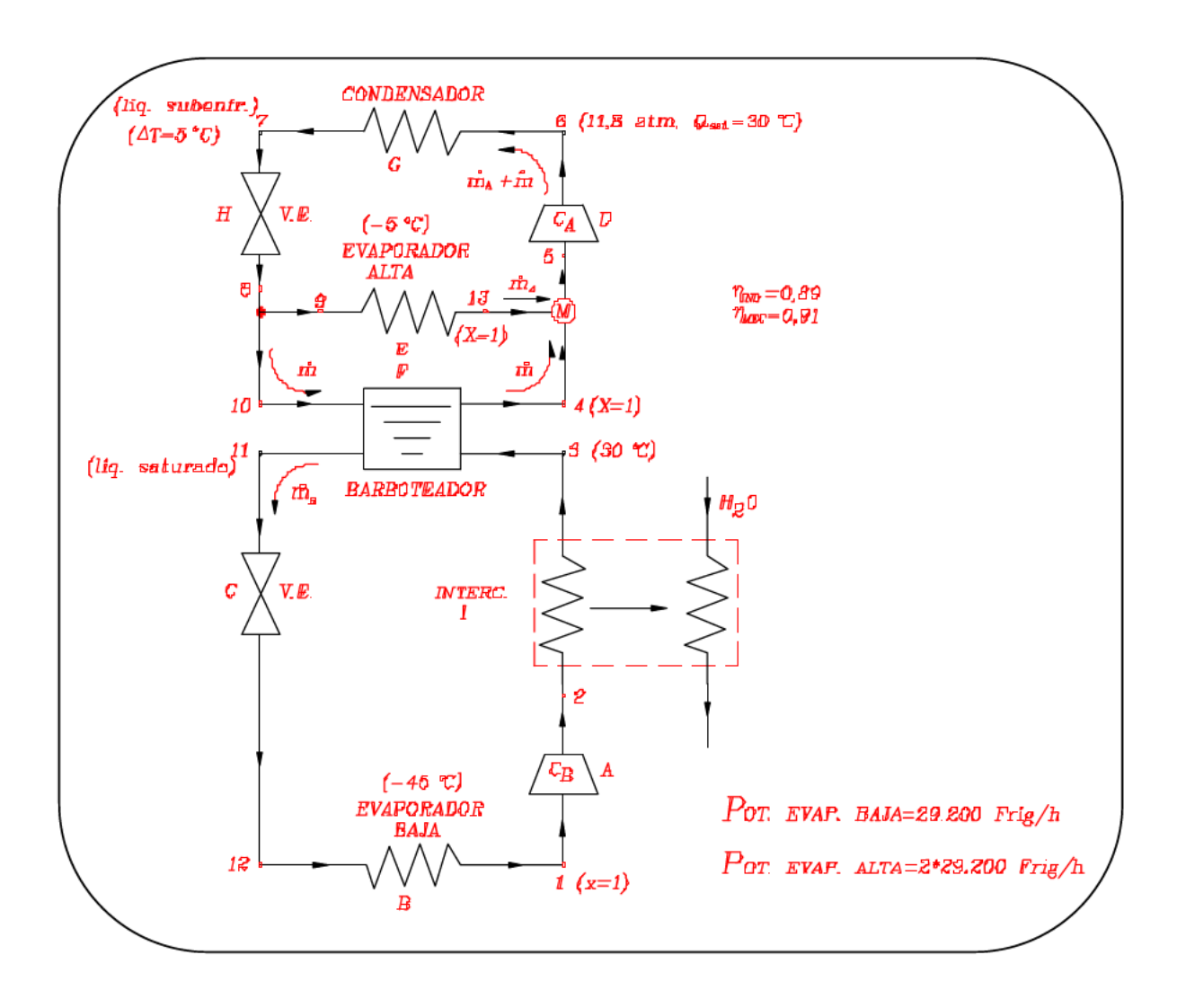

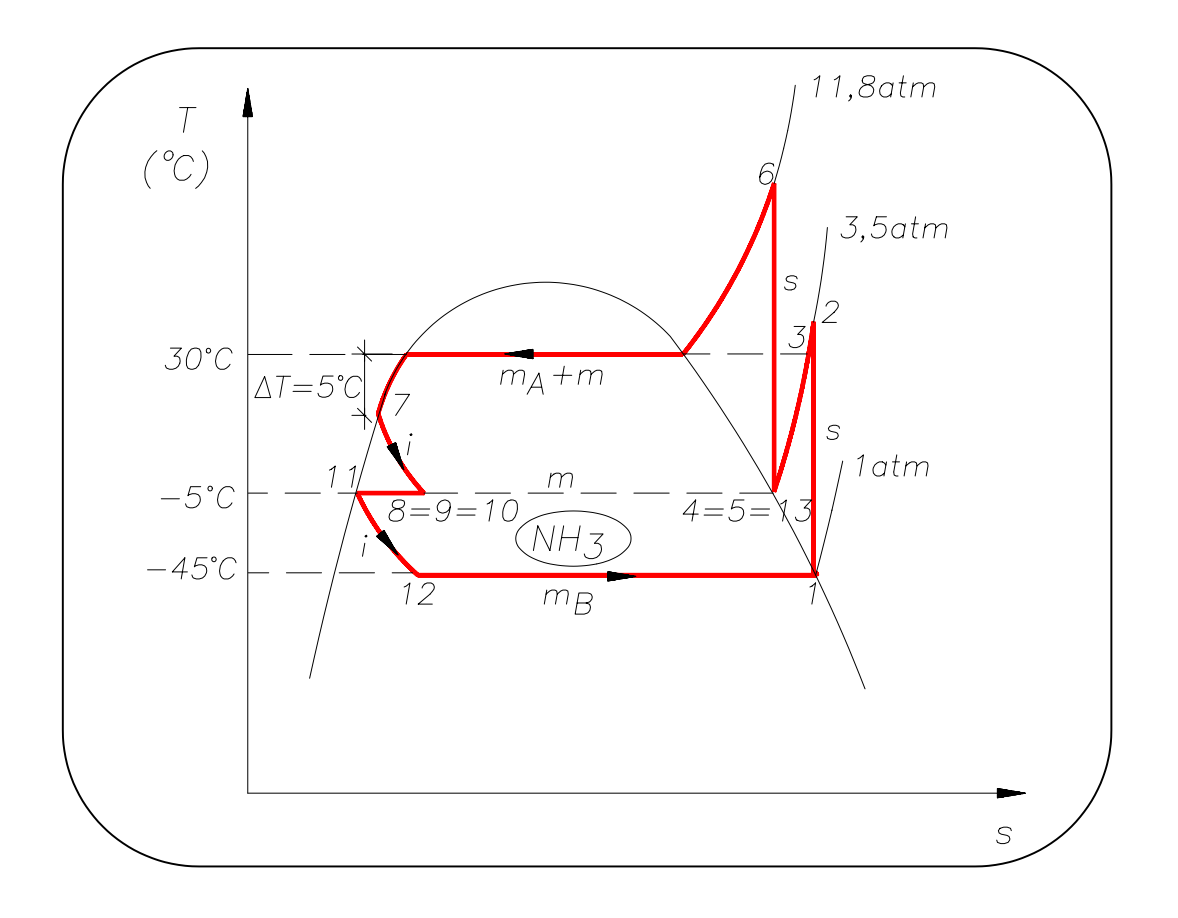

Tal y como se puede apreciar en este diagrama, se pueda hablar de dos masas de fluido frigorígeno que circulan por el circuito,  $m_A$  y  $m_B$ . Por el barboteador circula una cantidad determinada, denominada *m*.

#### **2. - Determinación de los puntos más significativos del ciclo.**

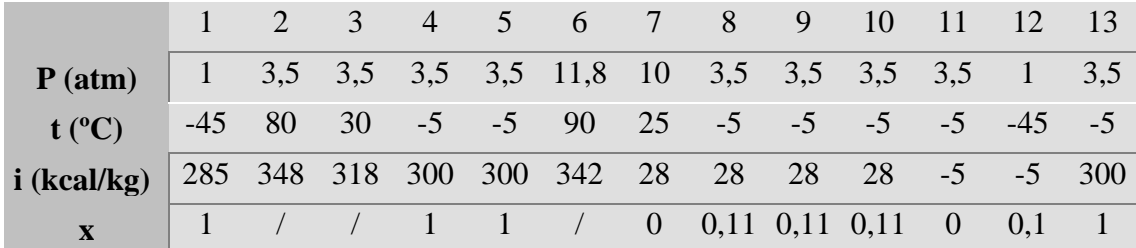

#### **3. - Masas horarias que circulan por los evaporadores B y E y el condensador G.**

$$
\dot{P}_{evap.baja} = \dot{m}_B \cdot (\dot{i}_1 - \dot{i}_{12})
$$

$$
\dot{m}_B = \frac{\dot{P}_{evap.baja}}{(i_1 - i_{12})} = \frac{29.200}{(285 - (-5))} = \boxed{100,68 \text{ kg/h}}
$$

 $\dot{P}_{evap.alta} = \dot{m}_A \cdot (\dot{i}_{13} - \dot{i}_{9})$ 

$$
\dot{m}_A = \frac{\dot{P}_{evap.alta}}{(\dot{i}_{13} - \dot{i}_a)} = \frac{2 \cdot 29.200}{(300 - 28)} = 214,70 \text{ kg/h}
$$

Para calcular la masa *m*, hacemos un balance en el barboteador:

$$
\vec{m} \cdot \vec{i}_{10} + \vec{m}_B \cdot \vec{i}_3 = \vec{m} \cdot \vec{i}_4 + \vec{m}_B \cdot \vec{i}_{11}
$$
\n
$$
\vec{m} \cdot (\vec{i}_4 - \vec{i}_{10}) = \vec{m}_B \cdot (\vec{i}_3 - \vec{i}_{11})
$$
\n
$$
\vec{m} = \vec{m}_B \cdot \left(\frac{\vec{i}_3 - \vec{i}_{11}}{\vec{i}_4 - \vec{i}_{10}}\right) = 100,68 \cdot \left(\frac{318 - (-5)}{300 - 28}\right) = 119,55 \text{ kg/h}
$$

La masa que circula por el condensador es por lo tanto:

$$
\dot{m}_{cond} = \dot{m}_A + \dot{m} = 214,70 + 119,55 = 334,25 \text{ kg/h}
$$

# **4. - Potencia requerida por los compresores A y D.**

$$
Pot.comp.alta_{D} = (m_A + m) \cdot \left(\frac{i_6 - i_5}{\eta_i \cdot \eta_{MEC}}\right) = 334,25 \cdot \left(\frac{342 - 300}{0.89 \cdot 0.91}\right) = \boxed{17.333,6 \text{ kcal/h}}
$$
  

$$
Pot.comp. baja_A = m_B \cdot \left(\frac{i_2 - i_1}{\eta_i \cdot \eta_{MEC}}\right) = 100,68 \cdot \left(\frac{348 - 285}{0.89 \cdot 0.91}\right) = \boxed{7.831,6 \text{ kcal/h}}
$$

## **5. - Eficacia de la instalación.**

$$
\varepsilon = \frac{\dot{Q}_{\text{TOTAL}}}{\dot{P}_{\text{alta}} + \dot{P}_{\text{baja}}} = \frac{3 \cdot 29.200}{17.333,6 + 7.831,6} = 3.48
$$

 $MF-6$ Se dispone de un conjunto bomba-caldera-máquina de vapor-condensador, que hace funcionar al vapor de H<sub>2</sub>O según el ciclo de Rankine de la figura inferior.

Se Pide:

- 1. Determinar el rendimiento del conjunto.
- 2. Hallar el calor específico a presión constante en el recalentamiento.

Nota: Obtener las entalpías necesarias utilizando el diagrama de Mollier.

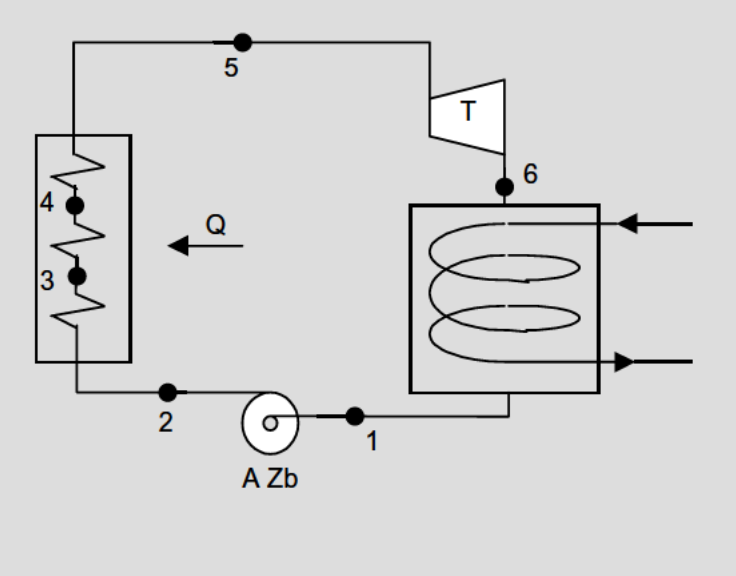
### 1. - Determinar el rendimiento del conjunto.

Si representamos el ciclo en el diagrama T -s del amoníaco:

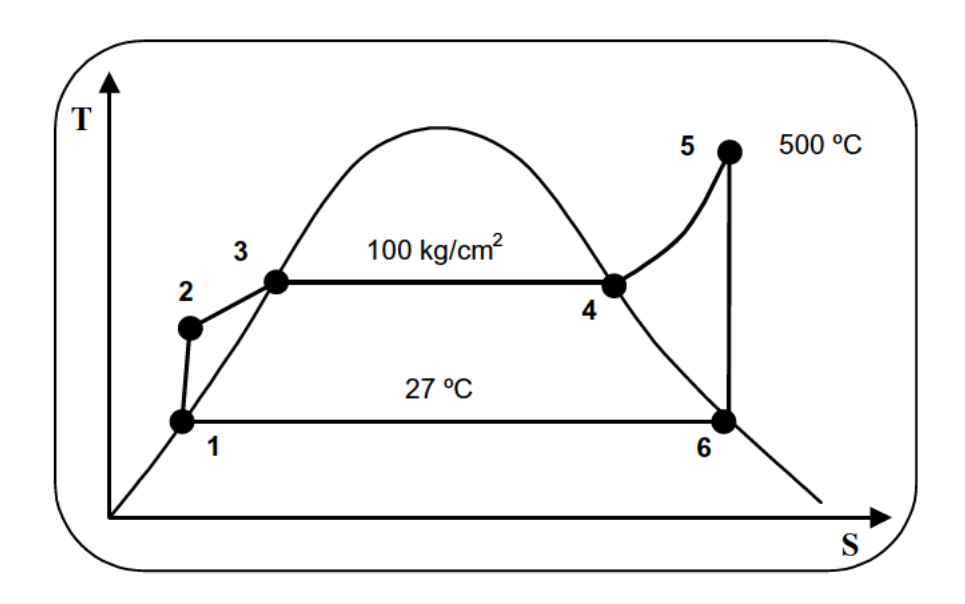

Vamos a analizar a continuación los diferentes parámetros del ciclo:

Calor aportado a la caldera:

$$
Q = h_5 - h_2
$$

Trabajo comunicado a la bomba:

$$
A \cdot Zb = h_2 - h_1
$$

Trabajo en el eje de la turbina:

$$
A \cdot Zm = h_5 - h_6
$$

Rendimiento:

$$
\eta = \frac{A \cdot Zm - A \cdot Zb}{Q} = \frac{(h_5 - h_6) - (h_2 - h_1)}{h_5 - h_2} = \frac{h_5 - h_6}{h_5 - h_1}
$$

Con  $h_1 \approx h_2$ .

En el diagrama de Mollier, con 500 ° C y 100 ° C obtengo  $h_5 = 806$  kcal/kg en el mismo diagrama en la vertical, en la intersección con la isoterma de 27 ° C, a presión 0,04 kg/cm<sup>2</sup>(que es la equivalente a 27 ° C en presión de saturación) obtengo  $h_6 = 178$  kg/cm<sup>2</sup>.

 $h_1$  = entalpía del líquido saturado = 27 kcal/kg correspondientes a 27 °C.

Sustituyendo en la expresión del rendimiento, obtenemos:

$$
\eta = \frac{h_5 - h_6}{h_5 - h_1} = 0.42
$$

#### 2. - Hallar el calor específico a presión constante en el recalentamiento.

$$
h_5 = h_4 + c_{pm} \cdot (t_5 - t_4)
$$

 $h_4 = 651, 1$  es la entalpía de vapor saturado a 100 kg/cm<sup>2</sup> (tablas)

 $t_4$  = 309,5 ° C, es la temperatura de saturación a 100 Kgrs/cm<sup>2</sup>

Despejando:

$$
c_{pm} = \frac{h_s - h_4}{t_s - t_4} = \frac{806 - 651,1}{500 - 309,5} = 0.81 \text{ kcal/kg} \text{°C}
$$

MF-7 Un vapor de escape de una turbina de condensación entra en el condensador en el estado de vapor saturado seco. El grado de vacío en el condensador es del 96 %, y la presión atmosférica es de 1.023 mbar. Dentro del condensador, el vapor no sólo se condensa por completo, sino que además se enfría hasta 26 °C, a cuya temperatura sale del condensador. El agua de refrigeración entra en el condensador a 12 ° C y sale a 23 °C.

Se pide:

- Temperatura del vapor a la entrada del condensador. 1.
- $2.$ Calor extraído por cada kg de vapor.
- kg de agua de refrigeración utilizada.  $3.$

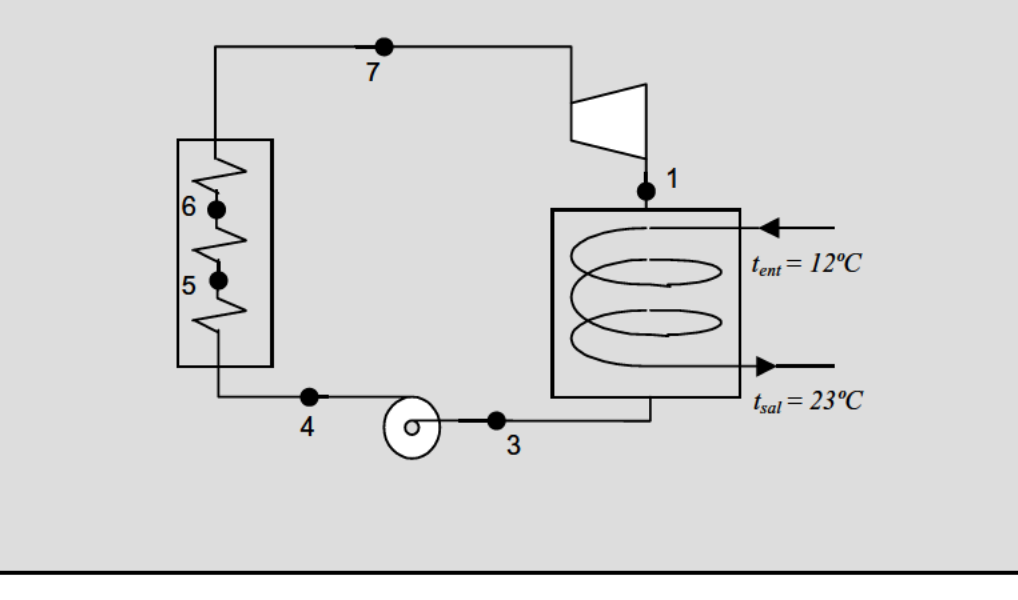

### 1. - Temperatura del vapor a la entrada del condensador.

La temperatura será la de saturación a la presión a que se encuentra el vapor saturado seco  $t_1$ .

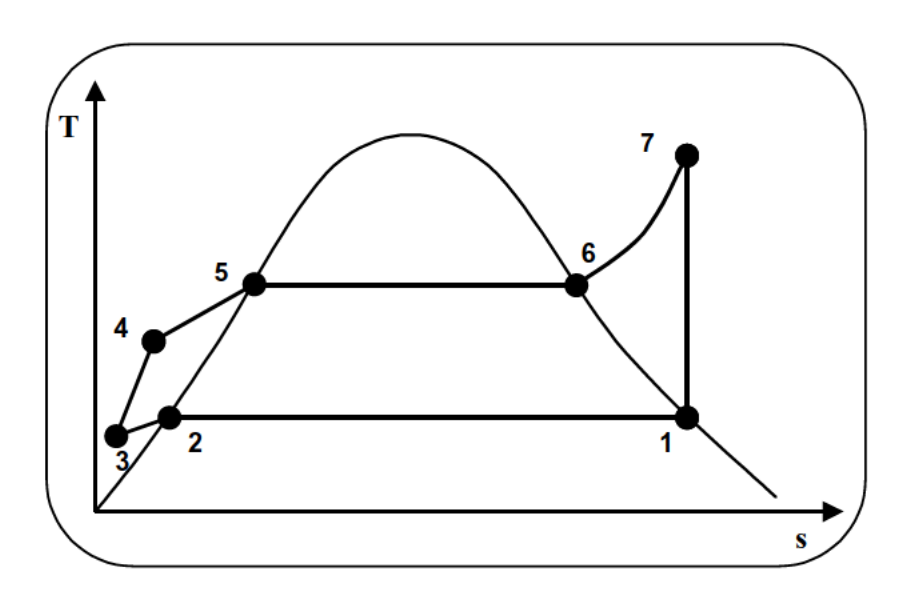

$$
p = 1.023 \cdot \left(1 - \frac{96}{100}\right) = 40,92 \text{ mbar } \approx 0,041 \text{ kg/cm}^2
$$
  
en la tabla para  $p = 0,041 \text{ kg/cm}^2 \implies t_2 = 29,3 \text{ }^{\circ}\text{C} = t_1$ 

#### 2. - Calor extraído por cada Kg de vapor.

$$
q = (s_1 - s_2) \cdot T_s + C_{pm} \cdot (t_2 - t_3)
$$

 $s_1$ y  $s_2$  se obtienen en tablas para la temperatura  $t_1$ .

$$
t_3=26\ ^oC
$$

# 4. - Kg de agua de refrigeración utilizada.

Para un kg de vapor necesitaré:

$$
q = m_{aquad} \cdot (t_{ent} - t_{sal})
$$

de donde obtenemos el valor de  $m_{agua}$ 

**MF-8** Una instalación utiliza vapor de agua siguiendo un ciclo de Rankine - Hiru, con recalentamiento intermedio. Aprovecha el calor cedido en el condensador para elevar la temperatura de un cierto caudal de agua desde 10 ºC hasta 18 ºC, agua que se emplea posteriormente en otro proceso. El ciclo queda descrito por temperatura y presión máxima de vapor de 530 ºC y 130 ºC. Máxima temperatura del recalentamiento intermedio 530 ºC  $y p = 40 kg/cm<sup>2</sup>$ , el rendimiento isoentrópico en la primera expansión 0,92, temperatura en el condensador 28 ºC.

Se pide:

- 1. Dibujar el ciclo en los diagramas *T-s* y *h-s*, y esquema de la instalación.
- 2. Rendimiento isoentrópico en la segunda expansión si el título del vapor ha de mantenerse superior a 0,98.
- 3. Gasto de vapor necesario para obtener en las turbinas la potencia de 100 kW.
- 4. Caudal de agua que puede calentarse en el condensador-calentador.

1. - Dibujar el ciclo en los diagramas T-s y h-s, y esquema de la instalación.

# Diagrma T-s:

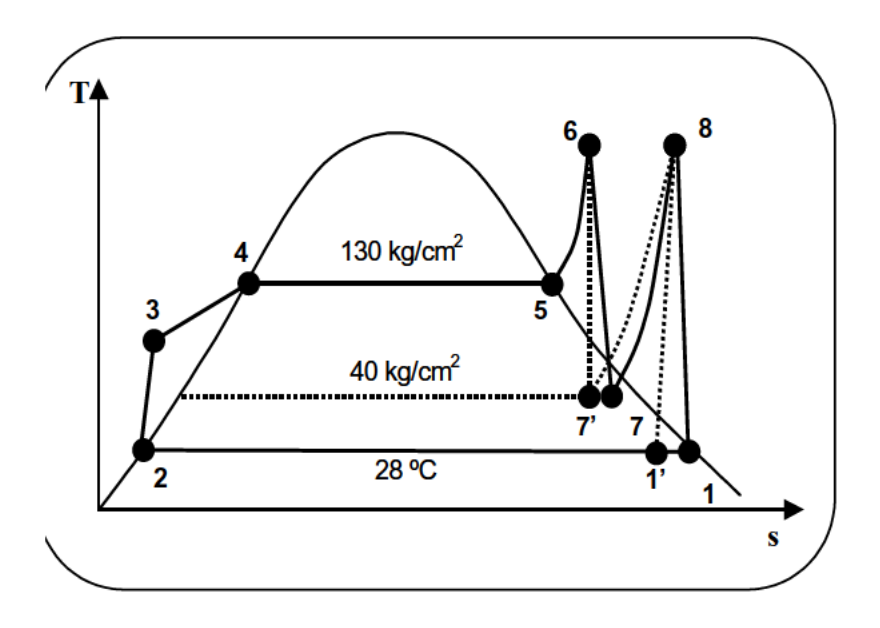

# Diagrma  $h-s$ :

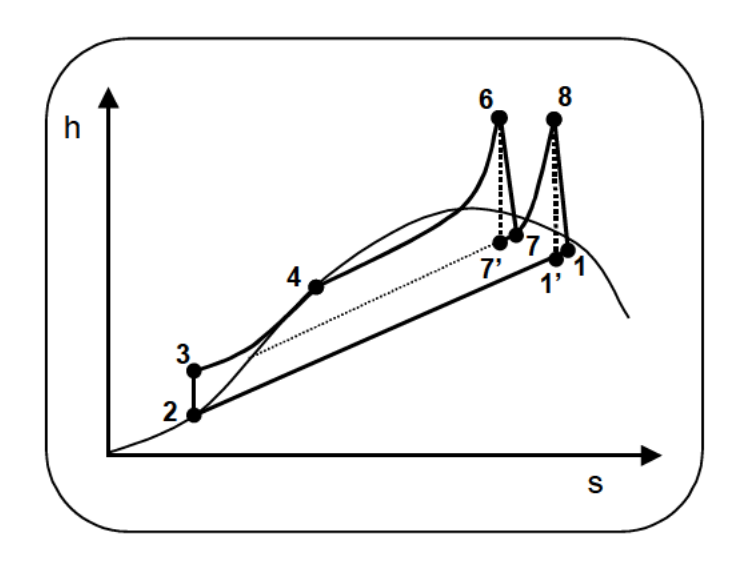

### Esquema de la instalación:

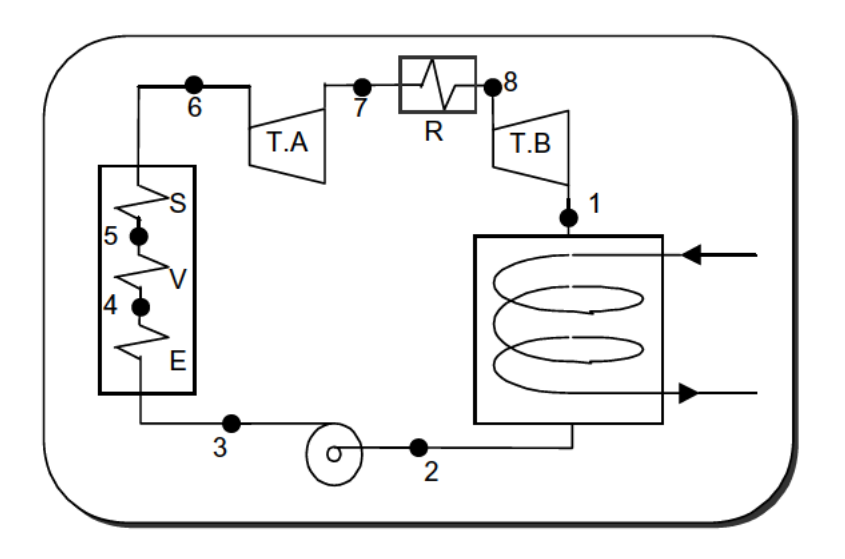

2. - Rendimiento isoentrópico en la segunda expansión si el título del vapor ha de mantenerse superior a 0,98.

Con t = 530 °C y p = 130 kg/cm<sup>2</sup> obtengo  $h_6 = 816$  kcal/kg,  $s_6 = 1,565$  kcal/kg K Con t = 530 °C y p = 40 kg/cm<sup>2</sup> obtengo  $h_8 = 838$  kcal/kg,  $s_8 = 1,715$  kcal/kg K Con  $p = 0.04$  kg/cm<sup>2</sup> y s<sub>8</sub> = 1,715 kcal/kg K obtengo h'<sub>1</sub> = 516 kcal/kg Con p = 40 kg/cm<sup>2</sup> y s<sub>6</sub> = 1,565 kcal/kg K obtengo h'<sub>7</sub> = 730 kcal/kg, s<sub>7</sub> = 1,565 kcal/kgK Con  $p = 0.04 \text{ kg/cm}^2$  y  $X = 0.98$  obtengo  $h_1 = 598 \text{ kcal/kg}$ 

Con todo ello, obtengo:

$$
\eta_{B_{8-1}} = \frac{h_5 - h_6}{h_5 - h_1} = \frac{838 - 598}{838 - 516} = 0,74
$$

3. - Gasto de vapor necesario para obtener en las turbinas la potencia de 100 kW. Para la primera expansión, puedo aplicar:

$$
0.92 = \frac{h_6 - h_7}{h_6 - h_7}
$$

De donde obtengo:

$$
h_7 = h_6 - 0.92(h_6 - h_7) = 816 - 0.92(816 - 730) = 737 \text{ kcal/kg}
$$

Turbina de alta:  $A \cdot Z_1 = h_6 - h_7 = 816 - 737 = 79$  kcal/kg

Turbina de baja:  $A \cdot Z_2 = h_8 - h_1 = 838 - 598 = 240$  kcal/kg

Sumando ambos, obtengo el trabajo total de la turbina:

$$
319 \frac{kcal}{kg} \cdot \frac{1 \, kjuli}{0.29 \, kcal} = 1.329 \, \frac{kjulios}{kg}
$$

Podemos establecer una sencilla regla de tres:

si 1 kg de vapor 
$$
\rightarrow
$$
 1.329 kjulios  
M kg/sg  $\rightarrow$  100 kjulios/sg

Despejando:

$$
M = 0.075 \text{ kg/sg} = 270 \text{ kg/hora de vapor.}
$$

#### **4. - Caudal de agua que puede calentarse en el condensador-calentador.**

Calor cedido por el vapor al condensarse = Calor tomado por el agua

Para t=28 ° C 
$$
\rightarrow
$$
 r = 580 kcal/kg (tablas)

Calor cedido por el vapor =  $r \cdot x = 580 \cdot 0.98 = 568.4$  kcal/kg

$$
568,4\frac{kcal}{kg} \cdot 270\frac{kg}{hora} = 153468\frac{kcal}{h} = G \cdot C \cdot (t_s - t_e) \Longrightarrow G = 19183\frac{kg}{h}
$$

MF-9 Haciendo uso de las tablas de vapor de agua, hallar la cantidad de calor cedido y el trabajo realizado para pasar una masa de vapor de las condiciones iniciales  $p_1 = 40$  kg/cm<sup>2</sup>,  $x_1 = 0.95$  a las finales  $p_2 = 4$  kg/cm<sup>2</sup>,  $x_2 = 0.22$ . Sabiendo que la representación del proceso es una línea recta, e

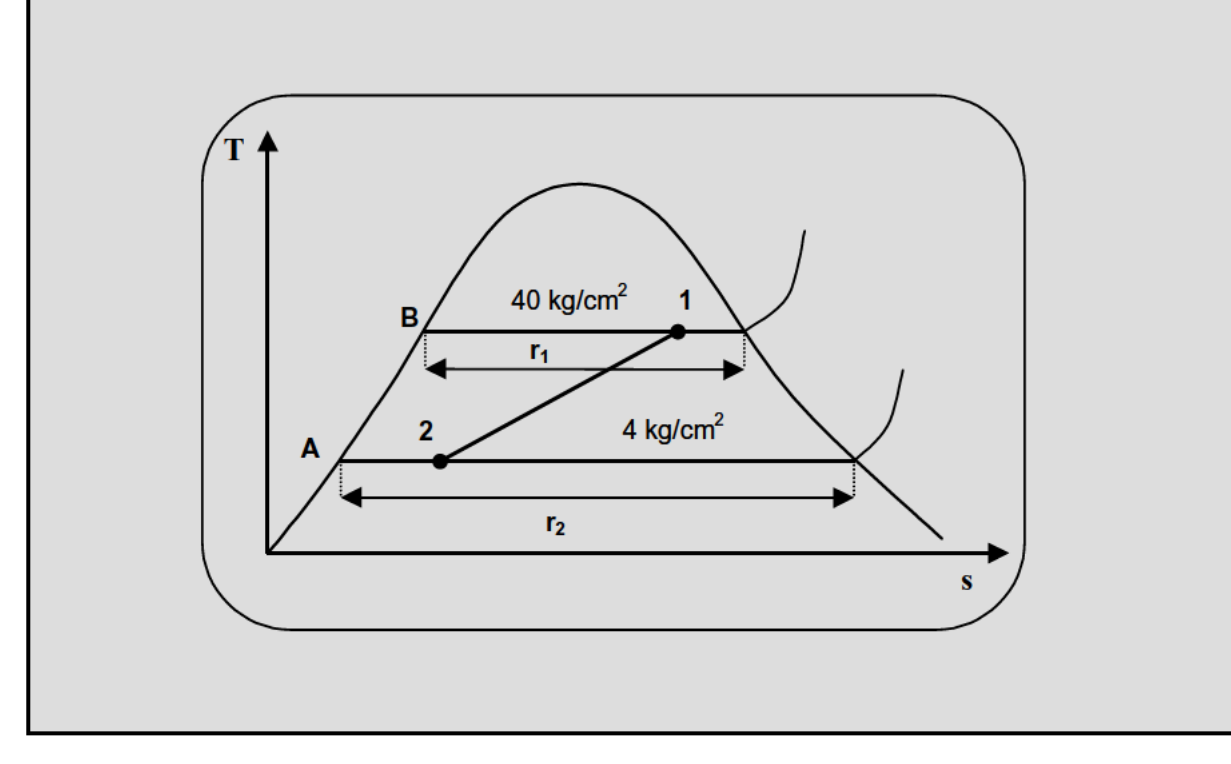

En tabla de vapor de agua:

Con 
$$
p = 40 \text{ kg/cm}^2
$$
 obtained  $s_B = 0,6655 \text{ kcal/kg K}$ ;  $r_1 = 410,7 \text{ kcal/kg}$   
\nCon  $p = 40 \text{ kg/cm}^2$  obtained  $t_B = t_1 = 249,2 \text{ °C}$ ;  $T_1 = 522,2 \text{ K}$   
\nCon  $p = 4 \text{ kg/cm}^2$  obtained  $s_A = 0,4224 \text{ kcal/kg K}$ ;  $r_2 = 510 \text{ kcal/kg}$   
\nCon  $p = 4 \text{ kg/cm}^2$  obtained  $t_A = t_2 = 142,9 \text{ °C}$ ;  $T_2 = 415,9 \text{ K}$ 

$$
s_1 = s_B + \frac{r_1 x_1}{T_1} = 0,6655 + \frac{419,7 \cdot 0,95}{522,2} = 1,41 \frac{kcal}{kg K}
$$

$$
s_2 = s_A + \frac{r_2 x_2}{T_2} = 0,4224 + \frac{510 \cdot 0,22}{415,9} = 0,7 \frac{kcal}{kg K}
$$

Ecuación de la recta 1-2:

$$
T = (s - s_2) \frac{T_1 - T_2}{s_1 - s_2} + T_2 \implies T = 150 s + 311
$$

$$
dS = \frac{dQ}{T} \quad ; \qquad Q = \int_{s_1}^{s_2} T \, dS
$$

Sustituyendo T por su valor:

$$
Q = \int_{1,41}^{0,7} (150s + 311) \, dS = 333,16 \, \frac{kcal}{kg}
$$

MF-10 La figura adjunta representa el sistema de calefacción por aire de un edificio. Se conocen los datos siguientes:  $t_0 = 10$  °C,  $t = 25$  °C,  $p_1 = 3$  kg/cm<sup>2</sup>, calorías necesarias para la calefacción del edificio 120.000 kcal/h,  $c_p = 0.24$ ,  $\gamma = 1.4$ ,  $p_0 = 1$  kg/cm<sup>2</sup>.

Se pide:

- 1. Kilocalorías cedidas en el condensador por kW/hora del trabajo del motor.
- Paso del aire evolucionado en el sistema por hora.  $2.$
- 3. Metros cúbico hora correspondientes a la entrada del compresor y turbina respectivamente. Se supone el aire gas perfecto.

Nota: Resolver considerando el funcionamiento isoentrópico de turbina y compresor.

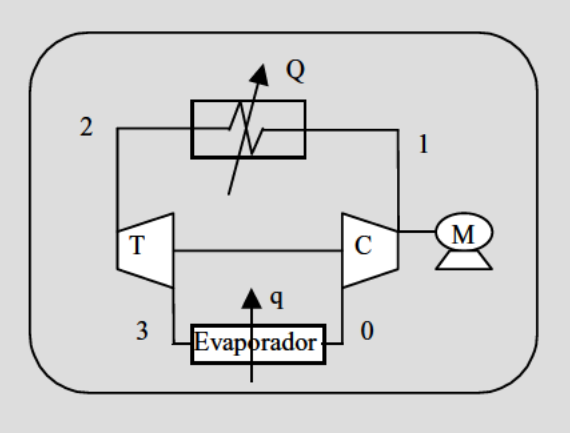

1. - Kilocalorías cedidas en el condensador por kW/hora del trabajo del motor.

Si realizamos el diagrama  $P$ -v del proceso completo:

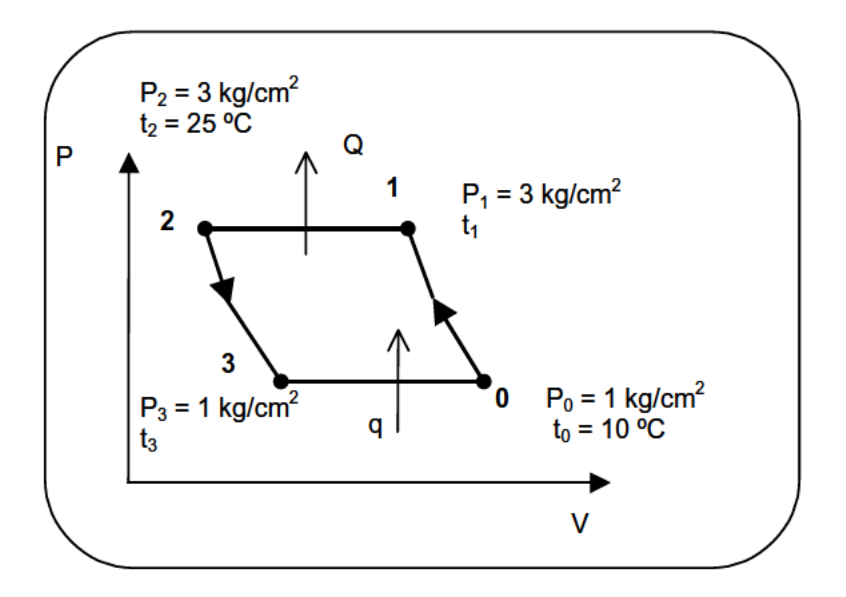

# Transformación 0-1:

цú.

 $\overline{\phantom{0}}$ 

 $\frac{P_0 V_0}{T_0} = \frac{P_1 V_1}{T_1}$ Como el aire se comporta como gas perfecto:

$$
\frac{P_0}{P_1} = \left(\frac{V_1}{V_0}\right)^{\gamma}
$$
\n
$$
\left(\frac{P_0}{P_1}\right)^{1-\frac{1}{\gamma}} = \frac{T_0}{T_1} \rightarrow \text{obtengo } T_1
$$
\n
$$
\left(\frac{P_0}{P_1}\right)^{1-\frac{1}{\gamma}} = \frac{T_0}{T_1} \rightarrow \text{obtengo } T_1
$$

Transformación 2-3:

$$
\left(\frac{P_2}{P_3}\right)^{1-\frac{1}{\gamma}} = \frac{T_2}{T_3} \longrightarrow \text{obtengo } T_3
$$

$$
Q = h_1 - h_2
$$
\n
$$
A \cdot Zt = h_2 - h_3
$$
\n
$$
B \cdot Zc = h_1 - h_0
$$
\n
$$
B \cdot Zc = h_1 - h_0
$$
\n
$$
B \cdot \frac{Q}{A(Zc - Zt)} = \frac{h_1 - h_2}{(h_1 - h_0) - (h_2 - h_3)}
$$

Como el aire se comporta como gas perfecto:  $h = Cp \cdot T$ 

Por lo tanto, la expresión anterior, queda:

$$
\varepsilon_t = \frac{T_1 - T_2}{(T_1 - T_0) - (T_2 - T_3)}
$$

Potencia específica ( kcal / Cv · h ) = 632  $\varepsilon_t$ 

$$
632 \cdot \varepsilon_t = 632 \cdot \varepsilon_t \frac{kcal \cdot Cv}{Cv \cdot 0.736 kW \cdot h} = 858.7 \cdot \varepsilon_t \frac{kcal}{kW \cdot h}
$$

2. – Gasto de aire evolucionado en el sistema por hora.

$$
G = \frac{Q}{Cp(T_2 - T_1)} = \frac{Kg}{h}
$$

3. - Metros cúbicos hora correspondientes a la entrada del compresor y turbina respectivamente, suponiendo el aire como gas perfecto.

$$
P_0 \cdot V_0 = G \cdot R \cdot T_0
$$

Despejando:

$$
R = \frac{10.330 \frac{kg}{m^2} \cdot \frac{1}{1,293} \frac{m^3}{kg}}{273 \text{ K}} = 29,26 \frac{kg \cdot m}{kg \cdot K}
$$

$$
V_0 = \frac{G \cdot R \cdot T_0}{P_0} = \left[\frac{m^3}{h}\right]
$$

MF-11 Se define un ciclo de Carnot para vapor de agua húmedo por dos puntas diagonalmente opuestas. La característica del primer punto son: p=20 kg/cm<sup>2</sup>, V = 0,09  $m^3$ /kg. Para el segundo punto  $t = 53.6$  °C,  $x = 0.3$ .

Se pide:

- 1. Definir completamente el ciclo calculando las variables h y s en los cuatro vértices.
- 2. Si una termobomba ideal trabaja según el citado ciclo, determinar los trabajos y las cantidades de calor correspondientes a cada transformación elemental.
- 3. Representar esquemáticamente una instalación de calefacción que funcione según el ciclo indicado.
- 4. Calcular la eficacia de la termobomba real en el supuesto de que tanto en la compresión como en la expansión existieran irreversibilidades definidas por los coeficientes isoentrópicos, tomando como puntos invariables para definir este nuevo ciclo real, las correspondientes a la isoterma superior.

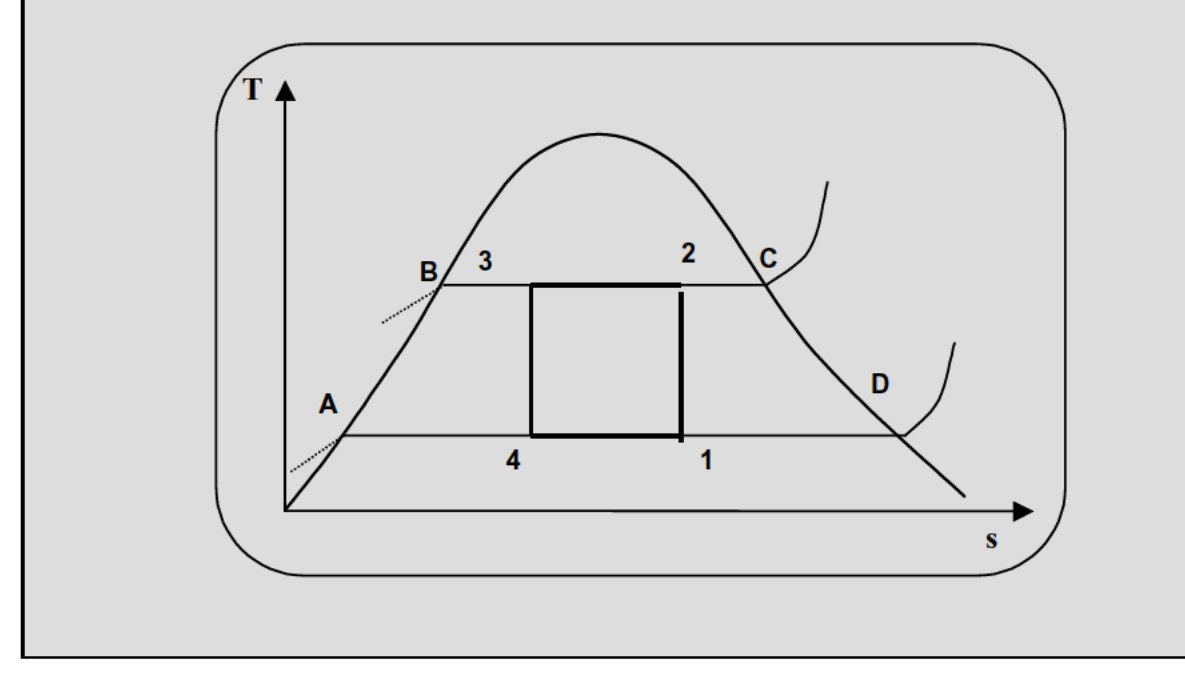

1. - Definir completamente el ciclo calculando las h y s de los cuatro vértices.

# Punto  $1$ :

$$
t_1 = 53,6 \text{ °C} \qquad ; \qquad p_1 = 0,15 \text{ kg/cm}^2 \text{ (tablas)}
$$
\n
$$
s_1 = s_2 = 1,456 \text{ (diagrama de Mollier)}
$$
\n
$$
s_B = 0,1792 \text{ kcal/kg } k \text{ (tabla)} ; \qquad Q_{B-D} = r_1 = 566,8 \text{ kcal/kg } \text{ (tabla)}
$$
\n
$$
h_B = 53,55 \text{ kcal/kg } \text{ (tabla)}
$$

$$
s_1 = s_B + \frac{r_1 \cdot x}{T_1} \implies x_1 = \frac{(s_1 - s_B) \cdot T_1}{r_1} = 0.73
$$

$$
h_1 = h_B + r_1 \cdot x_1 = 53,55 + 566,8 \cdot 0,73 = 467,3 \,kcal/kg
$$

# Punto 2:

$$
T_2 = 211,4 \text{ °C}; \qquad p_2 = 20 \text{ kg/cm}^2 \text{ (tablas)}
$$
  
\n
$$
s_A = 0,5823 \text{ kcal/kg k (tablas)}
$$
  
\n
$$
s_2 = 1,456 \text{ (diagrama de Mollier)}
$$
  
\n
$$
s_B = 0,1792 \text{ kcal/kg k (tabla)};
$$
  
\n
$$
Q_{A-C} = r_2 = 452,3 \text{ kcal/kg (tabla)}
$$
  
\n
$$
h_A = 215,3 \text{ kcal/kg (tabla)}
$$

$$
s_2 = s_A + \frac{r_2 \cdot x_2}{T_2} \quad \Rightarrow \quad x_2 = \frac{(s_2 - s_A) \cdot T_2}{r_2} = 0.93
$$

$$
h_2 = h_A + r_2 \cdot x_2 = 215,3 + 452,3 \cdot 0,93 = 635,9 \; \text{kcal/kg}
$$

Punto 3:

$$
t_3 = t_2 = 211.4
$$
 ° C ;  $p_3 = p_2 = 20$  kg/cm<sup>2</sup>

$$
s_3 = s_A = s_B + \frac{r_1 \cdot x_A}{T_1} = 0,1792 + \frac{566,8 \cdot 0,3}{326,6} = 0,7 \frac{kcal}{kg \cdot K}
$$
  

$$
s_3 = s_A + \frac{r_2 \cdot x_3}{T_2} \implies x_3 = \frac{(0,7 - 0,5823) \cdot 484,4}{452,3} = 0,13
$$
  

$$
h_3 = h_A + r_2 \cdot x_3 = 215,3 + 452,3 \cdot 0,13 = 274 \, kcal/kg
$$

Punto 4:

 $p_A = p_1 = 0.15$  kg/cm<sup>2</sup>;  $t_A = 53.6 \text{ °C};$   $x_A = 0.3$  $s_A = 0.7$  kcal/kg k *h*<sub>4</sub> = *h*<sub>B</sub> + *r*<sub>1</sub> ⋅ *x*<sub>A</sub> = 53,55 + 566,8⋅0,3 = 223,59 *kcal/kg* 

2. - Si una termobomba ideal trabaja según el citado ciclo, determinar los trabajos y las cantidades de calor correspondientes a cada transformación elemental.

Si observamos los intercambios de trabajo y calor en cada una de las transformaciones, sobre el diagrama T-s:

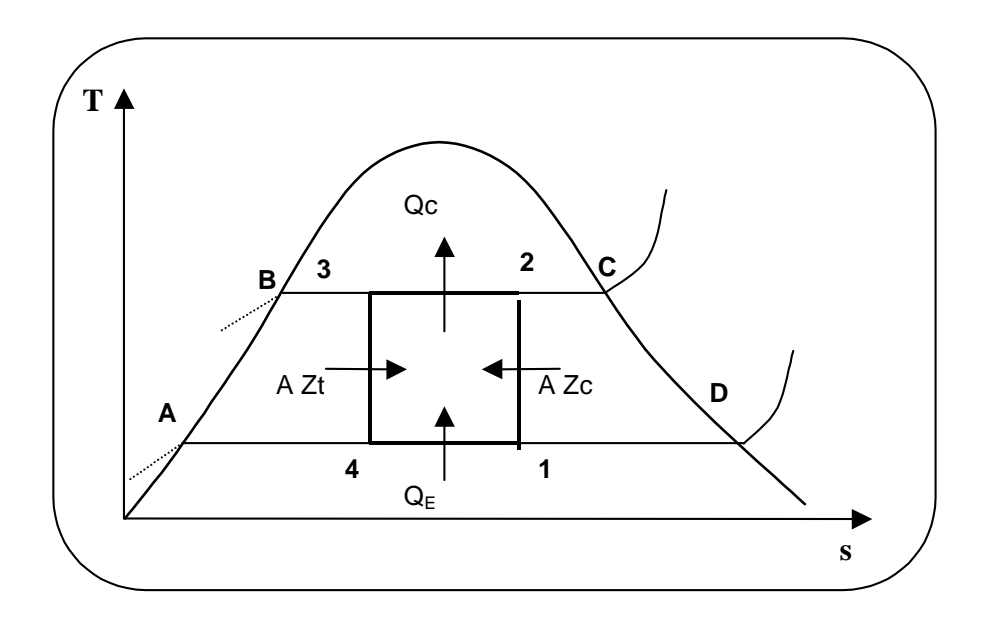

Su valor es:

 $Qc = h_2 - h_3 = 361.9$  kcal/kg  $Q_E = h_1 - h_4 = 243.61$  kcal/kg  $A \cdot Zt = h_3 - h_4 = 50,41 \,kcal/kg$  $A \cdot Zc = h_2 - h_1 = 168,6 \text{ } kcal/kg$ 

3. - Representar esquemáticamente una instalación de calefacción que funciona según el ciclo indicado.

En la figura siguiente se muestra el esquema de una instalación de calefacción que introduce un calor Q<sub>c</sub> en un recinto, a costa de tomar Q<sub>E</sub> del exterior:

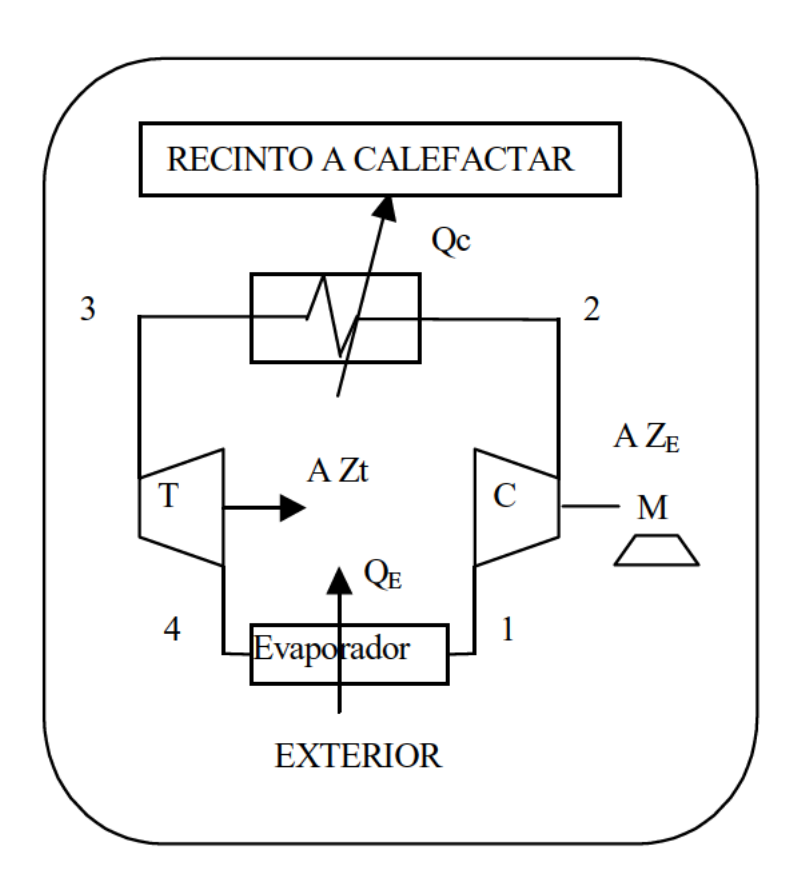

4. - Calcular la eficacia de la termobomba real en el supuesto de que tanto en la compresión como en la expansión existieran irreversibilidades.

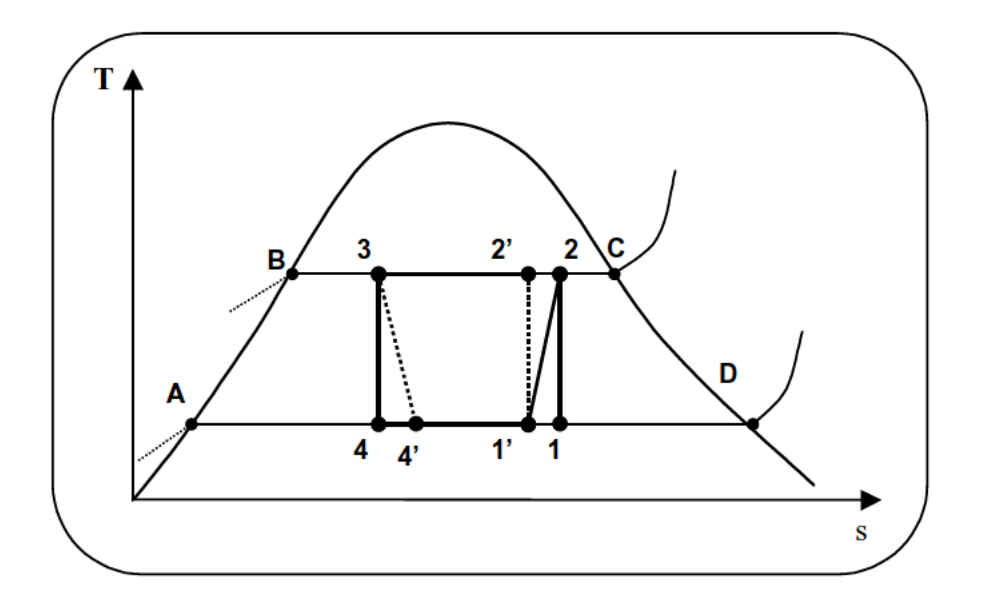

Los rendimientos isoentrópicos de turbina y compresor, vendrán dados por:

$$
\eta_{IS_T} = \frac{h_3 - h_4'}{h_3 - h_4} = 0.93
$$
\n
$$
\eta_{IS_C} = \frac{h_2' - h_1'}{h_2 - h_1} = 0.93
$$
\n(1\*)

Para hallar h'2 y h'1 planteo el sistema.

$$
s_A + \frac{r_2 \cdot x_2^2}{T_2} = s_B + \frac{r_1 \cdot x_1^2}{T_1}
$$
  
\n
$$
h_2 = h_A + r_2 \cdot x_2^2
$$
  
\n
$$
h_1 = h_B + r_1 \cdot x_1^2
$$
  
\n
$$
\frac{h_2^2 - h_1^2}{h_2 - h_1^2} = 0.93
$$

Cuatro ecuaciones con 4 incógnitas  $x_1$ ,  $x_2$ ,  $h'_1$  y  $h'_2$ , de forma que obtengo  $h'_1$  y  $h'_2$ 

Sustituyendo en  $(1^*)$  obtengo  $h'_{4}$ 

Ahora puedo hallar la eficacia:

$$
\varepsilon_t = \frac{Qc}{A \cdot (Zc - Zt)} = \frac{h_2 - h_3}{(h_2 - h_1) - (h_3 - h_4')}
$$

MF-12 Una caldera suministra quinientas termias por hora a la temperatura de 300 °C, a una máquina de vapor. La evolución del fluido sigue el ciclo de Carnot de la figura.

Determinar:

- 1. Potencia útil de la máquina y rendimiento del ciclo.
- 2. Agua de refrigeración necesaria suponiendo una elevación de 10 °C entre entrada y salida del condensador. Se sabe que la temperatura del condensador es 20 °C.

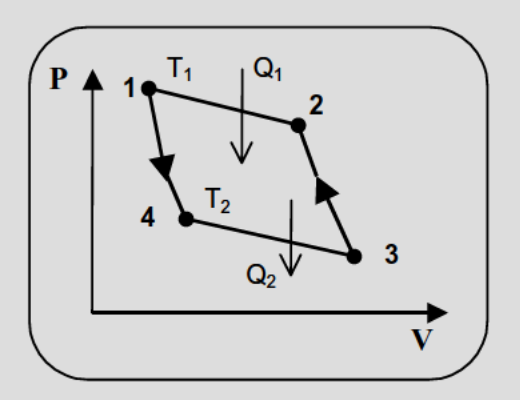

1. - Potencia útil de la máquina y rendimiento del ciclo.

1 termia =  $10^3$  kcal 0,488 1  $1 \quad \texttt{1} \quad 2$  $=\frac{Q_1 - Q_2}{Q_1} = \frac{T_1 - T_2}{T_1} =$ *Q*  $\eta = \frac{Q_1 - Q_2}{Q_1 - Q_2}$ *Pot útil 0,488 790,71 385,9 CV Pot mot. Pot util CV h*  $Q_1 = 500 \cdot 10^3 \frac{kcal}{h} = 790,74$  $= 0,488.790,71 =$  $\eta = \frac{100 \mu m}{R} = 0.488$ 

2. - Agua de refrigeración necesaria suponiendo una elevación de 10 ºC entre entrada y salida del condensador. Se sabe que la temperatura del condensador es 20 ºC.

$$
Q_2 = m \cdot c \cdot \Delta t
$$
  

$$
Q_1 - Q_2 = \eta \cdot Q_1 \implies Q_2 = 256.000 \frac{kcal}{h}
$$
  

$$
m = \frac{Q_2}{c \cdot \Delta t} = 25.600 \frac{kg}{h}
$$

**MF-13** Una caldera de 5 metros cúbicos de capacidad contiene 2.500 kg de agua y vapor a la presión de 4 kg/cm $^2$ . Se eleva la presión hasta 10 kg/cm $^2$ .

Se pide:

- 1. Cantidad de calor que se ha aportado.
- 2. Cantidad de agua que se ha vaporizado.

### **1. - Cantidad de calor aportado.**

Si representamos la transformación en un diagrama T-s:

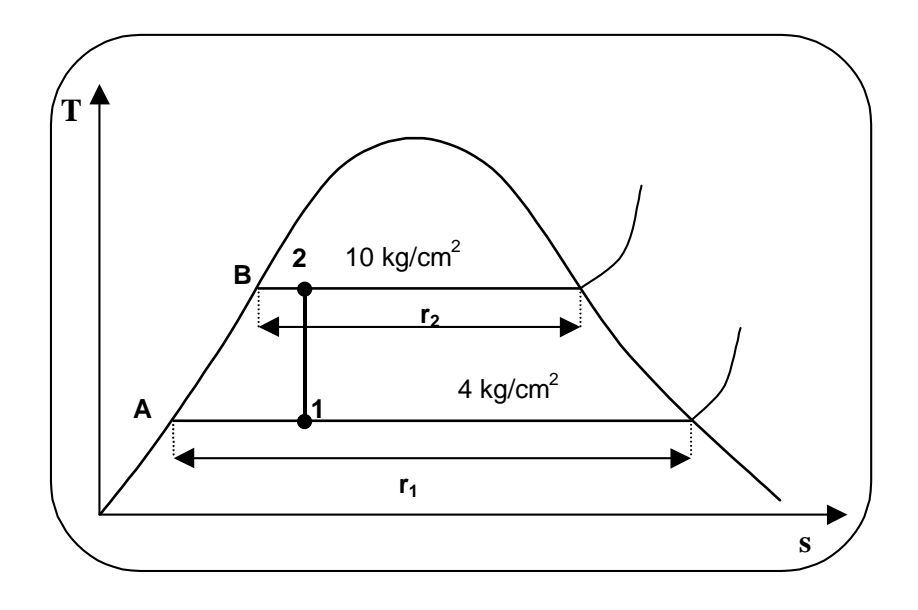

La transformación es a volumen constante

$$
V_s = V_s \cdot x + V_s \cdot (1 - x)
$$

con *V<sub>s</sub>* volumen específico de la mezcla y *V<sub>v</sub>* volumen específico del vapor.

Punto 1:

Para  $p_1 = 4 \text{ kg/cm}^2$  en tablas  $V_v = 0,4696 \text{ m}^3/\text{kg};$  h<sub>A</sub> = 143,5 kcal/kg

$$
r_1 = 510 \text{ kcal/kg}
$$
;  $V_s = 5 / 2500 = 0,002 \text{ m}^3/\text{kg}$ 

$$
0.002 = 0.4696 \cdot x_1 + 0.001 \cdot (1 - x_1) \implies x_1 = 0.002134
$$

$$
h_1 = h_A + r_1 \cdot x_1 = 144,6 \frac{kcal}{kg}
$$

#### Punto 2:

Para  $p_1 = 10 \text{ kg/cm}^2$  en tablas  $V_v = 0.1968 \text{ m}^3/\text{kg}$ ;  $h_B = 180.8 \text{ kcal/kg}$  $r_2 = 510 \text{ kcal/kg}$ ;  $V_s = 5 / 2500 = 0,002 \text{ m}^3/\text{kg}$  (transf a vol cte)  $0,002 = 0,1968 \cdot x_2 + 0,001 \cdot (1 - x_2) \Rightarrow x_2 = 0,005107$ 

$$
h_2 = h_B + r_2 \cdot x_2 = 183,3 \frac{kcal}{kg}
$$

$$
Q = h_2 - h_1 = 38,7 \frac{kcal}{kg}
$$

2. - Cantidad de agua vaporizada.

Por definición:

$$
titulo = x = \frac{\text{masa de vapor}}{\text{masa total}}
$$

En el punto 1: masa de vapor =  $2500 x_1 = 5,335 kg$ 

En el punto 2: masa de vapor =  $2500 x_2 = 12,767 kg$ 

12,767 – 5,335 =  $\sqrt{7,432 \text{ kg}}$  de agua vaporizada

MF-14 Una máquina frigorífica trabaja con helio, disponiendo de un compresor, un condensador donde cede calor, una turbina y un evaporador donde extrae calorías realizando el efecto frigorífico. La relación del compresor es 2. La temperatura a la entrada del evaporador es -20 °C, y a la salida del mismo -5 °C. Se sabe que los rendimientos isoentrópicos de compresor y turbina son 0,85, y los rendimientos mecánicos 0,98. Las características del helio son Cp = 1,23 kcal/kg °C, Cv = 0,73 kcal/kg °C.

Se pide:

Hallar la eficacia real del grupo frigorífico.  $1.$ 

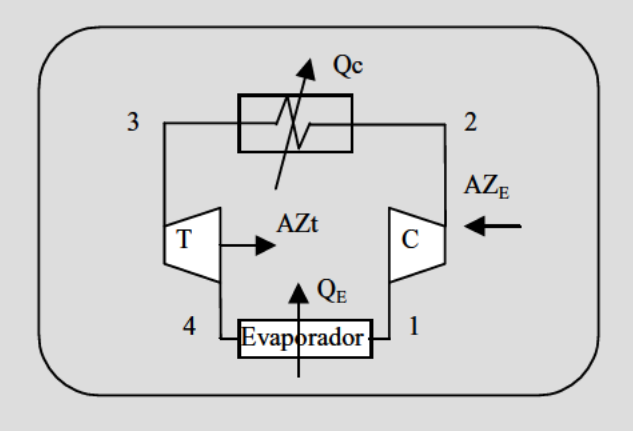

Representando el ciclo en el diagrama T-s:

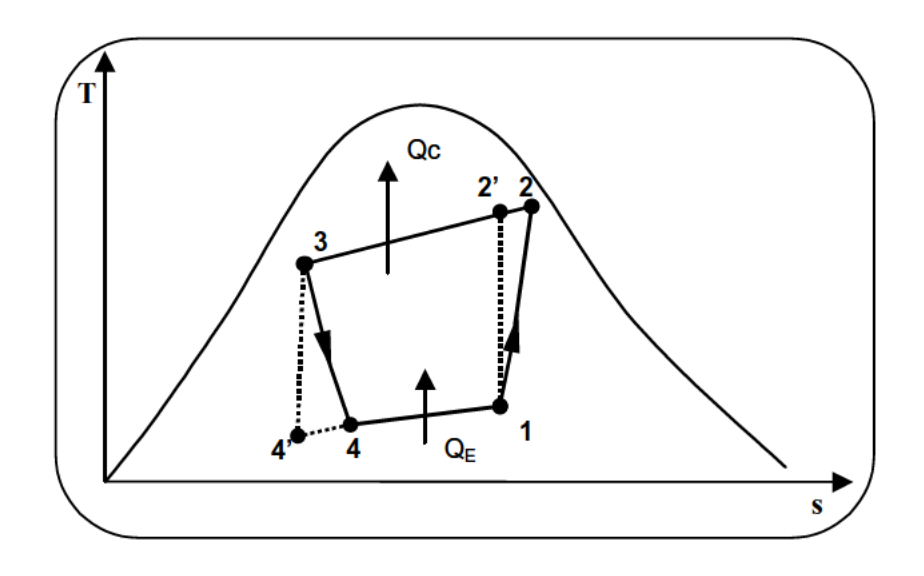

El índice politrópico de las transformaciones vale:

$$
\gamma = \frac{Cp}{Cv} = 1,685
$$

Transformación 1-2':

$$
T_1 = 268 \text{ K}
$$
\n
$$
\left(\frac{P_2}{P_1}\right)^{1-\frac{1}{\gamma}} \begin{vmatrix} \frac{T_2}{T_1} \\ \frac{P_2}{P_1} \end{vmatrix} \rightarrow \text{obtengo } T'_2
$$

Por otra parte:

$$
\eta_{IS_C} = \frac{h_2 - h_1}{h_2 - h_1} = \frac{T_2 - T_1}{T_2 - T_1} = 0.85 \qquad \to \qquad \text{obtengo } T_2
$$

Transferencia 3-4':

$$
T_4 = 268 \text{ K}
$$
\n
$$
\left(\frac{P_3}{P_4}\right)^{1-\frac{1}{r}} \neq \frac{T_3}{T_4}
$$
\n
$$
\eta_{IS_C} = \frac{h_3 - h_4}{h_3 - h_4} = \frac{T_3 - T_4}{T_3 - T_4} = 0,85
$$
\n
$$
\frac{p_3}{p_4} = 2
$$

Tengo dos ecuaciones con dos incógnitas  $T_3$  y  $T'_4$ . Despejo  $T_3$ :

Conozco pues  $T_1 T_2 T_3 y T_4$ .

Por lo tanto puedo calcular los calores y trabajos intercambiados en el ciclo:

$$
Qc = h_2 - h_3 = Cp \cdot (T_2 - T_3)
$$
  
\n
$$
Q_E = h_1 - h_4 = Cp \cdot (T_1 - T_4)
$$
  
\n
$$
A \cdot Zt = h_3 - h_4 = Cp \cdot (T_3 - T_4)
$$
  
\n
$$
A \cdot Zc = h_2 - h_1 = Cp \cdot (T_2 - T_1)
$$

ya que el Helio es un gas perfecto.

La eficacia del ciclo frigorífico viene dada por:

$$
\varepsilon_f = \frac{Q_E}{A(Zc - Zt)} = \frac{T_1 - T_4}{(T_2 - T_1) - (T_3 - T_4)}
$$

La eficacia real si el rendimiento mecánico es 0,98 será:

$$
\varepsilon_f = \frac{1}{\eta_{mec}} \cdot \frac{T_1 - T_4}{(T_2 - T_1) - (T_3 - T_4)}
$$
 (eficacia del grupo frigorífico)

Si la máquina actuase como termobomba tendría una eficacia:

$$
\varepsilon_t = \frac{Qc}{A(Zc - Zt)} = 1 + \varepsilon_f
$$

MF-15 Calcular en régimen óptimo del funcionamiento de una termobomba de aire como la de la figura, destinada a mantener en un local una temperatura de 20 °C, si la temperatura de la atmósfera exterior es de 0 °C. Los rendimientos isoentrópicos internos de la turbina y compresor son respectivamente 0,9 y 0,85. La diferencia de temperatura en el intercambiador de calor se ha fijado en 40 °C.

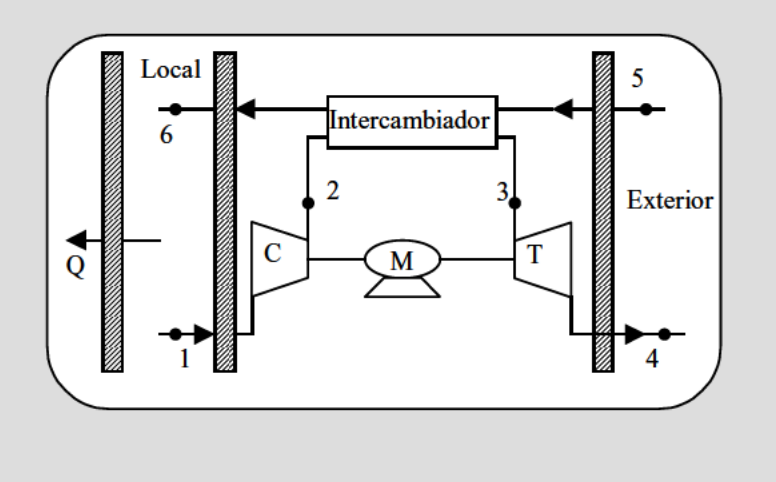

Si representamos el ciclo en el diagrama T-s:

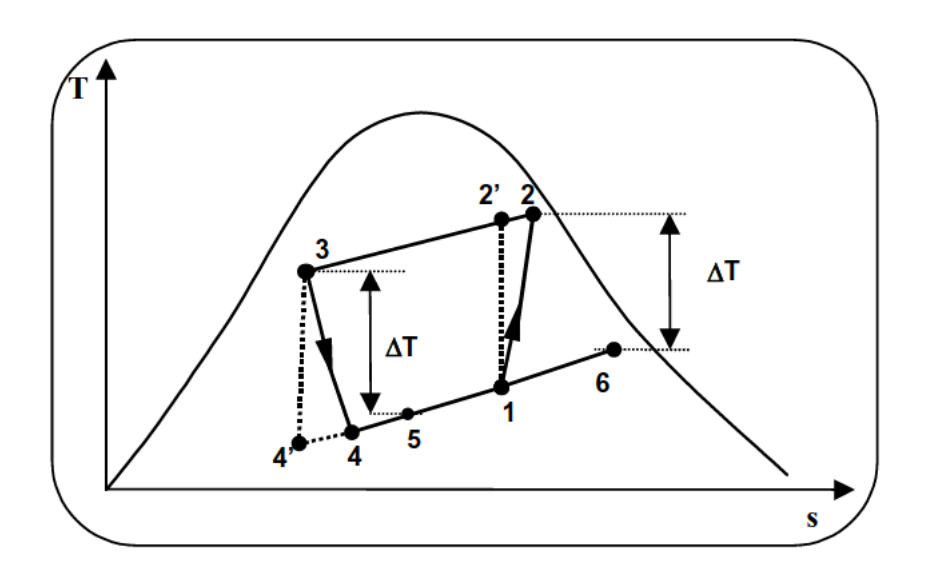

El régimen óptimo será el valor de  $x$  que haga máxima la eficacia:

$$
\varepsilon_{t} = \frac{T_{\text{int}} \cdot \frac{x-1}{\eta_{SC}} - \Delta T}{T_{\text{int}} \frac{x-1}{\eta_{SC}} - (T_{ext} + \Delta T) \cdot \frac{x-1}{x} \cdot \eta_{SCt}}
$$

$$
\frac{d\varepsilon_{t}}{dx} = x^{2} \left[ 1 - \frac{\Delta T}{(T_{ext} + \Delta T) \cdot \eta_{ISt}} \right] - 2x + \left( 1 + \frac{\Delta T}{T_{\text{int}}} \eta_{IS_{C}} \right) = 0 \tag{1}
$$

Los datos que tenemos:

$$
T_{int} = T_1 = 293 \text{ K};
$$
  $T_{ext} = T_5 = 273 \text{ K}$   
\n $\eta_{IS C} = 0.9$  ;  $\eta_{IS T} = 0.85$   
\n $\Delta T = T_3 - T_5 = T_2 - T_6 = 40$ 

Sustituyendo en  $(1)$  despejamos x, obteniendo:

$$
0.85x2 - 2x + 1.12 = 0 \implies x = 1.4342 \text{ (La solution < 1 se descarta)}
$$

El régimen optimo de funcionamiento es por lo tanto:

$$
\left(\frac{P_2}{P_1}\right)^{1-\frac{1}{\gamma}} = \frac{T_2}{T_1} = \frac{T_3}{T_4} = 1,4342
$$

$$
T'_3 = T_5 + \Delta T = 313 K
$$

$$
T_4 = \frac{T_3}{1,4342} = \frac{313}{1,4342} = 218,24K
$$

$$
T'_2 = T_1 1,4342 = 420,22 K
$$

$$
\eta_{IS_C} = \frac{T_2 - T_1}{T_2 - T_1} = 0.9 \rightarrow \text{obtengo } T_2
$$

$$
\eta_{IS_C} = \frac{T_3 - T_4}{T_3 - T_4} = 0.85 \rightarrow \text{obtengo } T_4
$$

 $T_6 = T_2 - \Delta T \rightarrow$  obtengo  $T_6$ 

 $MF-16$  Una termobomba funciona con NH<sub>3</sub> según el ciclo definido por los estados indicados en la tabla. Sabiendo que las presiones de 5,26 y 26,66 kg/cm<sup>2</sup> corresponden a la curva de presión de vapor a las temperaturas de 5 y 60 °C, y que en la compresión no presenta irreversibilidad.

Se pide:

- 1. Representar de forma aproximada en el diagrama  $T-s$ , y  $h-s$  el proceso y explicar las distintas transformaciones que se sucedan, así como los elementos que constituyen la instalación.
- 2. Calcular por unidad de peso de NH<sub>3</sub> las cantidades de calor y trabajo que corresponden a los elementos que constituyen la instalación.
- 3. Valor de la eficacia teórica de la termobomba.
- 4. Calcular la nueva eficacia con un valor de  $\eta_{ISO} = 0.8$ .

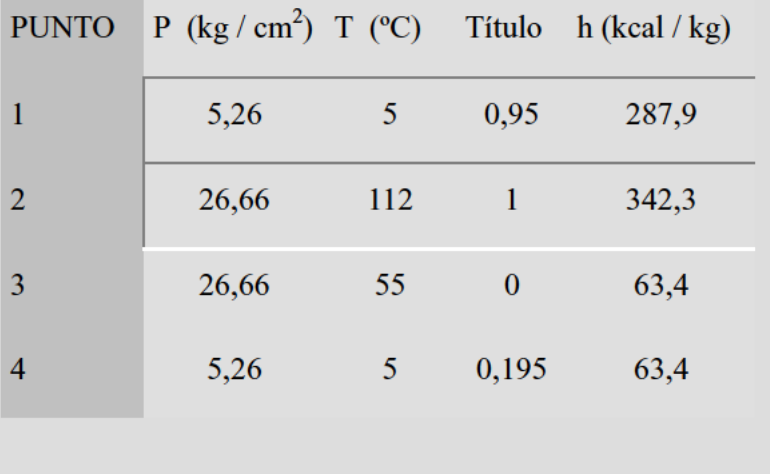

1. - Representar de forma aproximada en el diagrama T-s y h-s el proceso y explicar las distintas transformaciones que se sucedan, así como los elementos que constituyen la instalación.

## Diagrama T-s:

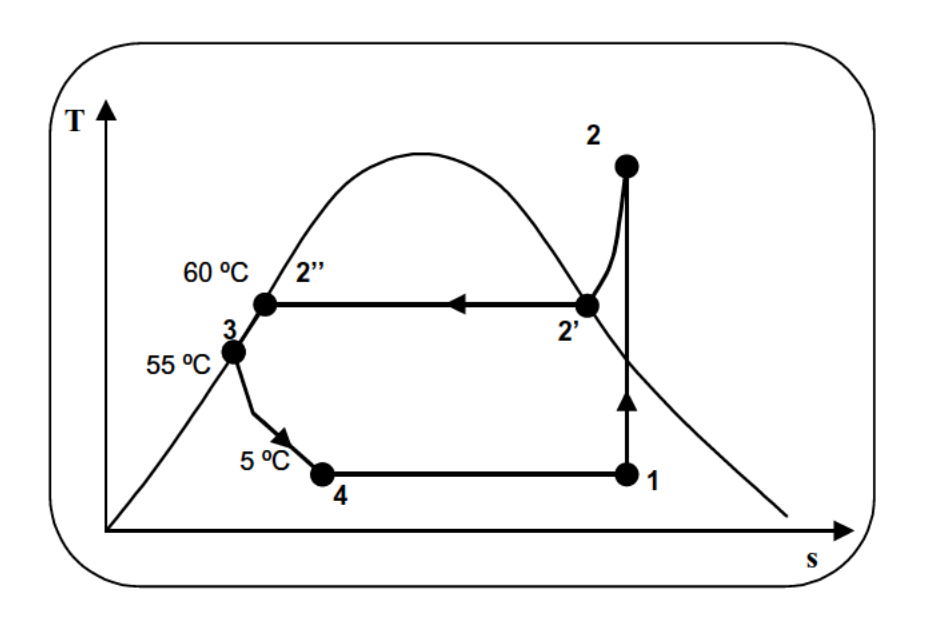

### Diagrama h-s:

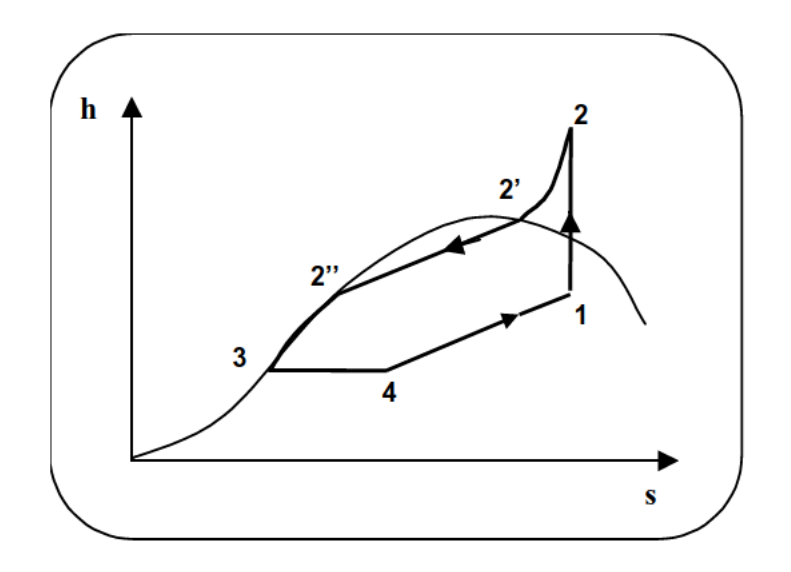

Elementos de la instalación:

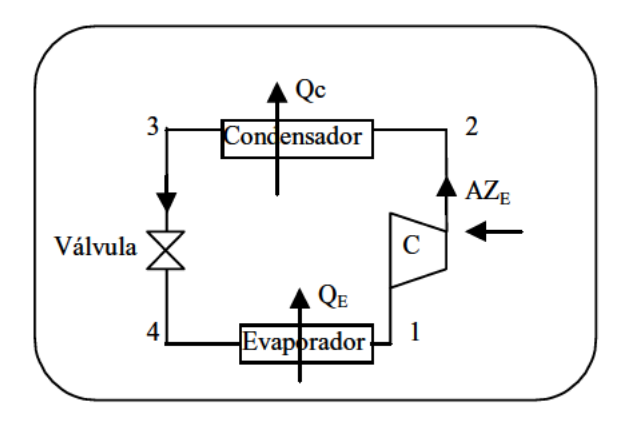

2. - Calcular por unidad de peso de NH<sub>3</sub> las cantidades de calor y trabajo intercambiadas.

$$
Qc = h_2 - h_3 = 278.9 \text{ kcal/kg}
$$
  

$$
Q_E = h_1 - h_4 = 224.5 \text{ kcal/kg}
$$
  
3-4 transformation isochtálpica, Z = 0, Q = 0  

$$
A \cdot Zc = h_2 - h_1 = 54.4 \text{ kcal/kg}
$$

3. - Valor de la eficacia teórica de la termobomba.

Por definición de eficacia de la termobomba:

$$
\varepsilon_t = \frac{Qc}{AZc} = \frac{278.9}{54.4} = 5.12
$$

4. - Calcular la nueva eficacia con un valor de  $\eta_{ISO} = 0.8$ .

Si representamos en un diagrama T-s el nuevo ciclo:

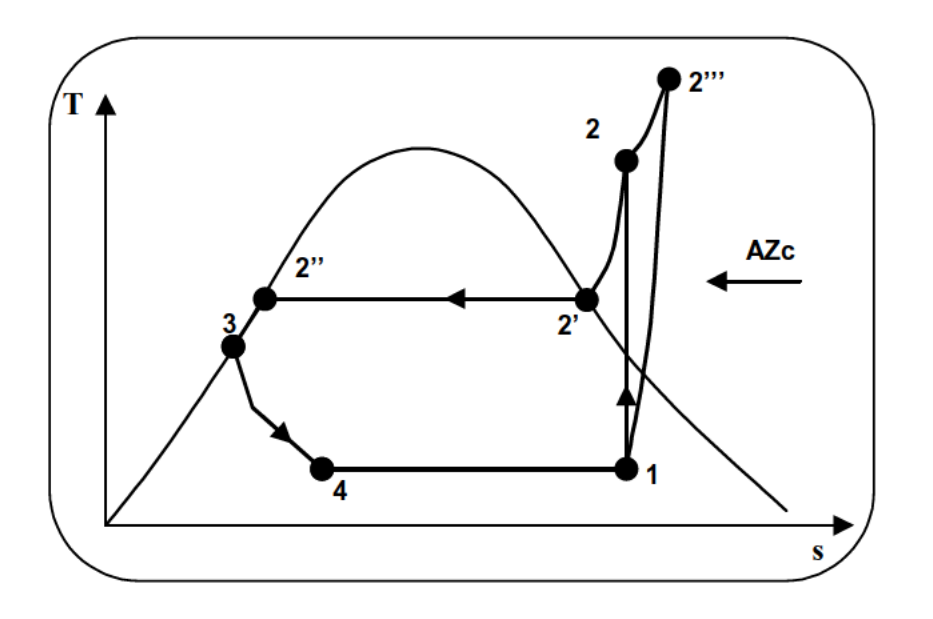

$$
Q'_{c} = h_2^{\prime\prime} - h_3
$$

$$
A \cdot Zc = h_2^{\prime\prime\prime} - h_1
$$

El valor de  $h_2^{\prime\prime\prime}$  lo obtengo a partir de:

$$
\eta_{IS_C} = \frac{h_2 - h_1}{h_2'' - h_1} = 0.8 \implies h_2'' = 356 \frac{kcal}{kg}
$$

Por lo que la nueva eficacia será:

$$
\varepsilon_t = \frac{Q_c'}{AZc} = \frac{h_2'' - h_3}{h_2'' - h_1} = 4,29
$$

MF-17 Un ciclo se efectúa agregando un sobrecalentamiento a la presión constante de 12 kg / cm<sup>2</sup>, hasta la temperatura de 370 °C tal y como se muestra en la figura.

Calcular para el nuevo ciclo:

- 1. El estado de todos los puntos.
- Trabajo realizado durante la expansión.  $2.$
- Trabajo que debe entregarse a la bomba.  $3.$
- Trabajo neto del ciclo. 4.
- Calor suministrado por el sobrecalentador, y calor cedido en el condensador. 5.
- Rendimiento. 6.
- 7. Consumo de vapor para una potencia de 100 CV.

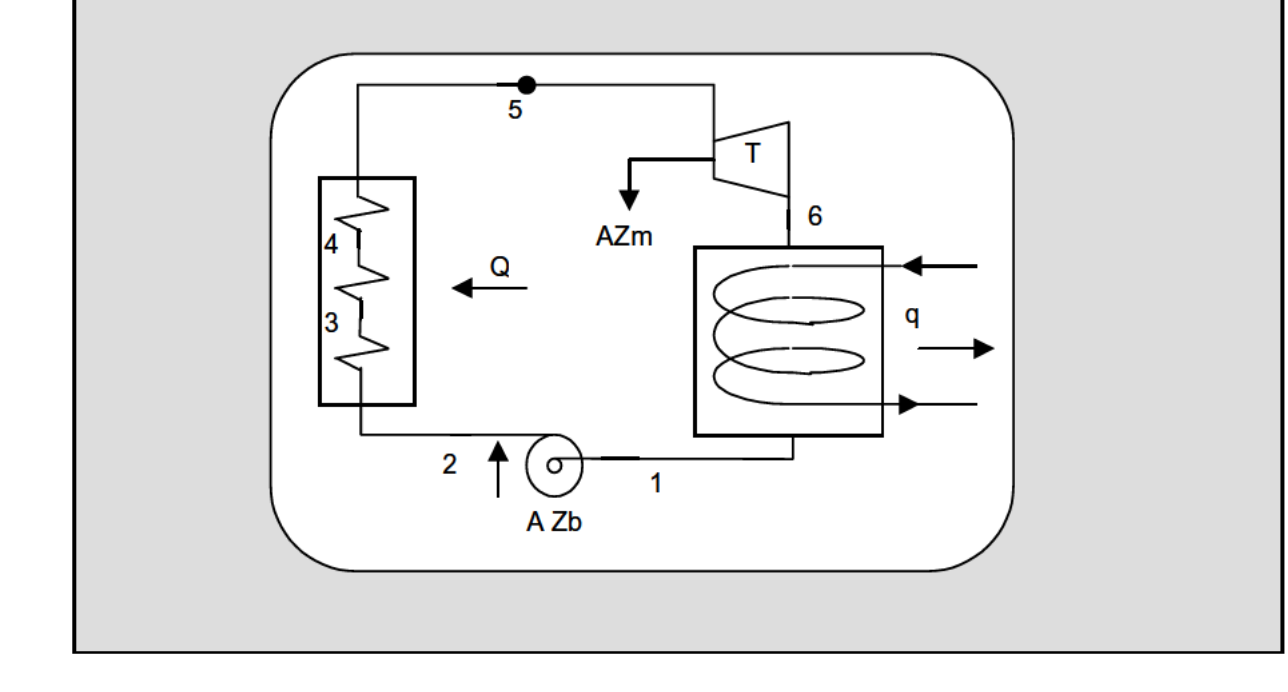

Dibujamos el ciclo en el diagrama T-s:

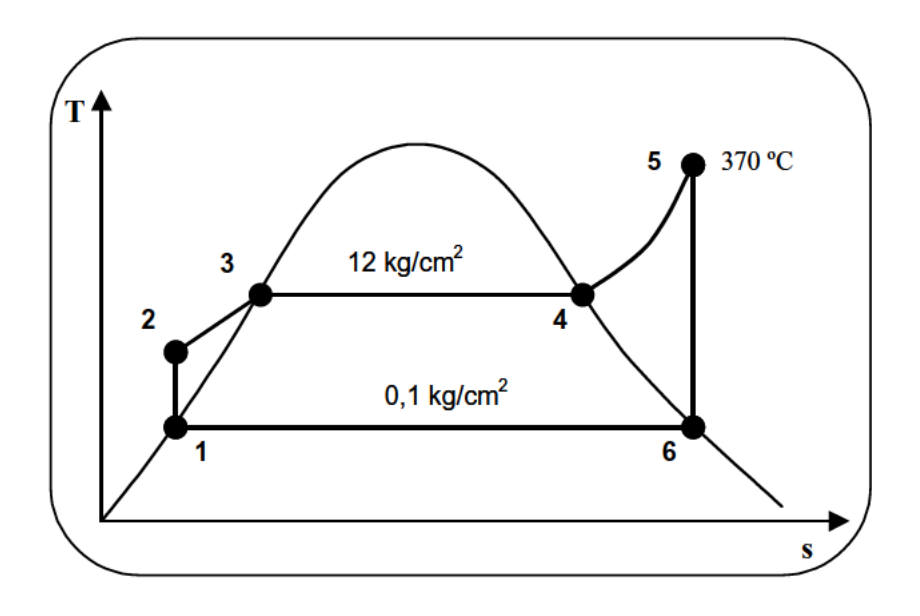

1. - Estado de todos los puntos.

Con la presión vamos a las tablas correspondientes o bien al diagrama, de forma que vamos definiendo todos los puntos.

Punto 1:

 $t_1 = 45,46 \degree C$ ;  $p_1 = 0,1 \text{ kg/cm}^2$  $s_1 = 0,1537$  kcal / kg K  $h_1 = 45,43$  kcal/kg

Punto 2:

 $p_2 = 20 \text{ kg/cm}^2$  $s_2 = s_1 = 0,1537$  kcal/kg K  $h_2 = h_1 = 45,43$  kcal/kg
# Punto  $3$ :

$$
t_3 = 187,7 \degree C
$$
;  $p_3 = 12 \text{ kg/cm}^2$   
\n $s_3 = 0,5273 \text{ kcal} / \text{ kg K}$   
\n $h_3 = 189,4 \text{ kcal/kg}$ 

#### Punto 4:

$$
P_4 = 12 \text{ kg/cm}^2
$$
;  $t_4 = 187, 1 \degree \text{C}$ ;  $r = 444, 9 \text{ kcal/kg}$   
 $S_4 = 1,559 \text{ kcal/kg k}$ 

 $H_4 = 664, 61$  kcal/kg

# Punto  $5$ :

 $P_5 = 12 \text{ kg/cm}^2$  ;  $t_5 = 370 \text{ °C}$ ;

Entrando en el diagrama de Mollier con estos dos valores :

 $S_5 = 1,74$  kcal/kg k

 $H_5 = 763$  kcal/kg

## Punto 6:

 $P_6 = 0, 1 \text{ kg/cm}^2$  ;  $t_6 = 45, 46 \text{ °C}$ 

 $S_6 = 1,74$  kcal/kg K

Entrando en el diagrama de Mollier con estos dos valores:

$$
H_6 = 550 \text{ kcal/kg}
$$

2. - Trabajo realizado durante la expansión.

$$
A \cdot Zm = h_5 - h_6 = \boxed{213 \frac{kcal}{kg}}
$$

3. - Trabajo que debe entregarse a la bomba.

$$
A \cdot Zb = h_2 - h_1 = 0
$$

# **4. - Trabajo neto del ciclo.**

$$
AZm - A \cdot Zb = h_5 - h_6 = 213 \frac{kcal}{kg}
$$

5. - Calor suministrado por el sobrecalentador y calor cedido en el condensador.

$$
q_s = h_5 - h_4 = 98.4 \frac{kcal}{kg}
$$

$$
q_c = h_5 - h_2 = 717,57 \frac{kcal}{kg}
$$

# **6. - Rendimiento.**

$$
\eta = \frac{AZm - AZb}{Qc} = 0.3
$$

# **7. - Consumo de vapor.**

Llamando G al consumo de vapor en kg / h, tendremos:

$$
213\frac{kcal}{kg} \cdot G\frac{kg}{h} = G \cdot 0,34 \text{ CV}
$$

Si la potencia ha de ser 100 CV

$$
0.34 \text{ G} = 100 \rightarrow G = 294 \text{ kg/h}
$$

MF-18 En un ciclo de Rankine con sobrecalentamiento intermedio, el vapor sale del primer sobrecalentador a la presión de 20 kg / cm<sup>2</sup>, y temperatura de 450 °C. Se expande hasta aproximadamente la saturación seca con un máximo de humedad tolerable de un 5%, y luego en un segundo sobrecalentador a presión constante, para alcanzar en la segunda expansión un estado de calor saturado seco a la presión de 0,1 kg / cm<sup>2</sup>, que comprende al condensador.

Determinar para este ciclo:

- 1. El estado de todos los puntos.
- Trabajo neto del ciclo.  $2.$
- 3. Cantidad de calor entregado, rendimiento y consumo de vapor para una potencia de 200 CV.

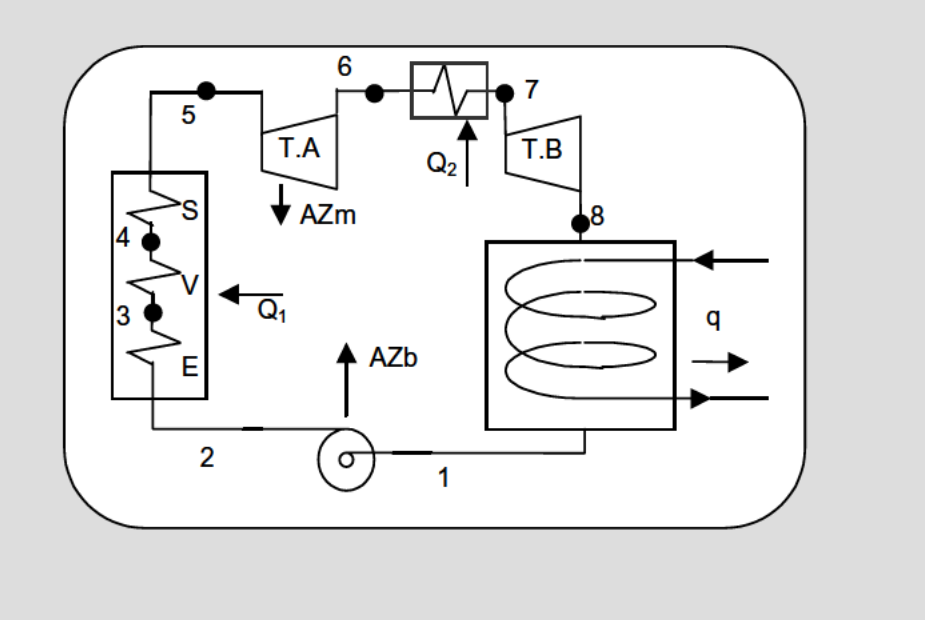

El ciclo en el diagrama T-s, tendrá la forma:

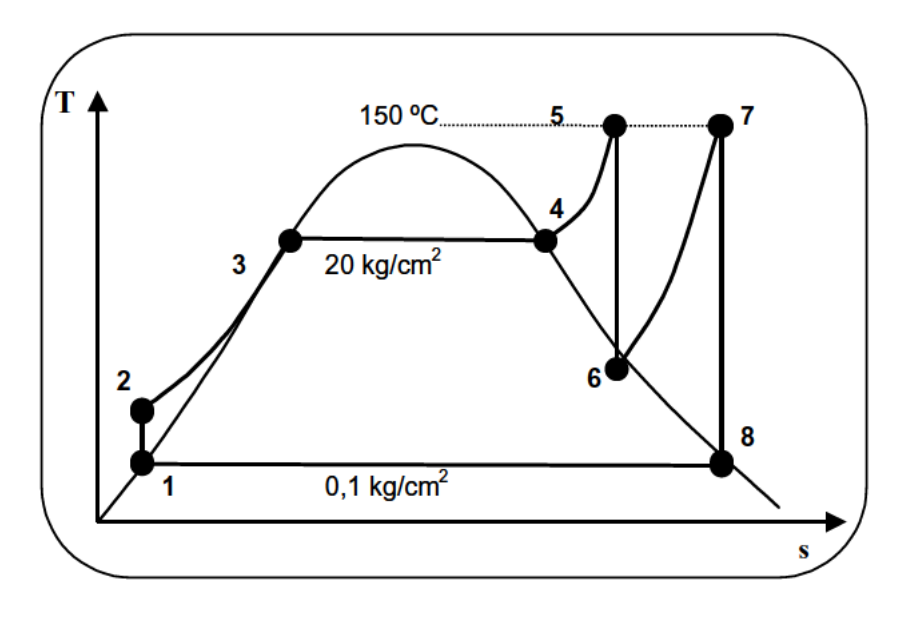

# 1. - Estado de todos los puntos.

Con el dato de la presión vamos a las tablas y situamos todos los puntos:

## Punto 1:

t<sub>1</sub> =45,46 °C ; 
$$
p_1 = 0,1 \text{ kg/cm}^2
$$
  
s<sub>1</sub> = 0,1537 kcal / kg K;  $h_1$  =45,43 kcal/kg

Punto 2:

$$
p_2 = 20 \text{ kg/cm}^2
$$
  
\n
$$
s_2 = s_1 = 0,1537 \text{ kcal/kg K}
$$
  
\n
$$
h_2 = h_1 = 45,43 \text{ kcal/kg}
$$

Punto 3:

 $t_3 = 211.4 °C$ ;  $p_3 = 20 kg/cm^2$ 

 $s_3 = 0,5823$  kcal / kg K  $h_3 = 215,3 \text{ kcal/kg}$ 

## Punto 4:

 $P_4 = 20 \text{ kg/cm}^2$  ;  $t_4 = 211.4 \text{ °C}$  $S_4 = 1,516$  kcal/kg K  $h_4 = 668,16$  kcal/kg

#### Punto 5:

 $P_5 = 20 \text{ kg/cm}^2$  ; t<sub>5</sub> = 450 °C Entrando en el diagrama de Mollier con estos dos valores :  $s_5 = 1,74$  kcal/kg K  $h_5 = 800$  kcal/kg

## Punto 6:

Titulo  $x_6 = 0.95$  (dato),  $S_6 = 1.74$  kcal/kg K

Entrando en el diagrama de Mollier obtengo:

 $P_6 = 0.5 \text{ kg/cm}^2$  ;  $h_6 = 604 \text{ °C}$ 

## Punto 7:

 $P_7 = 20 \text{ kg/cm}^2$  ;  $t_7 = 450 \text{ °C}$ 

Entrando en el diagrama de Mollier con estos valores:

 $h_7 = 550$  kcal/kg (el punto cae fuera del diagrama pero como las isotermas tienden a ser horizontales en la zona de vapor recalentado a medida que aumenta la entropía, tomo ese valor, el máximo de la isoterma 450ºC en el diagrama).

Punto 8:

 $P_8 = 0.1 \text{ kg/cm}^2$  ; t<sub>8</sub> = 45,46 °C

 $s_8 = 1,948 \text{ kcal/kg K}$ 

$$
h_4 = 616,8 \text{ kcal/kg}
$$

2. - Trabajo neto del ciclo.

$$
AZm_1 + A \cdot Zm_2 = (h_5 - h_6) + (h_7 - h_8) = 386.2 \frac{kcal}{kg}
$$

**3. - Cantidad de calor entregado, rendimiento y consumo de vapor para una potencia de 200 CV.**

 $\Gamma$ 

## **Calor entregado:**

$$
Q_1 + Q_2 = (h_5 - h_2) + (h_7 - h_6) = 957.5 \frac{kcal}{kg}
$$

**Rendimiento:**

$$
\eta = \frac{AZm_1 - AZm_2}{Q_1 + Q_2} = 0.4
$$

#### **Consumo de vapor:**

Llamando G al consumo de vapor en kg / h tendremos:

$$
200 \text{ CV} = 126463 \text{ kcal/h}
$$

$$
126463 \frac{kcal}{kg} = G \cdot 386, 2 \frac{kcal}{kg} \implies G = 327 \frac{kg}{h}
$$

MF-19 En una caldera se calienta agua a la presión de 90 kg / cm<sup>2</sup>. El vapor de agua sale a una temperatura de 500 °C y se expansiona en una turbina cuyo rendimiento isoentrópico es 0,9, siendo la presión final después de la expansión, de 1 kg / cm<sup>2</sup>. En la turbina se quiere obtener una potencia de 20 MW.

Se pide:

- Dibujar el ciclo y el esquema de la instalación.  $1.$
- Calor suministrado al fluido.  $2.$
- 3. Calcular el trabajo que se obtendrá en la turbina por cada kilogramo que pasa por la caldera, y rendimiento.
- 4. Calcular los kilogramos de agua que pasan por la caldera.

1. - Esquema y ciclo de la instalación.

A continuación mostramos un esquema de la instalación descrita:

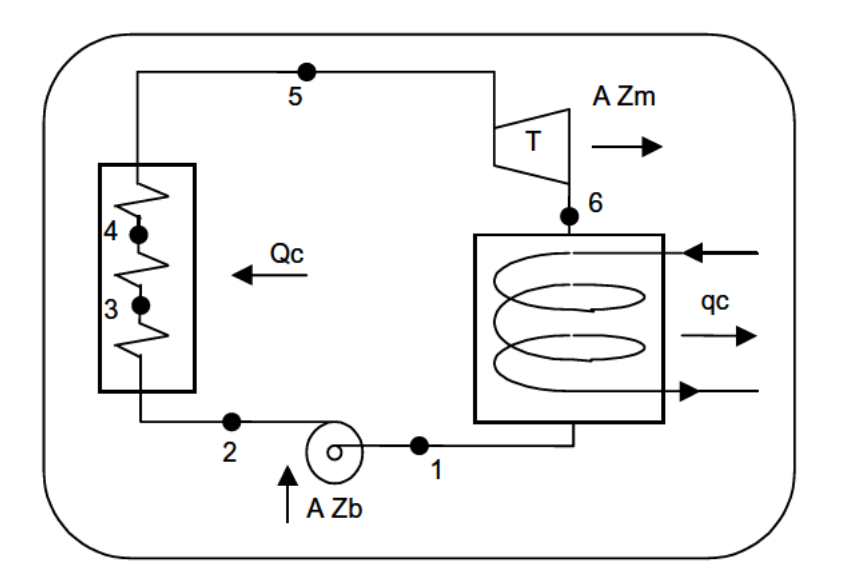

Si representamos el ciclo en el diagrama T-s para los mismos puntos del esquema anterior:

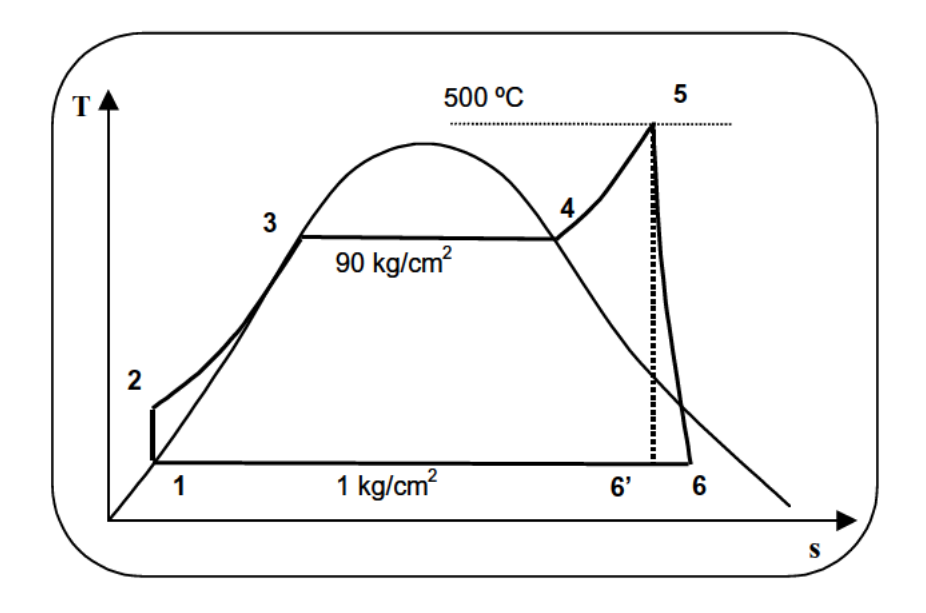

2. - Calor suministrado al fluido.

En diagrama de Mollier, entrando con 500 °C y 90 Kg /cm<sup>2</sup>:  $h_5$  =809 kcal /kg

 $h_2 = h_1 = 99,11$  kcal / kg En tablas :

Por lo tanto:

$$
Q_c = 809 - 99,11 = 709,9 \text{ kcal} / \text{ kg}
$$

3. - Trabajo que se obtendrá en la turbina por cada kilogramo que pasa por la caldera, y rendimiento.

En diagrama de Mollier: h'<sub>6</sub> = 576,76 kcal / kg

$$
h_6 = h_5 - \eta_{\text{ist}} \cdot (h_5 - h_6) = 599.9 \text{ kcal/kg}
$$

Trabajo en la turbina:

$$
AZm = h_5 - h_6 = 209,1 \text{ kcal/kg}
$$

Rendimiento:

$$
\eta = \frac{AZm - AZb}{Qc} = \frac{209,1 - 0}{709,9} = 0.3
$$

4. - Kilogramos de agua que pasan por la caldera.

 $17280000 = G$  209,1 kcal/kg

Despejando:

$$
G = 82285 \text{ kg}/\text{h}
$$

**MF-20** A). Un vapor de características 80 kg / cm<sup>2</sup>, y temperatura 490 °C sufre una laminación hasta una presión de 3 kg/cm<sup>2</sup>. A continuación se mezcla con agua de título 0, pulverizada de forma que queda tras homogeneización la mezcla con título  $x = 0.95$ ; gracias a la condensación se calienta agua de 25 °C a 90 °C para calefacción urbana. Se pide por kilogramo de vapor laminado, se pide:

- 1. Cantidad de agua incorporada.
- $2.$ Kilocalorías cedidas en la condensación.
- $3.$ Kilogramos de agua de calefacción preparada.

B) Si el vapor se hubiera expansionado en la turbina con rendimiento isoentrópico 0,9 en sistema contrapresión hasta 3 kg / cm<sup>2</sup>, se pide:

- Qué trabajo se hubiera obtenido.  $4.$
- $5.$ Kilogramo de agua de calefacción preparada en esta nueva versión.

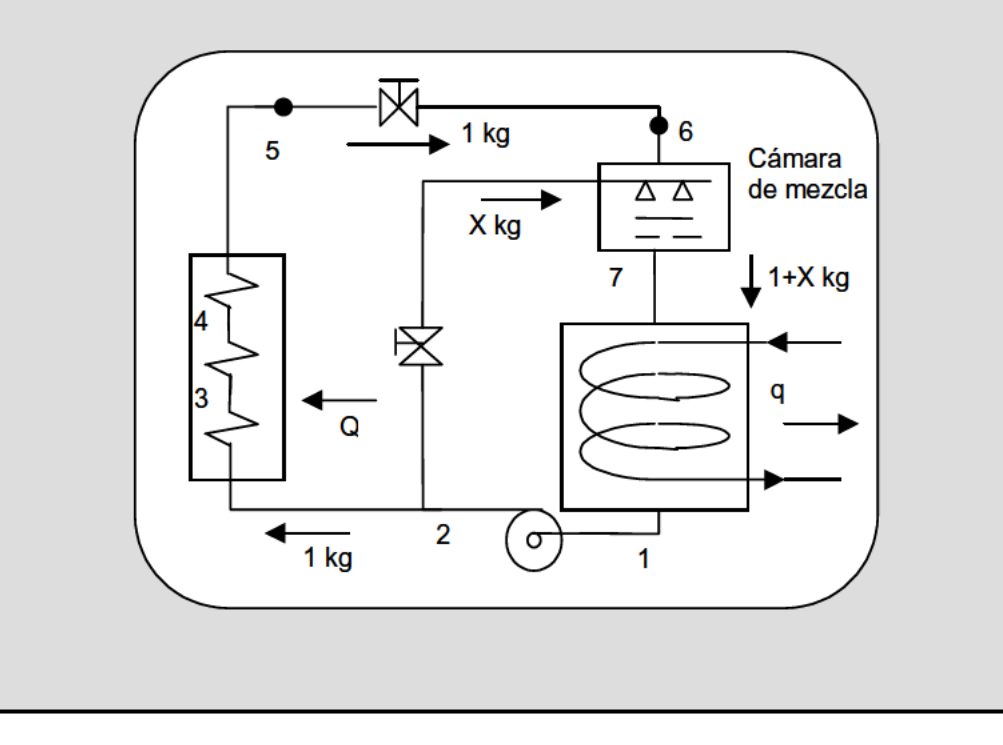

## 1. - Cantidad de agua incorporada.

Si mostramos el diagrama h-s con el proceso:

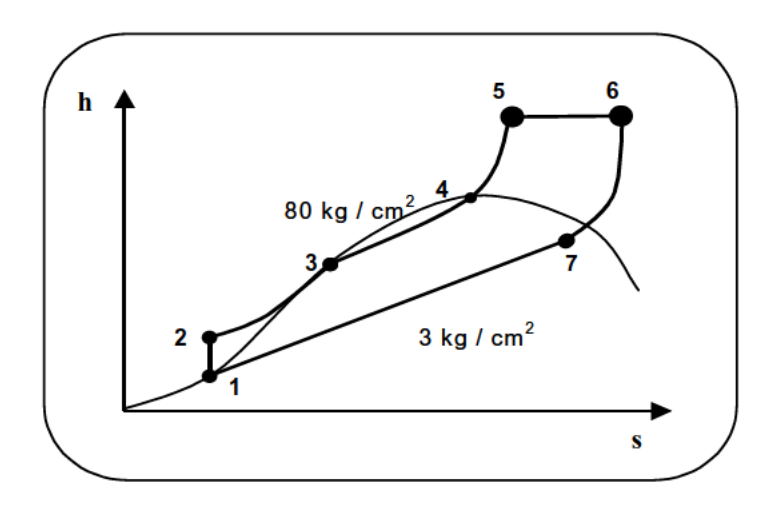

En primer lugar vamos a calcular las entalpías específicas en los puntos 1,2,5 y 7:

En diagrama de Mollier con 490 °C y 80 Kg /cm<sup>2</sup>:  $h_5 = h_6 = 807$  kcal /kg

Para  $p = 3$  Kg /cm<sup>2</sup> en tablas :  $h_2 = h_1 = 133, 3$  kcal / kg;  $r = 517, 2$  kcal / kg

$$
h_7 = h_1 + r x = 624,7
$$
 kcal / kg

Llamando X a los kg de agua líquida x=0 incorporados a la cámara de mezcla, tenemos:

$$
h_6 \cdot 1 + h_7 \cdot X = (1 + X) \cdot h_7 \quad \Rightarrow \quad X = 0,37kg
$$

**2. - Kilocalorías cedidas en la condensación.**

$$
q = (1 + X) \cdot (h_7 - h_1) = 673.2 \; kcal
$$

**3. - Kilogramos de agua de calefacción preparada.**

$$
q = G \cdot C \cdot (t_5 - t_e) \quad \Rightarrow \quad G = 10,36 \, kg
$$

Nota: Todos los valores hallados son por cada kg de vapor laminado.

**B.) Si el vapor se expansionase en una turbina de rendimiento isoentrópico 0,8, el esquema es el siguiente:**

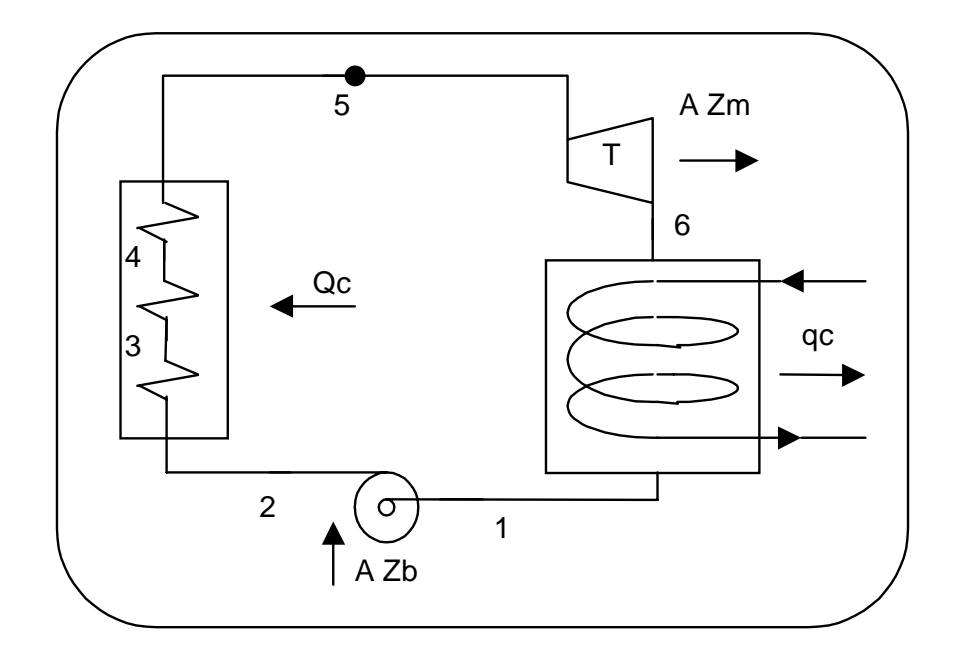

El diagrama T-s del nuevo ciclo, será:

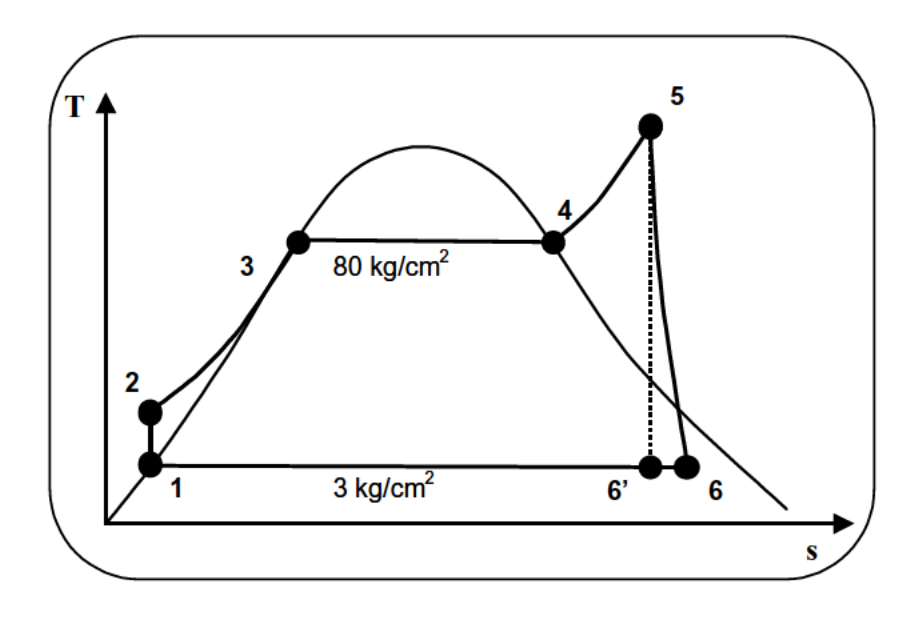

Necesito las entalpías en los puntos 5,6 y 1:

En diagrama de Mollier con  $p=80$  Kg /cm<sup>2</sup> y s<sub>5</sub> = 1,6 kcal / kg : h'<sub>6</sub> = 623 kcal /kg y  $h_5 = 807$  kcal / kg en mismo diagrama de Mollier

$$
\eta_{IS} = \frac{h_5 - h_6}{h_5 - h_6} = 0.9 \implies h_6 = 641.4 \frac{kcal}{kg}
$$

Para $p_1 = 3$  kg /  $\rm cm^2$  en tablas :  $\rm h_1 = h_2$  =133,3 kcal / kg

# 4. - Trabajo que se hubiera obtenido.

$$
AZm = h5 - h6 = 156,6 \text{ kcal/kg}
$$

# 5. - Kilogramos de agua de calefacción preparada en esta nueva versión.

$$
q_c = h_6 - h_1 = 508,1 \frac{kcal}{kg}
$$
  

$$
q_c = G \cdot C \cdot (t_5 - t_e) \implies G = 7,81kg
$$

Que son los kilogramos de agua que podemos calentar por cada kg de vapor.

**MF-21** En una instalación para producción de energía termoeléctrica, se proyecta ensayar la combinación de dos fluidos, que son el agua y el NH3. Ambos fluidos describen ciclos de Rankine-Hiru, ajustándose a las siguientes condiciones:

El NH<sub>3</sub> sale de la turbina que le corresponde con  $x=1$  y se condensa gracias al empleo de agua fría de río, tras la actuación de la bomba ingresa en el generador de calor, del que sale con título x=0, y temperatura de 80 ºC. La ebullición se realiza fuera del generador de calor, en un intercambiador que llamaremos ebullidor-condensador, porque el paso del NH3 de x=0 a x=1 se hace a expensas de la condensación del agua, que recorre el ciclo de vapor de agua. En el generador de calor, el NH<sub>3</sub> se sobrecalienta a 160 °C, y la expansión de su turbina, suponemos que se hace isoentrópicamente. El agua sale del ebullidor-condensador con x=0 y temperatura de 105 ºC, y tras ser comprimida a 140 kg / cm<sup>2</sup>, ingresa en el generador de calor donde recibe la cantidad de calor necesaria para salir como vapor sobrecalentado a 525 ºC. La expansión en la turbina se realiza hasta x=0,92.

Se pide:

- 1. Esquema de la instalación y diagrama T-s de ambos fluidos.
- 2. Por kilogramo de agua que evoluciona, peso de  $NH<sub>3</sub>$  que debe hacerlo.
- 3. Producción de energía en turbina y cantidades de calor recibidas a kilogramo de agua que circula por la tubería.
- 4. Rendimiento de la instalación.

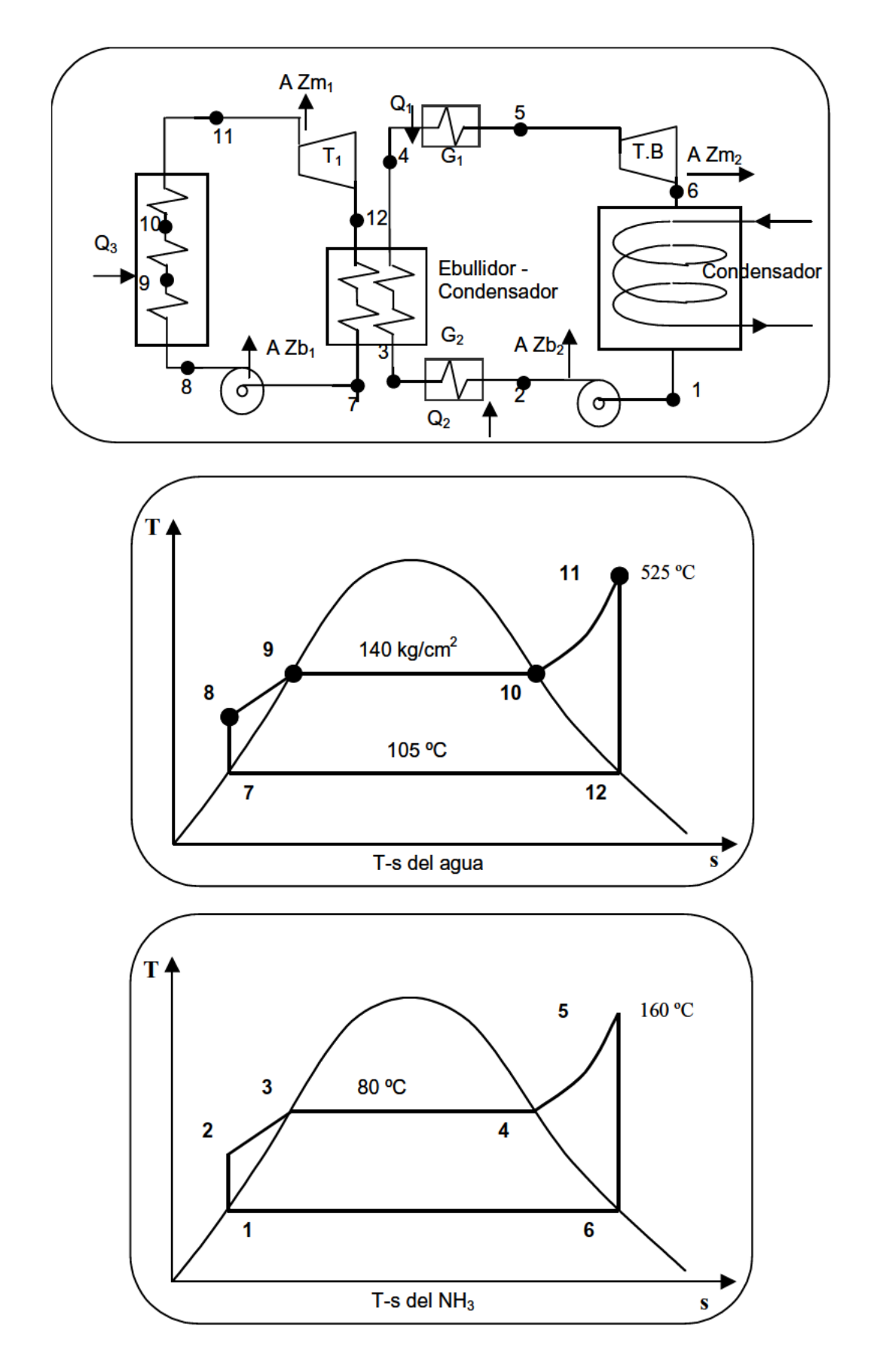

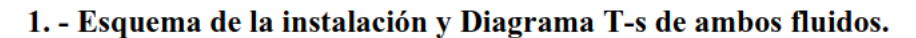

#### **2. - Por kilogramo de agua que evoluciona, peso de NH3 que debe hacerlo.**

Calculo las entalpías en todos los puntos:

h<sub>5</sub> = 370 kcal/kg obtenido en diagrama T-s del NH<sub>3</sub> con  $s_5 = 1,03$ 

h<sub>6</sub>=305 kcal/kg obtenido en diagrsama T-s del NH<sub>3</sub> intersección de

 $s_5 = 1,03$  y x = 1 t<sub>6</sub> = 22 °C

h<sub>1</sub>=25 kcal/kg obtenido en diagrama de Mollier intersección de t<sub>6</sub> = 22 °C y

 $x=0$ 

 $h_3 = 93$  kcal/kg

 $h_4 = 305$  kcal/kg

 $h_7=105$  kcal/kg (tablas)

h<sub>9</sub> $=$ 368,9 kcal/kg (tablas)

 $h_{10}=631,24$  kcal/kg (tablas)

para t<sub>5</sub>=105 °C obtenemos r= 536 kcal/kg (tablas)

h<sub>11</sub>=814 kcal/kg obtenido en diagrama de Mollier intersección de t=525 °C

y p=140 kg/cm<sup>2</sup>

 $h_{12}=h_7+r$  x = 600 kcal/kg

Calor cedido por el agua en el ebullidor-condensador

 $q = h_{12} - h_7 = 495$  kcal/hg de H<sub>2</sub>O

Calor tomado por el  $NH_3$  en el ebullidor-condensador

 $q_1 = 3h_4 - h_3 = 212$  kcal/kg de NH<sub>3</sub>

El calor cedido por el agua ha de tomarlo el  $NH<sub>3</sub>$ . Por cada kg de  $H<sub>2</sub>O$  que pasa por el ebullidor condensador se desprenden 495 kcal.

Se ha de cumplir por tanto:

495 kcal = 212 kcal/kg. P  
\n
$$
P=2,33 \text{ kg de NH}_3
$$
 deben circular por cada kg de H<sub>2</sub>O

# **3. - Producción de energía en turbina y cantidades de calor recibidas a kilogramo de agua que circula por la tubería.**

Despreciamos el trabajo de las bombas ( $h_8 = h_7$ ,  $h_2 = h_1$ )

Calor aportado a la caldera en el ciclo de vapor de  $H_2O$  por kg de  $H_2O$ :

 $Q_1 = (h_5 - h_4) 2,33 = 151,45$  Kcal.

Calor aportado al generador 2 por kg de  $H_2O$ :

 $Q_2 = (h_3 - h_2) 2,33 = 158,44$  Kcal

Calor aportado al generador 1 por kg de  $H_2O$ :

 $Q_3 = (h_{11} - h_8)$  1 = 709 Kcal.

Trabajo en turbina 1 por kg de  $H_2O$ :

AZm<sub>1</sub> =  $(h_{11} - h_{12})$  1 = 214 Kcal.

Trabajo en turbina 2 por kg de  $H_2O$ :

AZm<sub>2</sub> =( $h_5 - h_6$ ) 2,33 = 149,12 Kcal.

# **4. - Rendimiento de la instalación.**

$$
\eta = \frac{AZm_1 + AZm_2}{Q_1 + Q_2 + Q_3} = 0.36
$$

MF-22 En una instalación de evaporación utilizando el procedimiento de termocompresión se tratan12.000 Kg/h. de agua. La temperatura de entrada del agua en la instalación es de 20 ° C, y su presión de 1,1 bares, pasando a continuación a un intercambiador de calor, en el que se eleva su temperatura a 75 °C.

En el generador de vapor destilan dos tercios de la masa inicialmente introducida, mientras que la masa residual es extraída por la zona inferior.

En el compresor se alcanza una presión doble de la inicial, trabajando con un rendimiento isoentrópico de 0,78.

Para reforzar la cesión de calor que realiza el vapor comprimido en el generador, se emplea vapor saturado seco procedente de otra instalación de fábrica, y su presión es la misma que la del agua comprimida. La cesión de calor en el generador se lleva a cabo hasta título cero. Finalmente todo el vapor condensado pasa al intercambiador de recuperación, donde abandona la instalación, pasando a otra zona de fábrica para su utilización posterior.

Se pide:

- 1. Esquema de la instalación y representación en los diagramas  $T-s$  y  $h-s$ .
- Obtención de las presiones, temperaturas y entalpías de cada punto.  $2.$
- $3.$ Cantidad de vapor de refuerzo tomado de la otra instalación.
- 4. Determinar la potencia del compresor utilizado conociendo el rendimiento mecánico igual a 0,97.

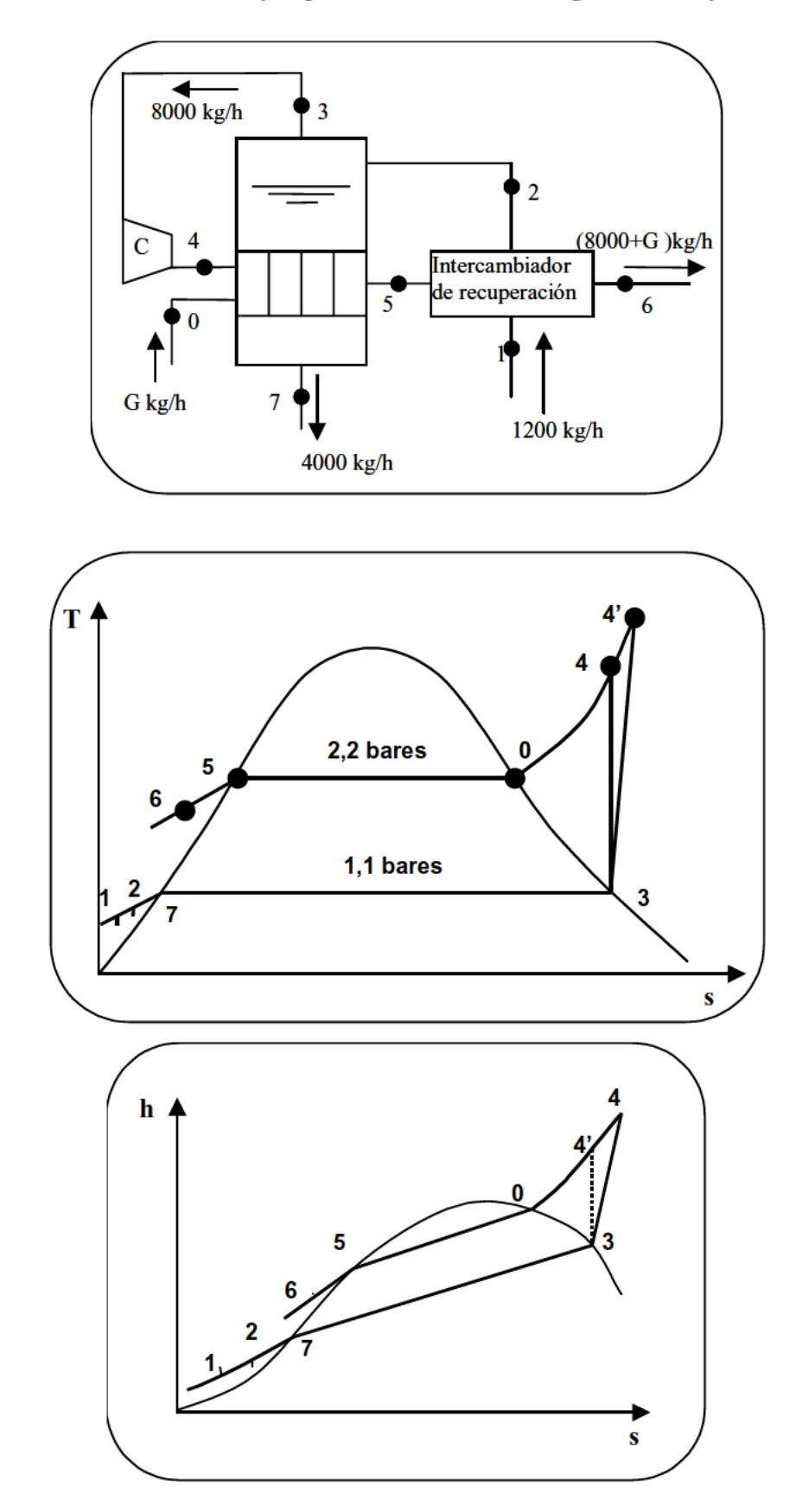

# 1. - Esquema de la instalación y representación en los diagramas T-s y h-s.

## **2. - Obtención de las presiones, temperaturas y entalpías de cada punto.**

Punto 1:

$$
p_1 = \frac{1,033 \cdot 1,1}{1,012} = 1,12 \frac{kg}{cm^2}
$$
  
t<sub>1</sub>=20 °C ; h<sub>1</sub> = 20 kcal/kg

Punto 2:

$$
p_2 = p_1 = 1.12 \text{ kg} / \text{cm}^2
$$
;  $t_2 = 75 \text{° C}$ ;  $h_2 = 75 \text{ kcal} / \text{kg}$ 

Punto 3:

$$
p_3 = 1,12 \text{ kg}/\text{cm}^2
$$
;  $t_3 = 102 \text{ °C}$ ;  $h_3 = 639 \text{ kcal/kg}$ 

Punto 4:

 $p_4 = 2 p_3 = 2{,}24 kg / cm^2$ ; h'<sub>4</sub> =667 kcal/kg en diagrama de Mollier

$$
\eta_{ISC}(h_4 - h_3) = h_4 - h_3 \implies h_4 = 674.9 \frac{kcal}{kg}
$$

t<sub>4</sub>=168 °C en diagrama de Mollier

Punto 5:

$$
p_5 = 2.24
$$
 kg / cm<sup>2</sup>; t<sub>5</sub> = 123 °C; h<sub>5</sub> = 123 kcal/kg

Punto 7:

$$
p_7 = 1.12
$$
 kg / cm<sup>2</sup>;  $t_7 = 102$  °C;  $h_7 = 102$  kcal/kg

Punto 0:

$$
p_0 = 2.24
$$
 kg / cm<sup>2</sup>;  $t_0 = 123$  °C;  $h_0 = 647$  kcal/kg

## **3. - Cantidad de vapor de refuerzo tomado de la otra instalación.**

Para calcular G y  $h_6$  podemos plantear las siguientes ecuaciones:

$$
8000\ (\ h_4-h_5\ )+G\ (\ h_0-h_5\ )=4000\ (\ h_7-h_2\ )+8000\ (\ h_3-h_2\ )
$$

12000 (  $h_2 - h_1$  ) = ( 8000 + G ) (  $h_5 - h_6$  )

dando lugar a:

 $G = 391$  kg / h Cantidad de vapor adicional

 $h_6 = 44,34$  kcal / kg

# **4. -Determinar la potencia del compresor utilizado conociendo el rendimiento mecánico igual a 0,97.**

A Zc = 8000 ( $h_4 - h_3$ ) = 287200 kcal/h = 454,2 C.V

Si el rendimiento mecánico es 0,97 la potencia necesaria del compresor será:

Pot necesaria =  $454,2 / 0,97 = 468,2$  C.V

# **ÍNDICE**

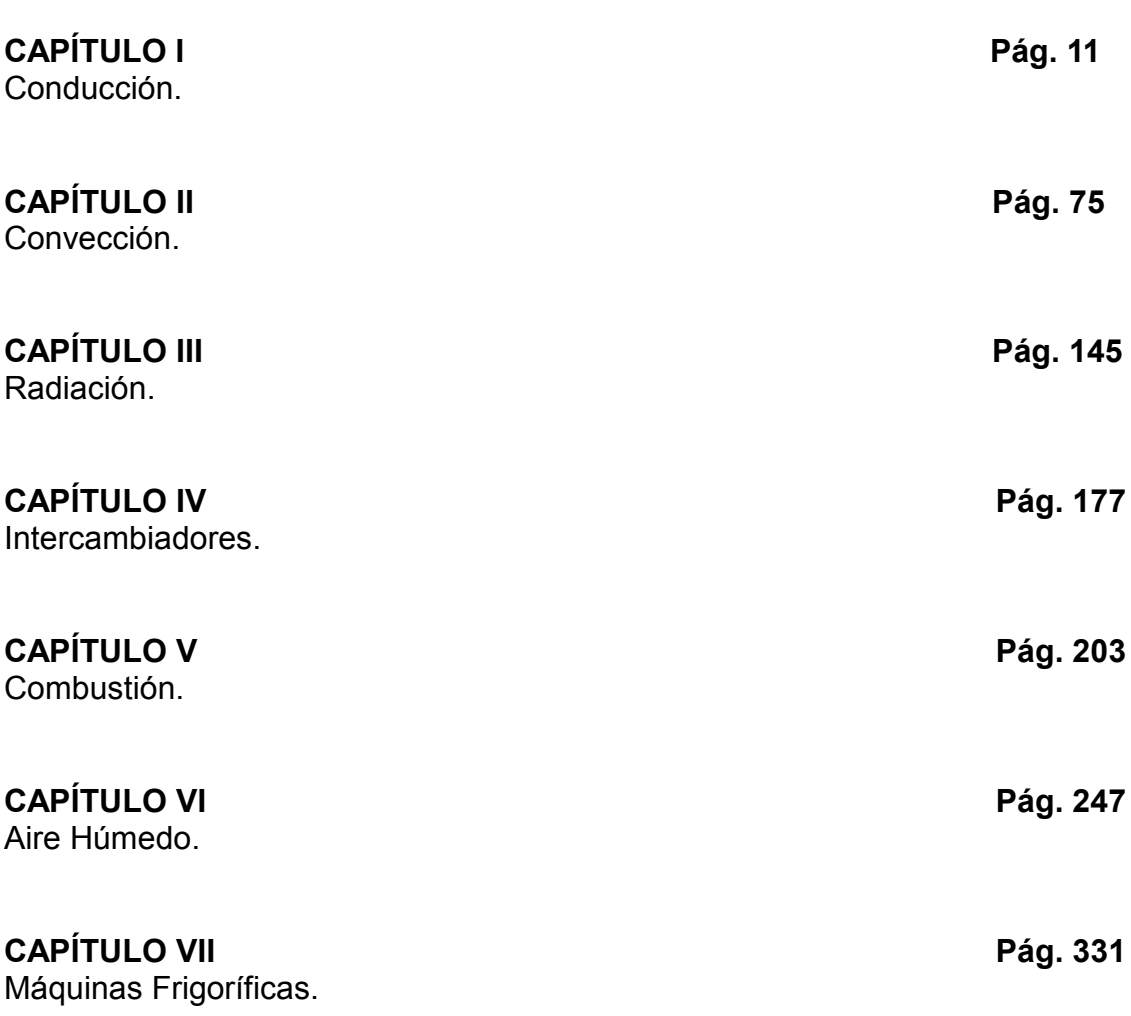

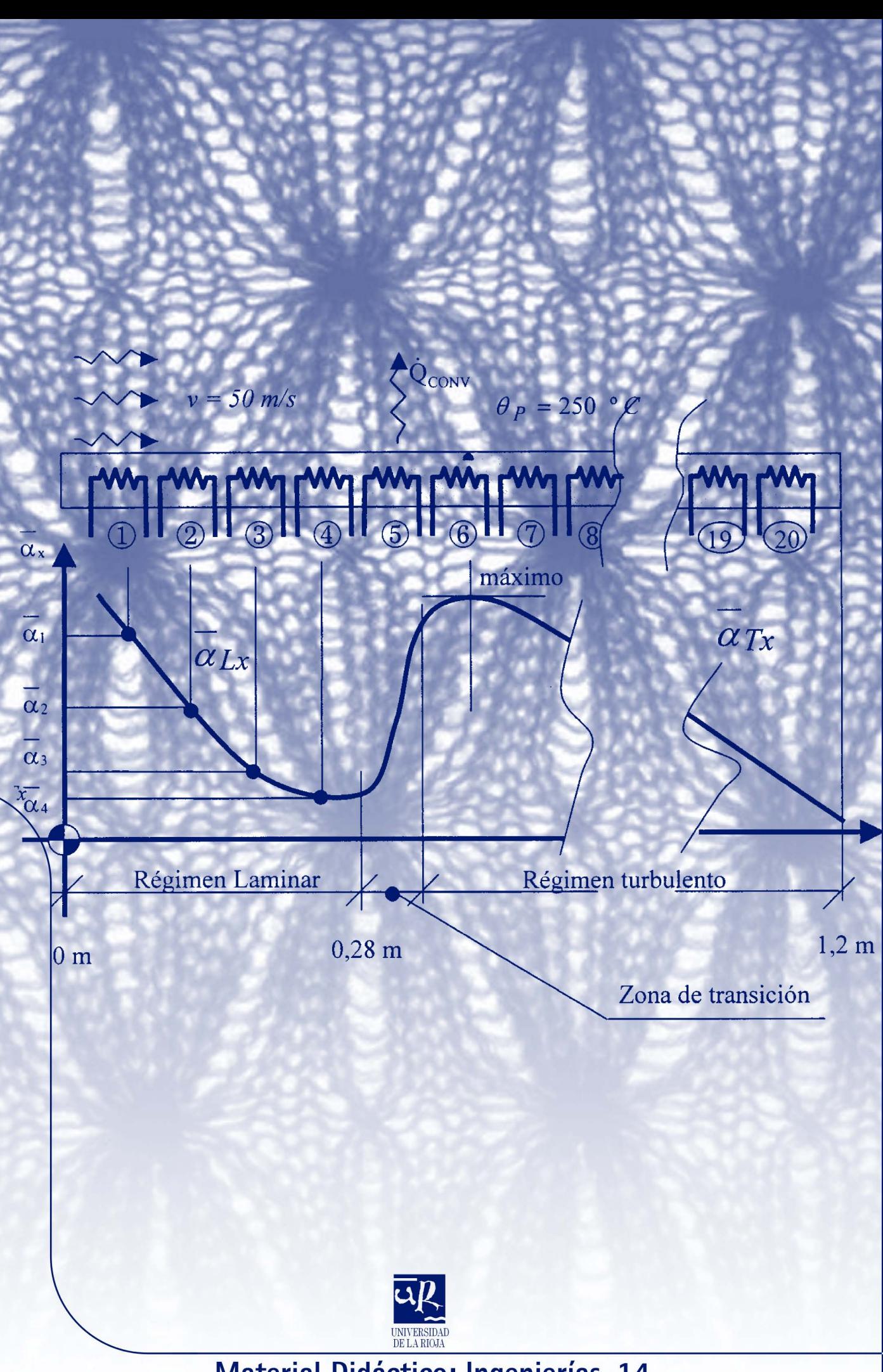

Material Didáctico: Ingenierías, 14